# 高機能 2 軸モーションコントロールIC

# **MCX512** 取扱説明書

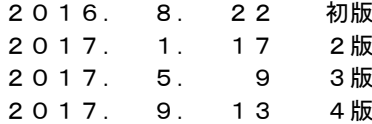

**NOVA electronics** 株式会社 ノヴァ電子

# ■改訂履歴

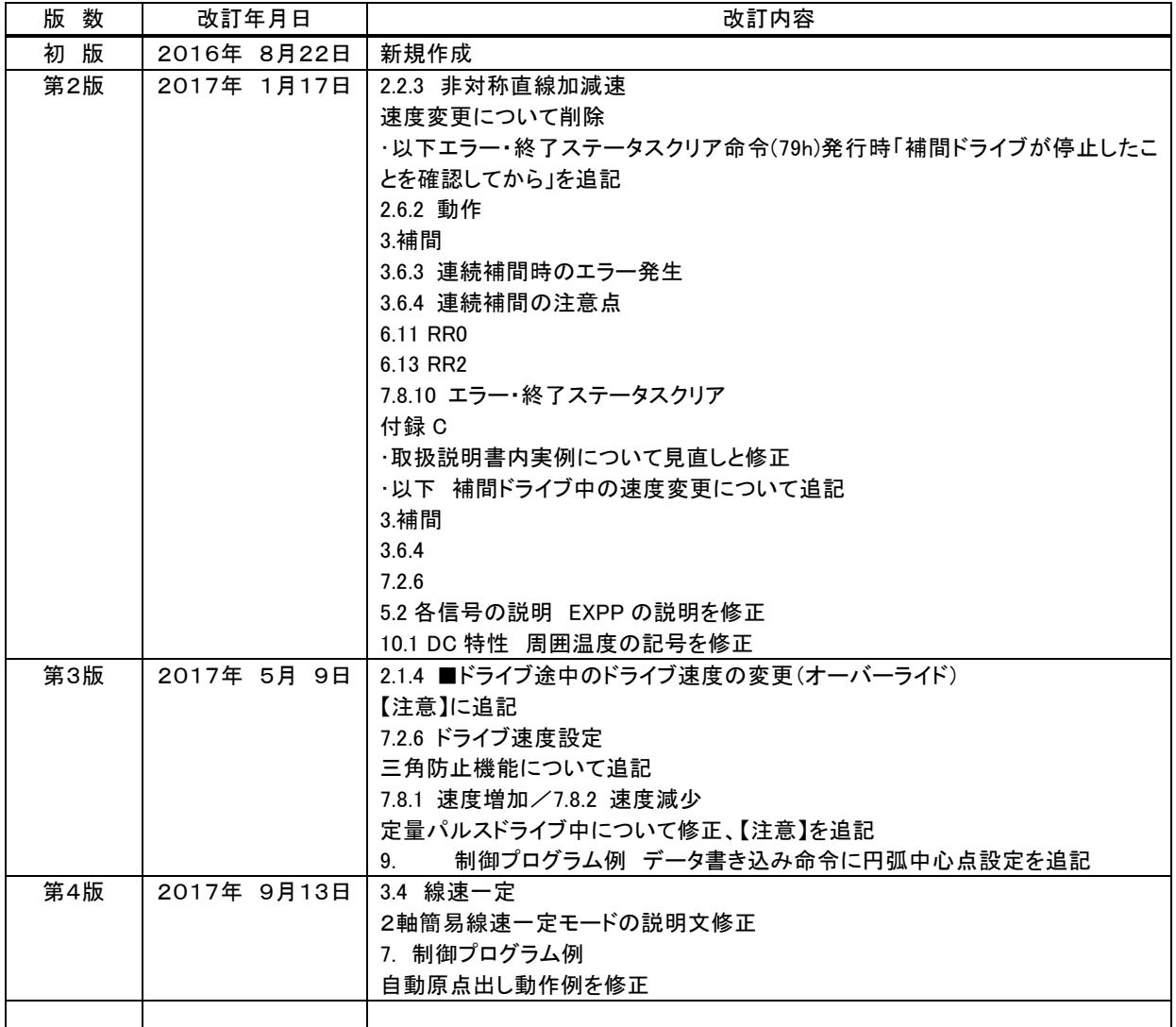

### はじめに

このたびは、MCX512 をご検討いただき、ありがとうございます。

一般的に半導体製品は誤動作したり、故障する場合があります。本 IC をご使用いただく場合には、本 IC の誤動作や故障によ り人身・財産の損害が生じない様に、システムの安全設計をお願いします。

本 IC は一般電子機器(産業用自動化機器、産業用ロボット、計測機器、コンピュータ、事務機器、家電機器など)に使用される ことを前提に作られています。特別に高い品質・信頼性が要求され、故障や誤動作が直接人命を脅かしたり人体に危害を及ぼ す恐れのある機器(原子力制御機器、航空宇宙機器、輸送機器、医療機器、各種安全装置など)に使用されることを想定して いませんし、動作の保証もされません。これらの高品質・高信頼性機器に使用することは、お客様の責任においてなされること になります。

輸出に際しては、「外国為替及び外国貿易法」その他輸出関連法令を遵守し、それらの法令の定めるところにより必要な手続き を行ってください。本 IC を大量破壊兵器の開発等の目的、軍事利用の目的、その他軍事用途の目的で使用しないでください。 また、本 IC を国内外の法令及び規則により製造、使用、販売を禁止されている機器に使用することはできません。

本資料の掲載内容は技術進歩などにより予告なしに変更されることがあります。最新の資料を当社のホームページ (http://www.novaelec.co.jp)からダウンロードするか、当社に直接ご請求ください。

本資料に関するお問合せ、その他お気付づきの点がございましたら、当社営業窓口までご連絡ください。

### ■ ご使用上の注意

本 IC のご使用につきましては、本マニュアルを十分にお読みいただいた上、信号電圧、信号タイミング、動作パラメータ値など 記述された仕様範囲において、正しくご使用ください。

本 IC は、全てのモード、パラメータ値の組み合わせで動作を検証しておりません。お客様におかれましては、ご使用になるモー ド、パラメータ値において動作に問題がないかを十分に評価の上で使用してください。

#### IC 内部でプルアップされてない未使用入力端子の処置

使用しない入力端子は、必ず GND または VDD に接続してください。使用しない入力端子をオープン状態にしておくと、端子の 信号レベルが不安定になり IC の機能不良の原因となります。

使用しない双方向端子は、必ず高抵抗(10k~100kΩ 程度)を介して VDD または GND に接続してください。直接 GND または VDD に接続すると、万一プログラムの誤りなどで出力状態になった場合には過電流が流れ IC が破損する場合があります。

#### リセットについて

本 IC の電源投入時には、必ず本 IC をリセットをする必要があります。安定したクロックが入力されている状態でクロック8サイク ル以上の間 RESETN 信号を Low にすると本 IC はリセットされます。クロックが入力されていないと本 IC はリセットされませんの でご注意ください。

#### S字加減速ドライブの注意

本 IC は、定量パルスドライブを、加速/減速対称のS字加減速で自動的に減速・停止させる機能を持っています。しかし、初速 度を極端に低く設定した場合には、多少の尻切れや引き摺りが発生する場合があります。S字加減速ドライブをご使用になられ る場合には、お客様のシステムにおいて、この尻切れや引き摺りが許容できるか否かを十分に評価の上で使用してください。

### ■ 本書で使用する特殊用語・記号

- アクティブ ある信号において、その信号の持つ機能が有効な状態であること。
- ドライブ インパルス列入力のサーボモータ、あるいはステッピングモータのドライバ(駆動装置)に対し、モータを回 転させるためのパルスを出力する動作。
- 定量パルスドライブ 指定されたパルス量だけパルス出力するドライブ。相対位置ドライブ、反相対位置ドライブ、絶対位置ド ライブの 3 種類が用意されています。
- 連続パルスドライブ 停止要因がアクティブになるまで無限にドライブパルスを出し続けるドライブ。
- CW 時計方向(clockwiseの省略文字)。
- CCW 反時計方向(counterclockwiseの省略文字)。
- 補間セグメント 連続補間を構成する1つ1つの補間ドライブ。
- 加速度増加率 単位時間当たりの加速度の増加/減少率。文字の表現は加速度の増加率だけですが、加速度の減 少率も含めます。(=Jerk)
- 減速度増加率 単位時間当たりの減速度の増加/減少率。文字の表現は減速度の増加率だけですが、減速度の減 少率も含めます。
- 2の補数 2進数における負の値の表現方法。(例)16 ビット長のデータでは、-1 は FFFFh、-2 は FFFEh、-3 は FFFDh、… -32768 は 8000h で表現します。
- 引き摺り カバル減速定量パルスドライブの減速時において、初速度まで達してもまだ指定のドライブパルスを出し終 えておらず、初速度で残りのドライブパルス出力する現象。(= Creep)
- 尻切れ カル減速定量パルスドライブの減速時において、初速度に達する前に指定のドライブパルスを出し終え てしまい、ドライブが終了してしまう現象。引き摺りの逆の現象。
- ↑ 信号が Low レベルから Hi レベルに変化するときの立ち上がりエッジ。
- ↓ 信号が Hi レベルから Low レベルに変化するときの立ち下がりエッジ。
- n○○○○ X,Yの各軸の信号名をn○○○○と記述しています。この"n"はX,Yを表します。
- nPIOm X,Yの各軸のPIO信号をnPIOmと記述しています。この"n"はX,Yを表し、"m"はPIO0~PIO13の0~ 13を表します。
- SYNCm 同期動作セットSYNC0~SYNC3をSYNCmと記述しています。この"m"はSYNC0~SYNC3の0 ~3を表します。
- MRm 多目的レジスタMR0~MR3をMRmと記述しています。この"m"はMR0~MR3の0~3を表します。

# 目 次

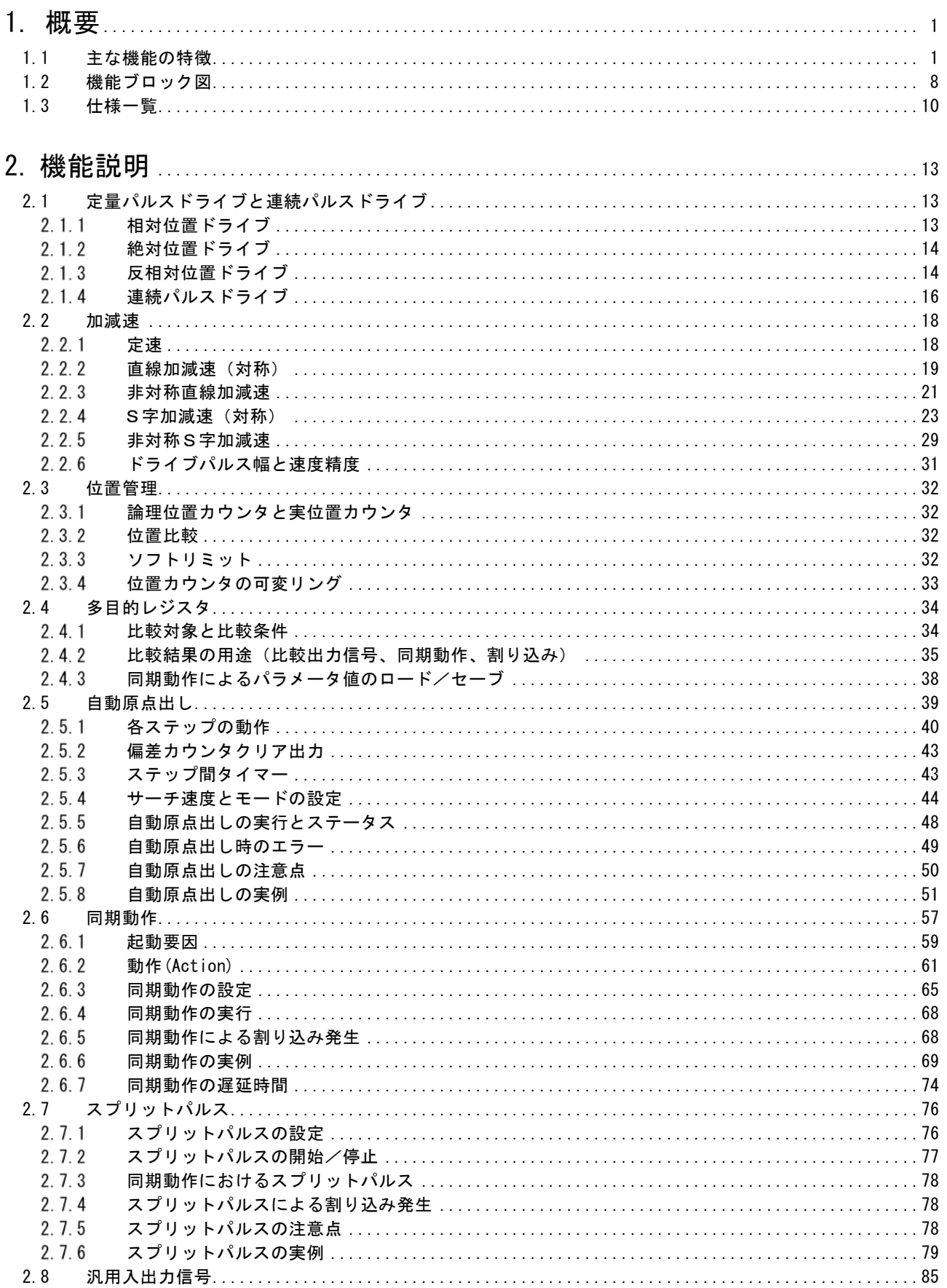

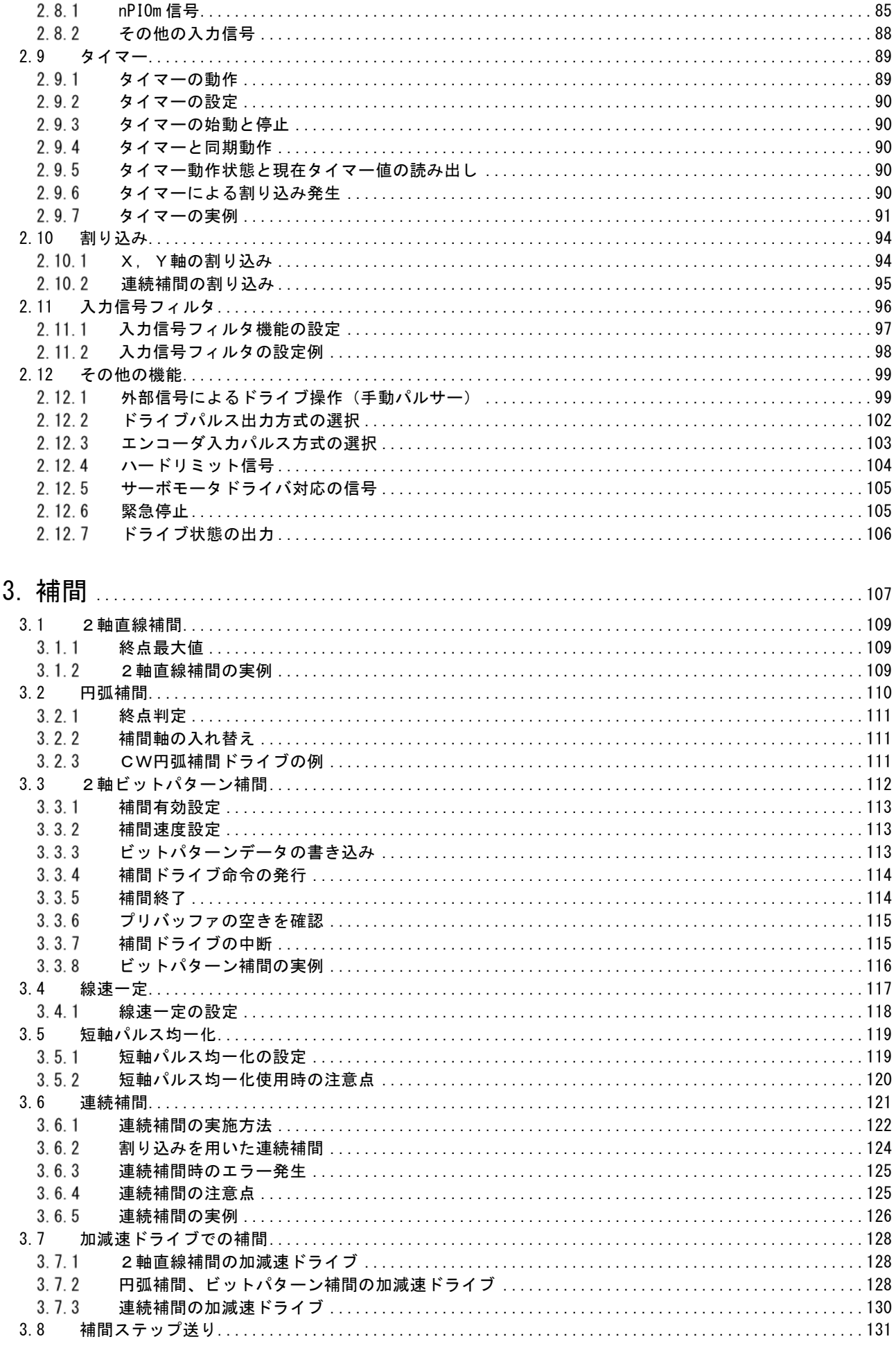

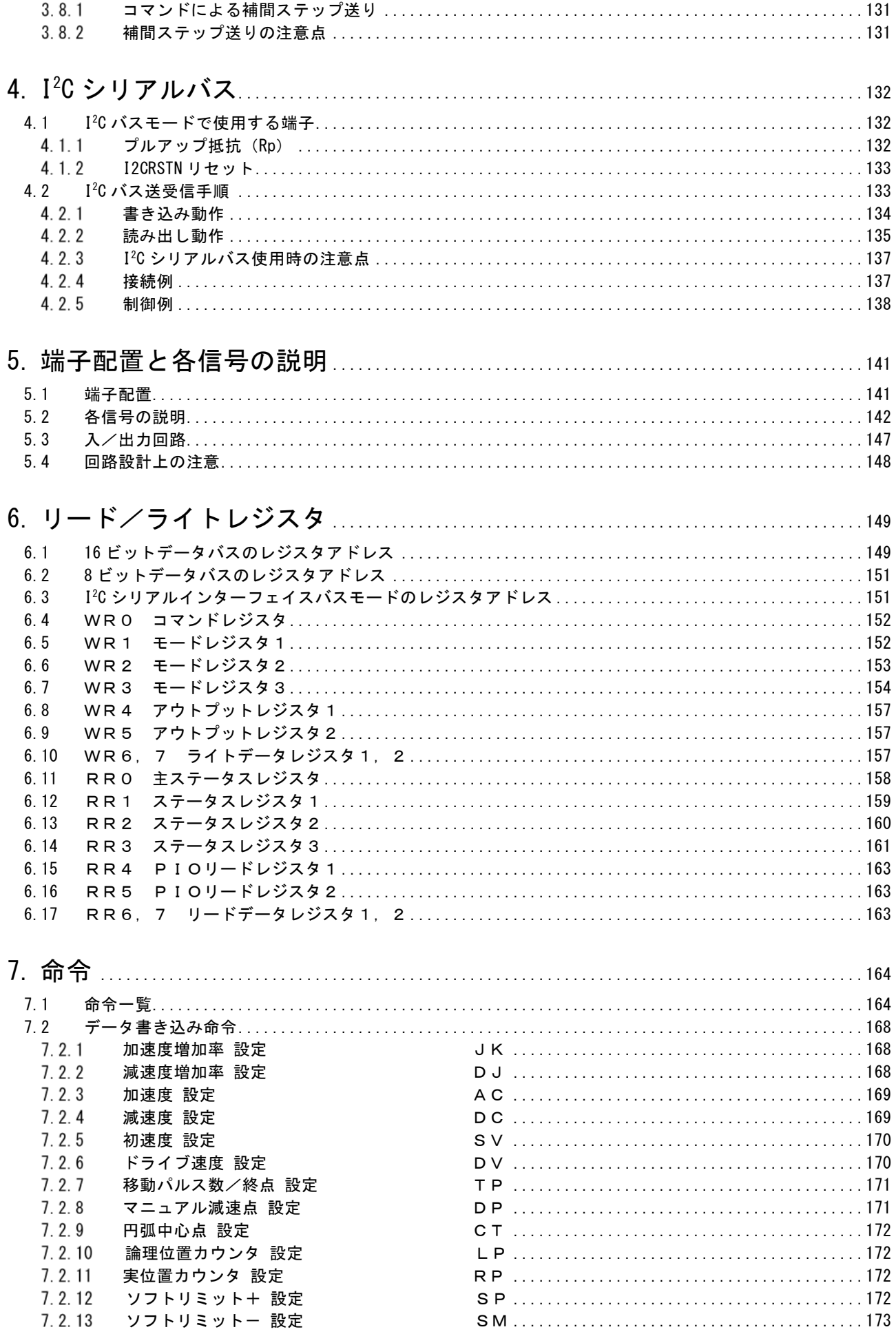

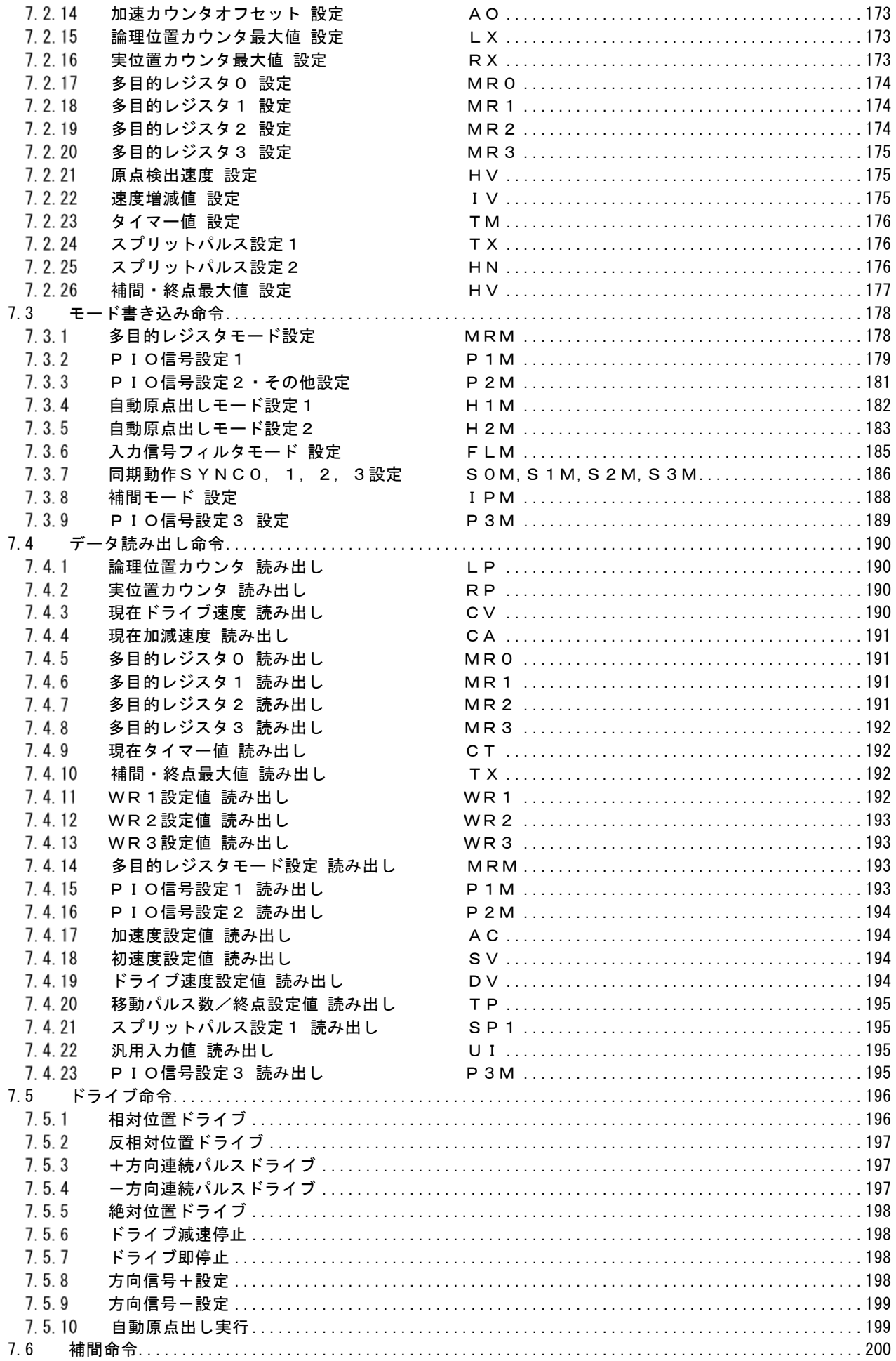

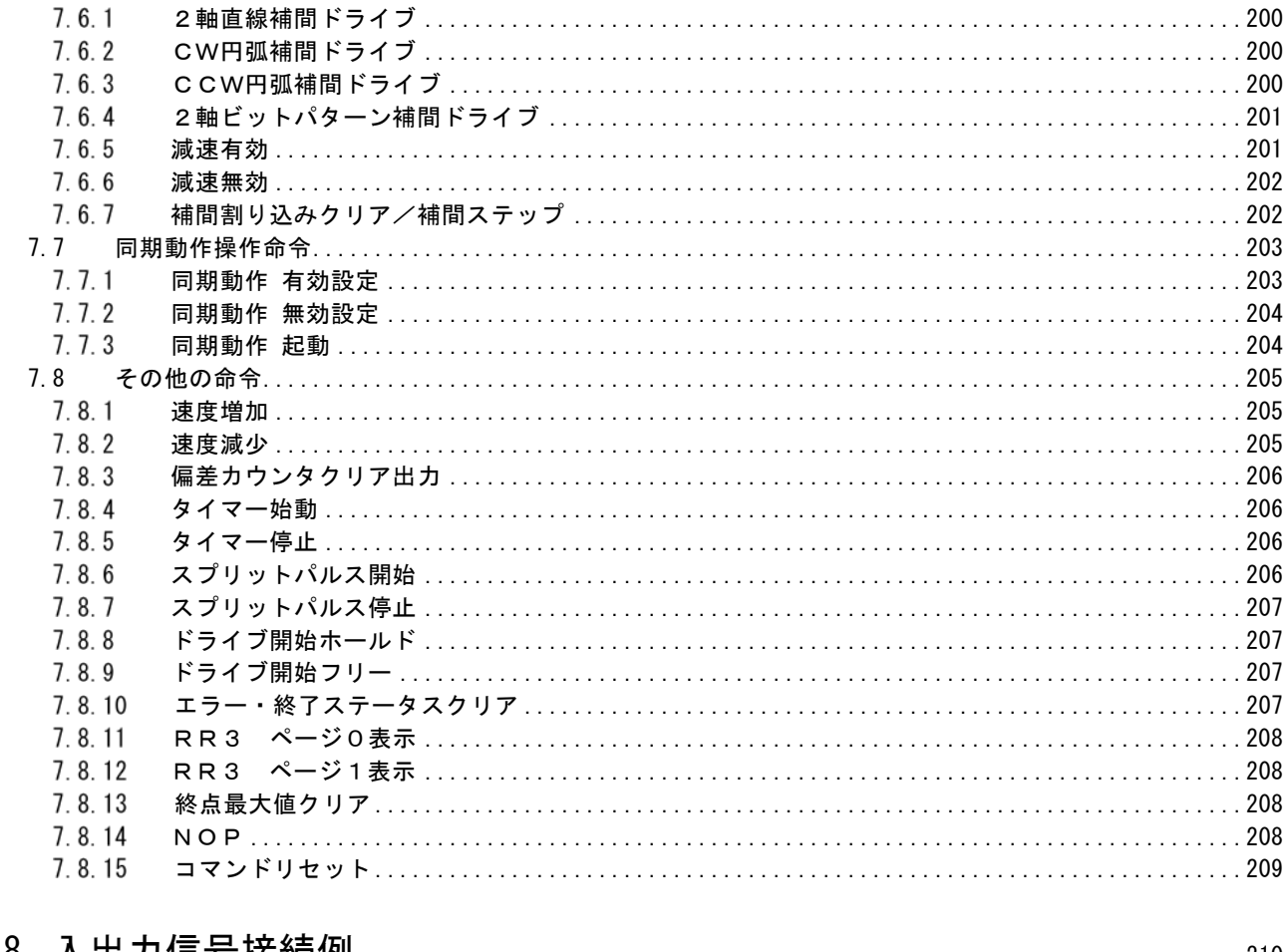

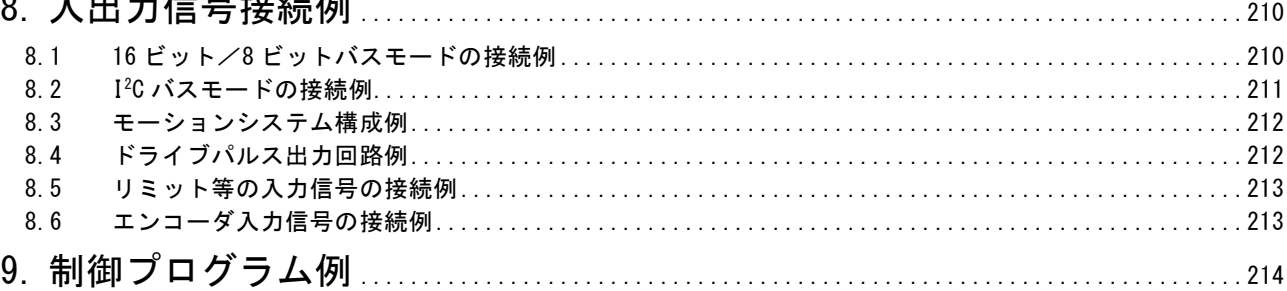

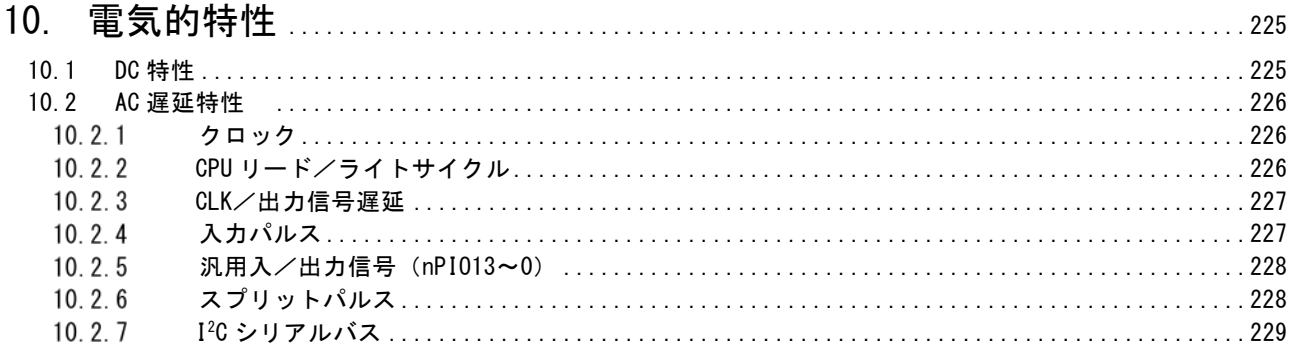

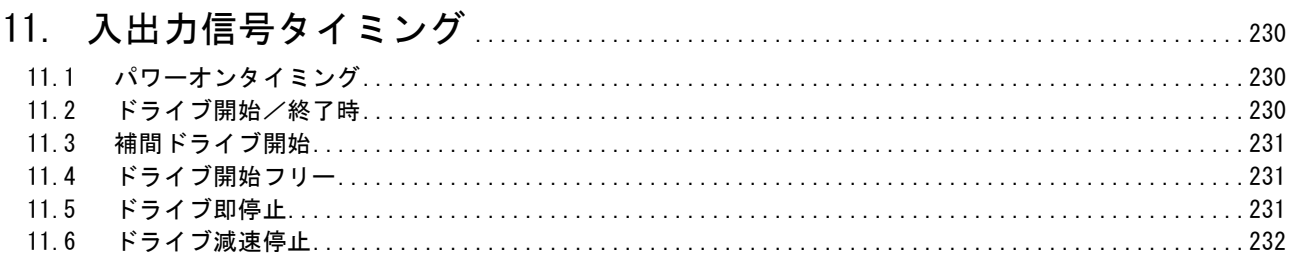

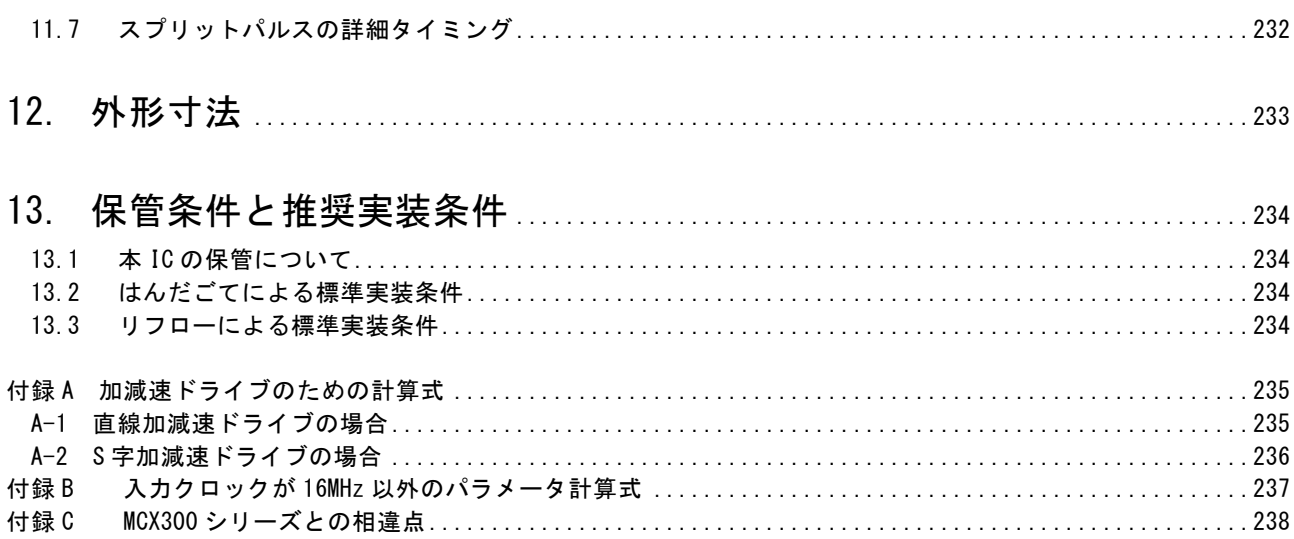

### <span id="page-10-0"></span>1. 概要

#### <span id="page-10-1"></span>1.1 主な機能の特徴

MCX512 は従来品のMCX300シリーズを大幅に機能アップしたMCX500シリーズの 2 軸版モーションコントロール IC です。

補間機能については、直線補間、円弧補間等を連続して実行するためのプリバッファレジスタを8段備え、従来の連続補間より さらに微小な連続補間が可能となりました。その他、補間動作のための線速一定モードや短軸パルス均一化モードなどの機能 を備えています。

MCX500シリーズのモーションコントロール IC は、速度倍率(レンジ)設定をなくしました。これにより、速度制御ドライブにおい ては、1pps の超低速から最高 8Mpps までドライブ速度をリニアに(レンジ切り替えなしに)可変でき、かつ 1pps 単位で自由に出 力することができます。

上位 CPU とのインターフェイスは、従来の 16 ビット/8 ビットバスの他に I<sup>2</sup>C シリアルインターフェイスバスを装備しています。 パラ レルバスを持っていない CPU との接続も可能です。

### 連続補間のための 8 段プリバッファ

MCX512 は高速の連続補間ドライブに対応するために、各セグメントの終点データ(その他)を蓄える 8 段のプリバッファレジスタ を備えています。

従来の 1 段のプリバッファしか持たない MCX300 シリーズにおいて連続補間を行う場合は、各補間セグメントの移動時間が次セ グメント位置データセット時間より必ず長くなければなりませんでした。そのために各セグメントの最小移動パルス量は補間ドライ

ブ速度によって制約されます。例えば、CPU のデータセット時間 T<sub>DS</sub>=80μsec、補間ドライブ速度 V=100Kpps であれば最小移動パ ルス量は 8 パルス以上必要であり、これより少ない移動パルスのセ グメントは実行することができません。

MCX512 では、プリバッファを 8 段に増設し、この制約を大幅に 改善することができます。右の図に示すような連続補間を行う場 合、Seg3 のような短いセグメントが存在しても、Seg3 を含む8個のセ グメントの平均移動時間が次セグメント位置データセット時間より長 ければ、連続補間を行うことができます。

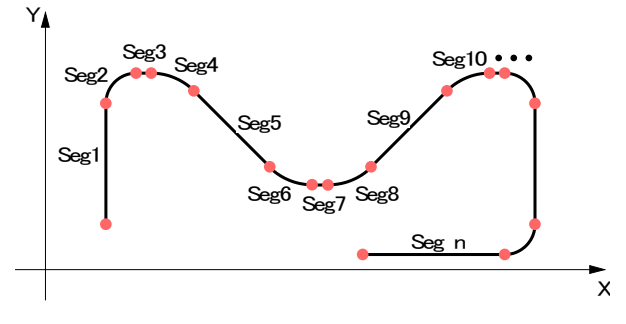

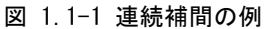

#### ■ 補間の短軸パルス均ーモード

補間ドライブでは、補間を行うすべての軸がドライブ中常に均一の周期でドライブパルスを出力するわけではありません。例えば 下の図に示すように、2 軸直線補間において、移動量(パルス)が大きい方の軸(長軸)は常にパルスを出力し続けますが、少な い方の軸(短軸)は補間演算結果によりパルスを出力するときとしないときがあります。この間引きが問題になる事があります。ス テッピングモータで補間を行う場合に、独立ドライブと同じように高速度で補間を行おうとすると、短軸はこの間引きパルスのため に振動が増加し、脱調する場合があります。MCX512 では、短軸パルス均一化機能によりこの問題を改善することができます。 移動量が少ない軸においても、極力パルス周期を均一に近づけてドライブパルスを出力します。 線速一定モードと併用すると 線速一定の精度が向上します。

#### 通常の補間

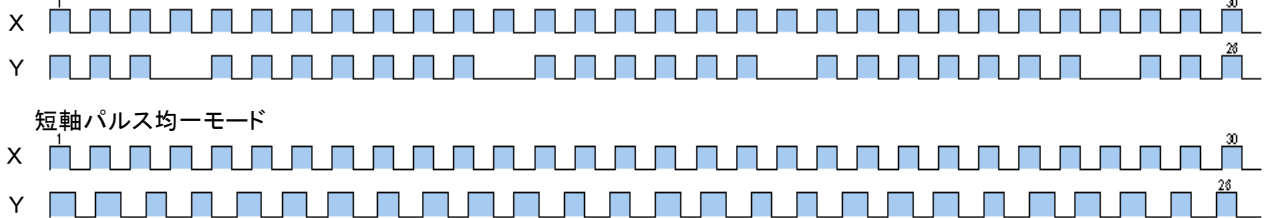

#### 図 1.1-2 移動量 X 30 パルス Y 26 パルスの 2 軸直線補間時のドライブパルス出力

### ■ 2軸高精度線速一定モード

線速とは、補間ドライブを行う時の軌跡先端の移動速度のことで、ヘッドスピードとも言います。補間ドライブを行いながらワーク の加工を行う、塗布するなどの動作では、この線速を一定に保つことが重要な機能になります。

本 IC では、従来の線速一定モードに加えて、大幅に線速一定精度を向上させた2軸高精度線速一定モードを実現しています。 2軸直線補間、円弧補間ドライブ時において、前述の短軸パルス均一モードと2軸高精度線速一定モードを組み合わせて使っ た場合、線速の速度偏差を±0.2%以下に収めることができ、補間ドライブ時の大幅な速度の精度向上が期待できます。 下の図は、半径 10,000 パルスの円弧補間ドライブを、従来の線速一定モードで行った時と、MCX512 の2軸高精度線速一定モ ードで行った時の、それぞれの速度偏差をグラフで表しています。

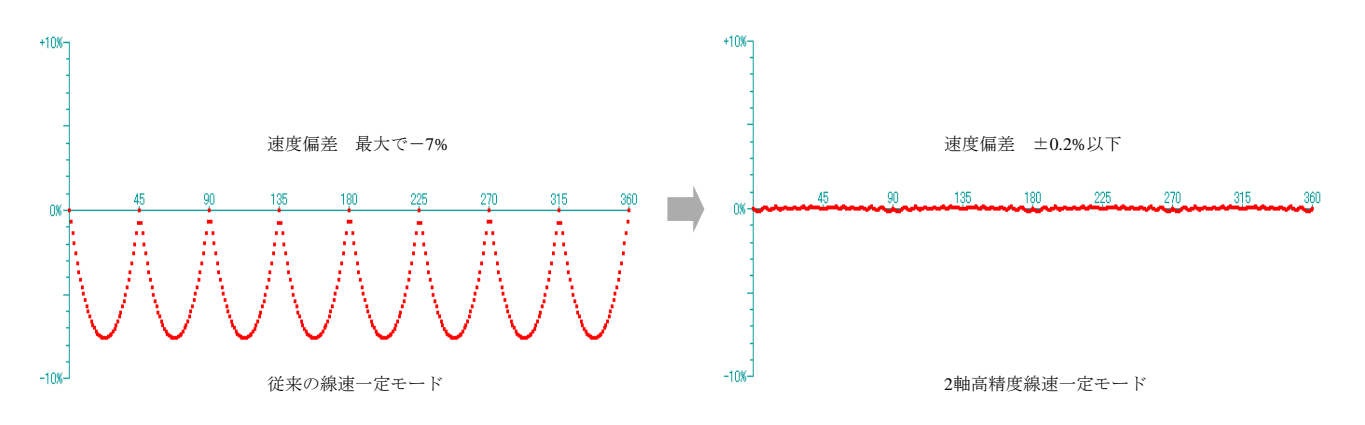

図 1.1-3 線速一定モードの速度偏差

### ■ 速度レンジフリー

MCX512 は、速度倍率(レンジ)設定をなくした画期的なモーションコントロール IC です。これにより、本 IC の出力速度範囲で ある 1pps から 8Mpps まで、1pps 単位で全ての速度を設定することができます。

従来の速度倍率を用いた速度設定の場合、

- 低速の細かな速度設定のため、速度倍率を小さく設定 → 高速度のドライブに移行できない
- 高速度ドライブを行うため、速度倍率を大きく設定 → 細かなドライブ速度設定ができない

という制約がありました。

速度レンジフリーの MCX512 はこのような不便さを解消し、ドライブ中に 1pps、2pps のような低速から 1Mpps のような高速パルス へダイレクトに速度変更をさせることが可能です。

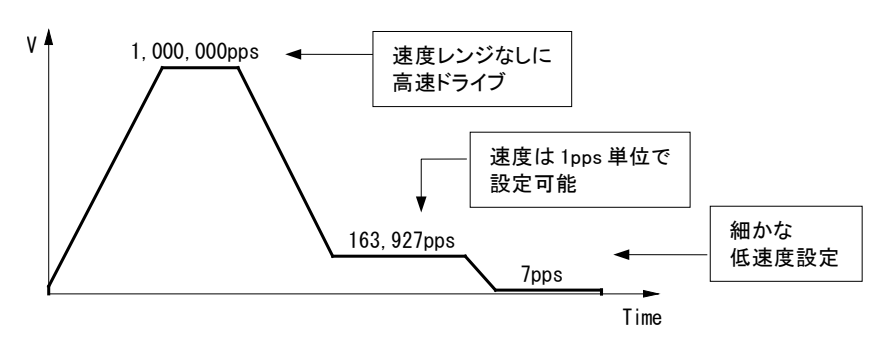

図 1.1-4 速度レンジフリー

### ■ 簡単で高精度な速度設定

速度倍率の設定がないため、出力するドライブパルス速度をそのまま速度パラメータとして設定可能です。(CLK=16MHz 標準 時)

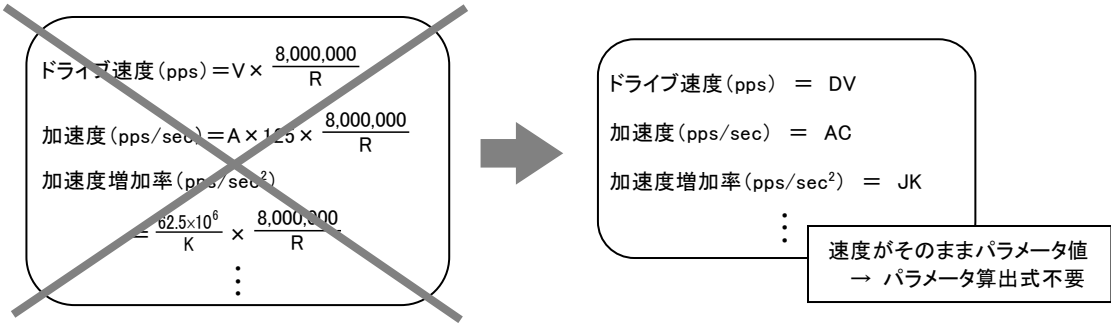

図 1.1-5 速度パラメータ設定

1pps から 8Mpps までの範囲においては、設定されたドライブ速度を精度よく出力します。出力されるドライブパルスの速度精度 は、設定値に対して±0.1%以下です。これは、入力 CLK の周波数誤差がないものとした場合です。実際には、入力される CLK に周波数誤差がありますので、これに依存することになります。

Time

### ■ 豊富な加減速ドライブモード

◆ 加減速ドライブ種類 加減速ドライブは、 を行わせることができます。

定速ドライブ 直線加減速ドライブ(対称/非対称) S字加減速ドライブ(対称/非対称)

#### 自動減速開始

直線加減速(対称/非対称)、S字加減速ドライブ(対称)の位置ドライブにおいて、減速時は減速開始点を IC が算出し、自 動的に減速を開始します。(非対称S字加減速ドライブは非対応)

S字加減速カーブ

S字加減速は加速度および減速度を一次直線で増加/減少する方式をとっていますので、速度カーブは2次の放物線 加速/減速となります。また、独自の方法によりS字加減速中の三角波形も防止しています。

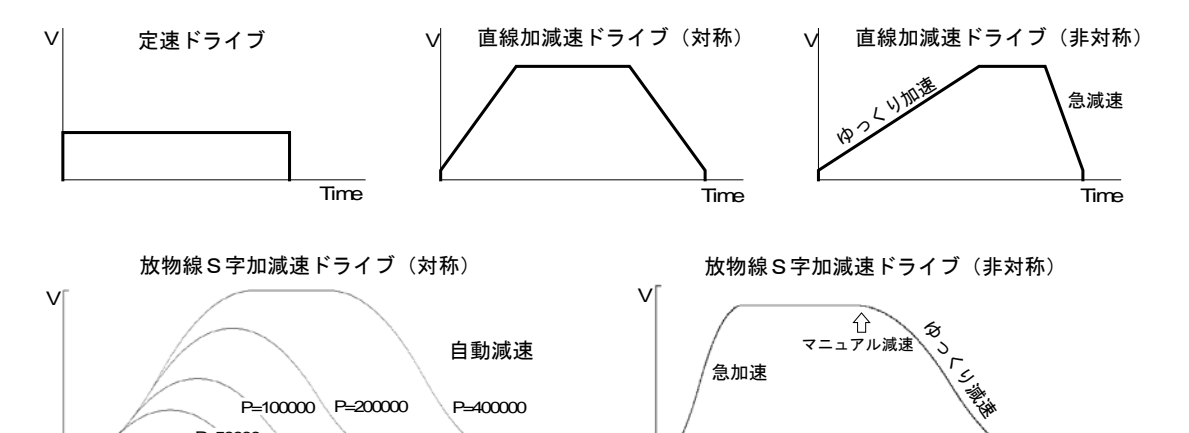

図 1.1-6 加減速ドライブモード

Time

### ■ ポジション管理機能

P=50000

ドライブパルス出力をIC内部でカウントする論理位置カウンタと、外部エンコーダからのパルスをカウントする実位置カウンタ、合 計2個の 32 ビットポジションカウンタを備えています。

データ読み出し命令により、いつでも現在位置を読み出すことが可能です。

同期動作と組み合わせることで、指定位置通過でドライブ速度変更や他軸のドライブ開始/停止など、位置情報を起動要因に した動作を行うことができます。

### ■ ソフトリミット機能

ドライブ中に、位置カウンタが指定範囲を越えるとドライブを停止させるソフトリミット機能を持っています。ソフトリミットを越えた際 のドライブ停止方式は減速停止、または即停止から選択可能です。

### ■ 多彩な同期動作

同期動作は、ある指定の起動要因が発生したら、ある指定の動作を連携して行なう機能です。CPU が介在することなく行うこと ができるので、指定の動作を高速に精度よく行うことができます。

同期動作は各軸に 4 セット設定可能です。同期動作 1 セットは、指定の 1 つの起動要因と指定の 1 つの動作で構成されます。 起動要因として、指定位置通過、ドライブ開始・終了、外部からの入力信号の立ち上がり・立ち下がり、内蔵タイマーのタイムア ップなど 15 種類が用意されています。また、動作として、ドライブ開始・停止、現在位置カウンタ値の多目的レジスタへのセーブ、 ドライブ速度書き込み、など 28 種類が用意されています。

ある軸の 1 セットの起動要因発生時、同じ軸の他の 3 セット動作、および他軸の 1 セット動作、合計 5 セットの動作を同時に起 動させることもできます。

同期動作を複数セット利用することで、より多彩なアプリケーションが実現できます。

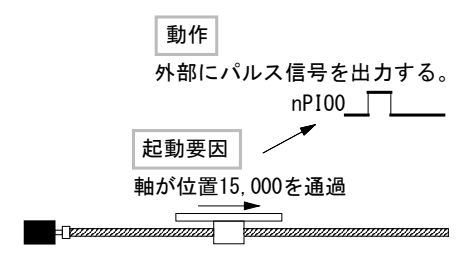

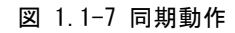

- ・ ドライブ中に指定の位置を通過時、外部信号を出力。
- ・ ドライブ中に外部信号入力時、現在位置を 所定のレジスタにセーブ。
- ・ ドライブ中に指定位置から外部に スプリットパルスをN個出力。 など

### ■ 4個の多目的レジスタ

各軸に 32 ビット長の多目的レジスタを4個装備しています。

多目的レジスタは、現在位置や速度、タイマーとの大小比較を行い、大小関係をステータスで読み取ったり、信号として出力す ることができるほか、大小関係の変化で同期動作を起動したり、割り込みを発生させることができます。

また同期動作と組み合わせて、ドライブ途中の現在位置や現在速度などの値を多目的レジスタにセーブしたり、あらかじめ多目 的レジスタに保存しておいた値を出力パルス数やドライブ速度にロードすることができます。

### ■ タイマー機能

各軸にタイマーを内蔵しています。1 ~ 2,147,483,647μsec の範囲を、1μsec 単位で設定します(CLK=16MHz 時)。 同期動作と組み合わせて、下記のような様々な動作を精度よく行うことができます。

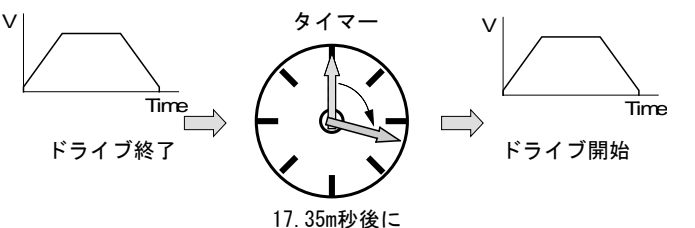

図 1.1-8 タイマー機能

・ ドライブ終了後、指定時間後にドライブを開始。

・ 外部信号入力後、指定時間後にドライブを開始。

・ 連続パルスドライブを指定時間後に停止。

・ 通過位置Aから通過位置Bまでの移動時間を測定。 など

### ■ スプリットパルス出力

ドライブ中にスプリットパルスを出力させる機能で各軸が持っています。軸移動と同期を取りながら決められた間隔で種々の動 作を行わせるときに使用する機能です。スプリット長、パルス幅、パルス数を設定することができます。同期動作と組み合わせる と、指定の位置からスプリットパルスを開始/停止や、外部信号入力でスプリット長やパルス幅の変更などを行うことができます。 補間ドライブ時に任意の軸に対応してスプリットパルスを出力させることができます。

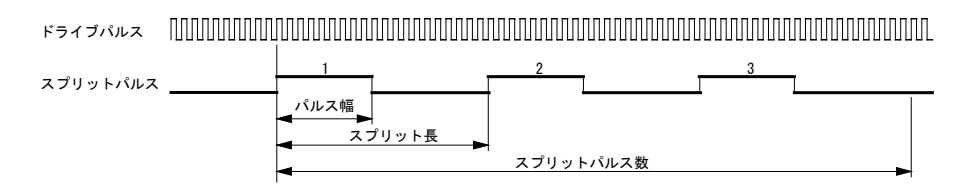

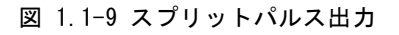

### ■ 自動原点出し機能

本 IC は、CPU の介在なしに、高速原点サーチ → 低速原点追込み → エンコーダZ相サーチ → オフセット移動などの一連 の原点出しシーケンスを自動的に実行する機能を持っています。サーボモータへの偏差カウンタクリア出力も可能です。各ステ ップ間に停止時間を設けるステップ間タイマーが利用可能です。 回転軸の原点出しにも適した動作も用意されています。

### ■ サーボモータ用各種信号

2相エンコーダ信号、インポジション、アラームなどのサーボモータドライバ信号を入力できます。また、偏差カウンタクリアのため の出力信号も用意されています。

### 割り込み発生機能

本 IC は2つの割り込み信号(INT0N,INT1N)を持っています。 INT0N 信号では、加減速ドライブ中の定速開始時、定速終了時、ドライブ終了時、位置カウンタと多目的レジスタの大小関係が 変化したときなど、様々な要因で割り込みを発生させることができます。 INT1N信号は連続補間ドライブ時にCPUに対し次のセグメントデータ転送を要求するための専用の割り込み信号です。

### ■ 外部信号によるドライブ操作

外部信号によって、相対位置ドライブ、連続パルスドライブ、手動パルサードライブを行うことができます。この機能により、マニュ アルのジョグ送りなどにおいても、上位 CPU のタスクを軽減し、スムーズに動作させることができます。

### ■ 入力信号フィルタ内蔵

IC内部に、各入力信号の入力段に積分型のフィルタを装備しています。いくつかの入力信号ごとに、フィルタ機能を有効にす るか、信号をスルーで通すかを設定できます。また、フィルタの時定数は、16 種類(500nsec~16msec)の中から選択することが できます。

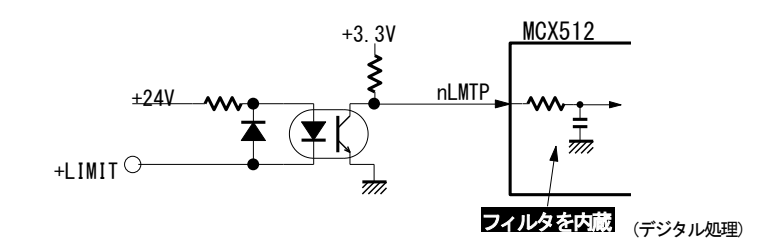

図 1.1-10 入力信号フィルタ内蔵

### ■ リアルタイムモニタ機能

ドライブ中に現在の論理位置、実位置、ドライブ速度、加速度、加減速状態(加速中、定速中、減速中、加速度増加中、加速度 一定、加速度減少中)、タイマーなどをリアルタイムで読み出すことが可能です。

### ■ CPU インターフェイス

本 IC は上位 CPU との接続インターフェイスとして、従来の 8 ビット/16 ビットデータバスの他に、I<sup>2</sup>C シリアルインターフェイスバ スを備えています。

I 2 C シリアルインターフェイスバスは、必要なバスラインはシリアル・データライン(SDA) とシリアル・クロックライン(SCL)の 2 本の みなので、端子数の少ない PIC™ マイコンなどを上位 CPU として使用することができます。I<sup>2</sup>C バスは、同一バス上に複数の MCX512 や EEPROM のような I<sup>2</sup>C バスインターフェイスを持つデバイスを連結して接続することができます。

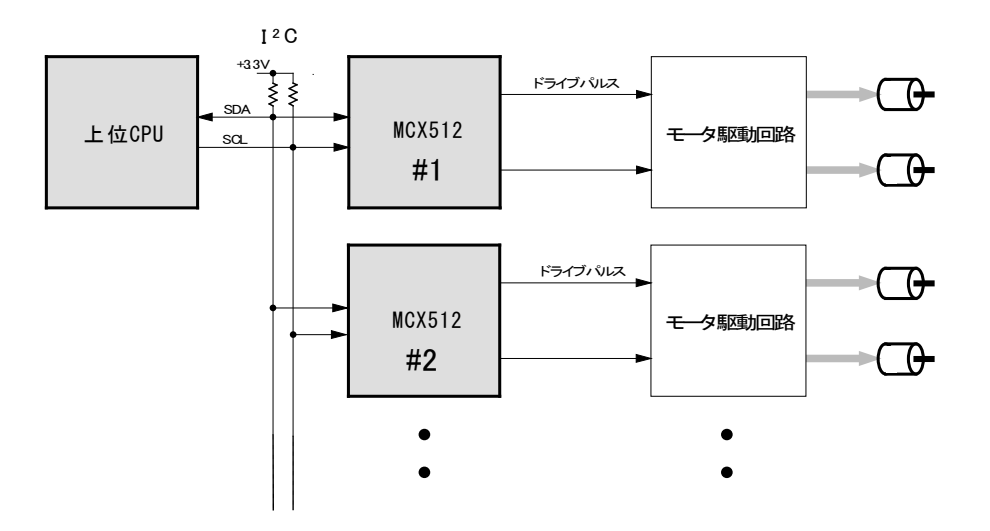

図 1.1-11 I2C シリアルインターフェイスバスの例

### <span id="page-17-0"></span>1.2 機能ブロック図

図1.2-1に、本ICの機能ブロック図を示します。全く同機能を持つX,Yの2軸の制御部と、補間演算を行う回路ブロックから構成 されています。補間ドライブでは、主軸(AX1)に指定された軸の基本パルス発振のタイミングで補間演算が行われます。定速ドラ イブでも加減速ドライブでも行うことができます。図1.2-2は、各軸の軸制御部の機能ブロック図を示しています。

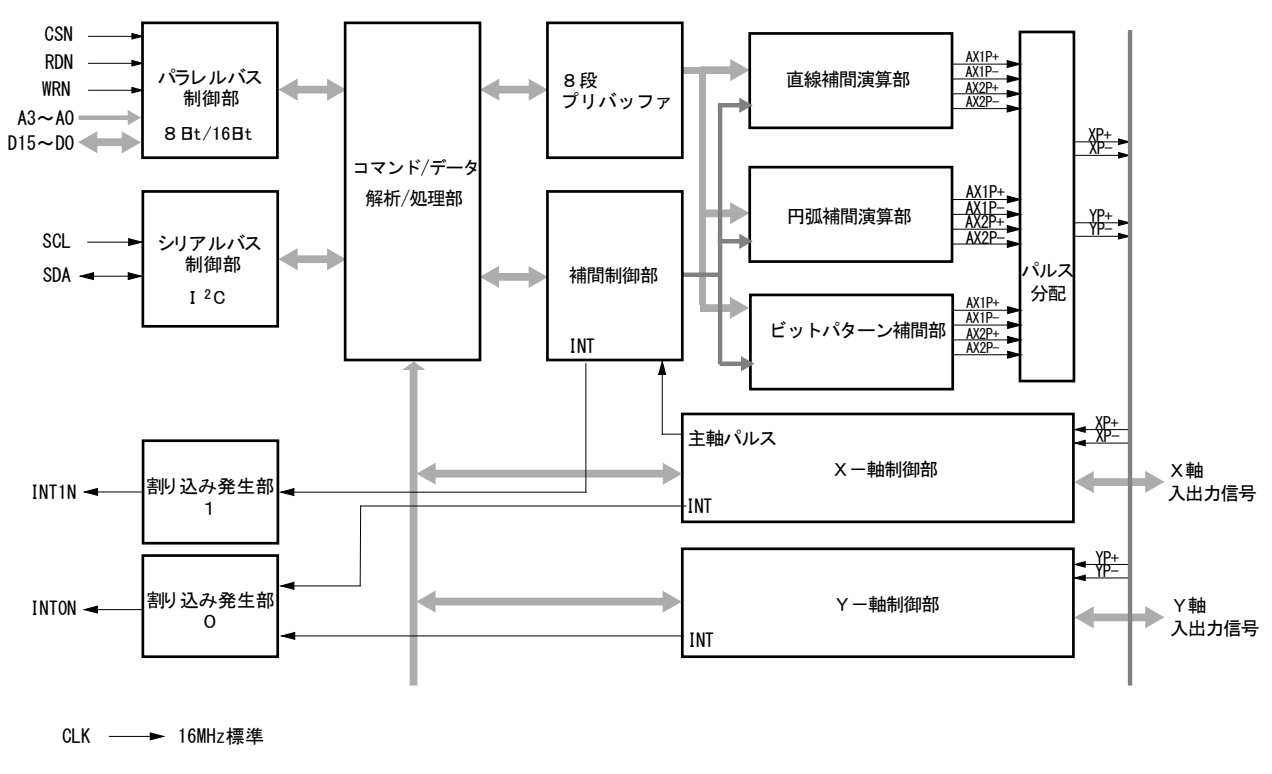

RESETN -

図 1.2-1 MCX512 全体機能ブロック図

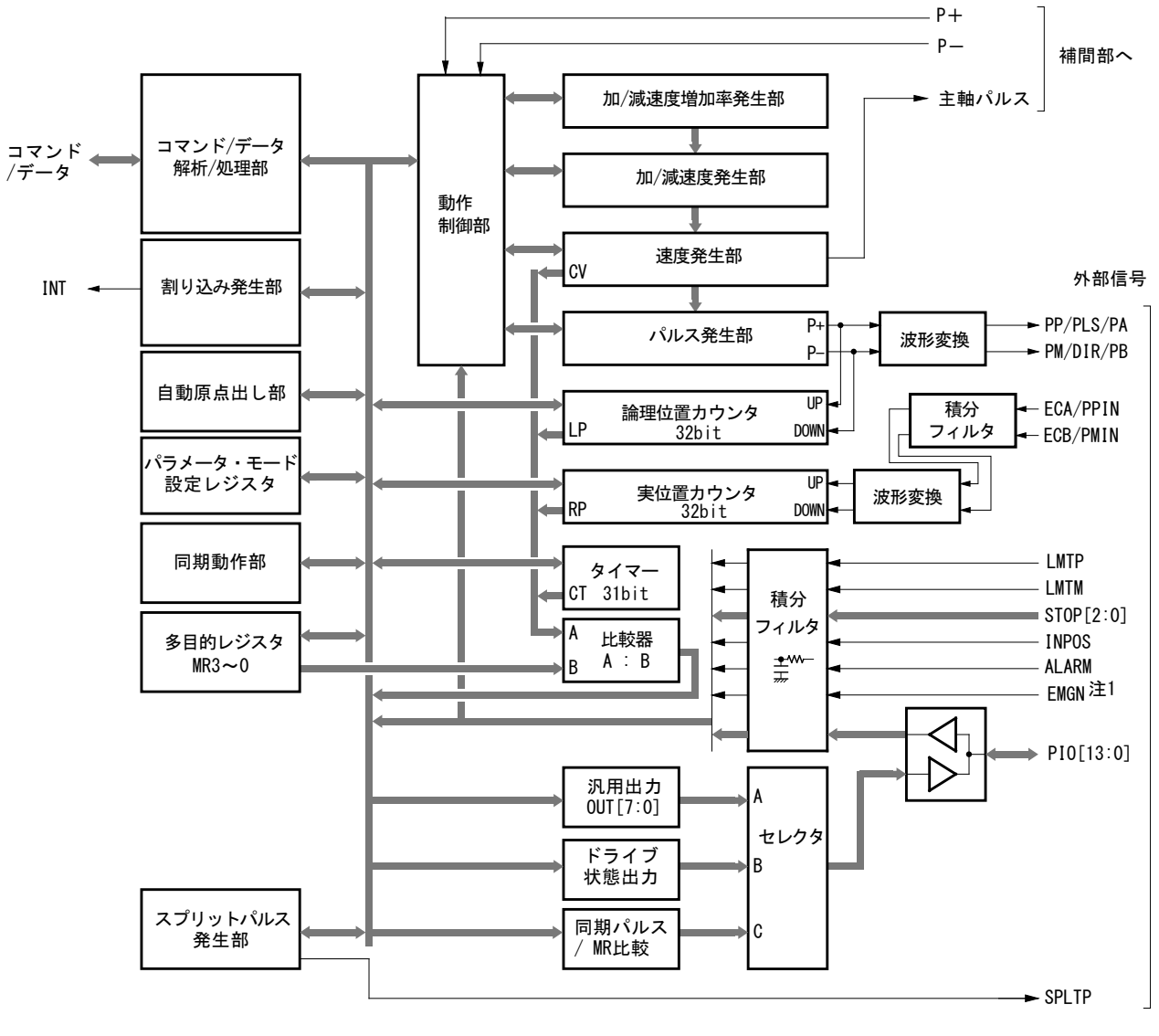

注1. EMGNは全軸共通です。

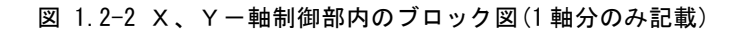

### <span id="page-19-0"></span>1.3 仕様一覧

(CLK=16MHz 時)

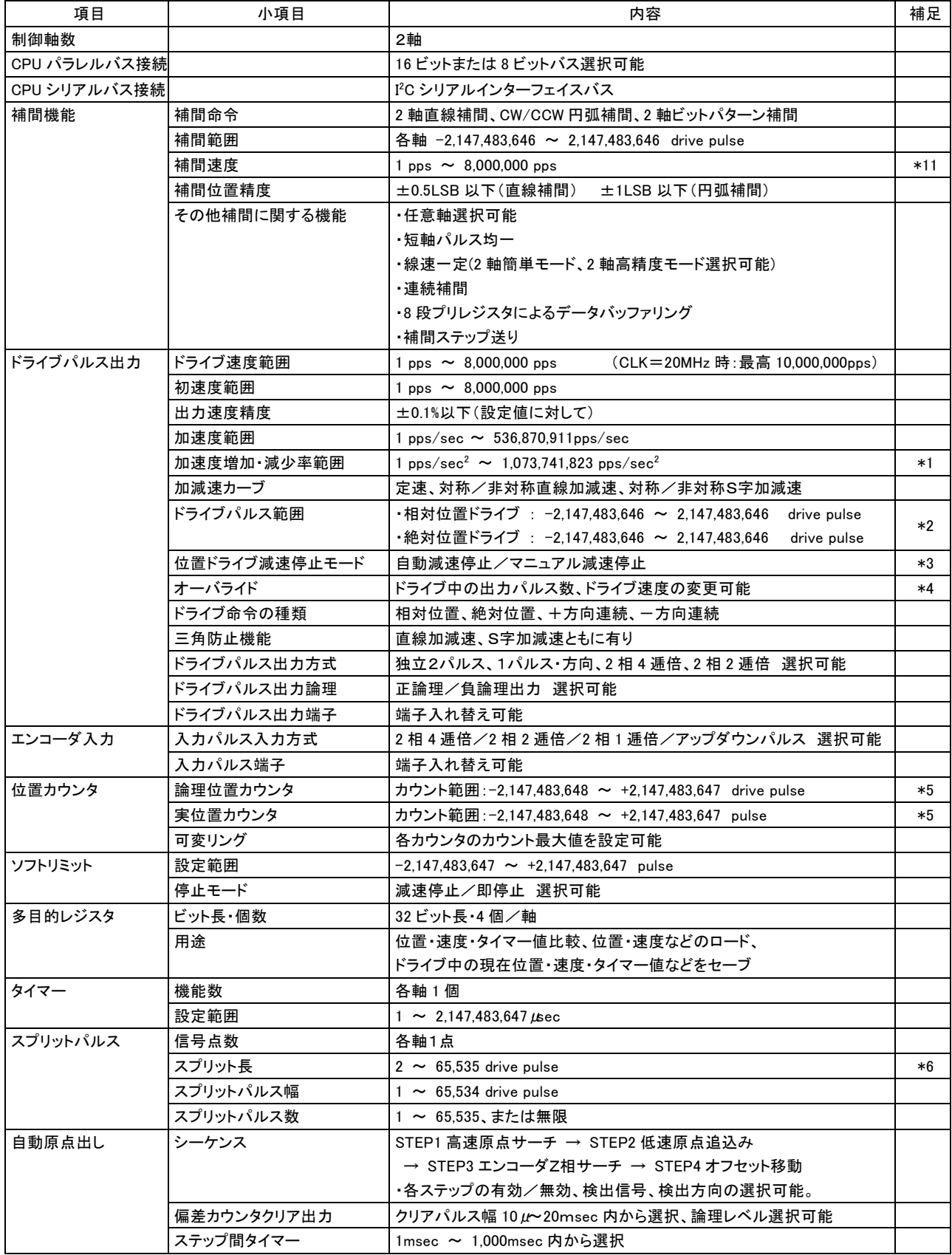

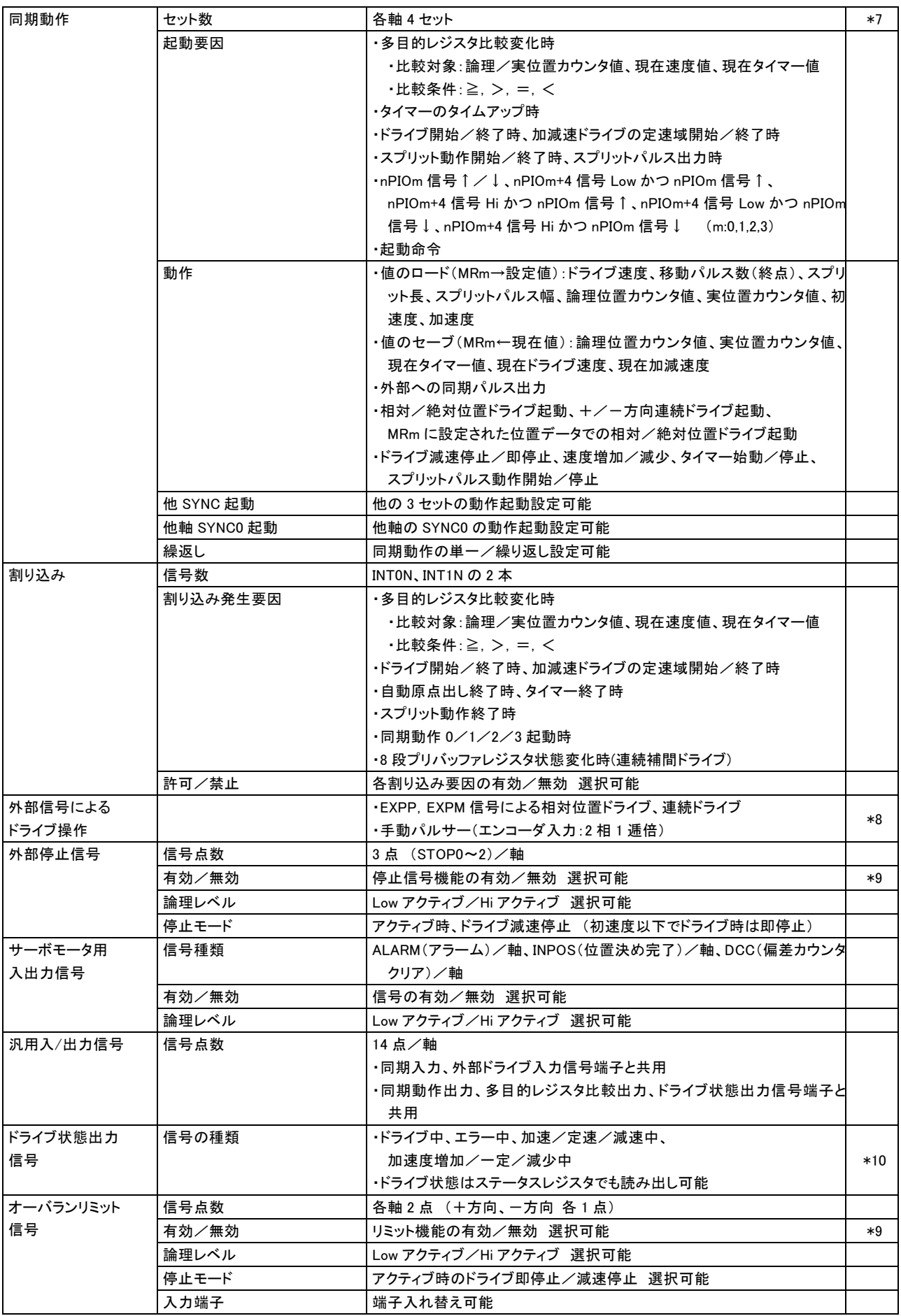

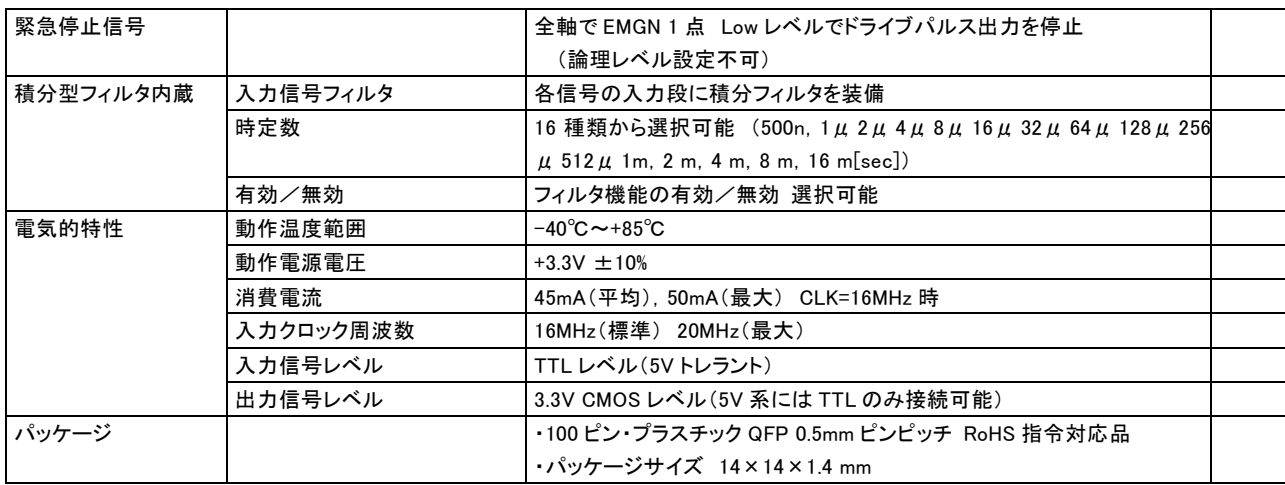

### <補足>

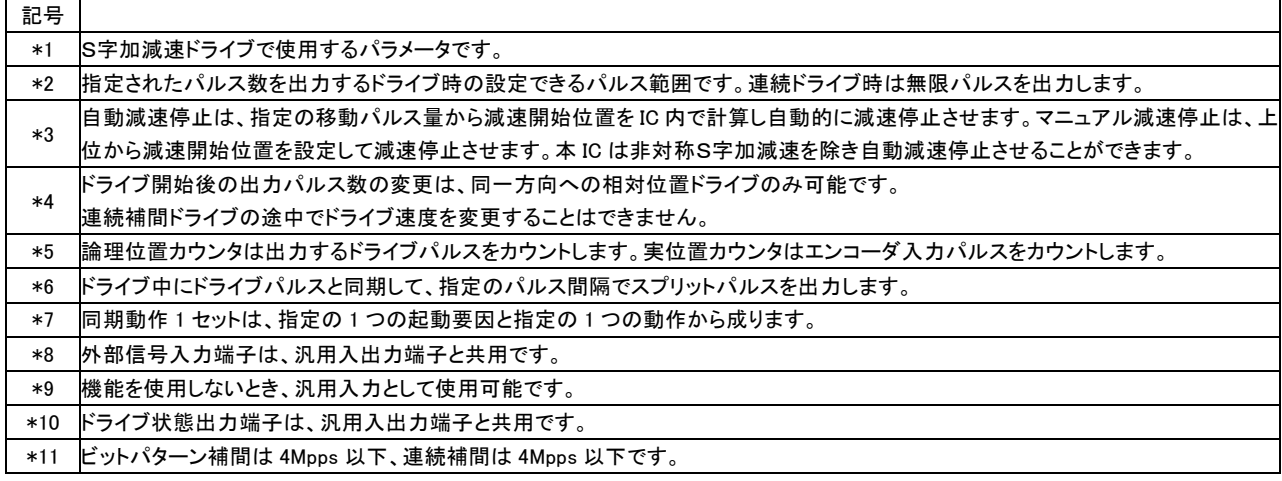

### <span id="page-22-0"></span>2. 機能説明

### <span id="page-22-1"></span>2.1 定量パルスドライブと連続パルスドライブ

ドライブパルス出力には、予め出力パルス数を定めて行う定量パルスドライブと、停止命令が発行されるまで、または停止信号 が入力されるまでパルスを出力し続ける連続パルスドライブがあります。定量パルスドライブには、相対位置ドライブ,絶対位置 ドライブ,反相対位置ドライブがあります。連続パルスドライブには、+方向連続パルスドライブ,--方向連続パルスドライブがあ ります。

- 定量パルスドライブ
	- ・ 相対位置ドライブ
	- ・ 絶対位置ドライブ
	- ・ 反相対位置ドライブ
- 連続パルスドライブ
	- ・ +方向連続パルスドライブ
	- ・ -方向連続パルスドライブ

#### <span id="page-22-2"></span>2.1.1 相対位置ドライブ

相対位置ドライブは、現在位置から移動パルス数を指定してドライブを行います。現在位置に対して+方向へ移動させるときは、 移動パルス数に正のパルス値をセットし、-方向へ移動させる時は負のパルス値をセットします。

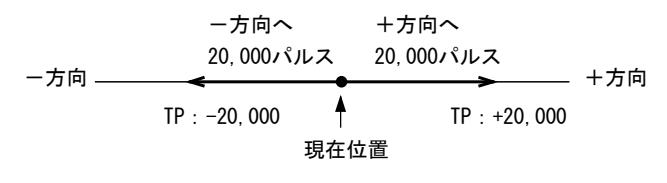

図 2.1-1 相対位置ドライブの移動パルス数(TP)設定 例

相対位置ドライブは、定速または加減速ドライブを行います。加速度と減速度が等しい加減速での相対位置ドライブの動作は、 図 [2.1-2](#page-22-3) で示すように、移動パルスの残りが加速時に消費されたパルス数より小さくなると自動減速を開始し、指定の移動パル ス数を出力し終えるとドライブを終了します。

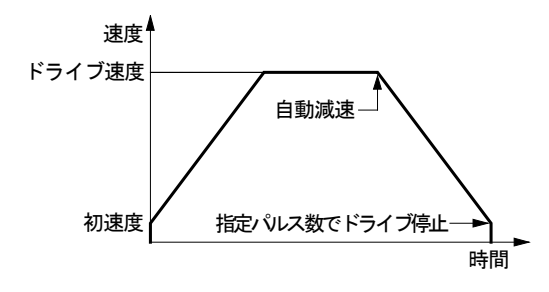

図 2.1-2 相対位置ドライブの自動減速と停止

<span id="page-22-3"></span>相対位置ドライブの命令コードは 50h です。直線加減速で相対位置ドライブを行うには、次のパラメータを設定する必要があり ます。

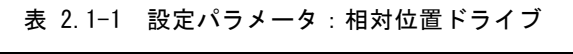

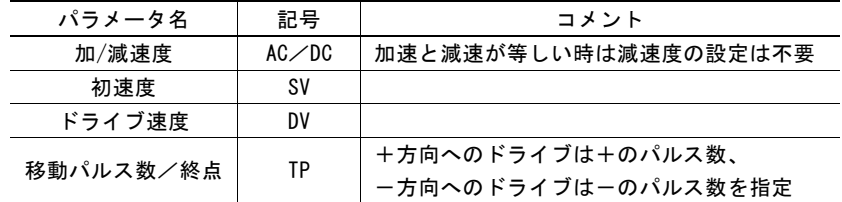

### <span id="page-23-0"></span>2.1.2 絶対位置ドライブ

絶対位置ドライブは、原点(論理位置カウンタ値:0)を基準にした移動先の位置を指定してドライブを行います。移動先の位置 を、現在位置にかかわらず絶対座標で指定することができます。指定した移動先位置と現在位置の差から、ドライブ方向と出力 パルス数を IC 内部で算出しドライブを行います。

絶対位置ドライブでは移動先を移動空間内の座標で指定するため、あらかじめ原点出しを行い、論理位置カウンタを確定して からドライブを行う必要があります。

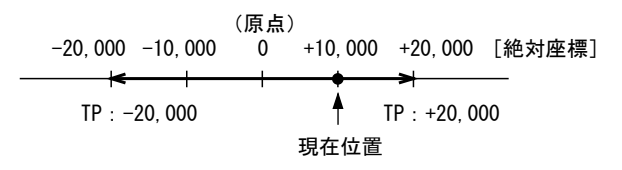

図 2.1-3 絶対位置ドライブの終点(TP)指定 例

絶対位置ドライブは、相対位置ドライブと同様、定速または加減速ドライブを行います。 絶対位置ドライブの命令コードは 54h です。直線加減速で絶対位置ドライブを行うには、次のパラメータを設定する必要があり ます。

| パラメータ名    | 記号             | コメント                 |
|-----------|----------------|----------------------|
| 加/減速度     | $AC \angle DC$ | 加速と減速が等しい時は減速度の設定は不要 |
| 初速度       | S٧             |                      |
| ドライブ速度    | Dν             |                      |
| 移動パルス数/終点 | TР             | 移動先の絶対座標を指定          |

表 2.1-2 設定パラメータ:絶対位置ドライブ

### <span id="page-23-1"></span>2.1.3 反相対位置ドライブ

反相対位置ドライブは、現在位置を基準にした移動先位置への方向と移動パルス数を指定してドライブを行います。相対位置 ドライブとは異なり、移動パルス数(TP)に設定したパルス数の符号と反対方向へドライブします。 移動パルス数にある定まった正のパルス値をあらかじめ設定し、ドライブ命令でドライブする方向を決定したいときに使用します。 移動パルス数に負のパルス値が設定されている場合、反相対位置ドライブは+方向にドライブします。

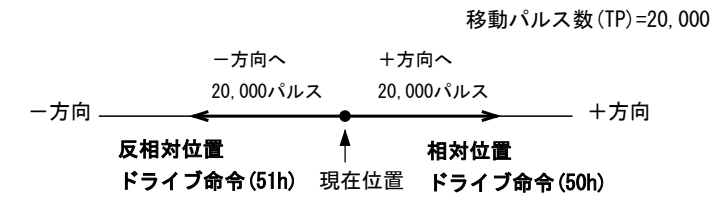

図 2.1-4 相対/反相対位置ドライブ命令によるドライブ方向の決定

反相対位置ドライブは、移動パルス数に設定したパルス値の符号と逆方向へドライブする以外の動作は相対位置ドライブと同 様です。反相対位置ドライブの命令コードは 51h です。

### ■ ドライブ途中の移動パルス数の変更(オーバライド)

相対位置ドライブおよび反相対位置ドライブの途中で、移動パルス数(TP)を変更することができます。ただし、移動パルス数の 変更前と変更後でドライブの方向が同じである必要があります。ドライブの方向が変わるような値に、移動パルス数を変更するこ とはできません。

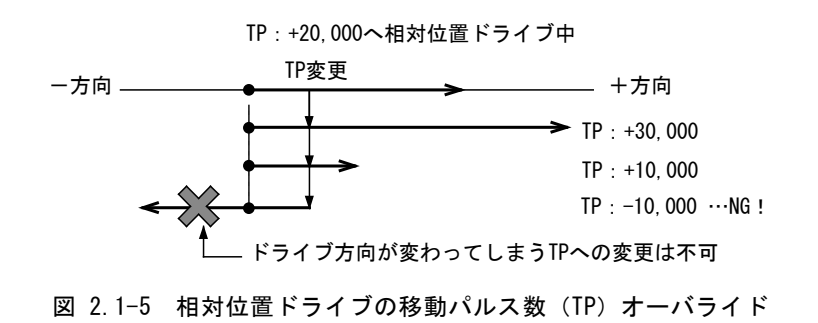

加減速でドライブ中、出力パルスの残りが加速時のパルスより少なくなり、減速に入っているときに移動パルス数(TP)が変更さ れた場合は、再び加速を始めます(図 [2.1-7](#page-24-0))。また、変更した移動パルス数(TP)による出力パルス数がすでに出し終えたパル ス数より小さい場合は、即停止します(図 [2.1-8](#page-24-1))。

S字加減速では、減速時に移動パルス数(TP)が変更されると正しいS字カーブを描くことができませんので、ご注意ください。

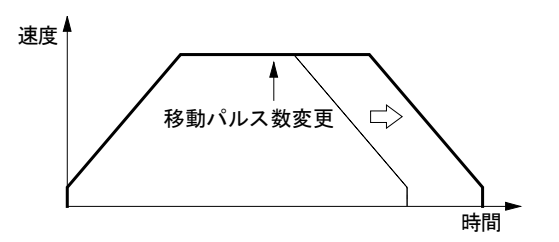

図 2.1-6 ドライブ中の移動パルス数変更 ■ ■ ■ ■ ■ 図 2.1-7 減速時の移動パルス数変更

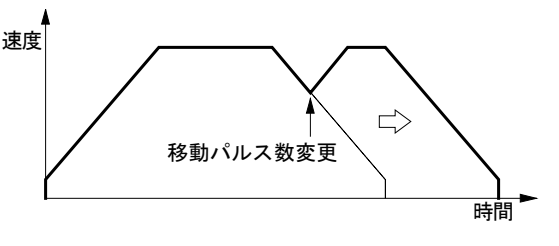

<span id="page-24-0"></span>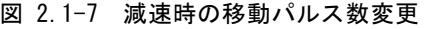

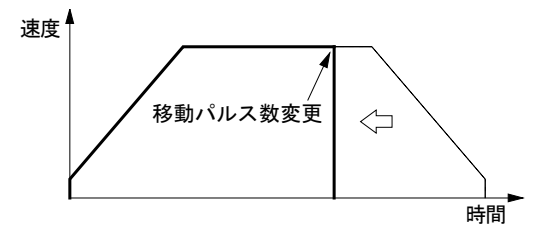

図 2.1-8 出力されたパルスより少ない移動パルス数に変更

<span id="page-24-1"></span>【注意】絶対位置ドライブはドライブ途中で移動パルス数(TP)を変更することはできません。

### ■ 加減速定量パルスドライブにおけるマニュアル減速

加減速ドライブの定量パルスドライブ(相対位置ドライブ、絶対位置ドライブ、反相対位置ドライブ)では、通常 図 [2.1-2](#page-22-3) に示す ように、ICが算出した減速点で自動減速開始しますが、この減速点をマニュアルで指定することもできます。 下記のような場合には、自動減速点がはずれてきたり、まったく算出できなくなりますので、マニュアルで減速点を指定しなけれ ばなりません。

- 直線加減速の定量パルスドライブにおいて、ドライブ途中に速度変更をたびたび行う。
- 非対称台形加減速、およびS字加減速の定量パルスドライブにおいて、ドライブ途中に速度変更を行う。
- S字加減速の定量パルスドライブにおいて、加速度と減速度、加速度増加率と減速度増加率を個別設定する。 (非対称S字加減速)
- 円弧補間、ビットパターン補間、連続補間を加減速で行う。

マニュアル減速モードにするには、WR3 レジスタの D0 ビットを1にし、マニュアル減速点設定命令(07h)によって減速点をセット します。その他の操作は、通常の定量パルスドライブと同様です。

### ■ 加減速定量パルスドライブにおける加速カウンタオフセット

加減速の定量パルスドライブの動作では、加速時に、加速で消費されるパルスを加速カウンタでカウントします。加減速度が等 しい加減速ドライブにおいては、設定されている出力パルス数の残りが加速カウンタの値より少なくなると減速を開始し、減速中 に加速中と同じパルス数を出力するようにしています。

加速カウンタオフセットは、この加速カウンタに指定のオフセット値を加算します。図 [2.1-9](#page-25-1) に示すように、オフセット値を正の値 で大きくするほど、自動減速ポイントが手前に移動してきますので、減速終了時の初速度での引き摺りが長くなります。また、オ フセット値を負の値でセットすると初速度まで落ちきらずに尻切れで停止する傾向になります。

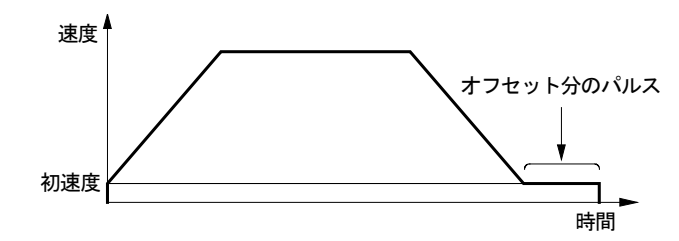

図 2.1-9 加速カウンタオフセット

<span id="page-25-1"></span>加速カウンタオフセットはリセット時、0 にセットされます。通常の直線加減速ドライブを行う場合には、このパラメータを再設定す る必要はほとんどありません。非対称台形加減速やS字加減速の定量パルスドライブで、初速度を低く設定したためにドライブ 終了時の引き摺りパルスや尻切れが問題になるときに、加速カウンタオフセットを適当な値にセットして補正します。

### <span id="page-25-0"></span>2.1.4 連続パルスドライブ

連続パルスドライブは、上位からの停止命令、または外部からの停止信号がアクティブになるまで、連続してドライブパルスを出 し続けます。原点サーチ、スキャニングジョグ送り、あるいは速度制御でモータを回転させるときなどに使用します。 停止命令には、減速停止命令と、即停止命令があります。また、外部からの減速停止(初速度以下でドライブ時は即停止)信号 は nSTOP0~nSTOP2 の 3 点が用意されています。各々の信号は、有効/無効、アクティブレベルをモード設定することができ ます。

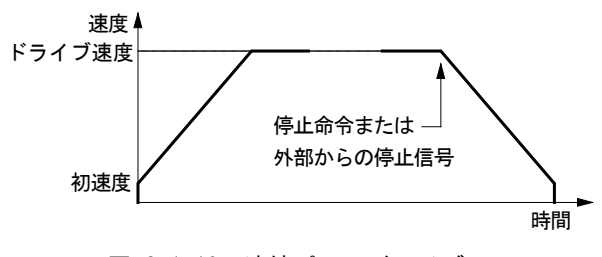

図 2.1-10 連続パルスドライブ

連続パルスドライブ命令は、+方向連続パルスドライブ命令(52h)と、一方向連続パルスドライブ命令(53h)が用意されています。 連続パルスドライブを加減速で行うには、移動パルス数(TP)以外は、定量パルスドライブと同様のパラメータを設定する必要が あります。

表 2.1-3 設定パラメータ:連続パルスドライブ

| パラメータ名 | 記号    | コメント                 |
|--------|-------|----------------------|
| 加/減速度  | AC/DC | 加速と減速が等しい時は減速度の設定は不要 |
| 初速度    | S٧    |                      |
| ドライブ速度 | D٧    |                      |

### ■ ドライブ途中のドライブ速度の変更(オーバライド)

連続パルスドライブでは、ドライブ途中でドライブ速度を自由に変更することができます。ドライブ速度変更方法は、ドライブ速度 パラメータ(DV)を変更する方法と、速度増加,減少命令による方法が用意されています。 ただし、S字加減速ドライブにおいては、加減速中に速度変更をかけても無効になります。

定量パルスドライブの対称直線加減速、および定速ドライブにおいても、ドライブ途中でドライブ速度を変更することができます。 ただし、直線加減速の定量パルスドライブにおいて、ドライブ速度を変更すると、若干の尻切れが発生する場合がありますので、 低い初速度設定で使用する場合にはご注意ください。

なお、定量パルスドライブ(自動減速モード時)の非対称直線加減速、およびS字加減速では、ドライブ途中でドライブ速度を変 更することはできません。

#### <ドライブ速度パラメータ変更による速度変更>

ドライブ速度設定命令(05h)によりドライブ速度パラメータ(DV)を変更すると、直ちに設定が反映され、加減速ドライブであれば 指定のドライブ速度まで加減速します。

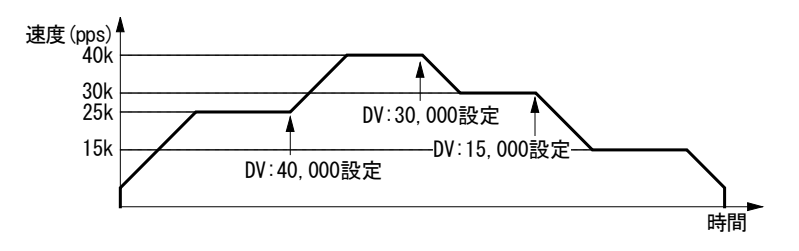

図 2.1-11 ドライブ途中のドライブ速度変更 例

#### <速度増加,減少命令による速度変更>

あらかじめ速度増減値パラメータ(IV)に増減する速度を設定します。ドライブ途中の速度増加命令(70h)、速度減少命令(71h) 発行で直ちに設定が反映され、加減速ドライブであれば現在速度から速度増減値パラメータ分、加減速します。

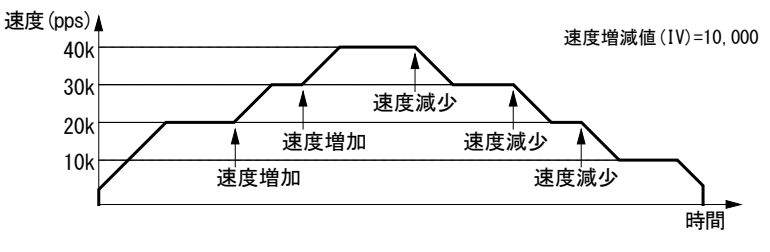

図 2.1-12 速度増加, 減少命令による速度変更 例

【注意】定量パルスドライブのドライブ途中でドライブ速度を変更する場合には、三角波形防止機能を無効(WR3/D13 : 1)に してください。

#### ■ 連続パルスドライブによる原点検出動作

原点近傍信号、原点信号、エンコーダZ相信号などを nSTOP0~nSTOP2 に割り当てます。(エンコーダZ相信号は nSTOP2 に 割り当ててください。)WR2 レジスタで各信号の有効/無効、論理レベルを設定します。高速サーチの場合は、加減速で連続パ ルスドライブを行います。有効に設定した信号がアクティブレベルになると減速停止します。低速サーチの場合は、定速で連続 パルスドライブを行います。有効に設定した信号がアクティブレベルになると即停止します。

本 IC には自動原点出し機能も用意されています。自動原点出し機能については [2.5](#page-48-0) 節を参照してください。

#### <span id="page-27-0"></span>2.2 加減速

ドライブパルス出力の速度カーブは、加減速を行わない定速ドライブ、目標速度へ直線的に加減速を行う直線加減速ドライブ、 目標速度へ滑らかなカーブで加減速を行うS字加減速ドライブがあります。 加減速ドライブは、加速度と減速度が等しい対称加減速、および加速度と減速度を個別に設定する非対称加減速がそれぞれ 用意されています。

- 定速ドライブ
- 加減速ドライブ
	- 直線加減速ドライブ
		- ・ 直線加減速(対称)
		- ・ 非対称直線加減速
	- S字加減速ドライブ
		- ・ S字加減速(対称)
		- ・ 非対称S字加減速

### <span id="page-27-1"></span>2.2.1 定速

定速ドライブは加減速を行わず、常に一定の速度でドライブパルスを出力します。定速ドライブを行うには、ドライブ速度は初速 度以下の値(つまり初速度がドライブ速度以上の値)に設定します。定速ドライブは、初速度以下であるドライブ速度で加減速 せずドライブを行います。停止動作は即停止となります。

原点サーチやエンコーダのZ相サーチなど信号を検出したら即停止させたい時は、加減速ドライブを行わず始めから低スピード の定速ドライブを行います。

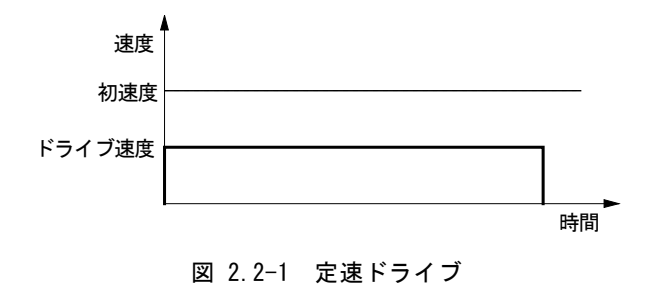

定速ドライブを行うには、次のパラメータを設定する必要があります。

表 2.2-1 設定パラメータ:定速ドライブ

| パラメータ名    | 記号 | コメント                |
|-----------|----|---------------------|
| 初速度       | s٧ | ドライブ速度(DV)以上の速度値を設定 |
| ドライブ速度    | DV |                     |
| 移動パルス数/終点 | ТP | 連続パルスドライブでは不要       |

NOVA electronics Inc. **MCX512 - 19** 

#### ■ パラメータ設定例

ドライブ速度 980pps の定速ドライブを行う例を示します。この例では、移動パルス値 2,450 の相対位置ドライブを行います。

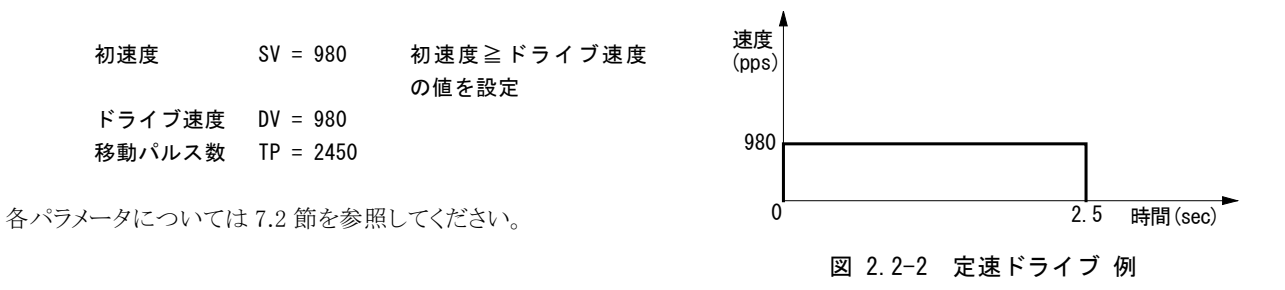

#### <span id="page-28-0"></span>2.2.2 直線加減速(対称)

直線加減速ドライブは、ドライブ開始の初速度からドライブ速度まで、指定の加速度の傾きを持つ一次直線で加速します。直線 加減速ドライブは自動減速が可能で、マニュアル減速点の設定が不要です。加速度と減速度が等しい対称直線加減速の定量 パルスドライブにおいて、加速中に消費するパルス数をカウントし、出力パルス数の残りが加速中にカウントしたパルス数より少 なくなると自動的に減速を開始します。減速は加速度と同じ傾きを持つ一次直線で初速度まで減速を行い、すべての出力パル ス数を出し終えると停止します。

加速中に減速停止がかかった場合は、図 [2.2-3](#page-28-1) のように加速途中から減速を行います。

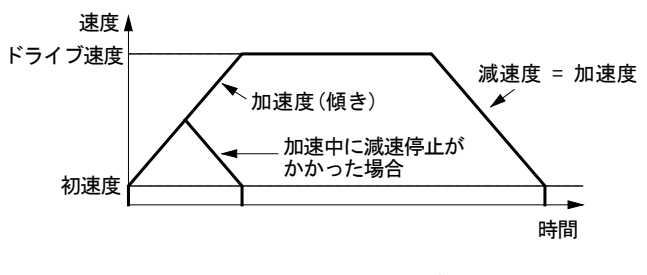

図 2.2-3 直線加減速ドライブ(対称)

<span id="page-28-1"></span>対称の直線加減速ドライブを自動減速で行うには、WR3 レジスタの D2~0 ビットを次のように設定します。また、次のパラメータ を設定する必要があります。

| モード設定ビット | 記号           | 設定値 | コメント                     |
|----------|--------------|-----|--------------------------|
| WR3/DO   | MANI D       |     | 自動減速                     |
| WR3/D1   | <b>DSNDF</b> | 0   | 減速時に加速度設定値を<br>使用する (対称) |
| WR3/D2   | SACC         |     | 直線加減速                    |

表 2.2-2 モード設定:直線加減速(対称)

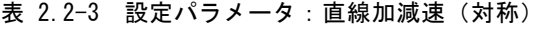

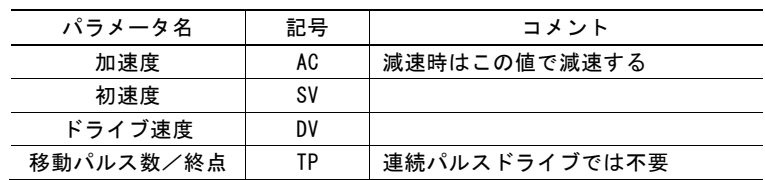

NOVA electronics Inc. **MCX512 - 20** 

#### ■ パラメータ設定例

初速度:500pps、ドライブ速度:15,000pps まで 0.3 秒で直線加減速を行うパラメータ設定を以下に示します。

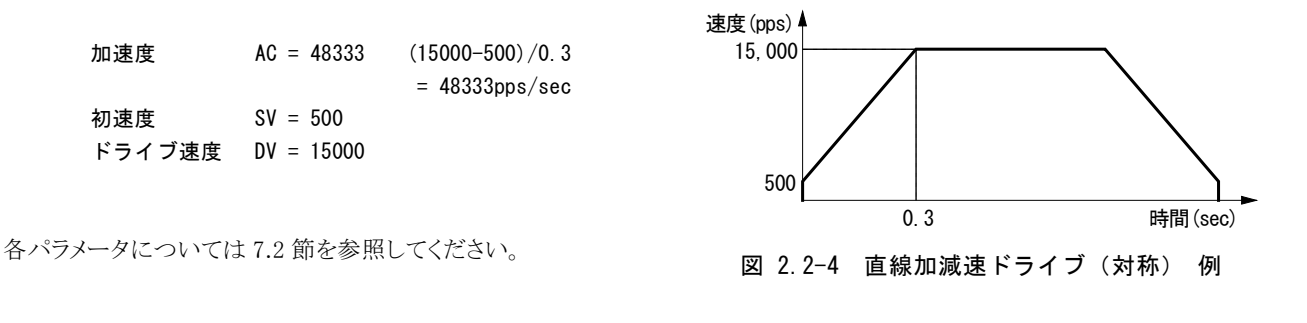

### ■ 直線加減速の三角波形防止 (定量パルスドライブ)

三角波形防止機能は、直線加減速の定量パルスドライブにおいて、出力パルス数がドライブ速度までの加速で必要とするパル ス数に満たない場合でも、三角波形を防止する機能です。三角波形とは、直線加減速ドライブにおいて加速中に減速に転じる 速度カーブをいいます。

三角波形防止機能によって、加速中に加速時と減速時に消費するパルス数の合計が定量ドライブの全出力パルス数の1/2 を 越えると加速を停止し、その速度を維持してドライブを行った後、自動減速します。従って定量パルスドライブの出力パルス数が 少ない場合でも出力パルス数の 1/2 が定速域となり、三角波形を台形波形にすることができます。

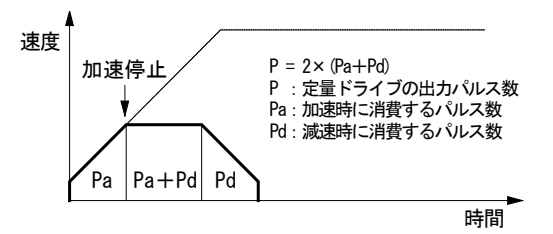

図 2.2-5 直線加減速ドライブの三角波形防止

直線加減速定量パルスドライブの三角波形防止機能は、リセット時から有効になっています。WR3 の D13 ビットを 1 に設定する ことで、本機能を無効にする事も可能です。

直線加減速ドライブにおいて、加速中に減速停止がかかった場合、三角波形防止にはなりません。図 [2.2-3](#page-28-1) で示すように減速 停止がかかった時点から減速を開始します。

【注意】ドライブ途中でドライブ速度を変更する場合には、三角波形防止機能を無効(WR3/D13 : 1)にしてください。

#### <span id="page-30-0"></span>2.2.3 非対称直線加減速

さまざまなワークのスタッキング装置などでは、垂直方向に対象物を動かす場合、対象物に対して重力加速度が加わるために 上下移動の加速度と減速度を変えたい場合があります。

本 IC は、このように加速度と減速度の異なる非対称直線加減速の定量パルスドライブにおいても、自動減速を行うことができま す。あらかじめ計算によってマニュアル減速点を設定しておく必要はありません。図 [2.2-6](#page-30-1) は、加速度より減速度が大きい例、 図 [2.2-7](#page-30-2) は減速度より加速度が大きい例です。このような非対称の直線加減速においても、定量パルスドライブの出力パルス 数と、各速度パラメータ値から自動減速開始点を IC 内部で算出します。

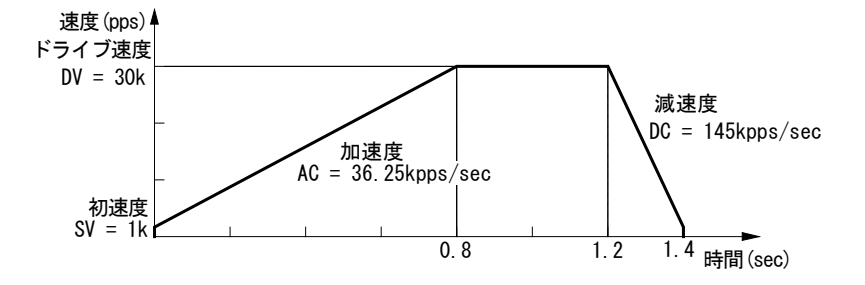

図 2.2-6 非対称直線加減速ドライブ (加速度く減速度)

<span id="page-30-1"></span>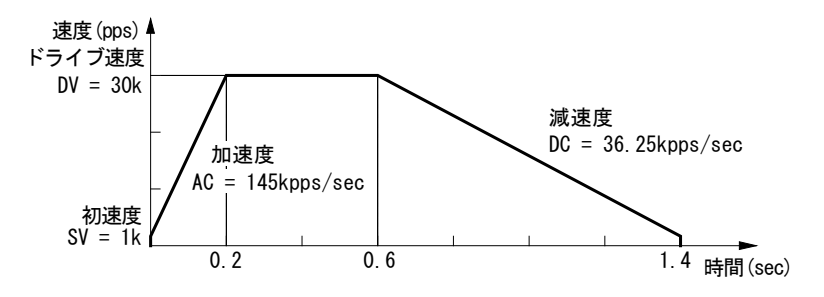

図 2.2-7 非対称直線加減速ドライブ(加速度>減速度)

<span id="page-30-2"></span>非対称直線加減速ドライブを自動減速で行うには、WR3 レジスタの D2~0 ビットを次のように設定します。また、次のパラメータ を設定する必要があります。

| モード設定ビット | 記号           | 設定値 | コメント            |
|----------|--------------|-----|-----------------|
| WR3/DO   | MANI D       |     | 自動減速            |
| WR3/D1   | <b>DSNDF</b> |     | 減速時に減速度設定値を使用する |
| WR3/D2   | SACC         |     | 直線加減速           |

表 2.2-4 モード設定:非対称直線加減速

表 2.2-5 設定パラメータ:非対称直線加減速

| パラメータ名    | 記号 | コメント          |
|-----------|----|---------------|
| 加速度       | AC |               |
| 減速度       | DC |               |
| 初速度       | s٧ |               |
| ドライブ速度    | DV |               |
| 移動パルス数/終点 | ТP | 連続パルスドライブでは不要 |

### 【注意】

● 非対称直線自動加減速ドライブにおいて、加速度>減速度(図 [2.2-7](#page-30-2))の場合、加速度と減速度の比率に次の条件 があります。また、この場合はドライブ速度を4Mpps 以下で使用してください。

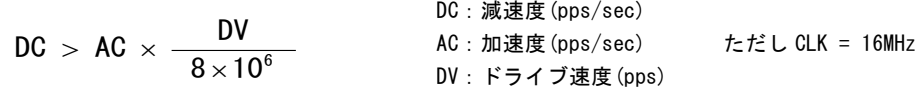

例えば、ドライブ速度 DV = 100kpps とすると、減速度DC は加速度AC の値の1/80 より大きな値にしなければなりま せん。1/80 より小さくすることはできません。

• 非対称直線自動加減速ドライブにおいて、加速度>減速度(図 [2.2-7](#page-30-2))の場合、加速度 AC と減速度 DC の比率が 大きくなればなるほど引き摺りパルスが多くなります(AC/DC = 10 倍で最大 10 パルス程度)。引き摺りパルスが問題 になる場合には、初速度を上げる、加速カウンタオフセットにマイナス値をセットする、等で対処します。

#### ■ パラメータ設定例

前記、図 [2.2-6](#page-30-1) に示す非対称直線自動加減速(加速度<減速度)相対位置ドライブのパラメータ設定は、以下のようになりま す。

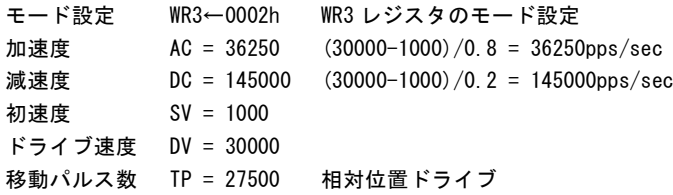

#### <span id="page-32-0"></span>2.2.4 S字加減速(対称)

S字加減速ドライブは、指定のドライブ速度まで2次曲線(放物線)による滑らかな速度カーブで加減速を行います。 本 IC は、ドライブ速度の加速および減速時において、加速度/減速度を一次直線で増加/減少させることにより、速度のS字 カーブを作り出します。

加速と減速が対称なS字加減速ドライブは、図 [2.2-8](#page-32-1) に示すような動作を行います。

- 区間a. ドライブが開始されると加速が始まり、加速度は 0 から指定の加速度増加率で直線増加します。このときの速度カー ブは、2 次曲線になります。
- 区間b. 目的のドライブ速度と現在速度との差が、加速度増加中に消費した速度分より少なくなると、加速度は指定の加速 度増加率で直線減少します。加速度減少の割合は加速度増加時と同じです。このときの速度カーブは逆向きの放 物線になります。
- 区間c. 速度が指定のドライブ速度に達すると、または加速度が 0 に到達すると、その速度を維持しドライブを行います。 加速と減速が対称なS字加減速の定量パルスドライブでは、出力パルス数の残りが加速で消費したパルス数より小 さくなると減速を開始します。(自動減速)
- 区間d,e. 減速時においても、加速時と同様に、減速度を一次直線で増加/減少させて、速度のS字カーブを生成します。

また、連続パルスドライブ途中でドライブ速度が変更した場合の加速/減速においても、同様の動作を行います。ただし、S 字加減速ドライブにおいて、加減速中に速度変更をかけても無効になります。

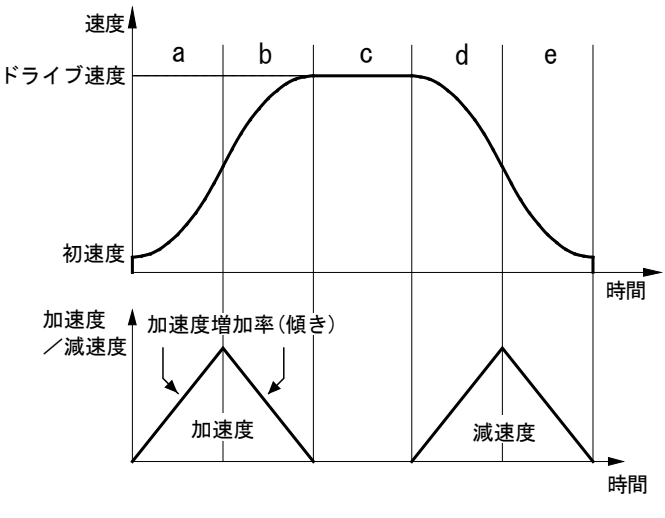

図 2.2-8 S字加減速ドライブ(対称)

<span id="page-32-1"></span>対称のS字加減速ドライブを自動減速で行うには、WR3 レジスタの D2~0 ビットを次のように設定します。また、次のパラメータを 設定する必要があります。

表 2.2-6 モード設定: S字加減速 (対称)

| モード設定ビット | 記号           | 設定値 | コメント              |
|----------|--------------|-----|-------------------|
| WR3/DO   | MANI D       |     | 自動減速              |
| WR3/D1   | <b>DSNDF</b> | 0   | 減速時に加速度設定値、加速度増加率 |
|          |              |     | 設定値を使用する          |
| WR3/D2   | SACC         |     | S字加減速             |

表 2.2-7 設定パラメータ: S字加減速 (対称)

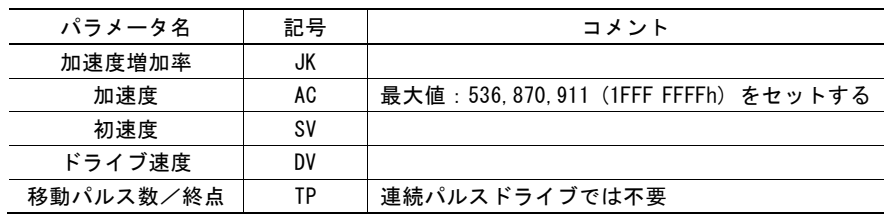

#### ■ S字加減速の三角波形防止

S字加減速ドライブにおいても、速度カーブの滑らかさを保つための三角波形防止機能を搭載しています。S字加減速ドライブ の三角波形防止は、加速と減速が対称であるS字加減速の定量パルスドライブにおいて出力パルス数がドライブ速度までの加 速で必要とするパルス数に満たない場合と、S字加速中に減速停止させた場合の両方で機能し、滑らかな速度カーブを失いま せん。

#### <定量パルスドライブでの三角波形防止>

加速と減速が対称であるS字加減速の定量パルスドライブにおいて、出力パルス数がドライブ速度までの加速に必要とするパル スに満たない場合、次のような方式をとっています。

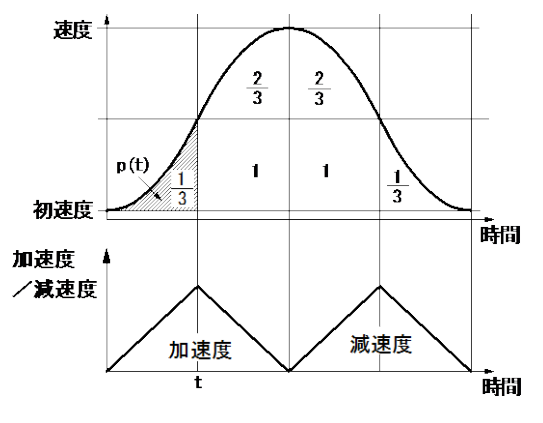

図 2.2-9 S字加減速の 1/12 則

<span id="page-33-0"></span>初速度を0としたとき、加速度をある加速度増加率で時間tまで増加させます。この加速度の増加区間で、時間tにおける速度 v(t)は、次式で表せます。

$$
\mathbf{v}\left(\mathbf{t}\right) = \mathbf{a}\mathbf{t}^2
$$

よって、時間0からtの間に消費するパルス数 p(t)は、速度 v(t)を時間0からtまで積分した値であり、次式となります。

$$
p(t) = \frac{1}{3} \times at^3
$$

この値は、加速度増加率の値に関係なく、at<sup>2</sup>×t (図中の一ますのパルス数)の1/3 であることを表しています。

定量パルスドライブにおいて、時間0からtまで加速度をある加速度増加率で増加させ、時間tから同じ加速度増加率で加速度 を減少させます。加速度が0になったら、減速時も同様に、同じ加速度増加率で減速度の増加/減少を行うと、定量パルスドラ イブ全体で消費されるパルス数は、図 [2.2-9](#page-33-0) に示すように、次式のパルス数になります。

$$
\frac{1}{3} + \frac{2}{3} + 1 + 1 + \frac{2}{3} + \frac{1}{3} = 4 \pm \frac{1}{3}
$$

従って、ドライブ始めの加速度増加区間である時間0からtまでの消費パルス数(1/3 ます目)は、定量パルスドライブ全体で消 費されるパルス数の 1/12 になります。

以上の理由により、本ICではS字加減速の定量パルスドライブにおいて、加速度増加時のパルスが総出力パルスの 1/12 より大 きくなると、加速度減少に移行し、図 [2.2-9](#page-33-0) のような速度カーブを描くようにしています。[1/12 則] この方式は、厳密には初速度 = 0のとき理想のカーブになります。初速度は、実際は0にはできませんので、図中の速度0から 初速度までのパルス数が余ることになり、このパルス数はピーク速度時に出力されることになります。

#### <減速停止での三角波形防止>

直線加減速ドライブにおいて加速中に減速停止させたときは、速度カーブが三角波形となります。しかし、S字加減速ドライブ では速度カーブの滑らかさをあくまで重視するため、図 [2.2-10](#page-34-0) のように加速時に減速停止がかかった場合、すぐ減速に移行せ ず、加速度をいったん0まで減少させてから減速に移行します。

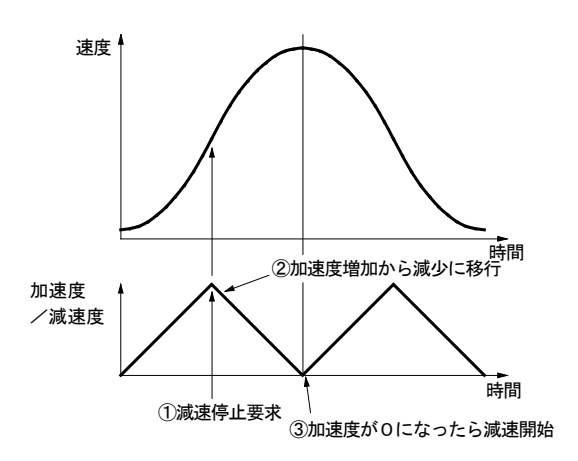

図 2.2-10 S字加減速の減速停止での三角波形防止

#### <span id="page-34-0"></span>■ S字加減速ドライブの注意事項

- a. S字加減速の定量パルスドライブにおいて、ドライブ速度をドライブ途中で変更することはできません。
- b. S字加減速の定量パルスドライブにおいて、減速時に移動パルス数を変更すると正しいS字カーブを描くことができませ  $h<sub>o</sub>$
- c. S字加減速の定量パルスドライブでは、初速度を極端に低く設定すると、減速時に尻切れ(初速度まで落ちきる前に指 定のドライブパルスを出し終えて終了する現象)や、引き摺り(初速度まで達してもまだ指定のドライブパルスを出し終え ておらず、初速度で残りのドライブパルス出力する現象)が発生する場合があります。
- d. S字加減速の連続パルスドライブにおいて、ドライブ途中の速度変更が可能です。 しかしながら、加減速途中においてはドライブ速度変更の命令は無効になり、速度変更はされません。 S字加減速の連続パルスドライブにおいて、速度変更をする場合には、必ず定速中(RR3 レジスタ ページ 1 CNST=1) に行ってください。

速度増加,減少命令(70h,71h)、および同期動作による速度変更も同様に無効になります。

#### ■ パラメータ設定例 (対称S字加減速)

初速度 100pps からドライブ速度 40kpps まで、0.4 秒でS字加速を行う例を示します。

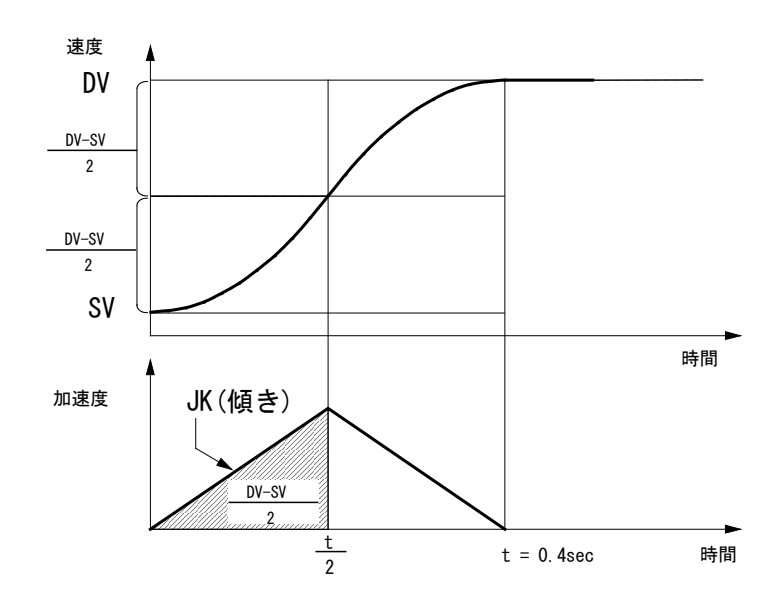

図 2.2-11 S字加減速ドライブ (対称) 例

<span id="page-35-0"></span>加速時には一定の加速度増加率(JK)に従って加速度を直線増加させていきます。この時、加速度直線を積分した値(斜線 の面積)が初速度 SV からの速度の増加値になります。

加速時間全体(t = 0.4sec)の半分の時間(t/2)で、ちょうど速度が初速度(SV)からドライブ速度(DV)の半分の速度((DV-SV)/2)になるような加速度増加率(JK)を求めます。加速度増加率(JK)で増加する加速度を時間 0 から t/2 まで積分した値(斜 線部の面積)は、時間 t/2 における速度の初速度からの上昇値に等しい事から、JK を求める式は次のようになります。

$$
\frac{1}{2} \times JK \times \left(\frac{t}{2}\right)^{2} = \frac{DV - SV}{2} \qquad \downarrow \text{U}
$$
\n
$$
JK = \frac{4(DV - SV)}{t^{2}}
$$
\n
$$
JK = \frac{4(40000 - 100)}{0.4^{2}} = 997,500 \text{ pps/sec}^{2}
$$
\n
$$
JK = \frac{4(40000 - 100)}{0.4^{2}} = 997,500 \text{ pps/sec}^{2}
$$

従って、図 [2.2-11](#page-35-0) に示した加速を持つ対称S字加減速ドライブのパラメータ設定は、以下のようになります。

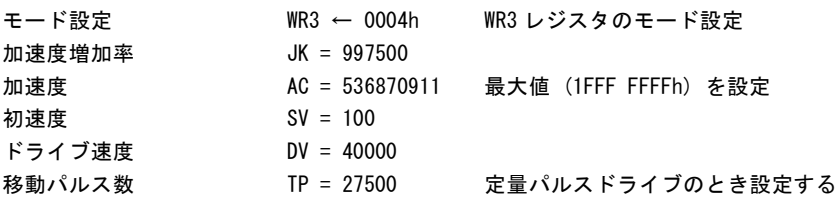

 $- 26 -$
# ■ 部分S字加減速

加減速ドライブにおいて、直線の加速や減速区間をもち、加速や減速の開始と終了の部分だけS字の滑らかな速度カーブで 加減速を行う事も可能です。速度パラメータの加速度、減速度の設定には最大値ではなく、直線加減速区間の加速度、減速 度を指定します。図 [2.2-12](#page-36-0) の区間 b,f が直線加減速区間、区間 a,c,e,g がS字加減速区間になります。

区間 a において、加速度は 0 から指定の加速度設定値まで直線増加し、速度カーブは 2 次の放物線になります。指定の加 速度に達すると加速度はその値を維持し、このとき速度カーブは区間 b の直線加速になります。指定のドライブ速度と現在速度 の差が、加速度増加中に消費した速度分より少なくなると、加速度は指定の加速度増加率で減少し、区間 c の速度カーブは逆 向きの放物線になります。減速時も同様に、部分S字減速カーブを生成します。

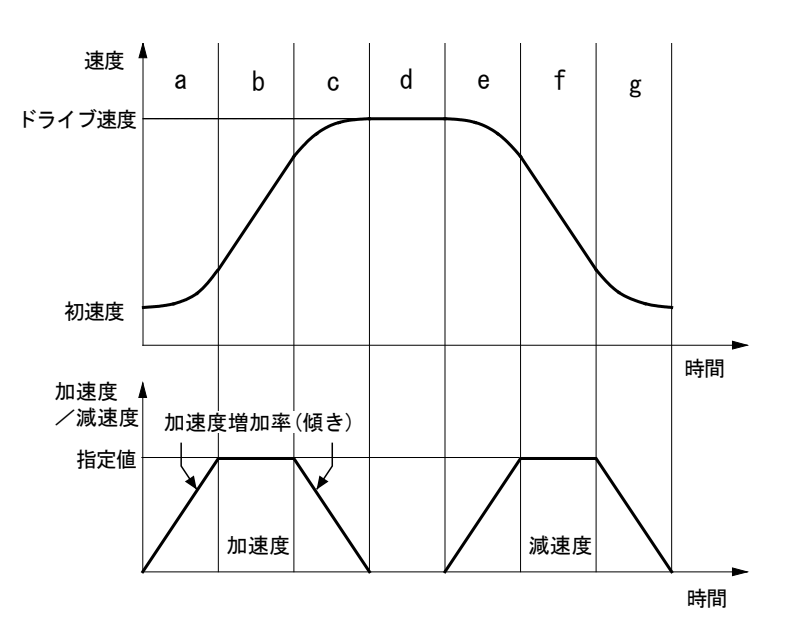

<span id="page-36-0"></span>図 2.2-12 部分S字加減速ドライブ

# ■ パラメータ設定例 (部分S字加減速)

下図のように、10kpps までを 0.2 秒で放物線加速し、10kpps から 30kpps までの 0.2 秒間を直線加速し、残りの 30kpps から 40kpps を 0.2 秒で放物線加速する部分S字加速の例を示します。

計算を単純にするために、初速度は 0 として無視します。 始めの 10kpps までの放物線加速において、加速度は 0.2 秒まで直線増加します。このときの加速度の積分値(斜線の面積) が、始めの放物線加速で立ち上げる速度 10kpps に相当します。

従って、0.2 秒時点の加速度は、10k×2/0.2=100kpps/sec となり、加速度増加率は、100k/0.2=500kpps/sec2 となります。

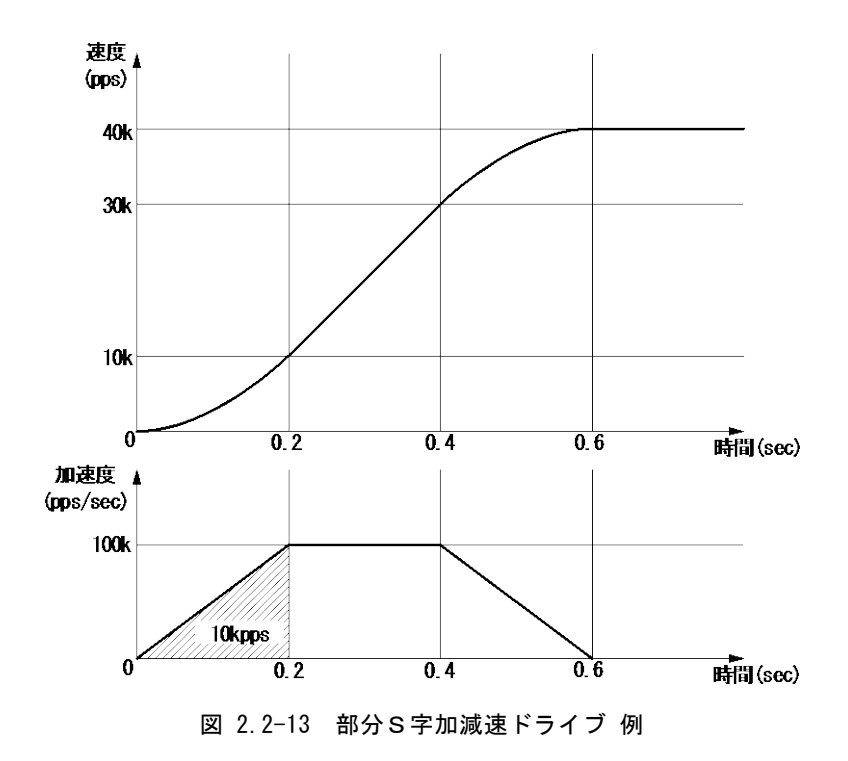

<span id="page-37-0"></span>実際には初速度 SV=0 には設定できないので、初速度 SV は 0 より大きい値を設定します。部分S字加減速の初速度 SV 設定 値は、加速度 AC 設定値の平方根以上が目安です。

これにより、図 [2.2-13](#page-37-0) に示した加速を持つ対称部分S字加減速ドライブのパラメータ設定例は、以下のようになります。

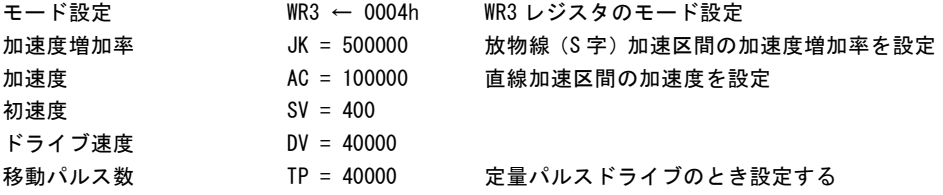

# 2.2.5 非対称S字加減速

S字加減速ドライブにおいて、加速度増加率と減速度増加率を個別に設定することにより、非対称のS字カーブを作り出すこと ができます。ただし、非対称S字加減速の定量パルスドライブの場合は、対称S字加減速ドライブと異なり、自動減速できません ので、マニュアルで減速点を指定する必要があります。また、定量パルスドライブの三角波形防止機能(1/12 則)も働きませんの で、加/減速度増加率、定量パルスドライブの出力パルス数に応じたドライブ速度を設定する必要があります。

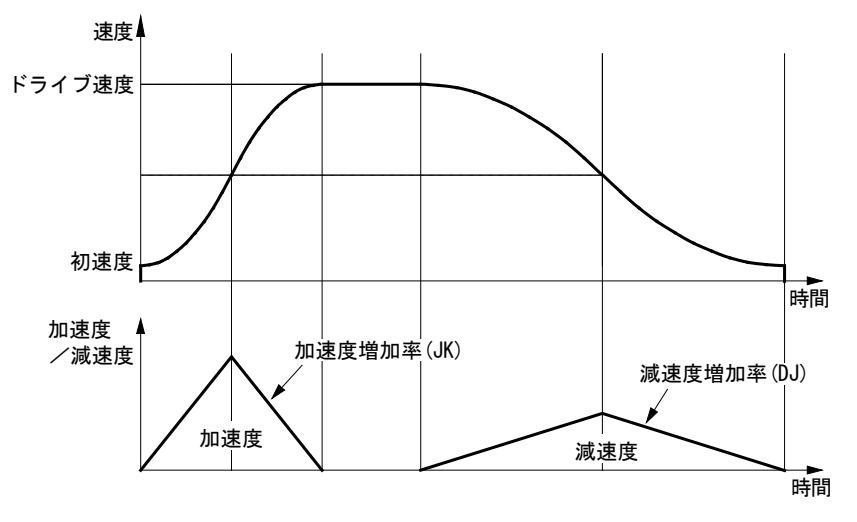

図 2.2-14 非対称S字加減速ドライブ

非対称S字加減速ドライブを行うには、WR3 レジスタの D2~0 ビットを次のように設定します。また、次のパラメータを設定する必 要があります。

| モード設定ビット | 記号           | 設定値 | コメント                          |
|----------|--------------|-----|-------------------------------|
| WR3/DO   | MANI D       |     | マニュアル減速                       |
| WR3/D1   | <b>DSNDF</b> |     | 減速時に減速度設定値、減速度増加率<br>設定値を使用する |
| WR3/D2   | SACC         |     | S字加減速                         |

表 2.2-8 モード設定:非対称S字加減速

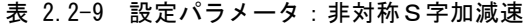

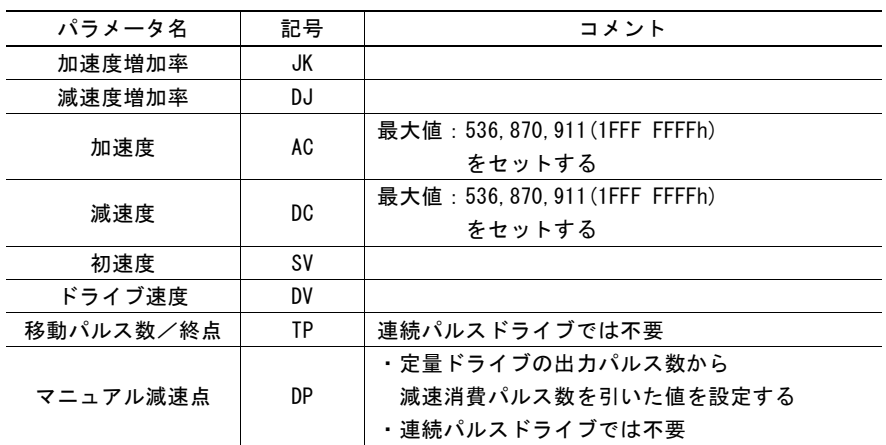

# ■ パラメータ設定例 (非対称S字加減速)

加速時は初速度(SV)100pps からドライブ速度(DV)40kpps までを 0.2 秒で加速し、減速時はドライブ速度(DV)40kpps から初 速度(SV)100pps までを0.4 秒で減速する非対称S字加減速の例を示します。本ドライブは移動パルス数(TP)が 20,000 パルス の相対位置ドライブとします。

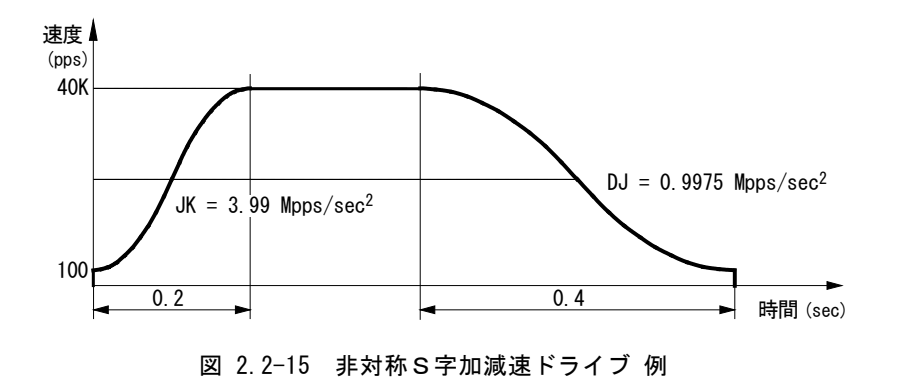

前述の対称S字加減速パラメータ設定例の式を使用して、加速度増加率、減速度増加率を求めます。

加速度増加率 JK  $= \, \frac{4 \, (40000 - 100)}{0. \, 2^2} \, = \, 3. \, 99 \, \text{Mpps/sec}^2$ 減速度増加率  $\textsf{DJ = }\frac{4\left(40000-100\right)}{0.\ 4^2}\,=\,0.\ 9975\,\textsf{Mpps/sec}^2$ 

次に、非対称S字加減速では自動減速できませんので、マニュアルで減速点(DP)を設定します。マニュアル減速点は、定量ドラ イブにおいてドライブ開始から減速を開始する時点までの出力パルス数を設定します。相対位置ドライブでは移動パルス数(TP) から減速時消費パルス(Pd)を引いた値になりますので、まず減速時消費パルス(Pd)を求めます。

減連ب] 
$$
\ddot{x}
$$
 +  $Pd$  = (DV + SV)  $\sqrt{\frac{DV - SV}{DJ}}$  = (40000 + 100)  $\sqrt{\frac{40000 - 100}{0.9975 \times 10^6}}$  = 8020

移動パルス数(TP)が 20,000 パルスの相対位置ドライブの減速時消費パルス(Pd)が 8,020 のとき、マニュアル減速点(DP)は次 のようになります。

マニュアル減速点 DP = TP – Pd = 20000 – 8020 = 11980

従って、本 IC へのパラメータ設定は、以下のようになります。

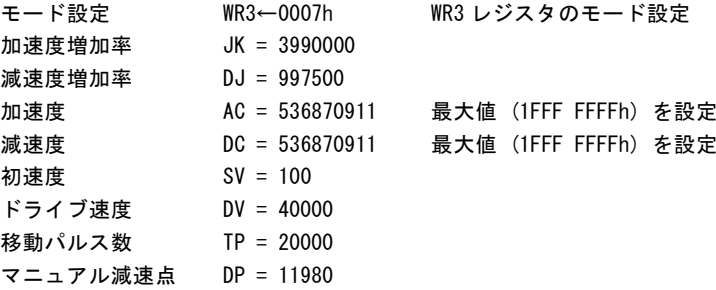

【注意】上記の減速消費パルスを求める式は理想的な式となり、実際の IC ではパラメータの値によって、引き摺りや尻切れが 発生します。

# 2.2.6 ドライブパルス幅と速度精度

# ■ ドライブパルスのパルス比率

+方向/-方向のドライブパルスにおいて、ドライブ速度によって決まるパルス周期の時間は、演算上の誤差±1CLK (CLK=16MHz のとき±62.5nsec)はありますが、基本的には Hi レベルと Low レベルに 50%づつ振り分けられます。 例えば下図に示すように、DV = 1000pps に設定すると、ドライブパルスは、Hi レベル幅 = 500μsec、Low レベル幅 = 500μ sec、周期 = 1.00 msec のパルスを出力します。

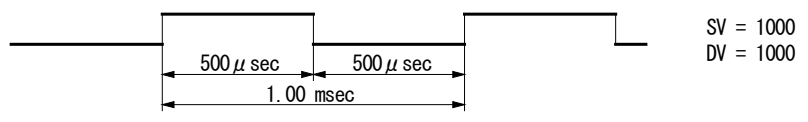

図 2.2-16 ドライブパルス出力の Hi/Low レベル幅(1000pps)

加減速ドライブの加速時においては、1つのドライブパルスを出力している間にもドライブ速度は上昇していきますので、Low レ ベルのパルス幅が Hi レベルより短くなります。逆に、減速時においては、Low レベルのパルス幅が Hi レベルより長くなります。

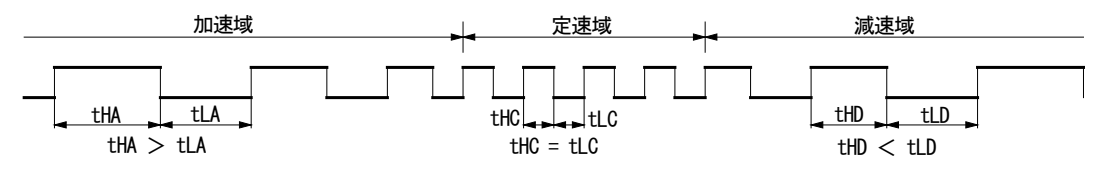

図 2.2-17 加減速ドライブ時のドライブパルス幅比較

# ■ ドライブ速度の精度

本ICでは、ドライブパルスを生成する回路は、すべて入力クロック信号(CLK)で動作しています。CLK 入力が、標準の 16MHz であれば、ある周波数のドライブパルスを生成しようとする場合、もし、ジッターのない均一な周波数のドライブパルスを作ろうと すると、CLK の周期の整数倍の周期を持った周波数しか作り出すことができません。例えば、2 倍:8.000 MHz、3 倍:5.333 MHz、 4 倍:4.000 MHz、5 倍:3.200 MHz、6 倍:2.667 MHz、7 倍:2.286 MHz、8 倍:2.000 MHz、9 倍:1.778 MHz、10 倍:1.600 MHz、・・・・・・ の周波数しか出力することができず、これらの間の周波数を出力することができません。これでは任意のドライブ 速度を設定することができなくなります。そこで、本ICでは、次の例に示すような方式により、任意のドライブ速度を出力するよう にしています。

例えば、ドライブ速度 DV = 980kpps のドライブパルス出力について考えると、この周期は CLK の周期の整数倍ではないので、 均一な周波数で 980kpps を出力することはできません。そこで、下図に示すように、CLK の周期に対して 16 整数倍の 1000kpps の周波数と 17 整数倍の 941kpps の周波数を合成して出力しています。980kpps の周期は、CLK(16MHz)の周期の 16.326 倍 なので、CLK の 16 倍周期のパルスと 17 倍周期のパルスを 674:326 の比率で出力し、単位時間当たりの平均周期が CLK の 16.326 倍になるようにしています。

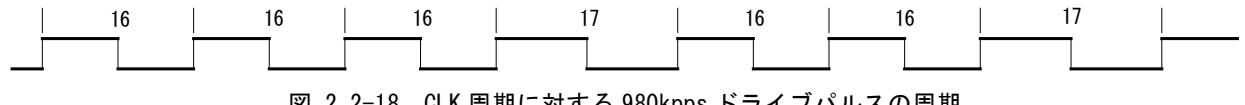

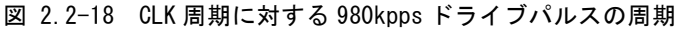

この方式により、指定された速度のドライブパルスを精度良く出力することができます。指定した速度に対する実際に出力される ドライブパルスの速度精度は、±0.1%以下におさえています。

ドライブパルスをオシロスコープで観測すると、ドライブパルスの周期が CLK の周期の整数倍でないときには、上図のように、パ ルス周期に1CLK(62.5nsec)の時間差が生じますので、これがジッターのように見えますが、本ICはこの1CLK の時間差によっ て正しいドライブ速度を作り出しています。この1CLK の時間差は、モータを回す場合、負荷の慣性に吸収され、ほとんど問題 になりません。

# 2.3 位置管理

本 IC は、現在位置を管理するための 32 ビットアップダウンカウンタを各軸2個(論理位置カウンタ、実位置カウンタ)持っていま す。多目的レジスタにあらかじめ値を設定し、現在位置との大小比較を行うことができます。また、論理位置カウンタ、実位置カ ウンタに対して、ソフトリミットや可変リング機能を設定することができます。

# 2.3.1 論理位置カウンタと実位置カウンタ

論理位置カウンタは、+方向/-方向のドライブ出力パルスをIC内部でカウントします。+方向1パルスで1カウントアップ、- 方向1パルスで1カウントダウンします。

実位置カウンタはエンコーダなど外部からの入力パルスをカウントします。入力パルスを2相信号にするか、独立2パルス(カウン トアップ/ダウン)信号にするかをモード選択することができます。[2.12.3](#page-112-0) 項を参照してください。

両カウンタとも、CPUからのデータの書き込み/読み出しは常時可能です。カウント範囲は、-2,147,483,648~ +2,147,483,647 です。負の値は2の補数で扱います。リセット時の論理位置カウンタ、実位置カウンタの値は不定です。

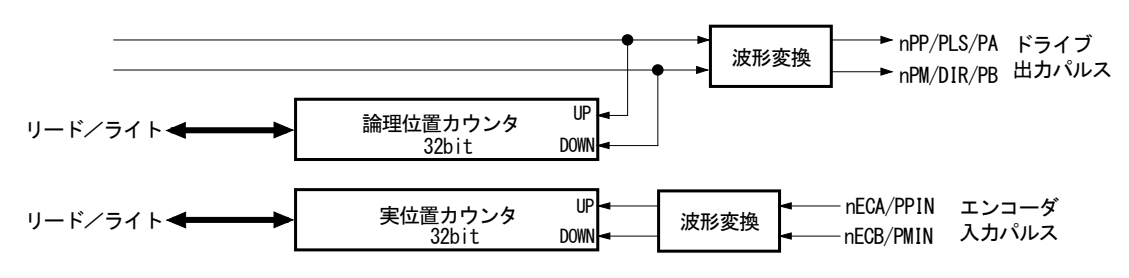

図 2.3-1 位置カウンタ部機能ブロック図

# 2.3.2 位置比較

本 IC は、各軸に論理位置カウンタ、実位置カウンタの現在位置と大小比較する多目的レジスタを 4 個持っています。ドライブ中 においても多目的レジスタと論理/実位置カウンタとの大小関係をステータスで読み出すことができます。比較条件に合致した とき、信号を出力したり割り込み発生や同期動作起動を行うことができます。

多目的レジスタの比較機能については、[2.4](#page-43-0) 節を参照してください。

# 2.3.3 ソフトリミット

各軸は論理位置カウンタ、または実位置カウンタに対して、ソフトリミットを設定することができます。ソフトリミットの設定対象は WR2 レジスタの D14 ビットで設定します。ソフトリミットを設定する2個の 32 ビットレジスタ(SLMT+,SLMT-)に対して、それぞれ +方向/-方向のソフトリミット位置を設定します。

ソフトリミットの設定対象とした論理/実位置カウンタ値が SLMT+レジスタ値より大きくなると、ドライブは減速停止/即停止し、 RR2 レジスタの D0 ビットに1が立ちます。このエラー状態は、一方向のドライブ命令を実行し、論理/実位置カウンタ値が SLMT+レジスタ値より小さくなることで解除されます。SLMT-レジスタの-方向についても同様です。

+方向のソフトリミットは「位置カウンタ値≧SLMT+レジスタ値」のときソフトリミットエラーとなり、一方向のソフトリミットは「位置カウ ンタ値<SLMT-レジスタ値」のときソフトリミットエラーになります。

図 [2.3-2](#page-41-0) は、ソフトリミット機能を有効にし、SLMT+レジスタ値=10000、SLMT-レジスタ値=-1000 を設定した例です。

<span id="page-41-0"></span>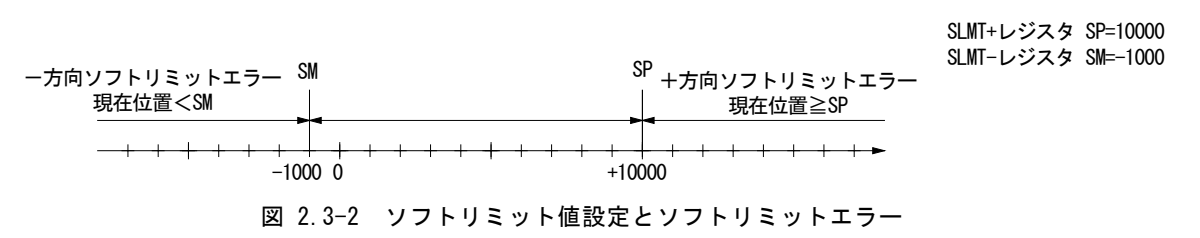

ソフトリミット機能は有効/無効を設定できます。WR2 レジスタの D13 ビットで設定を行います。ソフトリミットの停止動作は減速 停止/即停止から選択できます。WR2 レジスタの D15 ビットで設定を行います。SLMT+レジスタと SLMT-レジスタは常時書き込 み可能です。

ソフトリミット機能は、リセット時は無効です。リセット時の SLMT+レジスタ、SLMT-レジスタの値は不定です。

# 2.3.4 位置カウンタの可変リング

論理位置カウンタおよび実位置カウンタは、32 ビット長のアップダウンリングカウンタです。従って通常は、32 ビット長の最大値 である FFFF FFFFh から+方向へカウントアップすると値が0に戻ります。また、0の値から-方向へカウントダウンすると FFFF FFFFh に戻ります。

可変リング機能はこのリングカウンタの輪の最大値を任意の値に設定する機能です。位置決め軸が直線運動ではなく、1回転 すると元の位置に戻るような回転運動をする軸の位置管理をする場合に便利な機能です。

可変リングの大きさ、すなわち論理/実位置カウンタの最大値は、1~2,147,483,647(1~7FFF FFFFh)の範囲で任意の値に 設定が可能です。可変リング機能は論理位置カウンタ最大値(LX)を論理位置カウンタ最大値書き込み命令(0Eh)で設定し、 実位置カウンタ最大値(RX)を実位置カウンタ最大値書き込み命令(0Fh)で設定することで使用します。

リセット時の論理位置カウンタ最大値(LX)、実位置カウンタ最大値(RX)の値は FFFF FFFFh です。可変リング機能を使用しな い場合は初期値のままにしておきます。

# ■ 可変リング設定例

10,000 パルスで1回転する回転軸の場合、次のように設定します。

- ① 論理位置カウンタ最大値(LX)に 9,999(270Fh)を設定。
- ② 実位置カウンタも使用する場合は、実位置カウンタ最大値(RX)に 9,999(270Fh)を設定。

このときのカウント動作

- ・ +方向へカウントアップ時 : …→9998→9999→0→1→…
- 方向へカウントダウン時 : …→1→0→9999→9998→…

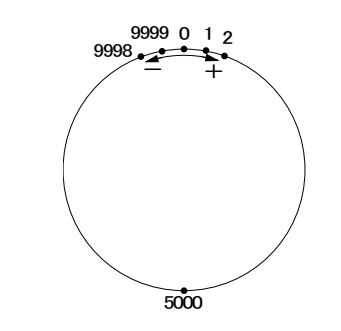

図 2.3-3 位置カウンタリング最大値 9999 の動作

## 【注意】

- 可変リング機能の位置カウンタの最大値として設定可能な値は、1~2,147,483,647(1~7FFF FFFFh)の範囲です。 符号付き 32 ビットレジスタの負の値(8000 0000h~FFFF FFFEh)は設定できません。
- 論理位置カウンタ値(LP)、および実位置カウンタ値(RP)を設定するとき、それぞれ論理位置カウンタ最大値(LX), 実位置カウンタ最大値(RX)の範囲外の値に設定することはできません。

# <span id="page-43-0"></span>2.4 多目的レジスタ

本 IC は、各軸に符号付き 32 ビットの多目的レジスタを 4 個(MR3~0)持っています。 多目的レジスタは、現在位置や速度などを比較対象とし、それらの値との比較に使用することができます。比較結果を信号出力 したり、比較した大小関係の変化を同期動作の起動要因や、割り込み発生要因として使用することができます。また、同期動作 の動作(Action)として、あらかじめ多目的レジスタに設定した値を新たな速度や移動パルス数として設定(ロード)したり、多目的 レジスタに現在位置や現在速度を取得(セーブ)することができます。

多目的レジスタへのデータ書き込み/読み出しは常時可能で、4 個の多目的レジスタそれぞれの多目的レジスタ設定命令(10h ~13h)、多目的レジスタ読み出し命令(34h~37h)によって行います。 リセット時の多目的レジスタの値は不定です。

# 2.4.1 比較対象と比較条件

多目的レジスタ MR3~0 の比較対象として、論理位置カウンタ値、実位置カウンタ値、現在速度値、現在タイマー値を設定でき ます。比較対象との比較条件式は ≧,>,=,< の 4 種類から選択できます。

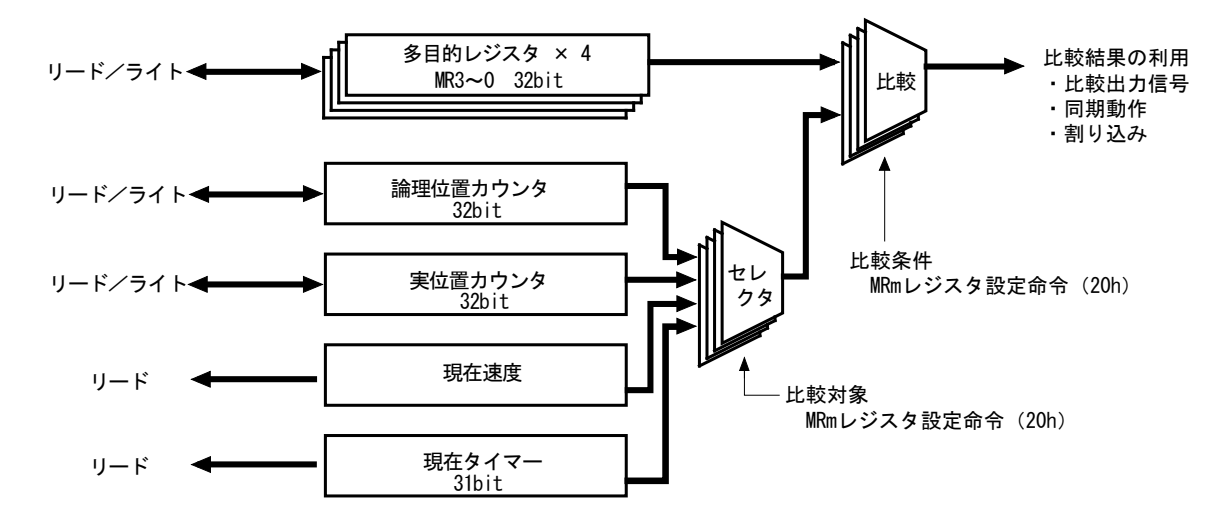

図 2.4-1 多目的レジスタと比較機能

4 個の多目的レジスタに対して、それぞれ個別に比較対象、および比較条件を選択し設定することができます。比較対象、比較 条件の設定は多目的レジスタモード設定命令(20h)で行います。WR6 ライトデータレジスタの指定のビットを設定し、多目的レジ スタモード設定命令コード(20h)を WR0 レジスタに書き込むと設定されます。

多目的レジスタモード設定状態は、多目的レジスタモード設定読み出し命令(40h)で読み出すことができます。

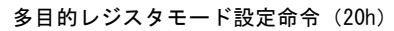

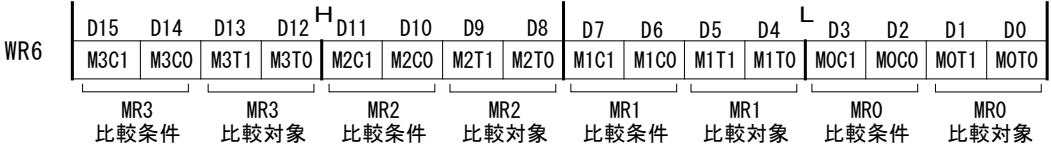

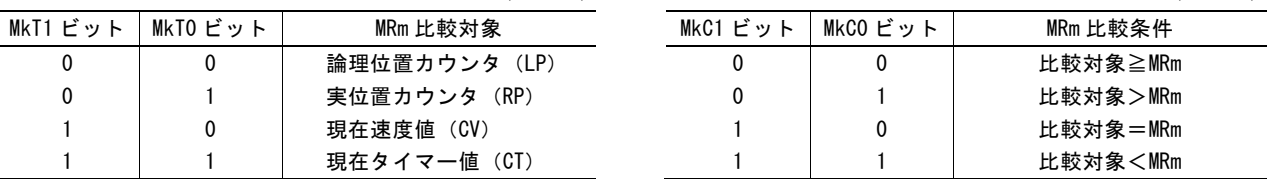

#### 表 2.4-1 比較対象の設定 (k∶0~3) 表 2.4−2 比較条件の設定 <sub>(k∶0~3)</sub>

#### 【注意】

比較対象を「現在速度値(CV)」、比較条件を「比較対象=MRm」に設定しているとき、直線またはS字加減速ドライブで加速 度,減速度が 4,194,304(400000h)pps/sec を超える場合には、比較結果が真(アクティブ)にならないことがあります。 比較対象が「現在速度値(CV)」で加速度,減速度がこの値以上になるときには、比較条件として「比較対象=MRm」は使用 せず、「比較対象≧MRm」など他の条件を使用してください。

### ■ 設定例: 論理位置カウンタとの比較

X 軸の論理位置カウンタ値が 500,000 以上のとき、比較結果が真となる比較設定は次のようになります。

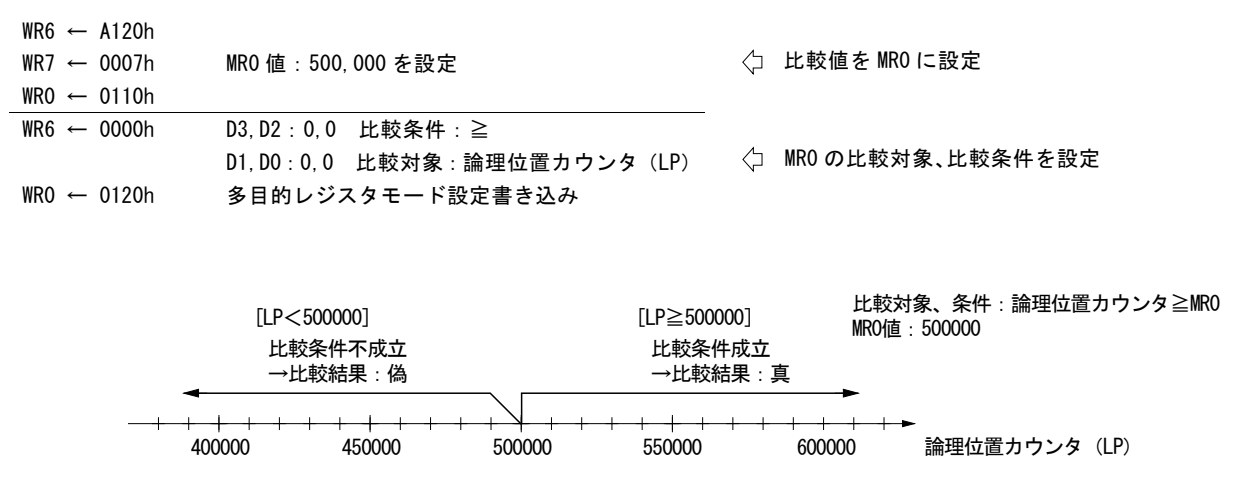

図 2.4-2 多目的レジスタと論理位置カウンタの比較 例

# 2.4.2 比較結果の用途

多目的レジスタと比較対象との比較結果は、比較出力信号、同期動作の起動要因、割り込み発生要因として利用できます。比 較結果を利用する機能と、その動作について下表に示します。

| 機能        | 対象           | 動作                  |
|-----------|--------------|---------------------|
| 比較出力信号    | nPI07~4 出力信号 | 比較結果が真のとき出力信号 Hi    |
| 同期動作の起動要因 | 同期動作 SYNC3~0 | 比較結果が真に変化したとき同期動作起動 |
| 割り込み発生要因  | 割り込み発生機能     | 比較結果が真に変化したとき割り込み発生 |

表 2.4-3 比較結果の利用と動作

# ■ 比較出力信号

多目的レジスタの比較結果を、比較出力信号として出力することができます。多目的レジスタと比較対象の関係が、指定した比 較条件を満たしているとき比較出力信号は Hi レベルを出力し、比較条件を満たしていないとき比較出力信号は Low レベルを 出力します。

多目的レジスタ MR3~0 の比較出力は、それぞれ対応する比較出力信号 nPIO7~4 に出力されます。nPIO7~4 信号は、汎用 入出力信号などほかの信号と兼用しています。これらを比較出力端子として使用するためには、あらかじめ PIO 信号設定1命令 (21h)で、使用する nPIO7~4 信号の機能を比較出力信号に設定する必要があります。

| 多目的レジスタ         | 比較出力信号 | PI0信号設定1命令 (21h)<br>WR6 レジスタの設定ビット |
|-----------------|--------|------------------------------------|
| MRO.            | nPI04  | $WR6/D9$ 8 : 1.1                   |
| MR <sub>1</sub> | nPI05  | WR6/D11.10:1.1                     |
| MR2             | nPI06  | WR6/D13, 12 : 1, 1                 |
| MR3             | nPI07  | WR6/D15.14:1.1                     |

表 2.4-4 多目的レジスタに対応する比較出力信号と設定ビット

汎用入出力 nPIOm 信号について詳細は、[2.8](#page-94-0) 節を参照してください。

# ■ 設定例 比較出力信号

X軸のドライブ中、現在速度が 5,000pps を超えているとき XPIO5 出力信号に Hi を出力し、5,000pps 以下のとき XPIO5 出力信 号に Low を出力する設定を行います。

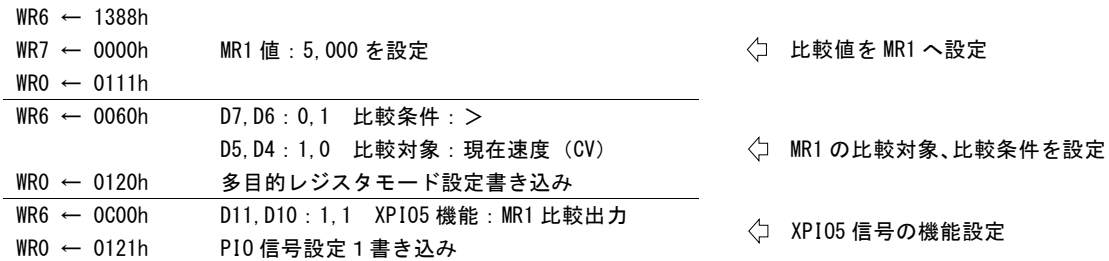

# ■ 同期動作起動

多目的レジスタの比較結果によって、同期動作を起動させることができます。多目的レジスタと比較対象の関係が、指定した比 較条件を満たすように変化したとき同期動作が起動します。同期動作を有効にした時点ですでに比較条件を満たしている場合、 その時点では同期動作は起動せず、いったん比較条件を満たさない状態になってから再び比較条件を満たすように変化したと き、同期動作が起動します。

多目的レジスタ MR3~0 比較による同期動作起動は、それぞれ対応する同期動作セット SYNC3~0 の起動要因として設定でき ます。多目的レジスタの比較結果を同期動作の起動要因として使用するためには、あらかじめ同期動作 SYNC0,1,2,3 設定命 令(26h,27h,28h,29h)で、使用する同期動作セットの起動要因を「MRm 比較が真に変化」(起動要因コード:01h)に設定し、同 期動作有効命令(81h~8Fh)で使用する同期動作セットを有効に設定する必要があります。

| 多目的レジスタ | 同期動作セット           | 起動要因を設定する            |
|---------|-------------------|----------------------|
|         |                   | 同期動作設定命令             |
| MRO.    | <b>SYNCO</b>      | 同期動作 SYNCO 設定命令(26h) |
| MR1     | SYNC <sub>1</sub> | 同期動作 SYNC1 設定命令(27h) |
| MR2     | SYNC <sub>2</sub> | 同期動作 SYNC2 設定命令(28h) |
| MR3     | SYNC3             | 同期動作 SYNC3 設定命令(29h) |

表 2.4-5 多目的レジスタに対応する同期動作セットと設定命令

同期動作 SYNC0,1,2,3 設定命令では、起動要因以外にも動作や繰り返しの設定などの同期動作に関する設定を行います。 同期動作の機能や設定について詳細は、[2.6](#page-66-0) 節を参照してください。

#### ■ 設定例 同期動作起動

X 軸に対し、10 秒タイマーの途中、タイマー開始 5 秒後に同期動作 SYNC2 で相対位置ドライブを起動する設定を行います。 この設定によってタイマーは、タイマー開始 5 秒後に同期動作を起動し、10 秒後にタイムアップするタイマーになります。

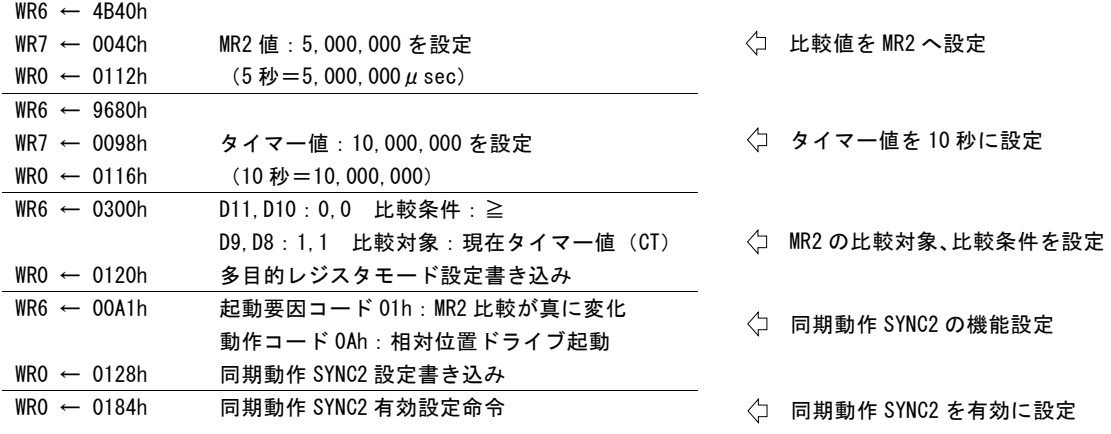

※ 相対位置ドライブのためのパラメータはあらかじめ設定しておく必要があります。 相対位置ドライブについては [2.1.1](#page-22-0) 項を参照してください。

# ■ 割り込み発生

多目的レジスタの比較結果によって、割り込みを発生させることができます。多目的レジスタと比較対象の関係が、指定した比 較条件を満たすように変化したとき割り込みが発生します。割り込みを許可した時点で、すでに比較条件を満たしている場合、 その時点では割り込みは発生せず、いったん比較条件を満たさない状態になってから再び比較条件を満たすように変化したと き、割り込みが発生します。

多目的レジスタ MR3~0 比較により割り込みを発生させるためには、あらかじめ WR1 モードレジスタ 1 の各割り込み要因の許可 /禁止ビットに対して、使用する多目的レジスタ比較の割り込みを許可に設定する必要があります。割り込みが発生した際の割 り込み発生要因の確認は RR1 ステータスレジスタ 1 の各割り込み発生要因ビットで確認します。

| 多目的レジスタ | 割り込み許可設定ビット         | 割り込み発生要因確認ビット       |
|---------|---------------------|---------------------|
| MRO.    | $WR1/DD \cdot 1$    | $RR1 \angle D0:1$   |
| MR1     | WR1/DI : 1          | $RR1 \angle D1:1$   |
| MR2     | $WR1/DB \cdot 1$    | RR1/DD:1            |
| MR3     | $WR1 \angle D3 : 1$ | $RR1 \angle D3 : 1$ |

表 2.4-6 多目的レジスタに対応する比較割り込み許可、確認ビット

割り込みについて詳細は、[2.10](#page-103-0) 節を参照してください。

# ■ 設定例 割り込み発生

X 軸に対し、実位置カウンタ値が 30,000 を通過すると割り込みが発生する設定を行います。

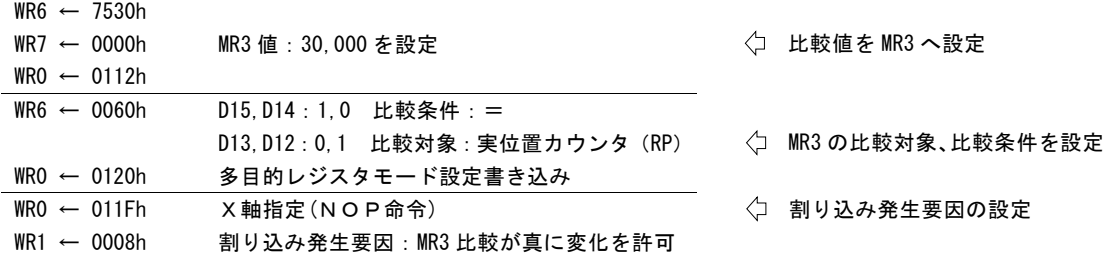

# 2.4.3 同期動作によるパラメータ値のロード/セーブ

同期動作を使用することによって、あらかじめ多目的レジスタに設定した値を新たな速度や移動パルス数として設定したり(ロー ド)、多目的レジスタに現在位置や速度を取得(セーブ)したりすることができます。

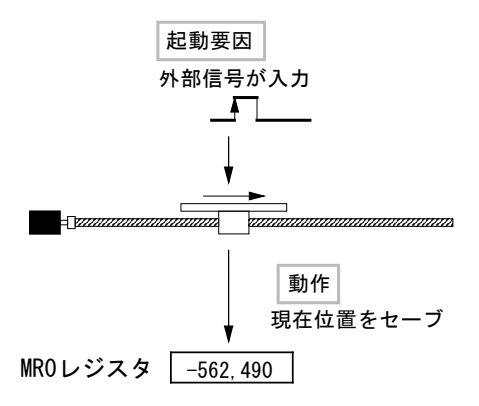

図 2.4-3 パラメータ値のセーブ 使用例

同期動作によって多目的レジスタからロード可能なパラメータ値は 7 種類、多目的レジスタへセーブ可能なパラメータ値は 5 種 類用意されています。パラメータ値のロード/セーブは、起動する同期動作 SYNC3~0 に対応した多目的レジスタ MR3~0 に 対して行われます。

同期動作によってパラメータ値のロード/セーブを行うためには、同期動作 SYNC0,1,2,3 設定命令(26h,27h,28h,29h)で、使用 する同期動作セットの動作に各パラメータ値をロード/セーブするための動作コードを設定する必要があります。また、同期動 作有効命令(81h~8Fh)で使用する同期動作セットを有効に設定する必要があります。

| 動作コード<br>(Hex) | パラメータ値の設定(ロード)     |         | 動作コード<br>(Hex) | 現在値の取得(セーブ)  |         |
|----------------|--------------------|---------|----------------|--------------|---------|
| 01             | ドライブ速度(DV)         |         | 05             | 論理位置カウンタ(LP) |         |
| 02             | 移動パルス数/終点 (TP)     |         | 06             | 実位置カウンタ(RP)  |         |
| 03             | スプリットパルス設定 1 (SP1) |         | 07             | 現在タイマー(CT)   |         |
|                | 論理位置カウンタ(LP)       | (SYNCO) | 08             | 現在速度 (CV)    | (SYNCO) |
| 04             | 実位置カウンタ(RP)        | (SYNC1) |                | 現在加減速度 (CA)  | (SYNC1) |
|                | 初速度 (SV)           | (SYNC2) |                |              |         |
|                | 加速度(AC)            | (SYNC3) |                |              |         |
| 0F             | 移動パルス数(TP)設定、      |         |                |              |         |
|                | かつ相対位置ドライブ起動       |         |                |              |         |
| 10             | 終点(TP)設定、          |         |                |              |         |
|                | かつ絶対位置ドライブ起動       |         |                |              |         |
|                |                    |         |                |              |         |

表 2.4-7 同期動作によってロード/セーブ可能なパラメータ

動作コード(Hex): 同期動作 SYNC0, 1, 2, 3 設定命令のライトデータレジスタに設定するコード

同期動作を使用した多目的レジスタへのパラメータ値のロード/セーブについて詳細は、[2.6](#page-66-0) 節を参照してください。

### 2.5 自動原点出し

本ICは、CPUの介在なしに、高速原点サーチ → 低速原点追込みサーチ → エンコーダZ相サーチ → オフセット移動など の一連の原点出しシーケンスを自動的に実行する機能を持っています。自動原点出しは、下表に示すステップ1からステップ4 を順に実行します。各ステップについて実行/不実行の選択ができます。不実行が選択された場合にはそのステップは実行さ れず、次のステップに移ります。また、各ステップではサーチ方向、検出信号をモード設定します。ステップ1,4はドライブ速度 に設定された高速速度でサーチ動作または移動が行われます。ステップ2,3は原点検出速度に設定された低速速度でサーチ 動作が行われます。また、ステップ2,3では、信号検出時に nDCC(偏差カウンタクリア)出力や実位置・論理位置カウンタをクリ アさせることが可能です。各ステップ終了時にステップ間タイマーを挿入することが可能です。

| ステップ番号 | 作<br>動    | サーチ速度       | 検出信号                        |
|--------|-----------|-------------|-----------------------------|
| ステップ1  | 高速原点サーチ   | ドライブ速度 (DV) | nSTOPO. nSTOP1. $U \geq v$  |
|        |           |             | トのいずれかを選択                   |
| ステップ2  | 低速原点サーチ   |             | nSTOP1. $J \geq v$ $\vdash$ |
|        |           | 原点検出速度 (HV) | のいずれかを選択                    |
| ステップ3  | 低速Z相サーチ   | 原点検出速度 (HV) | nSTOP2                      |
| ステップ4  | 高速オフセット移動 | ドライブ速度 (DV) | なし                          |

表 2.5-1 自動原点出しの内容

一般に、原点出しは使用する検出信号によって動作は様々です。次の例に示すように原点近傍信号と原点信号の 2 つのセン サを使用して行う場合や、原点信号単独、あるいは一方のオーバーランリミット信号のみを使用する方法があります。

(1) 原点近傍信号(nSTOP0)と原点信号(nSTOP1)を用いて行う場合の例

指定された方向に高速で原点近傍信号をサーチし、原点近傍信号を検出したら減速停止します。続いて低速で原点信号をサ ーチし、原点信号を検出したら即停止します。

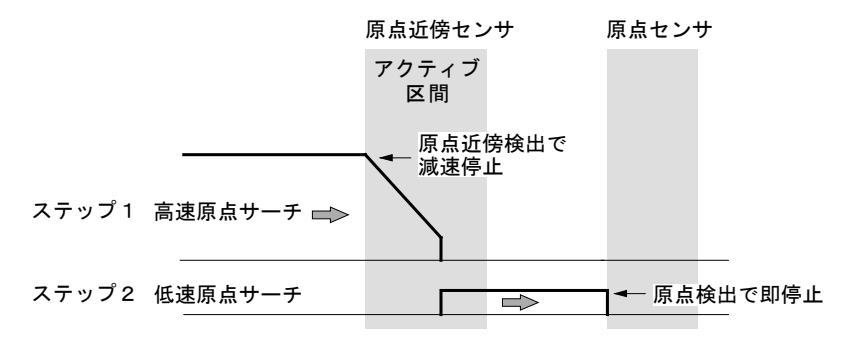

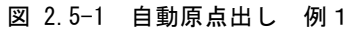

(2) 原点信号(nSTOP1)のみ、またはリミット信号(nLMTP/nLMTM)だけで行う場合の例

指定された方向に高速で原点信号またはリミット信号をサーチし、信号を検出したら減速停止します。続いて反対方向に信号 のアクティブ区間から一旦脱出させます。その後、低速で原点信号をサーチし、原点信号を検出したら即停止します。検出信 号にリミットを選択した場合は検出方向のリミット信号となります。

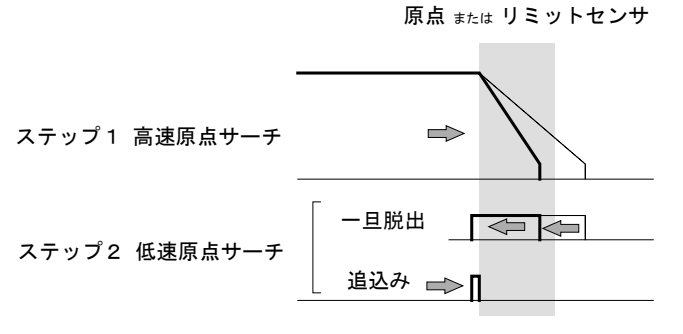

ステップ1,2が同方向指定の場合

図 2.5-2 自動原点出し 例2

本ICは、これらの様々な原点出しにも対応できるように、いくつかのモード設定が用意されています。

## <span id="page-49-0"></span>2.5.1 各ステップの動作

各ステップとも実行させるか否かを、また検出する+/-方向を、また検出信号をモード設定で指定することができます。不実 行に指定すると、そのステップは実行されないで次のステップに進みます。

### ■ ステップ1 高速原点サーチ

ドライブ速度(DV)に設定された速度で、指定の方向に、指定 された検出信号がアクティブになるまでドライブパルスを出力し ます。検出信号はnSTOP0、nSTOP1、リミット信号から選択しま す。リミットを選択した場合は検出方向のリミット信号となります。 高速サーチ動作を行わせるために、ドライブ速度(DV)を初速 度(SV)より高い値に設定します。加減速ドライブが行われ、指 定信号がアクティブになると減速停止します。

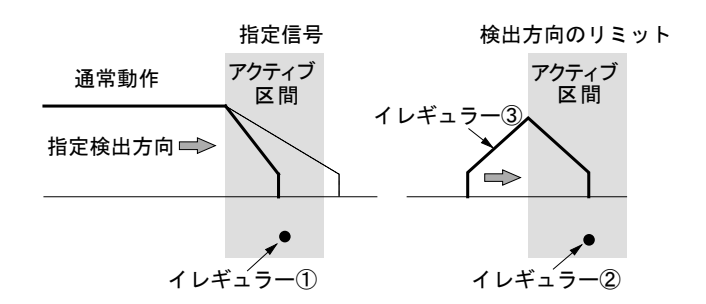

図 2.5-3 ステップ1の動作

#### イレギュラー動作

① ステップ1開始前にすでに指定の検出信号がアクティブになっている。 → ステップ2に進みます。 ② 検出信号をnSTOP0、nSTOP1に指定している場合、ステップ1開始前に検出方向 のリミット信号がアクティブになっている。 → ステップ2に進みます。 ③ 検出信号をnSTOP0、nSTOP1に指定している場合、実行中に検出方向のリミット信 号がアクティブになった。 → ドライブを停止してステップ2に 進みます。

#### ステップ1のその他の動作

ステップ1終了時、ステップ間タイマーの起動をさせることができます。詳細は、[2.5.3](#page-52-0) 項を参照してください。

【注意】ステップ1は高速サーチを行いますので、検出信号をリミット信号に指定する場合はリミット停止モードを減速停止(WR2 /D12 : 1)に設定します。WR2 レジスタについては、[6.6](#page-162-0) 節を参照してください。

## ■ ステップ2 低速原点サーチ

ステップ2の通常動作は、原点検出速度(HV)に設定された 速度で、指定の方向に、指定された検出信号がアクティブに なるまでドライブパルスを出力します。検出信号はnSTOP1、 リミット信号から選択します。リミットを選択した場合は検出方 向のリミット信号となります。低速サーチ動作を行わせるため に、原点検出速度(HV)を初速度(SV)より低い値に設定し ます。定速ドライブが行われ、指定信号がアクティブになると 即停止します。

#### イレギュラー動作

①ステップ2開始前にすでに指定信号がアクティブになって いる。

[動作]指定信号が非アクティブになるまで、指定の検 出方向と反対の方向へ原点検出速度(HV)で移動し ます。指定信号が非アクティブになったら、ステップ2の 通常動作を始めから実行します。

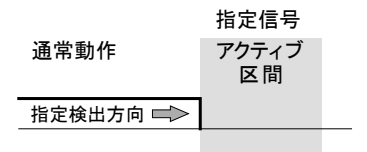

#### 図 2.5-4 ステップ2の動作

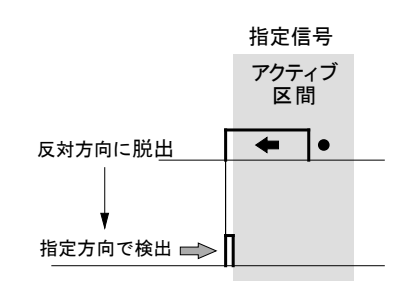

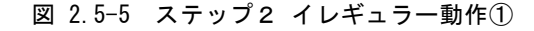

②検出信号がnSTOP1に指定されていて、ステップ2開始 前に検出方向のリミット信号がアクティブになっている。

[動作]nSTOP1信号がアクティブになるまで指定の検 出方向と反対の方向へドライブ速度(DV)で移動しま す。nSTOP1信号がアクティブになったら、さらに nSTOP1信号が非アクティブになるまで、指定の検出 方向と反対の方向へ原点検出速度(HV)で移動しま す。nSTOP1信号が非アクティブになったら、ステップ2 の通常動作を始めから実行します。

向のリミット信号がアクティブになった。

を行います。

検出方向リミット nSTOP1 アクティブ アクティブ 区間 区間 反対方向に高速で  $\overline{\phantom{a}}$ STOP1信号検出  $\bullet$ 反対方向に脱出  $\leftarrow$ 指定方向で検出 ■

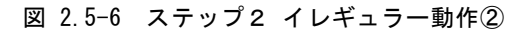

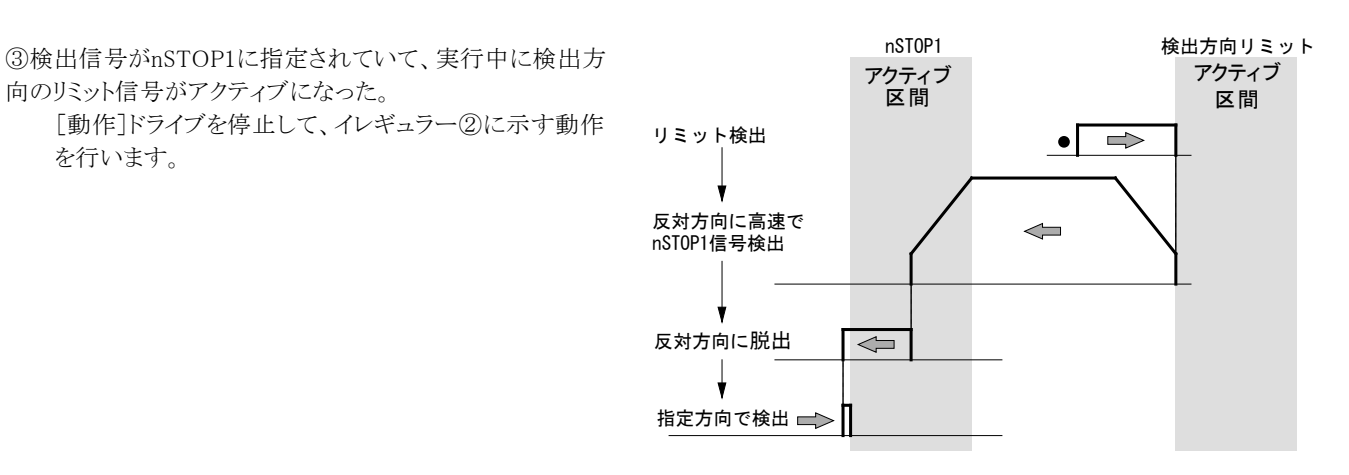

図 2.5-7 ステップ2 イレギュラー動作③

## $- 41 -$

④ステップ1とステップ2の検出信号が同一で、かつステ ップ1とステップ2の検出方向が同一の場合、ステップ2 開始前に指定信号が非アクティブになっている。 [動作]イレギュラー②に示す動作を行います。

この動作は回転軸の原点出しに適しています。

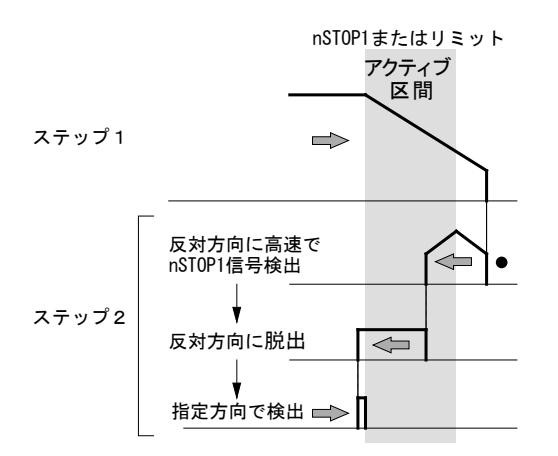

図 2.5-8 ステップ2 イレギュラー動作④

### ステップ2のその他の動作

指定方向サーチ中に、ステップ2の検出信号が非アクティブからアクティブに変化したときに、偏差カウンタクリア(nDCC)信号を 出力させる、また実位置カウンタ・論理位置カウンタをクリアさせることができます。ただし、イレギュラー動作中、指定と逆方向に 移動しているときに検出信号がアクティブに変化してもこれらは作動しません。偏差カウンタクリア(nDCC)出力に関しては、[2.5.2](#page-52-1) 項を参照してください。

また、イレギュラー動作①~④の反対方向に脱出後、およびステップ2終了時にステップ間タイマーの起動をさせることができま す。

### ■ ステップ3 低速Z相サーチ

原点検出速度(HV)に設定された速度で、指定 の方向に、エンコーダZ相信号(nSTOP2)がアク ティブになるまでドライブパルスを出力します。低 速サーチ動作を行わせるために、原点検出速度 (HV)を初速度(SV)より低い値に設定します。 定速ドライブが行われ、エンコーダZ相信号 (nSTOP2)がアクティブになると即停止します。

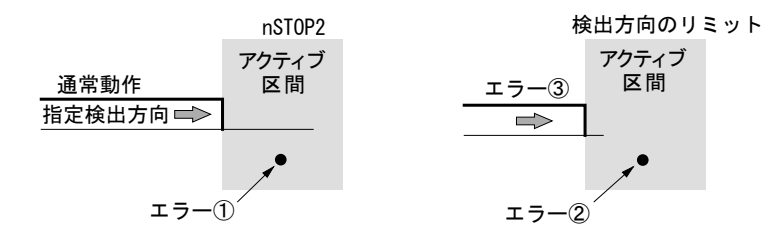

図 2.5-9 ステップ3の動作

検出条件として、エンコーダZ相信号(nSTOP2)と原点信号(nSTOP1)のAND条件で停止させることもできます。

#### ステップ3のその他の動作

エンコーダZ相信号(nSTOP2)がアクティブへ変化したときに、実位置カウンタ・論理位置カウンタをクリアさせることができます。 実位置カウンタクリアは、nSTOP2 がアクティブになると CPU を介さないで実位置カウンタをクリアすることができます。これは、Z 相をサーチするドライブ速度を低速にした場合にサーボ系あるいは機械系の遅れから発生するZ相検出の位置ずれが問題に なるような場合に使用すると便利です。

同様に、エンコーダZ相信号(nSTOP2)がアクティブへ変化したときに、偏差カウンタクリア (nDCC)信号を出力させることができ ます。また、ステップ 3 終了時にステップ間タイマーの起動をさせることができます。

## 【注意】

- ① ステップ3開始時にすでにエンコーダZ相信号(nSTOP2)がアクティブになっているとエラーとなり、RR2 レジスタの D6 ビットに1が立ちます。自動原点出しは終了します。ステップ3は、必ずエンコーダZ相信号(nSTOP2)が安定した非アク ティブ状態から開始するように、機械系を調整してください。
- ② ステップ3開始前に検出方向のリミット信号がアクティブになっているとエラーとなり、RR2 レジスタの検出方向のリミットエ ラービット(D2 または D3)に1が立ちます。自動原点出しは終了します。
- ③ 実行中に検出方向のリミット信号がアクティブになると検出動作は中断され、RR2 レジスタの検出方向のリミットエラービ ット(D2 または D3)に1が立ちます。自動原点出しは終了します。

#### ■ ステップ4 高速オフセット移動

ドライブ速度(DV)に設定された速度で、移動パルス数(TP)に設定されているパルス数を相対位置ドライブでパルス出力しま す。このステップ4は、通常、機械的原点位置から作業原点に移動させたい場合に使用します。また、検出信号にリミット信号を 選択した場合には、作業原点をリミットから少し離すために使用します。

ステップ4開始前、または実行中に移動方向のリミット信号がアクティブになるとエラー終了となり、RR2レジスタの検出方向のリミ ットエラービット(D2またはD3)に1が立ちます。自動原点出しは終了します。

#### <span id="page-52-1"></span>2.5.2 偏差カウンタクリア出力

ステップ2またはステップ3動作時、指定された検出信号(ステップ3はnSTOP2に固定)がアクティブへ立ち上がるときに偏差カウ ンタクリア(nDCC)信号を出力させることができます。また、偏差カウンタクリア(nDCC)信号のパルス論理レベル、パルス幅を指定 することができます。設定方法の詳細は、[2.5.4](#page-53-0)項を参照してください。

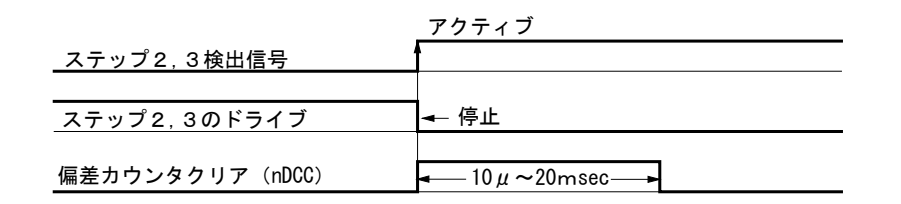

図 2.5-10 偏差カウンタクリア出力

偏差カウンタクリア出力は、ステップ2またはステップ3の検出動作終了と同時にアクティブになり、偏差カウンタクリア(nDCC)パ ルス出力の終了を待ってから次のステップが開始されます。

#### <span id="page-52-0"></span>2.5.3 ステップ間タイマー

自動原点出しの各ステップは、モータ軸が逆転する設定があります。モータが急に逆転すると、機械系に大きな負荷が加わる場 合があります。ステップ間タイマーは、この機械系に加わる負荷を軽減させるためのものです。

本ICでは、各ステップ終了時にステップ間タイマーを起動させることができます。ステップ2については、特定のイレギュラー動作 後もステップ間タイマーを起動させることができます。

ステップ間タイマーの有無およびタイマー値を指定することができます。設定方法の詳細は、[2.5.4](#page-53-0)項を参照してください。

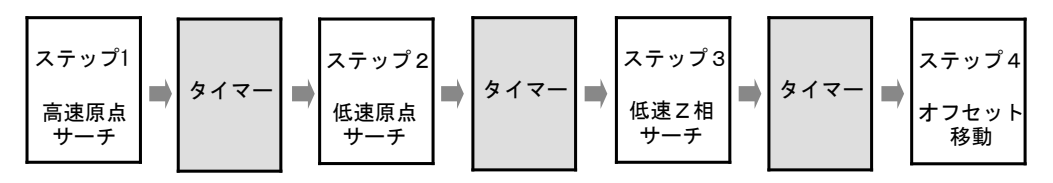

図 2.5-11 ステップ間タイマー

ステップ間タイマーを有効にした場合、各ステップ終了時にステップ間タイマーが起動し、タイマー動作後に次のステップが開 始されます。ステップ2については、特定のイレギュラー動作が発生した場合は、そこでもステップ間タイマーが起動され、タイマ ー動作後にステップ2の通常動作が開始されます。ステップ2のイレギュラー動作に関しては、[2.5.1](#page-49-0)項を参照してください。

【注意】ステップ間タイマーは各ステップごとに設定することはできません。有効にした場合、各ステップ間およびステップ2の 特定のイレギュラー動作後の全てのステップ間タイマーが有効になり、指定したタイマー値のステップ間タイマーが起 動されます。無効に設定した場合は、全てのステップ間タイマーは無効になります。

 $\mathbf{r}$ 

### <span id="page-53-0"></span>2.5.4 サーチ速度とモードの設定

自動原点出しを行わせるためには、次に記述する速度パラメータとモード設定が必要です。

#### ■ 速度パラメータの設定

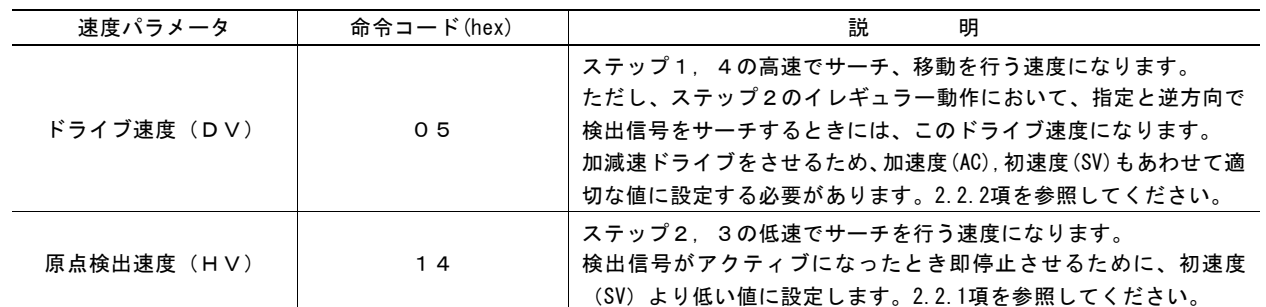

### 表 2.5-2 速度パラメータの設定

#### ■ 自動原点出しモード設定1

自動原点出しモード設定1は、下記のようにWR6レジスタの各ビットを設定し、自動原点出しモード設定1命令(23h)をWR0レジス タに書き込むとモード設定されます。各ステップの実行/不実行、検出信号の指定、検出方向および偏差カウンタクリア(nDCC) 出力および論理位置カウンタ、実位置カウンタクリアの指定を行います。

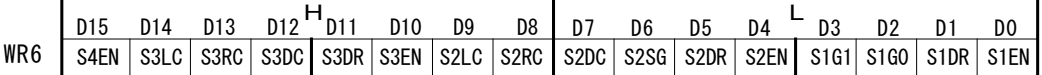

### ① 各ステップの実行/不実行の設定

各ステップについて実行する場合は指定ビットに1を、不実行の場合は 0 を設定します。 各ステップの実行/不実行の指定ビットは下表のようになります。

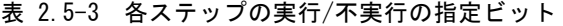

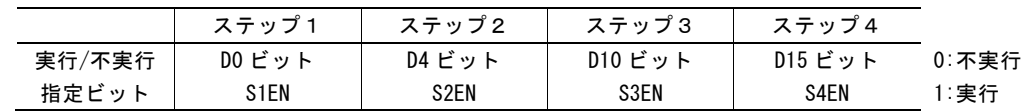

#### ② 各ステップの検出方向の設定

各ステップについて検出信号の検出方向が+方向の場合は指定ビットに 0 を、-方向の場合は 1 を設定します。 各ステップの検出方向の指定ビットは下表のようになります。

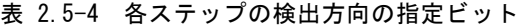

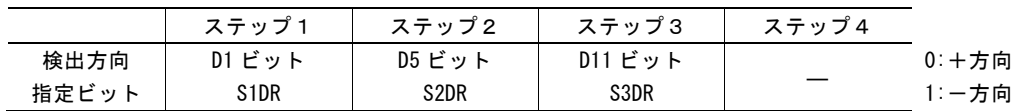

③ 各ステップの検出信号の設定

ステップ1は nSTOP0、nSTOP1およびリミット信号から選択できます。ステップ2は nSTOP1 およびリミット信号から選択できます。 ステップ3は nSTOP2 信号固定となります。

ステップ1とステップ2は同じ信号を設定することが可能です。

ステップ1およびステップ2の検出信号の指定は下表のようになります。

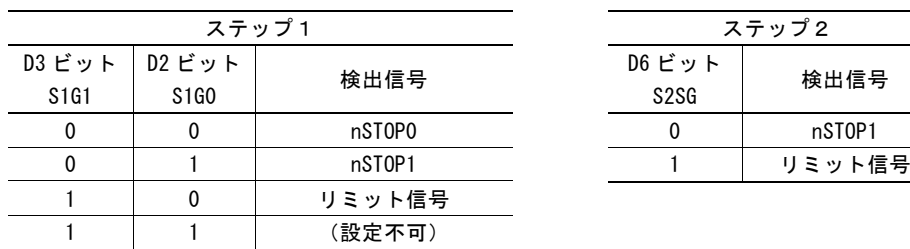

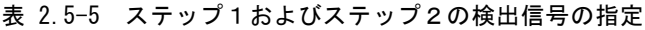

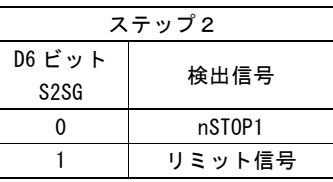

検出信号としてリミット信号を指定すると、ステップ1では D1 ビット(S1DR)で、ステップ2では D5 ビット(S2DR)で指定した検出方 向側のリミット信号が選択されます。検出方向が+方向の場合は nLMTP 信号、一方向の場合は nLMTM 信号となります。

検出する入力信号がHiアクティブにするかLowアクティブにするかの論理設定はWR2レジスタで行う必要があります。WR2レジス タについては、[6.6](#page-162-0)節を参照してください。

④ 偏差カウンタクリア(nDCC)出力および実位置/論理位置カウンタクリアの設定

ステップ2と3では、指定された検出信号が非アクティブからアクティブへ立ち上がったときに偏差カウンタクリア(nDCC)信号を出 力させるか否かを指定することができます。偏差カウンタクリア(nDCC)信号を出力させる場合は指定ビットに1を、出力させない 場合は 0 を設定します。

また、ステップ2,3,4終了時、実位置カウンタ・論理位置カウンタをクリアさせることができます。

実位置カウンタ・論理位置カウンタをクリアさせる場合は指定ビットに1を、クリアさせない場合は0を設定します。

各ステップの偏差カウンタクリア(nDCC)出力、実位置カウンタ・論理位置カウンタのクリアの指定ビットは下表のようになります。

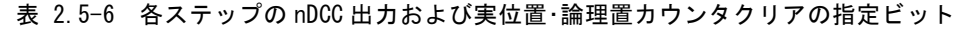

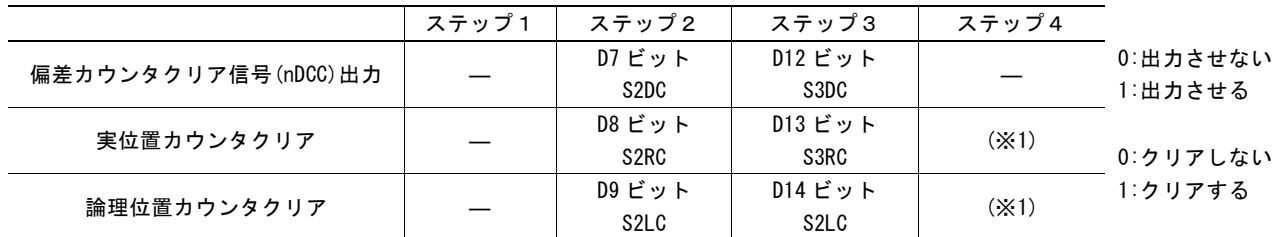

(※1)ステップ4終了時(ステップ4が実行設定時)の実位置カウンタ・論理位置カウンタクリアは、自動原点出しモード設定2命令 (24h)の自動原点出し終了時のクリア設定で行うことになります。次の「■ 自動原点出しモード設定2」を参照してください。

#### ■ 自動原点出しモード設定2

自動原点出しモード設定2は、下記のようにWR6レジスタの各ビットを設定し、自動原点出しモード設定2命令(24h)をWR0レジス タに書き込むとモード設定されます。偏差カウンタクリア(nDCC)出力のパルス論理およびパルス幅、ステップ間タイマーの有効/ 無効およびタイマー時間、自動原点出し終了時の実位置カウンタ・論理位置カウンタクリア、エンコーダZ相信号(nSTOP2)と原 点信号(nSTOP1)のAND条件で停止の指定を行います。

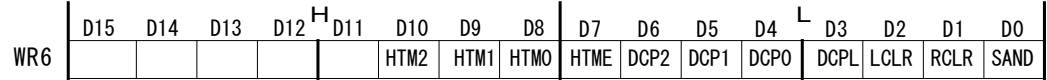

① 偏差カウンタクリア(nDCC)出力のパルス論理とパルス幅の指定

各ステップで偏差カウンタクリア(nDCC)信号を出力させるとき、パルス論理とパルス幅を設定することができます。 パルス論理は D3 ビット(DCPL)で指定します。下図のように、0 を指定すると Hi パルス、1 を指定すると Low パルスとなります。

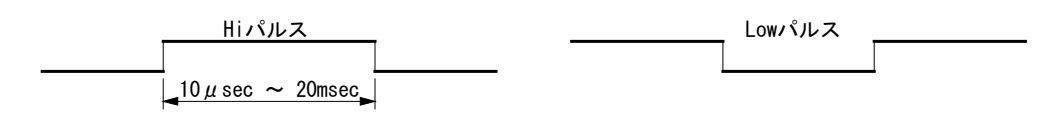

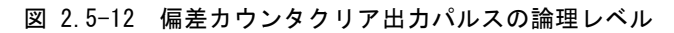

パルス幅は D6~4 ビット(DCP2~DCP0)の 3 ビットで指定します。 指定できるパルス幅は下表のようになります。

| WR6/D6           | WR6/D5 | WR6/D4           | パルス幅          |
|------------------|--------|------------------|---------------|
| DCP <sub>2</sub> | DCP1   | DCP <sub>0</sub> | (CLK=16MHz 時) |
| 0                |        |                  | 10 $\mu$ sec  |
| 0                |        |                  | 20 $\mu$ sec  |
| ŋ                |        | n                | 100 $\mu$ sec |
| 0                |        |                  | 200 $\mu$ sec |
|                  |        |                  | 1 msec        |
|                  |        |                  | 2 msec        |
|                  |        | n                | 10 msec       |
|                  |        |                  | 20 msec       |
|                  |        |                  |               |

表 2.5-7 偏差カウンタクリア出力のパルス幅

#### ② ステップ間タイマーの指定

ステップ間タイマーの有効/無効およびタイマー時間を設定することができます。 有効/無効は D7 ビット(HTME)で指定します。1 を指定する有効、0 を指定すると無効となります。 タイマー時間は、D10~7 ビット(HTM2~HTM0)で指定します。 指定できるタイマー時間は下表のようになります。

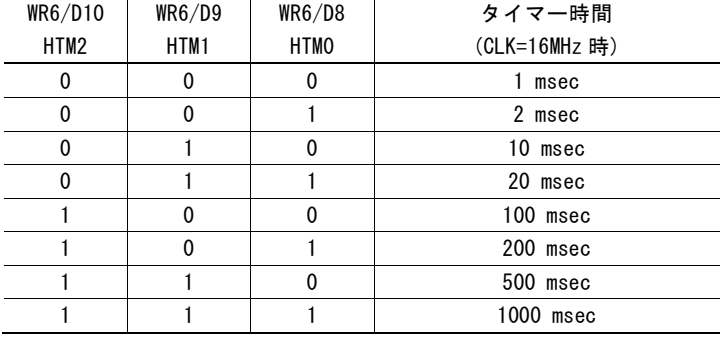

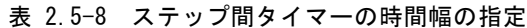

③ 自動原点出し終了時の実位置カウンタ・論理位置カウンタのクリア

自動原点出し終了時に、実位置カウンタ・論理位置カウンタのクリアを設定することができます。 実位置カウンタのクリアは D1 ビット(RCLR)で指定します。クリアさせる場合は 1 を、クリアさせない場合は 0 を設定します。 論理位置カウンタのクリアは D2ビット(LCLR)で指定します。クリアさせる場合は 1 を、クリアさせない場合は 0 を設定します。

④ エンコーダZ相信号(nSTOP2)と原点信号(nSTOP1)のAND条件で停止

ステップ3動作で、原点信号(nSTOP1)がアクティブ、かつ、エンコーダZ相信号(nSTOP2)がアクティブに変化したときにドライ ブを停止する機能です。D0 ビット(SAND)を 1 に設定すると、原点信号(nSTOP1)がアクティブ、かつ、エンコーダZ相信号 (nSTOP2)がアクティブに変化したときに停止します。

【注意】この設定は、ステップ2の検出信号に nSTOP1 信号を設定したときのみ使用してください。ステップ2の検出信号にリミ ット信号を選択したときには、必ず 0 を指定してください。ステップ2の検出信号にリミット信号を選択していてこの設定 を1にすると、正しい動作になりません。

# 2.5.5 自動原点出しの実行とステータス

### ■ 自動原点出しの実行

自動原点出しは、自動原点出し実行命令(5Ah)によって行います。自動原点出しモードと速度パラメータを正しく設定したのち に、WR0レジスタに命令コード5Ahを書き込むことにより開始されます。

### ■ 自動原点出しの中断

自動原点出しを途中で中断させたいときは、ドライブ減速停止命令(56h)、またはドライブ即停止命令(57h)を書き込みます。現 在実行しているステップは中断されて、その後のステップは実行されず自動原点出しを終了します。

ステップ間タイマーが有効になっている時、ステップ間タイマー作動中に停止命令が発行された場合はステップ間タイマー動作 も中断され、自動原点出しを終了します。

### ■ ステータスレジスタ

主ステータスレジスタRR0のD1~0ビット(n-DRV)はドライブ実行中を示すビットですが、自動原点出し実行時においても、自動 原点出しを行っている軸のビットが実行中であることを示します。自動原点出しが開始されると、実行軸のビットが1になり、ステッ プ1動作開始からステップ4動作終了までの間、1を示しています。ステップ4を終了すると0に戻ります。

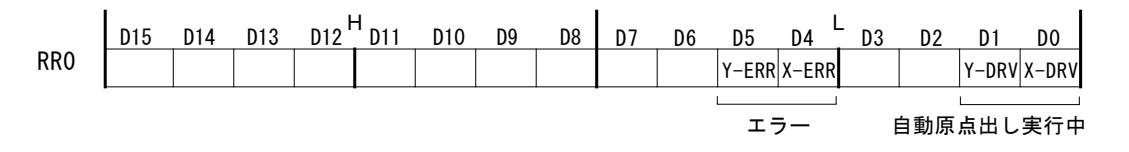

RR0レジスタのD5~4ビット(n-ERR)は自動原点出し中にエラーが発生すると実行軸のビットが1になります。エラー発生の要因 は、次に示すRR2レジスタのD6~D0ビットに表示されます。

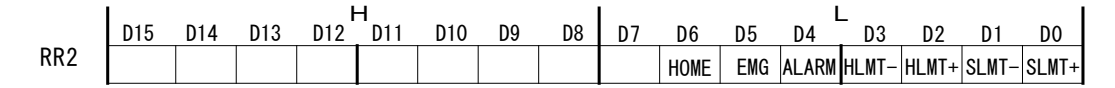

各々のエラー要因については、[6.13](#page-169-0)節を参照してください。

RR3レジスタ ページ0のD14~9ビット(HSST5~0)は自動原点出しの実行ステートを番号で示します。自動原点出し実行中の現 在実行している動作内容を知ることができます。

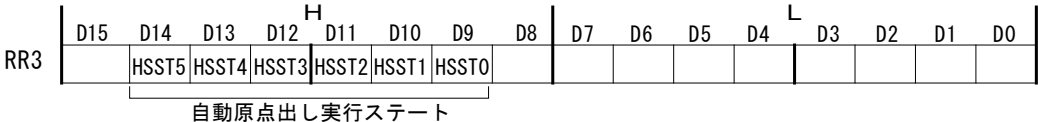

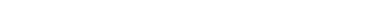

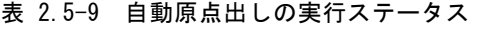

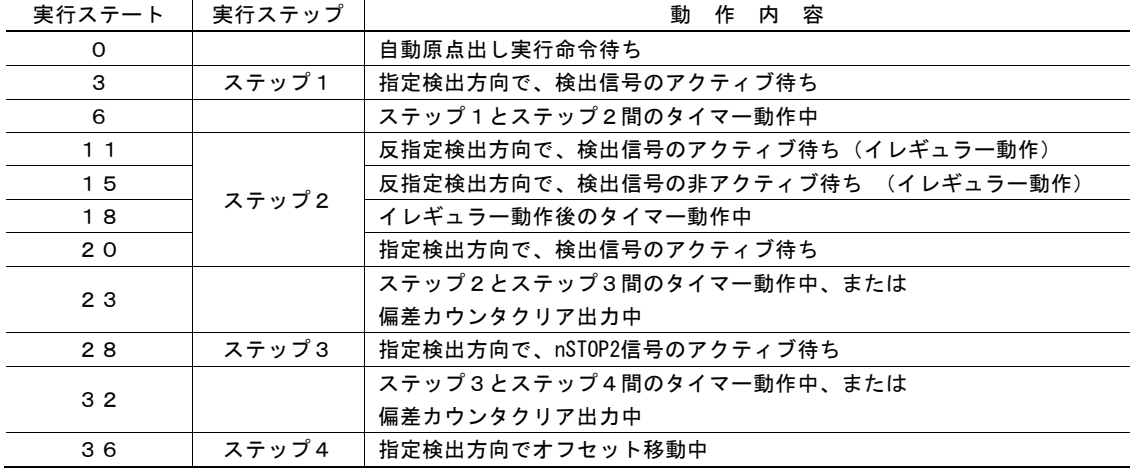

# 2.5.6 自動原点出し時のエラー

自動原点出し実行中は、下表のようなエラーが発生する可能性があります。

| 工ラー発生要因                 | エラー発生後のICの動作        | 終了時の表示                        |
|-------------------------|---------------------|-------------------------------|
| ステップ1~4でnALARM信号がアクティブ  | 検出ドライブは即停止し、以降のステップ | RR0/D7~4(実行軸): 1,             |
| になった。                   | は実行しないで終了する。        | RR2/D4: 1                     |
| ステップ1~4でEMGN信号がアクティブに   | 検出ドライブは即停止し、以降のステップ | RRO/ $D7 \sim 4$ (実行軸) : 1,   |
| なった。                    | は実行しないで終了する。        | RR2/D5: 1                     |
| ステップ3で進行方向のリミット信号       | 検出ドライブは即停止/減速停止し、以降 | $RR0/D7 \sim 4($ 実行軸 $)$ : 1. |
| (nLMTP/M)がアクティブになった。(注) | のステップは実行しないで終了する。   | RR2/D3またはD2: 1                |
| ステップ4で進行方向のリミット信号       | オフセット移動は即停止/減速停止し、終 | $RR0/D7 \sim 4($ 実行軸 $)$ : 1, |
| (nLMTP/M)がアクティブになった。(注) | 了する。                | RR2/D3またはD2: 1                |
| ステップ3開始時にすでにnSTOP2信号がア  | 以降のステップは実行しないで終了する。 | RR0/D7~4(実行軸): 1.             |
| クティブになっている。             |                     | RR2/D6: 1                     |

表 2.5-10 自動原点出し時のエラー

自動原点出し終了後は、必ずRR0レジスタのD5~4ビット(n-ERR)を確認して下さい。自動原点出しを行った軸のエラービットに 1が立っている場合は正しい自動原点出しが行われていません。

【注意】ステップ1,2では、進行方向の方向のリミットがアクティブになると減速停止もしくは即停止しますが、エラーにはなりま せん。

# ■ センサ故障時の症状

原点信号やリミット信号などのセンサ回路が定常的に故障した場合の症状について記述します。ただし、配線経路周囲のノイズ や配線のゆるみ、素子の不安定動作などの原因による間欠的な故障については解析が難しく、ここでの記述内容には当たらな い場合があります。また、これらの症状は、お客様のシステムの開発時において、信号レベルの論理設定を誤ったり、信号の配 線を誤ったりしたときにも起きる場合があります。

| 障<br>故<br>要       | 因        | 症<br>状                                 |
|-------------------|----------|----------------------------------------|
| リミットセンサの素子        | 常にONのまま  | その方向に動かず、終了時にリミットエラービット(RR2/D3またはD2)が1 |
| および配線経路の故障        |          | になっている。                                |
|                   | 常にOFFのまま | その方向の機械的終点にぶつかり、原点出し動作が終了しない。          |
|                   |          |                                        |
| ステップ1検出信号         | 常にONのまま  | ステップ1を有効設定にし、信号がOFFの位置から自動原点出しを開始し     |
| (nSTOPO.1) センサの素子 |          | ているにもかかわらず、ステップ1(高速原点サーチ)を実行しないで、      |
| および配線経路の故障        |          | ステップ2に移ってしまう。                          |
|                   | 常にOFFのまま | ステップ1(高速原点サーチ)で、リミットをたたいて停止してからステ      |
|                   |          | ップ2のイレギュラー動作に進む。 原点出しの結果は正しいが通常の動      |
|                   |          | きではない。                                 |
| ステップ2検出信号         | 常にONのまま  | ステップ2(低速原点サーチ)で逆方向に動き出し、逆方向のリミットを      |
| (nSTOP1を指定した場合)   |          | たたいて停止する。終了時に逆方向リミットのエラービット(RR2/D3また)  |
| センサの素子および配線経      |          | はD2)が1になっている。                          |
| 路の故障              | 常にOFFのまま | ステップ2(低速原点サーチ)で指定方向のリミットをたたいてから、逆      |
|                   |          | 方向に移動をはじめて、逆方向のリミットをたたいて終了する。終了時に      |
|                   |          | 逆方向リミットのエラービット(RR2/D3またはD2)が1になっている。   |
| Z相 (nSTOP2) センサの  | 常にONのまま  | ステップ3(低速Z相サーチ)で、エラー終了する。RR2/D6が1になって   |
| 素子および配線経路の故障      |          | いる。                                    |
|                   |          |                                        |
|                   | 常にOFFのまま | ステップ3(低速Z相サーチ)で、指定方向のリミットをたたいて停止す      |
|                   |          | る。終了時に指定方向リミットのエラービット(RR2/D3またはD2)が1にな |
|                   |          | っている。                                  |

表 2.5-11 センサ故障時の症状

# 2.5.7 自動原点出しの注意点

### ■ サーチ速度

原点検出速度(HV)は、原点出し位置精度を上げるために、低速に設定する必要があります。入力信号がアクティブになったら 即停止するように、初速度以下の値を設定します。

また、ステップ3のエンコーダZ相サーチを行う場合、Z相信号の遅延と原点検出速度(HV)の関係が重要です。例えば、Z相信 号経路のフォトカプラの遅延時間とIC内蔵の積分フィルタ遅延時間の合計が、最大で500μsecかかるのであれば、エンコーダ のZ相出力が1msec以上ONするように、原点検出速度を設定する必要があります。

#### ■ ステップ3(Z相サーチ)開始位置

ステップ3のZ相サーチでは、Z相(nSTOP2)信号が、非アクティブ状態からアクティブに変化したときに検出ドライブを停止させ ます。従って、ステップ3の開始位置(すなわちステップ2の停止位置)が、安定してこの変化点から外れていなければなりませ ん。通常は、ステップ3の開始位置がエンコーダのZ相位置の180゜反対側になるように、機械的に調整します。

### ■ ソフトリミット

自動原点出し実行中は、ソフトリミットは無効にして下さい。ソフトリミットを有効にしておくと自動原点出しは正しく行われません。 自動原点出し正常完了後、論理位置カウンタ、実位置カウンタを正しく設定したのちに、ソフトリミットを設定して下さい。

#### ■ 各入力信号の論理設定

自動原点出しで使用する入力信号(nSTOP0,1,2)のアクティブ論理設定は、WR2レジスタのビット(WR2/D0,D2,D4)で行いま す。自動原点出しの時は、各信号を有効/無効にするビット(WR2/D1,D3,D5)の設定内容は無視されます。

# 2.5.8 自動原点出しの実例

#### ■ 例 1 原点信号を用いた原点出し例

一つの原点信号で高速原点出しと低速での追い込みを行い、エ ンコーダのZ相検出は行わない例です。原点信号は必ずnSTOP1 に入力します。

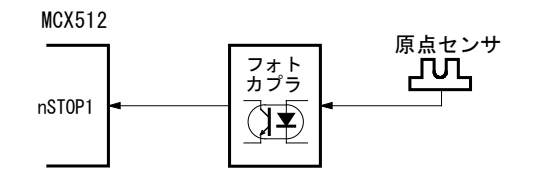

#### 図 2.5-13 自動原点出し 例1の接続

自動原点出しの動作順序を下表に示します。

| ステップ | 動作      | 実行/不実行 | 検出信号   | 信号レベル | 検出方向 | 検出速度      |
|------|---------|--------|--------|-------|------|-----------|
|      | 高速サーチ   | 実行     |        | Low   | 一方向  | 20.000pps |
| 2    | 低速サーチ   | 実行     | nSTOP1 | アクティブ | 一方向  | 500pps    |
| 3    | Z相サーチ   | 不実行    |        |       |      |           |
| 4    | オフセット移動 | 実行     |        |       | 十方向  | 20,000pps |

表 2.5-12 自動原点出し 例1の動作

ステップ1では20,000ppsの高速速度で一方向にnSTOP1 信号がLowを検出するまで移動し、Lowを検出したら減速 停止します。ステップ2に移り、nSTOP1信号がLowレベル (アクティブ)であれば、イレギュラー動作①により500ppsの 低速速度で指定方向と逆の方向(この場合は+方向)に移 動し、nSTOP1信号がHiレベルになる、すなわちnSTOP1ア クティブ区間を脱出すると停止します。その後、500ppsの低 速速度でステップ2の指定方向に移動し、再びnSTOP1信 号がLowレベルになると停止します。

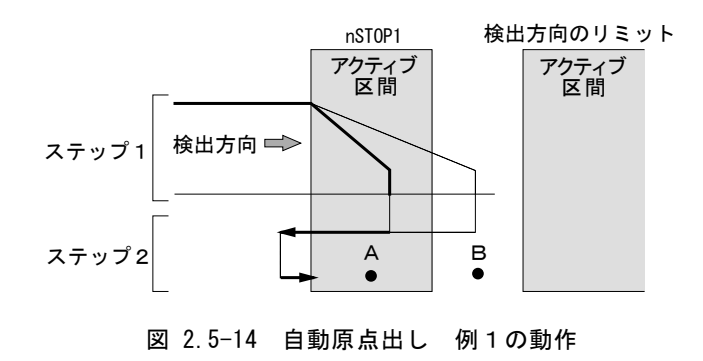

ステップ1で、nSTOP1信号のアクティブ区間を通り過ぎて減速停止した場合でも、上図の破線に示すように一旦逆方向に戻り、 nSTOP1アクティブ区間を脱出してから、ステップ2の指定方向で追い込みを行います。この動作は、ステップ1とステップ2の検 出信号が同一で検出方向が同一の指定の場合に限ります。

自動原点出し開始位置が上図A点にある場合には、ステップ1は実行されず、ステップ2のイレギュラー動作①が行われます。ま た、図中B点にある場合には、ステップ1で検出方向のリミットをたたいてから、ステップ2のイレギュラー動作②が行われます。イ レギュラー動作②については、[2.5.1](#page-49-0)項を参照してください。

この例では、ステッピングモータ軸などエンコーダを使用しない場合の原点出しを想定して、ステップ3のZ相サーチは行わない ものとします。ステップ4では、作業原点まで3500パルスだけ+方向にオフセット移動させます。

# 【X軸のプログラム例】

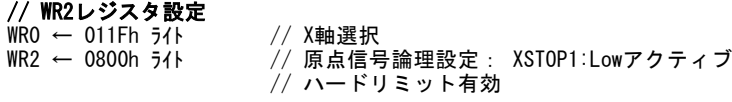

# // 入力信号フィルタモード設定

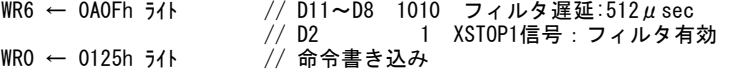

### // 自動原点出しモード設定1

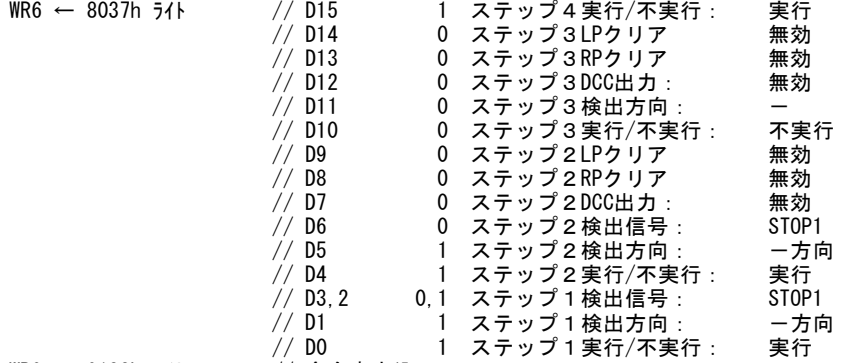

WR0 ← 0123h ライト // 命令書き込み

#### // 自動原点出しモード設定2

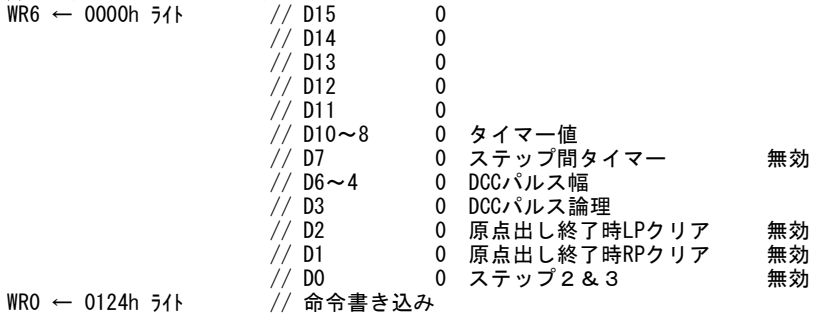

#### // 高速原点サーチおよび低速原点サーチ速度の設定

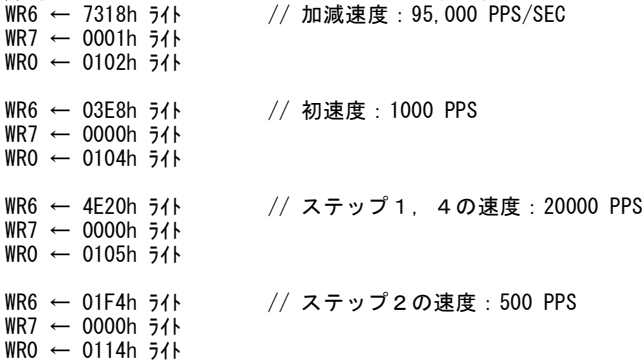

#### // オフセットパルスの設定

WR6 ← 0DACh ライト // オフセット移動パルス量 :3500 WR7 ← 0000h ライト WR0 ← 0106h ライト

#### // 自動原点出し実行開始

WR0 ← 015Ah ライト

### ■ 例 2 リミット信号を用いた原点出し例

一方のリミット信号を原点信号として代用し、原点出しを行う方法 です。ここでは、一方向リミット信号を原点信号として代用する例 を示します。リミット信号を用いて原点出しを行う場合には、次の2 項が条件となります。

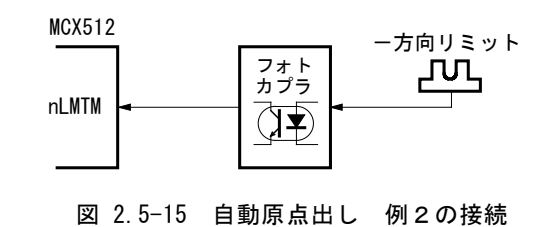

- a. ステップ1の高速検出動作を行う場合は、リミット信号がアクティブになる位置から機械的なリミットまでの距離内で、十 分に減速停止できること。
- b. 自動原点出しを開始する位置が、検出方向に向かって、リミット信号アクティブ区間を越えた先(図2.5-16のBの位置) にはないこと。

この例では自動原点出しの動作順序を下表のように行います。ステップ1,2のモード設定において、検出方向を一方向に指定 し、検出信号をリミット信号に指定すると、一方向のリミット信号(nLMTM)が決まります。

| ステップ | 動作      | 実行/不実行 | 検出信号  | 信号レベル | 検出方向 | 検出速度      |
|------|---------|--------|-------|-------|------|-----------|
|      | 高速サーチ   | 実行     |       | I ow  | 一方向  | 20,000pps |
| 2    | 低速サーチ   | 実行     | nLMTM | アクティブ | 一方向  | 500pps    |
| З    | Z相サーチ   | 不実行    |       |       |      |           |
| 4    | オフセット移動 | 実行     |       |       | 十方向  | 20,000pps |

表 2.5-13 自動原点出し 例2の動作

ステップ1からステップ4までの動作は、前記の原点信号(nSTOP1) での場合と同様です。

自動原点出し開始位置が右図A点にある場合には、ステップ1は 実行されず、ステップ2のイレギュラー動作①が行われ、一旦リミッ ト信号アクティブ区間を逆方向に脱出してから指定方向の検出動 作が行われます。

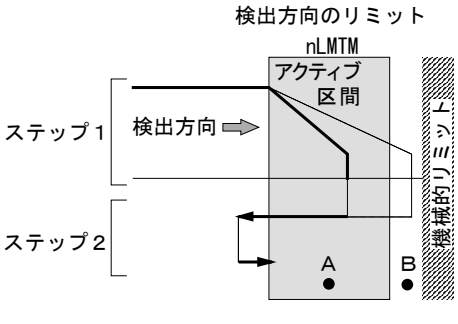

図 2.5-16 自動原点出し 例2の動作

## 【X軸のプログラム例】

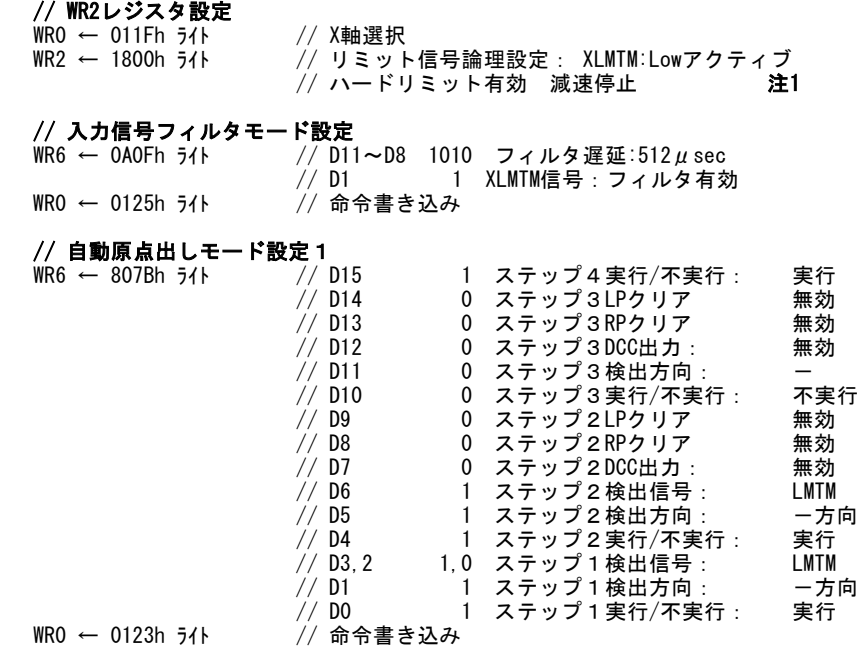

 $- 53 -$ 

// 自動原点出しモード設定2

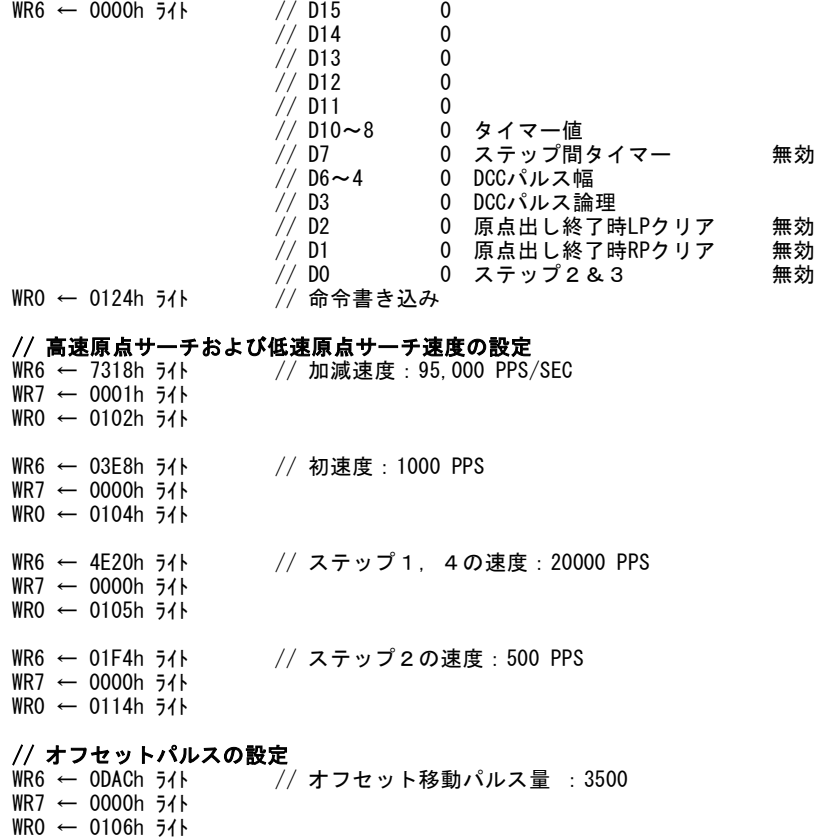

// 自動原点出し実行開始

WR0 ← 015Ah ライト

注1:WR2レジスタのD10はリミット信号の論理、D11はリミット有効、D12はリミット動作を設定するビットですが、この例のように、リ ミット信号を検出信号に用いる場合、そのステップの動作では、D11の設定に関係なくリミット信号は有効になります(D11 の設定情報は、リミット信号を検出信号に用いるステップでは動作に影響を与えません)。D12については必ず減速停止 有効に設定して下さい。D10については使用状況に合わせて設定をして下さい。

#### 【リミット信号使用時の注意】

ステップ1,2の検出方向は、必ず同じ方向とします。また、ステップ3(Z相サーチ)動作を行う場合はステップ1,2の方向とは逆の 方向にします。ステップ4(オフセット移動)動作もステップ1,2の方向と逆の方向にし、必ずリミットアクティブ区間から脱出した所 で自動原点出しを終了させるようにしてください。

#### ■ 例 3 サーボモータ軸の原点出し例

パルス列入力のサーボモータの場合には、通常、ドライバ(サーボアンプ)からエンコーダのZ相信号が出力されています。高い 位置精度の原点出しを行う場合には、このエンコーダZ相の出力タイミングに合わせてドライバ内部の偏差カウンタをクリアさせ る必要があり、偏差カウンタクリア信号を入力しなければなりません。これらの信号を接続して原点出しを行う例を以下に示しま す。

下図のように、軸上に設置されている原点センサからインターフェイス回路を介して原点信号(nSTOP1)を入力します。サーボド ライバにはエンコーダZ相入力(nSTOP2)、偏差カウンタクリア出力(nDCC)をインターフェイス回路を介して接続しています。

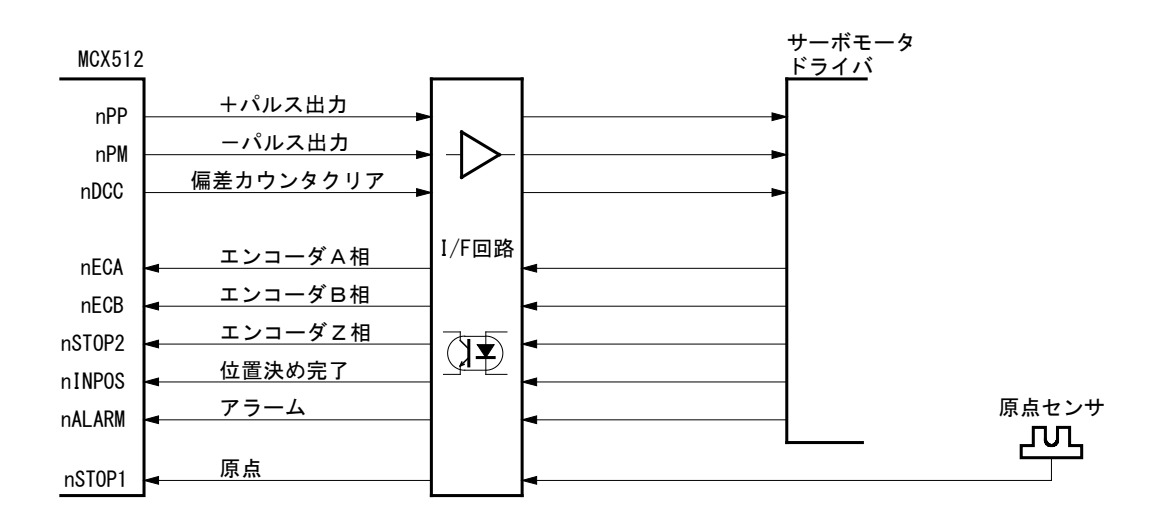

図 2.5-17 自動原点出し 例3の接続

【注意】エンコーダZ相入力は必ず本ICのSTOP2に接続します。速い応答性を必要としますので、インターフェイス回路には、 ラインレシーバか高速フォトカプラが適しています。

表 2.5-14 自動原点出し 例3の動作

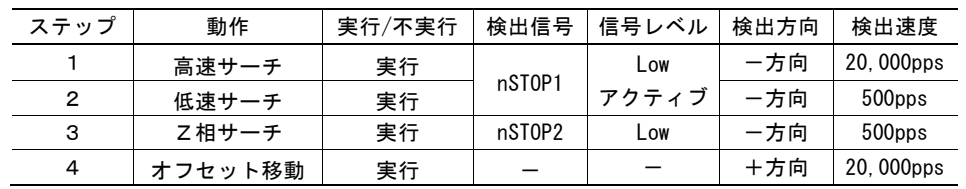

ステップ1からステップ2までの動作は、 前記の原点信号(nSTOP1)の例の場合 と同様です。ステップ2でnSTOP1入力 がLowになるとステップ2が終了し、ステ ップ3に移行します。ステップ3では 500ppsの速度で-方向にnSTOP2(Z 相)信号がLowを検出するまで移動し、 Lowを検出したら即停止します。 nSTOP2入力信号の↓でnDCC(偏差 カウンタクリア)を出力します。この例で は、nDCC信号は100μsecの幅でHiパ ルスを出力するように設定しています。

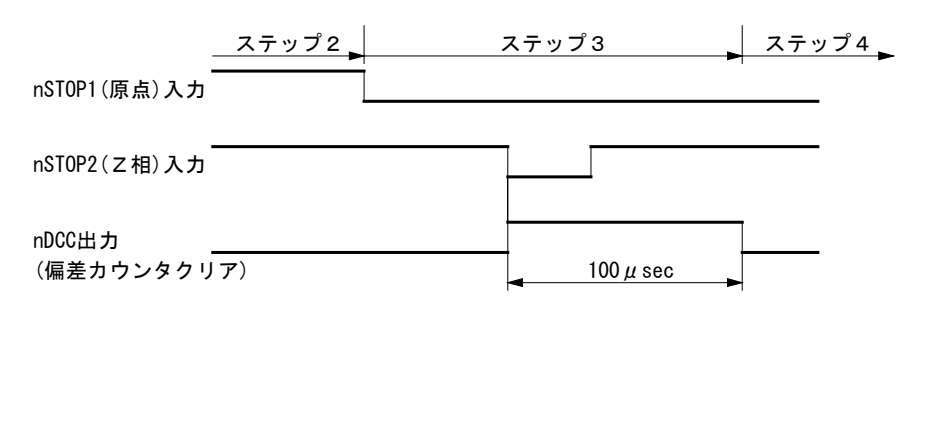

図 2.5-18 自動原点出し 例3の動作

また、ここでは、ステップ3においてnSTOP2(Z相)信号がLowアクティブになったときに実位置カウンタおよび論理位置カウンタを クリアさせるように設定します。

# 【X軸のプログラム例】

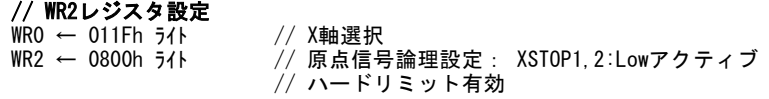

### // 入力信号フィルタモード設定

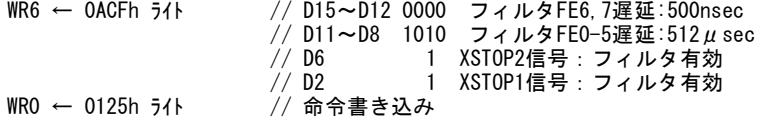

#### // 自動原点出しモード設定1

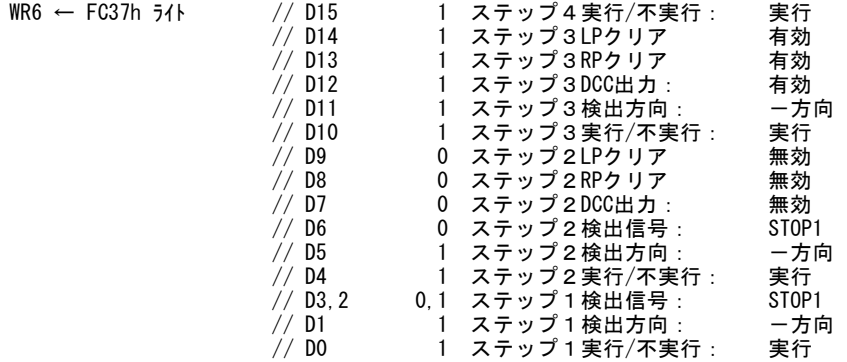

WR0 ← 0123h ライト // 命令書き込み

#### // 自動原点出しモード設定2

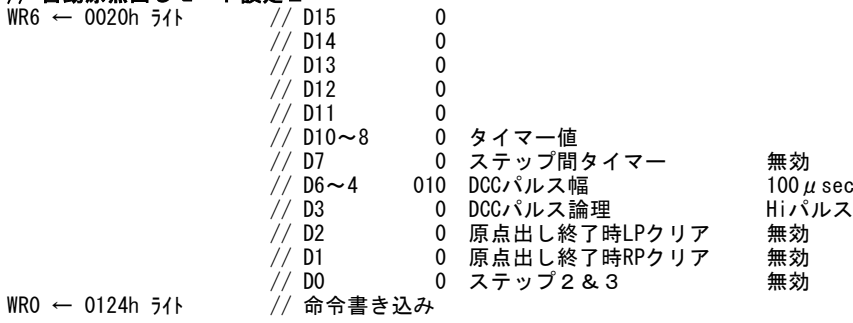

#### // 高速原点サーチおよび低速原点サーチ速度の設定

WR6 ← 7318h ライト // 加減速度:95,000 PPS/SEC WR7 ← 0001h ライト  $WRO \leftarrow 0102h$  5<sup>1</sup> // 初速度: 1000 PPS WR7 ← 0000h ライト WR0 ← 0104h ライト // ステップ1, 4の速度: 20000 PPS WR7 ← 0000h ライト WR0 ← 0105h ライト // ステップ2,3の速度:500 PPS WR7 ← 0000h ライト WR0 ← 0114h ライト

#### // オフセットパルスの設定

……<br>
→ // オフセット移動パルス量 :3500 WR7 ← 0000h ライト WR0 ← 0106h ライト

// 自動原点出し実行開始

WR0 ← 015Ah ライト

# <span id="page-66-0"></span>2.6 同期動作

本 IC の同期動作は、各軸内、軸間、および IC 外のデバイスとの間において、ドライブ途中に指定位置で外部信号を出力した り、反対に外部信号により現在通過位置を指定のレジスタにセーブするなどの様々な動作を連携して行う機能のことです。例え ば次のような動作を行うことができます。

例1 ドライブ中に指定位置を通過したら外部に信号を出力する。

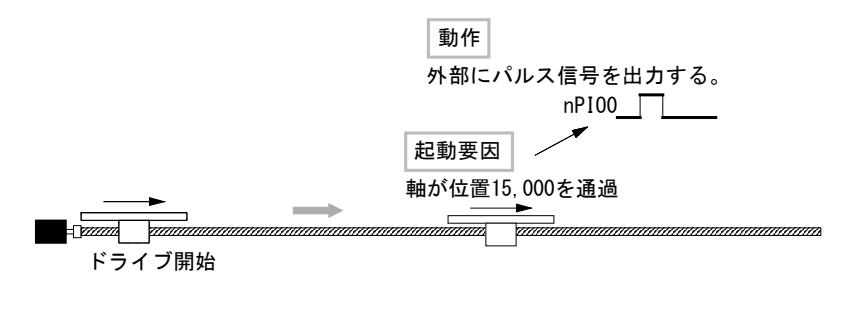

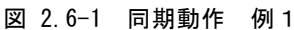

例2 ドライブ中に外部から信号が入ったら、現在位置を所定のレジスタにセーブする。

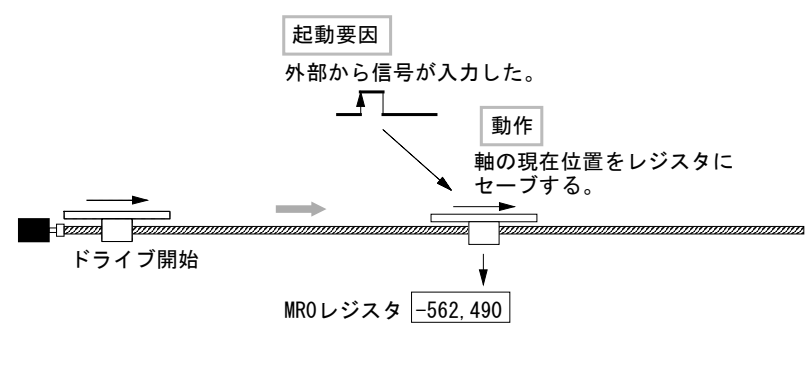

図 2.6-2 同期動作 例2

例3 ドライブ中に指定位置から外部にスプリットパルスをN個、出力する。

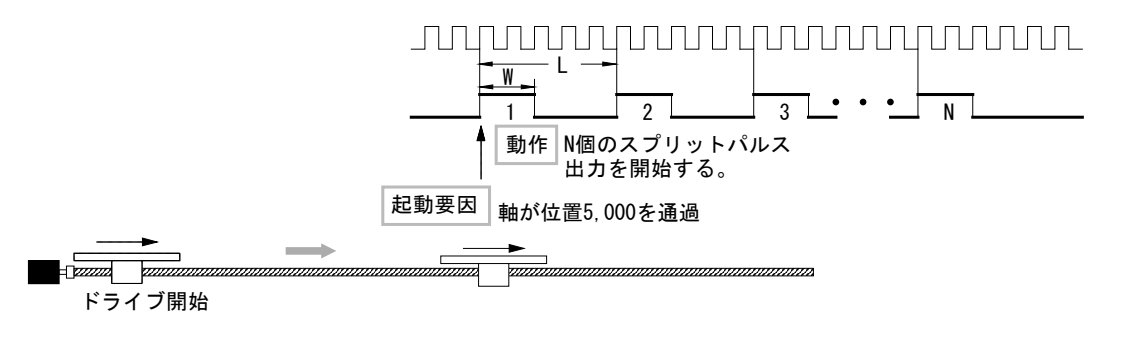

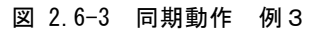

例4 ドライブ中に、指定位置Aから指定位置Bまでを通過する時間を測定する。

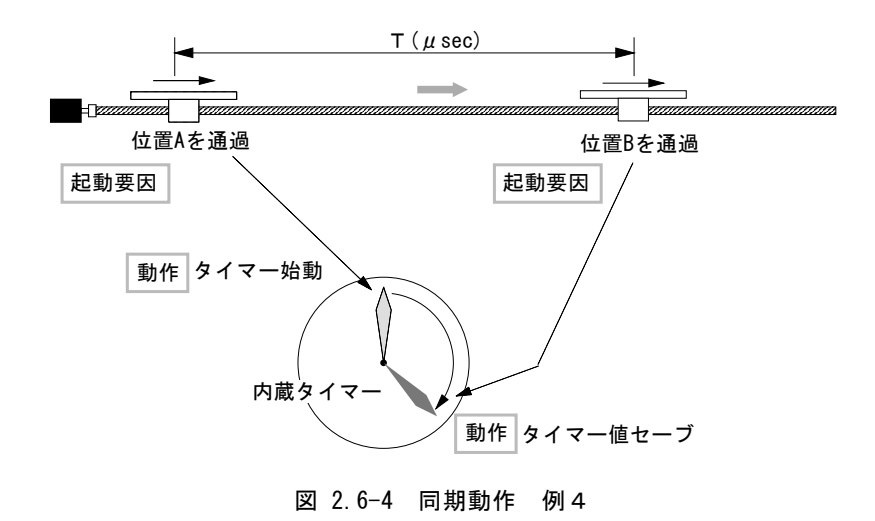

通常、このような同期動作は CPU 側でプログラムを組むことによっても行なうことはできます。しかし CPU の割り込み処理時間や プログラム実行時間による遅延が許されない様な場合に、本機能を使用すると便利です。本 IC の同期動作は、指定の起動要 因が発生すると直ちに指定の動作を実行させる機能です。この連携動作は CPU の介在なしに行われ、精度の高い同期制御が 可能となります。

指定の起動要因がアクティブになったら指定の動作を行わせることを1つの同期動作セットとすると、本ICは各軸に独立した4つ の同期動作セットを持っています。また、各軸内のそれぞれ4つの同期動作セットを独立して動作させる以外に、4つの同期動 作セットを連携して動作、軸間で連携して動作をさせることができます。

各軸の各々の同期動作セットSYNC0~3では、15種類の起動要因が用意されています。その中から1つを選択し、コード設定し ます。また、起動される動作(Action)は24種類用意されています。

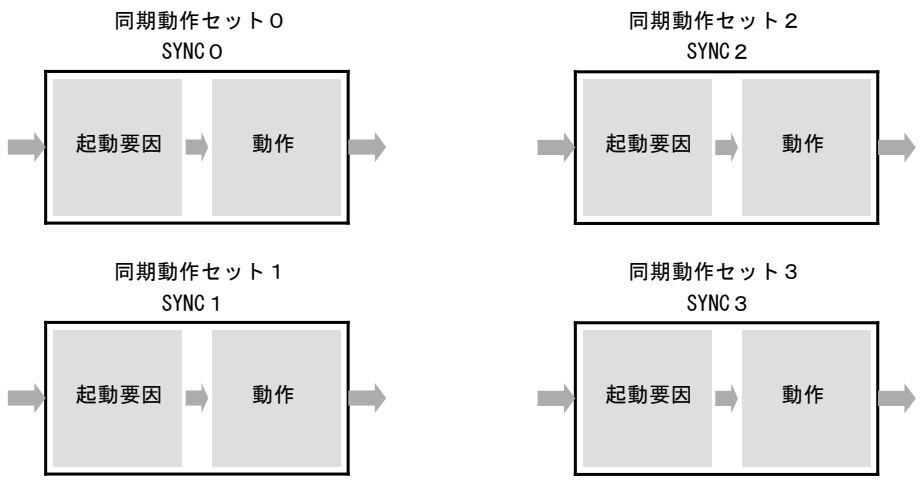

図 2.6-5 同期動作セット

### 2.6.1 起動要因

同期動作を起動する起動要因は、下表に示すように0hからFhのコードで指定する16個が用意されています。

| 設定コード          | 同期動作セット0         | 同期動作セット1          | 同期動作セット2          | 同期動作セット3   | 詳細   |
|----------------|------------------|-------------------|-------------------|------------|------|
| (Hex)          | <b>SYNCO</b>     | SYNC <sub>1</sub> | SYNC <sub>2</sub> | SYNC3      |      |
|                | MRO対象が真に変化       | MR1対象が真に変化        | MR2対象が真に変化        | MR3対象が真に変化 | 説明 1 |
| $\overline{2}$ | 内蔵タイマーのタイムアップ    |                   |                   | 説明 2       |      |
| 3              | ドライブ開始           |                   |                   | 説明3        |      |
| 4              | 加減速ドライブの定速域が開始   |                   |                   | 説明3        |      |
| 5              | 加減速ドライブの定速域が終了   |                   |                   | 説明3        |      |
| 6              | ドライブ終了           |                   |                   | 説明 3       |      |
| 7              | スプリットパルス開始       |                   |                   | 説明 4       |      |
| 8              | スプリットパルス終了       |                   |                   | 説明 4       |      |
| 9              | スプリットパルス出力       |                   |                   | 説明 4       |      |
| A              | nPI00入力信号 ↑      | nPI01入力信号 ↑       | nPI02入力信号 ↑       | nPI03入力信号↑ | 説明 5 |
| B              | nPI00入力信号↓       | nPI01入力信号↓        | nPI02入力信号↓        | nPI03入力信号↓ | 説明6  |
| C              | nPI04入力Low       | nPI05入力Low        | nPI06入力Low        | nPI07入力Low | 説明7  |
|                | かつnPI00入力↑       | かつnPI01入力↑        | かつnPI02入力↑        | かつnPI03入力↑ |      |
| D              | nPI04入力Hi        | nPI05入力Hi         | nPI06入力Hi         | nPI07入力Hi  | 説明 8 |
|                | かつnPI00入力↑       | かつnPI01入力↑        | かつnPI02入力↑        | かつnPI03入力↑ |      |
| F              | nPI04入力Low       | nPI05入力Low        | nPI06入力Low        | nPI07入力Low | 説明 9 |
|                | かつnPI00入力↓       | かつnPI01入力↓        | かつnPI02入力↓        | かつnPI03入力↓ |      |
| F              | nPI04入力Hi        | nPI05入力Hi         | nPI06入力Hi         | nPI07入力Hi  | 説明10 |
|                | かつnPI00入力↓       | かつnPI01入力↓        | かつnPI02入力↓        | かつnPI03入力↓ |      |
| $\mathbf 0$    | N <sub>O</sub> P |                   |                   |            | 説明11 |

表 2.6-1 起動要因一覧

## 説明1: MRm対象が真に変化

多目的レジスタ(以下、MRmレジスタとします)の比較対象が比較条件を満たしたときに起動がかかります。表に示すよ うに、4つの同期動作セットに対応するMRmレジスタは固定されています。比較対象と比較条件は多目的レジスタモー ド設定命令(20h)で設定します。例えば、MR0レジスタの比較対象には論理位置カウンタ(LP)が、比較条件には"比較 対象≧MRm"が設定されている場合、論理位置カウンタの値がMR0の値と等しいか大きくなったときに起動がかかりま す。

同期動作を有効にしたときにすでに比較条件が真になっている場合には、一旦偽の状態になった後、ふたたび真に なったときに同期動作が起動します。

#### 説明2: 内蔵タイマーのタイムアップ

内蔵タイマーがタイムアップしたときに起動がかかります。タイマーの値はタイマー値設定命令(16h)で設定します。タ イマーはタイマー始動命令(73h)の書き込み、または他の同期動作セットで開始させることができます。

#### 説明3: ドライブ状態変化

下図に示すように、ドライブ中の速度状態の変化時に起動がかかります。

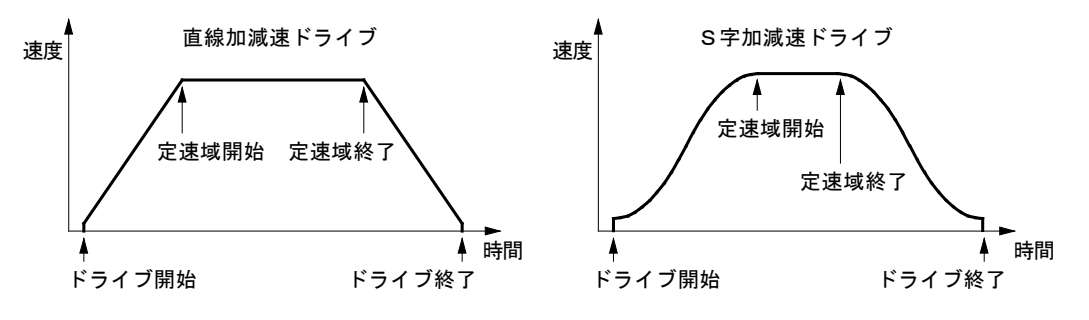

図 2.6-6 ドライブ状態に関する起動要因

【注意】加減速ドライブ中の定速域(一定速度でドライブが行われる区間)は、ドライブ終了時にも微小ながら発生す る場合があります。

### 説明4: スプリットパルス

"スプリットパルス開始"は、スプリットパルス開始命令(75h)、あるいは他の同期動作セットでスプリットパルスが開始され たときに同期動作が起動します。

"スプリットパルス終了"は、最終のスプリットパルスを出力し終えたときに同期動作が起動します。

"スプリットパルス出力"は、スプリットパルスが出力される(有効レベルに立ち上がる、または立ち下がる)ときに同期動 作が起動します。同期動作の設定を繰り返しにしておくと各々のスプリットパルス毎に同期動作が起動します。

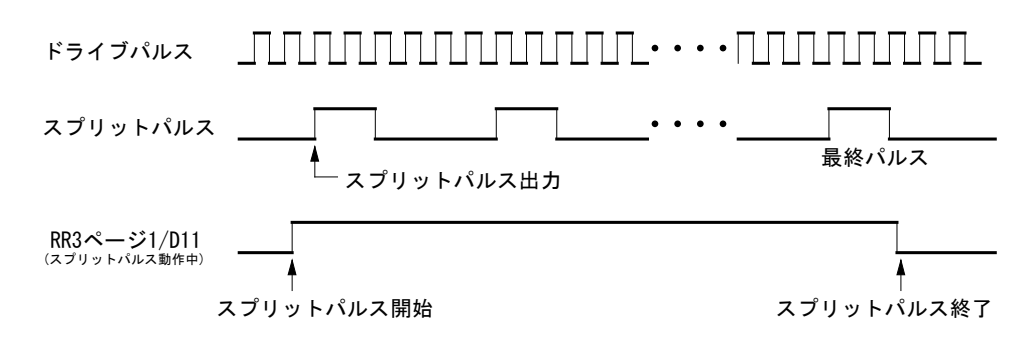

図 2.6-7 スプリットパルスの起動要因

## 説明5: 汎用入力信号の立ち上がり変化

"nPIOm入力信号↑"は、nPIOm (m=0~3)入力信号がLowレベルからHiレベルに立ち上がったときに起動がかかりま す。

表にあるように、4つの同期動作セットに対応するnPIOm信号は固定されています。

同期動作を有効にしたときにすでに入力信号がHiレベルになっている場合には、一旦Lowレベルに落ちた後、ふたた びHiレベルに立ち上がったときに同期動作が起動します。

## 説明6: 汎用入力信号の立ち下がり変化

"nPIOm入力信号↓"は、nPIOm (m=0~3)入力信号がHiレベルからLowレベルに立ち下がったときに起動がかかりま す。

表にあるように、4つの同期動作セットに対応するnPIOm信号は固定されています。

同期動作を有効にしたときにすでに入力信号がLowレベルになっている場合には、一旦Hiレベルに上がった後、ふた たびLowレベルに立ち下がったときに同期動作が起動します。

## 説明7: 汎用入力信号のLowレベルと立ち上がり変化

"nPIOm入力LowかつnPIOk入力↑"は、nPIOm (m=4~7)入力信号がLowレベルで、かつnPIOk (k=0~3)入力信号が LowレベルからHiレベルに立ち上がったときに起動がかかります。

表にあるように、4つの同期動作セットに対応するnPIOk、nPIOm信号は固定されています。 同期動作を有効にしたときにすでにnPIOm入力信号がLowでnPIOk入力信号がHiレベルになっている場合の動作 は、説明5と同様です。

## 説明8: 汎用入力信号のHiレベルと立ち上がり変化

"nPIOm入力HiかつnPIOk入力↑"は、nPIOm (m=4~7)入力信号がHiレベルで、かつnPIOk (k=0~3)入力信号が LowレベルからHiレベルに立ち上がったときに起動がかかります。

表にあるように、4つの同期動作セットに対応するnPIOk、nPIOm信号は固定されています。

同期動作を有効にしたときにすでにnPIOm入力信号がHiでnPIOk入力信号がHiレベルになっている場合の動作は、 説明5と同様です。

### 説明9: 汎用入力信号のLowレベルと立ち下がり変化

"nPIOm入力LowかつnPIOk入力↓"は、nPIOm (m=4~7)入力信号がLowレベルで、かつnPIOk (k=0~3)入力信号が HiレベルからLowレベルに立ち下がったときに起動がかかります。 表にあるように、4つの同期動作セットに対応するnPIOk、nPIOm信号は固定されています。 同期動作を有効にしたときにすでにnPIOm入力信号がLowでnPIOk入力信号がLowレベルになっている場合の動作

は、説明6と同様です。

### 説明10: 汎用入力信号のHiレベルと立ち下がり変化

"nPIOm入力HiかつnPIOk入力↓"は、nPIOm (m=4~7)入力信号がHiレベルで、かつnPIOk (k=0~3)入力信号がHi レベルからLowレベルに立ち下がったときに起動がかかります。 表にあるように、4つの同期動作セットに対応するnPIOk、nPIOm信号は固定されています。 同期動作を有効にしたときにすでにnPIOm入力信号がHiでnPIOk入力信号がLowレベルになっている場合の動作 は、説明6と同様です。

### 説明11: NOP

起動要因の条件を設定しない場合に用います。 例えば、モード設定で他SYNC起動を用いるとき、起動される同期動作セットの起動要因はNOPを設定します。

# 2.6.2 動作(Action)

下表に起動される動作(Action)を示します。コード01~09h,0Fh,10hは、同期動作セット0から同期動作セット4によって動作が 異なります。

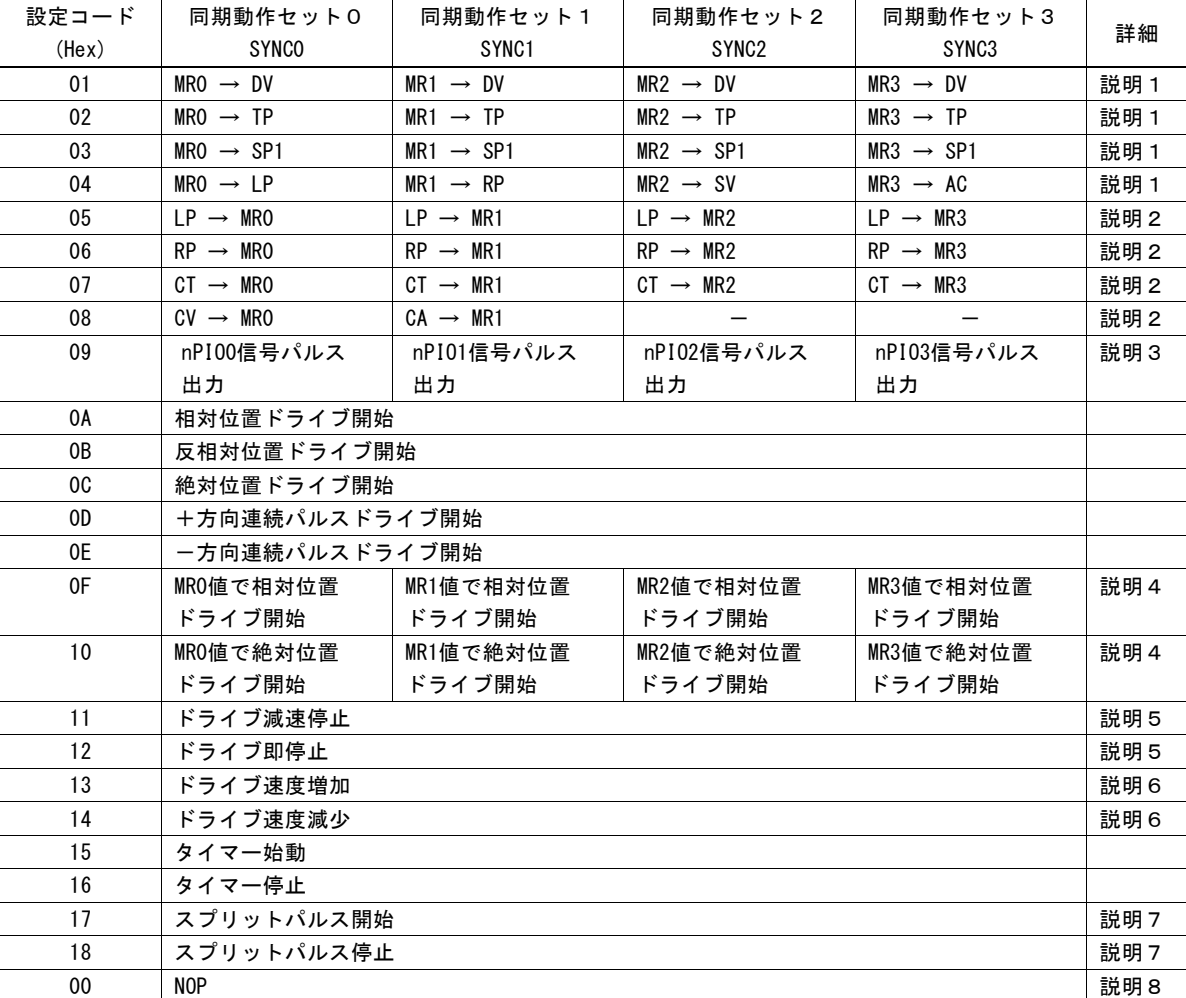

#### 表 2.6-2 動作 (Action) 一覧

#### 説明1: パラメータ値のロード

多目的レジスタMRmの値をそれぞれのパラメータにロードします。

| 表記                    | 説明                                  |
|-----------------------|-------------------------------------|
| $MRm \rightarrow DV$  | MRmレジスタの値をドライブ速度(DV)にロードする。         |
| $MRm \rightarrow TP$  | MRmレジスタの値を移動パルス数(TP)にロードする。         |
| $MRm \rightarrow SP1$ | MRmレジスタの値をスプリットパルスデータ1(スプリット長とパルス幅) |
|                       | にロードする。                             |
| $MRO \rightarrow LP$  | MROレジスタの値を論理位置カウンタ(LP)にロードする。       |
| $MR1 \rightarrow RP$  | MR1レジスタの値を実位置カウンタ(RP)にロードする。        |
| $MR2 \rightarrow SV$  | MR2レジスタの値を初速度(SV)にロードする。            |
| $MR3 \rightarrow AC$  | MR3レジスタの値を加速度(AC)にロードする。            |

表 2.6-3 パラメータ値のロード

同期動作セットの番号によって、使用されるMRmレジスタは固定されています。 動作コード04hは、同期動作セットの番号によって、MRmレジスタの値をロードするパラメータが変わります。

#### 説明2: パラメータ値のセーブ

それぞれのパラメータの値を多目的レジスタMRmにセーブします。

表 2.6-4 パラメータ値のセーブ

| 表記                   | 説明                            |
|----------------------|-------------------------------|
| $IP \rightarrow MRm$ | 論理位置カウンタ(LP)の値をMRmレジスタにセーブする。 |
| $RP \rightarrow MRm$ | 実位置カウンタ(RP) の値をMRmレジスタにセーブする。 |
| $CT \rightarrow MRm$ | 現在タイマー値をMRmレジスタにセーブする。        |
| $CV \rightarrow MRO$ | 現在ドライブ速度値をMROレジスタにセーブする。      |
| $CA \rightarrow MRI$ | 現在加減速度値をMR1レジスタにセーブする。        |

同期動作セットの番号によって、使用されるMRmレジスタは固定されています。 動作コード08hは、同期動作セット1と2のみ有効で、MRmレジスタに値をセーブするパラメータが変わります。

## 説明3: 同期パルス信号出力

nPIOm (m=0~3)信号から、パルス信号を出力します。 4つの同期動作セット番号に対応するnPIOm信号は固定されています。 この動作を行うためには、次の項目の設定を行う必要があります。

- ① nPIOm信号の同期パルス出力設定
- ② 出力パルス信号の論理とパルス幅の設定

同期動作のパルス信号を外部に対して出力するには、汎用入出力信号を同期パルス出力用にモード設定しなければ なりません。さらに、この信号をHiパルスで出力するかLowパルスで出力するかの論理設定とパルスの幅を設定する必 要があります。これらの設定は、PIO信号設定1命令(21h)およびPIO信号設定2・その他設定命令(22h)で行います。
#### ① nPIOm(m=0~3)信号の同期パルス出力設定

nPIOm信号を同期パルス出力用にモード設定するには、PIO信号設定1命令(21h)で行います。 次の設定を行う必要があります。

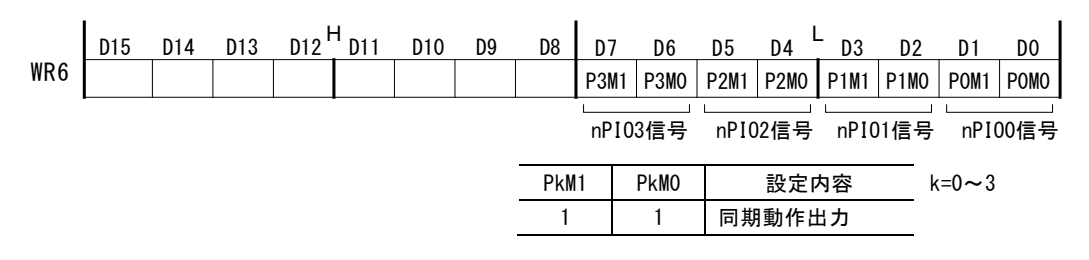

使用するnPIOm信号に対応するWR6レジスタの2ビットを同期パルス信号出力用として1,1に設定します。例えば XPIO2信号を使用する場合には、WR6レジスタのD5,D4ビット(P2M1,P2M0)を1,1にセットしてから、X軸指定でPIO信号 設定1命令(21h)をWR0レジスタに書き込みます。

#### ② 出力パルス信号の論理とパルス幅の設定

出力パルス信号の論理とパルス幅を設定するには、PIO信号設定2・その他設定(22h)で行います。 次の設定を行う必要があります。

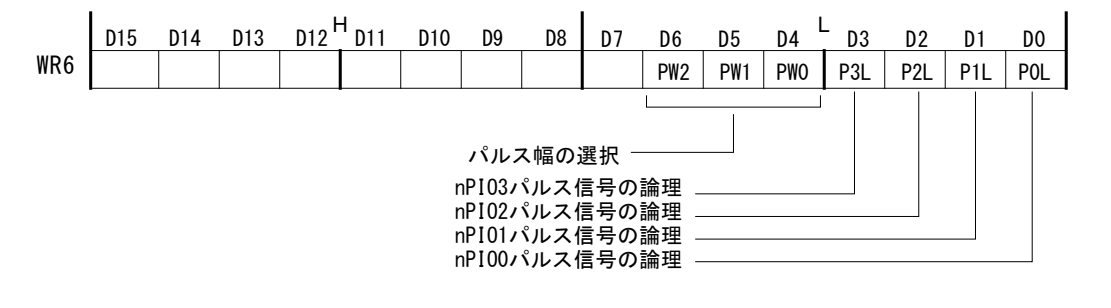

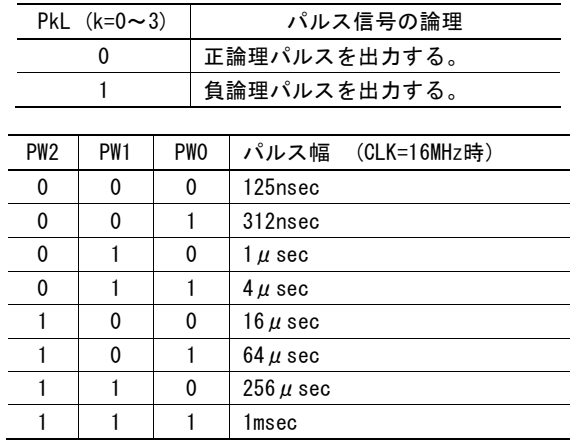

WR6レジスタのD0からD3ビット(P0L~P3L)に使用するnPIOm信号のパルス論理を指定します。0は正論理パルス、1は 負論理パルスが出力されます。使用しない信号に対応するビットは0でも1でも構いません。また、WR6レジスタのD4か らD6ビット(PW0~PW3)には上表に示すパルス幅を設定します。PIO信号設定2・その他命令(22h)をWR0レジスタに書 き込むとWR6レジスタの指定内容が設定されます。

#### 【注意】

- パルス幅の設定は nPIO0~nPIO3 信号すべてに共通です。それぞれの信号ごとにパルス幅を個別に設定 することはできません。
- 同期パルス出力の動作が連続して起動がかかる場合、同期パルス出力途中に次の起動がかかると、同期 パルスは非アクティブにはならず、起動がかかった時点から再度、指定のパルス幅を出力します。

#### 説明4: MRm値で相対/絶対位置ドライブ起動

ドライブ開始時、MRmレジスタの値が移動パルス数(TP)の値にセットされ、それに応じた相対/絶対位置ドライブが起 動されます。

移動パルス数(TP)にMRmレジスタの値が書き込まれるため、この動作(Action)を実行すると移動パルス数(TP)の設定 内容が変わります。移動パルス数/終点設定値読み出し命令(46h)で変更された移動パルス数(TP)の値を確認できま す。

#### 説明5: ドライブ減速停止/即停止

ドライブを減速停止/即停止させます。

【注意】補間ドライブを本動作(Action)で停止させた場合、必ず補間ドライブが停止したことを確認してから補間軸に 対しエラー・終了ステータスクリア命令(79h)を発行してください。

#### 説明6: ドライブ速度増加/減少

ドライブ中の現在ドライブ速度を増加/減少させます。増減値は、あらかじめ速度増減値設定命令(15h)で設定してお く必要があります。

S字ドライブの加減速中や補間ドライブ中では、この動作(Action)は無効となります。

#### 説明7: スプリットパルス開始/停止

スプリットパルス開始は、あらかじめ設定された内容でスプリットパルスを開始します。起動要因発生タイミングによって スプリットパルスの開始ドライブパルスが決定します。スプリットパルス停止は、現在動作中のスプリットパルスを停止さ せます。起動要因発生タイミングによってスプリットパルスの停止タイミングが決定します。詳細は[2.7](#page-85-0)節を参照してくだ さい。

#### 説明8: NOP

起動要因がアクティブになっても動作(Action)として何も動作をさせないときに指定します。 例えば、ある起動要因で割り込みのみを発生させるときなどに用いることができます。

# 2.6.3 同期動作の設定

各軸の同期動作の設定として、SYNCm設定、有効設定、無効設定が存在し、これらを設定することで同期動作を行います。

#### ■ SYNCm 設定

4つの同期動作セットを同期動作 SYNCm 設定命令(26h,27h,28h,29h)で設定します。起動要因と動作(Action)、他の同期動 作セット起動、同期動作の単一/繰り返しの設定を行います。

WR6 レジスタに設定内容を書き込んだのち、同期動作設定命令を書き込みます。

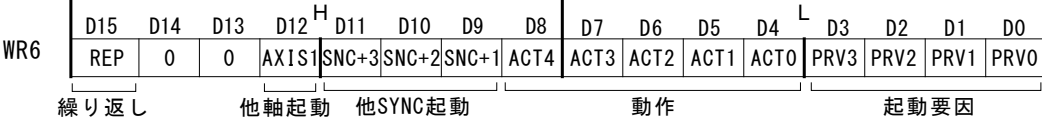

#### ① 起動要因の設定

起動要因を D3~0 ビット(PRV3~PRV0)の 4 ビットで指定します。 例えば、起動要因に「ドライブ開始」を設定する場合は、コード 3h を指定すればよいので、D3~0 は 0011 となります。 起動要因の詳細については、[2.6.1](#page-68-0) 項を参照してください。

#### ② 動作(Action)の設定

動作(Action)を D8~4 ビット(ACT4~ACT0)の 5 ビットで指定します。

例えば、動作(Action)に「スプリットパルス開始」を設定する場合は、コード 17h を指定すればよいので、D8~4 は 10111 となりま す。

動作(Action)の詳細については、[2.6.2](#page-70-0) 項を参照してください。

#### ③ 他の同期動作セット起動の設定

同期動作セットで起動要因がアクティブになったときに、他の同期動作セットの動作(Action)を連動して同時に起動させたい場 合にこのビットを設定します。

D11~9 ビット(SNC+3~SNC+1)で指定します。

他の同期動作セットの動作(Action)を起動させる場合は1を、起動させない場合は 0 を設定します。

ビットの指定と起動させる他の同期動作セットの対応は下表の通りです。

| 自同期動作セット     | $D11(SNC+3)$ | $D10(SNC+2)$ | $D9(SNC+1)$ |
|--------------|--------------|--------------|-------------|
| <b>SYNCO</b> | SYNC3 起動     | SYNC2 起動     | SYNC1 起動    |
| SYNC1        | SYNCO 起動     | SYNC3 起動     | SYNC2 起動    |
| SYNC2        | SYNC1 起動     | SYNCO 起動     | SYNC3 起動    |
| SYNC3        | SYNC2 起動     | SYNC1 起動     | SYNCO 起動    |

表 2.6-5 他の同期動作セット起動

この機能を用いることで、一つの起動要因に対して、複数の動作(Action)を同時に起動させることができるため、より複雑な同期 動作を行わせることができます。

設定は、例えば自身の同期動作セットを SYNC0 とします。このとき、SYNC0 の起動要因がアクティブになったとき、SYNC1、2 の 動作(Aciton)を起動させたい場合、上記の表をもとに、D9 および D10 ビットを1にします。この設定により、SYNC0 の起動要因が アクティブになったとき、SYNC0 の動作(Action)以外に、SYNC1,2 の動作(Action)も同時に起動されます。このとき、SYNC1,2 は 起動要因は NOP にしておき動作(Action)のみを設定します。さらに同期動作有効設定命令で有効状態にしておく必要がありま す。

#### ④ 他軸の同期動作セット 0 起動の設定

同期動作セットで起動要因がアクティブになったときに、他軸の同期動作セット 0(SYNC0)の動作(Action)を連動して同時に起 動させたい場合にこのビットを設定します。

D12 ビット(AXIS1)で指定します。

他軸の同期動作セット 0(SYNC0)の動作(Action)を起動させる場合は1を、起動させない場合は 0 を設定します。

この機能を用いることで、一つの起動要因に対して、他軸の動作(Action)を同時に起動させることができるため、より複雑な同期 動作を行わせることができます。

設定は、例えば X 軸の同期動作セットとして SYNC0 を設定します。このとき、X 軸の SYNC0 の起動要因がアクティブになったと き、Y 軸の SYNC0 の動作(Aciton)を起動させたい場合、D12 ビットを1にします。この設定により、X 軸の SYNC0 の起動要因が アクティブになったとき、X 軸の SYNC0 の動作(Action)以外に、Y 軸の SYNC0 の動作(Action)も同時に起動されます。このとき、 Y 軸の SYNC0 の起動要因は NOP にしておき動作(Action)のみを設定します。さらに同期動作有効設定命令で有効状態にし ておく必要があります。

#### ⑤ 同期動作セットの繰り返し設定

同期動作セットの有効状態を、同期動作が一度起動したのち無効状態にするか否かを設定することができます。 繰り返しを有効にする場合は D15 ビット(REP)に 1 を、1 回のみ有効にする場合は 0 を設定します。 繰り返しを有効にした場合、起動要因がアクティブになるたびに繰り返し同期動作が起動します。1回のみ有効にした場合、起 動要因がアクティブになった初めの 1 回だけ同期動作が起動します。

【注意】繰り返し設定有効時、起動要因をドライブ停止、動作(Action)を相対位置ドライブ起動とした場合、ドライブ終了→ドラ イブ開始の動作がエンドレスで続いてしまいます。停止命令では止まりません。同期動作無効設定命令で止めます。

#### ■ 有効設定

同期動作有効設定命令(81h~8Fh)で各同期動作セットを有効状態にします。 同期動作セットが有効状態のとき、起動要因がアクティブになると動作(Aciton)が起動します。

4つの同期動作セットにそれぞれ対応した命令コードがあり、同期動作セット SYNC0 は 81h、同期動作セット SYNC1 は 82h、同 期動作セット SYNC2 は 84h、同期動作セット SYNC3 は 88h、となります。

これらの命令は組み合わせで複数同時に有効にすることが可能です。例えば、83h 命令を実行すると SYNC0,1 が有効状態に なります。命令コードの組み合わせは、表 2.6-6 を参照してください。

SYNCm 設定で REP=0 に設定してある場合、一度、同期動作が実行されると、その同期動作セットは無効状態になり、再度起動 要因がアクティブになっても同期動作は起動しません。REP=1にすると、同期動作が実行されても、その同期動作セットは有効 状態のままです。

同期動作実行により、一度無効状態になった同期動作セットを再び有効状態にするには、再度、同期動作有効設定命令を発 行する必要があります。

PIO 信号設定2・その他命令(22h)で、ERRDE=1 にすると、エラー発生時(RR0 レジスタのエラービットが1になった状態)に、全 ての同期動作セットは無効状態に変わります。この状態になると、エラー状態をクリアしない限り、同期動作有効設定命令を発 行しても、有効状態になりません。エラー状態をクリアするには、エラー・終了ステータスクリア命令(79h)を発行します。

4つの同期動作セットの有効/無効状態は、RR3 レジスタ ページ1の D3~D0 ビット(SYNC3~SYNC0)で確認することができま す。

### ■ 無効設定

同期動作無効設定命令(91h~9Fh)で各同期動作セットを無効状態にします。 同期動作セットが無効状態のとき、起動要因がアクティブになっても動作(Aciton)は起動しません。 リセット時には、4つの同期動作セットは全て無効状態です。

4つの同期動作セットにそれぞれ対応した命令コードがあり、同期動作セット SYNC0 は 91h、同期動作セット SYNC1 は 92h、同 期動作セット SYNC2 は 94h、同期動作セット SYNC3 は 98h、となります。 同期動作有効設定命令同様、組み合わせで複数同時に無効にすることが可能です。命令コードの組み合わせは、表 2.6-6 を 参照してください。

同期動作が無効状態に変化するのは、「同期動作無効命令発行時」、「PIO 信号設定2・その他設定命令(22h)でエラー発生時 に同期動作無効設定(D7:ERRDE)を有効に設定をしたときに、エラーが発生時」、「同期動作 1 回(繰り返し無効)設定時に、同 期動作起動後」の3つです。

4つの同期動作セットの有効/無効状態は、RR3 レジスタ ページ1の D3~D0 ビット(SYNC3~SYNC0)で確認することができま す。

<span id="page-76-0"></span>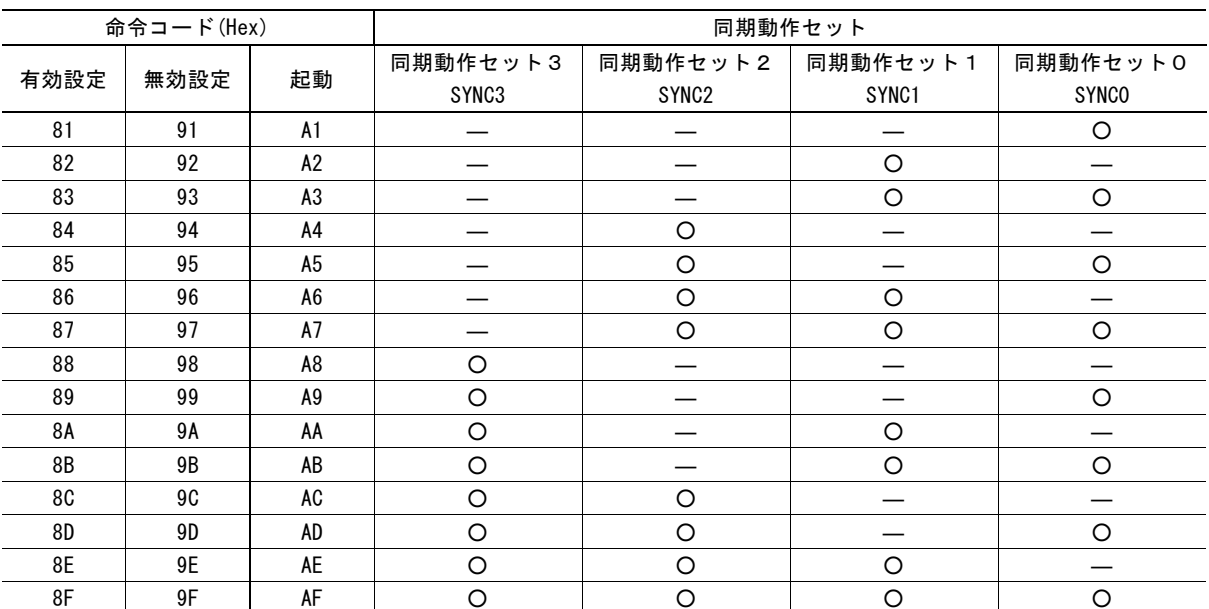

### 表 2.6-6 同期動作有効, 無効, 起動命令コードと対応する同期動作セット

○:有効設定命令実行時は有効状態、無効設定命令実行時は無効状態になり、起動命令実行時は起動します。

―:有効、無効設定命令実行時でも、共に状態に変化はありません。起動命令実行時は起動しません。

#### 2.6.4 同期動作の実行

#### ■ 同期動作の実行手順

次の手順で同期動作を行います。

- ① 同期動作 SYNCm 設定命令(26h~29h)により、起動要因と動作(Action)を設定する。
- ② 同期動作有効設定命令(81h~8Fh)により、同期動作セットを有効にする。
- ③ 設定した起動要因が発生すると、同期動作が作動する。

#### ■ 同期動作の起動命令による起動

同期動作は命令によって起動することもできます。同期動作起動命令(A1h~AFh)によって起動します。命令コードによって複 数の同期動作セットを同時に起動することができます。命令コードと起動する同期動作 SYNC3~0 の対応は表 [2.6-6](#page-76-0) を参照し てください。

同期動作起動命令によって同期動作を起動するためには、同期動作有効設定命令で指定の同期動作セットを有効にしておく 必要があります。

#### ■ 同期動作有効/無効状態

RR3 レジスタ ページ 1 の D3~D0 ビット(SYNC3~SYNC0)で同期動作セットの状態を確認することができます。 ビットが1のときは同期動作セットが有効状態、0 のときは無効状態となります。

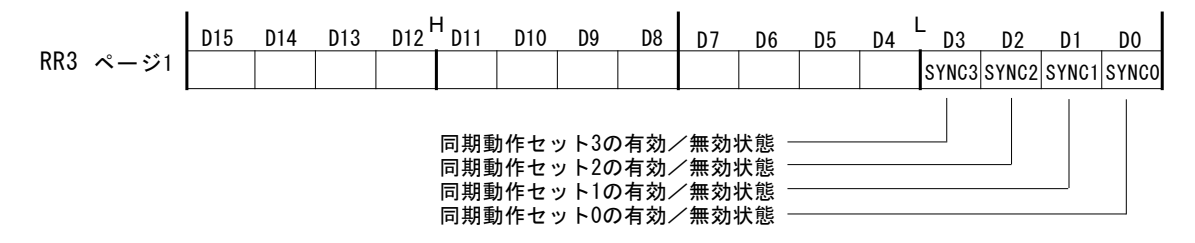

# 2.6.5 同期動作による割り込み発生

同期動作起動時に割り込みを発生させる事ができます。 WR1 レジスタの D15~D12 ビット(SYNC3~SYNC0)に設定します。 これらのビットを1にすると、ビットに対応した同期動作セットの起動要因がアクティブになると割り込みが発生します。 割り込み機能に関しては、[2.10](#page-103-0) 節を参照してください。

# 2.6.6 同期動作の実例

■ 例 1 X 軸ドライブ中に指定位置 15000 を通過したら同期パルスを XPIO0 に出力する

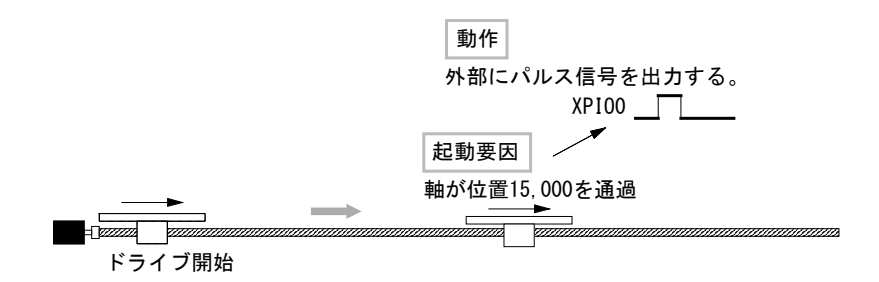

図 2.6-8 同期動作の実例1

# 【プログラム例】

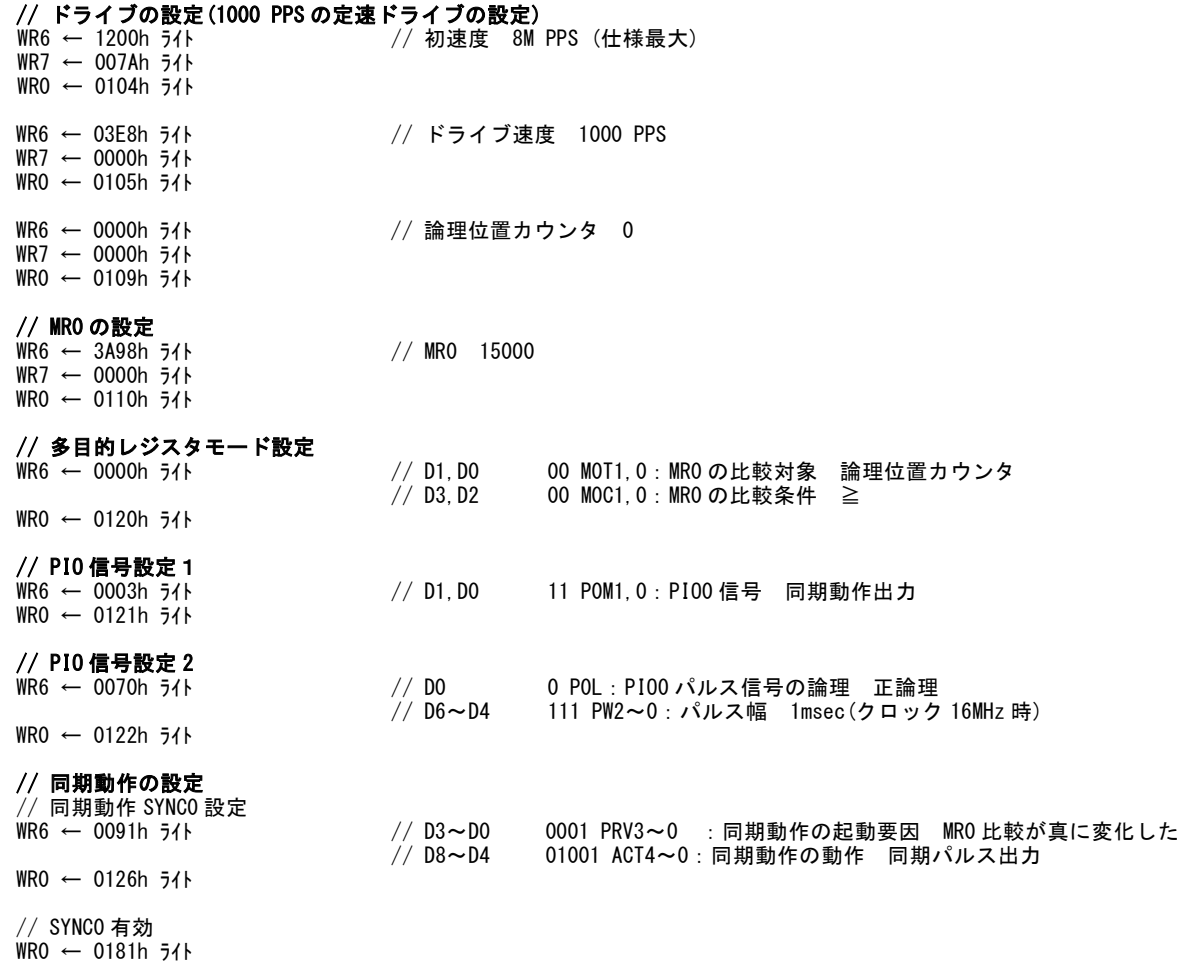

// **ドライブ開始**<br>WRO ← 0152h ライト

// +方向連続パルスドライブ開始

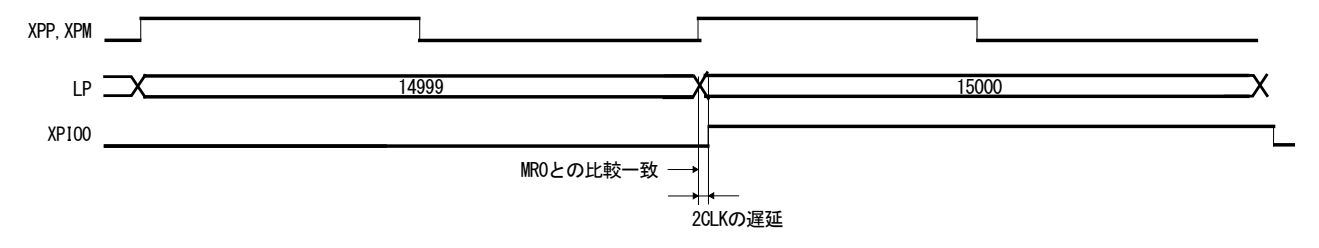

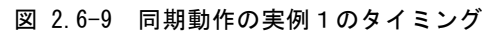

2.6.7 項から、起動要因発生の遅延時間は1CLK、動作(Action)の遅延時間は1CLK となるので、この同期動作での遅延時間 は2CLK(125nsec)となります。

■ 例 2 X 軸ドライブ中に外部信号が入力したら位置データをセーブする

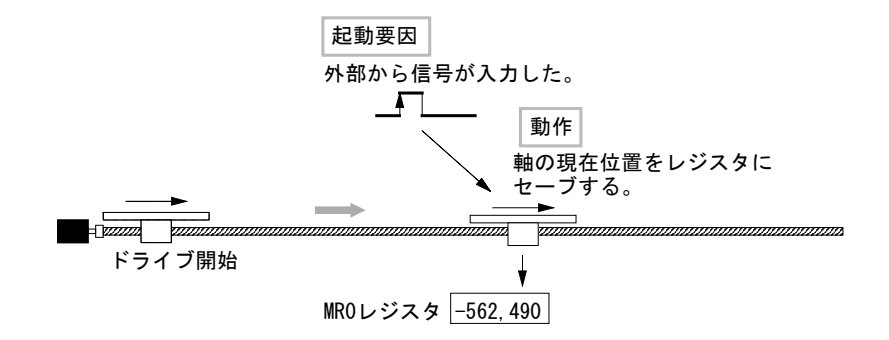

図 2.6-10 同期動作の実例2

#### 【プログラム例】

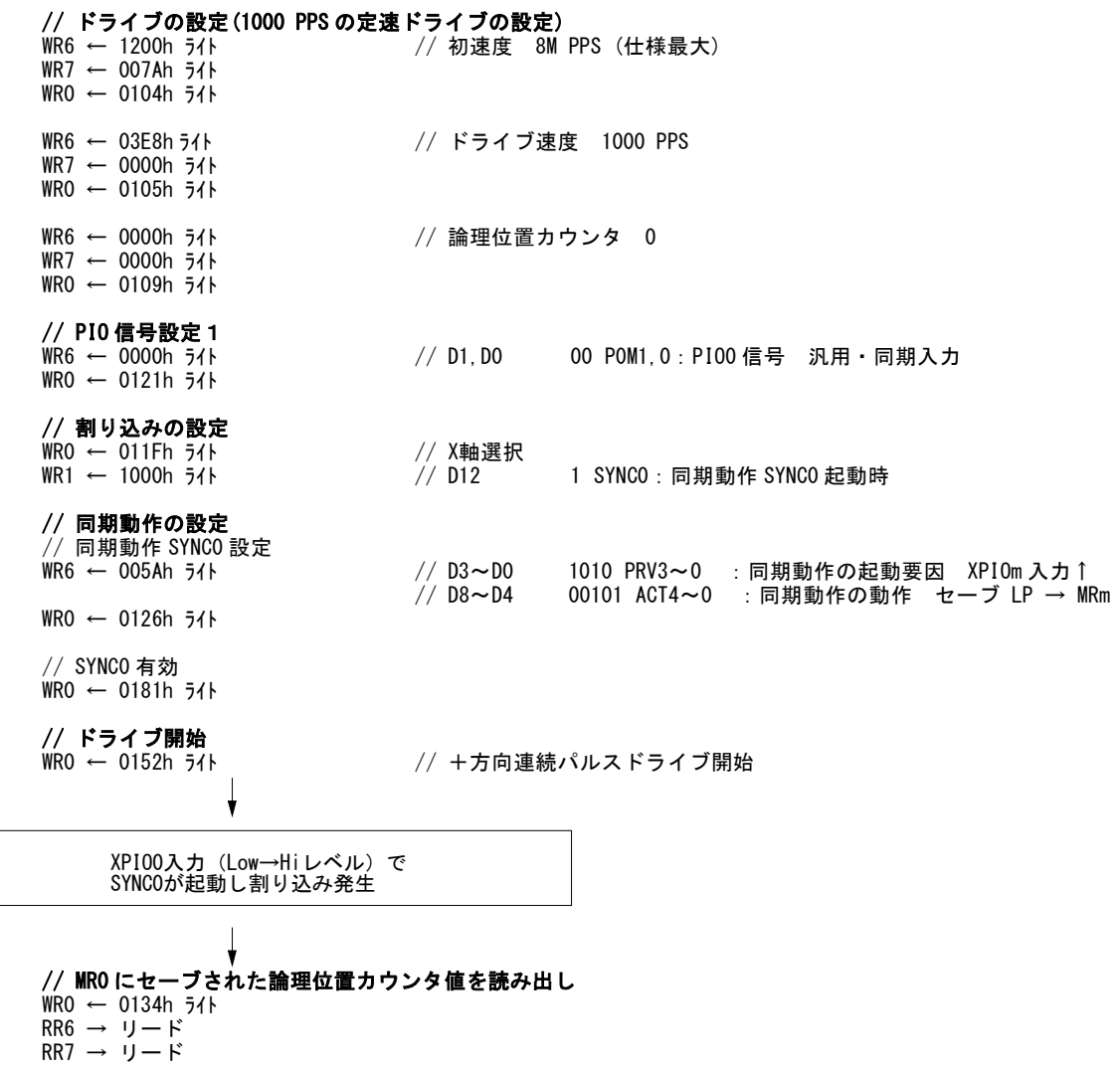

2.6.7 項から、起動要因発生の遅延時間は最小で 0、最大で1CLK、動作(Action)の遅延時間は1CLK となるので、この同期動 作での遅延時間は最小1CLK(62.5nsec)、最大2CLK(125nsec)となります。

■ 例 3 X 軸ドライブ中に、指定位置 A(10000)から指定位置 B(55000)までを通過する時間を求める

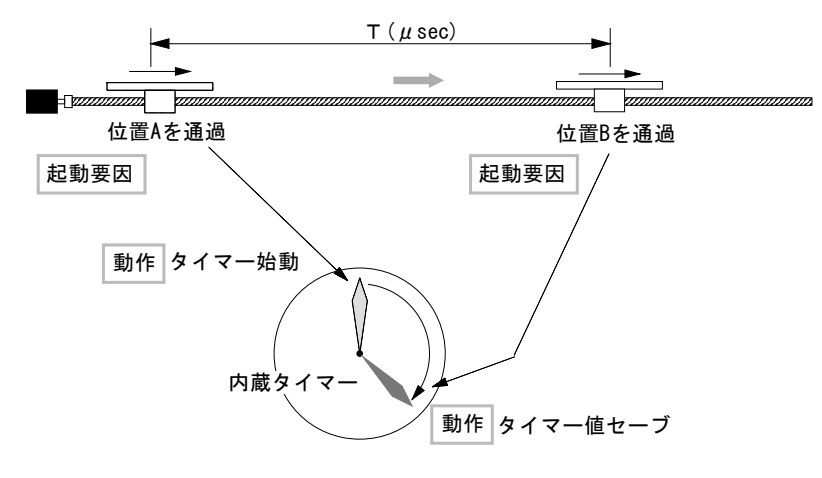

図 2.6-11 同期動作の実例3

# 【プログラム例】

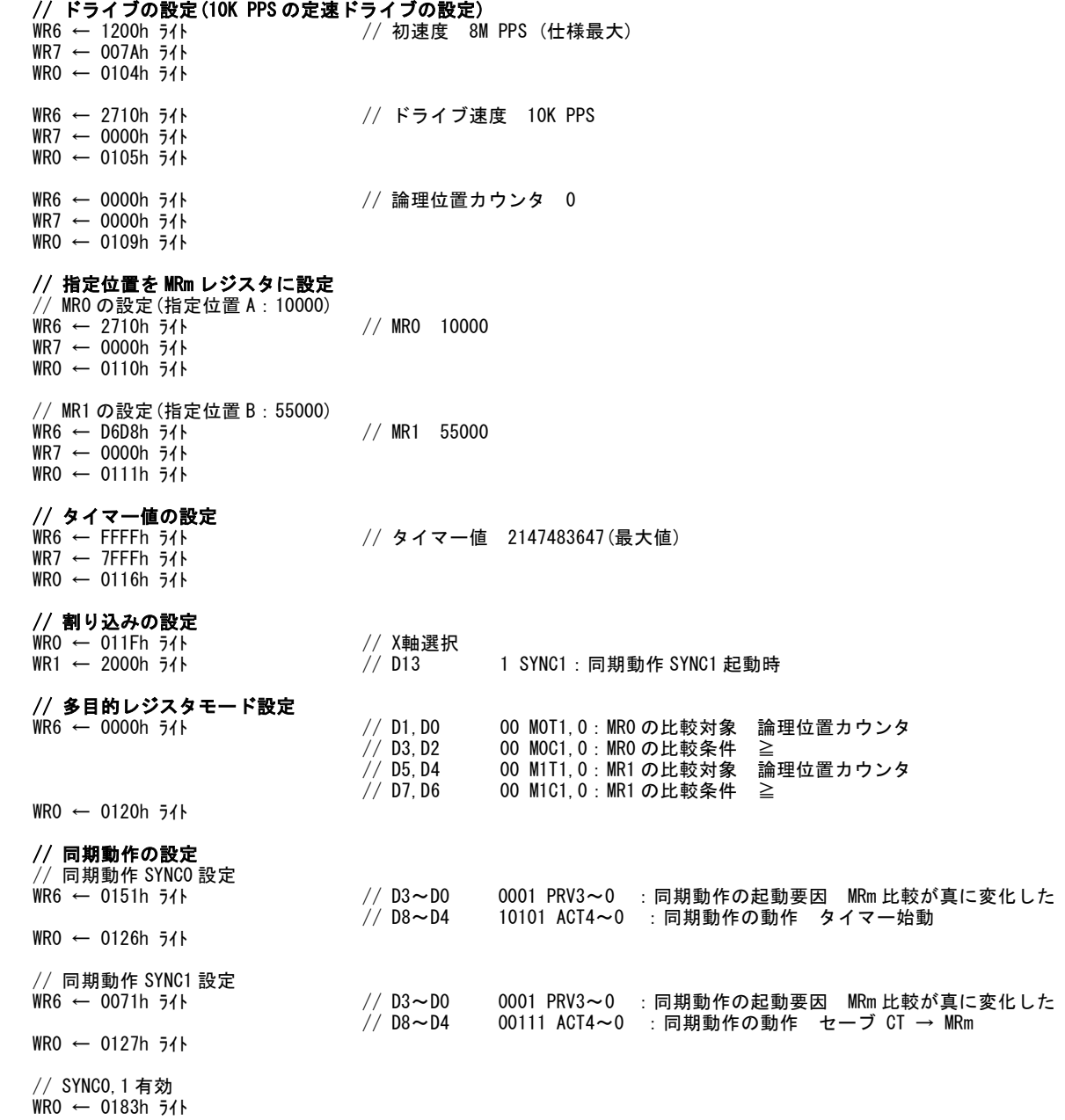

// **ドライブ開始**<br>WRO ← 0152h ライト // +方向連続パルスドライブ開始  $\downarrow$ SYNC1が起動し割り込み発生// MR1 にセーブされたタイマー値を読み出し WR0 ← 0135h ライト RR6 → リード RR7 → リード // タイマー停止 WR0 ← 0174h ライト

# 2.6.7 同期動作の遅延時間

同期動作の遅延時間は、下表に示す起動要因発生からの遅延と、動作(Action)までの遅延の合計で求められます。

■ 起動要因発生からの遅延 1CLK=62.5nsec (CLK=16MHz の時)

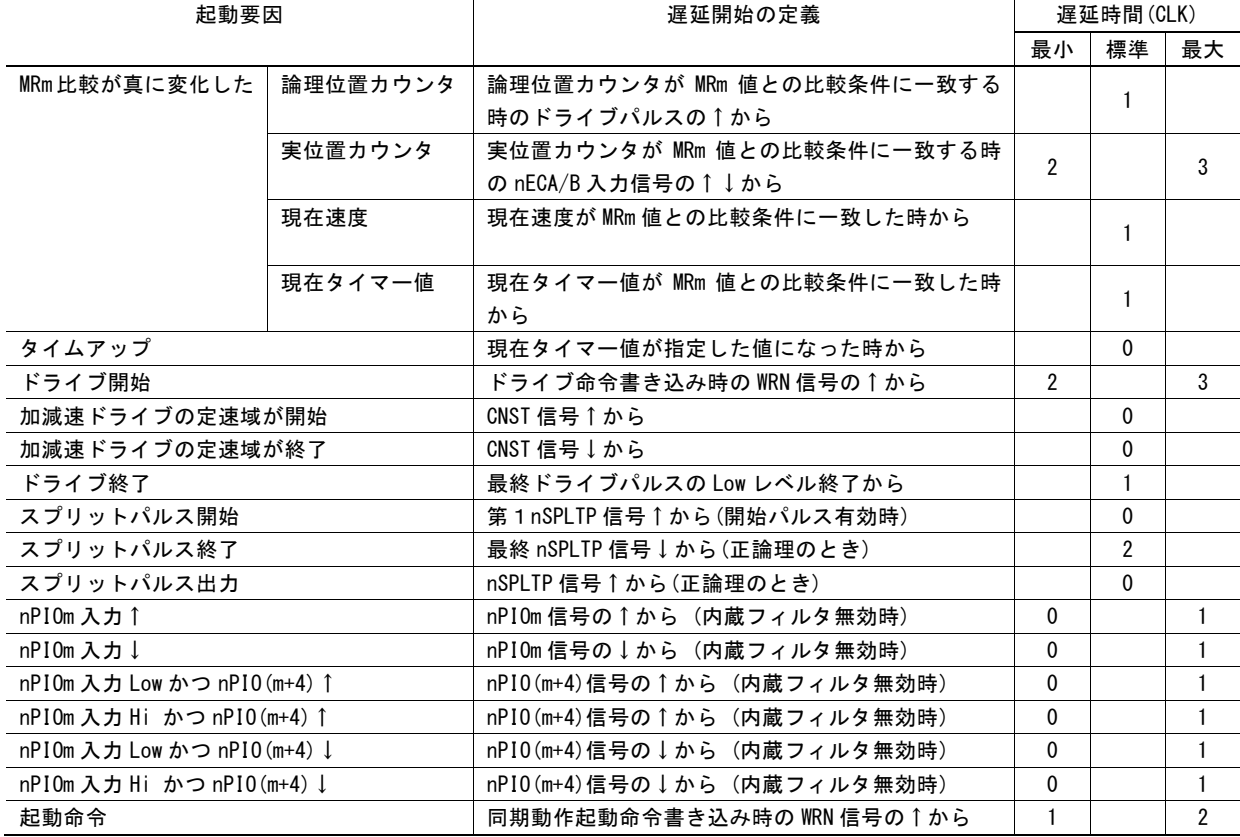

# 表 2.6-7 起動要因発生からの遅延

■ 動作(Action)までの遅延 1CLK=62.5nsec (CLK=16MHz の時)

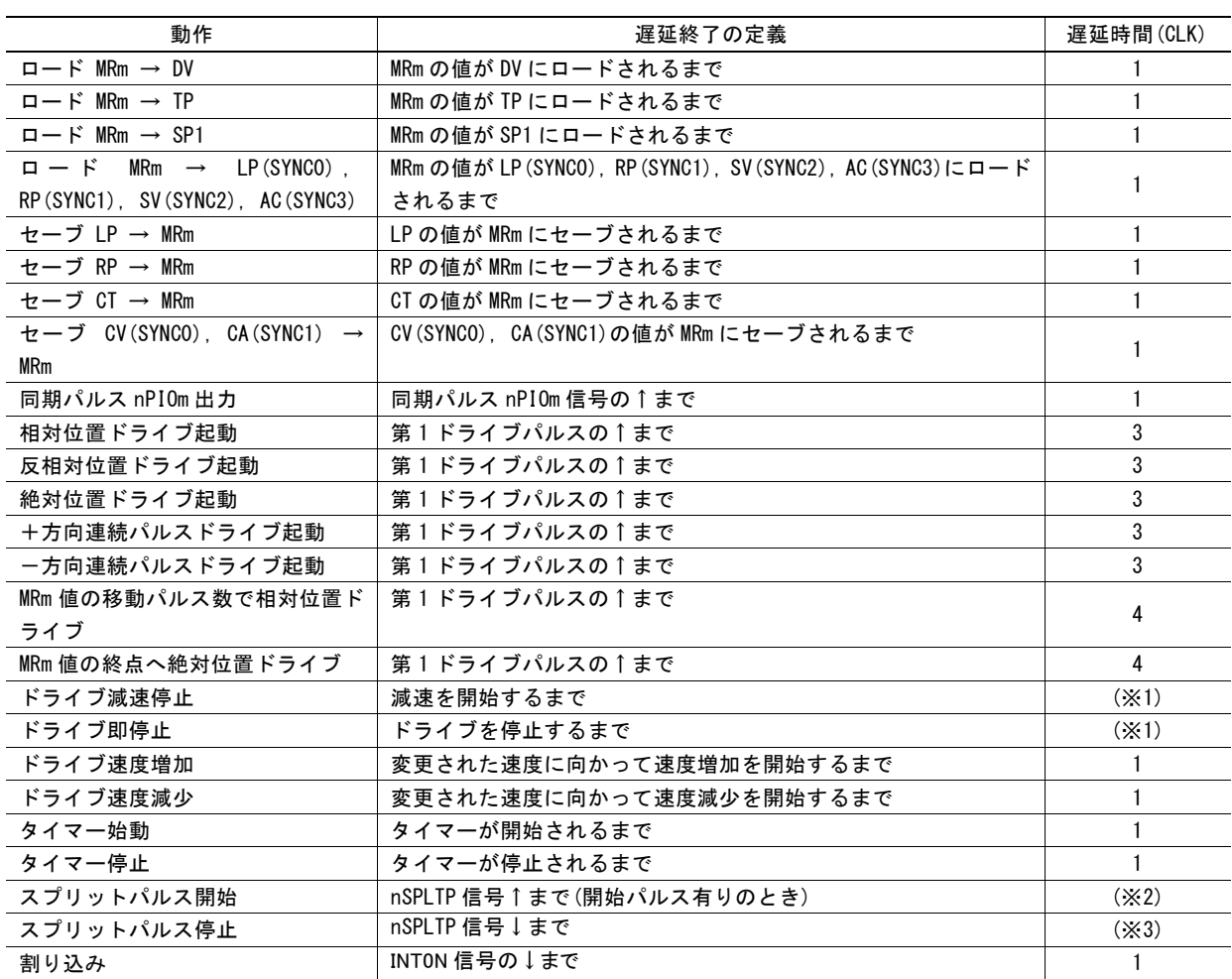

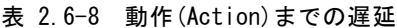

(※1)現在出力中の1ドライブパルスが終了するまでの時間

(※2)スプリットパルスはドライブパルスに同期しているため、最大で1ドライブパルス周期の遅延となります。 (※3)現在出力中のスプリットパルスが終了するまでの時間

#### ■ 遅延計算例

例えば、起動要因「nPIOm 入力↑」から動作(Action)「セーブ LP → MRm」までの遅延時間は、起動要因「nPIOm 入力↑」遅 延時間(0~1CLK)と動作(Action)「セーブ LP → MRm」遅延時間(1CLK)を合計して、最小 1CLK から最大 2CLK となります。 CLK=16MHz 時には、最小 62.5nsec から最大 125nsec となります。

# ■ 他 SYNC 起動の遅延

他SYNC起動を実行した場合、自同期動作セットの動作(Action)起動に比べ、1CLK遅れて動作(Action)が起動されます。

#### ■ 他軸の SYNC0 起動の遅延

他軸SYNC0起動を実行した場合、自同期動作セットの動作(Action)起動に比べ、1CLK遅れて動作(Action)が起動されます。

# <span id="page-85-0"></span>2.7 スプリットパルス

各軸のドライブ中にドライブパルスと同期したスプリットパルスを出力する機能です。 モータの回転や軸移動に同期させて、一定のパルス間隔で別の仕事をさせたいときに便利な機能です。

補間ドライブ時も出力させる事ができます。

スプリットパルスのパルス幅、スプリット長(周期)、スプリットパルス数を設定することができます。また、パルスの論理レベル、開始 パルス有り/無しを指定することができます。

スプリットパルスは表 2.7-1 に示す端子から出力されます。

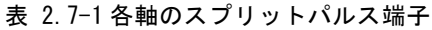

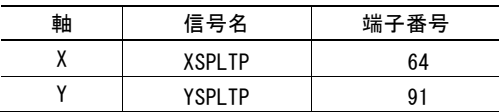

ドライブ中のスプリットパルスの開始は命令、あるいは同期動作によって行います。同期動作を用いると、指定の位置カウンタの 値から開始させたり、外部信号の↑から開始させたりすることができます。

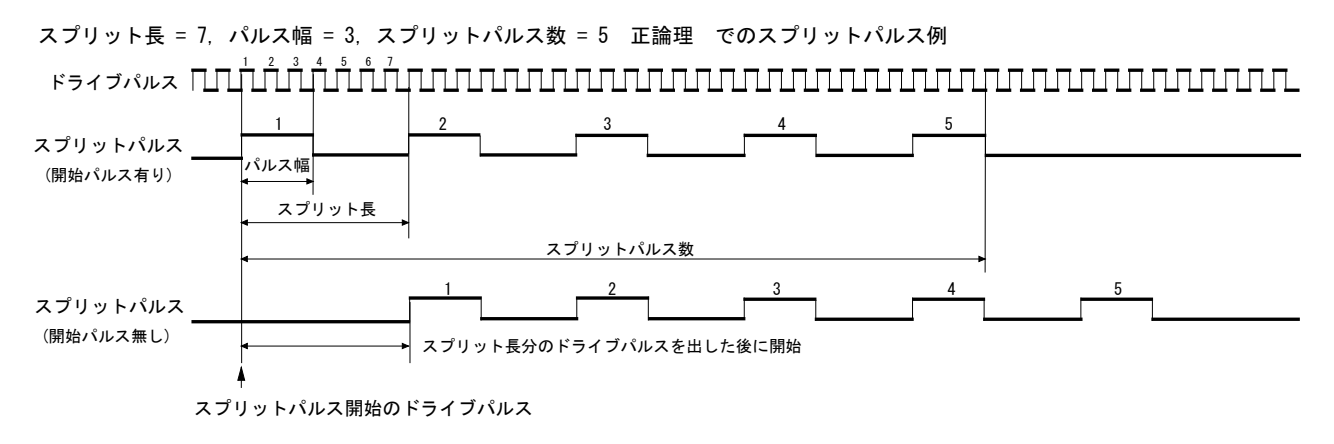

図 2.7-1 スプリットパルス 例

# 2.7.1 スプリットパルスの設定

スプリットパルスを行わせるために、次のパラメータとモード設定が必要です。

#### ■ スプリット長、パルス幅の設定

スプリット長、パルス幅の設定は、スプリットパルス設定1命令(17h)によって行います。WR6 レジスタにはスプリット長、WR7レジス タにはパルス幅を設定します。スプリット長とパルス幅の設定単位はドライブパルスの数です。 スプリットパルスの機能上、スプリット長>パルス幅の設定をしてください。 スプリット長は 2~65535、パルス幅は 1~65534 の範囲で設定が可能です。 設定された内容は、スプリットパルス設定1 読み出し命令(47h)で確認する事ができます。

スプリット長(周期)、パルス幅はスプリットパルス動作中でも設定内容を変更することが可能です。

# ■ スプリットパルス数の設定

スプリットパルス数の設定は、スプリットパルス設定 2 命令(18h)によって行います。WR6 レジスタに設定します。 0~65535 まで設定が可能です。0 を指定すると無限となります。 開始後は、スプリットパルス停止命令あるいはドライブが停止さ れるまで、スプリットパルスを出力し続けます。

スプリットパルス数は、スプリットパルス動作中でも設定内容を変更することが可能です。

#### ■ スプリットパルスのモードの設定

スプリットパルスの動作モードをPIO信号設定2・その他設定命令(22h)で設定します。

スプリットパルス開始時の開始パルス有り無し、およびパルスの出力論理を、WR6 レジスタの D10、D11 ビットに設定します。

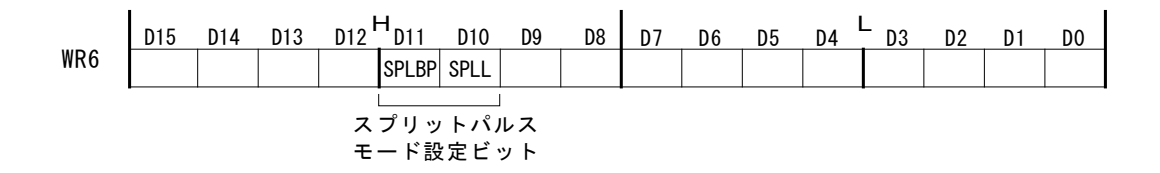

スプリットパルスのパルス論理を D10 ビット(SPLL)で設定します。 下図のように、0 を指定すると正論理、1 を指定すると負論理となります。

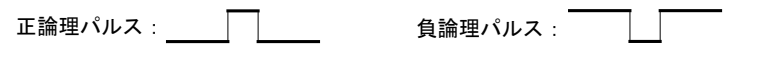

図 2.7-2 スプリットパルスのパルス論理

スプリットパルスの開始パルスの有り無しを D11 ビット(SPLBP)で設定します。

D11 ビット(SPLBP)に1を指定すると開始パルス有り、0 を設定すると開始パルス無しになります。

開始パルス有りを設定した場合、スプリットパルス開始後、次のドライブパルスからスプリットパルスを出力します。開始パルス無 しの場合は、スプリットパルス開始後、スプリット長分のドライブパルス数を出力し終えた後、最初のスプリットパルスを出力します。

# 2.7.2 スプリットパルスの開始/停止

#### ■ スプリットパルスの開始

スプリットパルス開始命令(75h)および同期動作によって開始します。 命令が書き込まれたとき、または同期動作の動作(Action)が開始されるときの次のドライブパルスがスプリットパルスの開始ドラ イブパルスとなります。

#### ■ スプリットパルスの停止

スプリットパルス出力は、以下の 3 つの要因のうち、いずれかによって停止します。

- 指定したスプリットパルス数を出力し終えたとき
- スプリットパルス停止命令、または同期動作の動作(Action)として停止がかかったとき
- ドライブが停止したとき

指定したスプリットパルス数を出力し終えて停止する場合、指定したスプリットパルス数の最後のスプリットパルスが OFF 状態に なったときに停止します。

スプリットパルス停止命令(76h)や同期動作によってスプリットパルスを停止する場合、スプリットパルスが ON 状態の時は、そのス プリットパルス幅を出力し終えてから停止します。停止を実行したとき、スプリットパルスが OFF 状態の時は、スプリットパルス停 止命令および同期動作実行のタイミングで停止します。

ドライブ停止によってスプリットパルス出力が停止する場合、スプリットパルスの出力状態に関係なく、ドライブ停止のタイミングで スプリットパルスは OFF 状態になり、停止します。

#### ■ スプリットパルス動作確認

RR3 レジスタ ページ1の D11 ビット(SPLIT)でスプリットパルス動作中を確認する事ができます。 D11ビット(SPLIT)が1のときはスプリットパルスが動作中、0 のときはスプリットパルスは停止中となります。

# 2.7.3 同期動作におけるスプリットパルス

スプリットパルスの動作を同期動作で用いる事ができます。

同期動作の起動要因として、「スプリットパルス開始時」、「スプリットパルス出力時」、「スプリットパルス終了時」の3種類を指定で きます。

同期動作の動作(Action)として、「スプリットパルスの開始」、「スプリットパルスの停止」、「多目的レジスタのデータをスプリットパ ルスデータ(スプリット長、パルス幅)にロード」、の3種類を指定できます。 これらの機能の詳細は、[2.6](#page-66-0) 節を参照してください。

# 2.7.4 スプリットパルスによる割り込み発生

スプリットパルス動作に関する割り込みを発生させる事ができます。 WR1 レジスタの D11 ビットに設定します。 D11 ビット(SPLTE)を1にすると、スプリットパルスの動作が終了したときに割り込みが発生します。 割り込み機能に関しては、[2.10](#page-103-0) 節を参照してください。

# 2.7.5 スプリットパルスの注意点

- スプリットパルス開始パルス有りの場合、第一パルスのみ出力タイミングが異なります。詳細は [11.7](#page-241-0) 節を参照してくだ さい。
- スプリットパルス動作中、指定のスプリットパルス数を出し終える前に停止命令などで停止をした場合、停止後に再度、 スプリットパルスを開始すると、スプリットパルス数のカウントは1から開始されます。

# 2.7.6 スプリットパルスの実例

#### ■ 例1 X軸ドライブ開始からスプリットパルスを開始

スプリットパルス開始命令発行後、ドライブを開始させ、ドライブと同時にスプリットパルスを出力させる例です。

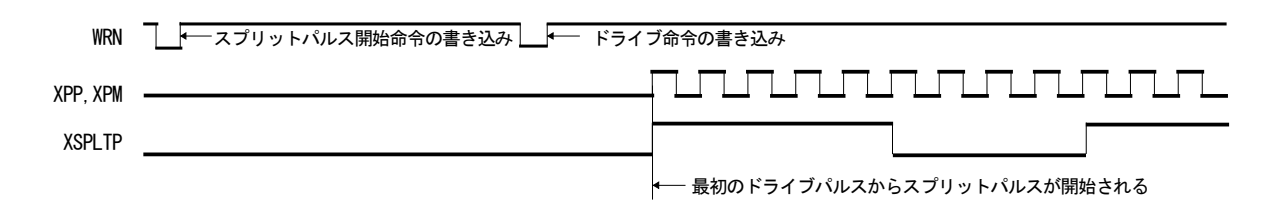

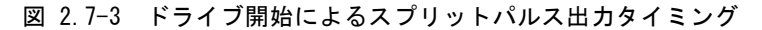

#### 【プログラム例】

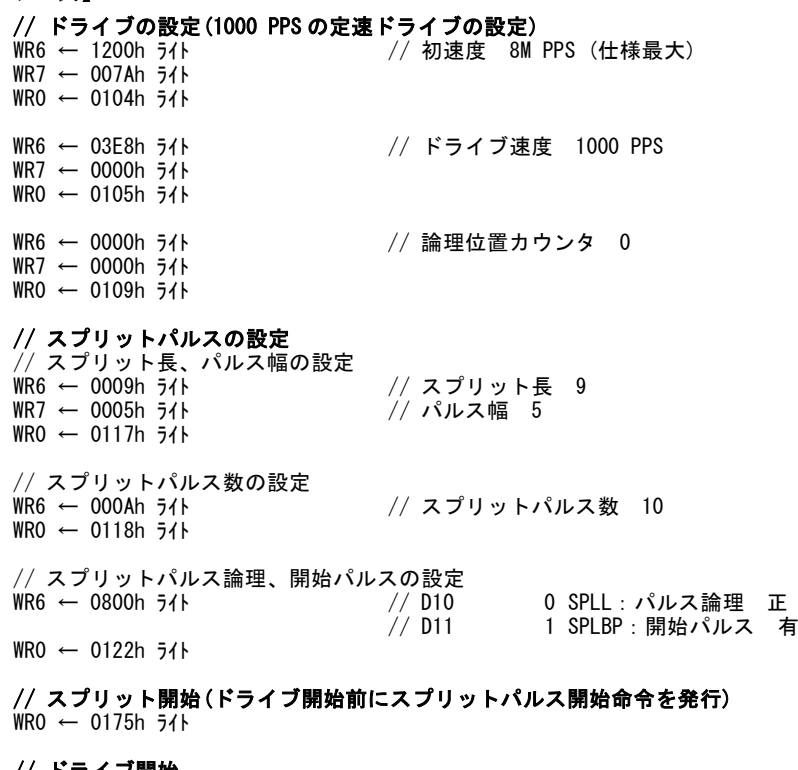

// **ドライブ開始**<br>WRO ← 0152h ライト

// +方向連続パルスドライブ開始

ドライブ開始後、最初のドライブパルスがスプリットパルスの開始ドライブパルスとなります。 スプリットパルス開始命令発行後、ドライブが開始されるまでスプリットパルスは出力されませんが、RR3 レジスタ ページ1の D11 ビット(SPLIT)はスプリットパルス開始命令発行のタイミングで1になります。

#### ■ 例 2 X 軸の指定位置 5000 からスプリットパルスを開始

ドライブ開始後、論理位置が 5000 になった時点からスプリットパルスを開始させる例です。同期動作の機能を用いて行います。

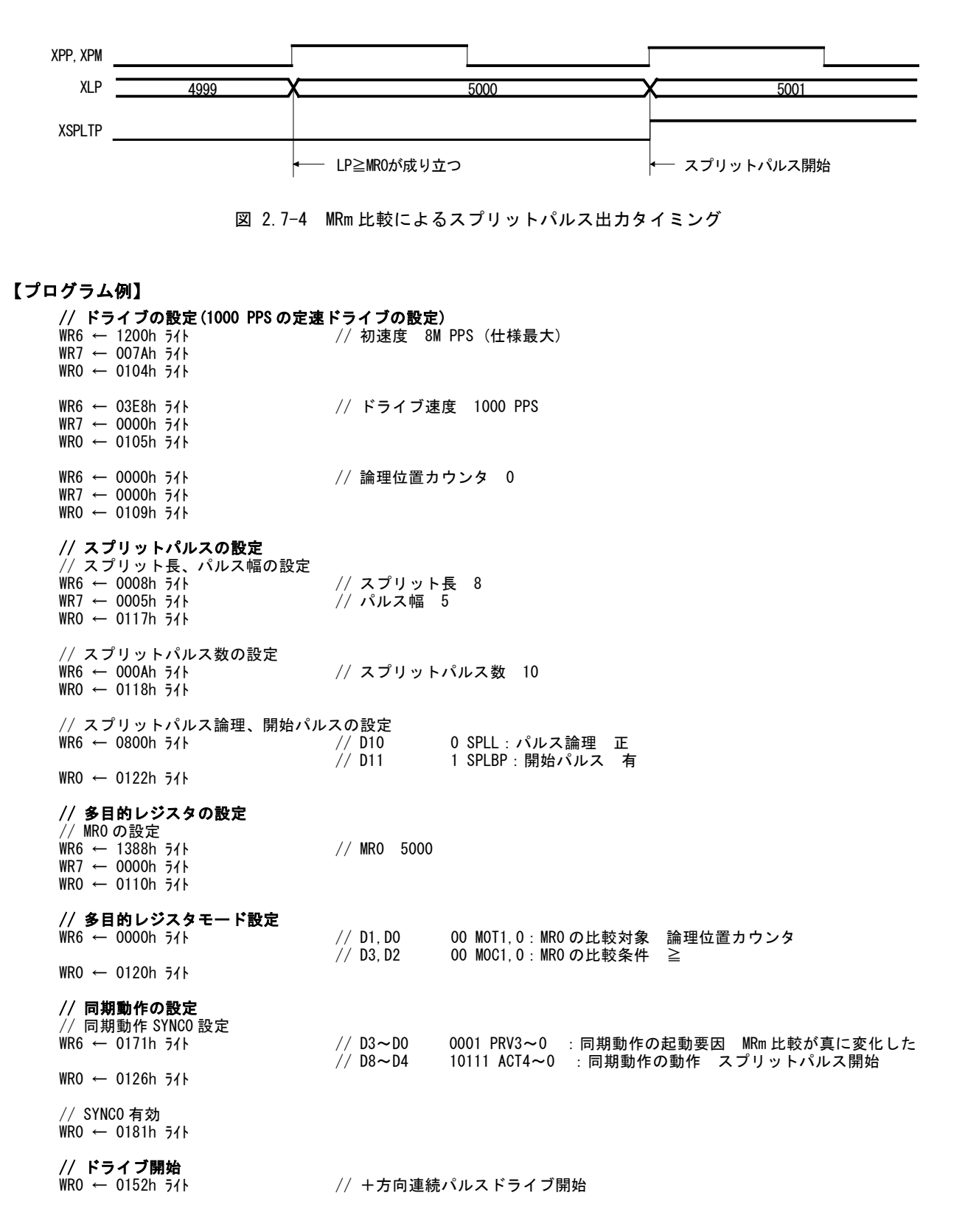

比較値を 5000、比較条件を≧とした場合、スプリットパルスが開始される論理位置カウンタの値は図のように 5001 となります。つ まり、比較条件が真になった次のドライブパルスがスプリットパルスの開始ドライブパルスになります。

# ■ 例 3 X軸 S 字加減速ドライブの定速区間中、スプリットパルスを出力

S 字加減速ドライブの定速区間中、スプリットパルスを出力する例です。同期動作の機能を用いて行います。

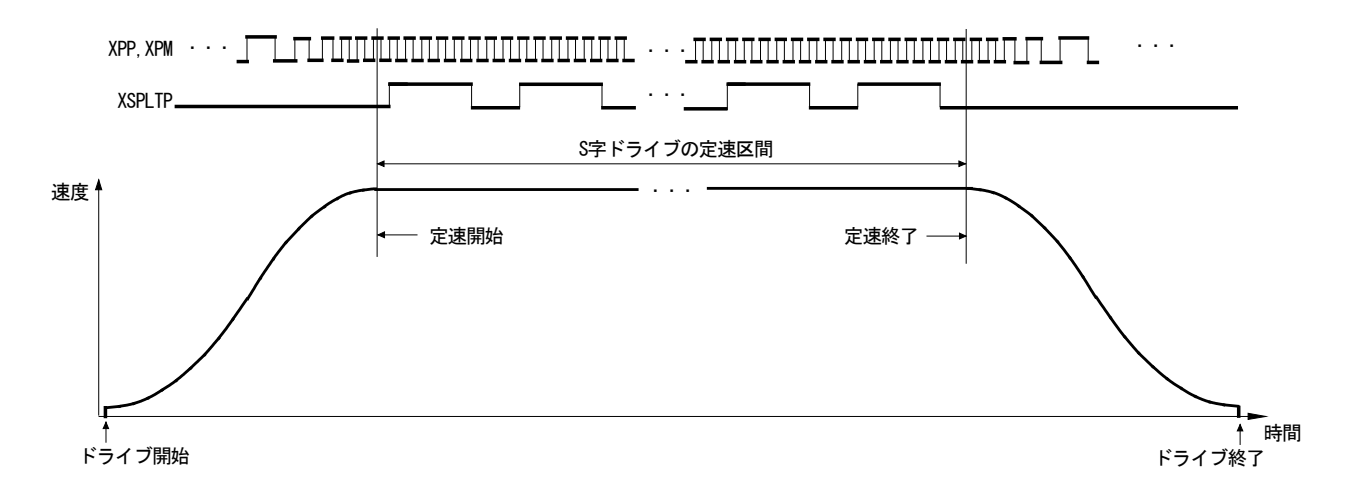

図 2.7-5 S 字加減速ドライブの定速区間にスプリットパルスを出力

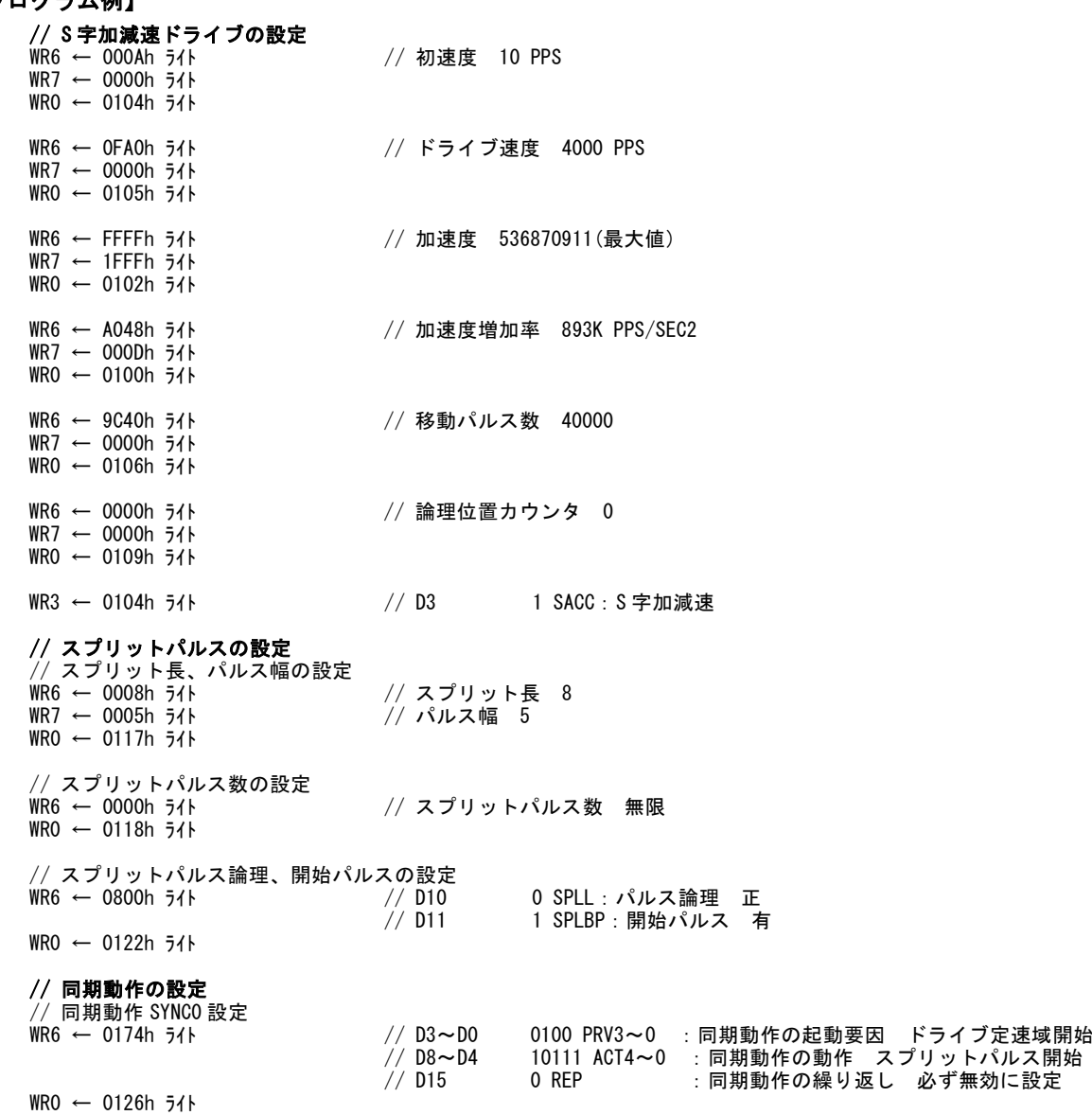

# 【プログラム例】

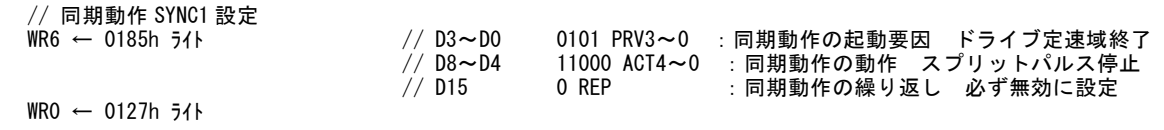

// SYNC0,1 有効 WR0 ← 0183h ライト

// **ドライブ開始**<br>WRO ← 0150h ライト

// 相対位置ドライブ開始

### ■ 例 4 X 軸位置 5000 からスプリットパルスを開始し、位置 10000 からスプリット長、パルス幅を変えたスプリット出力

論理位置 5000 からスプリットパルスを開始し、論理位置 10000 からスプリット長、パルス幅を変更して残りのパルス数分、スプリ ットパルスを出力する例です。同期動作の機能を用いて行います。

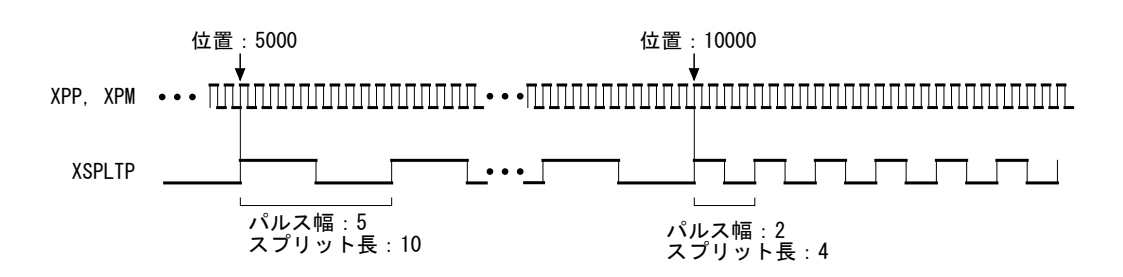

図 2.7-6 ドライブ中に指定位置からスプリット長、パルス幅を変更

#### 【プログラム例】

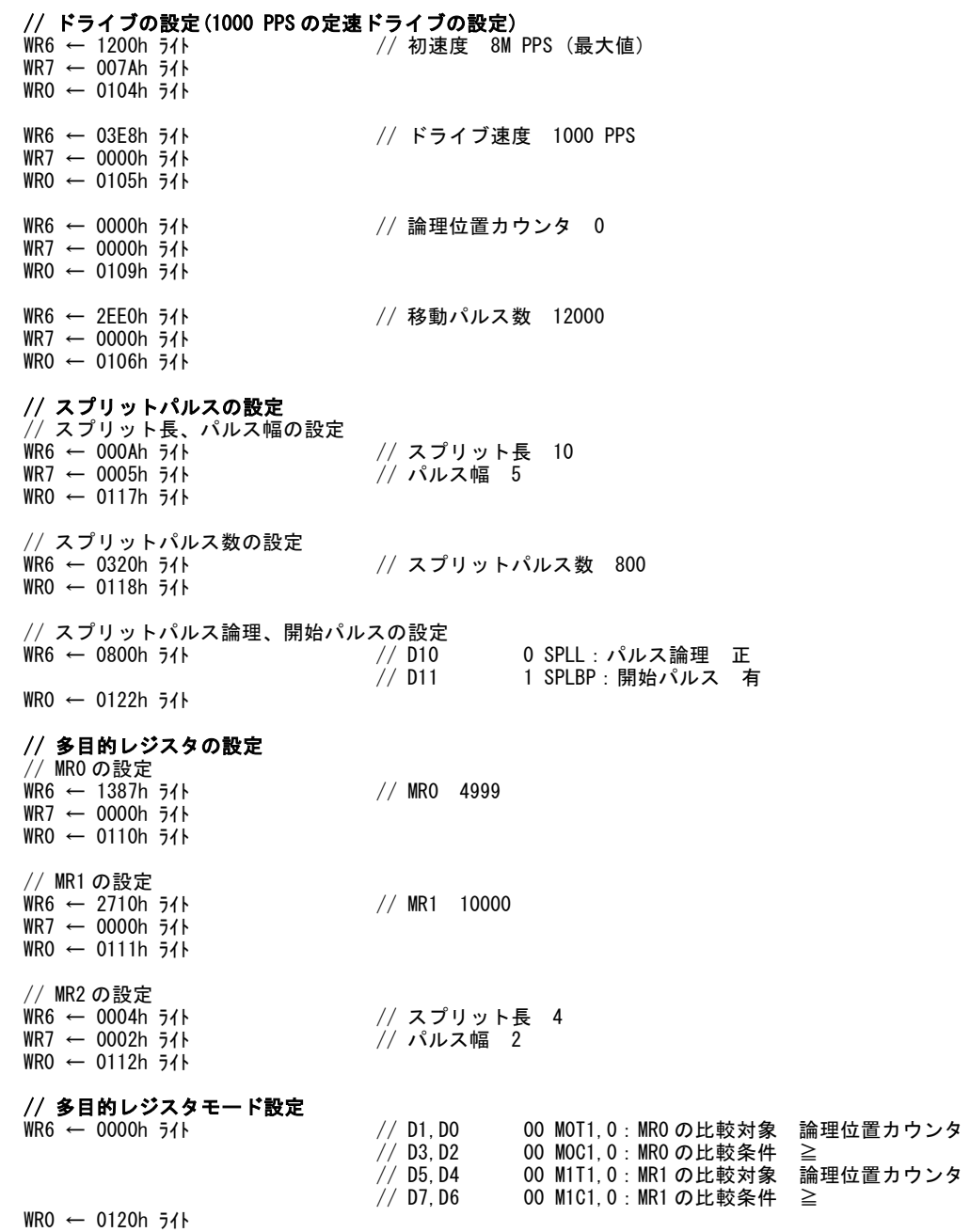

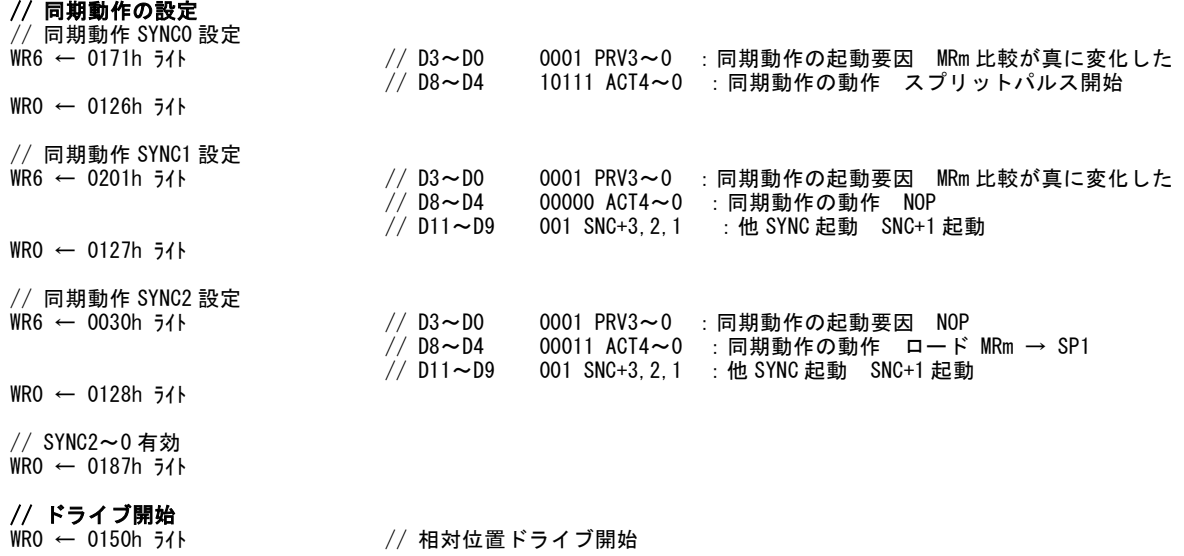

この例では、位置が 4999 になったタイミングでスプリットパルスが開始される設定にすると、実際は 5000 のパルスから開始され ます。

【注意】変更のタイミングによっては、変更前後のスプリットパルスが設定値に沿わない動作になる場合がありますので、同期動 作などを用いてスプリットパルス動作中にスプリット長やパルス幅を変更する際には注意が必要です。

### 2.8 汎用入出力信号

本ICは、各軸に14点の汎用入出力信号(nPIO13~0)を持っています。

また、特定の機能を持つ入力信号を、入力信号の持つ機能として使用しない場合、機能を無効設定にすることで汎用入力信 号として使用することができます。

# 2.8.1 nPIOm 信号

#### ■ nPIOm信号の使用

nPIOm信号は、nPIO7~nPIO0とnPIO13~nPIO8で使用できる入出力の内容が異なります。

#### (1) nPIO7~nPIO0 信号

nPIO7~nPIO0信号は、以下に示すように様々な目的で入出力信号として使用することができます。

- 1) 汎用入力信号
- 2) 汎用出力信号
- 3) 同期動作の起動要因としての入力信号
- 4) 同期動作の動作(Action)としての同期パルス出力信号
- 5) ドライブ状態を出力する出力信号
- 6) 多目的レジスタとの比較結果を出力する出力信号
- 7) 外部信号によるドライブ操作のための入力信号

#### nPIO7~nPIO0信号の機能設定

nPIO7~0信号の機能設定は、PIO信号設定1命令(21h)で行います。

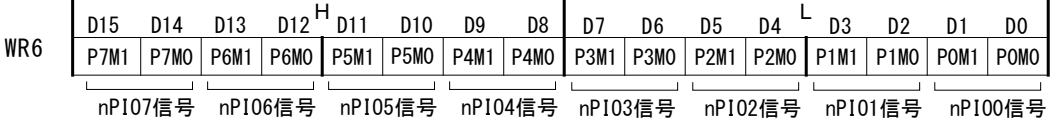

WR6レジスタの各nPIO7~nPIO0信号に対応する2ビットを使用目的に応じて設定します。 nPIO7~nPIO0信号の2ビットの設定値に対応する機能を下表に示します。

#### 表 2.8-1 nPIO7~0 信号の機能設定

 $(k:0 \sim 7)$ 

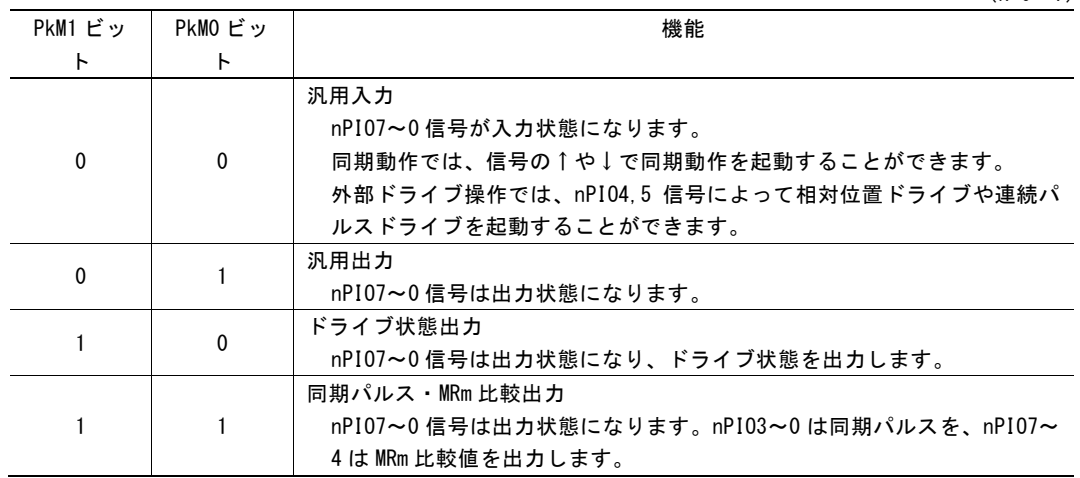

#### (2) nPIO13~nPIO8 信号

nPIO13~nPIO8信号は、汎用入力信号、汎用出力信号として使用することができます。

#### nPIO13~nPIO8信号の機能設定

nPIO13~nPIO8信号の機能設定は、PIO信号設定3命令(2Bh)で行います。

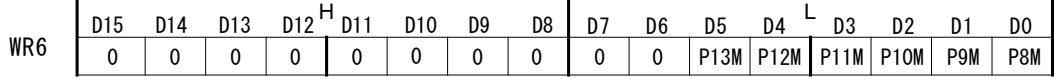

汎用入力信号として使用する場合は該当ビットを0、汎用出力信号として使用する場合は該当ビットを1に設定します。

#### ■ nPIOm 信号の読み出し

nPIOm信号の信号レベルは、入力/出力にかかわらず、RR4、RR5レジスタで常に読み出すことができます。X軸がRR4レジスタ のD13~D0ビット(XPIO13~XPIO0)、Y軸がRR5レジスタのD13~D0ビット(YPIO13~YPIO0)となります。それぞれ信号がLowレ ベルのときは0、Hiレベルのときは1を示します。

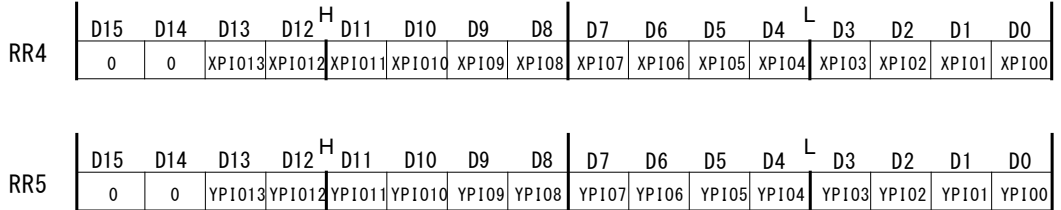

#### ■ nPIOm 信号を入力信号として使用

入力信号の機能として、nPIO7~0は汎用入力信号、同期入力信号、外部信号によるドライブ操作の入力信号の3種類、 nPIO13~nPIO8は汎用入力信号の1種類があります。 nPIO7~nPIO0は、使用するnPIOm信号の該当2ビットを0,0にし、PIO信号設定1命令(21h)で設定します。 nPIO13~nPIO8は、使用する信号の該当ビットを0にし、PIO信号設定3命令(2Bh)で設定します。

汎用入力信号として使用

nPIO13~0信号の信号レベルがRR4、RR5レジスタに表示されます。X軸がRR4レジスタのD13~D0ビット(XPIO13~XPIO0)、Y 軸がRR5レジスタのD13~D0ビット(YPIO13~YPIO0)となります。信号がLowレベルのときは0、Hiレベルのときは1を示します。

同期入力信号として使用 nPIO7~nPIO0信号の入力変化を同期動作の起動要因として使用することができます。 同期動作については、[2.6](#page-66-0)節を参照してください。

外部信号によるドライブ操作のための入力信号として使用 相対位置ドライブや連続パルスドライブを、コマンドではなく、nPIOm信号入力によって起動させることができます。 nPIO4信号、nPIO5信号を用いて行い、これらの信号の入力状態および入力変化によってドライブが起動されます。 外部信号によるドライブ操作については、[2.12.1](#page-108-0)項を参照してください。

#### ■ nPIOm 信号を汎用出力として使用

nPIO7~nPIO0は、使用するnPIOm信号の該当2ビットを0,1にし、PIO信号設定1命令(21h)で設定します。 nPIO13~nPIO8は、使用する信号の該当ビットを1にし、PIO信号設定3命令(2Bh)で設定します。

nPIOm信号への書き込みは、WR4、WR5レジスタへの書き込みで行います。X軸がWR4レジスタのD13~D0ビット(XPIO13~ XPIO0)、Y軸がWR5レジスタのD13~D0ビット(YPIO13~YPIO0)となります。それぞれのビットに書き込んだ値が、各軸のPIO13 ~0信号に出力されます。各ビットへ0を書き込むとLowレベル、1を書き込むとHiレベルが出力されます。

 $-86 -$ 

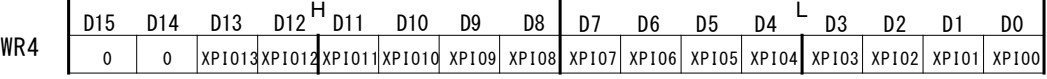

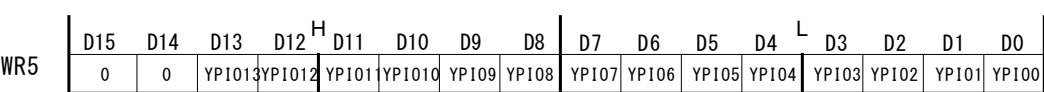

#### ■ nPIOm 信号をドライブ状態出力として使用

ドライブ中の状態をnPIO7~nPIO0信号に出力させることができます。 使用するnPIO7~nPIO0信号の該当2ビットを1,0にし、PIO信号設定1命令(21h)で設定します。

ドライブ中、加速中、減速中などのドライブ状態がnPIO7~nPIO0信号から出力されます。 ドライブ状態の出力については、[2.12.7](#page-115-0)項を参照してください。

#### ■ nPIOm 信号を同期パルス・MRm 比較出力として使用

使用するnPIO7~nPIO0信号の該当2ビットを1,1にし、PIO信号設定1命令(21h)で設定します。

同期パルス出力信号として使用 同期動作の動作(Action)としてnPIO3~nPIO0信号に同期パルスを出力させることができます。 同期動作については、[2.6](#page-66-0)節を参照してください。

MRm 比較出力信号として使用 MRmレジスタとの比較結果をnPIOm信号に出力させることができます。 MR3~MR0比較出力が、nPIO7~nPIO4信号から出力されます。 MRmレジスタについては、[2.4](#page-43-0)節を参照してください。

#### 【注意】出力信号として使用する場合の注意

nPIOm信号は、IC内部において50kΩ(Typ.)の抵抗を介してVDDにプルアップされています。リセット時には、nPIOm信号は汎 用入力に設定されます。PIO信号設定1命令(21h) およびPIO信号設定3命令(2Bh)で出力に設定されるまでの間、nPIOm信号 の端子電圧は、IC内部の50kΩプルアップによりHiレベルとなりますので、ご注意ください。 なお、IC内部のプルアップ抵抗は、標準値50kΩ、最小値20kΩ、最大値120kΩです。

# 2.8.2 その他の入力信号

下表に示す、nPIOm信号以外の入力信号についても、その信号の持つ機能を使わない場合には、汎用入力信号として使用す ることができます。

入力信号の信号レベルは、RR3レジスタ ページ0に表示されます。信号がLowレベルのときは0、Hiレベルのときは1を示しま す。

RR3レジスタについては、[6.14](#page-170-0)節を参照してください。

下表に汎用入力信号として用いることができる入力信号を示します。

| 入力信号<br>(端子番号)                    | 入力信号の持つ機能    | 状態を表示する各軸の<br>RR3レジスタ ページ0のビット |                                  |
|-----------------------------------|--------------|--------------------------------|----------------------------------|
| XST0P0 (71)<br><b>YSTOPO (98)</b> | ドライブ停止信号     | $D0E \rightarrow F(STOP0)$     | RR3 状態表示<br>0:Lowレベル<br>1:Hi レベル |
| XSTOP1 (70)<br><b>YSTOP1 (97)</b> | ドライブ停止信号     | $DI E y$ $\vdash$ (STOP1)      |                                  |
| XST0P2 (69)<br>YSTOP2 (96)        | ドライブ停止信号     | D2 $E \vee F$ (STOP2)          |                                  |
| XECA(40)<br>YECA(42)              | エンコーダA相信号    | $D3E \rightarrow F(ECA)$       |                                  |
| XECB(41)<br>YECB(43)              | エンコーダB相信号    | D4ビット(ECB)                     |                                  |
| XINPOS(65)<br>YINPOS(92)          | サーボ用位置決め完了信号 | $D5E \rightarrow F($ INPOS)    |                                  |
| XALARM (66)<br>YALARM (93)        | サーボ用アラーム信号   | $D6E \rightarrow K(ALARM)$     |                                  |
| XLMTP(67)<br>YLMTP(94)            | +方向ハードリミット信号 | $D7E \rightarrow F(LMTP)$      |                                  |
| XLMTM(68)<br>YLMTM (95)           | ー方向ハードリミット信号 | D8ビット(LMTM)                    |                                  |

表 2.8-2 汎用入力信号として用いることができる入力信号

# 2.9 タイマー

本 IC は、各軸にタイマーを 1 つ内蔵しています。1μsec 単位で、1 ~ 2,147,483,647μsec の範囲が設定可能です (CLK=16MHz 時)。本 IC の持つ同期動作機能を使用することにより、モータ・ドライブとタイマー機能を組み合わせた様々な動 作を精度よく行うことができます。下記にその一例を示します。

■ ドライブ終了後、指定時間後にドライブを開始する。

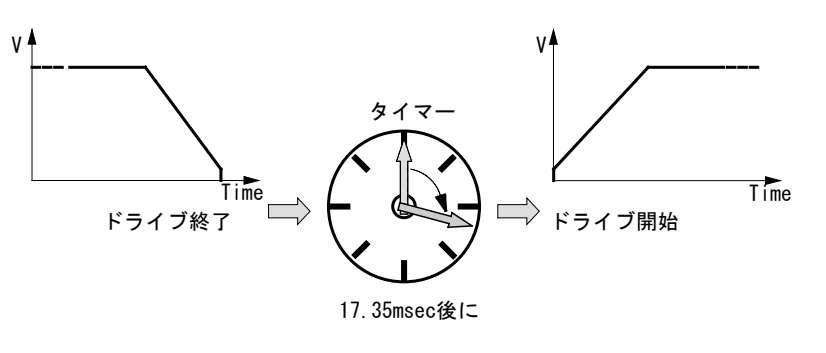

図 2.9-1 タイマー動作 例 1

■ 正確な時間周期ごとに決められたドライブパルスを出力する。

**MANAHIRING MANAGEMENT** ドライブパルス –|||||||||||||||||| 1.000ms 1.000ms 1.000ms 図 2.9-2 タイマー動作 例 2

■ 加減速ドライブにおいて指定の時間だけ定速ドライブを行った後に、減速停止させる。

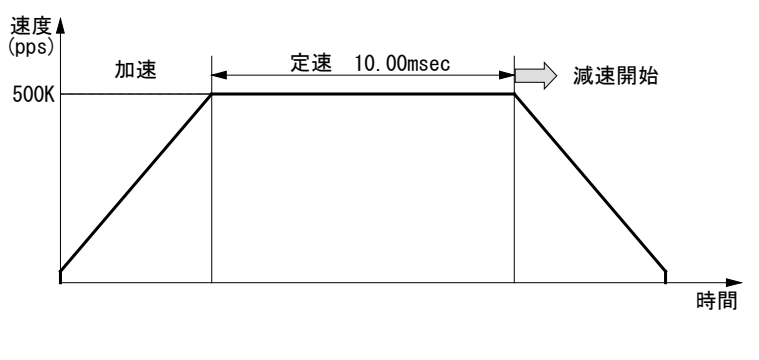

図 2.9-3 タイマー動作 例 3

# 2.9.1 タイマーの動作

本ICは、31bit長のタイマーカウンタを持っています。タイマーが起動されると、タイマーカウンタは1μsec間隔で、0からカウント アップして行き、指定のタイマー値に達する(タイムアップ)と停止します。タイマー動作モードを"1回"に指定した場合にはタイ ムアップするとタイマー動作は終了します。動作モードを"繰り返し"に指定すると、タイムアップ後にカウンタは再び0からカウント アップして行きます。タイマー停止命令もしくは同期動作からの停止がかかるまで繰り返して動作し続けます。 タイマーのタイムアップは同期動作の起動要因として設定でき、ドライブの開始、外部信号の出力など様々な動作を行わせるこ とができます。同期動作については、[2.6](#page-66-0)節を参照してください。 また、タイムアップ時に割り込み信号を発生させることもできますので、CPU側でタイミングを合わせた処理を行うことも可能で す。

#### 2.9.2 タイマーの設定

タイマーを動作させるには、タイマー値と動作モード(1回/繰り返し)を設定する必要があります。

#### ■ タイマー値の設定

タイマー値はタイマー値設定命令(16h)で設定します。WR6,7レジスタに値を設定し、タイマー値設定命令(16h)をWR0レジスタ に書き込むと設定されます。タイマー値の単位はμsecで、1~2,147,483,647の範囲で設定します([7.2.23](#page-185-0)項参照)。

タイマー動作中でも、タイマー値を変更することができます。

#### ■ タイマーのモード設定

タイマーの動作モードは、WR3 レジスタの D14 ビット(TMMD)に設定します。 D14 ビット(TMMD)に 0 を設定すると 1 回、1を設定すると繰り返しの動作になります。

#### 2.9.3 タイマーの始動と停止

#### ■ タイマーの始動

タイマーの始動は、タイマー始動命令(73h)を発行するか、同期動作の動作(Action)にタイマー始動コードを設定し、その同期 動作を起動することによって行います。

#### ■ タイマーの停止

タイマーは、動作モードが 1 回の場合には指定のタイマー値に達する(タイムアップ)と停止します。タイマー作動中には、タイマ ー停止命令(74h)を発行するか、同期動作によって停止させることができます。 動作モードが繰り返しの場合には、タイマー停止命令(74h)を発行するか、同期動作によって停止させます。

#### 2.9.4 タイマーと同期動作

#### タイマーを同期動作で用いる事ができます。

同期動作の起動要因として、「タイムアップ」を指定できます。同期動作の動作(Action)として、「現在タイマー値を多目的レジス タにセーブ」、「タイマー始動」、「タイマー停止」の 3 種類を指定できます。これらの機能の詳細は、[2.6](#page-66-0) 節を参照してください。

# 2.9.5 タイマー動作状態と現在タイマー値の読み出し

#### ■ 現在タイマー値の読み出し

現在タイマー値読み出し命令(38h)で動作中の現在タイマー値を読み出すことができます。 タイマーカウンタは、0 からカウントアップして行きます。動作中はいつでもこのタイマーカウンタの値を読み出すことができます。

タイマーカウンタは、タイマー動作が停止すると 0 にクリアされます。タイマー終了後、あるいはタイマー停止命令発行後に現在 タイマー値を読み出すと、0 が読み出されます。

#### ■ タイマー動作確認

RR3 レジスタ ページ1の D10 ビット(TIMER)でタイマー動作中を確認することができます。タイマーが起動すると、D10 ビット (TIMER)が1になり、タイマーが動作中であることを示します。

#### 2.9.6 タイマーによる割り込み発生

タイマーがタイムアップしたときに割り込み信号を発生させることができます。WR1レジスタのD9(TIMER)ビットを1に設定しま す。

割り込み機能については[2.10](#page-103-0)節を参照してください。

 $- 90 -$ 

# 2.9.7 タイマーの実例

# ■ 例 1 X 軸ドライブ終了後、17.35msec 後にドライブを開始する

相対位置ドライブ終了後、17.35msec 後に、再度同じ相対位置ドライブを起動させる例です。同期動作の機能を用いて行いま す。

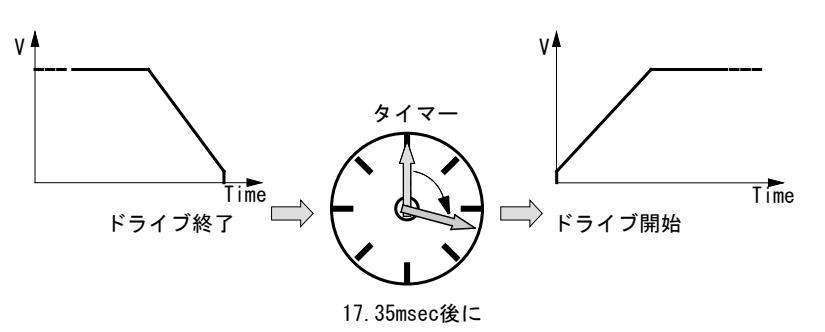

図 2.9-4 タイマー動作 実例1

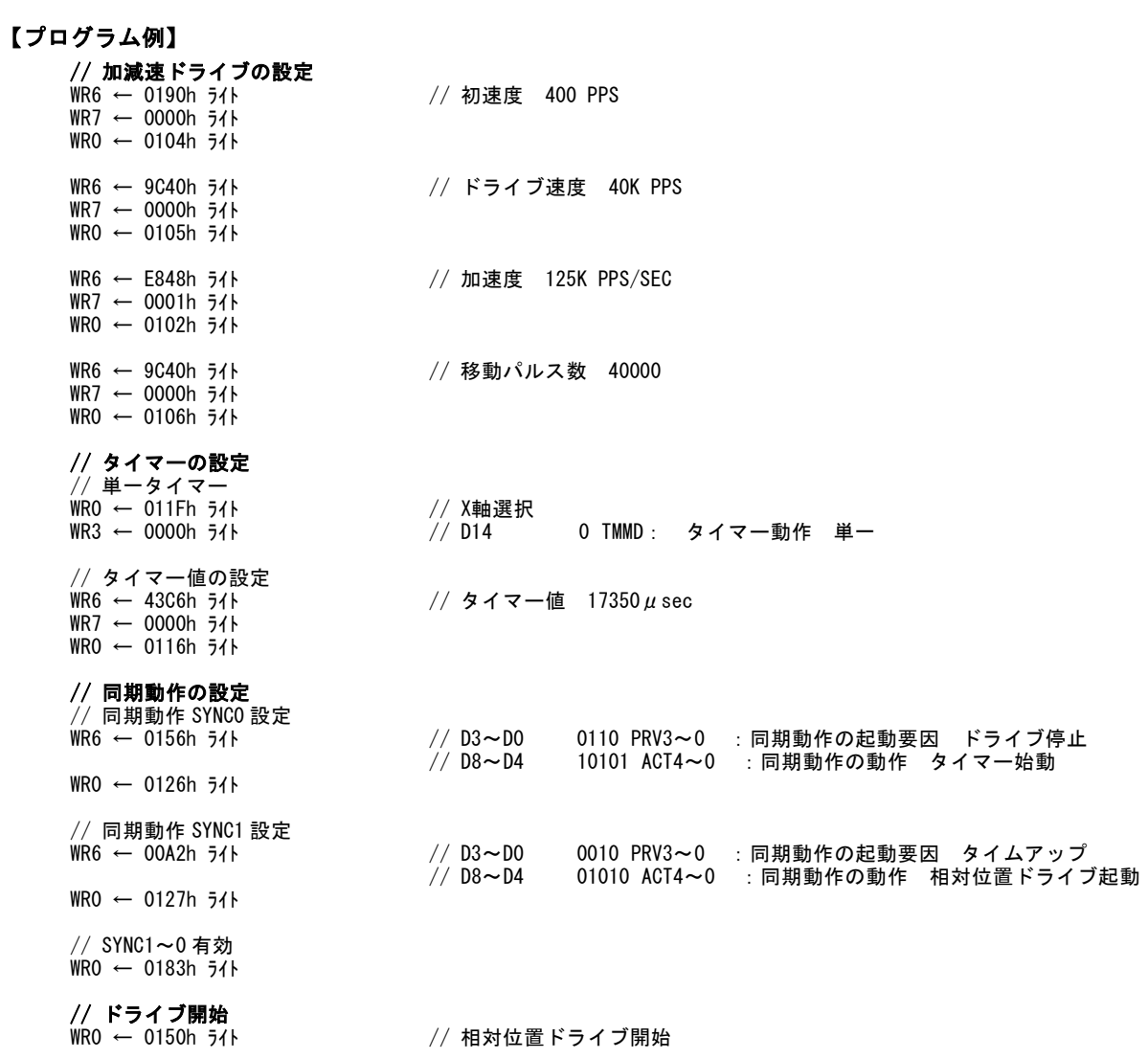

# ■ 例 2 X 軸に対し 1msec 毎に決められたドライブパルスを出力する

1msec 毎に相対位置ドライブ(20kpps×10 パルスの定速ドライブ)を繰り返し行う例です。同期動作の機能を用いて行います。

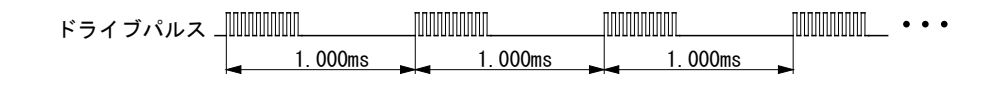

図 2.9-5 タイマー動作 実例2

# 【プログラム例】

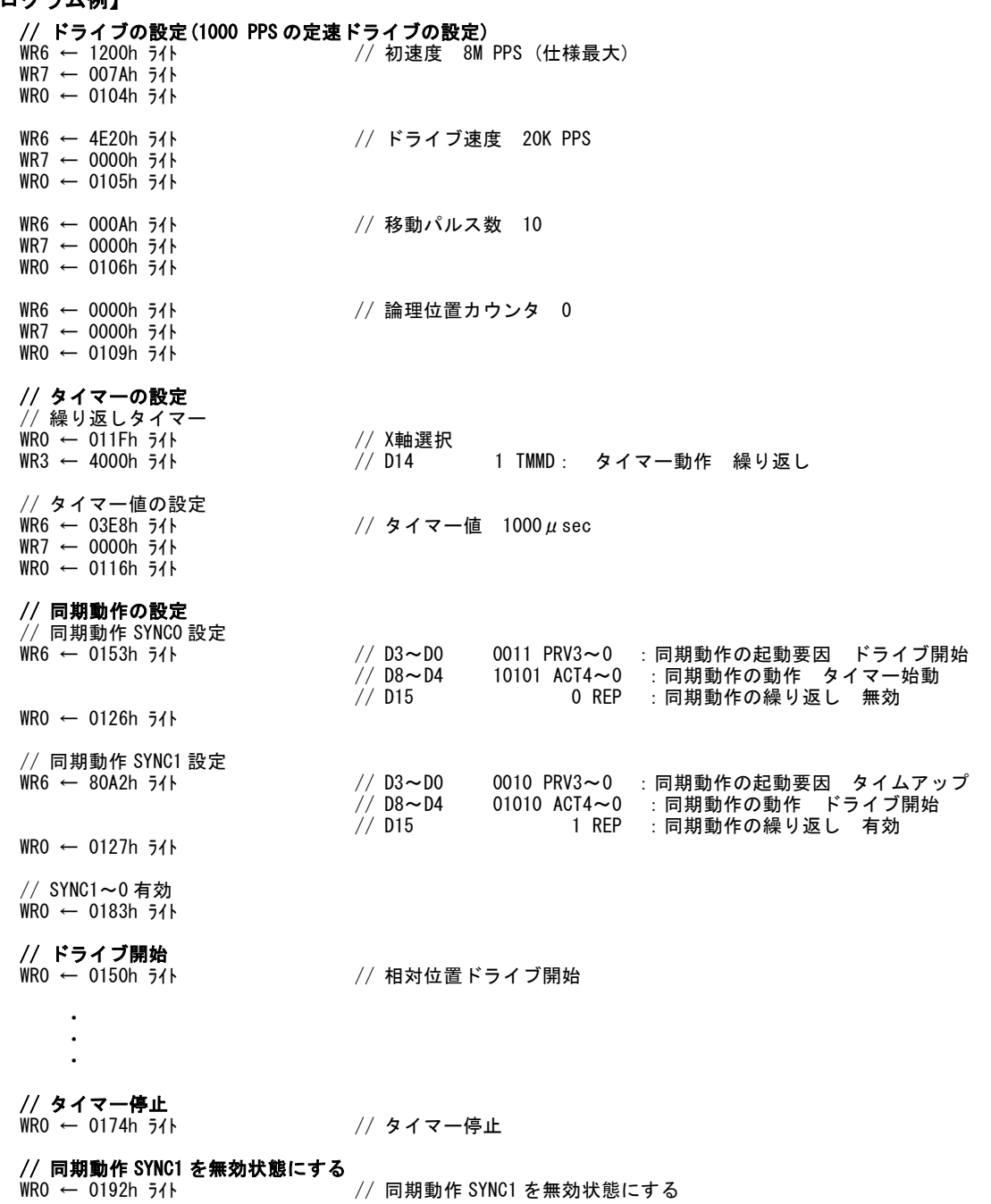

# ■ 例 3 X 軸加減速ドライブにおいて、10msec 定速ドライブを行った後に、減速停止させる

加減速ドライブ開始後、定速開始から 10msec のタイマーを始動し、タイムアップ後にドライブを減速停止をさせる動作です。同 期動作の機能を用いて行います。

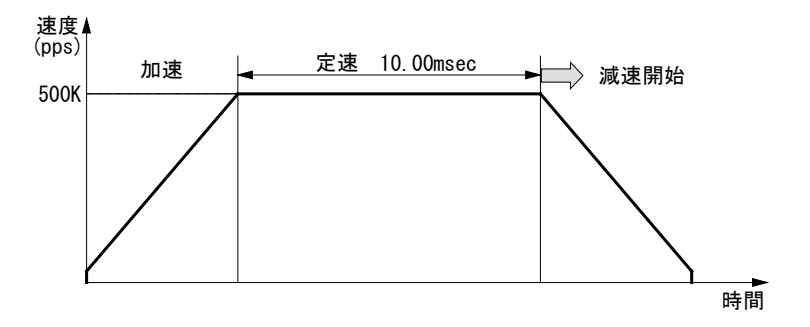

図 2.9-6 タイマー動作 実例3

# 【プログラム例】

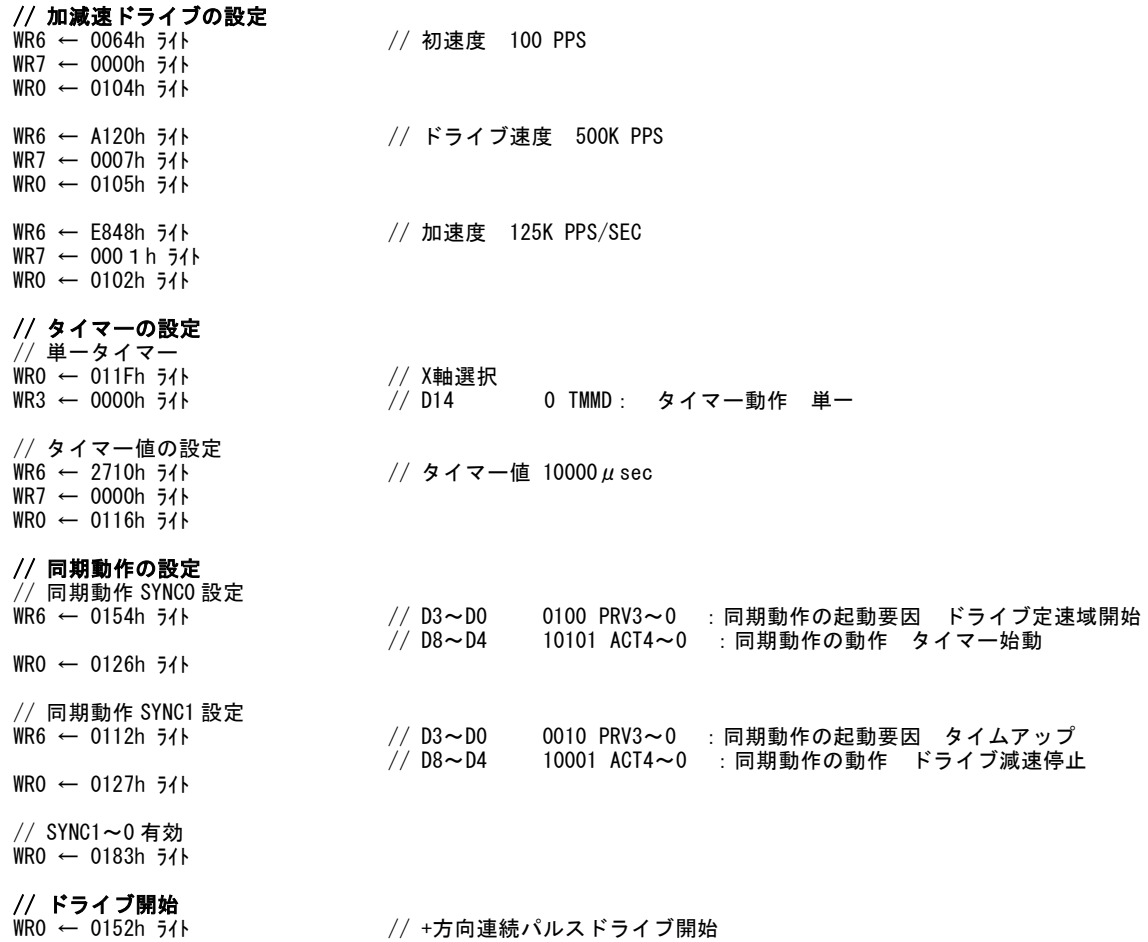

#### <span id="page-103-0"></span>2.10 割り込み

割り込みの発生は、X,Y各軸から発生させる割り込みと、連続補間ドライブ時に発生させる割り込みの2種類があ ります。

CPUに対する割り込み信号は、X,Y各軸から発生させる割り込みのINT0N信号、連続補間時に発生させる割り込みの INT1N信号の2本となります。

割り込み要因はすべて割り込み許可/禁止を設定することができます。リセット時にはすべて禁止状態になります。

### 2.10.1 X,Y軸の割り込み

X,Y軸から発生させる割り込み要因は次の通りです。

| 許可/禁止の設定<br>WR1レジスタ                  | 発生の確認<br>RR1レジスタ                     | 割り込み発生要因                               |
|--------------------------------------|--------------------------------------|----------------------------------------|
| DO (CMRO)                            | DO (CMRO)                            | 多目的レジスタMROと比較対象との比較結果が、比較条件を満たすように変化した |
| D1 (CMR1)                            | D1 (CMR1)                            | 多目的レジスタMR1と比較対象との比較結果が、比較条件を満たすように変化した |
| D <sub>2</sub> (CMR <sub>2</sub> )   | D <sub>2</sub> (CMR <sub>2</sub> )   | 多目的レジスタMR2と比較対象との比較結果が、比較条件を満たすように変化した |
| D3 (CMR3)                            | D3 (CMR3)                            | 多目的レジスタMR3と比較対象との比較結果が、比較条件を満たすように変化した |
| $D4$ ( $D-STA$ )                     | $D4$ ( $D-STA$ )                     | ドライブが開始した                              |
| $D5$ (C-STA)                         | $D5$ (C-STA)                         | 加減速ドライブで、定速域でのパルス出力を開始した               |
| $D6$ (C-END)                         | $D6$ (C-END)                         | 加減速ドライブで、定速域でのパルス出力を終了した               |
| $D7(D-END)$                          | $D7(D-END)$                          | ドライブが終了した                              |
| D8 (H-END)                           | D8 (H-END)                           | 自動原点出しが終了した                            |
| D9 (TIMER)                           | D9 (TIMER)                           | タイマーがタイムアップした                          |
| $D10(-)$                             | $D10(-)$                             |                                        |
| D <sub>11</sub> (SPLTE)              | D11 (SPLTE)                          | スプリットパルスが終了した                          |
| D <sub>12</sub> (SYNCO)              | D <sub>12</sub> (SYNCO)              | 同期動作SYNCOが起動した                         |
| D <sub>13</sub> (SYNC <sub>1</sub> ) | D <sub>13</sub> (SYNC <sub>1</sub> ) | 同期動作SYNC1が起動した                         |
| D14 (SYNC2)                          | D14 (SYNC2)                          | 同期動作SYNC2が起動した                         |
| D <sub>15</sub> (SYNC <sub>3</sub> ) | D <sub>15</sub> (SYNC <sub>3</sub> ) | 同期動作SYNC3が起動した                         |

表 2.10-1 X,Y 軸から発生させる割り込み要因

#### ■ 割り込みの設定と読み出し

それぞれの割り込み要因は、上表に示すようにWR1レジスタで許可(1)/禁止(0)を設定します。許可を設定した割り込み要因が 真になるとRR1レジスタのその要因に対応するビットが1になり、割り込み出力信号(INT0N)がLowレベルになります。上位CPUが RR1レジスタを読み出すと、RR1レジスタの1の立っているビットは0にクリアされ、割り込み出力信号(INT0N)はHi-Zに戻ります。 すなわち、RR1レジスタ読み出し動作により自動的に割り込み信号は解除されます。また、割り込みが発生したことを知らせる情 報は、割り込み発生後はじめのRR1レジスタ読み出しにより1回だけCPUに伝えられ、その後RR1レジスタを読み出しでも、次に 割り込み要因が真にならない限り、該当するビットは0を示しています(リードリセット方式)。

#### ■ 複数の割り込み

複数の割り込み要因を許可している場合、はじめの割り込み要因が真になると割り込み信号(INT0N)はLowになり、RR1レジスタ の対応するビットが1になります。その後、CPUがRR1レジスタを読み出す前に別の要因が真になった場合にも、別の要因に対 応するビットが1になります。RR1レジスタを読み出すと複数のビットが1になっており、それぞれの割り込み要因が発生しているこ とを通知します。

#### ■ 8ビットデータバス時の割り込み

8ビットデータバスの時は、WR1Hレジスタ、WR1Lレジスタごとに許可(1)/禁止(0)を設定します。割り込みが発生(割り込み信号 (INT0N)がLow)した場合も、RR1HレジスタとRR1Lレジスタをそれぞれ読み出します。もちろん片方のレジスタだけを許可設定し ている場合には、他方のレジスタは読み出す必要はありません。RR1Hレジスタの1回の読み出しでRR1H内の割り込み発生を示 すビットは0にクリアされます。RR1Lレジスタについても同様です。両レジスタの全てのビットがクリアされると割り込み信号 (INT0N)はHi-Zに戻ります。

#### ■ I2Cシリアルインターフェイスバス時の割り込み

I 2 Cシリアルインターフェイスバスの時は、WR1Hレジスタ、WR1Lレジスタごとに許可(1)/禁止(0)を設定できます。WR1レジスタと してまとめて許可(1)/禁止(0)を設定することも可能です。割り込みが発生(割り込み信号(INT0N)がLow)した場合、RR1レジス タを読み出します。片方のレジスタだけを許可設定している場合でも、片方のレジスタだけを読み出すということはせず、必ず2 バイト(RR1L,RR1H)を読み出してください。RR1レジスタを読み出すと、RR1レジスタの1の立っているビットは0にクリアされ、割り 込み出力信号(INTON)はHi-Zに戻ります。I<sup>2</sup>Cシリアルインターフェイスバスについては、[4](#page-141-0)章を参照してください。

WR1レジスタについては[6.5](#page-161-0)節を、RR1レジスタについては[6.12](#page-168-0)節を参照してください。

#### CPU リードタイミングの注意

CPUからのリード/ライトサイクルのタイミングは、[10.2.2](#page-235-0)項に示してある通りです。リードサイクルにおいてRDN信号がLowレベル の区間においてはアドレス信号A[3:0]は確定していなければなりません。tAR最小=0およびtRA最小=3nsecとなっています。こ の条件に違反して、RDN信号がLowレベル区間に非有効アドレスデータが入り込んでしまうと、他のレジスタの読み出し動作時 にRR1のデータがクリアされ、割り込み信号(INT0N)が解除されてしまう可能性があります。割り込み信号(INT0N)を使用する場 合にはCPUリードタイミングに十分ご注意ください。

### 2.10.2 連続補間の割り込み

補間モード設定命令(2Ah)で許可(1)/禁止(0)を設定します。許可を設定した割り込み要因が真になると、連続補間割り込み出 力信号(INT1N)がLowレベルになります。

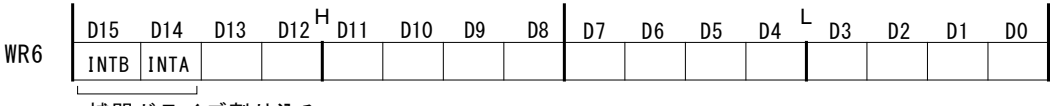

補間ドライブ割り込み

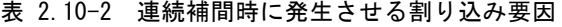

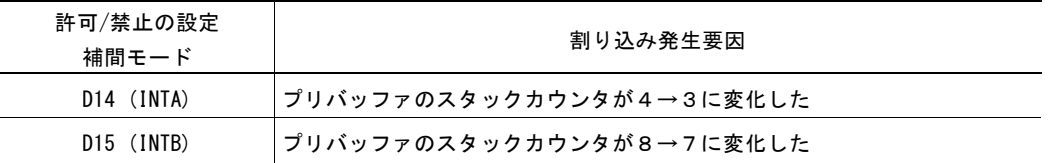

補間割り込み信号(INT1N)信号は、次の条件でクリアされ、Hi-Zに戻ります。

① 補間割り込みクリア命令(6Fh)発行

② 次セグメントの補間実行命令発行

③ 連続補間ドライブ終了

2つの割り込み要因の両方を許可している場合、はじめの割り込み要因が真になると割り込み信号(INT1N)はLowになります。そ の後、クリアする前にもう一つの要因が真になった場合、割り込み信号(INT1N)はLowのままです。この状態でクリアをすると、補 間割り込み信号(INT1N)信号はHi-Zに戻ります。

# 2.11 入力信号フィルタ

本ICは、IC内部において、各入力信号の入力段に積分型のフィルタを装備しています。図2.11-1はX軸の各入力信号のフィ ルタ構成を示していますが、Y軸についても同様の回路を持っています。フィルタの時定数は、図中のT発振回路によって決ま ります。本ICでは、2つのフィルタの時定数AとBが存在し、入力信号の種類によってフィルタ時定数AとBのどちらを使用するか が決まっています。フィルタの有効/無効およびフィルタの時定数は、入力信号フィルタモード設定命令(25h)で設定をします。

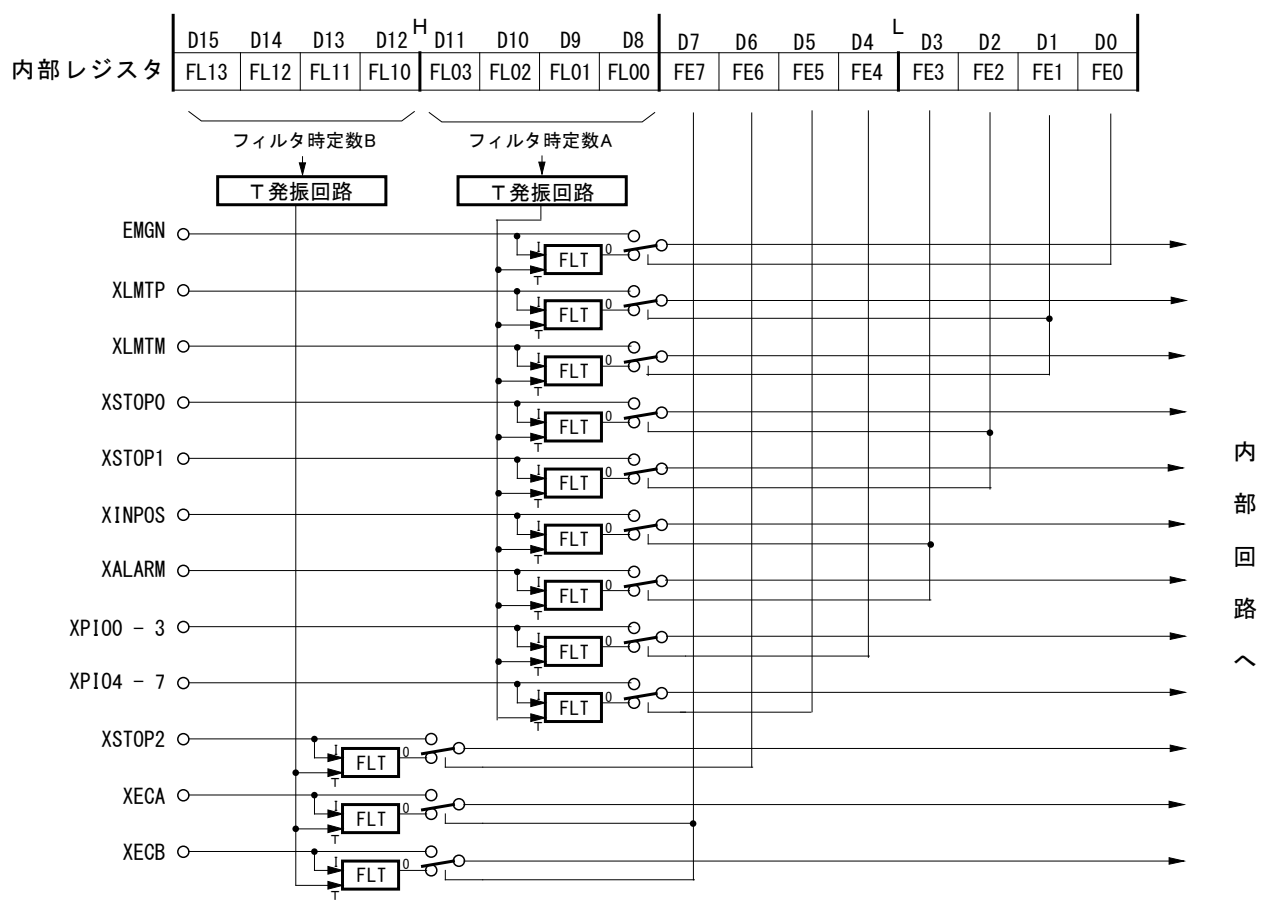

| FL)<br>時定委<br>44 |  |
|------------------|--|

図 2.11-1 X軸入力信号フィルタ回路 概念図

# 2.11.1 入力信号フィルタ機能の設定

各入力信号のフィルタ機能の設定は、入力信号フィルタモード設定命令(25h)で行います。

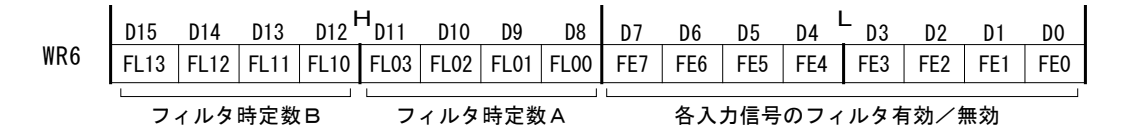

各入力信号に対し、IC 内蔵のフィルタ機能を有効にするか、無効(スルー)にするかを D7~0 ビット(FE7~FE0)に設定します。 フィルタ機能を有効にする場合は1を、無効(スルー)にする場合は 0 を設定します。

それぞれのビットに対応する入力信号は、表 2.11-1 のとおりです。各入力信号に適用されるフィルタの時定数 A,B は決まって います。

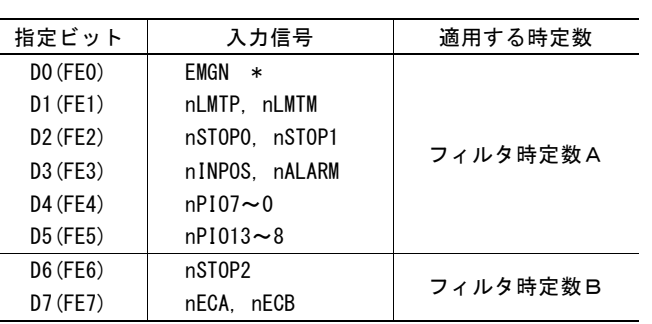

表 2.11-1 入力信号と対応する時定数

\*注:EMGN 信号は X 軸の WR6 レジスタ D0 ビットで設定します。

フィルタの時定数 A の設定は D11~8 ビット(FL03~FL00)、フィルタ時定数 B の設定は D15~D12 ビット(FL13~FL10)で行い ます。

設定できる時定数の値は、表 2.11-2 に示す 16 段階の中から選択します。時定数を上げると除去可能な最大ノイズ幅は上がり ますが、信号の遅延時間が大きくなりますので、適切な値を設定します。通常は、時定数 A(FL03~00)は Ah または Bh の値に 設定することをお勧めします。時定数 B(FL13~10)はエンコーダ入力信号のために用意されている時定数です。

#### 表 2.11-2 時定数と除去可能な最大ノイズ幅

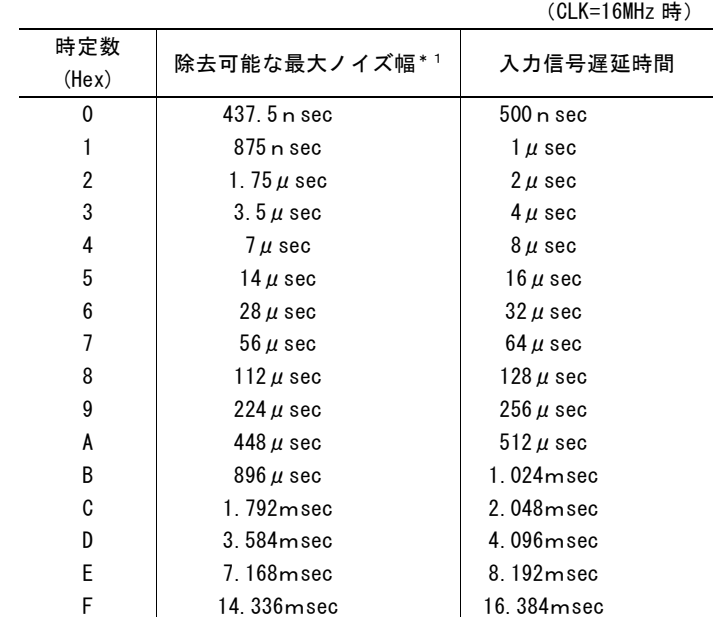

\*1:ノイズ幅

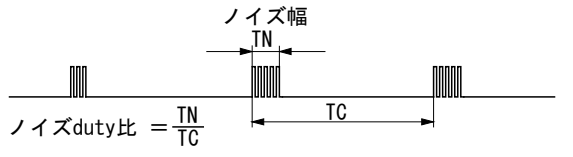

ノイズduty比(信号上にノイズが発生する時間比率)が、 。<br>いかなる時においても1/4以下であることが条件です。

リセット時には、すべての入力信号フィルタ機能は無効(スルー)になっています。

# 2.11.2 入力信号フィルタの設定例

フィルタの時定数 A に属する入力信号に対し、EMGN と XLMTP, XLMTM, XSTOP0, XSTOP1 入力信号に 128μsec 遅延の フィルタを設定し、他の入力信号はスルーとします。

フィルタの時定数 B に属する XECA, XECB, XSTOP2 入力信号はスルーとします。

# 【プログラム例】

# // 入出力信号フィルタモード設定

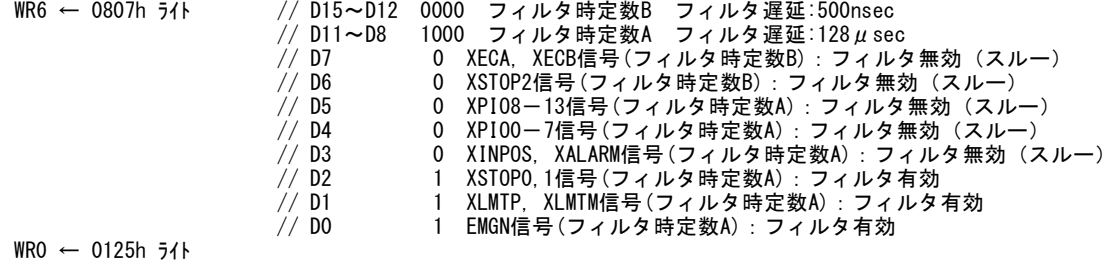
#### 2.12 その他の機能

## 2.12.1 外部信号によるドライブ操作

相対位置ドライブや連続パルスドライブを、コマンドではなく、信号入力(nEXPP,nEXPM)によって、起動する機能です。システ ムで制御するモータの軸が多くなり、各軸のジョグ送りなどのマニュアル操作を1つのCPUがすべて行おうとする と、CPUの負担が大きくなり、十分な応答ができなくなる可能性があります。本ICでは、外部信号によるドライ ブ操作機能によって、これらのCPUの負担を軽減することができます。また手動パルサーのエンコーダ2相信号を入 力して、ジョグ送りを行うことができます。

nEXPP,nEXPM信号は、汎用入出力信号nPIO4,5信号が割り当てられています。

外部信号によるドライブ操作を行うには、次の設定を行う必要があります。

① PIO信号設定1命令(21h)を用いて、nPIO4,5 信号を入力に設定

② PIO信号設定2・その他設定命令(22h)を用いて、ドライブ操作のモード設定

#### ■ nPIOm 信号の外部ドライブ操作機能設定

外部信号によるドライブ操作を行うには、汎用入力信号のnPIO4.5信号を外部ドライブ操作の入力信号(nEXPP,nEXPM)に設 定します。

PIO信号設定1命令(21h) のD11~8ビットで設定します。

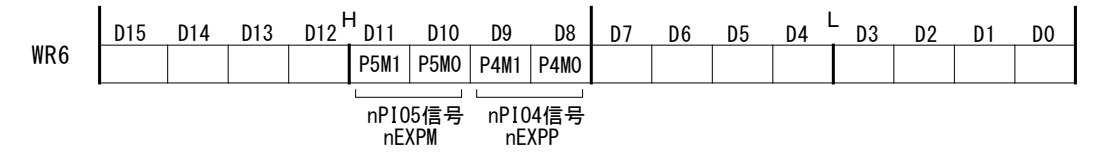

nPIO4信号の機能を外部ドライブ操作の入力信号(nEXPP)として使用するために、D9,8ビットに0,0を設定します。同様に、 nPIO5信号のD11,10ビットに0,0を設定します。

#### ■ ドライブ操作のモード設定

外部ドライブのモードを設定します。

PIO信号設定2・その他設定命令(22h)のD9,8ビットで設定します。

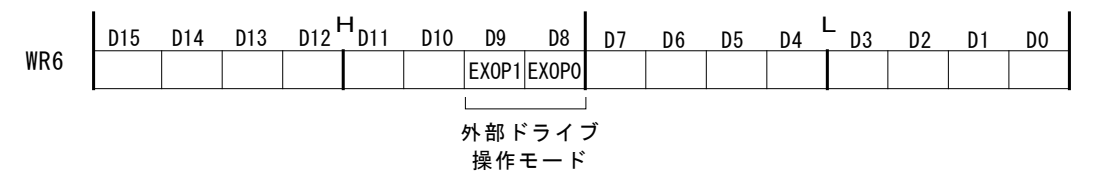

外部入力信号(nEXPP, nEXPM)によるドライブ操作モードはD9,8ビットの2ビットで設定を行います。 各ビットの値に対応するドライブ操作モードは下表のようになります。

表 2.12-1 外部信号によるドライブ操作モード

| D9 (EXOP1) | D8 (EXOPO) | 外部信号によるドライブ操作モード |
|------------|------------|------------------|
|            |            | 外部信号によるドライブ操作無効  |
| 0          |            | 連続パルスドライブモード     |
|            |            | 相対位置ドライブモード      |
|            |            | 手動パルサーモード        |

#### ■ 相対位置ドライブモード

PIO信号設定2・その他設定命令(22h)のD9,8ビットを1,0にセットし、ドライブに必要な速度パラメータ、移動パルス数(正の値)を 設定します。nEXPP信号をHiレベルからLowレベルに落とすと、その↓で+方向の相対位置ドライブが起動します。nEXPM信号 の場合も同様で、HiレベルからLowレベルに落とすと、その↓で一方向の相対位置ドライブが起動します。各入力操作信号の Lowレベル幅は、最小4CLKサイクル以上必要です。ドライブが完了しない前に、再度信号を立ち下げても無効になります。

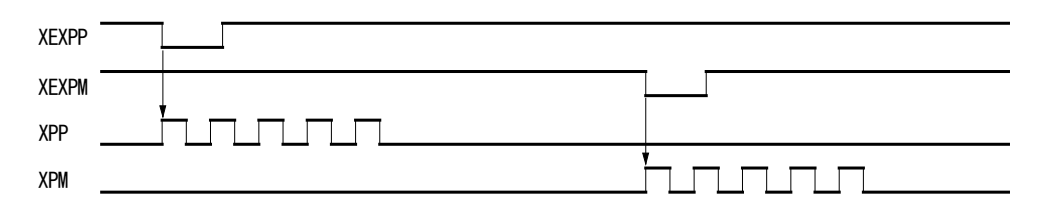

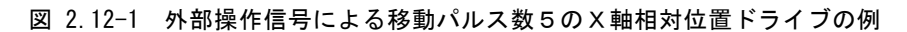

#### ■ 連続パルスドライブモード

PIO信号設定2・その他設定命令(22h)のD9,8ビットを0,1にセットし、ドライブに必要な速度パラメータを設定します。nEXPP信号 をHiレベルからLowレベルに落とすと、Lowレベルの期間、連続して+方向のドライブパルスを出力します。nEXPP信号をLowか らHiレベルに戻すと、加減速ドライブのときは減速停止、定速ドライブのときは即停止します。nEXPM信号の場合も、同様にし て、一方向のドライブパルスを連続して出力します。ドライブ途中で他方の入力信号をHiレベルからLowレベルに落とすと、現在 の方向のドライブが終了すると直ちに他方のドライブを開始します。

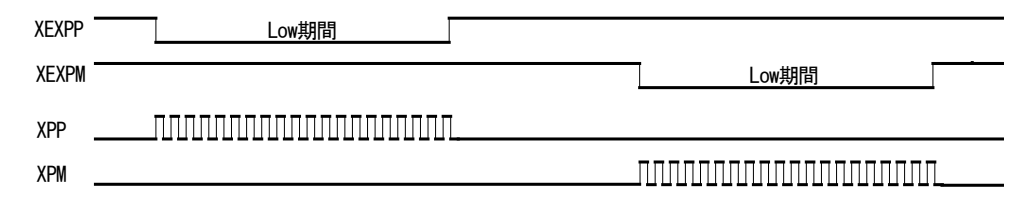

図 2.12-2 外部操作信号による×軸連続パルスドライブの例

#### ■ 手動パルサーモード

PIO信号設定2・その他設定命令(22h)のD9,8ビットを1,1にセットし、ドライブに必要な速度パラメータ、移動パルス数を設定しま す。エンコーダのA相信号をEXPP入力に、B相信号をnEXPM入力に接続します。nEXPM信号がLowレベルでnEXPP信号の↑ で+方向の相対位置ドライブが起動します。また、nEXPM信号がHiレベルでnEXPP信号の↑でー方向の相対位置ドライブが起 動します。移動パルス数の設定が1であればnEXPP信号の↑で1つのドライブパルスを出力します。移動パルス数の設定がTP であればTP個のドライブパルスを出力します。

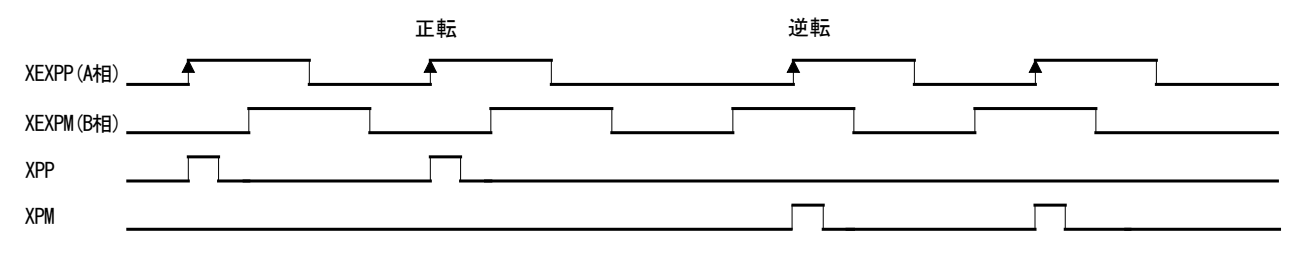

図 2.12-3 手動パルサーによる移動パルス数1のX軸ドライブ例

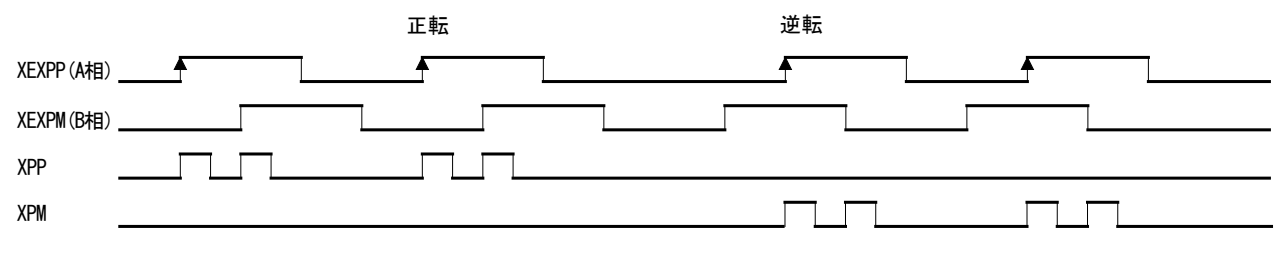

図 2.12-4 手動パルサーによる移動パルス数2のX軸ドライブ例

nEXPP信号の↑から次の↑の間にTP個のドライブパルスを出力し終えるために、速度パラメータはつぎの条件で設定します。

DV≧F×TP×2 DV:ドライブ速度(pps) TP:移動パルス数 F:手動パルサーエンコーダの最高速時の周波数(Hz)

例えば、手動パルサーの最高速周波数をF=500Hzとし、移動パルス数をTP=1とすると、ドライブ速度は、DV=1000pps以上の値 に設定する必要があります。また、加減速ドライブは行いませんので初速度SVはドライブ速度DV以上の値に設定します。ただ し、駆動モータがステッピングモータの場合は、モータの自起動周波数を超えない範囲内でドライブ速度を設定します。

# 2.12.2 ドライブパルス出力方式の選択

ドライブパルス出力信号は、X軸はXPP/PLS/PA(36)とXPM/DIR/PB(37)、Y軸はYPP/PLS/PA(38)とYPM/DIR/PB(39)です。各軸 とも下表に示す4つのパルス出力方式を選択することができます。独立2パルス方式では、+方向ドライブ時にはnPPに、-方向 ドライブ時にはnPMにドライブパルスを出力します。また、1パルス・方向方式では、nPLSにドライブパルスを出力し、nDIRには方 向信号が出力されます。2相パルス方式にすると出力信号nPAに2相パルスのA相信号が、出力信号nPBに2相パルスのB相信 号が出力されます。2相4逓倍では、nPA、nPBパルスの出力が変化したときに論理位置カウンタがアップ(ダウン)します。2相2逓 倍では、nPAパルスの出力が変化したときに論理位置カウンタがアップ(ダウン)します。

| 出力方式     | 信号名         | +方向ドライブ出力時        |        |        | 一方向ドライブ出力時 |   |  |  |  |
|----------|-------------|-------------------|--------|--------|------------|---|--|--|--|
|          |             | LP<br>$\mathbf 0$ | 3<br>2 | 4<br>4 | 3          | ŋ |  |  |  |
| 独立2パルス   | <b>XPP</b>  |                   |        |        |            |   |  |  |  |
|          | <b>XPM</b>  |                   |        |        |            |   |  |  |  |
| 1パルス・方向  | <b>XPLS</b> |                   |        |        |            |   |  |  |  |
|          | XDIR        |                   |        |        |            |   |  |  |  |
| 2相パルス4逓倍 | XPA         |                   |        |        |            |   |  |  |  |
|          | <b>XPB</b>  |                   |        |        |            |   |  |  |  |
| 2相パルス2逓倍 | XPA         |                   |        |        |            |   |  |  |  |
|          | <b>XPB</b>  |                   |        |        |            |   |  |  |  |

表 2.12-2 X軸ドライブパルス出力方式の例

ドライブパルス出力方式は、WR3レジスタのD4,3ビット(DPMD1,0)で設定します。

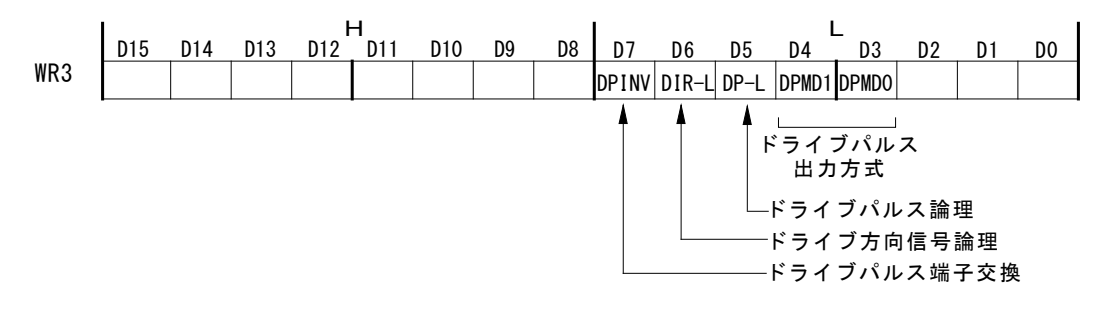

各ビットの値に対応するドライブ操作モードは下表のようになります。

表 2.12-3 ドライブパルス出力方式

| D <sub>3</sub> (DPMD <sub>0</sub> )<br>D4 (DPMD1) |          | ドライブパルス出力方式 |  |  |  |
|---------------------------------------------------|----------|-------------|--|--|--|
|                                                   |          | 独立2パルス方式    |  |  |  |
|                                                   |          | 1パルス・方向方式   |  |  |  |
|                                                   | $^{(1)}$ | 2相パルス4逓倍方式  |  |  |  |
|                                                   |          | 2相パルス2逓倍方式  |  |  |  |

1パルス・方向方式の場合は、パルス信号nPLSと方向信号nDIRが出力されるタイミングを、11.2節で確認してください。ドライブ 前にnDIR信号を設定したい場合は、方向信号+設定命令(58h)または方向信号-設定命令(59h)を発行します。

また、D5ビット(DP-L)でドライブパルスのパルス論理、D6ビット(DIR-L)でドライブ方向信号(DIR)論理、D7ビット(DPINV)でドライ ブパルス信号の端子交換を設定することができます。

【注意】補間ドライブではドライブ途中で方向が変わるため、1 パルス・方向方式は適しません。補間ドライブを行う場合は、独 立 2 パルス方式を使用してください。

# 2.12.3 エンコーダ入力パルス方式の選択

実位置カウンタのアップ/ダウンカウント入力信号となるエンコーダパルス入力(nECA/PPIN、nECB/PMIN)は、2相パルス入力 とアップ/ダウンパルス入力から選択することができます。

## ■ 2 相パルス入力

2 相パルス入力方式として、2 相 4 逓倍、2 逓倍、1 逓倍の 3 種類から選択できます。正論理パルスでA相が進んでいるときはカ ウントアップし、B相が進んでいるときはカウントダウンします。4 逓倍設定時は両信号の↑、↓でカウントアップ、ダウンします。2 逓倍設定時は A 相信号の↑、↓でカウントアップ、ダウンします。1 逓倍設定時は、B 相が Low の状態で A 相信号の↑でカウ ントアップ、A 相信号の↓でカウントダウンします。

| XECA/PPIN<br>XECB/PMIN |                                       |                                             |
|------------------------|---------------------------------------|---------------------------------------------|
| 2相4逓倍                  | 0 0 0 0 0 0 0 0                       | 00000000                                    |
| 2相2 逓倍                 | $0 \times 0 \times 0 \times 0 \times$ | $\times$ O $\times$ O $\times$ O $\times$ O |
| 2相1逓倍                  | 0 x x x 0 x x x                       | $x \times x \cap x \times x \cap y$         |
|                        | O:カウントアップする                           | 〇:カウントダウンする                                 |
|                        | ×:カウントアップしない                          | ×: カウントダウンしない                               |

図 2.12-5 X軸 2 相パルス入力の例

## ■ アップ/ダウンパルス入力

nECA/PPIN がカウントアップ入力に、nECB/PMIN がカウントダウン入力になります。それぞれ、正パルスの↑でカウントします。 (正論理設定時)

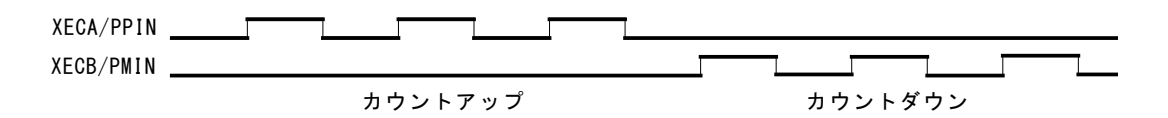

図 2.12-6 X軸アップ/ダウンパルス入力の例

## ■ エンコーダ入力パルス方式の設定

エンコーダ入力パルス方式は、WR3 レジスタの D8,9 ビット(PIMD0,1)で設定します。

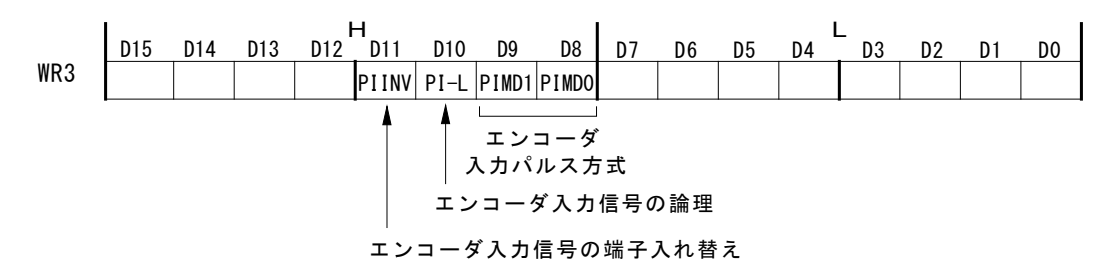

各ビットの値に対応するエンコーダ入力パルス方式は下表のようになります。

表 2.12-4 エンコーダ入力パルス方式

| $D9$ (PIMD1) | $D8$ (PIMDO) | エンコーダ入力パルス方式 |  |  |  |  |
|--------------|--------------|--------------|--|--|--|--|
|              |              | 2相パルス入力 4 逓倍 |  |  |  |  |
| 0            |              | 2相パルス入力 2 逓倍 |  |  |  |  |
|              |              | 2相パルス入力 1 逓倍 |  |  |  |  |
|              |              | アップ/ダウンパルス入力 |  |  |  |  |

また、D10 ビット(PI-L)でエンコーダ入力信号の論理、D11 ビット(PIINV)でエンコーダ入力信号の端子入れ替えを設定できます。 エンコーダ入力信号の端子入れ替えによる実位置カウンタの増減は次のようになります。

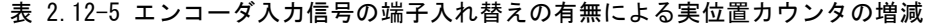

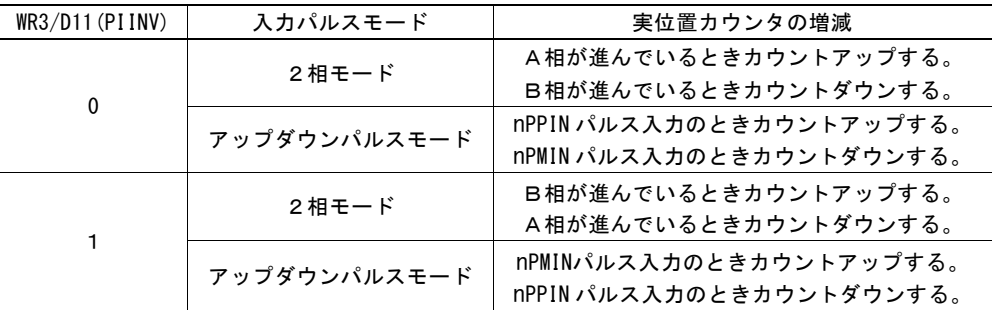

## 2.12.4 ハードリミット信号

ハードウェアリミット信号(nLMTP, nLMTM)は、+方向、-方向のドライブパルスをそれぞれ抑止する信号入力です。

リミット信号の有効/無効、リミット信号の論理レベル、リミット信号がアクティブになったとき減速停止させるか即停止させるか、 およびリミット信号の端子交換を選択することができます。

リミット信号の有効/無効、論理レベル、停止方式はWR2レジスタのD12~10ビットで設定します。WR2レジスタの設定について は、6.6節を参照してください。

リミット信号の端子交換の選択は、WR3 レジスタの D12 ビット(LMINV)で設定します。WR3 レジスタの設定については、[6.7](#page-163-0) 節を 参照してください。

リミット信号は、RR3レジスタ ページ0でその状態を常に読み出すことができます。

## 2.12.5 サーボモータドライバ対応の信号

#### ■ nINPOS 信号、nALARM 信号

サーボモータドライバとの接続のための入力信号として、インポジション(位置決め完了)信号を入力するnINPOSと、アラーム信 号を入力するnALARMがあります。

各々の信号は有効/無効および論理レベルを設定することができます。設定はWR2レジスタのD9~6ビットで設定します。WR2 レジスタの設定については、[6.6](#page-162-0)節を参照してください。

nINPOS入力信号は、サーボモータドライバのインポジション(位置決め完了)信号に対応します。有効に設定すると、ドライブ終 了後、nINPOS入力信号がアクティブになるのを待ってから、RR0主ステータスレジスタのD1~0ビット(n-DRV:ドライブ状態)が0 に戻ります。

nALARM入力信号は、サーボモータドライバからのアラーム信号を受信します。有効に設定すると、ドライブ中、nALARM入力信 号を常に監視し、アクティブ状態になるとドライブを即停止します。このとき、RR2レジスタのD4(ALARM)ビットおよび D14(ALARM)ビットに1が立ちます。

これらのサーボモータドライバ用入力信号は、RR3レジスタ ページ0でその状態を常に読み出すことができます。

#### ■ 偏差カウンタクリア出力信号

サーボモータドライバ用出力信号として、偏差カウンタクリア出力信号(nDCC)があります。 偏差カウンタクリア出力信号(nDCC)の論理、パルス幅を設定することができます。設定は自動原点出しモード設定2命令(24h) のD3~6ビットで設定します。自動原点出しモード設定2命令(24h)については、[7.3.5](#page-192-0)項を参照してください。

偏差カウンタクリア出力命令(72h)を発行すると、自動原点出しモード設定2命令(24h)で設定した、パルスの論理レベル、パルス 幅をもとに、nDCC出力端子から偏差カウンタクリアパルスを出力します。

自動原点出しで偏差カウンタクリア出力信号(nDCC)を使用する場合は、[2.5.2](#page-52-0)項、[2.5.4](#page-53-0)項を参照してください。

## 2.12.6 緊急停止

本ICは、2軸すべてのドライブを緊急停止させるための入力信号として、EMGN信号があります。EMGN信号は、通常Hiレベルに しておきます。Lowレベルに落とすと、ドライブ中の全軸が即停止し、各軸のRR2レジスタのD5(EMG)ビットおよびD15(EMG)ビッ トが1になります。EMGN信号は、論理レベルを選択することができませんので、ご注意ください。

CPU側から2軸に対して緊急停止をかけるには、次の方法があります。

#### a. 2軸に対して同時に即停止命令を発行

WR0レジスタに、2軸すべてを指定して、即停止命令(57h)を書き込みます。

#### b. コマンドリセットを発行

WR0レジスタに、00FFhを書き込むとリセットがかかります。

## 2.12.7 ドライブ状態の出力

ドライブ中/停止の状態は、RR0レジスタのD1~D0(n-DRV)ビットと、 nPIO0信号に出力されます。 ドライブ中のドライブ速度の加速/定速/減速の状態は、各軸のRR3レ ジスタ ページ1のD4(ASND), D5(CNST), D6(DSND)ビットと、 nPIO2/ASND, nPIO3/CNST, nPIO4/DSND信号に出力されます。

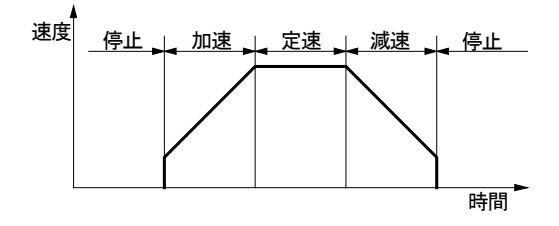

図 2.12-7 ドライブの状態

表 2.12-6 ドライブ状態に対応した RR0、RR3 レジスタおよび nPIOm 信号

| ドライブ状 | RRO レジスタ            | RR3 レジスタ ページ1 |         |         | nPIOm 信号    |            |            |            |
|-------|---------------------|---------------|---------|---------|-------------|------------|------------|------------|
| 態     | $D1 \sim 0$ (n-DRV) | D4/ASND       | D5/CNST | D6/DSND | nPI00/DRIVE | nPIO2/ASND | nPI03/CNST | nPI04/DSND |
| 停止    |                     |               |         |         | Low         | Low        | Low        | Low        |
| 加速    |                     |               |         |         | Hi          | Hi         | Low        | Low        |
| 定速    |                     |               |         |         | Hi          | Low        | H          | Low        |
| 減速    |                     |               |         |         | Hi          | Low        | Low        | Hi         |

また、S字加減速ドライブにおける加速度、減速度の増加/一定/減少の状態も、各軸のRR3レジスタ ページ1の D7(AASND), D8(ACNST), D9(ADSND)ビットと、nPIO5/AASND, nPIO6/ACNST, nPIO7/ADSND信号に出力されます。

nPIOm信号にドライブ状態を出力させるには、PIO信号設定1命令(21h)で行います。[7.3.2](#page-188-0)項を参照してください。

# 3. 補間

補間ドライブとは、2 軸以上の軸がそれぞれ1ドライブパルス毎に位置の補間を取りながら移動する動作のことです。 本ICは、X,Y軸2軸の直線補間、円弧補間、ビットパターン補間ドライブを行うことができます。

補間動作を行うための基本的な操作手順は次のようになります。

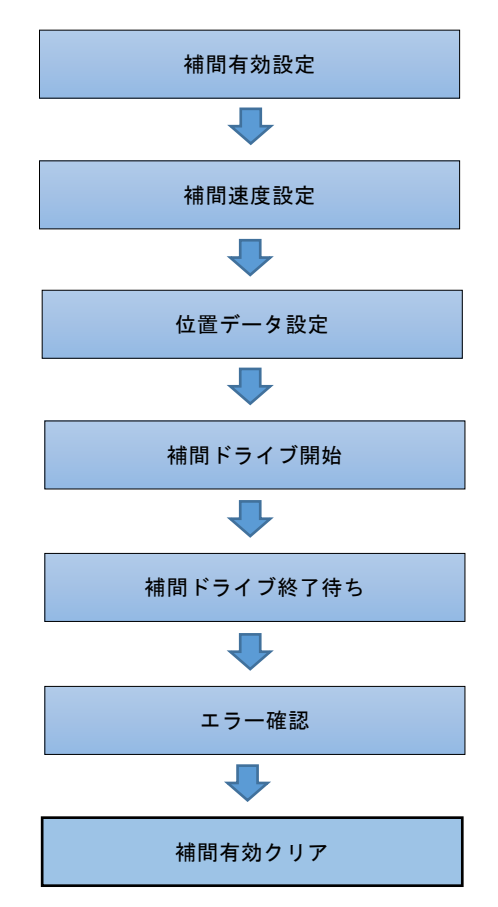

#### 補間有効設定

補間を有効設定します。主軸はX軸となります。 有効設定は、補間モード設定命令(2Ah)で行います。 補間モード設定命令(2Ah)については、[7.3.8](#page-197-0)項を参照してください。

【注意】補間の有効設定(補間モード設定命令(2Ah)の発行)は、必ず補間動作の設定の最初に行います。補間速度や位置デ ータの設定より後に行うと、補間ドライブは正しく実行されません。

## 補間速度設定

補間ドライブの速度を設定します。補間の主軸となるX軸に対して行います。初速度、ドライブ速度などの速度パラメータをX軸 に設定します。X軸は補間ドライブが開始されると補間演算部に対して主軸パルスを出力します。補間演算部ではこの主軸パ ルスのタイミングで演算サイクルが行われ、補間を行う各軸のドライブパルスが生成されます。図[1.2-1](#page-17-0) MCX512全体機能ブロッ ク図を参照してください。主軸パルスは補間演算部にのみ働くものですので、X軸のドライブパルスが設定した速度になるわけ ではありません。

直線補間、円弧補間は最高8MPPSまで可能です。ただし、連続補間のときは最高4MPPSまでです。ビットパターン補間は4MPPSま で可能です。

補間ドライブを行うとき、補間速度は必ず設定してください。特に以下のような場合でも、必ず設定が必要です。

- 通常ドライブ後に補間ドライブを行う際、速度パラメータが通常ドライブと同じ場合
- 補間ドライブ後、速度や位置パラメータが同じで補間モードの設定のみを変えて補間ドライブを行う場合

#### 補間ドライブ中の速度変更

補間ドライブ中の速度変更は同期動作にて可能です。多目的レジスタに変更したいドライブ速度を設定し、速度を変更します。 同期動作については2.6節を参照してください。

【注意】短軸パルス均一化モードに設定している場合は、動作させたい速度の8倍の値を設定してください。例えば 1,000pps で動作させたい場合は8倍の「8000」を設定します。設定できる範囲は「1~8,000,000」です。

#### 位置データ設定

直線補間では各軸の終点位置を、円弧補間では円弧の中心位置と終点位置を設定します。ビットパターン補間では各軸の+ 方向/-方向ビットデータを設定します。ビットパターン補間では補間ドライブ開始前に各軸128個のビットデータを書き込むこと ができます。

【注意】位置データが同じ補間ドライブを続けて行う場合でも、位置データは必ず設定してください。

#### 補間ドライブ開始

補間に必要な速度・位置パラメータを設定した後に、補間ドライブ命令を発行すると補間ドライブが開始されます。ビットパター ン補間では、補間ドライブ中にビットデータを補充することにより、連続して任意のドライブ軌跡を無限に描くことができます。

#### 補間ドライブ終了待ち

補間ドライブ中は、RR0 (主ステータスレジスタ)の補間を行っているすべての軸のn-DRVビットに1が立ちます。補間ドライブが終 了すると当該ビットは0に戻ります。

#### エラー確認

補間ドライブにおいても、ドライブする各軸のハードリミットエラー、ソフトリミットエラーは作動します。補間ドライブ中、いずれの軸 のリミットがアクティブになっても、補間ドライブは停止します。エラーで停止した場合は、RR0(主ステータスレジスタ)の補間指定 されている軸のエラービットが1になります。1が立っていれば、その軸のRR2(エラーレジスタ)を読み出し、エラー原因を特定す ることができます。

【注意】円弧補間、およびビットパターン補間では、+方向/-方向いずれの方向のハードリミット、およびソフトリミットがアクテ ィブになっても補間が停止する場合があります。従って、円弧補間、およびビットパターン補間によるリミット領域からの 脱出はできません。単独で軸をドライブさせて脱出させてください。

#### 補間有効クリア

補間ドライブを終了するとき、補間モード設定命令(2Ah)で補間有効の指定を必ずクリアしてください。補間有効を指定したまま 通常ドライブを行うと、正常にドライブしない場合があります。

#### ■ サーボモータ用インポジション信号の対応

補間ドライブにおいても、補間ドライブをする各軸のインポジション信号(nINPOS)を有効にすると、補間ドライブ終了後、すべて の軸のnINPOS信号がアクティブレベルになるのを待ってから、RR0(主ステータスレジスタ)の補間を行っているすべての軸のドラ イブビットが0に戻ります。

#### ■ 同期動作による補間ドライブ停止

同期動作を用いて補間ドライブを停止させた場合、必ず補間ドライブが停止したことを確認してから補間軸に対しエラー・終了 ステータスクリア命令(79h)を発行してください。同期動作によるドライブ終了の確認は、RR2 レジスタの D8 ビットで行うことが可 能です。

同期動作については、[2.6](#page-66-0)節を、RR2レジスタに関しては、[6.13](#page-169-0)節を参照してください。

#### ■ nSTOP0, nSTOP1, nSTOP2 信号によるドライブ停止後の補間ドライブ

nSTOP0,nSTOP1,nSTOP2 信号で補間以外のドライブを停止した後、停止した軸を使用して補間ドライブを行う場合、必ず補間 軸に対しエラー・終了ステータスクリア命令(79h)を発行してください。ドライブ終了の確認は、RR2 レジスタで行うことが可能です。 RR2レジスタに関しては、[6.13](#page-169-0)節を参照してください。

## 3.1 2軸直線補間

直線補間は、現在座標に対する終点座標をセット し、補間を行う軸数に応じた直線補間命令を書き 込むと実行されます。

終点座標は、現在位置に対する相対値でそれぞ れの軸の出力パルス数にセットします。 直線補間は、図3.1-1に示すように、現在座標から 終点座標に向かって、直線補間を行います。理想 直線に対する位置の演算精度は、図に示すよう に、全補間範囲内で±0.5 LSBです。

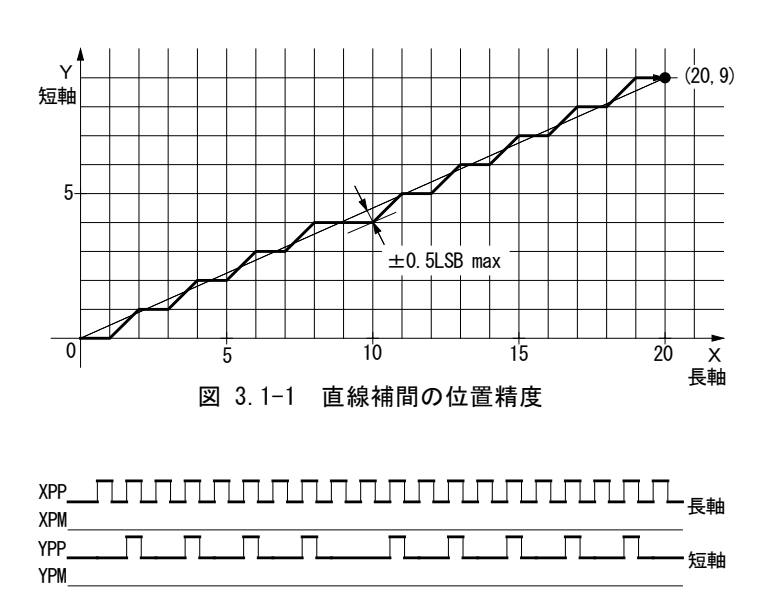

図 3.1-2 終点(X:20,Y:9)のドライブパルス出力例

右図3.1-2は、直線補間のドライブパルス出力例で す。セットされた終点の値のなかで絶対値が最も大 きい軸が長軸となり、補間ドライブ中は、常にパル スを出力します。他の軸は短軸となり、直線補間演 算結果により、パルスを出すときと、出さないときが あります。

線速一定モードが無効になっている時には、長軸のドライブパルスの速度が主軸に設定されたドライブ速度となります。 直線補間の座標範囲は符号付き32ビット長です。各軸とも現在位置から-2,147,483,646~+2,147,483,646の範囲で補間 することができます。

# 3.1.1 終点最大値

長軸の終点の絶対値を終点最大値と呼びます。

ICのリセット初期状態では終点最大値は自動的に算出されますが、補間モード設定命令(2Ah)でマニュアル設定にすることもで きます。マニュアル設定にすると、任意の値を終点最大値として使用することができます。補間モード設定命令(2Ah)について は、[7.3.8](#page-197-0)項を参照してください。

# <span id="page-118-0"></span>3.1.2 2軸直線補間の実例

#### ■ 2軸直線補間ドライブの例

X、Y軸について、現在位置から終点座標(X:+30000,Y:-20000)まで直線補間します。補間ドライブ速度は、初速 度:500PPS、加減速度:40,000PPS/SEC、ドライブ速度:5,000PPSの直線加減速ドライブとします。

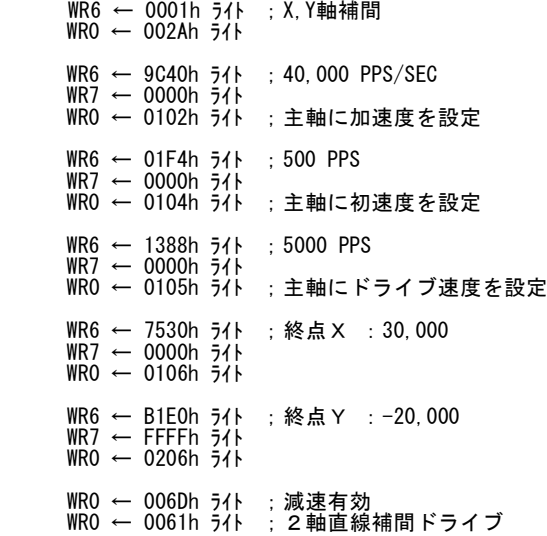

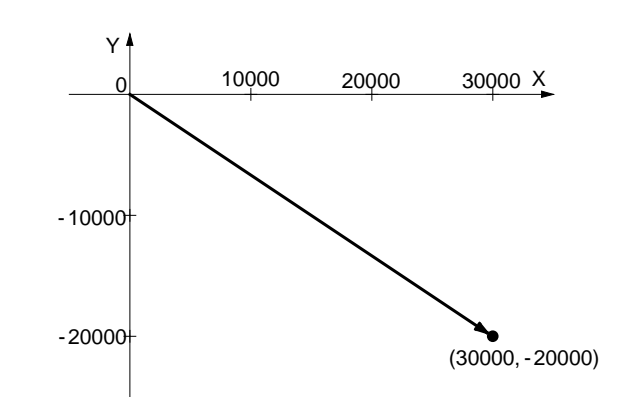

#### 3.2 円弧補間

X,Y2軸の円弧補間ドライブを行います。

右図に示す直交座標において、X軸がax1軸(横軸)に、Y軸がax2軸(縦軸)になり ます。ax1軸(横軸)は右方向が+方向に、ax2軸(縦軸)は上方向が+方向になりま す。補間モード設定で軸を入れ替えることも可能です。

円弧補間は、現在座標(始点)に対する円弧の中心座標、および終点座標をセット し、CW円弧補間命令か、CCW円弧補間命令を書き込むことで実行されます。中心 座標、および終点座標の指定は、現在座標(始点)に対する相対値でセットします。 CW円弧補間は、現在座標から、終点座標に向かって、中心座標を中心に時計方 向に、また、CCW円弧補間は、反時計方向に円弧を描きます。終点を(0,0)にす ると、真円を描くことができます。

本IC内部の円弧補間の演算では、図3.2-2に示すように、第1軸(ax1)と第2軸 (ax2)による平面を、中心座標を中心に、0~7の8つの象限に分けています。図に示 すように、0象限では、円弧上を移動する補間座標(ax1,ax2)は、常にax2の絶対値

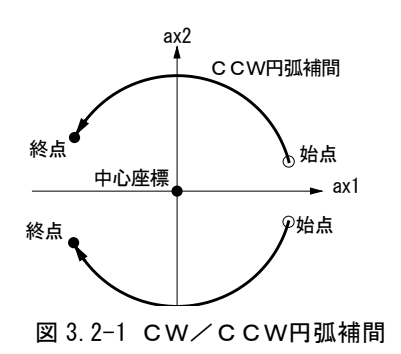

の方がax1の絶対値より小さくなります。絶対値の値が小さい軸の方を短軸とすると、1、2、5、6象限では第1軸(ax1)が短軸に なり、0、3、4、7象限では第2軸(ax2)が短軸になります。短軸は、その象限の間、ドライブパルスを常に出力し、長軸は、円弧 補間演算結果によって、パルスを出したり出さなかったりします。

図3.2-3は、現在座標から中心(-11,0)、終点(0,0)の指定で、半径11の真円を描かせた例です。また、図3.2-4にそのときのド ライブパルス出力を示します。

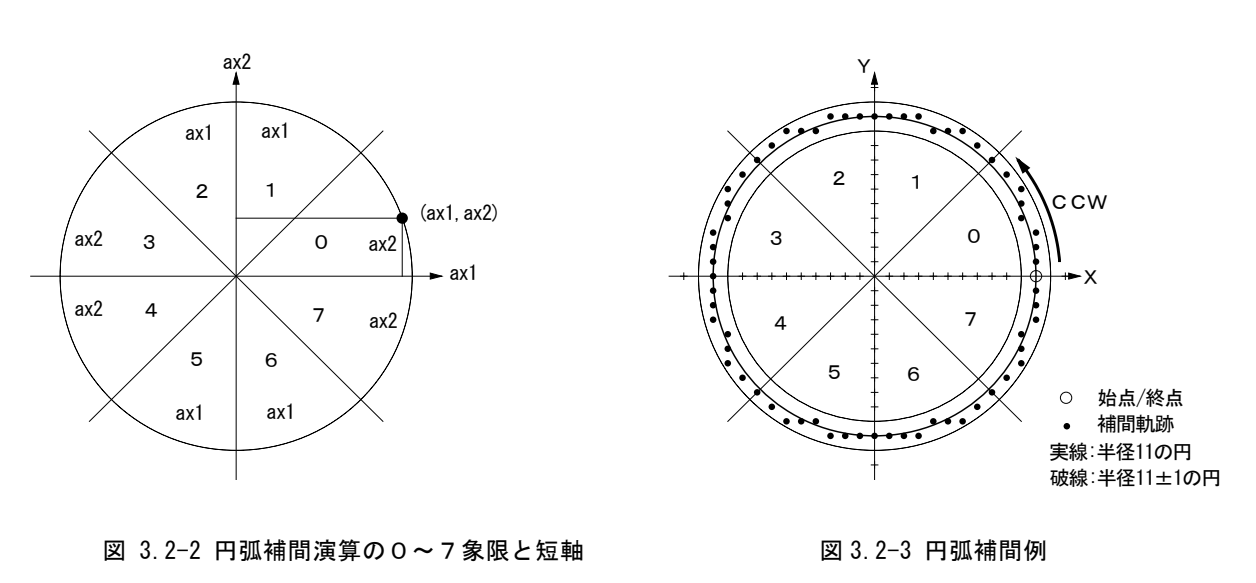

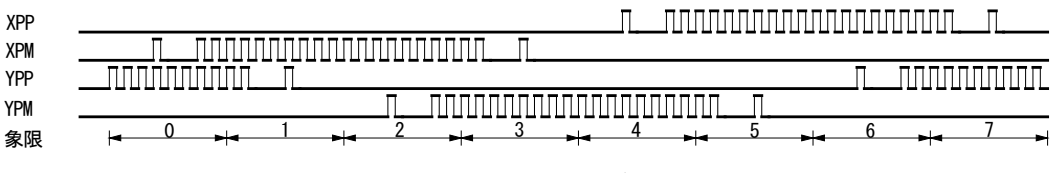

図 3.2-4 円弧補間ドライブパルス出力例

中心座標および終点座標の指定範囲は、現在位置から-2,147,483,646~+2,147,483,646です。指定円弧曲線に対する 位置誤差は全補間範囲内で±1 LSBです。補間速度は1PPS~8MPPSです。

## 3.2.1 終点判定

円弧補間は、補間ドライブ開始前の現在座標を(0、0)として、中心座標 の値によって、半径が決まり、円弧の軌跡を描いていきます。円弧演算の 誤差は、補間座標範囲を通じて、±1LSBありますので、指定した終点が 必ず円弧の軌跡上にあるとは限りません。そこで、本ICでは、終点のある 象限において、終点の短軸の値と等しくなったとき又は越えたときに、円 弧補間終了と判断しています。終点のある象限において、終点の短軸の 値まで到達できなかった場合には、その象限が終了した所で円弧補間が 終了します。

図3.2-5は、現在位置(0,0)から中心(-200,500)、終点(-702,299)で、 CCW円弧補間したときの例です。現在位置(0,0)と中心(-200,500)か ら決まる半径によってCCW方向に補間していきます。指定の終点(- 702,299)は、中心との位置関係から、4象限にあります。補間が4象限に 入ると、第2軸(ax2)が短軸となりますので、第2軸の値が終点(- 702,299)の299に達したときに補間終了と判断します。

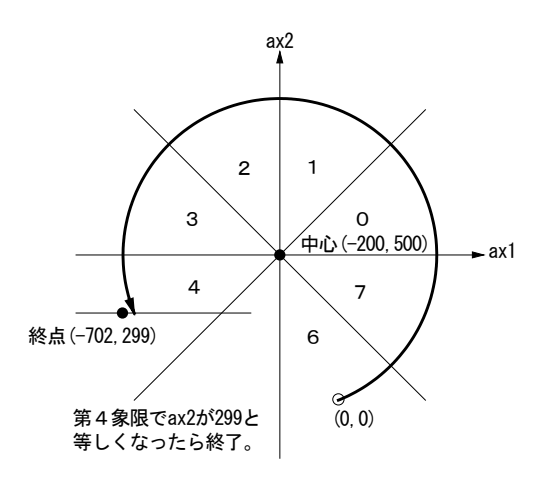

図 3.2-5 円弧補間終了判定の例

## 3.2.2 補間軸の入れ替え

円弧補間を行なう軸は、X軸がax1(横軸)に、Y軸がax2(縦軸)になります。この軸を入れ替えることが可能です。Y軸をax1(横 軸)、X軸をax2(縦軸)にしたい場合には、補間モード設定命令(2Ah)でWR6/D4ビットを1にします。

## 3.2.3 CW円弧補間ドライブの例

X、Y軸について、現在位置(始点)から中心(X:5000,Y:0)、終点(X:5000,Y:-5000)でCW円弧補間します。補間ドライブ速度 は、1000PPSの定速ドライブとし、2軸簡易線速一定モードで補間します。

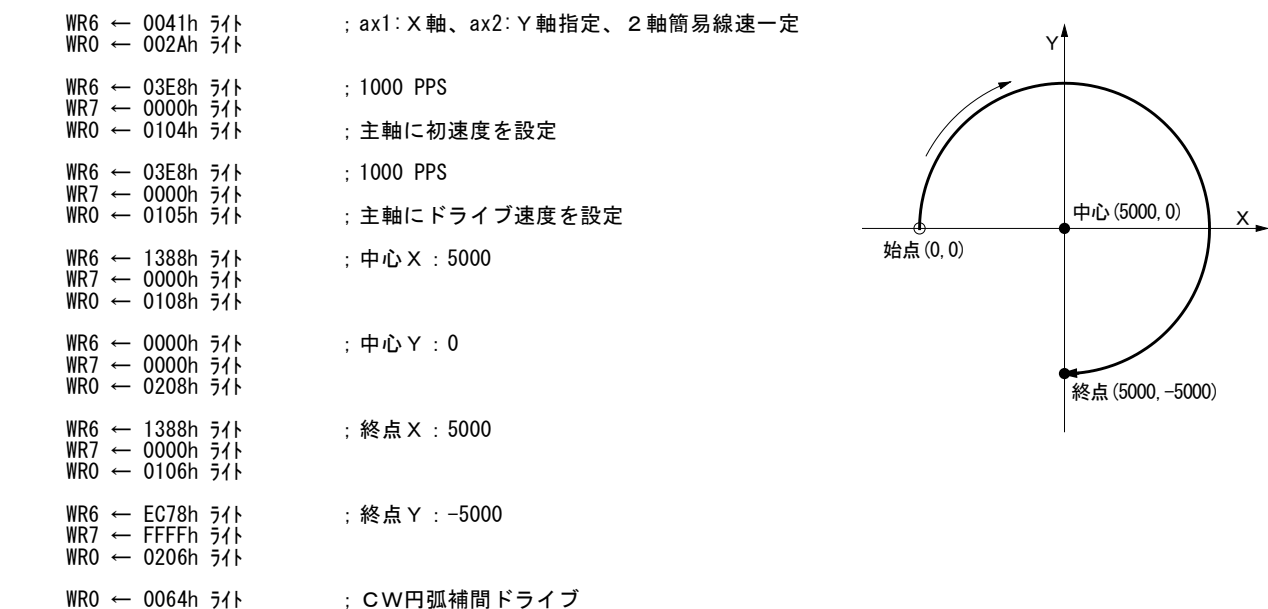

#### 3.3 2軸ビットパターン補間

本 IC のビットパターン補間は、1 ドライブパル ス単位で+方向または-方向パルスを出力する か否かを指定して複数軸の補間を行う動作です。

CPUから補間を行う各軸に対して、+方向または -方向のドライブパルスを1ビット1パルスでセットし ます。ドライブパルスを出すときは"1"、出さないとき は"0"にセットします。例えば、右図3.4-1のような軌 跡を描く場合、X+方向、X-方向、Y+方向、Y- 方向のそれぞれのドライブパルスを出すときは"1"、 出さないときは"0"とすると、ビットパターンデータ は、下のようになります。

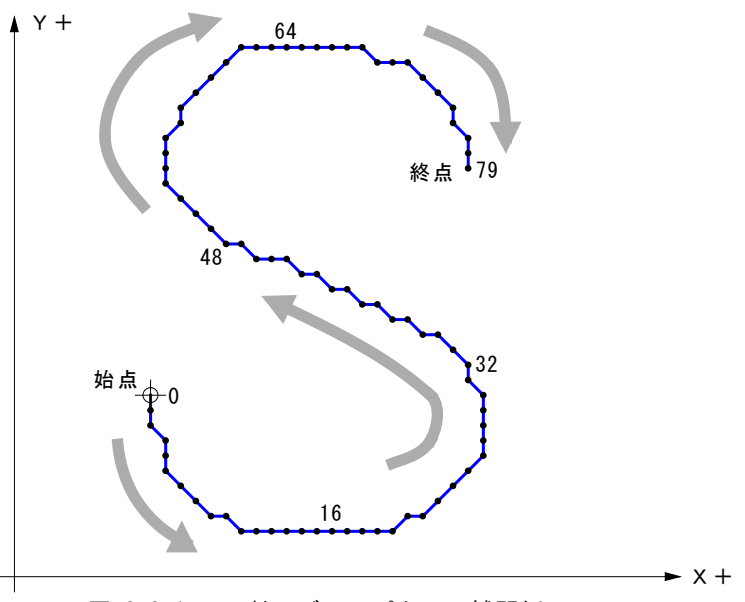

図 3.3-1 XY軸のビットパターン補間例

 48 32 16 0 11111111 11111110 10000000 00000000 00000000 00000011 11111111 11111111 11100100 :XPP(X+方向パルス) 00000000 00000000 00001111 11111111 11111111 01000000 00000000 00000000 00000000 :XPM(X-方向パルス) 00000000 00011111 11111111 01001010 10101011 11111111 11010000 00000000 00000000 :YPP(Y+方向パルス) 00100000 00000000 00000000 00000000 00000000 00000000 00000000 00000011 11111111 :YPM(Y-方向パルス) 79

ビットパターン補間動作を行うための操作手順は次のようになります。

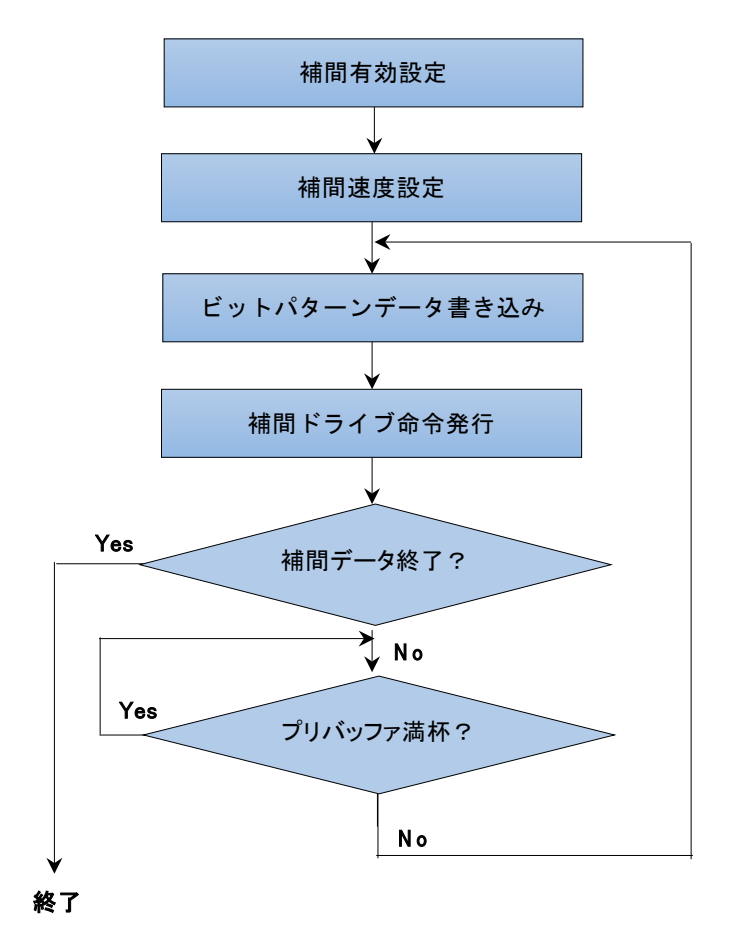

図 3.3-2 ビットパターン補間操作手順

## 3.3.1 補間有効設定

補間の有効設定は、補間モード設定命令(2Ah)によって行います。下記のようにWR6レジスタのD0ビットに1を設定します。

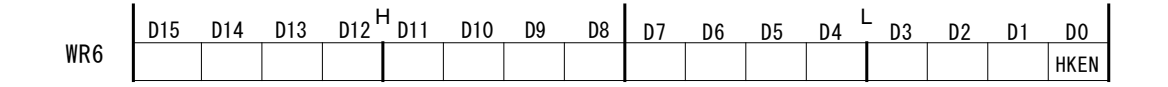

WR6レジスタのその他のビット(D15~D4)も補間に関する機能の設定ビットです。[7.3.8](#page-197-0)項を参照して適正な値を設定する必要が あります。

## 3.3.2 補間速度設定

主軸となるX軸に対して、ビットパターン補間を行うドライブの速度を設定します。

BP(ビットパターン)補間のドライブ速度は、最高4MHzまで可能です。しかし、ビット数が128ビットを越える場合には、CPUは補 間ドライブ中にBPデータを後述のプリバッファに補充していかなければなりませんので、補間ドライブ速度は、CPUのBPデータ のセットアップに要する時間に依存することになります。

ビットパターン補間を行う場合、CPU側はBPデータをセットするのに、(16ビットデータ×2+16ビット命令)×2軸+補間ドライ ブ命令を書き込まなければなりません。これに要する時間が100μSECかかるとすると、16ビット(=16ドライブパルス)を出力する 時間はこれより長くなければいけません。従って、補間ドライブ速度は 1/(100μSEC/16)=160KPPS以下の速度でなければなら ないことになります。これより速い速度にするとBPデータの補充が間に合わなくなります。

## 3.3.3 ビットパターンデータの書き込み

X、Y軸それぞれのビットパターンデータを書き込みます。

WR6レジスタに 16 ビット分の+方向のビットデータを書き込み、WR7 レジスタに 16 ビット分の一方向のビットデータを書き込みま す。16ビットデータは D0 ビットから上位ビットに向かって順にドライブパルスとして出力されます。

軸指定とともにBPデータ設定命令(06h)を WR0 レジスタに書き込むとBPデータがプリバッファに格納されます。これを、補間を 行うX、Y軸について行います。

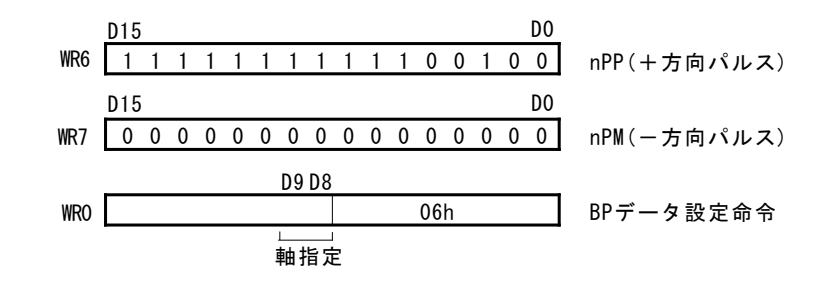

図 3.3-3 ビットパターンデータの書き込み

## 3.3.4 補間ドライブ命令の発行

X、Y軸のビットパターンデータを書き込み終えたら、2軸ビットパターン補間ドライブ命令(66h)を WR0 レジスタに書き込みます。 補間ドライブ命令のコードは下記のようになります。

軸指定は不要です。命令を WR0 レジスタに書き込むとプリバッファが1段更新されて(スタックカウンタが1つ増加される)、補間ド ライブが直ちに実行されます。プリバッファにある程度ビットパターンデータを蓄えてから補間を開始させたい場合には、事前に 主軸に対してドライブ開始ホールド命令(77h)をセットしておきます。ビットパターンデータと補間命令を複数段書き込んだあとド ライブ開始フリー命令(78h)を主軸に対して発行すると補間ドライブが開始されます。

【注意】X、Y軸のビットパターンデータ書き込みのあと必ずビットパターン補間命令を書き込む必要があります。プリバッファの 更新はビットパターン補間命令の書き込みによって行われます。

## 3.3.5 補間終了

ビットパターン補間は、次の2通りの方法で終了させることができます。

#### ① 補間軸のビットパターンデータに終了コードを書き込む。

ビットパターン補間軸のいずれかの軸の+方向、一方向のビットデータをともに"1"にすると、ビットパターン補間終了と判断しま す。終了コード以降にビットパターンデータが書かれてあってもすべて無効になります。

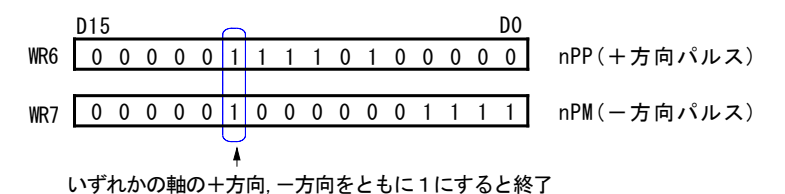

図 3.3-4 終了コードによるビットパターン補間終了

#### ② データ書き込みを中止する。

ビットパターンデータの書き込みを中止すると、プリバッファにスタックされているすべてのビットパターンデータをドライブパルス として吐き出したのち、補間ドライブを終了します。

# 3.3.6 プリバッファの空きを確認

本ICは連続補間ドライブ用に8段プリバッファが用意されています。ビットパターン補間の場合には、補間を行う全軸とも16ビッ トのパターンデータを8段、すなわち16×8=128 ビットを蓄えることができます。128 ビットを超える補間を行う場合には、プリバ ッファの空きを確認しながら補間を行う必要があります。RR0 レジスタの D12~D15 の 4 ビットは、このプリバッファのスタックカウン タ値の表示に割り当てられています。4 ビットの値が0の時は完全な空状態を示しています。8になると満杯の状態を示していま すので、それ以上BPデータを書き込むことはできません。ビットパターン補間命令を書き込むとスタックカウンタ値は1つ増加す ると同時に補間ドライブが始まります。16 ビットを出力し終えるとスタックカウンタ値は1つ減少します。

また、RR0 レジスタの D11 (CNEXT)ビットは連続補間ドライブの次データの書込み可能を知らせるビットです。補間ドライブが開始 されると、プリバッファのスタックカウンタが1から7の間は CNEXT ビットが1になります。上位 CPU はこのビットが1であれば、次デー タを書き込んでも良いと判断できます。

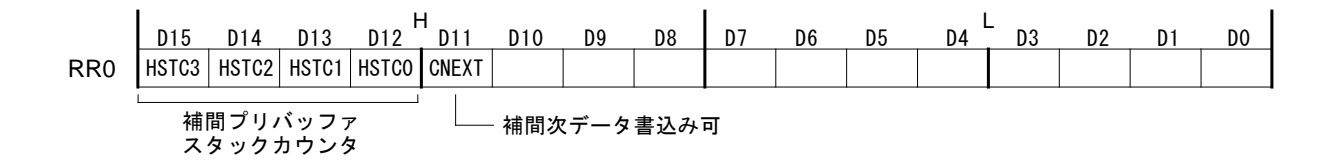

#### 3.3.7 補間ドライブの中断

#### ■ 停止命令による中断

主軸のX軸に対して、即停止命令、あるいは減速停止命令を書き込むと、補間ドライブは停止します。 プリバッファのスタックカウンタは強制的に0になります。プリバッファにスタックされていたビットパターンデータはすべて無効とな ります。

#### ■ ハードリミット、ソフトリミットによる中断

補間ドライブ中は、いずれの軸のハードリミット、ソフトリミットがアクティブになっても、補間ドライブは停止します。 ビットパターン補間では、+方向/-方向いずれの方向のハードリミット、およびソフトリミットがアクティブになっても補間が停止 する場合があります。従って、ビットパターン補間によるリミットオーバ領域からの脱出はできませんので、ご注意ください。

## 3.3.8 ビットパターン補間の実例

X軸とY軸の m×16ビットのビットパターン補間を行います。図3.4-1のビットパターン図形を例にすると、79ビットありますので m =5 になります。補間ドライブ速度は1000PPSの定速ドライブとし、2軸簡易線速一定モードで補間します。ドライブ速度は主軸 であるX軸に設定します。

ビットパターンデータはメモリ上に次のように格納しておきます。

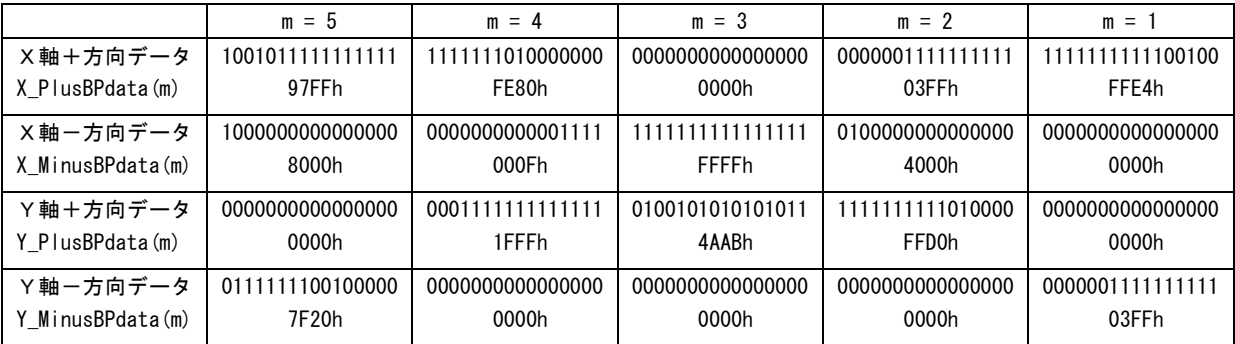

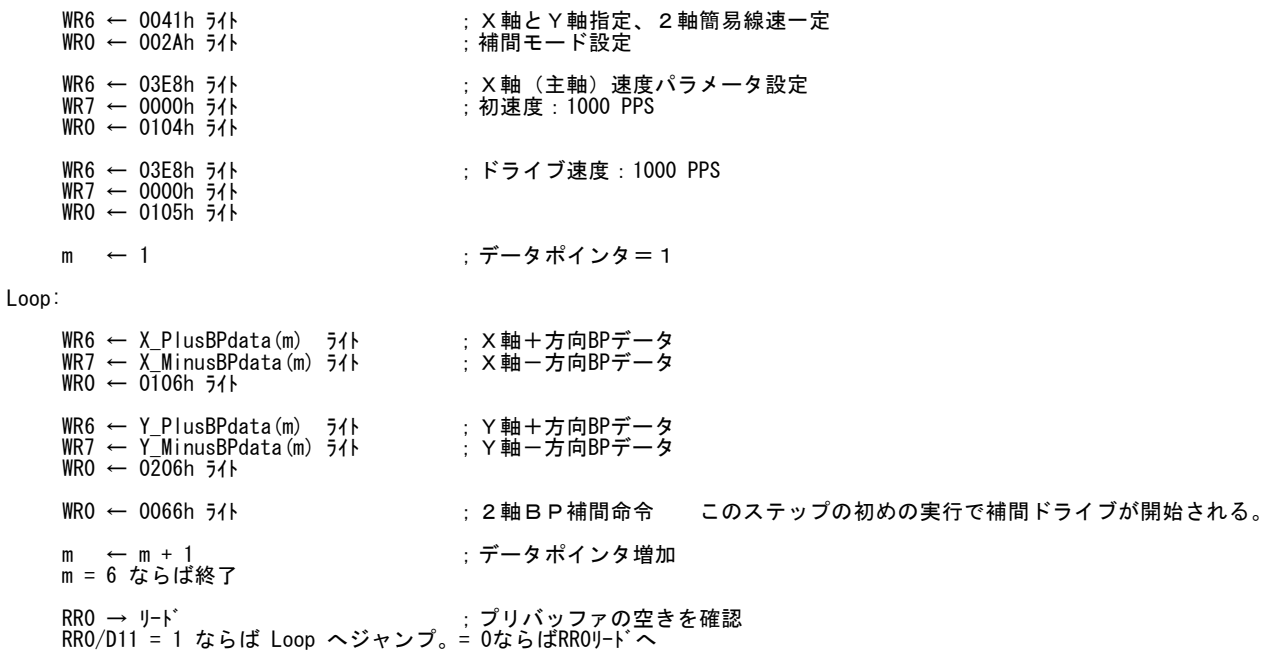

#### ■ 割り込みを用いたビットパターン補間ドライブ

連続補間専用の割り込み信号(INT1N)が用意されています。この信号は、プリバッファのスタックカウンタが8から7に変化した 時、または4から3に変化した時にアクティブ(Lowレベル)になります。

上位CPUは、この割り込み信号が発生したら、スタックカウンタが8になるまで(= CNEXTビットが1の間)次のBPデータを書き込 むことができます。すなわち、8から7を選択時には1段、4から3を選択時には5段連続して次のBPデータを書き込むことができ ます。

割り込み信号(INT1N)は、ビットパターンデータを書き込んだあと、補間命令(ビットパターン補間命令など)を書き込むと非アク ティブに戻ります。また、補間ドライブが終了すると強制的に非アクティブに戻ります。

#### 3.4 線速一定

線速とは、補間ドライブを行なう時の軌跡先端の移動速度のことで、ヘッドスピードとも言います。補間ドライブを行いながらワー クの加工を行なう、塗布するなどの動作では、この線速を一定に保つことが重要な条件になります。本 IC では、2軸簡易線速一 定モードと2軸高精度線速一定モードが用意されています。

図3.4-1は、XY直行平面における2軸補間の軌跡を示して います。主軸からの基本パルスに従って各軸がドライブパル スを出力していきますが、図に示すように、X,Y軸両方とも ドライブパルスが出力されるときは、1軸だけのドライブパル ス出力に比べて、1.414倍長い距離を移動することになりま す。

線速一定の機能を働かせないと、両軸ともドライブパルスを 出力する時は移動距離が1.414倍長い距離にもかかわらず 同じ周期でドライブパルスを出力しますので、速度が1.414 倍速くなることになります。

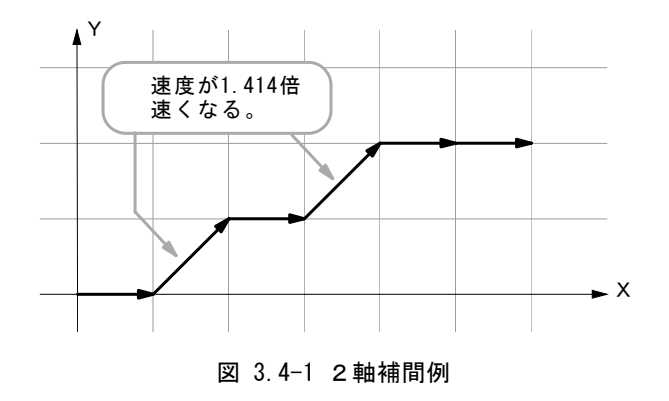

下図3.4-2は、XY直行平面において直線補間を行うとき、X軸線と補間する直線のなす角度が0から90度の範囲での線速度 の偏差を表しています。図は0-90度の範囲を記載していますが、90-180、180-270、270-360 の範囲も同様です。

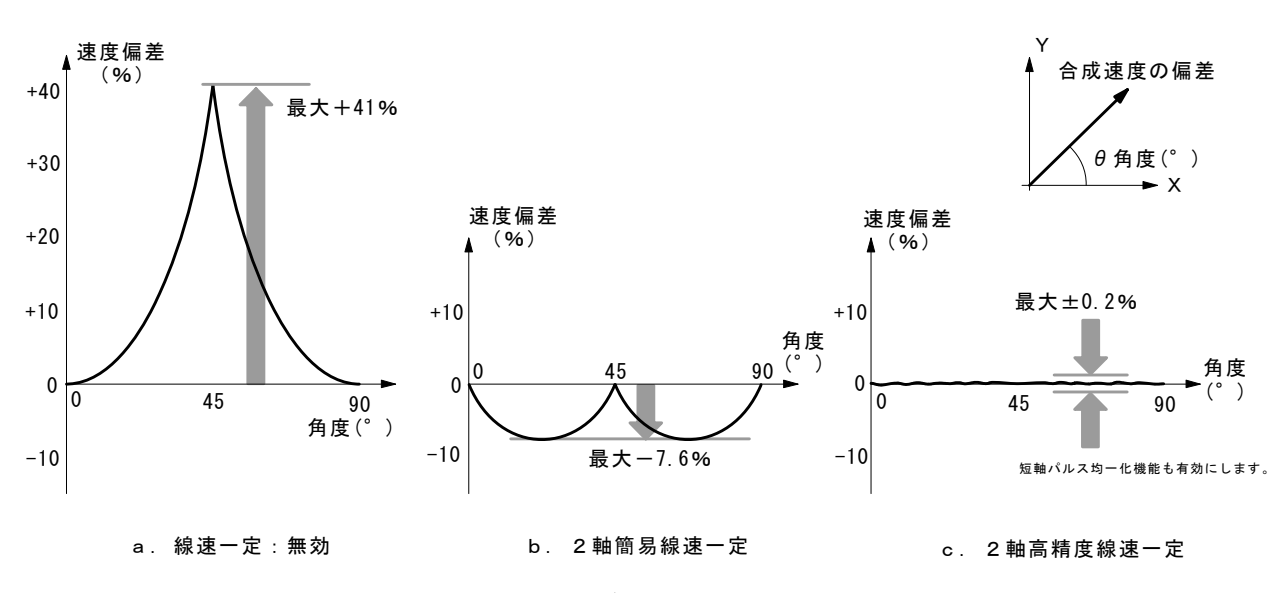

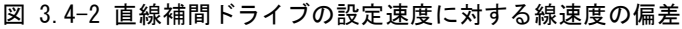

図3.4-2 aは、線速一定機能を無効にしたときの設定ドライブ速度に対する線速度の偏差を表しています。X軸からの角度が 45度のとき速度偏差が最大になり、約+41%速度が増加します。

図3.4-2 bは、2軸簡易線速一定モードでの速度偏差を示しています。2軸簡易線速一定モードでは、両軸ともドライブパルス が出力されるときのパルス周期を1.414倍にして速度偏差を改善する方法です。

図3.4-2 cは、2軸高精度線速一定にモード設定したときの速度偏差を示しています。すべての角度範囲において、速度偏差  $t\pm0.2\%$ 以下 $^{*1}$ に抑えることができます。\*1:短軸パルス均一化機能を有効にする必要があります。

## 3.4.1 線速一定の設定

線速一定は補間モード設定(2Ah)の D6,D7 ビットの 2 ビットで設定します。

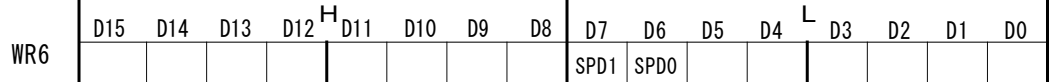

それぞれの線速一定モードに対応するD6,D7ビットの設定は下表のようになります。

#### 表 3.4-1 線速一定モードの設定

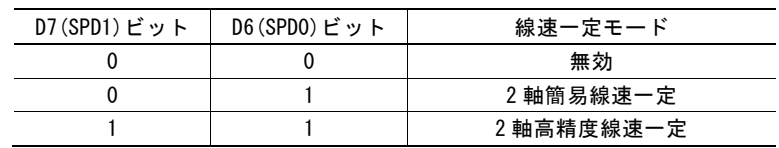

## ■ 高精度2軸線速一定の直線補間ドライブ例

X軸とY軸の直線補間をドライブ速度 1000PPS の定速ドライブ、2軸高精度線速一定モードで行う例です。短軸パルス均一化機 能も有効にしています。

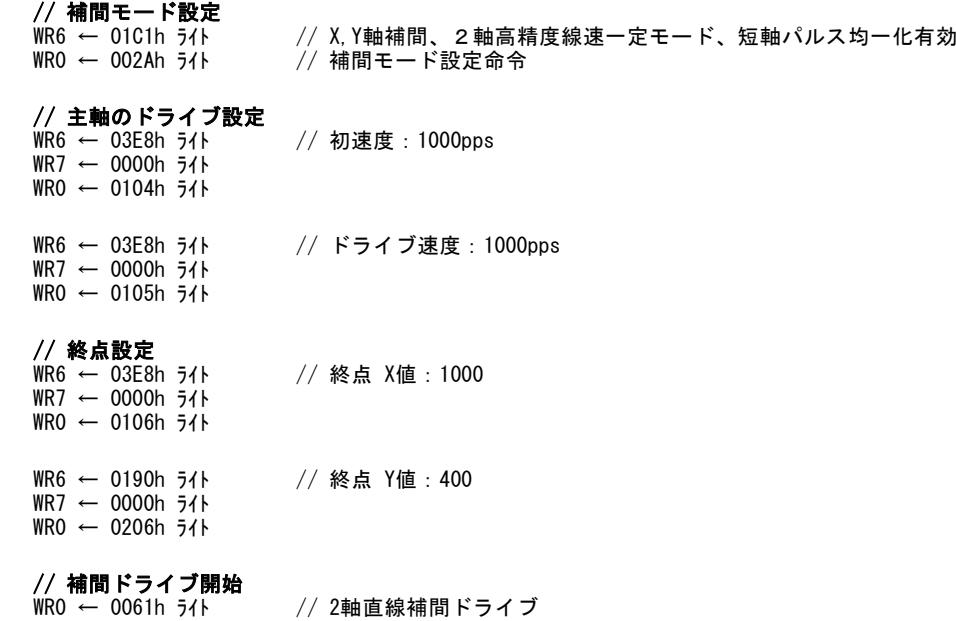

## 3.5 短軸パルス均一化

通常の補間ドライブでは、補間を行なうすべての軸がドライブ中、常に均一の周期でドライブパルスを出力するわけではありませ ん。例えば下図 3.5-1 a. に示すように、2 軸直線補間において、移動量(パルス)が多い方の軸(長軸)は常にパルスを出力し 続けますが、少ない方の軸(短軸)は補間演算結果によりパルスを出力するときとしないときがあります。ステッピングモータの場 合には、この短軸のパルスの間引きにより機械的振動が増大する場合があります。

短軸パルス均一化はこの問題を改善する機能です。移動量が少ない軸においても、極力パルス周期を均一に近づけてドライブ パルスを出力します。下図3.5-1 b.は、短軸パルス均一化機能を有効にしたときの出力ドライブパルスの波形を示しています。

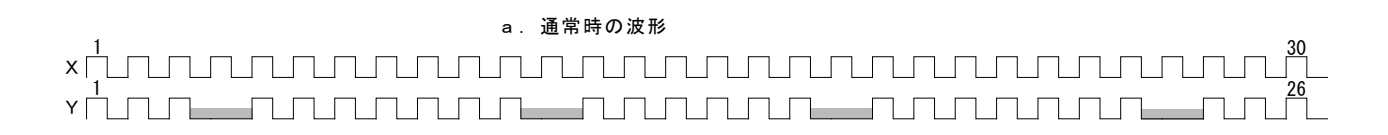

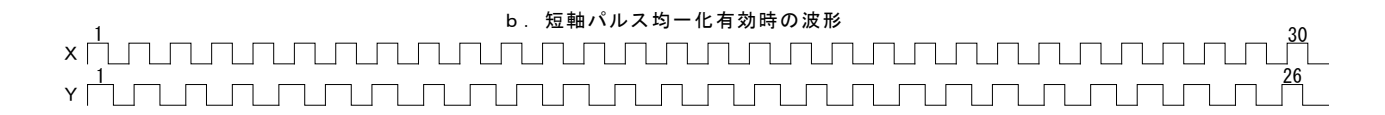

#### 図 3.5-1 2軸直線補間 (終点 X30, Y26) のパルス波形

短軸パルス均一化は、IC の内部の補間演算を通常より数倍高めて行っています。そのため、設定できるパラメータの設定範囲 は下表にように 1/8 に制限されます。 短軸パルス均一化を有効にする場合は、必ず下表に示す設定可能範囲内で補間ドライ ブを行ってください。

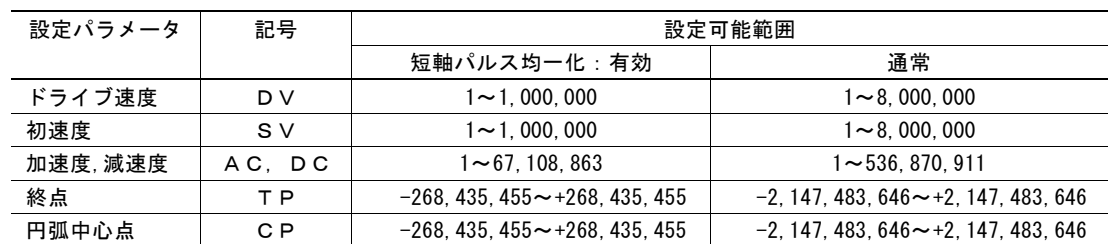

#### 表 3.5-1 短軸パルス均一化のパラメータ設定範囲

## 3.5.1 短軸パルス均一化の設定

短軸パルス均一化は補間モード設定命令(2Ah)のD8ビットで設定します。

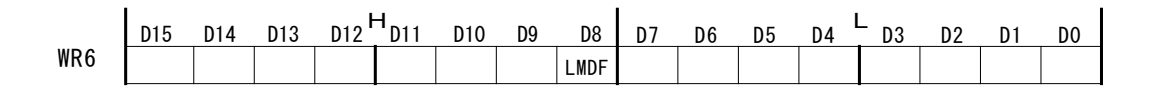

1を設定すると短軸パルス均一化が有効になり、0 を設定すると短軸パルス均一化が無効になります。

## 3.5.2 短軸パルス均一化使用時の注意点

- 次の補間ドライブでは短軸パルス均一化は使用できません。
	- ① S 加減速ドライブ
	- ② 補間ステップ送り
	- ③ BP 補間
- 円弧補間で短軸パルス均一化を使用した場合、円弧の始点と終点が X 軸または Y 軸上以外の点となった場合、終 点位置が両軸ともに±1 パルスずれることがあります。円弧補間で円弧の始点と終点が X 軸または Y 軸上以外の点と なった場合に短軸パルス均一化を使用するときは、このずれが問題になるか否かを十分ご検討ください。円弧の始点 と終点がともに X 軸または Y 軸の軸上にある場合は、このずれは発生しません。

## 3.6 連続補間

連続補間は、直線補間→円弧補間→直線補間→…というように、各々の補間セグメントを、ドライブを停止しないで、連続して補 間を行う動作です。下表のような連続補間が可能です。

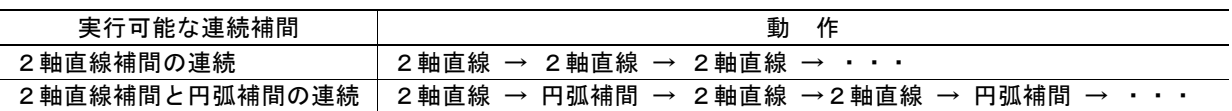

#### 表 3.6-1 実行可能な連続補間

連続補間はプリバッファを用いて実現します。補間ドライブ開始前、あるいは実行中に、プリバッファに補間データをセットする事 で連続した補間ドライブを実現します。プリバッファには最大8セグメント分の補間データをセットする事ができます。

## 3.6.1 連続補間の実施方法

連続補間を行う場合、プリバッファにあらかじめ補間データをセットしてから補間ドライブを開始します。補間ドライブ開始前に最 大 8 セグメント分の補間データをプリバッファにセット可能です。補間ドライブ開始後は、プリバッファのスタックカウンタ値を確認 しながら、次の補間データ(セグメントデータ)をセットすることで連続補間を実現します。

連続補間は、次の手順で行います。

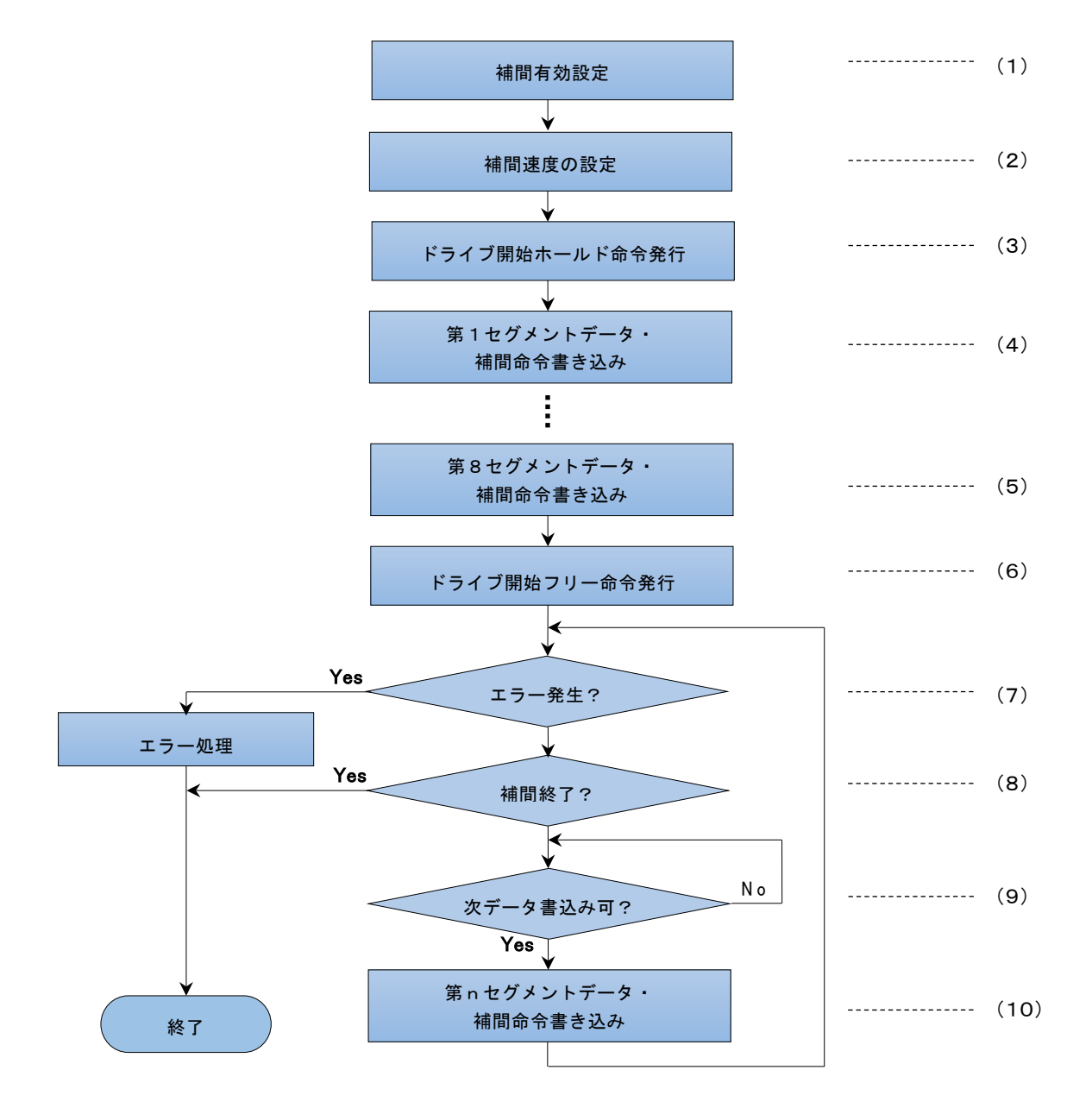

図 3.6-1 連続補間の流れ

#### (1) 補間有効設定

補間モード設定命令(2Ah)によって、補間有効を設定します。下記のように WR6 レジスタの D0 ビットを設定します。補間有効 にするには D0 ビットを1にします。

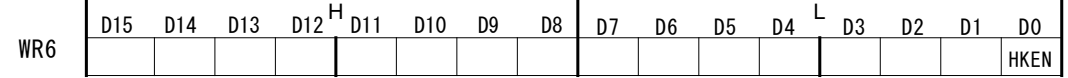

・ 連続補間のドライブ開始後は補間有効設定の変更はできません。

・ WR6レジスタのその他のビット(D15~D4)も補間に関する機能の設定ビットです。[7.3.8](#page-197-0)項を参照して適正な値を設定する必要 があります。

#### (2) 補間速度設定

主軸のX軸に対して、補間を行うドライブの速度を設定します。設定できる最高速度は4MPPS までです。 連続補間をすべてのセグメントを通して定速ドライブで行う場合には、初速度をドライブ速度と同じ値に設定します。

#### (3) ドライブ開始ホールド命令の発行

主軸に対してドライブ開始ホールド命令(77h)を発行します。ドライブ開始ホールド命令を発行すると、そのあと補間ドライブ命令 を発行してもドライブが開始されなくなります。これにより、プリバッファに補間開始前に最大 8 セグメント分の補間データをセット する事が可能になります。

#### (4) 第1セグメントのデータ・補間命令書き込み

第1セグメントが直線補間の場合には、各補間軸に対して終点を書き込み、その後直線補間ドライブ命令を書き込みます。円弧 補間の場合には各軸に対して円弧中心点および終点を書き込み、その後円弧補間命令を書き込みます。 1つのセグメント情報の書き込みにおいては、終点、円弧中心点、補間軸の書き込みの順番はどれが先でも構いませんが、補 間ドライブ命令は必ず最後に書き込む必要があります。

#### (5) 第8セグメントまでのデータ・補間命令書き込み

第2セグメントから第8セグメントまで、第1セグメントと同様に、データと補間ドライブ命令を書き込んでいきます。 プリバッファは、8段構成になっています。RR0レジスタのD12~D15に示されるスタックカウンタ値を確認しながら、補間ドライブを 開始する前に8セグメントまで書き込むことができます。

#### (6) ドライブ開始フリー命令の発行

プリバッファに必要なセグメント分の補間データを書き込んだ後、主軸に対してドライブ開始フリー命令(78h)を発行します。この タイミングで、補間ドライブが開始されます。

#### (7) エラーの確認

RR0 レジスタの D4,D5(X,YERR)ビットはドライブを行っている軸のエラー発生の有無が示されます。エラーが発生すると該当ビ ットに1が立ち、補間ドライブは停止します。これらのビットを確認し、エラーが発生していなければ次の処理を行います。RR0 レ ジスタのエラービットの詳細は RR2 レジスタ([6.13](#page-169-0) 節)を参照してください。

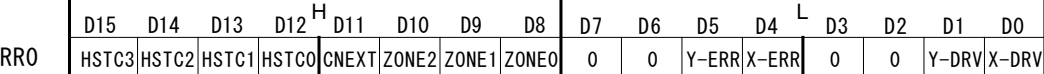

#### (8) 補間終了の確認

すべてのセグメントの書込みが終了か否かを確認し、終了でなければ次の処理を行います。

#### (9) 次データ書き込み可を確認

RR0 レジスタの D12~D15(HSTC0~3)ビットは8段プリバッファのスタックカウンタ値に割り当てられていて、バッファの蓄積量を 示しています。4 ビットの値が0の時は完全な空状態を示しています。8になると満杯の状態を示していますので、それ以上セグ メントデータを書き込むことはできません。補間ドライブ命令を書き込むとスタックカウンタ値は1つ増加し、現在出力中のセグメ ントのドライブが終了するとスタックカウンタ値は1つ減少します。

また、RR0 レジスタの D11(CNEXT)ビットは連続補間ドライブの次データの書込み可能を知らせるビットです。この CNEXT ビットは、 補間ドライブが開始されると、プリバッファのスタックカウンタが1から7の間は1になります。上位 CPU はこのビットを確認し、1であ れば次データを書き込んでも良いと判断できます。

#### (10) 第nセグメントのデータ・補間命令書き込み

第9セグメント以降は補間ドライブ実行状態でセグメントデータを書き込んでいきます。書き込む内容は(4)および(5)に記され ている第1~8セグメントと同様です。補間ドライブ命令を書き込んだら、(7)へ戻ります。

## 3.6.2 割り込みを用いた連続補間

連続補間は割り込みを用いても実現することができます。本ICのINT1N信号(端子番号:35)は、プリバッファに空きができると Lowアクティブになり、上位に対して次のセグメントデータの書き込みが可能であることを知らせます。空き状態を知らせる割り込 みの発生タイミングは2種類設定する事ができます。

#### ■ 補間割り込みの設定

プリバッファの空きを知らせる割り込みは、補間モード設定(2Ah)の D14,D15 の 2 ビットで設定します。

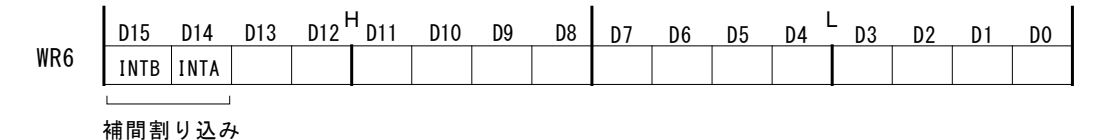

D14(INTA)ビットを1にすると、プリバッファのスタックカウンタが4から3に変化した時にINT1N信号がLowアクティブになります。8 段プリバッファのおよそ半分が空になったことを知らせます。連続補間ドライブを比較的ゆっくり行う場合に向いています。

D15(INTB)ビットを1にすると、プリバッファのスタックカウンタが8から7に変化した時にINT1N信号がLowアクティブになります。プ リバッファに1つ空きができたことを知らせます。連続補間ドライブを高速で行う場合に向いています。

#### ■ 割り込み処理

INT1N信号による割り込みが発生したら、上位CPUは割り込み処理ルーチンにおいて、必要数だけの次セグメントデータを書き込 みます。書き込む内容は上記(4)および(5)に記されている第1~8セグメントと同様です。1つのセグメントデータの最後には必 ず補間ドライブ命令を書き込む必要があります。書き込みは、RR0レジスタのD15~12ビット(HSTC3~0)でスタックカウンタの値を 確認しながら行うことも可能です。

#### ■ 割り込み信号(INT1N)の解除

INT1N信号は、次の補間ドライブ命令を書き込むと自動的にクリアされ、hi-Zに戻ります。また、次の方法でもでもクリアされま す。

- ・ 補間割り込みクリア命令(6Fh)を発行
- 連続補間ドライブが終了する

## 3.6.3 連続補間時のエラー発生

連続補間時のエラー発生は、リミットオーバラン等のエラーと補間データ書き込みエラーの 2 種類があります。

## ■ リミットオーバーラン等のエラー

連続補間のドライブ途中でリミットオーバラン等のエラーが発生すると、現在ドライブ中の補間セグメントで停止します。エラーで 停止するとプリバッファのスタックカウンタは0になりますので、すでに書き込まれているそれ以降のセグメントデータおよび補間 命令はすべて無効になります。エラー解除後に続行させることはできません。

## ■ データ書き込みエラー

補間データ書き込みエラーは、現在補間ドライブ中のセグメントの次に続くセグメントのデータセットが間に合わなかったときに発 生するエラーです。

連続補間では、プリバッファにセットされている最後のセグメントの補間ドライブ最終パルスの立下り(正論理時)以前に次に続く セグメントのデータセットおよび補間ドライブ命令の書込みが完了すれば問題ないのですが、最終パルスが立ち下がったあと、 このセグメントドライブが終了する間に、次のセグメントの補間ドライブ命令書込みが行われても、データを処理できません。この とき、セットしようとしていたセグメントは実行されず、プリバッファのスタックカウンタもアップしません。主軸の RR2 レジスタの D7 ビ ット(補間エラー)に 1 が立ち、補間ドライブはエラーにより終了します。このエラーの解除は、補間ドライブが停止したことを確認 してから補間軸全ての軸に対し、エラー終了・ステータスクリア命令(79h)を発行して行います。

## 3.6.4 連続補間の注意点

- 各補間セグメントは終点など必要なデータをセットしたのちに、補間ドライブ命令をセットします。順序を逆にすると正 しく動作しません。
- 連続補間のドライブ速度は最高4MPPS(CLK=16MHz 時)までです。
- プリバッファにセットしているすべての補間セグメントをドライブする時間は、補間軸のエラーチェック、次の補間セグメ ントのデータおよび命令をセットする時間以上あることが必要です。もし、次の補間セグメントのデータをセットしている 間に、現在の補間セグメントのドライブが終了した場合に次の補間セグメントのドライブ命令が書き込まれると、いった ん停止後に、続けて連続補間が行われることになります。ただし、補間命令の書き込みエラー(補間エラー)が発生し た場合は、連続補間は終了します。
- 連続補間では直線補間での全軸の終点が0や、円弧補間での両方の軸の中心点がともに0など、いずれの軸もドライ ブパルスが出力されないデータセットはできません。このようなデータがセットされると正常に補間動作を行なうことが できなくなります。
- 連続補間のなかに円弧補間がある場合、円弧補間は終点の短軸値が真値より±1LSB ずれる場合がありますので、 各セグメントの誤差が累積しないように、あらかじめ各々の円弧補間の終点を確認してから、連続補間を組み立ててく ださい。
- エラーによる停止をした場合、必ずエラーの種別を確認し、補間ドライブが停止したことを確認してからエラー終了・ス テータスクリア命令(79h)を発行してエラー解除の動作を行ってください。エラー状態のままでは、補間ドライブを行う 事はできません。
- 連続補間のドライブ中に停止命令で停止した場合、プリバッファにセットされているセグメントデータは全て無効になり ます。
- ビットパターン補間については、他の補間ドライブと組み合わせた連続補間を行うことができません。
- 連続補間ドライブのセグメント途中でドライブ速度を変更する場合は同期動作で行ってください。同期動作について は 2.6 節を参照してください。

#### 3.6.5 連続補間の実例

図3.6-2は、(0,0)を始点として、セグメントS1から、セグメントS21までを連続補間する例です。2軸直線補間と円弧補間の組み 合わせです。円弧補間は半径500と半径1000の1/4円です。補間速度は1000PPSの定速ドライブで、2軸高精度線速一定モー ドで行います。セグメントS1は(X0,Y6000)の位置からスタートすることとします。下表は各セグメントの補間命令と設定データ値 です。

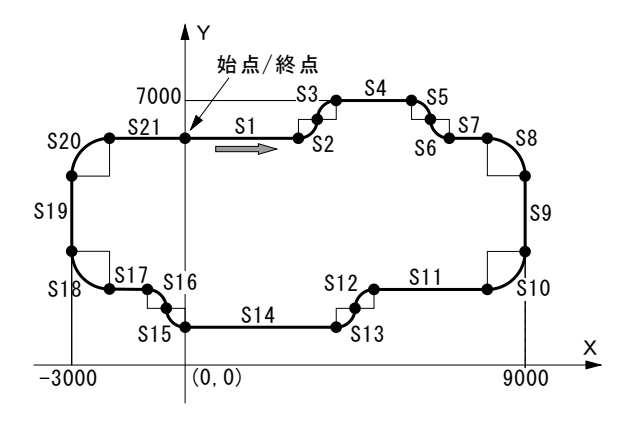

#### 図 3.6-2 連続補間の例

- //---補間軸指定·モード設定 -; X, Y軸補間、2軸高精度線速一定  $WR6 \leftarrow 0001h$   $51h$ <br> $WR0 \leftarrow 002Ah$   $51h$
- //---補間ドライブ速度設定 -------<br>WR6 ← 03E8h ライト : 1000 PPS WR6 ← 03E8h ライト ; 1000 PPS<br>WR7 ← 0000h ライト ; 主軸(X)に初速度を設定 WR6 ← 03E8h ライト ; 1000 PPS<br>WR7 ← 0000h ライト ; 主軸にド ;主軸にドライブ速度を設定
- //---ドライブ開始ホールド -WR0 ← 0177h ライト ; 主軸にドライブ開始ホールド
- //--- セグメント1 2軸直線 設定 -----<br>WR6 ← 0BB8h ライト ; 終点X : 3000 WR6 ← 0BB8h ライト ; 終点X : 3000<br>WR7 ← 0000h ライト ; 終点設定命令<br>WR6 ← 0000h ライト ; 終点Y : 0 WR7 ← 0000h ライト WRO ← 0000H 911<br>WR0 ← 0000h 511 ; 終点Y : 0<br>WR6 ← 0000h 511 ; 終点Y : 0<br>WR0 ← 0206h 511 ; 2軸直線補間命令<br>WR0 ← 0061h 511 ; 2軸直線補間命令
- //--- セグメント2 CCW 円弧 設定 ----- WR6 ← 01F4h <del>5</del>イト ;終点X:500<br>WR7 ← 0000h <del>5</del>イト ;終点X:500<br>WR0 ← 0106h <del>5</del>イト , , , , , , , , , , WR6 ← 010-011 21+<br>WR6 ← 010-01 21+ ; 終点Y:500<br>WR7 ← 0000h ライト<br>WR0 ← 0000h ライト ; 円弧中心Ⅹ:0<br>WR0 ← 0000h ライト ;円弧中心Y:500<br>WR0 ← 0108h ライト ;円弧中心Y:500  $WRT$   $\leftarrow$  0000h ライト<br>  $WRO$   $\leftarrow$  0208h ライト<br>  $WRO$   $\leftarrow$  0065h ライト : CCW円弧補間命令 //--- セグメント3 CW 円弧 設定 -----

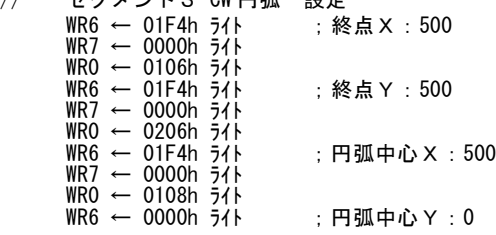

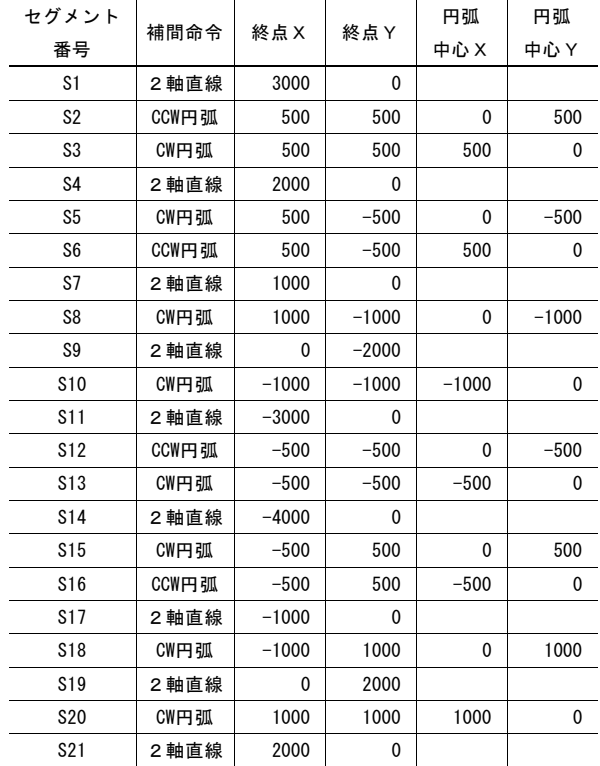

 WR7 ← 0000h ライト WR0 ← 0208h ライト WR0 ← 0064h ライト ;CW円弧補間命令

```
セグメント4~8を同様にセットする。
```
//---ドライブ開始フリー ----<br>WRO ← 0178h ライト ;主軸にドライブ開始フリー命令発行 ;補間ドライブが開始される。

セグメントカウンタ SegCounter を9にセットする。

Loop:

- //---エラーの確認 ------- RR0 → リード ;<br>RR0/D4またはD5が1ならばエラー発生。 エラー解析処理へ。
- //---補間終了の確認 --SegCounterが22ならば連続補間を終了する。
- //---次セグメントデータ書き込み可を確認 -------  $RRO \rightarrow J - K$  ; RR0/D11が1ならば書き込み可なので次へ。= 0ならば不可なので再度RR0をリード。
- //---次セグメントデータ書き込み ------- SegCounterの示すセグメントデータと補間命令を書き込む。
- //---Loop へ戻る ------- SegCounterを1つ増加させてLoopへジャンプする。

## 3.7 加減速ドライブでの補間

補間は、通常、定速ドライブで行いますが、本ICでは、直線加減速ドライブ、またはS字加減速ドライブ(直線補間のみ)で行うこ とも可能です。

補間ドライブでは、連続補間においても加減速ドライブを可能にするために、減速有効命令(6Dh)、減速無効命令(6Eh)を使用 します。減速有効命令は、補間ドライブにおいて、自動減速、またはマニュアル減速を有効にする命令で、減速無効命令は、そ れを無効にする命令です。リセット時には無効になっています。加減速で単独の補間ドライブをするときには、ドライブ開始前 に、必ず減速有効状態にしてください。ドライブの途中で減速有効命令を書き込んでも有効になりません。

## 3.7.1 2軸直線補間の加減速ドライブ

直線補間では、直線加減速ドライブおよびS字加減速ドライブが可能です。また、減速については、自動減速とマニュアル減速 の両方が可能です。

マニュアル減速の場合は、終点座標のX、Y各軸の値のなかで絶対値が最も大きい値をX軸のマニュアル減速点として設定し ます。例えば、終点(X:-20000,Y:60000)までの2軸直線補間を行う場合、減速に必要とするパルス数を仮に5000とすると、Y軸 の終点の絶対値がX軸より大きいので、60000-5000=55000をX軸のマニュアル減速点にセットします。 直線補間の加減速ドライブの例は、[3.1.2](#page-118-0) 項の2軸直線補間ドライブの例を参照してください。

【注意】短軸パルス均一化モードでは、S字加減速ドライブは使用できません。

## 3.7.2 円弧補間、ビットパターン補間の加減速ドライブ

円弧補間、ビットパターン補間では、マニュアル減速での直線加減速ドライブのみが可能です。S字加減速ドライブや、自動減 速は使用できません。

右図は、半径10000の真円の軌跡を直線加減速ドライブで描く例です。

円弧補間は自動減速できませんので、マニュアル減速点を、あらかじめ求める必要が あります。

半径10000の円は、0から7象限すべてを通過します。各象限において、短軸となる軸 は常にパルスを出力しますので、短軸側は1象限当たり10000/√2 =7071パルス出 力することになります。従って、主軸から出力される基本パルスのパルス数は、円全体 で、7071×8 = 56568となります。

また、初速度を500PPSとし、ドライブ速度20000PPSまでを0.3秒で直線加速させようと すると、加速度は ( 20000 - 500 )/ 0.3 = 65000PPS/SECとなり、加速時に消費される パルス数は 右下図の斜線部の面積になりますので、( 500 +20000 )× 0.3/ 2 = 3075 となります。よって、減速度と加速度を同じとすれば、マニュアル減速点は 56568 - 3075 = 53493 に設定すれば良いことになります。

【注意】線速一定モードでは、上記の計算式は成り立ちません。

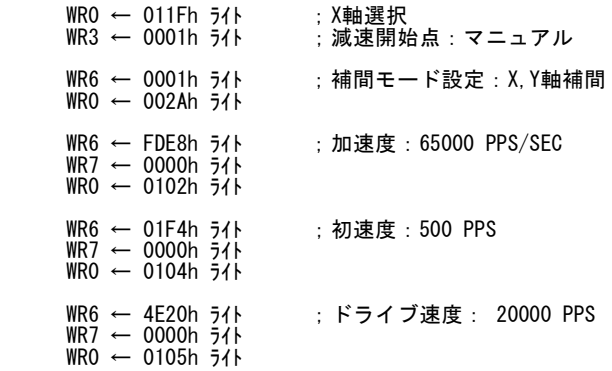

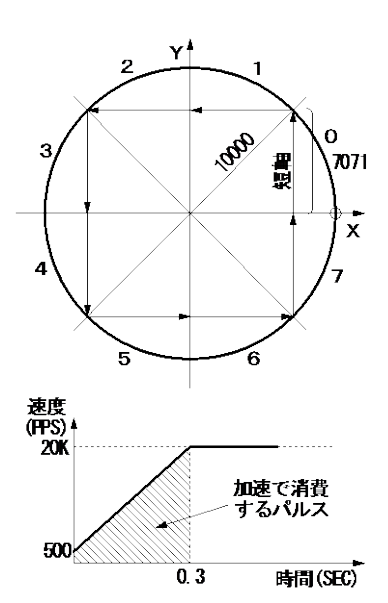

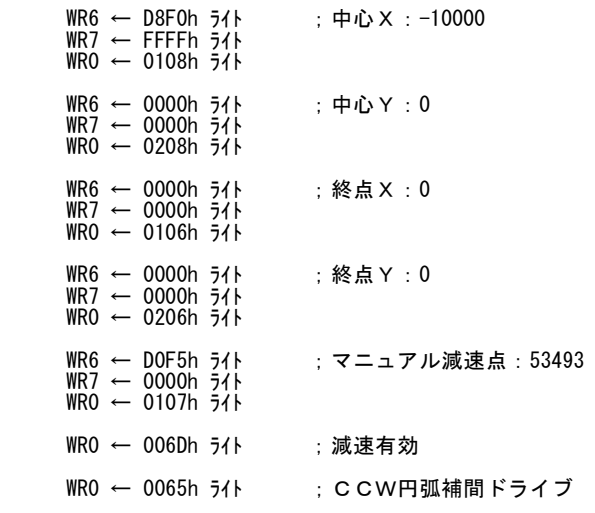

## 3.7.3 連続補間の加減速ドライブ

連続補間においても、マニュアル減速での直線加減速ドライブのみが可能です。S字加減速ドライブや、自動減速は使用でき ません。

連続補間では、あらかじめマニュアル減速点を設定しておかなければなりませんが、このマニュアル減速点は減速を開始するセ グメントで出力される主軸からの基本パルスに対する値を設定します。

連続補間では、減速を開始するセグメントの補間データ設定時、補間命令を書き込む前に減速有効命令を書き込みます。減 速を有効にしたセグメントのドライブに入ると減速有効状態になり、そのセグメントの開始からカウントしている主軸の基本パルス のパルス数がマニュアル減速点の値を越えたときに減速が開始されます。減速はセグメントにまたがって行うことができます。

例えば、セグメント1から5まである連続補間において、セグメント3からマニュアル減速させる場合には、次のような流れになりま す。

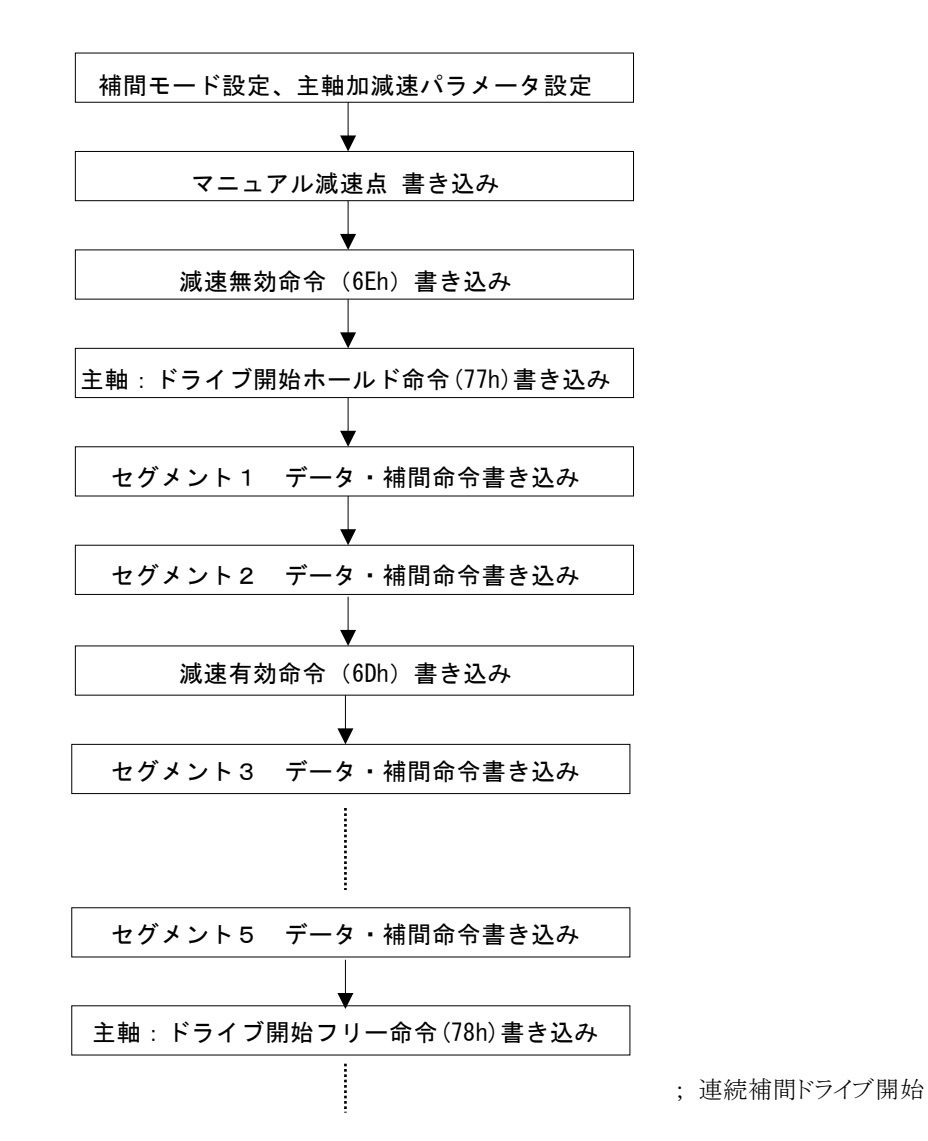

この例の場合、マニュアル減速点は、セグメント3開始からの主軸の基本パルスのパルス数に対する値ですので、ご注意くださ い。

## 3.8 補間ステップ送り

補間ドライブを、1パルスごとにステップ送りする動作です。コマンドで行います。

ステップ送りのときは、X軸は定速ドライブに設定します。各軸から出力されるドライブパルスのHiレベル幅は、X軸で設定するド ライブ速度によって決まるパルス周期の1/2の値になります。Lowレベル幅は次のコマンドが来るまでのびることになります。

補間ステップ送りを使用する場合、補間モード設定命令(2Ah)で D9 ビットを1にすると、補間ステップ送りモードになります。

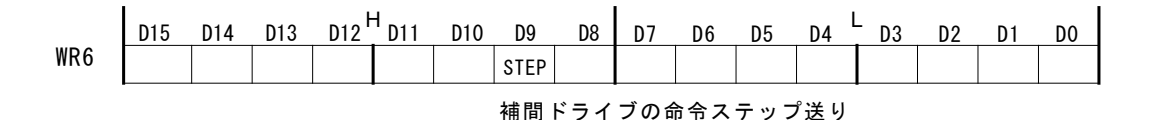

#### 3.8.1 コマンドによる補間ステップ送り

補間ドライブをステップ送りするコマンドとして、補間ステップ(6Fh)命令があります。 以下に操作手順を記述します。

a. 補間モード設定命令(2Ah)でD9ビットを1にする。

補間ステップ送りモードになります。

#### b. X軸の初速度とドライブ速度を同じ値で設定する。

初速度とドライブ速度を同じ値にすると定速ドライブになります。このときの速度値は補間ステップ命令を書き込むサイクルより も速い速度に設定しなければなりません。例えば、補間ステップ命令を最高1mSECのサイクルで書き込む可能性があるなら ば、初速度とドライブ速度を1000PPSより速い値に設定します。

#### c. 補間のデータをセットする。(終点、中心点など)

#### d. 補間命令を書き込む。

補間命令を書き込んでもコマンドによる補間ステップモードになっていますので、各軸のドライブパルスは、まだ出力されませ ん。

#### e. 補間ステップ(6Fh)命令を書き込む。

補間演算の結果のドライブパルスが各軸から出力されます。補間ドライブが終了するまで、補間ステップ(6Fh)命令を書き込 みます。

補間ステップ送りを途中で中止する場合は、X軸に対して、即停止命令(57h)を書き込み、ドライブ速度での1パルス周期以上 のタイムディレイをおいた後、再度、補間ステップ命令(6Fh)を書き込むと、ドライブが停止します。

補間ドライブ終了後に書き込まれた補間ステップ命令は、無効になります。

## 3.8.2 補間ステップ送りの注意点

補間ステップ送りでは、短軸パルス均一化は使用することができません。

# 4. I 2 C シリアルバス

本 IC は上位 CPU との接続インターフェイスとして、従来の 8 ビット/16 ビットデータバスの他に、I<sup>2</sup>C シリアルバスを備えていま す。I 2 C シリアルバスは、2本のみの信号線(シリアル・データライン(SDA) とシリアル・クロックライン(SCL))で情報の転送を行い ます。データ転送速度は、バスの負荷容量 400pF 以下において、標準モード(100Kbit/sec)、ファーストモード(400Kbit/sec)、 ファーストモードプラス(1Mbit/sec)まで可能です。データ転送効率を 8 ビット/16 ビットデータバスと比較すると、数10倍から10 0倍程度遅くなりますが、必要なパラメータ(ドライブ速度、移動パルス数など)を設定して相対移動ドライブを開始するまでを1~ 数 msec の時間以内には行うことができます。それほど高速のセットアップを要求しないシステムには、非常に都合の良いバスイ ンターフェイスと言えます。

下図は、I 2 C シリアルバスの接続例を示しています。

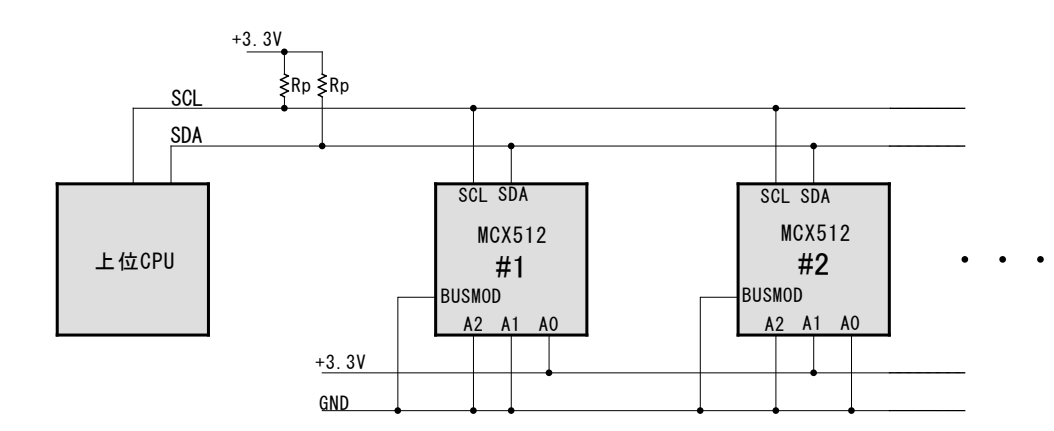

図 4.1-1 I2C シリアルバス接続例

#### 4.1 I 2 C バスモードで使用する端子

本 IC を I<sup>2</sup>C バスモードで使用するためには、下表の端子を適切に接続する必要があります。

信号名 端子番号 説 明 BUSMOD | 32 |本 IC のバスモードを設定します。Low レベルにすると I <sup>2</sup>C バスモ ードになります。 A2~A0 22~24 アドレス信号の A2~A0(22~24)をチップアドレス設定端子として 使用します。Low レベルが0、Hi レベルが1に設定されます。 同一バス上に接続できる MCX512 チップは最大8個になります。  $SDA$  25 I2C バスの SDA 信号端子です。プルアップ抵抗が必要です。  $SCL$  26 I2C バスの SCL 信号端子です。プルアップ抵抗が必要です。 CSN 信号との兼用端子です。I2C バスモードとすると SCL 信号入力 になります。 I2CRSTN | 31 |本 IC の I<sup>2</sup>C 制御部をリセットする信号です。CLK 非同期入力で Low レベルにするとリセットされます。1μsec 以上 Low にしてく ださい。 H16L8 信号との兼用端子です。

表 4.1-1 12C バスモード時の接続端子

# 4.1.1 プルアップ抵抗(Rp)

バスラインの SDA および SCL 信号にはプルアップ抵抗(Rp)が必要です。プルアップ抵抗の値は、データ転送速度とバスの負 荷容量に依存します。詳細については NXP 社の I 2 C バス規格書を参照してください。

## 4.1.2 I2CRSTN リセット

## ■ 初期設定時

システムの初期状態において、上位 CPU 側の I<sup>2</sup>C 端子モードの切り替えなどによって SCL 信号および SDA 信号にノイズが発 生し、その後のデータ転送が正常に行われないことがあります。 CPU 側の I<sup>2</sup>C 初期設定手順を変えるなどして、ノイズの改善を 試みてください。それでもノイズの改善が見られない時には、I<sup>2</sup>C 初期設定完了後に MCX512 に対して I2CRSTN 信号による I<sup>2</sup>C リセットをかける必要があります。また、RESETN 信号による MCX512 の本体リセットでも I 2 C 制御部はリセットされますので、 RESETN 信号で代用することも可能です。

## ■ データ転送時

アクノリッジ信号が Hi を返すなど、I<sup>2</sup>C 通信が正常に動作しなかった場合、I2CRSTN 信号で I<sup>2</sup>C 制御部のリセットを行ってくださ い。上記同様、RESETN 信号で代用することも可能です。

# 4.2 I 2 C バス送受信手順

上位 CPU から MCX512 の WR レジスタへの書き込みおよび RR レジスタからの読み出し手順は次のようになります。

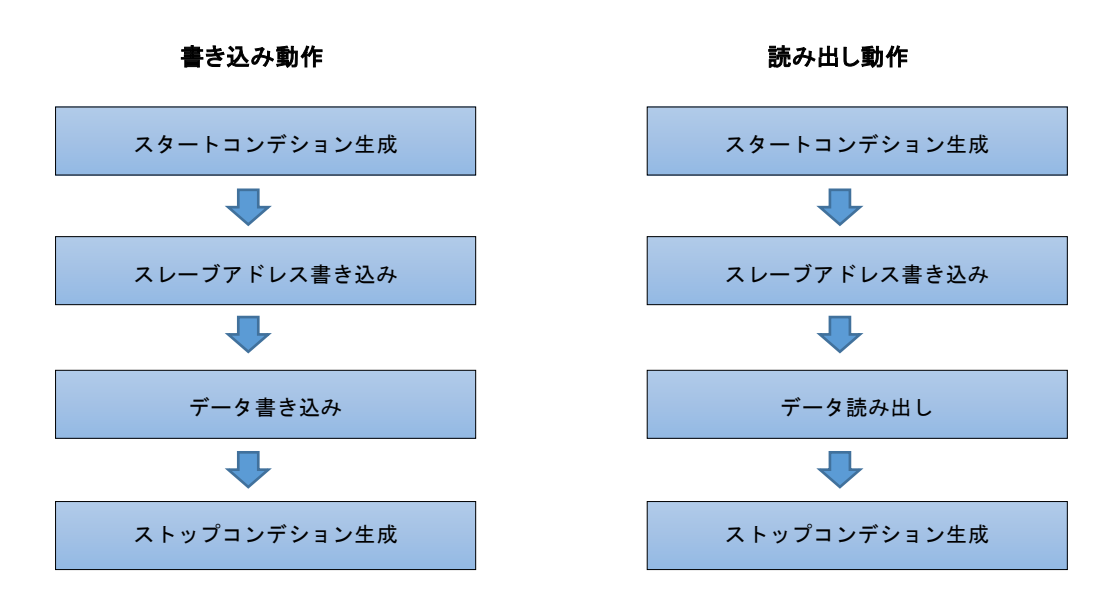

MCX512 はスレーブの機能しか持ちません。

## 4.2.1 書き込み動作

MCX512 の WR レジスタへの書き込み動作の手順について説明します。

## ■ スタートコンデション生成

SCL 信号が Hi のときに SDA 信号が Hi から Low に変化するとスタートコンデションとなります。いかなる送受信においても CPU 側が初めにこのコンデションを作る必要があります。

## ■ スレーブアドレス書き込み

スタートコンデションの次に、どのチップのどの WR レジスタから書き込みを行うかの指定を MCX512 に送信します。下記に示す SCL に同期した 8 ビットのスレーブアドレスを送信し、9 ビット目に MCX512 からの ACK(Low)を受け取ります。スレーブアドレス の構成は、D7~D5 の 3 ビットはチップアドレス、D4~D1 の 4 ビットはレジスタアドレス、最後の D0 は読み出し/書き込み指定ビ ットから成ります。

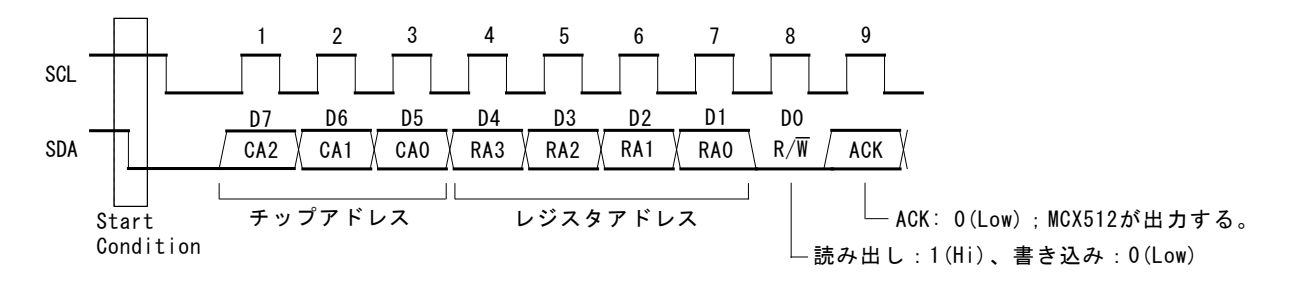

#### 図 4.2-1 スレーブアドレス

チップアドレス CA2~CA0 は、MCX512 の A2(22)、A1(23)、A0(24)端子で設定したアドレスを指定します。端子設定が Low は0 に、Hi は1に対応します。

レジスタアドレスは書き込みを開始したいレジスタアドレスを下表を参照して指定します。WRレジスタは16ビット構成ですが、I<sup>2</sup>C の送信データではバイト単位の指定になります。

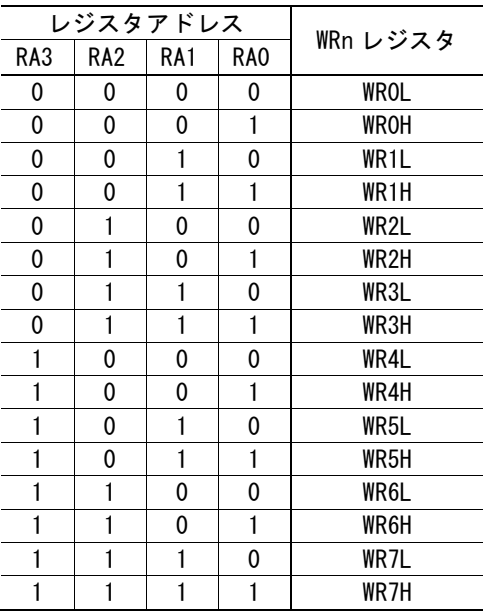

## 表 4.2-1 書き込みレジスタアドレス

WRnL は WRn の下位バイト(D7~D0)です。 WRnH は WRn の上位バイト(D15~D8)です。

スレーブアドレス書き込みの最後のビット D0 は読み出し/書き込みの指定ビットです。書き込みを行う場合には0に設定します。

スレーブアドレスを 8SCL で送信すると、第9SCL 目に MCX512 側から ACK 情報を SDA 信号に返します。正しく 8 ビットのスレ ーブアドレスを受け取り、チップアドレスが一致した MCX512 は、Low(オープンドレイン出力を ON)を返します。正しく受け取れ なかったり、チップアドレスが不一致の場合には Low を返しません。
#### ■ データ書き込み

スレーブアドレスの書き込みに続いて、データの書き込みを行います。書き込みデータはスレーブアドレスで指定した WRn レジ スタから 1 バイト単位で送信します。1 バイトだけの書き込みから、必要なバイト数を複数連続して書き込むことが可能です。1 バ イト送信の後に第9SCL 目で、MCX512 は正しく受信できると Low レベルの ACK 信号を SDA ライン上に返します。CPU 側はこ の ACK 信号を受け取った後に次のレジスタアドレスに書き込む 1 バイトデータを送信します。

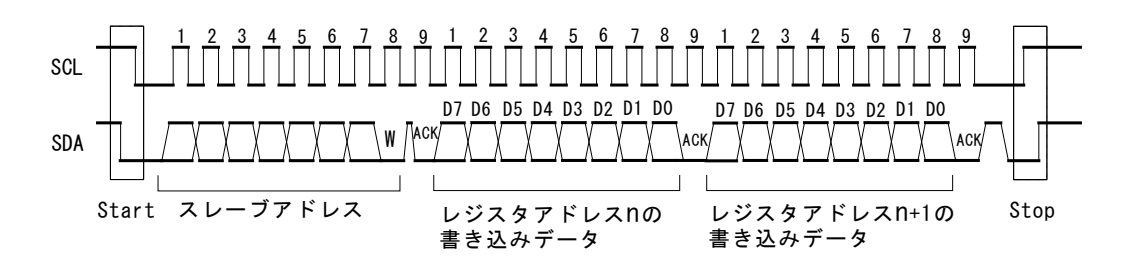

#### 図 4.2-2 データ書き込み

#### ■ ストップコンデション生成

データ書き込みを終了させる時にはストップコンデションを生成します。SCL 信号が Hi のときに SDA 信号が Low から Hi に変化 するとストップコンデションとなります。いかなる送受信においても CPU 側が最後にこのコンデションを作る必要があります。

#### 4.2.2 読み出し動作

MCX512 の RR レジスタからの読み出し動作の手順について説明します。

#### ■ スタートコンデション生成

SCL 信号が Hi のときに SDA 信号が Hi から Low に変化するとスタートコンデションとなります。いかなる送受信においても CPU 側が初めにこのコンデションを作る必要があります。

## ■ スレーブアドレス書き込み

スタートコンデションの次に、どのチップのどの RR レジスタから読み出しを行うかの指定を MCX512 に送信します。下記に示す SCL に同期した 8 ビットのスレーブアドレスを送信し、9 ビット目に MCX512 からの ACK(Low)を受け取ります。スレーブアドレス の構成は、D7~D5 の 3 ビットはチップアドレス、D4~D1 の 4 ビットはレジスタアドレス、最後の D0 は読み出し/書き込み指定ビ ットから成ります。

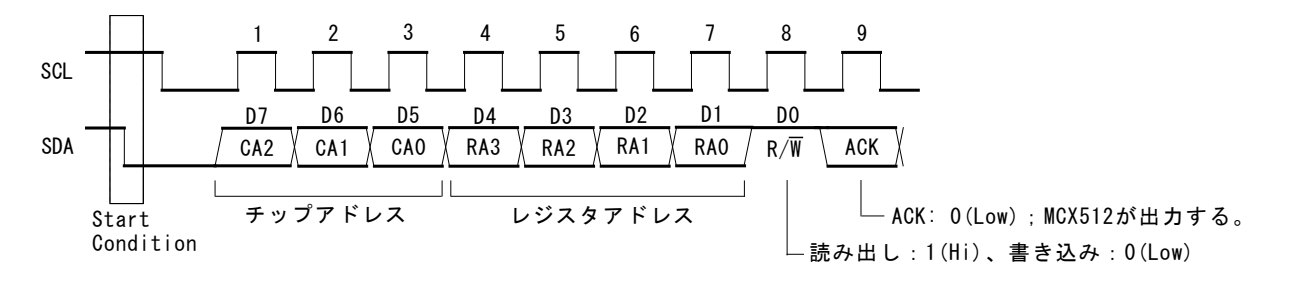

図 4.2-3 スレーブアドレス

チップアドレス CA2~CA0 は、MCX512 の A2(22)、A1(23)、A0(24)端子で設定したアドレスを指定します。端子設定が Low は0 に、Hi は1に対応します。

レジスタアドレスは読み出しを開始したいレジスタアドレスを下表を参照して指定します。RR レジスタは 16 ビット構成ですが、I 2 C の送信データではバイト単位の指定になります。

|                                 | レジスタアドレス        |     |     |                   |  |
|---------------------------------|-----------------|-----|-----|-------------------|--|
| RA3                             | RA <sub>2</sub> | RA1 | RA0 | RRn レジスタ          |  |
| 0                               | 0               | 0   | 0   | <b>RROL</b>       |  |
| 0                               | 0               | 0   | 1   | <b>RROH</b>       |  |
| 0                               | 0               |     | 0   | RR1L              |  |
| 0                               | 0               |     | 1   | RR <sub>1</sub> H |  |
| 0                               |                 | 0   | 0   | RR2L              |  |
| 0                               |                 | 0   | 1   | RR2H              |  |
| 0                               |                 |     | 0   | RR3L              |  |
| 0                               |                 |     | 1   | RR3H              |  |
| 1                               | 0               | 0   | 0   | RR4L              |  |
| 1                               | 0               | 0   | 1   | RR4H              |  |
| 1                               | 0               |     | 0   | RR5L              |  |
| 1                               | 0               |     | 1   | RR5H              |  |
| 1                               |                 | 0   | 0   | RR6L              |  |
| 1                               |                 | 0   | 1   | RR6H              |  |
| 1                               |                 |     | 0   | RR7L              |  |
| 1                               |                 |     | 1   | RR7H              |  |
| DDnI け DDn の下位 バ イト (D7~ DA) でナ |                 |     |     |                   |  |

表 4.2-2 読み出しレジスタアドレス

RRnLは RRn の下位バイト(D7~D0)です。 RRnH は RRn の上位バイト(D15~D8)です。

スレーブアドレス書き込みの最後のビット D0 は読み出し/書き込みの指定ビットです。読み出しを行う場合には1に設定します。

スレーブアドレスを 8SCL で送信すると、第9SCL 目に MCX512 側から ACK 情報を SDA 信号に返します。正しく 8 ビットのスレ ーブアドレスを受け取り、チップアドレスが一致した MCX512 は、Low(オープンドレイン出力を ON)を返します。正しく受け取れ なかったり、チップアドレスが不一致の場合には Low を返しません。

#### ■ データ読み出し

スレーブアドレスの書き込みに続いて、データの読み出しを行います。読み出しデータはスレーブアドレスで指定した RRn レジス タから 1 バイト単位で MCX512 が SDA ライン上に出力します。1 バイトだけの読み出しから、必要なバイト数を複数連続して読 み出すことが可能です。1 バイト受信の後に第9SCL 目で、CPU 側は正しく受信できた場合 Low レベルの ACK 信号を SDA ラ イン上に返す必要があります。ただし、次にストップコンデションがくる最終データでは、Hi レベルの ACK を返してください。

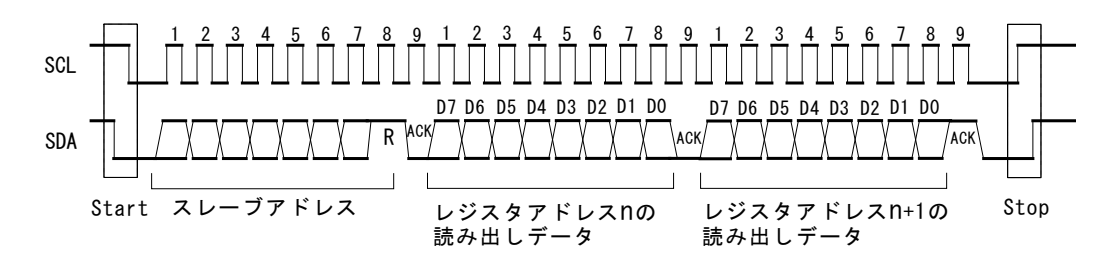

図 4.2-4 データ読み出し

#### ■ ストップコンデション生成

データ読み出しを終了させる時にはストップコンデションを生成します。SCL 信号が Hi のときに SDA 信号が Low から Hi に変化 するとストップコンデションとなります。いかなる送受信においても CPU 側が最後にこのコンデションを作る必要があります。

#### 4.2.3 I 2C シリアルバス使用時の注意点

- WR0 レジスタ書き込み時は、必ず上位バイト(H)を先に、下位バイト(L)を後から書き込むようにしてください。連続して 2バイト書き込むことができません。それぞれ個別にスレーブアドレスをセットして書き込む必要があります。下位バイト を書き込むと、先に指定された軸に対して、直ちに命令が実行されます。
- データ読み出し時、最終データを読み出した時の ACK 信号は、CPU 側は Low レベルではなく Hi レベルの ACK 信 号を SDA ライン上に返すようにしてください。Low レベルを返すと、本 IC は正常に通信を終了できません。
- INT0N 信号関連の割り込みを使用する場合、RR0H の読み出しはできません。RR0H を読み出した場合、INT0N 信号 関連の割り込みがクリアされてしまう可能性があります。割り込み使用時に RR0H の読み出しも行いたい場合は、弊社 までお問い合わせください。
- RR1 レジスタを読み出す時は、必ず RR1L から 2 バイト(RR1L、RR1H)読み出すようにしてください。RR1L の 1 バイトだ けを読み出した場合、RR1H の割り込みもクリアされてしまう可能性があります。
- リピートスタートコンデションは使用できません。

## 4.2.4 接続例

本 IC と CPU との接続例を以下に示します。

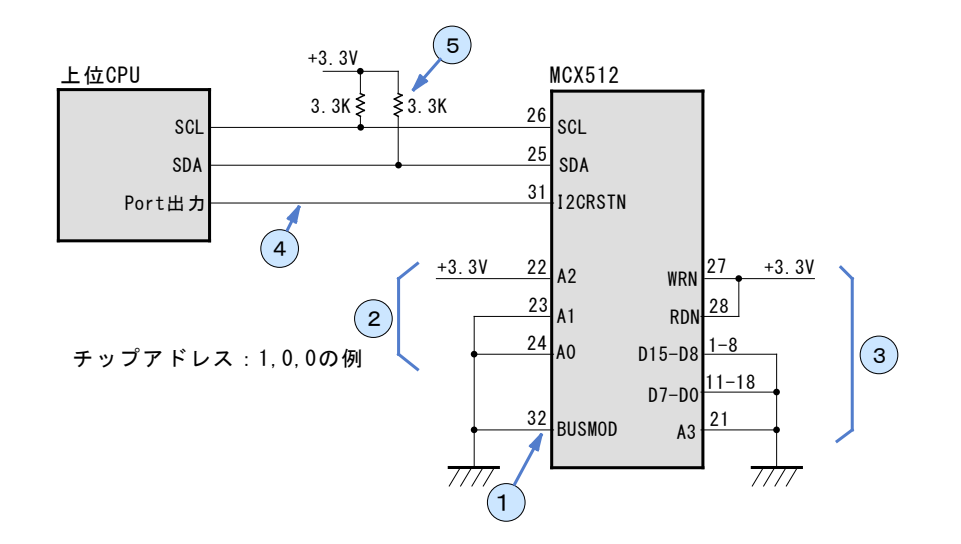

① BUSMOD を GND に固定し、I 2 C バスモードにします。

② A2,A1,A0 信号でチップアドレスを決めます。

③ パラレルバス用信号(フローティング入力)は GND または VCC に固定します。

④ I2CRSTNは、必要ならば配線します。初期設定時にSCL,SDAラインにCPU側からノイズが発生しなければ必要ありません。

⑤ SCL,SDA ラインには必ずプルアップ抵抗が必要です。

#### 4.2.5 制御例

I 2 C シリアルバスを使用した本 IC の制御の流れを、次の 3 つの例で示します。また、これらの 3 つの制御を含む各種 CPU との 制御サンプルプログラムを弊社ホームページ (<http://www.novaelec.co.jp/>) からダウンロードできます。

(1) 命令発行

(2) データ書き込み

(3) データ読み出し

## (1) 命令発行

命令を発行するには、命令を実行する軸と命令を WR0 レジスタに書き込みます。このとき、WR0L の下位バイトを書き込むと直 ちに命令が実行されますので、命令発行前に軸指定をする必要があります。下記の通り、①で軸指定をした後に②で命令を書 き込むようにします。

① WR0H へ軸指定書き込み

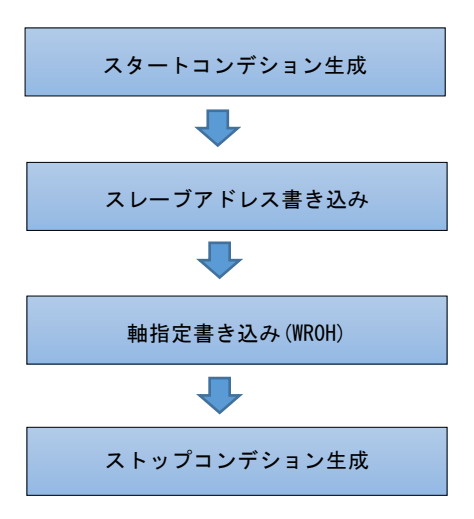

② WR0L へ命令書き込み

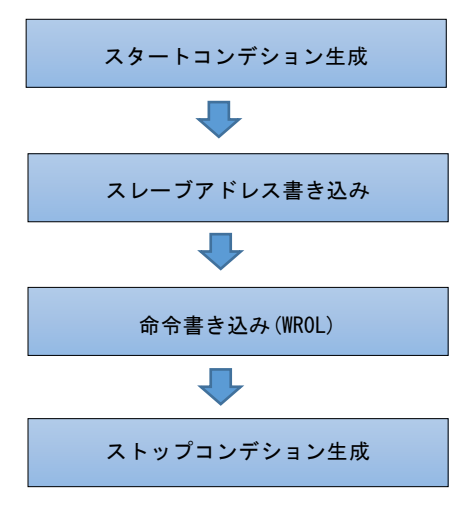

## (2) データ書き込み

パラメータ設定などのデータ書き込みは、パラメータ値を WR6、WR7 レジスタに書き込み、その後、WR0 レジスタに軸指定と命 令を発行することで行います。WR0 レジスタへの書き込みは、「(1) 命令発行」で記したように、軸指定後に命令を発行する必要 があります。

① WR6,7 へデータ書き込み

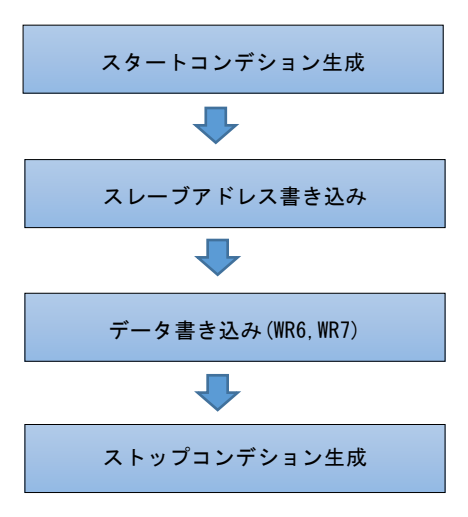

② WR0H へ軸指定書き込み

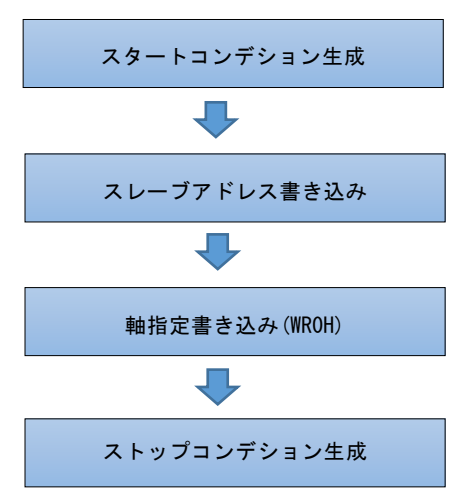

③ WR0L へデータ書き込み命令の書き込み

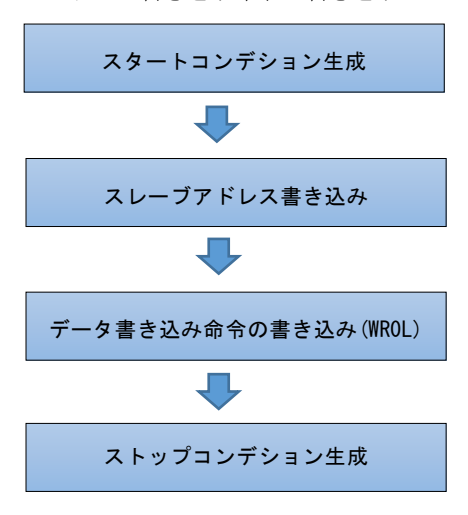

## (3) データ読み出し

データ読み出しは、WR0 レジスタに軸指定と命令を発行後に、RR6、RR7 レジスタを読み出すことで行います。WR0 レジスタへ の書き込みは、「(1) 命令発行」で記したように、軸指定後に命令を発行する必要があります。

① WR0H へ軸指定書き込み

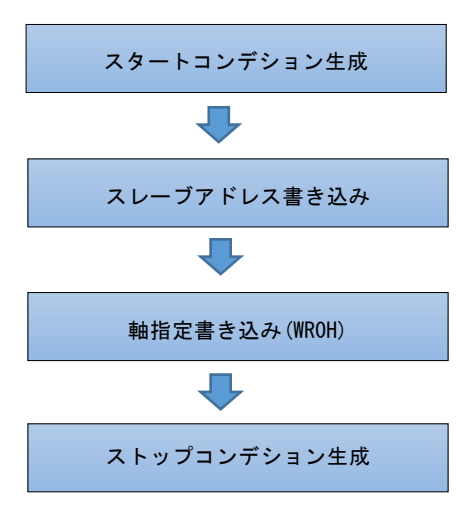

② WR0L へデータ読み出し命令の書き込み

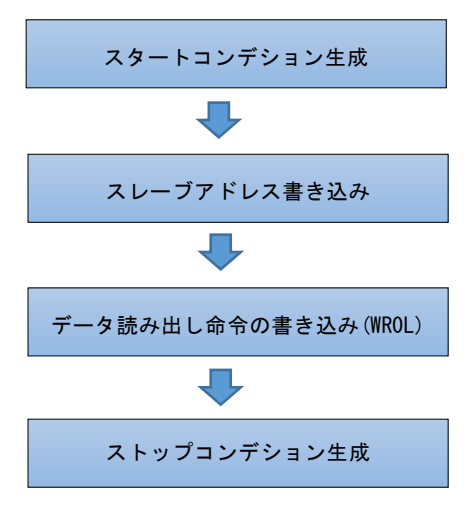

③ RR6,7 の読み出し

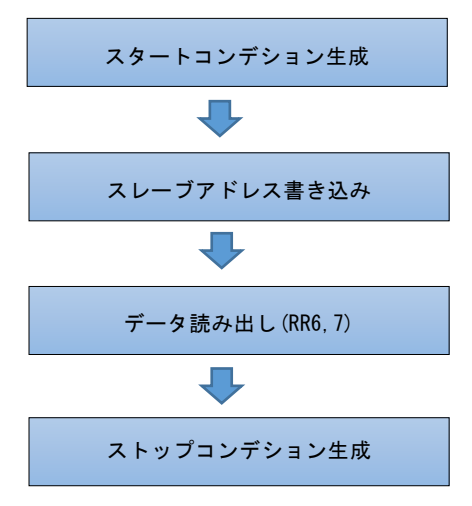

# 5. 端子配置と各信号の説明

## 5.1 端子配置

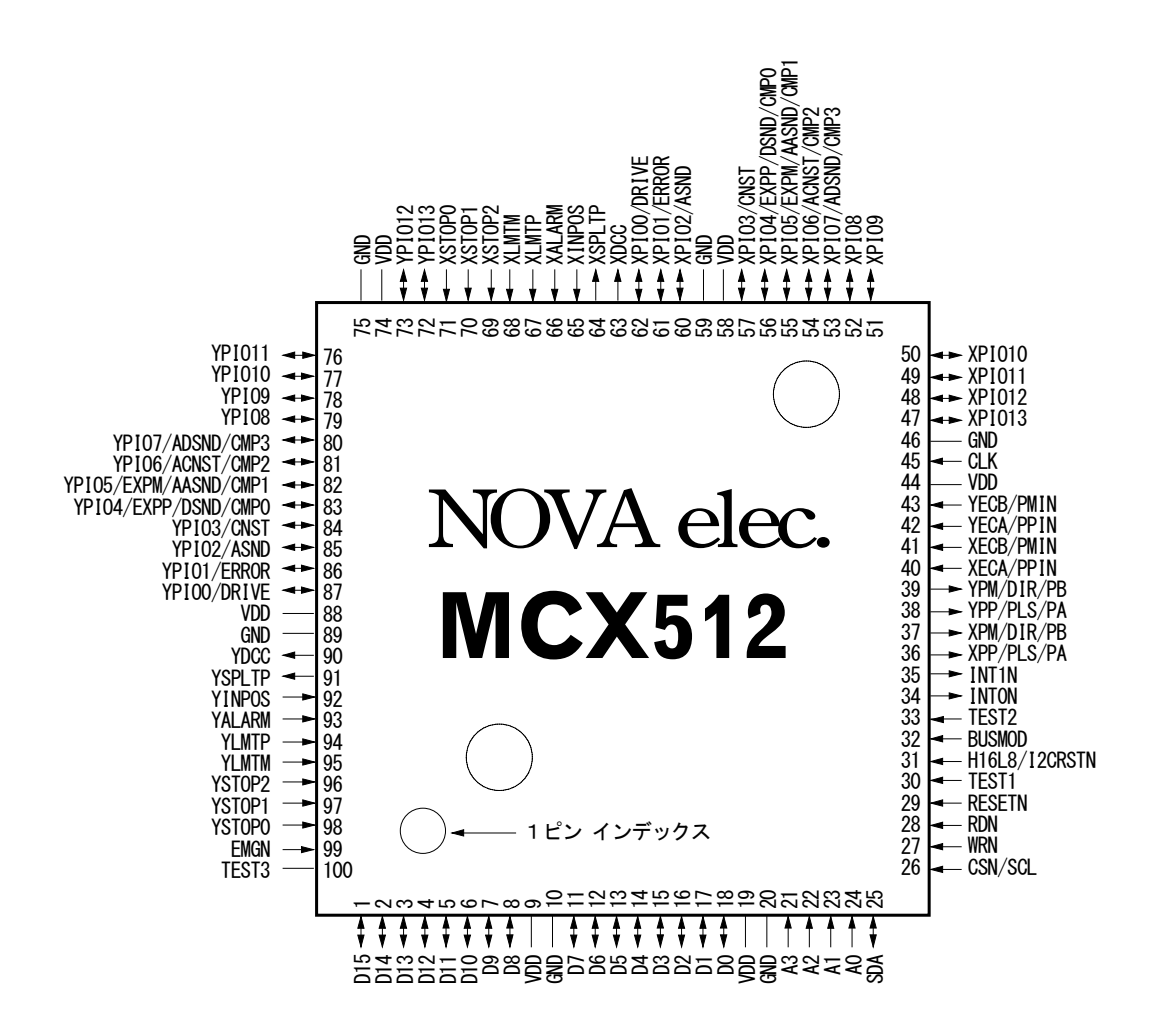

100 ピン プラスチック QFP パッケージ外形 14×14mm,最外形 16×16mm,端子ピッチ 0.5mm 外形寸法は [12](#page-242-0) 章に記載されています。

## 5.2 各信号の説明

入/出力回路は[5.3](#page-156-0)節に説明されていますので参照してください。ーF-記号の付いた入力信号は本IC内部入力段に積分フ ィルタ回路を持っています。

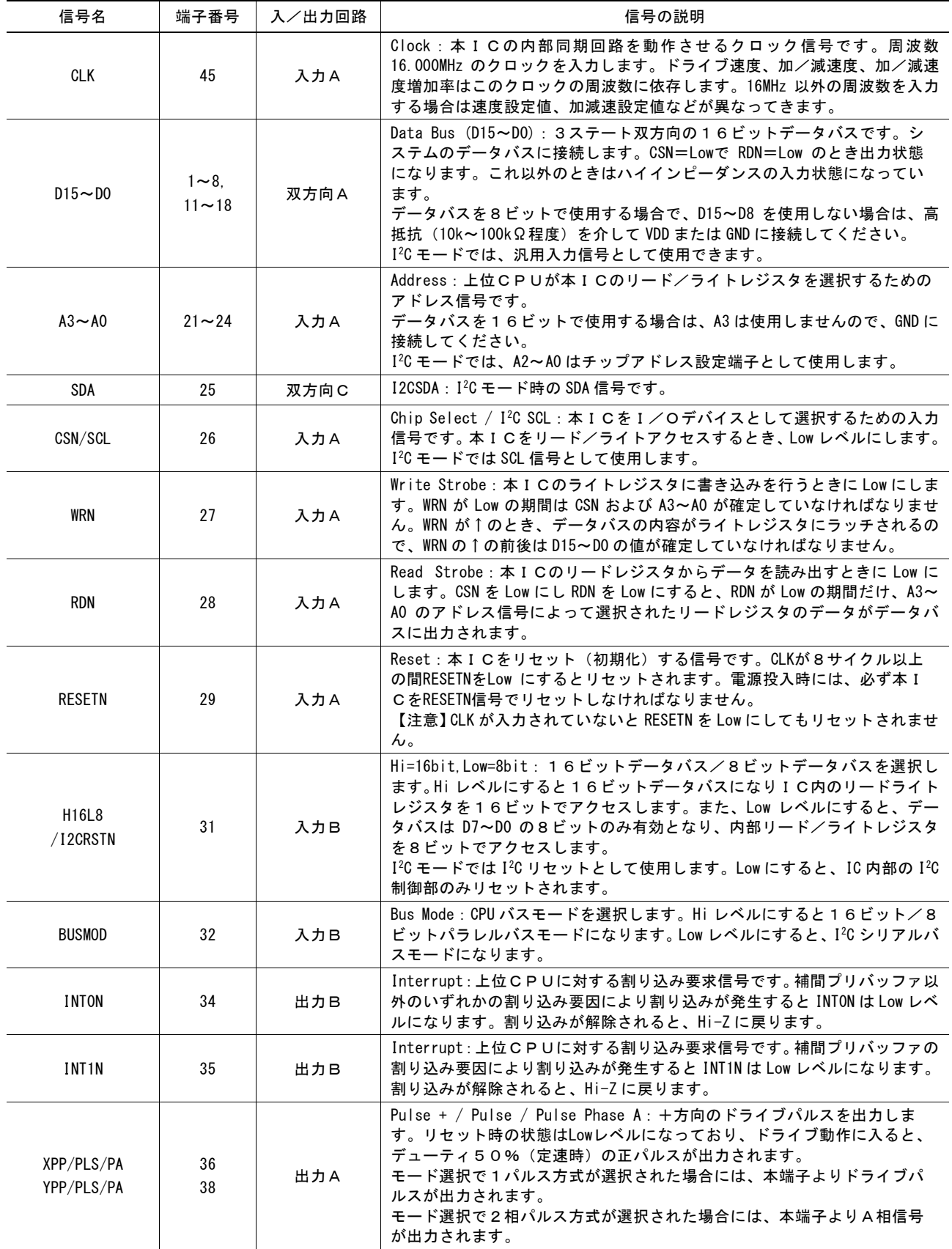

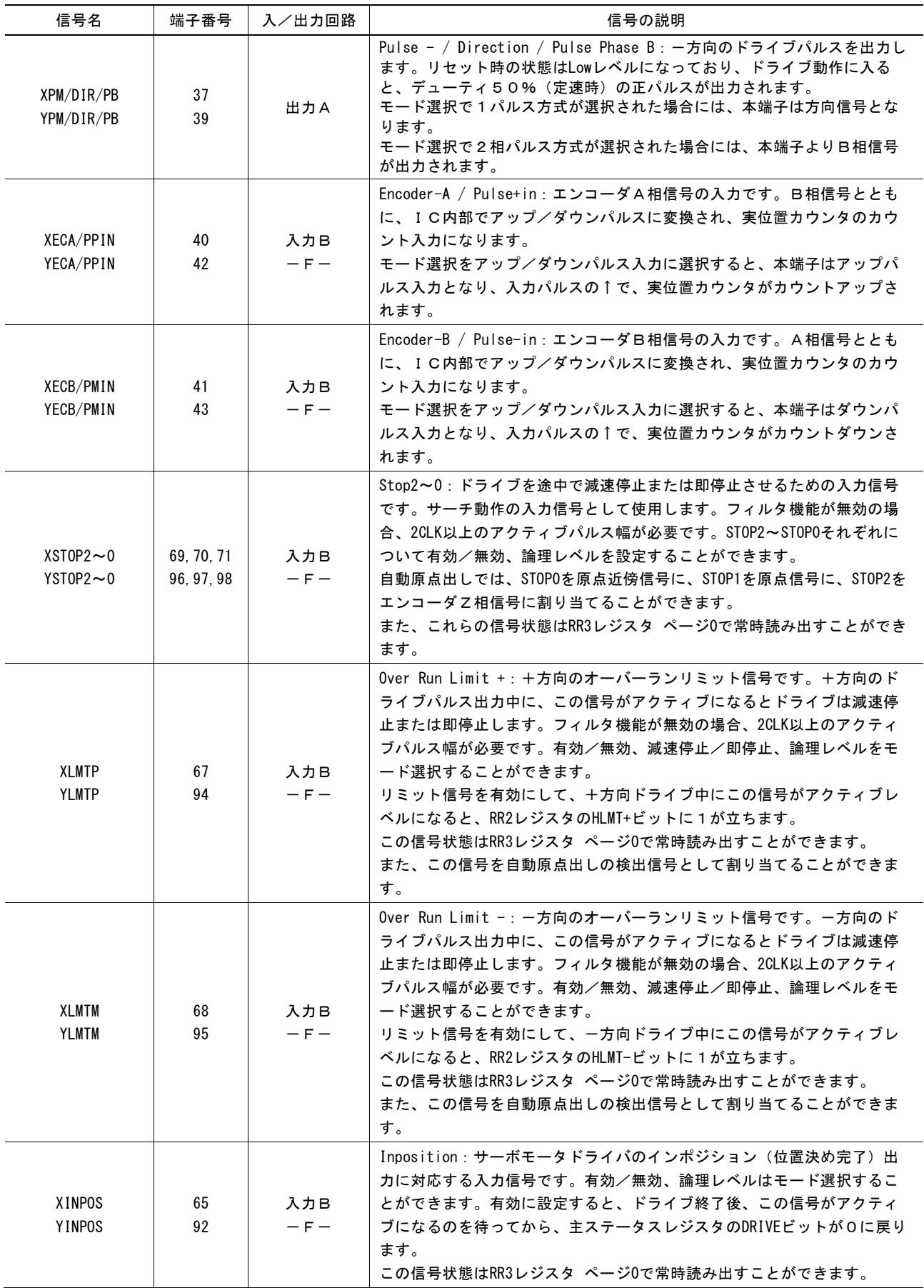

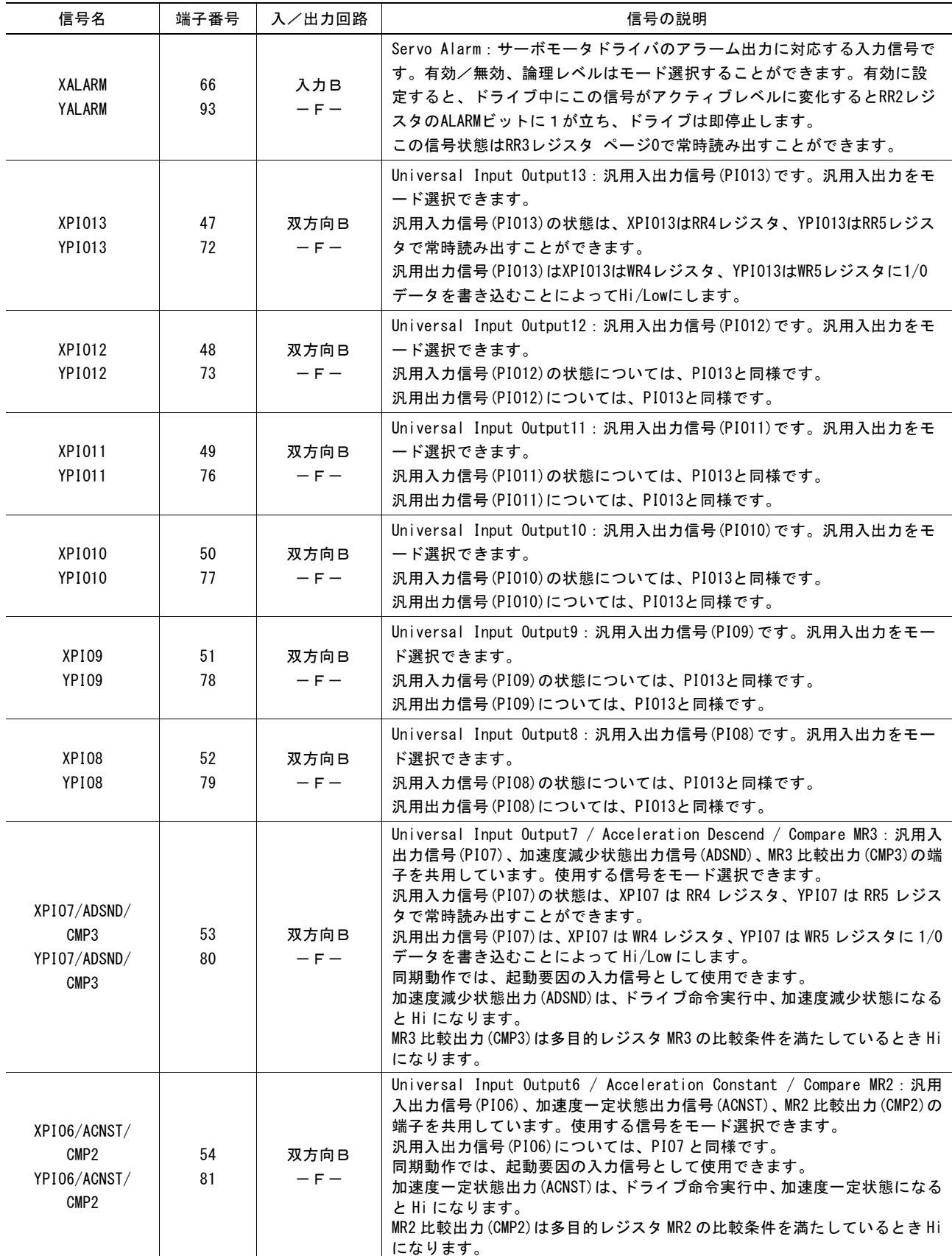

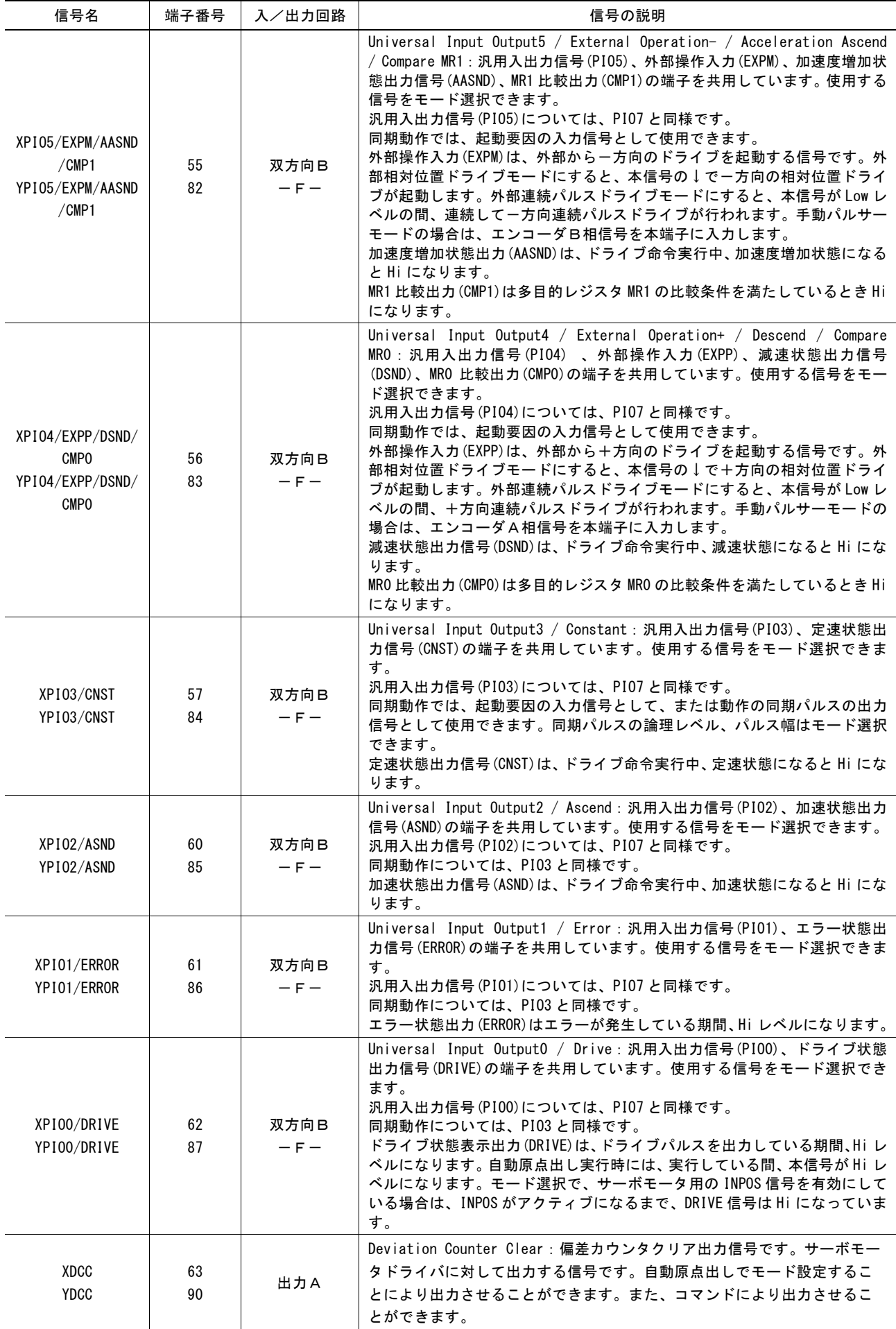

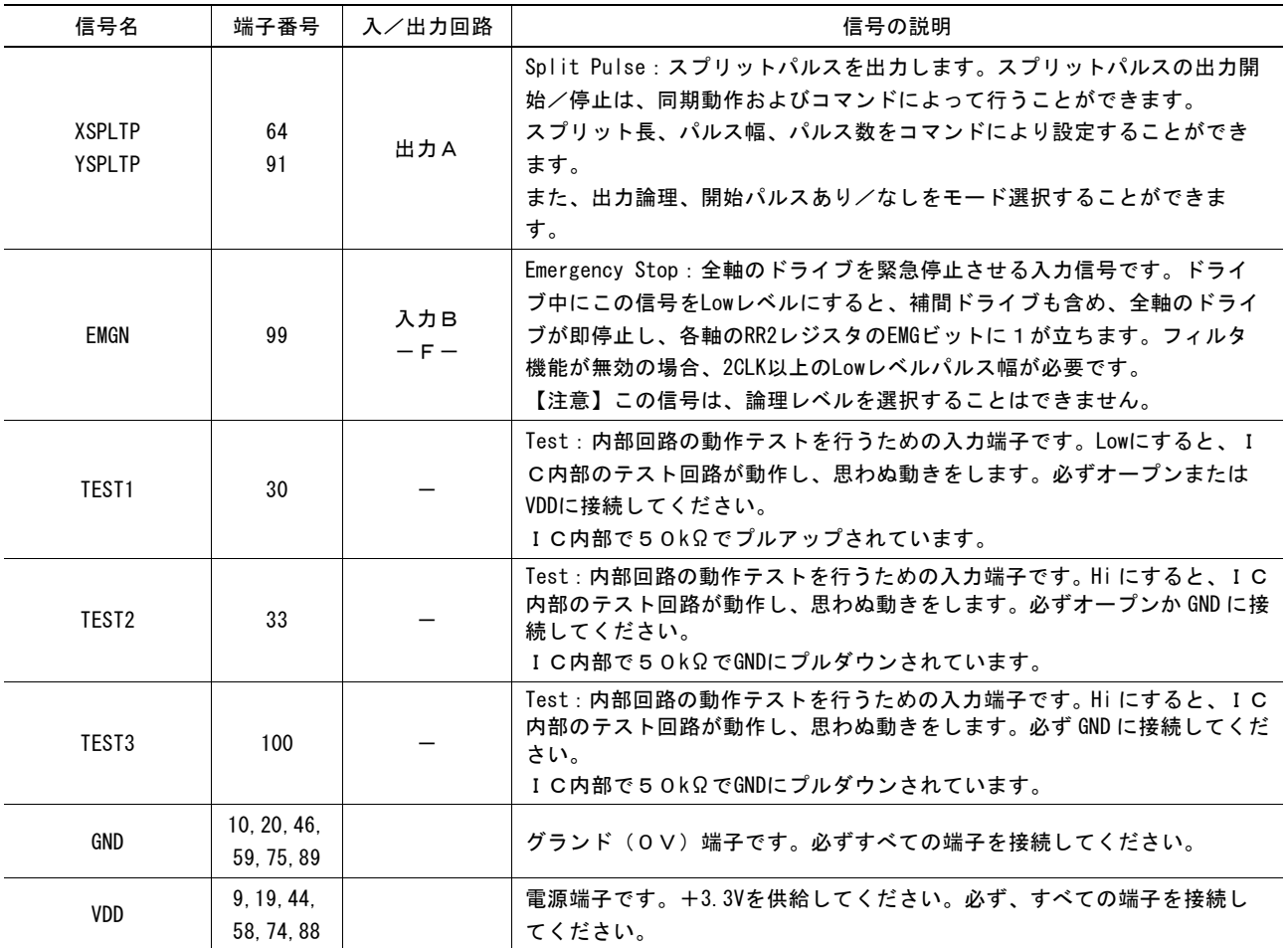

## <span id="page-156-0"></span>5.3 入/出力回路

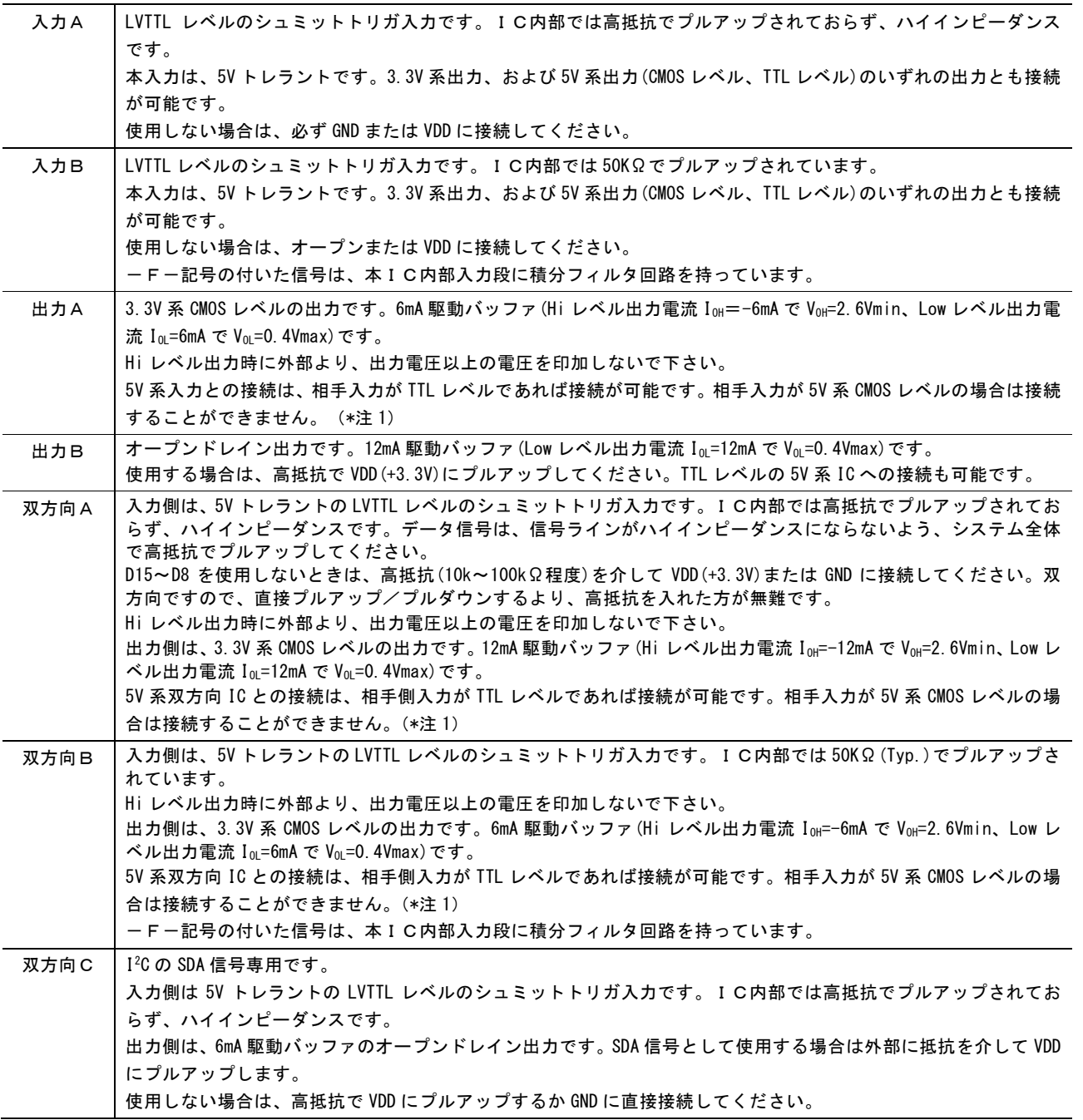

注 1: 出力 A および双方向 A,B の出力信号を外部で抵抗を介して 5V にプルアップしても、Hi レベル出力電圧を 5V 系 CMOS の Hi レベル入力電圧まで上げることはできません。このような回路構成は行わないでください。

## 5.4 回路設計上の注意

#### a. TEST1,2,3 端子の処置

TEST1(30)端子は必ずオープンか VDD に、TEST2(33)端子は必ずオープンか GND に、そして TEST3(100)端子は必ず GND に接続してください。正しく接続しない場合、内部のテスト回路が作動し、正常な動作が全くできなくなります。

#### b. 未使用入力端子の処置

使用しない入力A端子は必ず GND または VDD に接続してください。使用しない入力端子をオープン状態にしておくと、端子 の信号レベルが不安定になり IC の機能不良の原因となります。入力 B 端子はオープンで構いません。

#### c. 未使用双方向端子の処置

双方向端子(双方向A,C)の使用しない端子については、高抵抗(10k~100kΩ 程度)を介して VDD または GND に接続して ください。直接 GND または VDD に接続すると、万一プログラムの誤りなどで出力状態になった場合には過電流が流れ IC が 破損する場合があります。双方向 B 端子はオープンで構いません。

#### d. デカップリングコンデンサ

本ICの VDD と GND 間に、高周波特性の良い 0.1μF 程度のデカップリングコンデンサを 2~4 個入れてください。

#### e. 端子インダクタンスによるリンギングノイズ

出力端子のもつインダクタンスと出力に接続される負荷容量の共振によって、出力信号の立ち上がり、立ち下がりでリンギングノ イズが発生する場合があります。接続する次段の回路が誤動作するほどリンギングノイズが大きい場合には、10~100pF 程度の 負荷容量を接続して、リンギングをおさえることができます。

#### f. 伝送路の反射

出力A,Bおよび双方向A~Cタイプの出力時は、負荷容量を 20~50pF とした場合、信号の立ち上がり/立ち下がり時間が 約3~4nsec になりますので、配線の長さが 60cm くらいから、反射の影響が著しくなってきます。配線路の長さは、できるだけ 短くしてください。

#### g. 5V 系ICとの接続例

本ICの入/出力回路は 5V トレラントですが、出力回路は TTL レベルの入力との接続のみ可能です。CMOS レベルの入力と の接続はできません

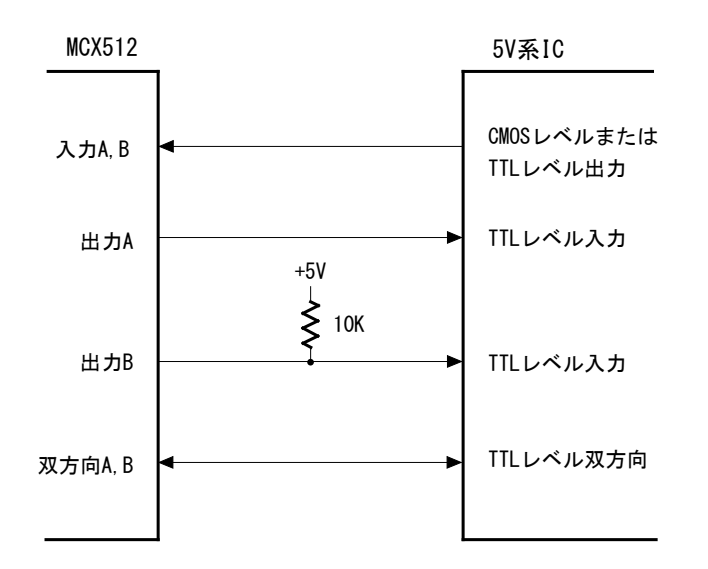

# 6. リード/ライトレジスタ

この章では、CPUが各軸を制御するためにアクセスするリード/ライトレジスタについて、詳細に記述します。

## 6.1 16 ビットデータバスのレジスタアドレス

下表に示すように、16ビットデータバスを使用する場合は、16ビットのリード/ライトレジスタにアクセスするためのアドレスが8あり ます。

## ■ 16ビットデータバスにおけるライトレジスタ

すべてのレジスタは 16 ビット長です。

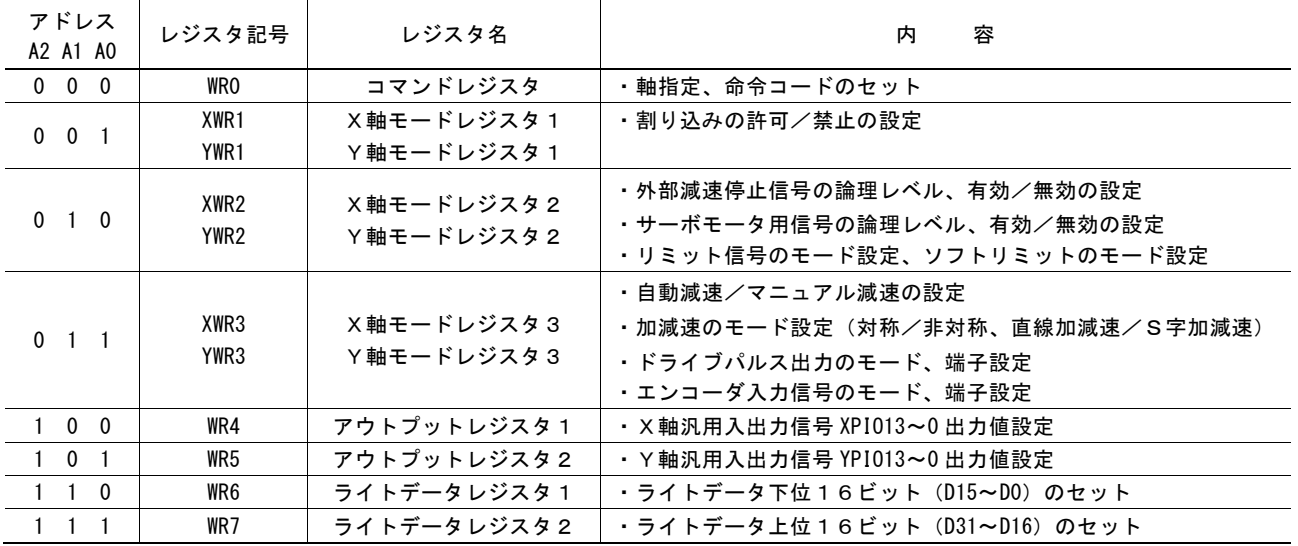

● 上表で示すように、各軸とも、WR1、WR2、WR3(モードレジスタ 1,2,3)を持っています。これらのレジスタへは、同一アドレスで 書き込みを行うことになります。どの軸のモードレジスタに書き込むかは、直前に書き込んだ命令の軸指定によって決まります。 あるいは、軸指定したNOP命令を直前に書き込むことによって、書き込みたい軸を選択します。

● リセット時は、WR1,WR2,WR3,WR4,WR5レジスタはすべてのビットが0にクリアされます。

## ■ 16ビットデータバスにおけるリードレジスタ

すべてのレジスタは16ビット長です。

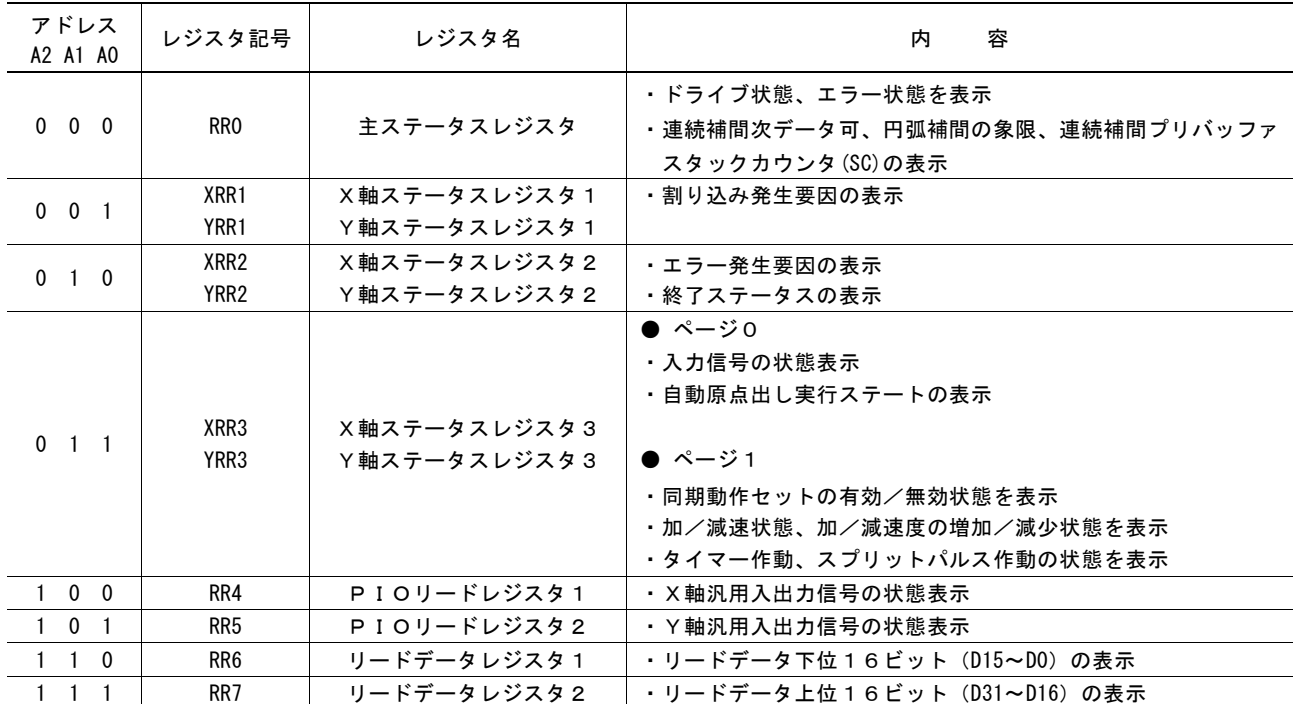

**●** ライトレジスタと同様に、各軸とも、RR1、RR2、RR3(各軸ステータスレジスタ 1,2,3)を持っています。これらのレジスタは、同一 アドレスで読み出しを行うことになります。どの軸のステータスレジスタに読み出すかは、直前に書き込んだ命令の軸指定によっ て決まります。あるいは、軸指定したNOP命令を直前に書き込むことによって、読み出したい軸を選択します。

● RR3 レジスタに関しては、ページ 0 とページ 1 の 2 種類存在します。RR3 ページ表示命令 (7Ah、7Bh)を書き込むことでペー ジの指定をします。リセット時はページ 0 となります。

# 6.2 8 ビットデータバスのレジスタアドレス

8 ビットデータバスでアクセスする場合は、16 ビットレジスタを上位バイト、下位バイトに分けてアクセスします。 下表において、\*\*\*\*L は 16 ビットレジスタ\*\*\*\*の下位バイト(D7~D0)、\*\*\*\*H は 16 ビットレジスタ\*\*\*\*の上位バイト(D15~D8) を示しています。コマンドレジスタ(WR0L,WR0H)だけは、必ず上位バイト(WR0H)を先に、下位バイト(WR0L)を後から書き込みます。

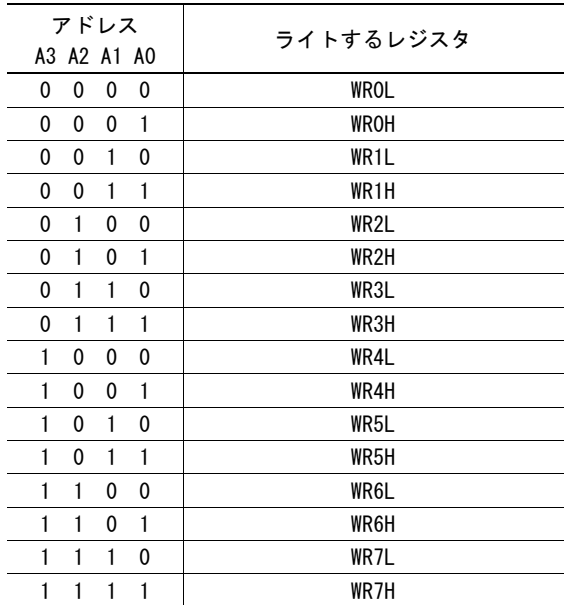

# ■ 8ビットデータバスにおけるライトレジスタ ■ 8ビットデータバスにおけるリードレジスタ

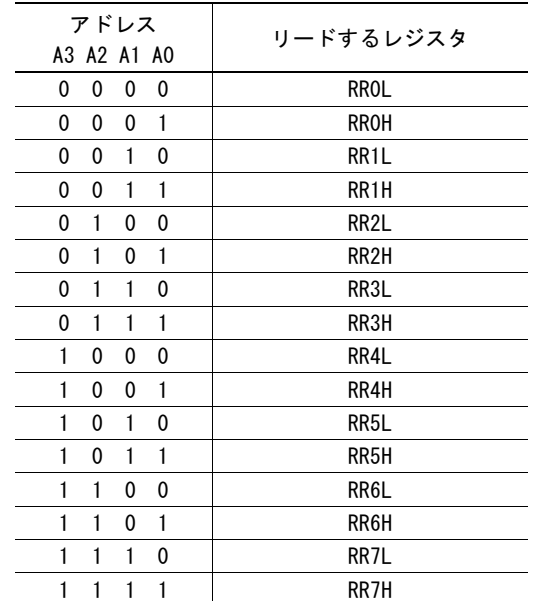

## 6.3 I 2 C シリアルインターフェイスバスモードのレジスタアドレス

本 IC を I 2 C シリアルインターフェイスバスで使用する場合、スレーブアドレス制御でレジスタアドレスを指定してアクセスします。 レジスタアドレスの指定方法は 6.2 節に記した方法と同じで、16 ビットレジスタを上位バイト、下位バイトに分けて指定します。 I 2 C シリアルインターフェイスバスに関しては、[4](#page-141-0) 章を参照してください。

#### 6.4 WR0 コマンドレジスタ

IC内の各軸に対して、軸指定をして、命令を書き込むレジスタです。レジスタは、軸を指定するビット、命令コードをセットするビ ットから成っています。

このレジスタに命令コードを書き込むと、その命令は直ちに実行されます。ドライブ速度の設定などのデータ書き込み命令は、あ らかじめ、WR6,7 レジスタにデータが書き込まれていなければなりません。また、データ読出し命令は、このコマンドレジスタに命 令を書き込むと、内部回路から RR6,7 レジスタにデータがセットされます。

8ビットデータバスのときは、必ず上位バイト(H)を先に、下位バイト(L)を後から書き込みます。下位バイトを書き込むと、先に指定 された軸に対して、直ちに命令が実行されます。

すべての命令コードの命令処理に要する時間は、最大で 125nsec(CLK=16MHz の場合)です。この間は、次の命令を書き込ま ないでください。

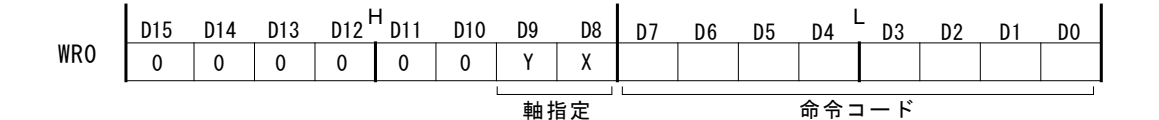

D7~0 命令コードをセットします。

D9~8 **たかしは、その**令を実行する軸を指定します。各軸のビットに1を立てるとその軸が指定されます。軸の指定は、1軸と は限りません。同時に複数の軸に対して同じ命令を発行したり、同じパラメータ値を書き込むことができま す。ただし、データ読み出し命令の場合は1軸のみを指定してください。

その他のビットは必ず0にしてください。1にすると、IC内部回路のテスト命令が起動し、思わぬ動作をする場合があります。

#### 6.5 WR1 モードレジスタ1

モードレジスタ1はX、Y軸各々が個別に持っています。どの軸のモードレジスタに書き込むかは、直前に書き込ん だ命令の軸指定によって決まります。あるいは、軸指定したNOP命令を直前に書き込むことによって、書き込みた い軸を選択します。

モードレジスタ1は各割り込み発生要因の許可/禁止を設定するレジスタです。各ビットは、1にすると割り込み許可、0にすると 割り込み禁止になります。

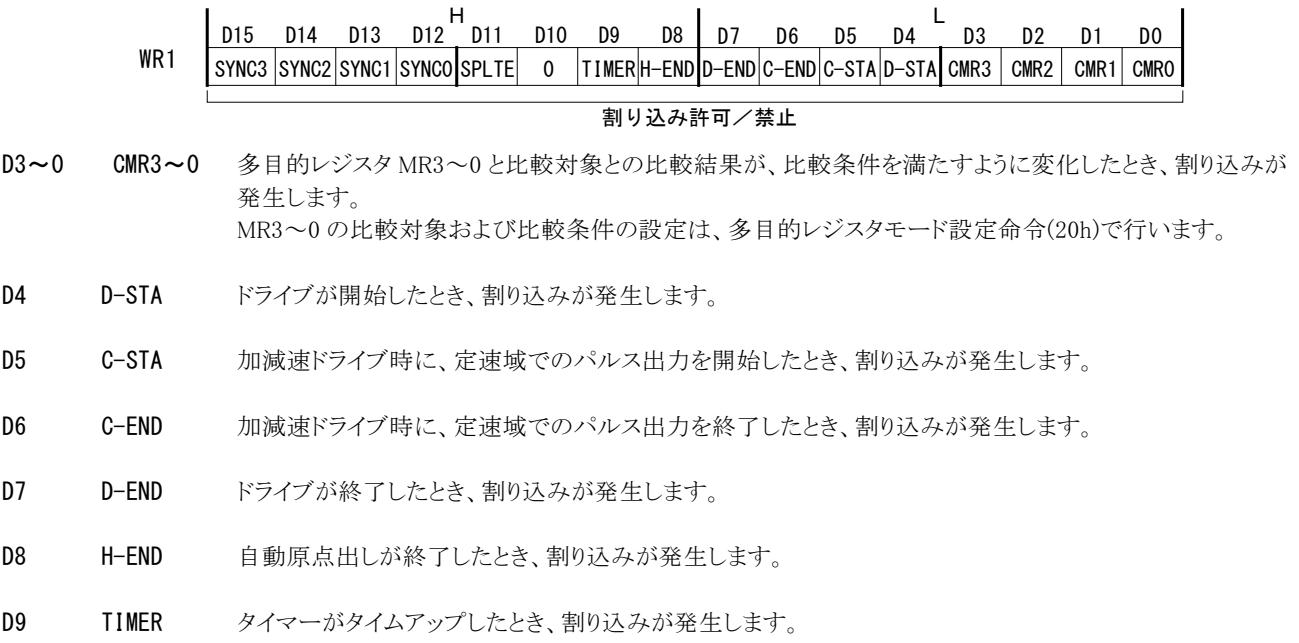

D11 SPLTE スプリットパルスが終了したとき、割り込みが発生します。

D15~12 SYNC3~0 同期動作 SYNC3~0 が起動したとき、割り込みが発生します。

リセット時には、D15~D0 は、すべて0にセットされます。

#### 6.6 WR2 モードレジスタ2

モードレジスタ2はX、Y軸各々が個別に持っています。どの軸のモードレジスタに書き込むかは、直前に書き込んだ命令の軸指 定によって決まります。あるいは、軸指定したNOP命令を直前に書き込むことによって、書き込みたい軸を選択します。

モードレジスタ2は、ドライブ途中で減速停止/即停止させる入力信号 nSTOP2~nSTOP0 のモード設定、サーボモータ用入力 信号のモード設定、リミット入力信号のモード設定、およびソフトリミットのモード設定を行うレジスタです。

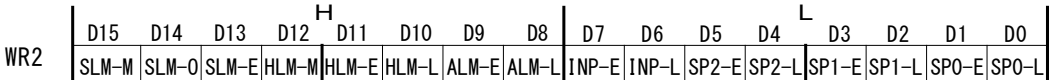

- D4,2,0 SPk-L ドライブ停止入力信号 nSTOPk(k:2~0)の有効の論理レベルを設定するビットです。 0:Low でアクティブ、1:Hi でアクティブ 自動原点出しでは、使用する nSTOPk 信号の論理レベルを、これらのビットで設定します。
- D5,3,1 SPk-E ドライブ停止入力信号 nSTOPk(k:2~0)の有効/無効を設定するビットです。 0:無効、1:有効 nSTOP2~nSTOP0 を有効にしてドライブを開始すると、指定の nSTOPk 信号入力がアクティブレベルに なると、ドライブは減速停止または即停止します。加減速ドライブであれば減速停止、定速ドライブであれ ば即停止します。 自動原点出しでは、使用する nSTOPk 有効/無効ビットは0(無効)に設定しておきます。
- D6 INP-L サーボモータ位置決め完了用入力信号 nINPOS の論理レベルを設定します。 0:Low でアクティブ、1:Hi でアクティブ
- D7 INP-E nINPOS 入力信号の有効/無効を設定します。 0:無効、1:有効 有効に設定すると、ドライブ終了後、nINPOS 信号がアクティブになるのを待ってから RR0(主ステータス) レジスタの DRIVE ビットが0に戻ります。
- D8 ALM-L サーボモータアラーム用入力信号 nALARM の論理レベルを設定します。 0:Low でアクティブ、1:Hi でアクティブ
- D9 ALM-E nALARM 入力信号の有効/無効を設定します。 0:無効、1:有効 有効に設定すると、ドライブ中に nALARM 入力信号を監視し、アクティブ状態になると RR2 レジスタの D4(ALARM)ビットに1が立ちます。アクティブレベルになると、ドライブは即停止します。
- D10 HLM-L ハードウェアリミット入力信号 nLMTP,nLMTM の論理レベルを設定します。 0:Low でアクティブ、1:Hi でアクティブ
- D11 HLM-E nLMTP, nLMTM リミット入力信号の有効/無効を設定します。 0:無効、1:有効 有効に設定すると、+方向ドライブ中に nLMTP リミット入力信号がアクティブ状態になると RR2 レジスタの D2(HLMT+)に1が立ち、-方向ドライブ中に nLMTM リミット入力信号がアクティブ状態になると、RR2 レジ スタの D3(HLMT-)に1が立ちます。アクティブレベルになると、ドライブは停止します。 D12 HLM-M nLMTP, nLMTM リミット入力信号がアクティブになったときのドライブ停止方式を設定します。
- 0:即停止、1:減速停止 自動原点出しの停止信号にリミット信号を使用する場合は、1:減速停止に設定しておきます。
- D13 SLM-E ソフトリミット機能の有効/無効を設定します。 0:無効、1:有効 有効に設定すると、+方向ドライブ中に+方向のソフトリミットエラー状態になると、RR2 レジスタの D0(SLMT+)に1が立ち、-方向ドライブ中に-方向のソフトリミットエラー状態になると、RR2 レジスタの D1(SLMT-)に1が立ちます。 ・ +方向のソフトリミット:対象の位置カウンタ ≧ SLMT+値ならばエラー、ドライブ停止 ・ -方向のソフトリミット:対象の位置カウンタ < SLMT-値ならばエラー、ドライブ停止 ソフトリミットでエラーになっている方向のドライブ命令を書き込んでも、実行されません。
- D14 SLM-0 ソフトリミットの設定対象を論理位置カウンタにするか、実位置カウンタにするかを設定します。 0:論理位置カウンタ、 1:実位置カウンタ
- D15 SLM-M ソフトリミット時のドライブ停止方式を設定します。 0:減速停止、1:即停止 (ハードウェアリミット信号の停止方式の設定と、ビットの0/1が逆であることに注意してください。)

リセット時には、D15~D0 は、すべて0にセットされます。

## 6.7 WR3 モードレジスタ3

モードレジスタ3はX、Y軸各々が個別に持っています。どの軸のモードレジスタに書き込むかは、直前に書き込ん だ命令の軸指定によって決まります。あるいは、軸指定したNOP命令を直前に書き込むことによって、書き込みた い軸を選択します。

モードレジスタ3は、マニュアル減速、加減速モード(対称/非対称、直線加減速/S字加減速)、ドライブパルス出力モード、エ ンコーダ入力モード、リミット信号端子交換、台形三角防止機能、タイマー繰り返しの設定を行うレジスタです。

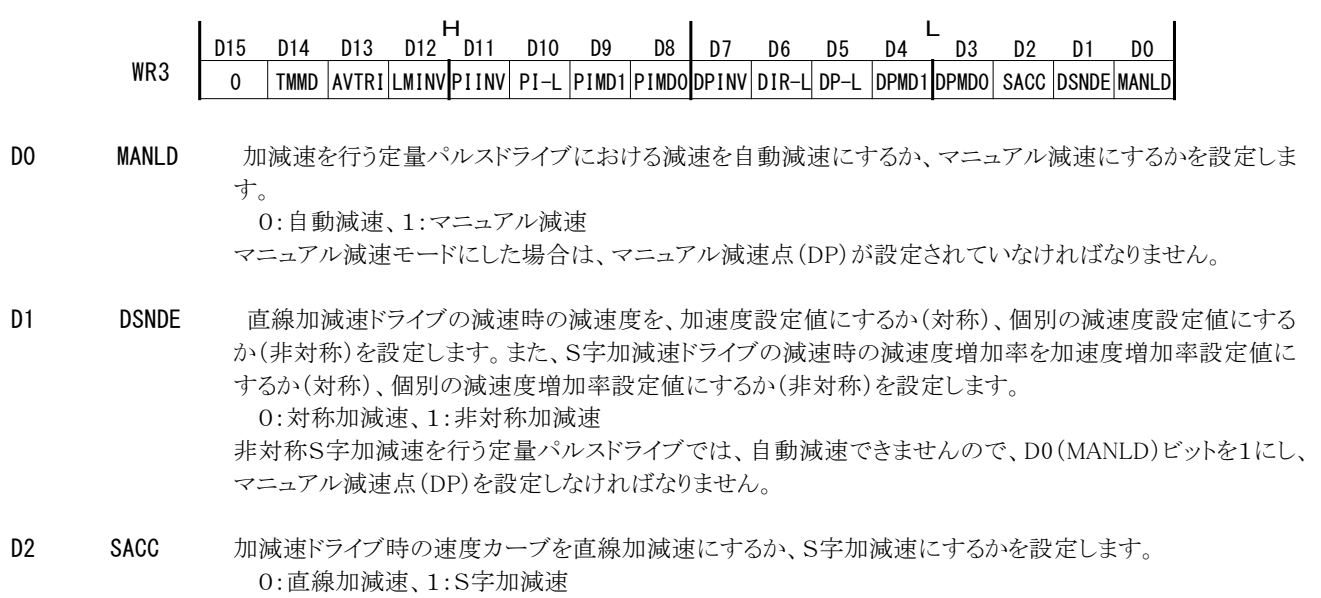

S字加減速の場合は、加速度増加率(JK)、(減速度増加率(DJ))が設定されていなければなりません。

D4,3 DPMD1,0 ドライブパルスの出力方式を設定します。

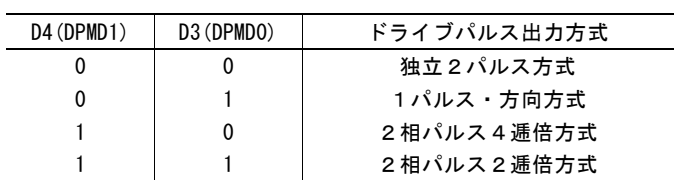

独立2パルス方式にすると、出力信号 nPP に+方向パルスが、出力信号 nPM にー方向パルスが出力さ れます。

1パルス・方向方式にすると、出力信号 nPLS に+/一両方向のドライブパルスが、出力信号 nDIR にパ ルスの方向信号が出力されます。

2 相パルス方式にすると出力信号 nPA に 2 相パルスの A 相信号が、出力信号 nPB に 2 相パルスの B 相 信号が出力されます。

D5 DP-L ドライブパルスの論理レベルを設定します。 0:正論理パルス、1:負論理パルス

正論理パルス : □ □ □ □ □ □ □ ● 負論理パルス : ■

INNI TТ

D6 DIR-L ドライブパルス出力方式を1パルス・方向方式に設定したときの、ドライブパルスの方向出力信号の論理レ ベルを設定します。

このビットの値により、nDIR 出力信号の電圧レベルは下表のように出力されます。

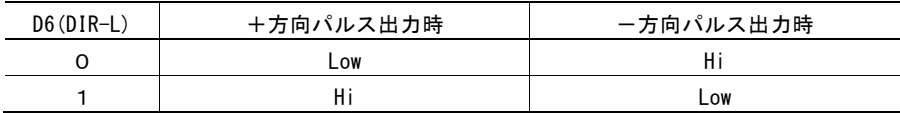

D7 DPINV ドライブパルス出力の nPP/PLS/PA 信号と nPM/DIR/PB 信号の出力端子を入れ替えます。 0:初期状態、1:端子入れ替え

> このビットを1にすると、ドライブパルス出力方式が独立2パルス方式のとき、+方向のドライブでは、nPM 信号にドライブパルスが出力され、一方向のドライブでは nPP 信号にドライブパルスが出力されます。ほか のドライブパルス出力方式でも、同様に信号出力端子が入れ替わります。

D9,8 PIMD1,0 エンコーダ入力パルス方式を設定します。 エンコーダ入力信号は、実位置カウンタをカウントアップ/ダウンします。

| $D9$ (PIMD1) | $D8$ (PIMDO) | エンコーダ入力パルス方式 |
|--------------|--------------|--------------|
|              |              | 2相パルス入力 4 逓倍 |
|              |              | 2相パルス入力 2 逓倍 |
|              | 0            | 2相パルス入力 1逓倍  |
|              |              | アップ/ダウンパルス入力 |

このビットを2相パルス入力のモードに設定すると、正論理パルスでA相が進んでいるときはカウントアップ、 B相が進んでいるときはカウントダウンします。4 逓倍設定時は両信号の↑、↓でカウントアップ、ダウンし ます。2 逓倍設定時は A 相信号の↑、↓でカウントアップ、ダウンします。1 逓倍設定時は B 相信号 Low 時の A 相信号の↑でカウントアップ、B 相信号 Low 時の A 相信号↓でカウントダウンします。

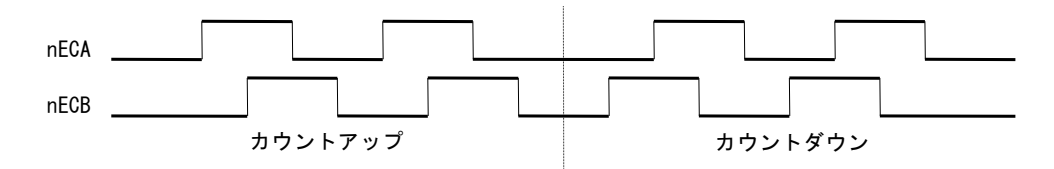

このビットをアップ/ダウンパルス入力のモードに設定すると、nPPIN 信号がカウントアップ入力に、nPMIN 信号がカウントダウン入力になります。それぞれ、正パルスの↑でカウントします。

D10 PI-L エンコーダ入力信号の正論理/負論理を設定します。 0:正論理、1:負論理 この設定により、エンコーダ入力パルス方式のアップ/ダウンパルス方式において、負パルスの↓でカウ ントになります。

D11 PIINV エンコーダ入力パルスの nECA/PPIN 信号と nECB/PMIN 信号の入力端子を入れ替えます。 0:初期状態、1:端子入れ替え

これにより、以下のように実位置カウンタの増減を反転させます。

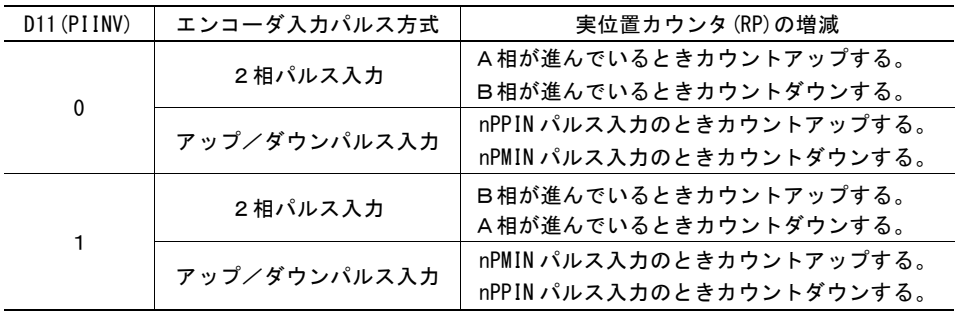

D12 LMINV ハードウェアリミット入力信号 nLMTP, nLMTM の入力端子を入れ替えます。 0:初期状態、1:端子入れ替え このビットを1にすると、nLMTP 信号は-方向のリミット信号として動作し、nLMTM 信号は+方向のリミット 信号として動作します。

D13 AVTRI 直線加減速の定量パルスドライブにおける三角波形防止機能の有効/無効を設定します。リセット時、三 角波形防止機能は有効になっています。 0:有効、1:無効

D14 TMMD タイマー動作の1回/繰り返しを設定します。 0:1回、1:繰り返し

 $\overline{a}$ 

リセット時には、D15~D0 は、すべて0にセットされます。D15 ビットには常に0をセットしてください。

## 6.8 WR4 アウトプットレジスタ1

X軸汎用入出力信号 XPIO13~0 を汎用出力として使用するときの、出力を設定するレジスタです。 各ビットに0をセットすると Low レベルが、1をセットすると Hi レベルが出力されます。

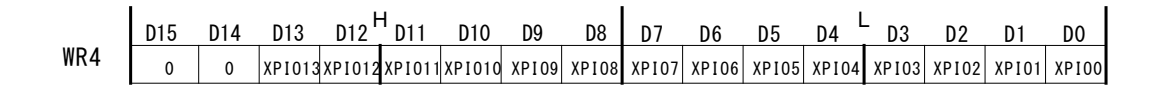

リセット時には、D15~D0 は、すべて0にセットされます。

# 6.9 WR5 アウトプットレジスタ2

Y軸汎用入出力信号YPIO13~0 を汎用出力として使用するときの、出力を設定するレジスタです。 各ビットに0をセットすると Low レベルが、1をセットすると Hi レベルが出力されます。

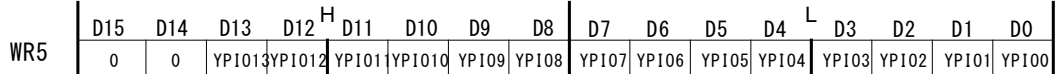

リセット時には、D15~D0 は、すべて0にセットされます。

#### 6.10 WR6, 7 ライトデータレジスタ1, 2

データ書き込み命令のデータをセットするレジスタです。WR6 レジスタにはライトデータ下位 16 ビット(WD15~WD0)、WR7 レジ スタにはライトデータ上位 16 ビット(WD31~WD16)をセットします。

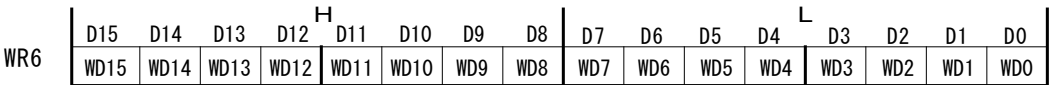

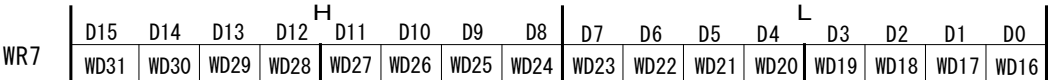

データ書き込み命令は、まず、各々の命令で指定されているデータ長のデータをこれらのライトデータレジスタに書き込みます。 ライトデータレジスタ WR6,7(8ビットデータバスの場合は WR6L,WR6H,WR7L,WR7H)は、どれから先に書いてもかまいません。 その後、コマンドレジスタに命令コードを書き込むと、ライトデータレジスタの内容が、内部の各々のレジスタに取り込まれます。

書き込まれる数値データはすべてバイナリー(2進数)です。また、負の値は2の補数で扱います。

各々の命令のデータは、必ず指定されているデータ長で設定してください。

リセット時には、WR6,WR7 レジスタの内容は、不定です。

J.

## 6.11 RR0 主ステータスレジスタ

主ステータスレジスタは、各軸のドライブ、エラー状態を表示します。また、連続補間次データ可、円弧補間の象限、連 続補間のプリバッファスタックカウンタ(SC)を表示します。

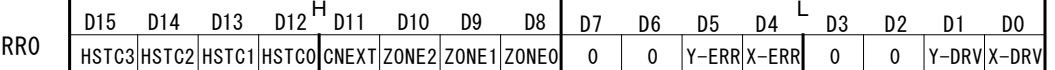

D1~0 n-DRV 各軸のドライブ状態を表します。このビットに1が立っているときは、その軸がドライブパルスを出力中である ことを示しています。0のときはその軸がドライブを終了していることを示しています。また、自動原点出し実 行時には、実行している間このビットが1になります。

> サーボモータ位置決め完了用入力信号 nINPOS を有効に設定しているときは、ドライブパルスを出力後、 nINPOS 信号がアクティブになってから、このビットが0に戻ります。

D5~4 n-ERR 各軸のエラー発生状態をまとめて表示します。すなわち、各軸の RR2 レジスタのエラービット(D1~D0)のう ち、どれか1つでも1が立つと、このビットが1になります。

> 補間ドライブ以外のドライブ時(自動原点出しも含む)は、エラー・終了ステータスクリア命令(79h)、または 次ドライブ開始で、このビットが0に戻ります。補間ドライブ時は、必ず補間ドライブが停止したことを確認し てからエラー・終了ステータスクリア命令(79h)を発行してエラー解除をしてください。エラー解除を行わな いと、その後の補間ドライブが正常に動作しません。

D10~8 ZONEm 円弧補間ドライブにおいて、現在ドライブ中の象限を示します。

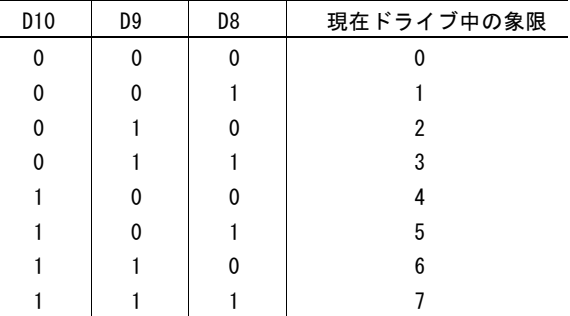

- D11 CNEXT 連続補間次データ書き込み可能を表します。補間ドライブが開始されると、プリバッファスタックカウンタが1 から7の間は1になり、次のセグメントの補間データ(パラメータデータおよび補間命令)を書き込むことが可 能になります。
- D15~12 HSTC3~0 連続補間のプリバッファスタックカウンタ(SC)の値を示します。

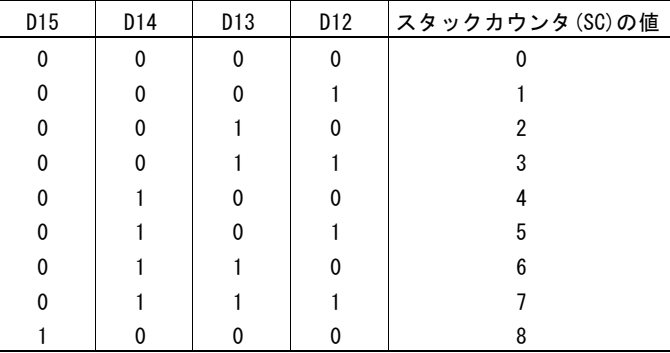

連続補間のドライブ中、SC=8 のときは、プリバッファのスタックが上限であることを表しています。SC が 7 以 下のときは、次のセグメントの補間データ(パラメータデータおよび補間命令)を書き込むことができます。 SC=0 は補間データをすべて出力し終え、連続補間のドライブが終了したことを表します。

## 6.12 RR1 ステータスレジスタ1

ステータスレジスタ1はX、Y軸各々が個別に持っています。どの軸のステータスレジスタを読み出すかは、直前に書き込んだ命令 の軸指定によって決まります。あるいは、軸指定したNOP命令を直前に書き込むことによって、読み出したい軸を選択します。

ステータスレジスタ1は割り込みが発生した要因を表示するレジスタです。割り込みが発生すると、その割り込み発生要因のビッ トが1になります。

割り込みを発生させるには、WR1 レジスタで、各要因ごとに割り込み許可に設定しておく必要があります。

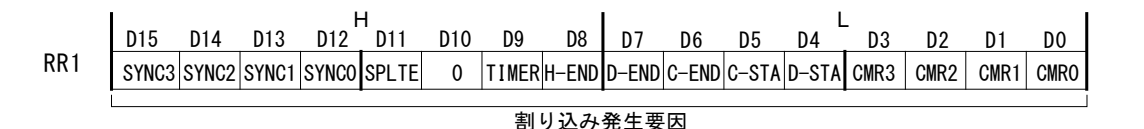

D3~0 CMR3~0 多目的レジスタ MR3~0と比較対象との比較結果が、比較条件を満たすように変化して割り込みが発生し たことを示します。 MR3~0 の比較対象および比較条件の設定は、多目的レジスタモード設定命令(20h)で行います。

- D4 D-STA ドライブ開始で割り込みが発生したことを示します。
- D5 C-STA 加減速ドライブ時に、定速域でのパルス出力の開始で、割り込みが発生したことを示します。
- D6 C-END 加減速ドライブ時に、定速域でのパルス出力の終了で、割り込みが発生したことを示します。
- D7 D-END ドライブ終了で割り込みが発生したことを示します。
- D8 H-END 自動原点出し終了で割り込みが発生したことを示します。
- D9 TIMER タイマーのタイムアップで割り込みが発生したことを示します。
- D11 SPLTE スプリットパルス終了で割り込みが発生したことを示します。

D15~12 SYNC3~0 同期動作 SYNC3~0 の起動で割り込みが発生したことを示します。

ある割り込み要因の割り込みが発生すると、このレジスタのビットが1になり、割り込み出力信号(INT0N)が Low レベルになります。 CPUが、RR1 レジスタを読み出すと、RR1 レジスタのビットは0にクリアされ、割り込み出力信号(INT0N)はノンアクティブレベルに 戻ります。

#### 【注意】

- 8ビットデータバスの場合は、RR1L レジスタの読み出しで RR1L がクリアされ、RR1H の読み出しで RR1H がクリアされ ます。RR1L の読み出しで RR1H がクリアされることはありません。また、RR1H の読み出しで RR1L がクリアされることは ありません。
- I<sup>2</sup>C シリアルインターフェイスバスの場合は、RR1L レジスタと RR1H レジスタを分けて読み出すことはせず、必ず 2 バイ ト(RR1L,RR1H)を一度の通信で読み出すようにしてください。

## 6.13 RR2 ステータスレジスタ2

ステータスレジスタ2はX、Y軸各々が個別に持っています。どの軸のステータスレジスタを読み出すかは、直前に書き込んだ命令 の軸指定によって決まります。あるいは、軸指定したNOP命令を直前に書き込むことによって、読み出したい軸を選択します。

ステータスレジスタ2は、エラー情報、およびドライブ終了ステータスを表示するレジスタです。エラー情報(D7~D0)は、各ビット に1が立つと、ドライブ中にそのビットのエラーが発生したことを示します。この RR2 レジスタの D7~D0 のいずれかのビットに1が 立つと、RR0 主ステータスレジスタの該当する軸の n-ERR ビットが1になります。

RR2 レジスタの各ビットが 1 になった場合は、エラー要因、またはドライブ終了要因が解消されても 1 が保持されます。補間ドラ イブ以外のドライブ時(自動原点出しも含む)のエラーは、エラー・終了ステータスクリア命令(79h)、または次のドライブ開始で 全ビットが 0 に戻ります。補間ドライブ時のエラーは、必ず補間ドライブが停止したことを確認してからエラー・終了ステータスクリ ア命令(79h)を発行してエラービットを 0 に戻してください。

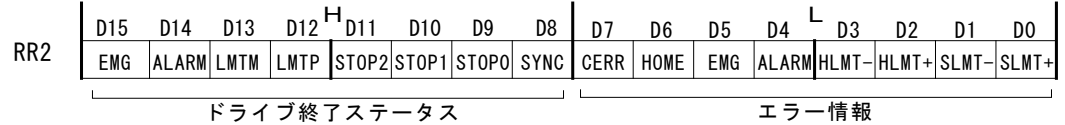

- D0 SLMT+ ソフトウェアリミット機能を有効にして、+方向ドライブ中に、比較対象の位置カウンタが SLMT+値以上に大 きくなったとき 1 になり、ドライブは停止します。
- D1 SLMT- ソフトウェアリミット機能を有効にして、一方向ドライブ中に、比較対象の位置カウンタが SLMT-値より小さく なったとき 1 になり、ドライブは停止します。
- D2 HLMT+ ハードウェアリミット信号を有効にして、+方向ドライブ中に、nLMTP リミット信号がアクティブレベルになった とき 1 になり、ドライブは停止します。
- D3 HLMT- ハードウェアリミット信号を有効にして、一方向ドライブ中に、nLMTM リミット信号がアクティブレベルになった とき 1 になり、ドライブは停止します。
- D4 ALARM サーボモータアラーム用入力信号を有効にして、ドライブ中に nALARM 信号がアクティブレベルになったと き 1 になり、ドライブは停止します。
- D5 EMG ドライブ中に、緊急停止信号 EMGN が Low レベルになったとき 1 になり、ドライブは停止します。
- D6 HOME 自動原点出し実行時のエラーです。ステップ3開始時に、すでにエンコーダZ相信号 nSTOP2 がアクティブ になっていると1が立ちます。
- D7 CERR 補間に関するエラーで、連続補間のドライブ中に次のセグメントの補間データの書き込みが間に合わなくて 停止が発生したとき1になります。

## 【注意】

- ドライブ中に進行方向のハード/ソフトリミットが作動すると、ドライブは減速停止または即停止します。停止後は停止 要因が解消されるまでは、同方向へドライブ命令を発行しても再びエラーが発生し、ドライブ命令は実行されません。
- エラー情報ビットは、ドライブ停止中にそれぞれの要因がアクティブになっても1になりません。ソフトウェアリミット、ハ ードウェアリミットは、逆方向ドライブ時にそれぞれの要因がアクティブになってもエラーは発生しません。
- D7 ビットが1になった時は、必ず補間ドライブが停止したことを確認してからエラー・終了ステータスクリア命令(79h)を 発行してください。エラーを解除しない場合、その後の補間ドライブが正常に動作しません。

D8 SYNC ドライブが、同期動作 SYNC3~0 のいずれかによって停止したとき、1になります。

D11~9 STOP2~0 ドライブが、外部停止信号 nSTOP2~0 によって停止したとき、1になります。

D12 LMT+ ドライブが、+方向リミット信号 nLMTP によって停止したとき、1になります。

D13 LMT- ドライブが、-方向リミット信号 nLMTM によって停止したとき、1になります。

D14 ALARM ドライブが、サーボモータ用アラーム信号 nALARM によって停止したとき、1になります。

D15 EMG ドライブが、緊急停止信号 EMGN によって停止したとき、1になります。

ドライブ終了ステータス(D15~D8)は、ドライブを終了させた要因を示すビットです。ドライブを終了させた要因はドライブ終了ス テータス(D15~D8)が示す要因以外にも、下記の 3 つの要因があります。

- a. 定量パルスドライブにおいて、出力パルスをすべて出し終えたとき。
- b. 減速停止、または即停止命令が書き込まれたとき。
- c. ソフトウェアリミットが有効設定でアクティブになったとき。

ドライブ終了ステータス(D15~D8)の確認は、必ず RR0 主ステータスレジスタの n-DRV ビットでドライブが終了したことを確認し た後に行ってください。

#### 6.14 RR3 ステータスレジスタ3

ステータスレジスタ3はX、Y軸各々が個別に持っています。どの軸のステータスレジスタを読み出すかは、直前に書き込んだ命令 の軸指定によって決まります。あるいは、軸指定したNOP命令を直前に書き込むことによって、読み出したい軸を選択します。

ステータスレジスタ3は、ページ 0 およびページ 1 の 2 種類存在します。ページ 0 は、入力信号の状態を直接表示するレジス タです。また、自動原点出し実行時の実行ステートも表示します。ページ 1 は、同期動作の有効/無効設定、ドライブ中の加 減速ドライブの加減速状態、S字加減速の加速度増加/減少状態、タイマー作動状態、スプリットパルス作動状態を表示しま す。

RR3 ページ表示命令(7Ah、7Bh)を書き込むことでページの指定をします。リセット時はページ 0 となります。

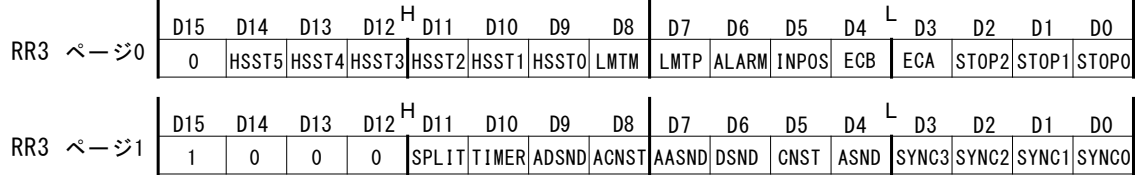

#### ■ ページ 0

各信号の入力信号状態ビットは、入力信号が Low レベルのときは0、Hi レベルのときは1を示します。D8~D0 の入力信号をフ ァンクションとして使用しないときは、汎用入力信号として使用できます。以下の説明で、信号名の後の括弧内は X 軸、Y軸の順 の端子番号を示しています。

D2~0 STOP2~0 外部停止信号 nSTOP2(69,96)、nSTOP1(70,97)、nSTOP0(71,98)の入力状態を表示します。

 $D3$  ECA エンコーダ入力パルス信号 nECA/PPIN(40.42)の入力状態を表示します。 エンコーダ入力端子交換設定(WR3/D11:PIINV)をしても、本ビットが入力状態を表示する端子番号は 変わりません。 D4 ECB エンコーダ入力パルス信号 nECB/PMIN(41,43)の入力状態を表示します。 エンコーダ入力端子交換設定(WR3/D11:PIINV)をしても、本ビットが入力状態を表示する端子番号は 変わりません。

- D5 INPOS サーボモータ位置決め完了用入力信号nINPOS(65,92)の入力状態を表示します。
- D6 ALARM サーボモータアラーム用入力信号 nALARM(66,93)の入力状態を表示します。
- D7 LMTP ハードウェアリミット入力信号 nLMTP(67,94)の入力状態を表示します。 ハードウェアリミット入力端子交換設定(WR3/D12:LMINV)をしても、本ビットが入力状態を表示する端子 は変わりません。
- D8 LMTM ハードウェアリミット入力信号 nLMTM(68,95)の入力状態を表示します。 ハードウェアリミット入力端子交換設定(WR3/D12:LMINV)をしても、本ビットが入力状態を表示する端子 は変わりません。
- D14~9 HSST5~0 自動原点出し実行ステートは、自動原点出し実行中に現在実行している動作内容を示します。 [2.5.5](#page-57-0) 項を参照してください。
- D15 PAGE RR3 がページ 0 を表示していることを示し、0 となります。
- ページ1
- D3~0 SYNC3~0 同期動作 SYNC3~0 が有効状態のとき 1 になります。 同期動作を有効にするには、同期動作有効命令(8F~81h)を発行します。同期動作を無効にし、動作さ せないようにするには同期動作無効命令(9F~91h)を発行します。
- D4 ASND 加減速ドライブで、加速状態のとき1になります。
- D5 CNST 加減速ドライブで、定速状態のとき1になります。
- D6 DSND 加減速ドライブで、減速状態のとき1になります。
- D7 AASND S字加減速ドライブで、加速度/減速度が 増加状態のとき1になります。
- D8 ACNST S字加減速ドライブで、加速度/減速度が 一定状態のとき1になります。
- D9 ADSND S字加減速ドライブで、加速度/減速度が減少状態のとき1になります。
- D10 TIMER タイマー動作中に 1 になります。
- D11 SPLIT スプリットパルス動作中に 1 になります。
- D15 PAGE RR3 がページ 1 を表示していることを示し、1 となります。

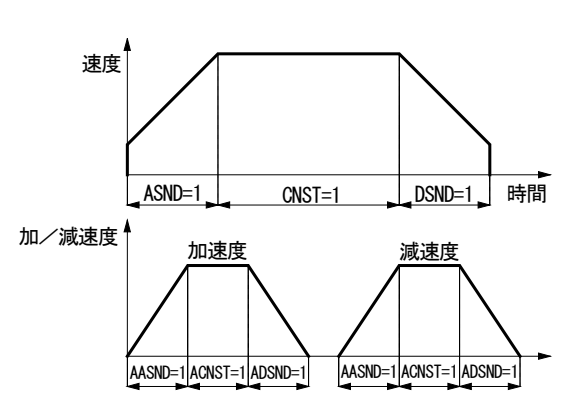

## 6.15 RR4 PIOリードレジスタ1

X軸の汎用入出力信号 XPIO13~0 の信号状態を表示するレジスタです。信号が Low レベルのときは0、Hi レベルのときは1を 示します。

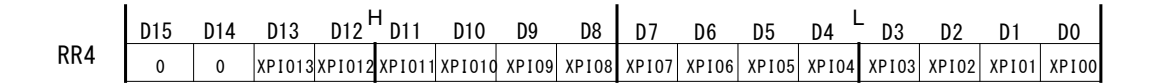

D13~0 XPIO13~0 X軸の汎用入出力信号 XPIO13~0 の状態を表示します。 XPIO13~0 信号を入力に設定しているときは入力状態を示し、出力に設定しているときは出力状態を 示します。

## 6.16 RR5 PIOリードレジスタ2

Y軸の汎用入出力信号 YPIO13~0 の信号状態を表示するレジスタです。信号が Low レベルのときは0、Hi レベルのときは1を 示します。

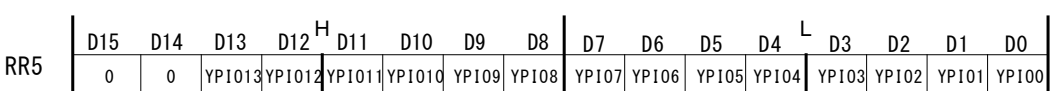

D13~0 YPIO13~0 Y軸の汎用入出力信号 YPIO13~0 の状態を表示します。 YPIO13~0 信号を入力に設定しているときは入力状態を示し、出力に設定しているときは出力状態を 示します。

## 6.17 RR6,7 リードデータレジスタ1,2

データ読み出し命令により、内部レジスタのデータがこれらのレジスタにセットされます。RR6 レジスタにはリードデータ下位 16 ビ ット(RD15~RD0)が、RR7 レジスタにはリードデータ上位 16 ビット(RD31~RD16)がセットされます。

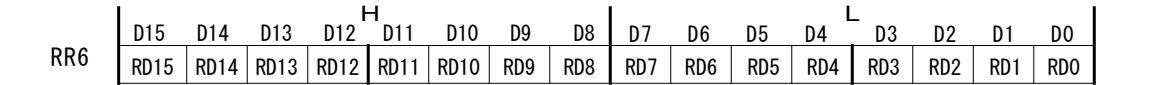

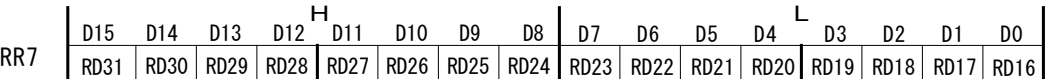

データはすべてバイナリー(2 進数)です。また、負の値は 2 の補数で扱います。

# 7. 命令

# 7.1 命令一覧

■ データ書き込み命令

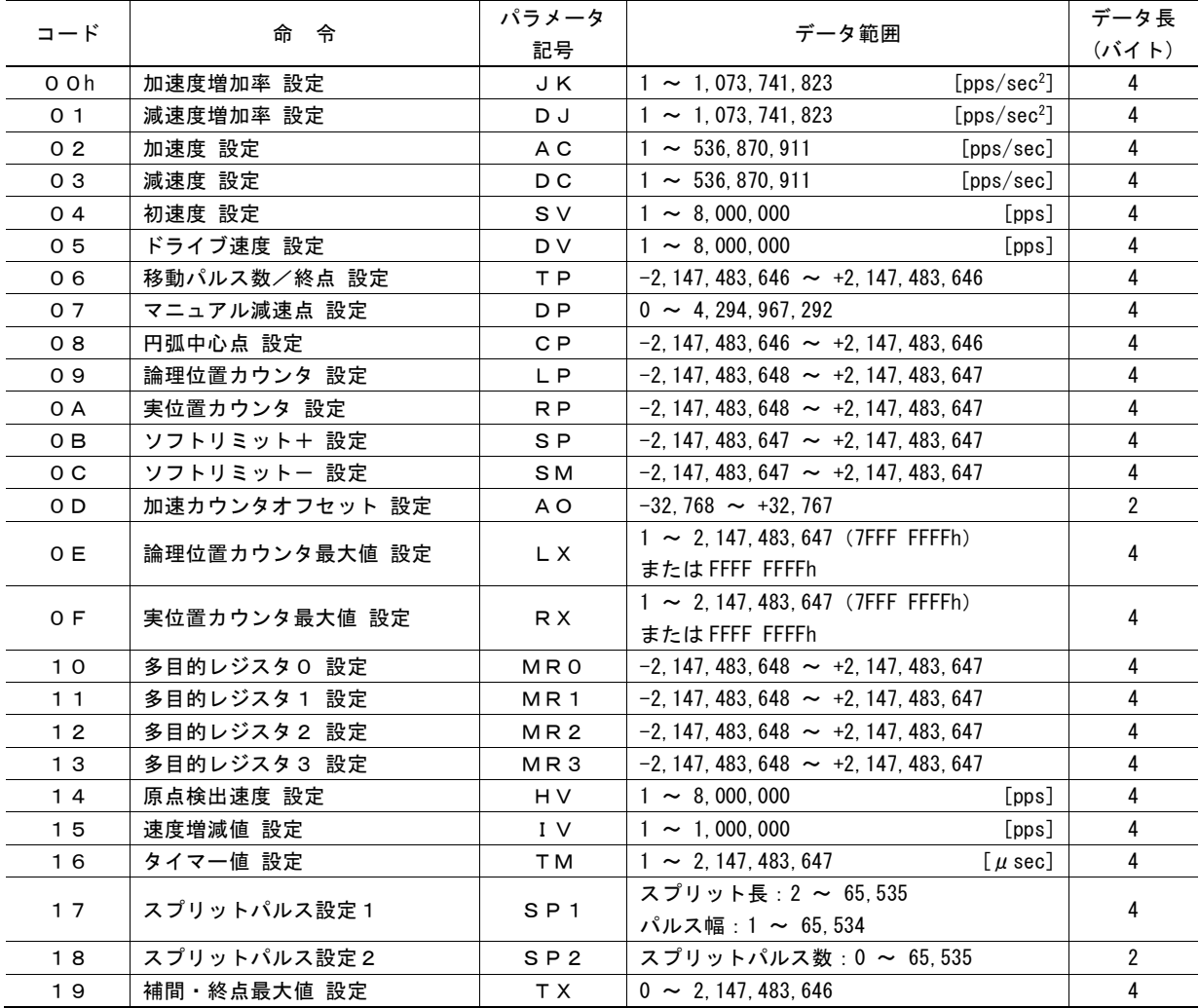

## 【注意】

- データを書き込むときには必ず指定のデータ長で書き込んでください。
- 速度パラメータ値、タイマー値に記載の単位は、入力クロック(CLK)が 16MHz の場合です。入力クロック(CLK)が 16MHz 以外の場合のパラメータ計算式は、付録Bを参照してください。

# ■ モード書き込み命令

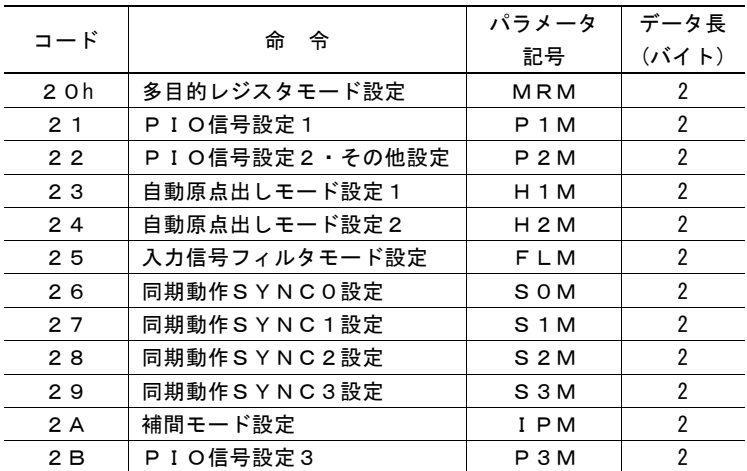

【注意】データを書き込むときには必ず指定のデータ長で書き込んでください。

## ■ データ読み出し命令

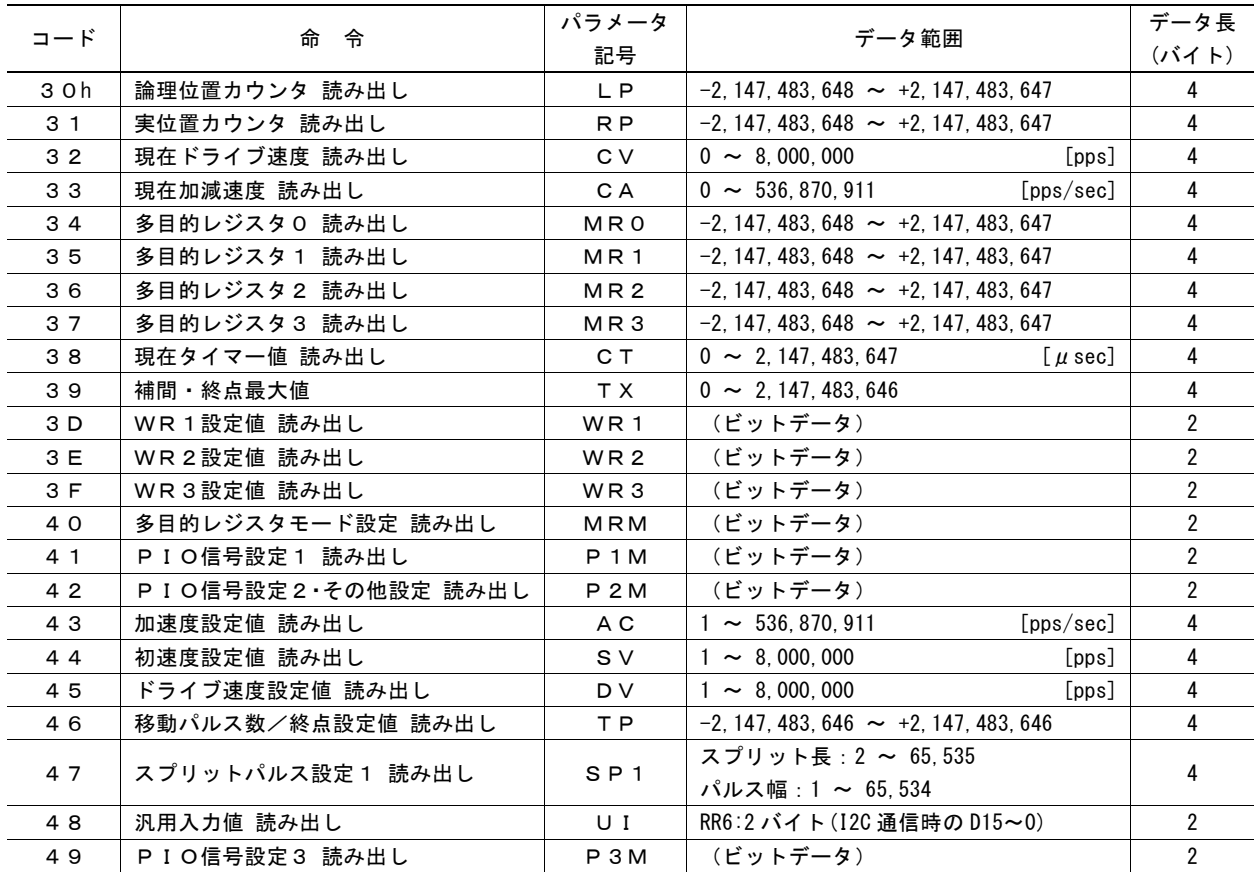

# ■ ドライブ命令

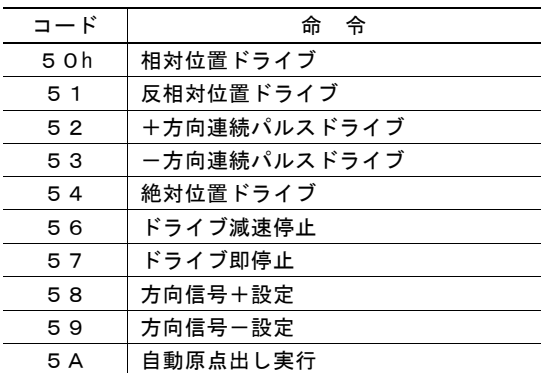

# ■ 補間命令

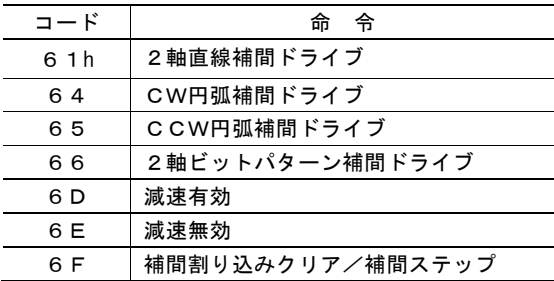

# ■ 同期動作操作命令

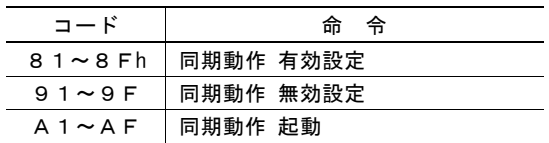

# ■ その他命令

| コード     | 命<br>令         |
|---------|----------------|
| 7 O h   | 速度増加           |
| 71      | 速度減少           |
| 72      | 偏差カウンタクリア出力    |
| 73      | タイマー始動         |
| 74      | タイマー停止         |
| 75      | スプリットパルス開始     |
| 76      | スプリットパルス停止     |
| 77      | ドライブ開始ホールド     |
| 78      | ドライブ開始フリー      |
| 79      | エラー・終了ステータスクリア |
| 7 A     | RR3 ページ0表示     |
| 7 B     | RR3 ページ1表示     |
| 7 C     | 終点最大値クリア       |
| 1 F     | NOP            |
| 0 0 F F | コマンドリセット       |

<sup>【</sup>注意】これ以外の命令コードをコマンドレジスタに書き込まないでください。IC内部回路のテスト命令が起動し、思わぬ動作を する場合があります。

## 7.2 データ書き込み命令

データ書き込み命令は、書き込みデータを伴う命令です。ドライブのための、加速度、ドライブ速度、移動パルス数などの動作 パラメータを設定します。複数の軸指定をすると、同じデータを指定した軸すべてに、同時にセットすることができます。

データ書き込み命令は、指定のデータ長が2バイトのときは WR6 レジスタに、データ長が4バイトのときは WR6,7 レジスタに数値 をセットします。そののち、WR0 レジスタに軸指定と命令コードを書き込むと実行されます。

WR6,7 ライトデータレジスタにセットする数値データはすべてバイナリー(2進数)です。また、負の値は2の補数で扱います。

各々のデータは、必ず、データ範囲内の値を設定してください。範囲外の値を設定すると、正しい動作が行われません。

#### 【注意】

- データ書き込み命令の命令処理に要する時間は、最大で 125nsec(CLK=16MHz の場合)です。命令を書き込んでか らこの間は、次のデータや命令は書き込まないでください。
- 加速カウンタオフセット(AO)、論理位置カウンタ最大値(LX)、実位置カウンタ最大値(RX)を除く他のすべての動作 パラメータは、リセット時は不定です。ドライブに必要なパラメータについては、ドライブ前に必ず適切な値を設定してく ださい。
- 各速度パラメータ値、タイマー値に記載の単位は、入力クロック(CLK)が 16MHz の場合です。入力クロック(CLK)が 16MHz 以外の場合のパラメータ計算式は、付録Bを参照してください。

#### 7.2.1 加速度増加率 設定

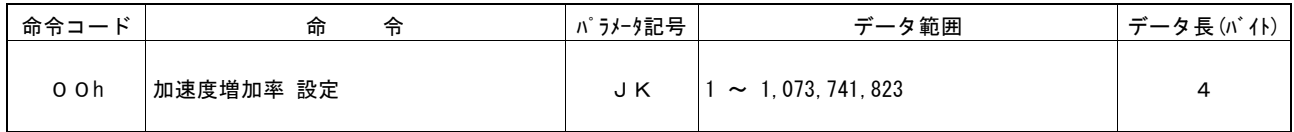

加速度増加率設定値は、S字加減速における加速度の単位時間当たりの増加/減少率を決定するパラメータです。設定する 値の単位は pps/sec2 です。

#### 加速度増加率 = JK  $[pps/sec<sup>2</sup>]$

加速と減速が対称なS字加減速ドライブ(WR3/D1=0)では、減速時にもこの加速度増加率の値が使用されます。

## 7.2.2 減速度増加率 設定

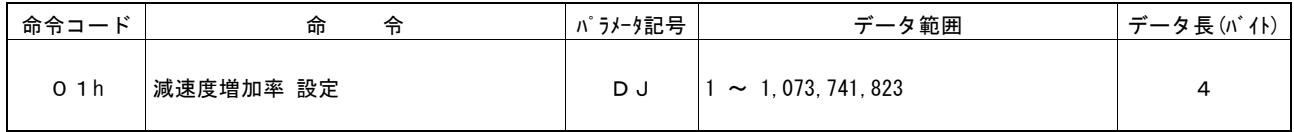

減速度増加率設定値は、加速と減速が非対称なS字加減速ドライブ(WR3/D1= 1)における減速度の単位時間当たりの増加/ 減少率を決定するパラメータです。設定する値の単位は pps/sec2 です。

#### 減速度増加率 =  $DJ$  [pps/sec<sup>2</sup>]

加速と減速が対称なS字加減速ドライブ(WR3/D1=0)では、減速度増加率の値は使用されません。

#### 7.2.3 加速度 設定

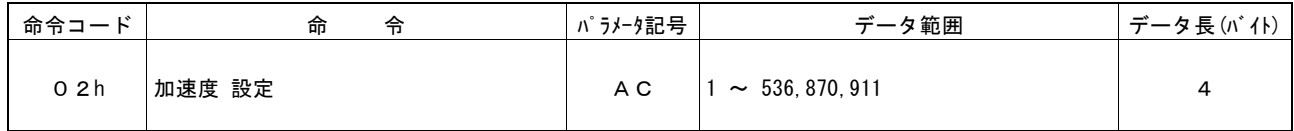

直線加減速ドライブの加速時の加速度を決定するパラメータです。設定する値の単位は pps/sec です。

#### 加速度 = AC [pps/sec]

加速と減速が対称な直線加減速ドライブ(WR3/D1=0)では、減速時にもこの加速度の値が使用されます。 S字加減速ドライブでは、このパラメータは最大値 536,870,911(1FFF FFFFh)をセットしてください。 部分S字加減速ドライブでは、このパラメータは直線加速部分の加速度をセットしてください。 加速と減速が対称な部分S字加減速ドライブ(WR3/D1=0)では、減速時にもこの加速度の値が使用されます。

ドライブ中の現在加速度値は、現在加減速度読み出し命令(33h)で読み出すことが可能です。 設定した加速度値は、加速度設定値読み出し命令(43h)で読み出すことが可能です。

## 7.2.4 減速度 設定

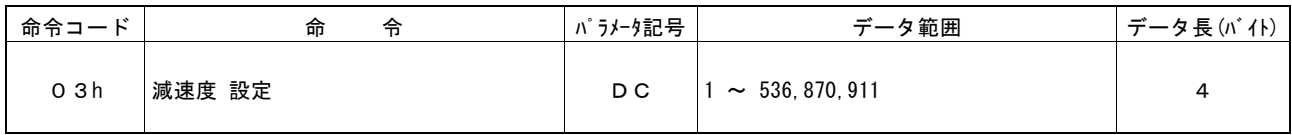

非対称な直線加減速ドライブ(WR3/D1=1)での、減速時の減速度となるパラメータです。設定する値の単位は pps/sec です。

#### 減速度 = DC [pps/sec]

非対称なS字加減速ドライブでは、このパラメータは最大値 536,870,911(1FFF FFFFh)をセットしてください。 非対称な部分S字加減速ドライブでは、このパラメータは直線減速部分の減速度をセットしてください。

#### 7.2.5 初速度 設定

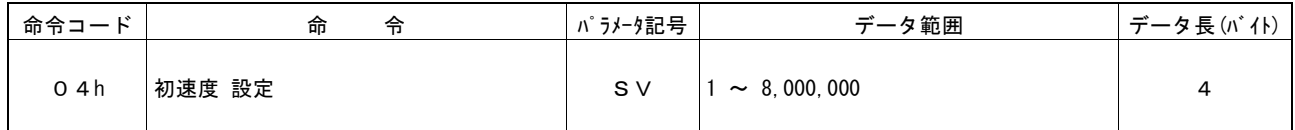

加減速ドライブの加速開始の速度と減速終了時の速度です。設定する値の単位は pps です。

#### 初速度 = SV [pps]

対象モータがステッピングモータの場合は、自起動周波数内の値を設定します。機械的共振周波数がある場合には、それを避 けて初速度を設定します。

定量パルスドライブでは、初速度を極端に低い値に設定すると、尻切れ、引き摺りが発生する場合があります。

- ・ 直線加減速ドライブの場合は加速度設定値の平方根の値以上を目安にしてください。
- ・ S字加減速ドライブの場合には加速度増加率の平方根を 1/10 倍した値以上を目安にしてください。
- ・ 部分S字加減速ドライブの場合は加速度設定値の平方根の値以上を目安にしてください。

直線加減速ドライブ sv  $\geq \sqrt{AC}$  , S字加減速ドライブ sv  $\geq \sqrt{AK} \times 1/10$  , 部分S字加減速ドライブ sv  $\geq \sqrt{AC}$ 

設定した初速度値は、初速度設定値読み出し命令(44h)で読み出すことが可能です。

## 7.2.6 ドライブ速度 設定

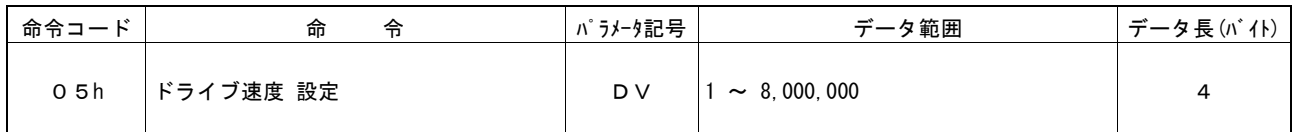

加減速ドライブにおいて定速域に達したときの速度です。定速ドライブでは、始めからこの速度になります。設定する値の単位 は pps です。

#### ドライブ速度 = DV [pps]

このドライブ速度を初速度以下に設定すると加減速ドライブは行われず、始めから定速ドライブになります。エンコーダのZ相サ ーチなど、低速でドライブし、信号を検出したら即停止させたい時は、ドライブ速度を初速度以下に設定します。

ドライブ速度は、ドライブ途中でも自由に変更することができます。加減速度ドライブの定速域でドライブ速度を再設定すると、 再設定した速度に向かって加速または減速を始め、再設定した速度に達すると再び定速ドライブに移ります。

自動原点出しでは、このドライブ速度は、ステップ1の高速検出速度、および、ステップ4の高速移動速度になります。

## 【注意】

- S字加減速の定量パルスドライブ(自動減速モード時)、および非対称直線加減速の定量パルスドライブ(自動減速モ ード時)において、ドライブ途中でドライブ速度の変更はできません。
- S字加減速の連続パルスドライブは、定速域においてドライブ速度を変更することが可能ですが、加減速中のドライブ 速度変更設定は無効になります。
- 対称直線加減速の定量パルスドライブにおいて、ドライブ途中にドライブ速度を変更することは可能ですが、その場合 は三角波形防止機能を無効(WR3/D13:1)にしてください。また、変更頻度によって若干の尻切れ、引き摺りが発生 する場合がありますのでご注意ください。
- 補間ドライブ中にドライブ速度を変更する場合は同期動作で行ってください。

ドライブ中の現在ドライブ速度値は、現在ドライブ速度読み出し命令(32h)で読み出すことが可能です。 設定したドライブ速度値は、ドライブ速度設定値読み出し命令(45h)で読み出すことが可能です。
# 7.2.7 移動パルス数/終点 設定

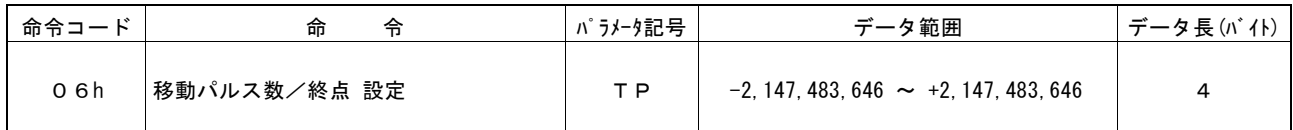

相対位置ドライブでは、現在位置からの移動パルス数を設定します。移動パルス数に正のパルス数を設定するとドライブ方向は +方向になり、負のパルス数を設定するとドライブ方向は一方向になります。

反相対位置ドライブにおいて、移動パルス数に正のパルス数を指定すると、ドライブ方向は一方向になります。

絶対位置ドライブでは、原点(論理位置カウンタ=0)を基準にした移動先終点を符号付き 32 ビット値で設定します。

移動パルス数は、相対位置ドライブおよび反相対位置ドライブの途中で変更することができます。ただしドライブ方向が変わるよ うな値に変更することはできません。また、すでに通過している位置に変更すると、ドライブが即停止しますのでご注意ください。 絶対位置ドライブの途中で、終点を変更することはできません。

直線、円弧補間ドライブでは、各軸の終点を設定します。終点座標は、32 ビットで現在位置に対する相対値を符号付きでセット します。

ビットパターン補間ドライブでは、各軸のビットデータを設定します。ビットデータは、32 ビットのうち下位 16 ビットに+方向のビッ トデータを、上位 16 ビットに一方向のビットデータをセットします。

## 7.2.8 マニュアル減速点 設定

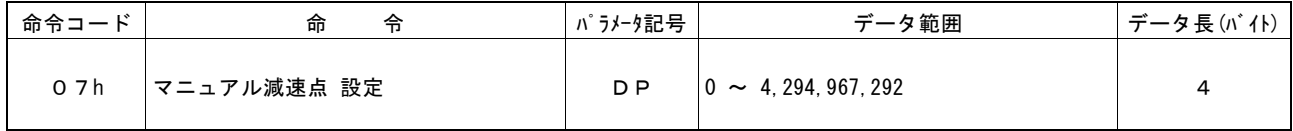

マニュアル減速モード(WR3/D0=1)の加減速定量パルスドライブにおける、マニュアル減速点を設定します。マニュアル減速点 は、定量パルスドライブの出力パルス数から、減速に消費するパルス数を引いた値を設定します。

#### マニュアル減速点 = 出力パルス数 – 減速消費パルス数

#### <出力パルス数について>

出力パルス数とは、定量パルスドライブにおいて実際に出力されるパルス数です。 相対位置ドライブにおいて、出力パルス数 P は移動パルス数 TP 設定値の絶対値です。 絶対位置ドライブにおいて、出力パルス数 P は移動パルス数 TP 設定値からドライブ開始前の論理位置カウンタ値 LP を減じた 値の絶対値です。

> 相対位置ドライブ:出力パルス数 P = | TP | 絶対位置ドライブ:出力パルス数 P = | TP - LP |

#### 7.2.9 円弧中心点 設定

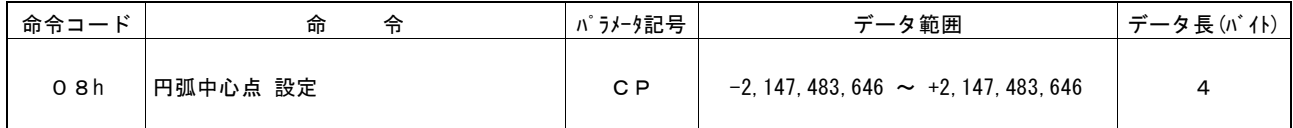

円弧補間ドライブのときの中心点を設定します。中心座標は、現在位置に対する相対値を符号付きでセットします。

## 7.2.10 論理位置カウンタ 設定

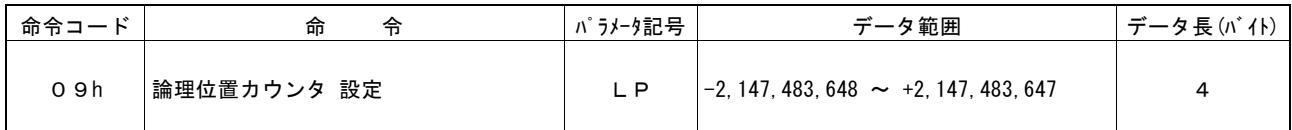

論理位置カウンタの値を設定します。

論理位置カウンタは、+方向/-方向のドライブ出力パルスをアップ/ダウンカウントします。

論理位置カウンタの値は、常時書き込み可能です。論理位置カウンタ読出し命令(30h)で、常時読み出すこともできます。

#### 7.2.11 実位置カウンタ 設定

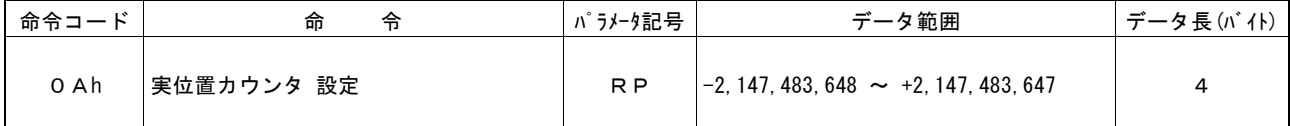

実位置カウンタの値を設定します。

実位置カウンタは、エンコーダ入力パルスをアップ/ダウンカウントします。

実位置カウンタの値は、常時書き込み可能です。実位置カウンタ読出し命令(31h)で、常時読み出すこともできます。

#### 7.2.12 ソフトリミット+ 設定

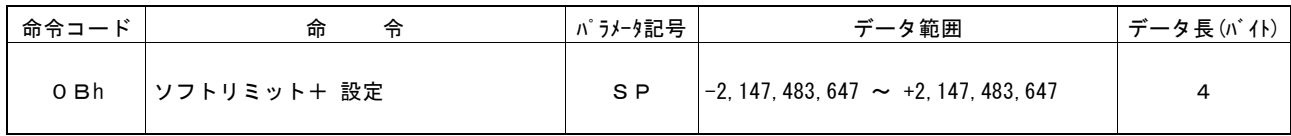

+方向ソフトリミット SLMT+レジスタの値を設定します。

ソフトリミットの有効/無効、設定対象、停止モードの設定は、WR2 レジスタで行います。

ソフトリミット SLMT+レジスタの値は、常時書き込み可能です。

## 7.2.13 ソフトリミットー 設定

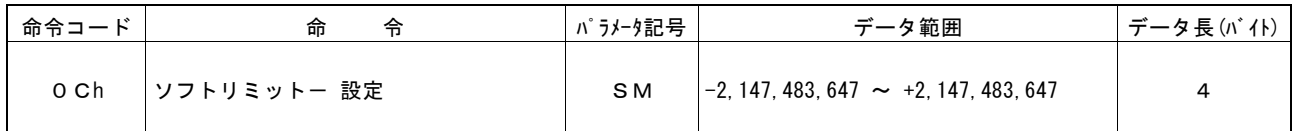

-方向ソフトリミット SLMT-レジスタの値を設定します。

ソフトリミットの有効/無効、設定対象、停止モードの設定は、WR2 レジスタで行います。

ソフトリミット SLMT-レジスタの値は、常時書き込み可能です。

## 7.2.14 加速カウンタオフセット 設定

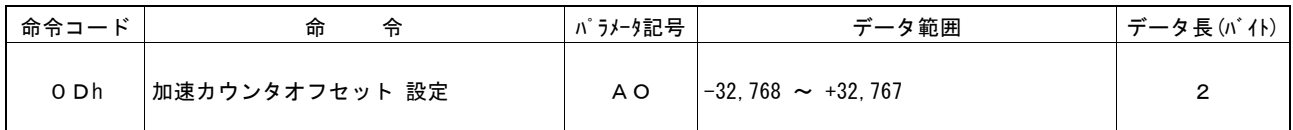

加速カウンタのオフセット値を設定します。

加速カウンタのオフセット値は、リセット時に 0 がセットされます。通常変更する必要はありません。

加速カウンタオフセットについては、[2.1](#page-22-0) 節の「■加減速定量パルスドライブにおける加速カウンタオフセット」を参照してください。

本データ書き込み命令のデータ長は 2 バイトです。設定値は WR6 レジスタにのみ書き込みます。

# 7.2.15 論理位置カウンタ最大値 設定

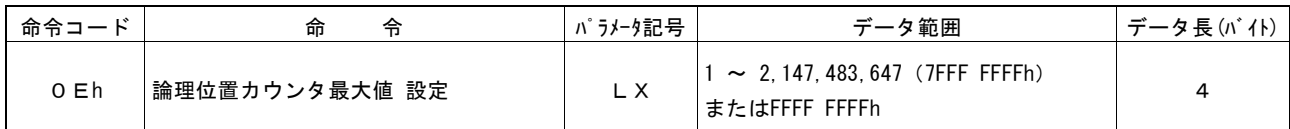

論理位置カウンタの可変リング機能における、論理位置カウンタ最大値を正の値で設定します。

リセット時の値は FFFF FFFFh です。可変リング機能を使用しない場合は初期値のままにしておきます。

#### 7.2.16 実位置カウンタ最大値 設定

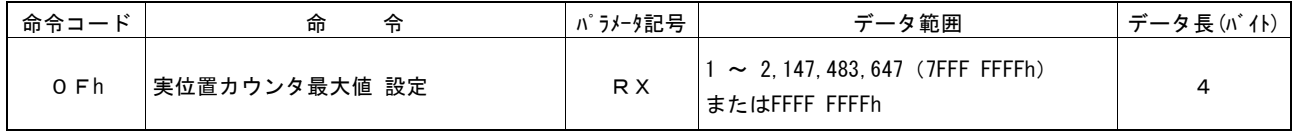

実位置カウンタの可変リング機能における、実位置カウンタ最大値を正の値で設定します。

リセット時の値は FFFF FFFFh です。可変リング機能を使用しない場合は初期値のままにしておきます。

# 7.2.17 多目的レジスタ0 設定

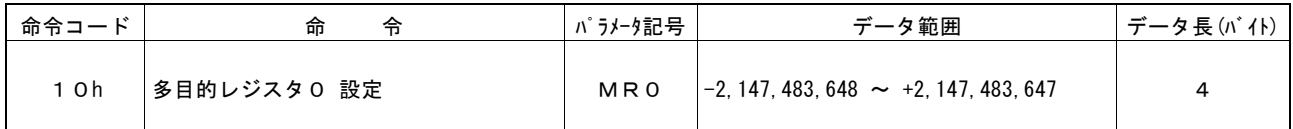

多目的レジスタ MR0 の値を設定します。

多目的レジスタは、位置、速度、タイマーの値と大小比較や、同期動作として各種パラメータ値のロード/セーブなどに使用しま す。比較結果は比較出力信号の出力や、同期動作起動や割り込み発生に使用します。

多目的レジスタ MR0 の値は、常時書き込み可能です。多目的レジスタ0読出し命令(34h)で、常時読み出すこともできます。

# 7.2.18 多目的レジスタ1 設定

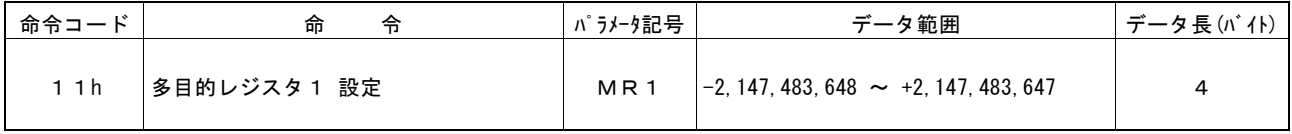

多目的レジスタ MR1 の値を設定します。

多目的レジスタは、位置、速度、タイマーの値と大小比較や、同期動作として各種パラメータ値のロード/セーブなどに使用しま す。比較結果は比較出力信号の出力や、同期動作起動や割り込み発生に使用します。

多目的レジスタ MR1 の値は、常時書き込み可能です。多目的レジスタ1読出し命令(35h)で、常時読み出すこともできます。

### 7.2.19 多目的レジスタ2 設定

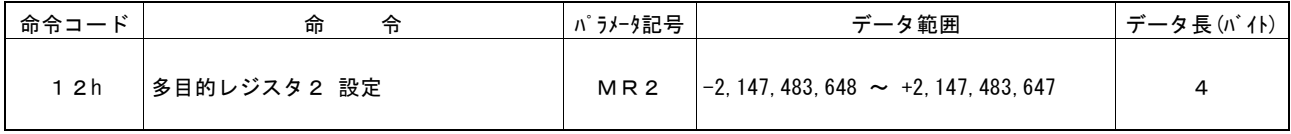

多目的レジスタ MR2 の値を設定します。

多目的レジスタは、位置、速度、タイマーの値と大小比較や、同期動作として各種パラメータ値のロード/セーブなどに使用しま す。比較結果は比較出力信号の出力や、同期動作起動や割り込み発生に使用します。

多目的レジスタ MR2 の値は、常時書き込み可能です。多目的レジスタ2読出し命令(36h)で、常時読み出すこともできます。

## 7.2.20 多目的レジスタ3 設定

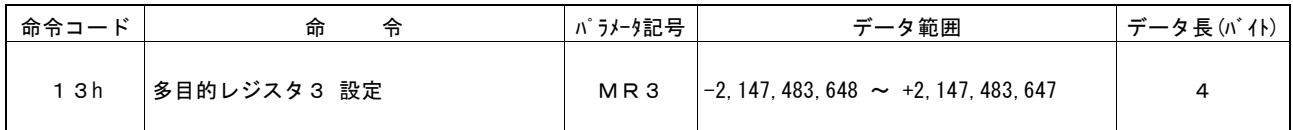

多目的レジスタ MR3 の値を設定します。

多目的レジスタは、位置、速度、タイマーの値と大小比較や、同期動作として各種パラメータ値のロード/セーブなどに使用しま す。比較結果は比較出力信号の出力や、同期動作起動や割り込み発生に使用します。

多目的レジスタ MR3 の値は、常時書き込み可能です。多目的レジスタ3読出し命令(37h)で、常時読み出すこともできます。

# 7.2.21 原点検出速度 設定

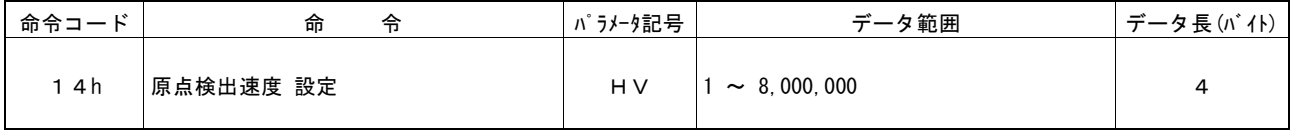

自動原点出しのステップ2,3の低速サーチ速度を設定します。設定する値の単位は pps です。

#### 原点検出速度 = HV [pps]

検出信号がアクティブになったとき即停止させるために、初速度(SV)より低い値に設定します。

自動原点出しについては、[2.5](#page-48-0) 節を参照してください。

#### 7.2.22 速度増減値 設定

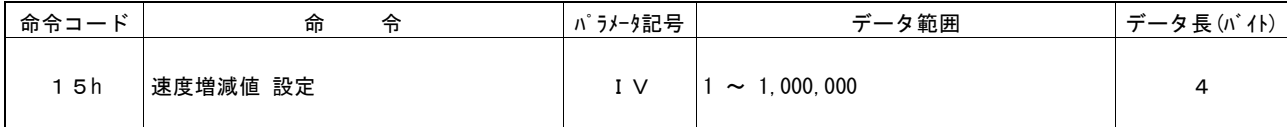

速度増加命令(70h)、速度減少命令(71h)によって、ドライブ中の現在速度を増減させる速度値を設定します。設定する値の 単位は pps です。

#### 速度増減値 = IV [pps]

加減速ドライブの定速域で速度増加/減少命令を発行すると、この速度増減値分だけ増加/減少した速度に向かって加速ま たは減速を始め、その速度に達すると再び定速ドライブに移ります。

## 7.2.23 タイマー値 設定

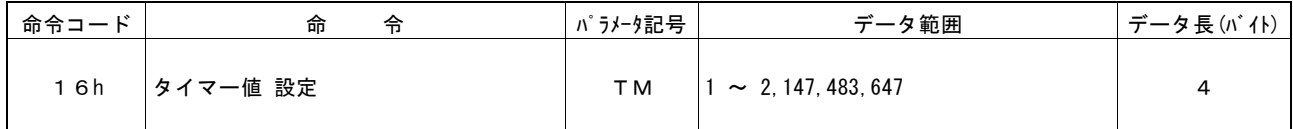

タイマーがタイムアップする時間を設定します。設定する値の単位はμsec です。

#### タイマー値 = TM [μsec]

タイマー動作中の現在タイマー値は、現在タイマー値読み出し命令(38h)で読み出すことが可能です。

# 7.2.24 スプリットパルス設定1

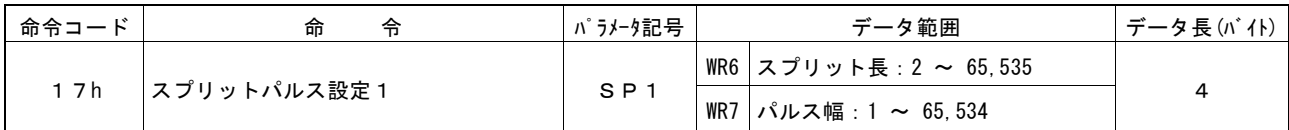

スプリットパルスのスプリット長とパルス幅を設定します。スプリット長、パルス幅はドライブパルス単位です。 書き込みデータは、WR6 にスプリット長をセットし、WR7 にパルス幅をセットします。

スプリット長、パルス幅は、スプリットパルス出力中に変更することができます。スプリット長、パルス幅を再設定すると、再設定し た値で、スプリットパルス出力が継続します。

本データ書き込み命令はデータ長が 4 バイトですので、スプリット長とパルス幅のどちらか一方だけ値を変更する場合でも、必ず WR6 と WR7 の両レジスタに適正な値を設定してください。

設定したスプリットパルス設定1(SP1)の値は、スプリットパルス設定1読み出し命令(47h)で読み出すことが可能です。

# 7.2.25 スプリットパルス設定2

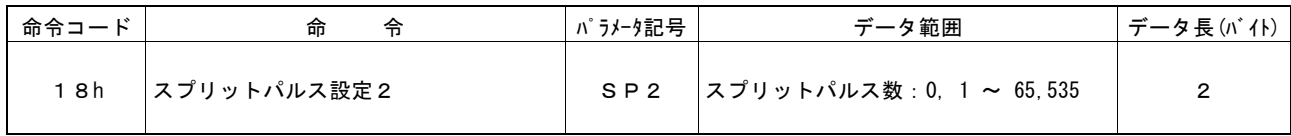

出力するスプリットパルス数を設定します。スプリットパルス数に 0 を設定すると、コマンドまたは同期動作によりスプリットパルス 出力が停止されるまで、スプリットパルスを出力し続けます。

スプリットパルス数は、スプリットパルス出力中に変更することができます。

本データ書き込み命令のデータ長は 2 バイトです。設定値は WR6 レジスタにのみ書き込みます。

# 7.2.26 補間・終点最大値 設定

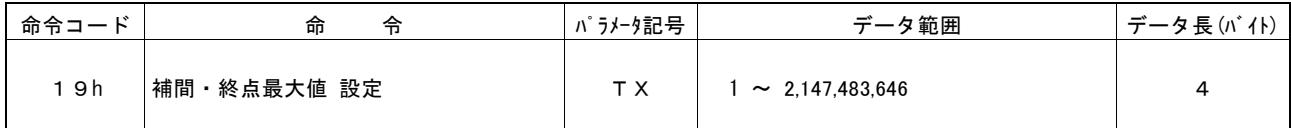

直線補間時の終点の最大値を設定します。本命令は軸指定が不要です。終点最大値は符号無し 32 ビット値で設定します。 本命令で設定された値をもとに、直線補間の演算が行われます。

本命令を使用するときは、補間モード設定命令(2Ah)で直線補間最大値をマニュアル設定にします。

#### 7.3 モード書き込み命令

モード書き込み命令は、書き込みデータを伴う命令です。多目的レジスタ、自動原点出し、同期動作、補間ドライブなどの動作 モードを設定します。複数の軸指定をすると、同じデータを指定した軸すべてに同時にセットすることができます。ただし、補間 モード設定は軸指定が不要です。

モード書き込み命令は、すべて書き込みデータ長が 2 バイトです。WR6 レジスタの各ビットに適正値を設定したのちに、WR0 レ ジスタに命令コードを書き込むと、WR6 レジスタの内容がIC内部の各モード設定レジスタにセットされます。

リセット時にはIC内部の各モード設定レジスタの全てのビットは0にクリアされています。

【注意】データ書き込み命令の命令処理に要する時間は、最大で 125nsec(CLK=16MHz の場合)です。命令を書き込んでか らこの間は、次のデータや命令は書き込まないでください。

#### 7.3.1 多目的レジスタモード設定

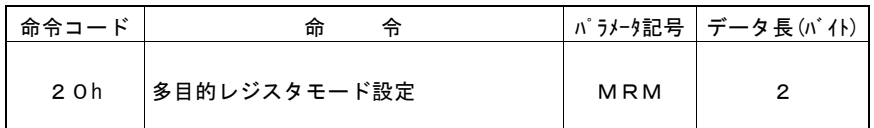

多目的レジスタ MR3~0 の値を比較する対象、および比較条件を設定します。MR3~0 のそれぞれ個別に比較対象、比較条件 を設定できます。比較結果は、同期動作起動要因、割り込み発生要因、比較信号出力などに使用できます。

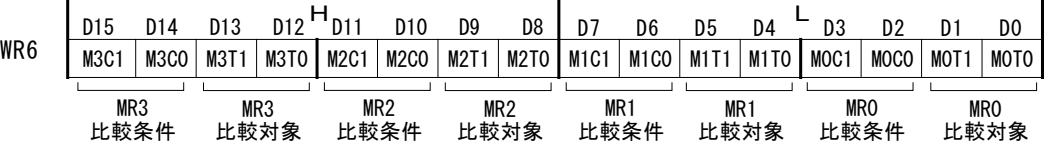

- D1,0 M0T1,0 MR0 の比較対象を設定します。
- D3,2 M0C1,0 MR0 の比較条件を設定します。
- D5,4 M1T1,0 MR1 の比較対象を設定します。
- D7,6 M1C1,0 MR1 の比較条件を設定します。
- D9,8 M2T1,0 MR2 の比較対象を設定します。
- D11,10 M2C1,0 MR2 の比較条件を設定します。
- D13,12 M3T1,0 MR3 の比較対象を設定します。

D15,14 M3C1,0 MR3 の比較条件を設定します。

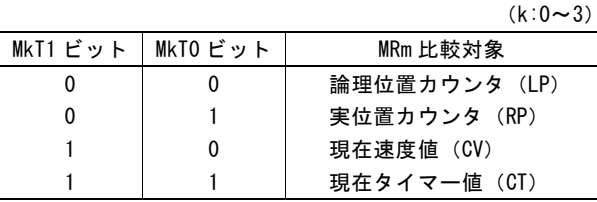

 $(k:0 \sim 3)$ 

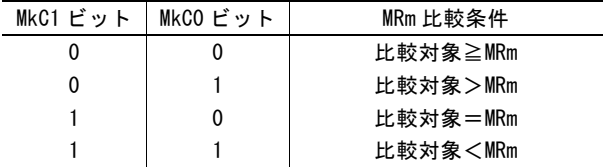

多目的レジスタモード設定で設定した比較条件(MnC1,0 ビット)にかかわらず、MR3~0 とそれぞれの比較対象の大小比較結 果を RR4 レジスタにて確認できます。

多目的レジスタについて、詳細は [2.4](#page-43-0) 節を参照してください。

#### 【注意】

比較対象を「現在速度値(CV)」、比較条件を「比較対象=MRm」に設定しているとき、加減速ドライブで加速度,減速度が 4,194,304(400000h)pps/sec を超える場合には、比較結果がアクティブにならないことがあります。

比較対象が「現在速度(CV)」で加速度,減速度がこの値以上になるときには、比較条件として「比較対象=MRm」は使用せ ず、「比較対象≧MRm」など他の条件を使用してください。

リセット時には、D15~D0 は、すべて0にセットされます。

## 7.3.2 PIO信号設定1

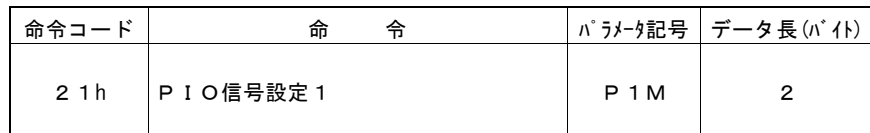

nPIO7~0 信号の機能設定を行います。nPIO7~0 信号は、汎用入出力信号、同期入力信号、同期パルス出力信号、ドライブ 状態出力信号、MRm 比較出力信号、外部信号によるドライブ操作のための入力信号に使用することができます。

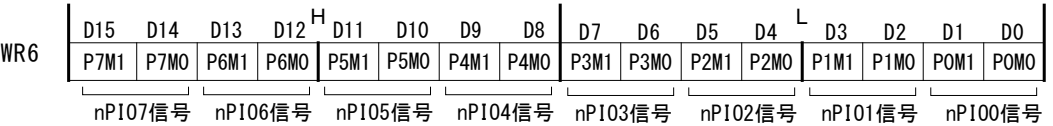

- D1,0 P0M1,0 nPIO0 信号の機能設定を行います。
- D3,2 P1M1,0 nPIO1 信号の機能設定を行います。
- D5,4 P2M1,0 nPIO2 信号の機能設定を行います。
- D7,6 P3M1,0 nPIO3 信号の機能設定を行います。
- D9,8 P4M1,0 nPIO4 信号の機能設定を行います。
- D11,10 P5M1,0 nPIO5 信号の機能設定を行います。
- D13,12 P6M1,0 nPIO6 信号の機能設定を行います。
- D15,14 P7M1,0 nPIO7 信号の機能設定を行います。

設定する各機能を下表に示します。

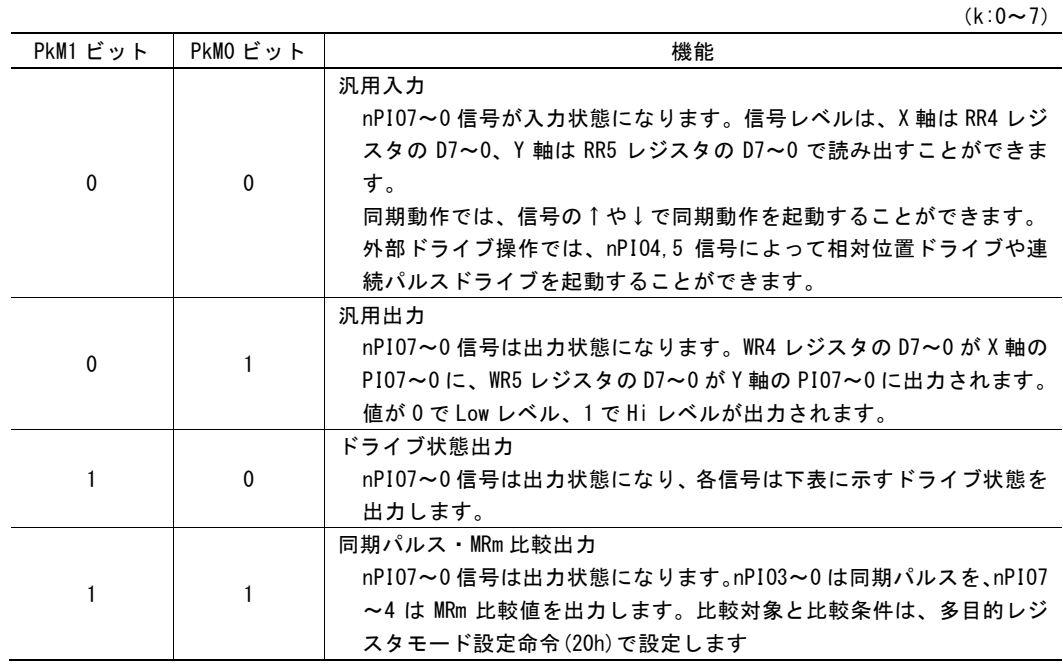

各 nPIOm 信号の機能を下表に示します。

 $(k:0 \sim 7)$ 

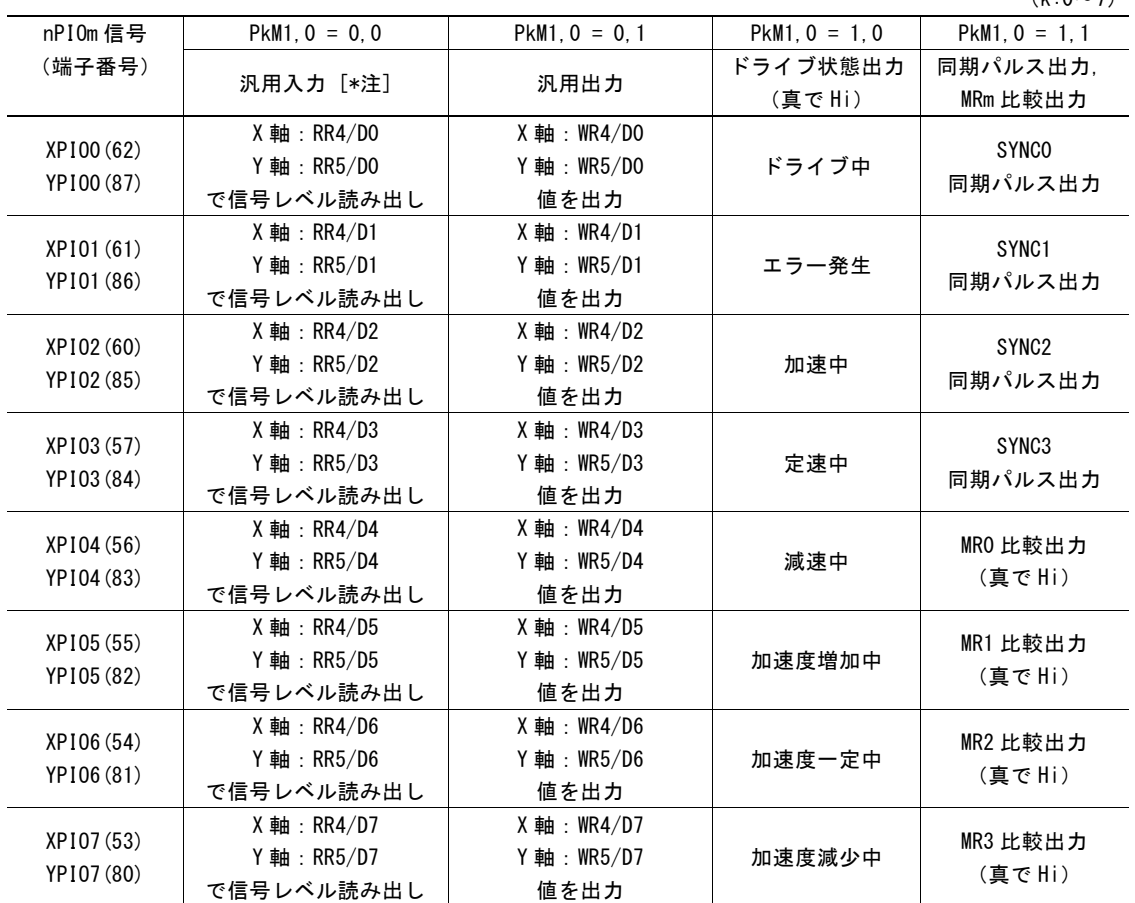

nPIO7~0 信号の詳しい使用方法については、[2.8](#page-94-0) 節を参照してください。

\*注 nPIO7~0 信号は汎用入力モード(PkM1,0 = 0,0)で、同期動作の起動要因として使用できます。詳細は [2.6](#page-66-0) 節を参照して ください。

nPIO4,5 信号は汎用入力モード(PkM1,0 = 0,0)で、外部信号によるドライブ操作のための入力信号(nEXPP, nEXPM 入 力)として使用できます。詳細は [2.12.1](#page-108-0) 項を参照してください。

リセット時には、D15~D0 は、すべて0にセットされます。

#### 7.3.3 PIO信号設定2・その他設定

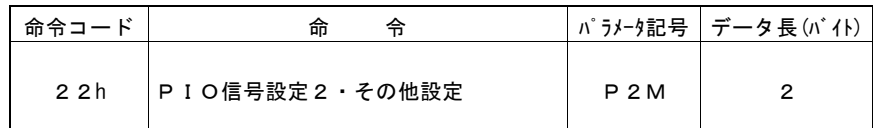

同期パルス出力の論理、パルス幅を設定します。ほかに、エラー発生時に同期動作無効にする設定、外部信号によるドライブ 操作のモード設定、およびスプリットパルス出力の論理、開始パルス有無の設定を行います。

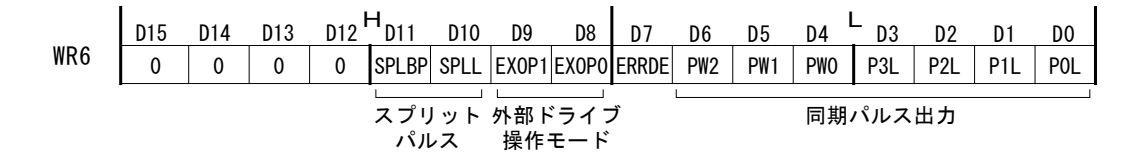

D3~0 PnL nPIOm(m:3~0)を同期パルス出力信号として使用するときの、パルスの論理を設定します。 0:正論理パルス、1:負論理パルス

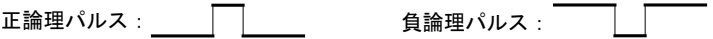

D6~4 PW2~0 同期パルス出力信号の出力パルス幅を設定します。

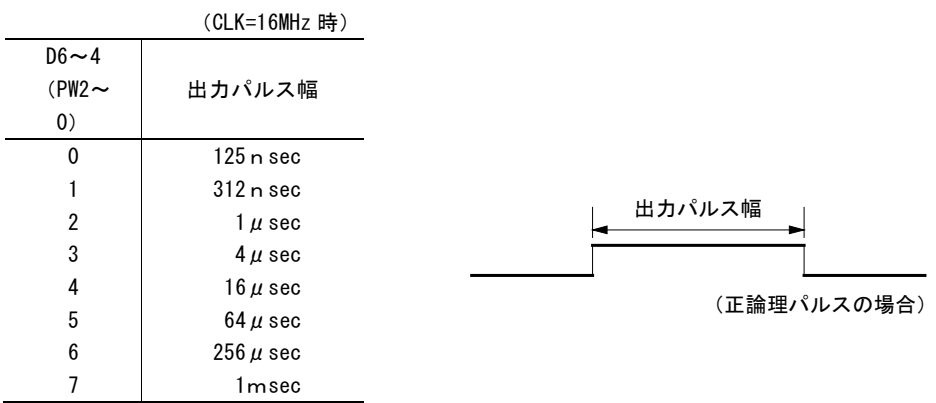

D7 ERRDE 同期動作 SYNC3~0 の有効状態を、エラーが発生(RR0/D5~4:n-ERR = 1)したときに無効にするか否 かを設定します。

0:エラー時に無効にしない、1:エラー時に無効にする

このビットを1に設定すると、RR0 レジスタの n-ERR ビットに 1 が立つと、直ちに同期動作 SYNC3~0 が全 て無効設定になります。

同期動作を再び有効にする場合には、RR0 レジスタの n-ERR ビットが 1 になっていると、同期動作 SYNC3 ~0 を有効に設定することはできません。エラー・終了ステータスクリア命令(79h)などにより n-ERR ビット をクリアしたのち、同期動作有効設定を行ってください。

エラー発生状況、および同期動作 SYNC3~0 の有効/無効設定状況は RR3 レジスタ ページ 1 にて確 認することができます。

D9,8 EXOP1,0 外部入力信号(nEXPP, nEXPM)によるドライブ操作モードを設定します。

 $\overline{a}$ 

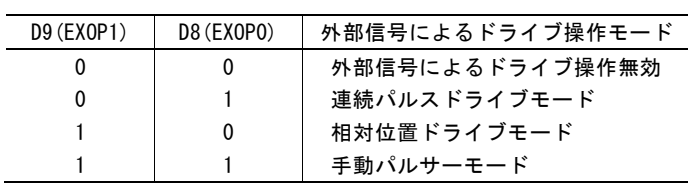

D10 SPLL スプリットパルス出力のパルス論理を設定します。 0:正論理パルス、1:負論理パルス

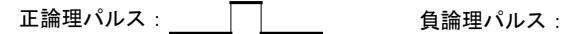

D11 SPLBP スプリットパルス出力の開始パルス有無を設定します。 0:開始パルス無し、1:開始パルス有り

リセット時には、D15~D0 は、すべて0にセットされます。D15~D12 ビットには常に0をセットしてください。

# 7.3.4 自動原点出しモード設定1

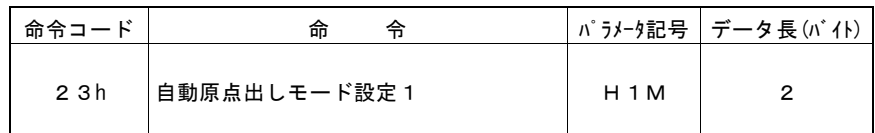

自動原点出しの動作モードを設定します。自動原点出し各ステップの有効/無効、検出方向、停止信号の選択、偏差カウンタ クリア信号出力の有効/無効、位置カウンタクリアの設定を行います。

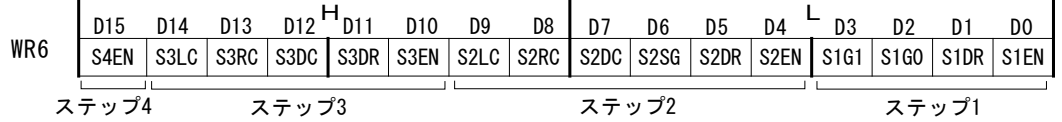

D0 S1EN 自動原点出しステップ1の動作「高速原点サーチ」を実行するか否かを設定します。 0:不実行、1:実行

- D1 S1DR ステップ1の検出方向を設定します。  $0: + \frac{1}{2}$ 向、 $1: -\frac{1}{2}$ 向
- D3,2 S1G1,0 ステップ1の検出信号を設定します。 検出する入力信号の論理設定は WR2 レジスタで行います。

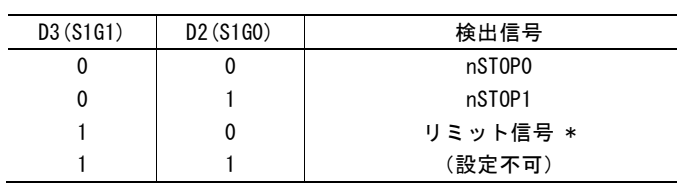

- \* リミット信号を指定すると、D1(S1DR)で指定した検出方向側のリミット信号が選択されます。
- D4 S2EN 自動原点出しステップ2の動作「低速原点サーチ」を実行するか否かを設定します。 0:不実行、1:実行
- D5 S2DR ステップ2の検出方向を設定します。 0:+方向、1:-方向
- D6 S2SG ステップ2の検出信号を設定します。 検出する入力信号の論理設定は WR2 レジスタで行います。

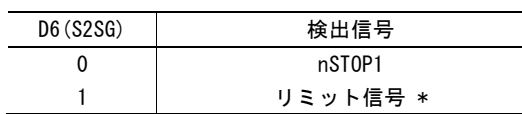

\* リミット信号を指定すると、D5(S2DR)で指定した検出方向側のリミット信号が選択されます。

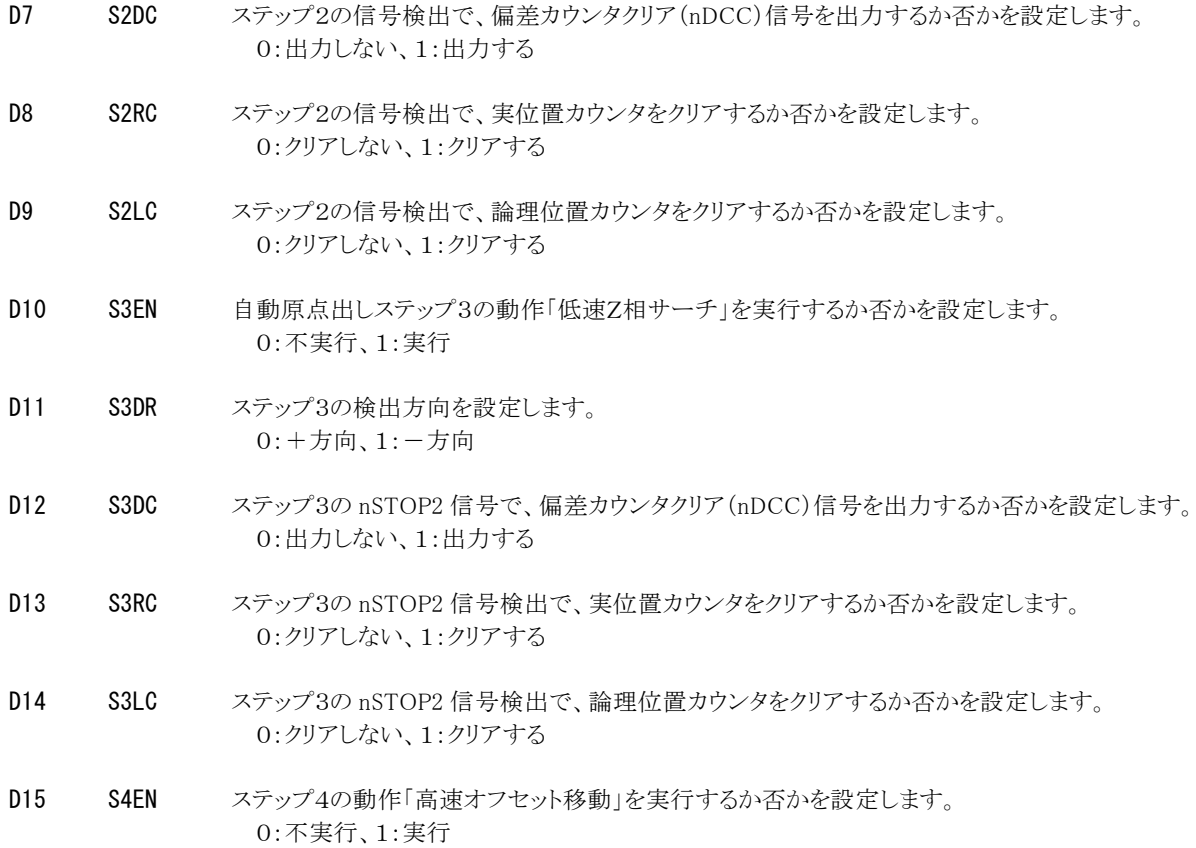

自動原点出しの詳細については [2.5](#page-48-0) 節、および [2.5.4](#page-53-0) 項を参照してください。

リセット時には、D15~D0 は、すべて0にセットされます。

# 7.3.5 自動原点出しモード設定2

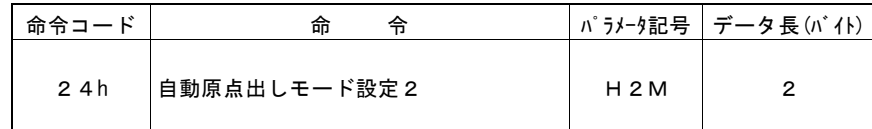

自動原点出しの動作モードを設定します。自動原点出しステップ 3 の停止条件、位置カウンタクリア、偏差カウンタクリア出力、 ステップ間タイマーの設定を行います。

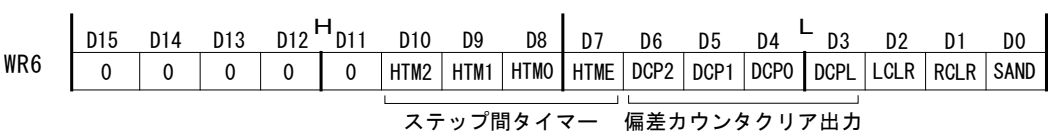

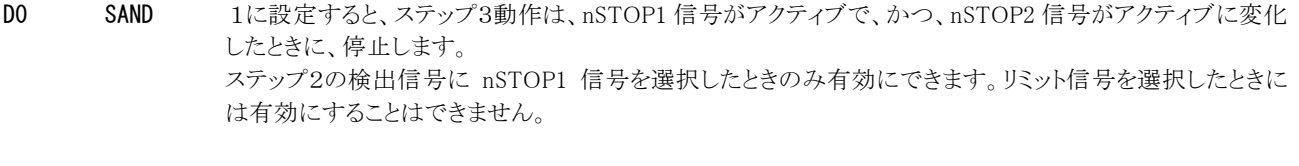

- D1 RCLR 自動原点出し終了時に実位置カウンタをクリアするか否かを設定します。 0:クリアしない、1:クリアする
- D2 LCLR 自動原点出し終了時に論理位置カウンタをクリアするか否かを設定します。 0:クリアしない、1:クリアする

D3 DCPL 偏差カウンタクリア(nDCC)出力パルスの論理を設定します。 0:正論理パルス、1:負論理パルス

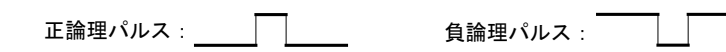

D6~4 DCP2~0 偏差カウンタクリア(nDCC)出力のパルス幅を設定します。

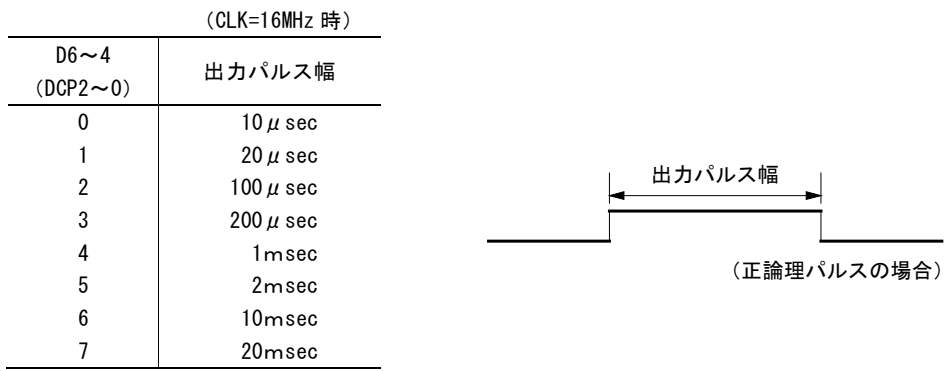

D7 HTME ステップ間タイマーを有効にします。 0:無効、1:有効

D10~8 HTM2~0 ステップ間タイマーの時間幅を指定します。

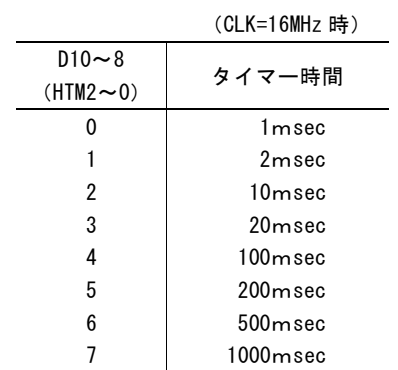

自動原点出しの詳細については [2.5](#page-48-0) 節、および [2.5.4](#page-53-0) 項を参照してください。

リセット時には、D15~D0 は、すべて0にセットされます。D15~D11 ビットには常に0をセットしてください。

 $\overline{\phantom{a}}$ 

# 7.3.6 入力信号フィルタモード 設定

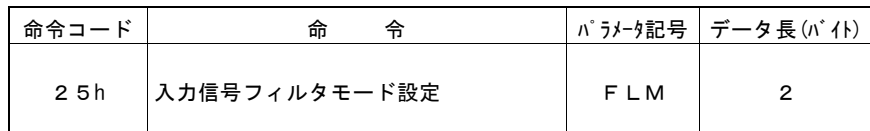

入力信号フィルタの有効/無効、および 2 つのフィルタの時定数を設定します。

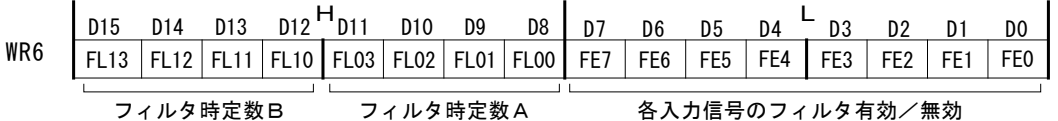

D7~0 FE7~0 下表に示す入力信号ごとに、IC内蔵のフィルタ機能を有効にするか、無効(スルー)にするか設定します。 0:無効(スルー)、1:有効

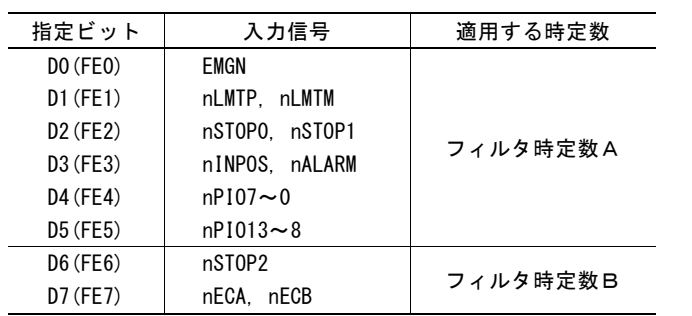

D11~8 FL03~00 フィルタ時定数Aは D5~D0(FE5~0)で指定した入力信号フィルタの時定数を設定します。

D15~12 FL13~10 フィルタ時定数Bは D7,D6(FE7,6)で指定した入力信号フィルタの時定数を設定します。

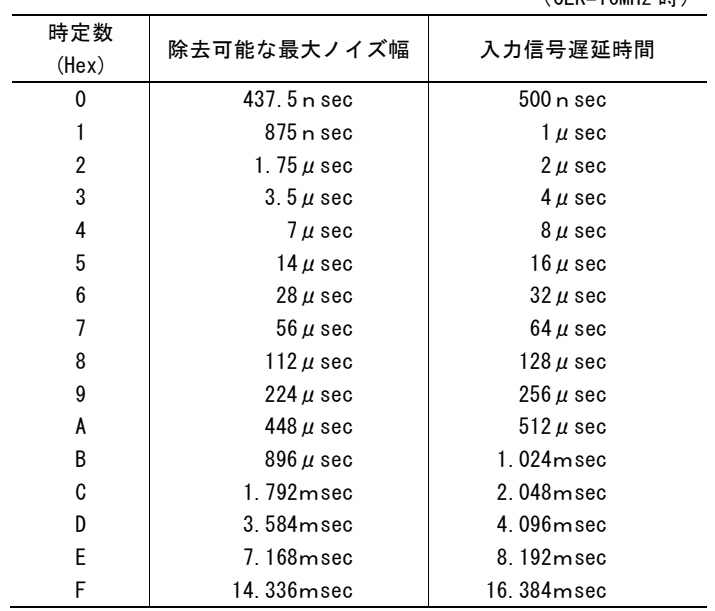

 $($ CLK $=$ 16MH<sub>z</sub> $#$ )

入力信号フィルタ機能の詳細は、[2.11](#page-105-0) 節を参照してください。

リセット時には、D15~D0 は、すべて0にセットされます。

## 7.3.7 同期動作SYNC0,1,2,3設定

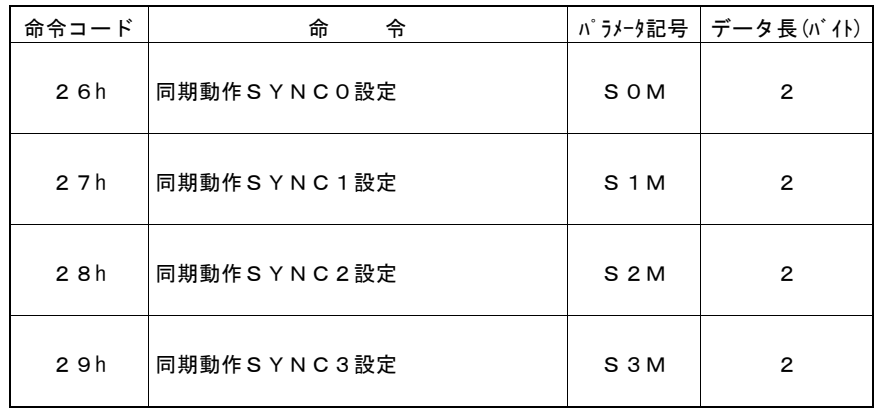

同期動作 SYNC0,1,2,3 の動作モードを設定します。各同期動作セットの起動要因、動作、他同期動作セット起動、他軸 SYNC0 起動、同期動作の単一/繰り返しの設定を行います。

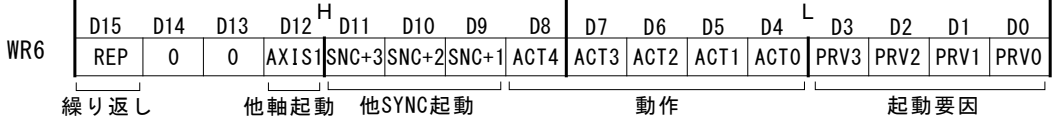

D3~0 PRV3~0 同期動作の起動要因をコード指定します。

(m:0,1,2,3)

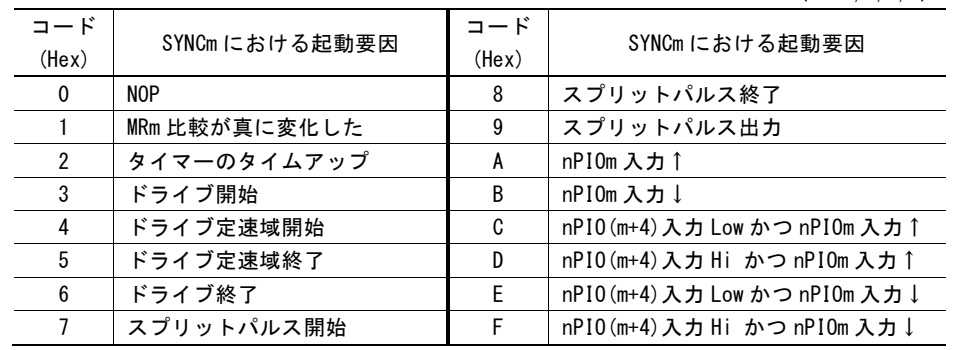

同期動作の起動要因、設定コードの詳細に関しては、[2.6.1](#page-68-0) 項を参照してください。

D8~4 ACT4~0 同期動作の動作をコード指定します。

(m:0,1,2,3)

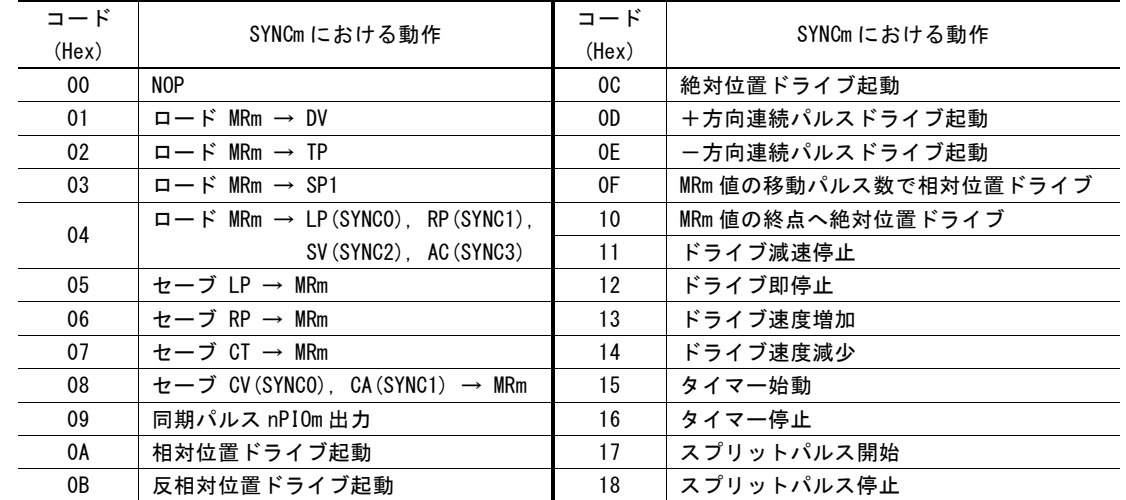

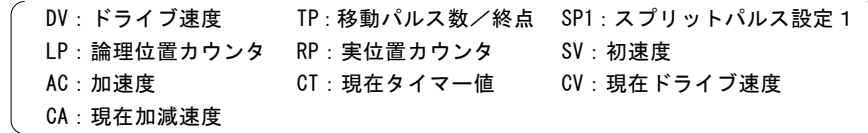

同期動作の動作、設定コードの詳細に関しては、2.6.2 項を参照してください。

D11~9 SNC+3~1 同期動作の起動により、動作させるほかの同期動作セットを指定します。 0:無効、1:有効

| 自同期動作セット          | $D11(SNC+3)$ | $D10(SNC+2)$ | $D9(SNC+1)$ |
|-------------------|--------------|--------------|-------------|
| <b>SYNCO</b>      | SYNC3 起動     | SYNC2 起動     | SYNC1 起動    |
| SYNC <sub>1</sub> | SYNCO 起動     | SYNC3 起動     | SYNC2 起動    |
| SYNC2             | SYNC1 起動     | SYNCO 起動     | SYNC3 起動    |
| SYNC3             | SYNC2 起動     | SYNC1 起動     | SYNCO 起動    |

D12 AXIS1 同期動作の起動により、動作させる他軸 SYNC0 を指定します。 0:無効、1:有効

D15 REP 同期動作セットの有効状態を、同期動作が一度起動したのち無効にするか否かを設定します。 0:無効にする(単一)、1:無効にしない(繰り返し)

このビットを 0 にすると、起動要因がアクティブになった初めの 1 回だけ同期動作が起動します。このビット を1にすると、起動要因がアクティブになるたびに繰り返し同期動作が起動します。

無効になった同期動作を再び有効にするには、同期動作有効命令を発行してください。同期動作 SYNC3~0 の有効/無効設定状況は RR0 レジスタにて確認することができます。

同期動作の詳細は、2.6 節を参照してください。

リセット時には、D15~D0 は、すべて0にセットされます。

#### 7.3.8 補間モード 設定

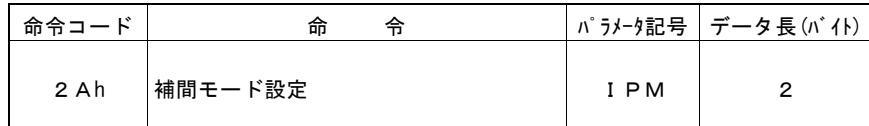

補間ドライブ時のモードを設定します。本命令は軸指定が不要です。

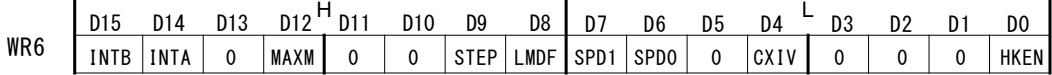

D0 HKEN X軸、Y軸を補間軸として有効設定する場合に指定します。 0:X軸、Y軸を補間軸として不使用、1:X軸、Y軸を補間軸として有効設定

主軸はX軸となります。

- D4 CXIV 円弧補間を行うとき、補間軸を入れ替えて補間を行うかを指定します。 0:補間軸を入れ替えない、1:補間軸を入れ替える
- D7.6 SPD1.0 補間ドライブの線速一定モードを設定します。

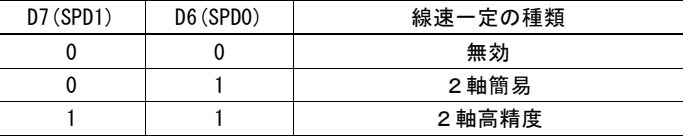

- D8 LMDF 補間ドライブの短軸パルス均一化モードを設定します。 0:無効、1:有効
- D9 STEP 補間ドライブの命令ステップ送りを設定します。 0:無効、1:有効 このビットを1にすると、補間ドライブを補間ステップ命令(6Fh)でステップ送りにするモードになります。
- D12 MAXM 直線補間最大値の設定方法を指定します。 0:自動設定、1:マニュアル設定 マニュアル設定にする場合、補間・終点最大値書き込み命令(19h)で終点最大値を設定します。
- D15,14 INTB,A 連続補間ドライブ時の割り込みを設定します。 プリバッファのスタックカウンタの変化に応じて割り込みを発生させたい場合に設定します。

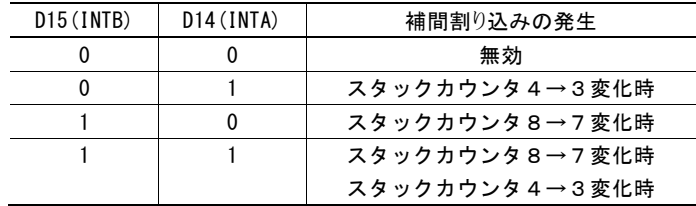

割り込みが発生すると、補間割り込み出力信号(INT1N)が Low レベルになります。補間割り込みクリア命 令発行、次のセグメントの補間実効命令発行、あるいは連続補間ドライブ終了のタイミングでクリアされ、 補間割り込み出力信号はノンアクティブレベルに戻ります。

【注意】補間ドライブを終了する場合は、WR6 レジスタに 0 を書き、本モード設定命令を発行して、補間モードをクリアするよう にしてください。設定をしたまま通常ドライブを行うと、正しい動作にならない場合があります。

リセット時には、D15~D0 は、すべて0にセットされます。D1~3,5,10,11,13 ビットには常に0をセットしてください。

## 7.3.9 PIO信号設定3

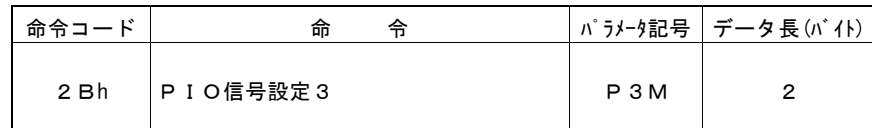

nPIO13~8 信号の機能設定を行います。nPIO13~8 信号は、汎用入出力信号として使用することができます。

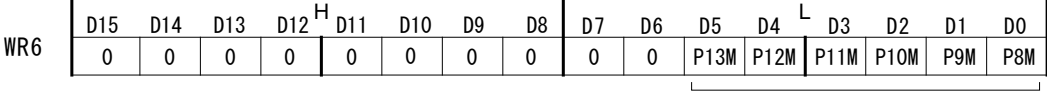

nPIO13~8信号

D5~0 PnM nPIOm(m:13~8)信号の機能設定を行います。 0:汎用入力信号として使用、1:汎用出力信号として使用

> 汎用入力として使用する場合、nPIO13~8 信号が入力状態になります。信号レベルは、X 軸は RR4 レジ スタの D13~8、Y 軸は RR5 レジスタの D13~8 で読み出すことができます。 汎用出力として使用する場合、nPIO13~8 信号は出力状態になります。WR4 レジスタの D13~8 が X 軸 の PIO13~8 に、WR5 レジスタの D13~8 が Y 軸の PIO13~8 に出力されます。

nPIO13~8 信号の詳しい使用方法については、[2.8](#page-94-0) 節を参照してください。

リセット時には、D15~D0 は、すべて0にセットされます。D15~6 ビットには常に0をセットしてください。

# 7.4 データ読み出し命令

データ読み出し命令は、各軸のレジスタの内容をリードデータレジスタに読み出す命令です。

WR0 レジスタにデータ読み出し命令コードを書き込むと、指定のデータが RR6,7 レジスタにセットされます。CPUは、RR6,7 レジ スタを読み出すことによって指定のデータを得ることができます。 指定データは、データ長が2バイトのときは RR6 レジスタに、データ長が4バイトのときは RR6,7 レジスタにセットされます。

読み出しデータは、すべてバイナリー(2進数)です。また、負の値は2の補数で扱います。

#### 【注意】

- データ読み出し命令の命令処理に要する時間は、最大で 125nsec(CLK=16MHz の場合)です。命令を書き込んでか ら、この時間ののち、RR6,7 レジスタを読み出してください。
- 各速度パラメータ値、タイマー値に記載の単位は、入力クロック(CLK)が 16MHz の場合です。入力クロック(CLK)が 16MHz 以外の場合のパラメータ計算式は、付録Bを参照してください。
- 軸指定は、必ず1軸のみの指定にしてください。

# 7.4.1 論理位置カウンタ 読み出し

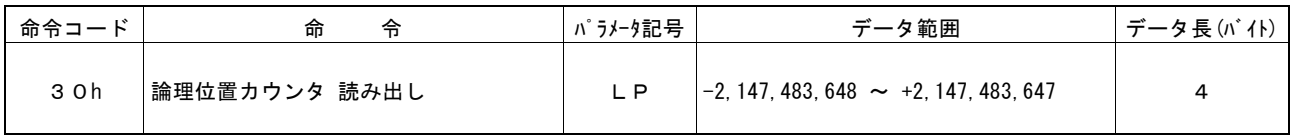

論理位置カウンタの現在値が、RR6,7 リードデータレジスタにセットされます。

# 7.4.2 実位置カウンタ 読み出し

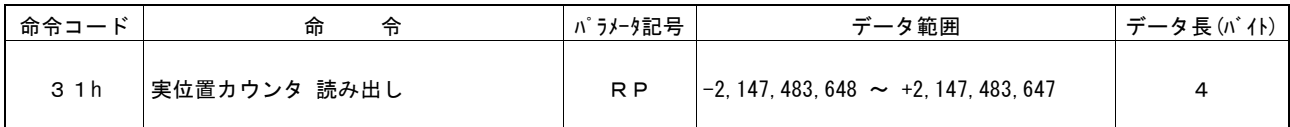

実位置カウンタの現在値が、RR6,7 リードデータレジスタにセットされます。

# 7.4.3 現在ドライブ速度 読み出し

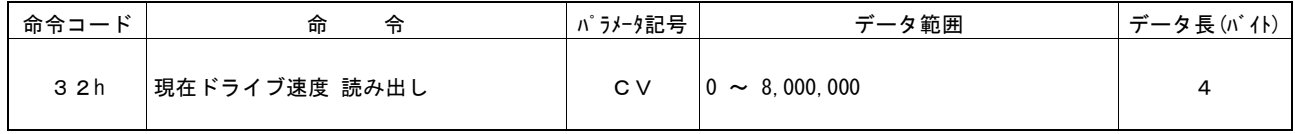

ドライブ中の現在ドライブ速度の値が、RR6,7 リードデータレジスタにセットされます。ドライブ停止時は0が読み出されます。 データの単位はドライブ速度設定値(DV)と同じ pps です。

補間ドライブにおいては、主軸の演算パルス速度のみが読み出し可能です。補間の主軸以外の軸は読み出すことはできませ  $h_{\circ}$ 

# 7.4.4 現在加減速度 読み出し

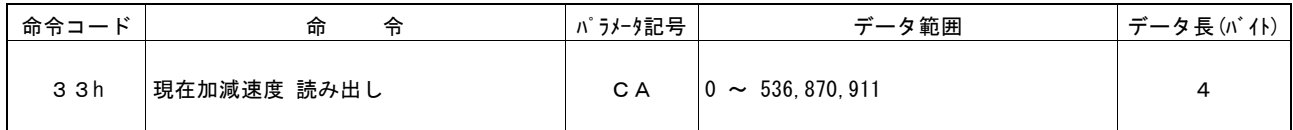

加減速ドライブにおいて、加速中は現在加速度、減速中は現在減速度が、RR6,7 リードデータレジスタにセットされます。 ドライブ停止中は 0 が読み出されます。

データの単位は加速度設定値(AC)、減速度設定値(DC)と同じ pps/sec です。

## 【注意】

- 直線加減速ドライブの定速域では常に設定加速度が読み出されます。
- S字加減速ドライブの定速域で読み出した値は無効です。

# 7.4.5 多目的レジスタ0 読み出し

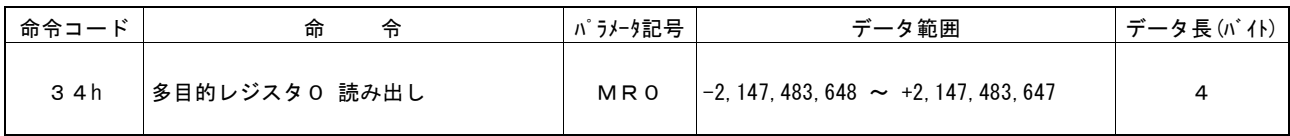

多目的レジスタ MR0 の値が、RR6,7 リードデータレジスタにセットされます。 同期動作で MR0 にセーブされた現在位置や現在タイマー値、現在速度値を読み出すときに使用します。

# 7.4.6 多目的レジスタ1 読み出し

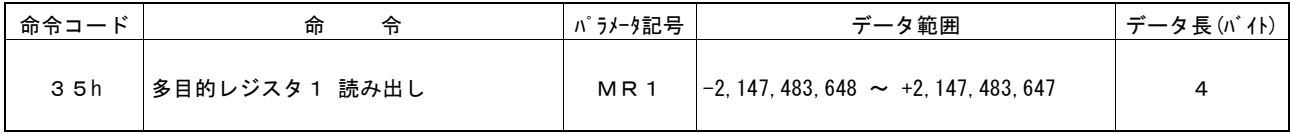

多目的レジスタ MR1 の値が、RR6,7 リードデータレジスタにセットされます。 同期動作で MR1 にセーブされた現在位置や現在タイマー値、現在加減速度値を読み出すときに使用します。

# 7.4.7 多目的レジスタ2 読み出し

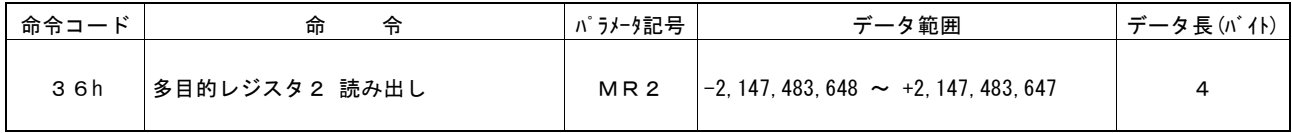

多目的レジスタ MR2 の値が、RR6,7 リードデータレジスタにセットされます。 同期動作で MR2 にセーブされた現在位置や現在タイマー値を読み出すときに使用します。

# 7.4.8 多目的レジスタ3 読み出し

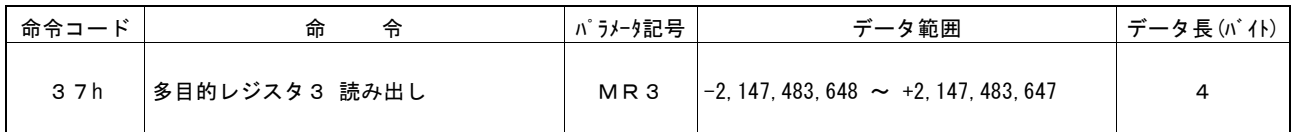

多目的レジスタ MR3 の値が、RR6,7 リードデータレジスタにセットされます。

同期動作で MR3 にセーブされた現在位置や現在タイマー値を読み出すときに使用します。

## 7.4.9 現在タイマー値 読み出し

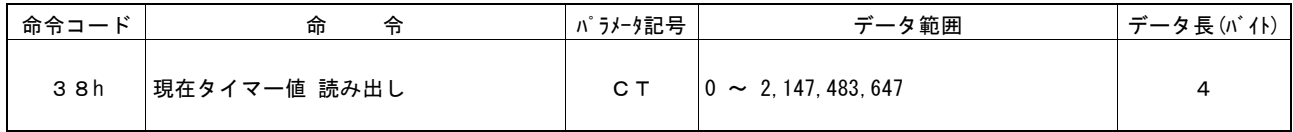

タイマー動作中の現在タイマー値が、RR6,7 リードデータレジスタにセットされます。タイマー停止時は0が読み出されます。  $\vec{r}$ ータの単位はタイマー設定値(TM)と同じ $\mu$  sec です。

## 7.4.10 補間・終点最大値 読み出し

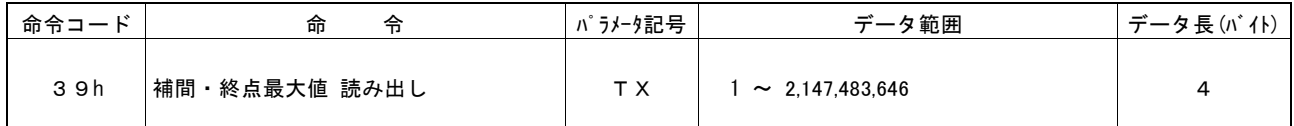

直線補間の各軸の終点設定時点の終点最大値が RR6,7 リードデータレジスタにセットされます。本命令は軸指定が不要です。

補間ドライブの実行前と実行中では読み出される値が異なります。

補間ドライブ実行前は、入力中の補間セグメントの終点最大値が読み出されます。補間ドライブ実行中は現在実行中の補間セ グメントの終点最大値が読み出されます。

# 7.4.11 WR1設定値 読み出し

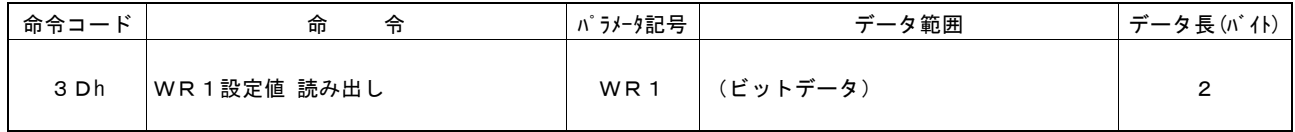

WR1 レジスタの設定値が、RR6 リードデータレジスタにセットされます。

WR1 レジスタアドレスにリードアクセスしても、WR1 レジスタに設定したデータは読み出せません。WR1 レジスタの設定値を確認 したい場合、本命令にて読み出しを行ってください。

RR7 リードレジスタには 0 がセットされます。

## 7.4.12 WR2設定値 読み出し

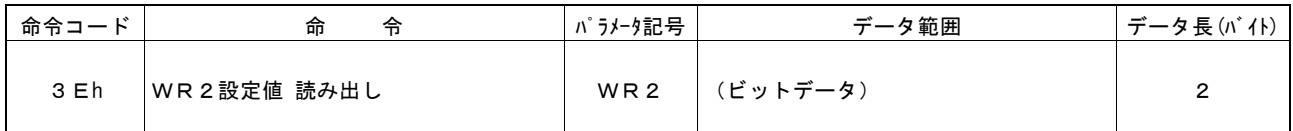

WR2 レジスタの設定値が、RR6 リードデータレジスタにセットされます。

WR2 レジスタアドレスにリードアクセスしても、WR2 レジスタに設定したデータは読み出せません。WR2 レジスタの設定値を確認 したい場合、本命令にて読み出しを行ってください。

RR7 リードデータレジスタには 0 がセットされます。

## 7.4.13 WR3設定値 読み出し

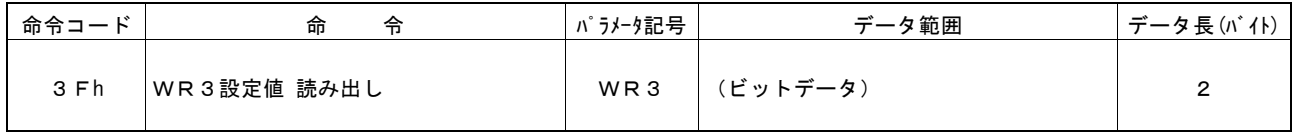

WR3 レジスタの設定値が、RR6 リードデータレジスタにセットされます。

WR3 レジスタアドレスにリードアクセスしても、WR3 レジスタに設定したデータは読み出せません。WR3 レジスタの設定値を確認 したい場合、本命令にて読み出しを行ってください。

RR7 リードデータレジスタには 0 がセットされます。

# 7.4.14 多目的レジスタモード設定 読み出し

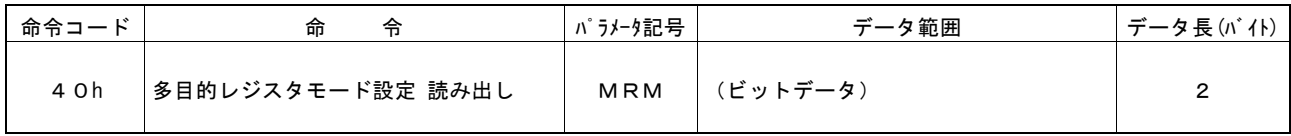

多目的レジスタモード設定命令(20h)で設定した値が、RR6 リードデータレジスタにセットされます。

RR7 リードデータレジスタには 0 がセットされます。

# 7.4.15 PIO信号設定1 読み出し

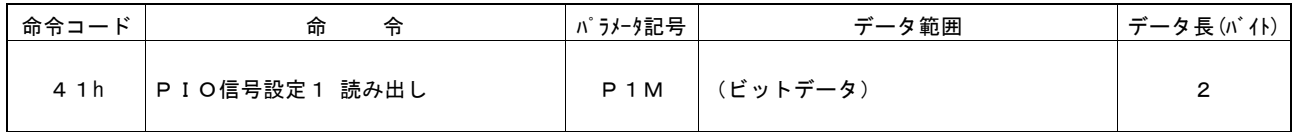

PIO 信号設定1命令(21h)で設定した値が、RR6 リードデータレジスタにセットされます。

RR7 リードデータレジスタには 0 がセットされます。

# 7.4.16 PIO信号設定2 読み出し

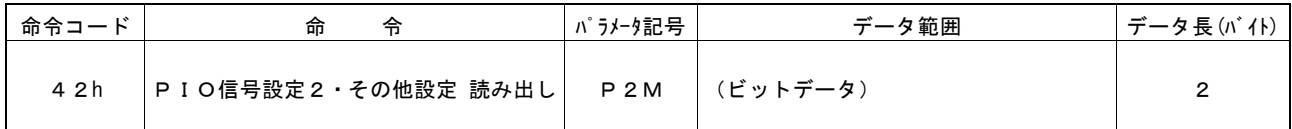

PIO信号設定2・その他設定命令(22h)で設定した値が、RR6 リードデータレジスタにセットされます。

RR7 リードレジスタには 0 がセットされます。

#### 7.4.17 加速度設定値 読み出し

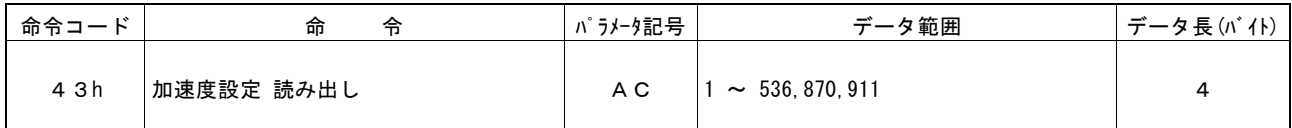

加速度設定命令(02h)で設定した値が、RR6,7 リードデータレジスタにセットされます。 データの単位は pps/sec です。

同期動作によって加速度値(AC)へ MR3 値がロードされた場合には、その値が読み出されます。

### 7.4.18 初速度設定値 読み出し

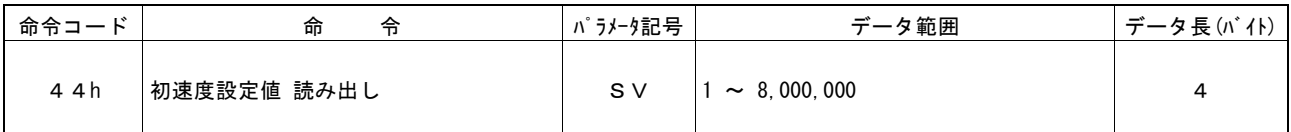

初速度設定命令(04h)で設定した値が、RR6,7 リードデータレジスタにセットされます。 データの単位は pps です。

同期動作によって初速度値(SV)へ MR2 値がロードされた場合には、その値が読み出されます。

#### 7.4.19 ドライブ速度設定値 読み出し

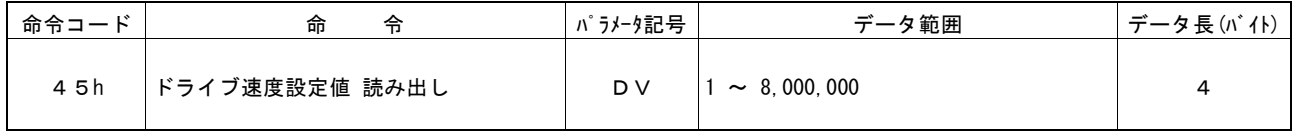

ドライブ速度設定命令(05h)で設定した値が、RR6,7 リードデータレジスタにセットされます。 データの単位は pps です。

同期動作によってドライブ速度値(DV)へ MRm 値がロードされた場合には、その値が読み出されます。

#### 7.4.20 移動パルス数/終点設定値 読み出し

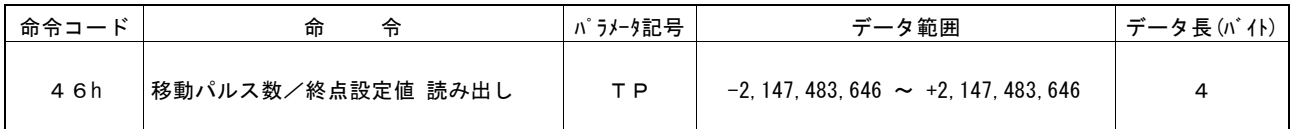

移動パルス数/終点速度設定命令(06h)で設定した値が、RR6,7 リードデータレジスタにセットされます。

同期動作によって移動パルス数/終点値(TP)へ MRm 値がロードされた場合には、その値が読み出されます。

## 7.4.21 スプリットパルス設定1 読み出し

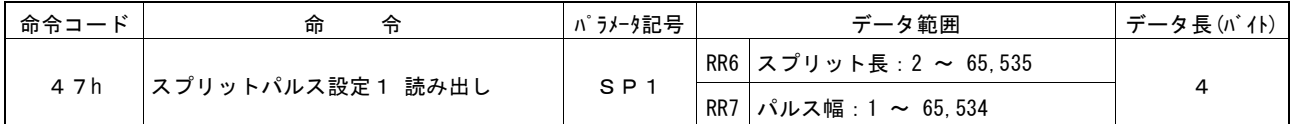

スプリットパルス設定1命令(17h)で設定した値が、RR6,7 リードデータレジスタにセットされます。 RR6 レジスタにスプリット長が、RR7 レジスタにパルス幅がセットされます。

同期動作によってスプリットパルス設定1(SP1)へ MRm 値がロードされた場合には、その値が読み出されます。

#### 7.4.22 汎用入力値 読み出し

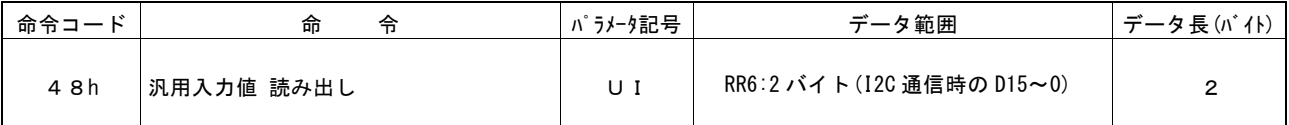

本命令は軸指定が不要です。

I 2 C シリアルインターフェイスバスモードで使用可能です。D15~0(端子番号 1~8、11~18)の信号レベルが RR6 リードレジス タにセットされます。

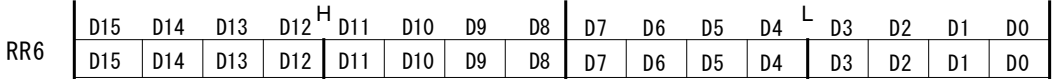

#### 7.4.23 PIO信号設定3 読み出し

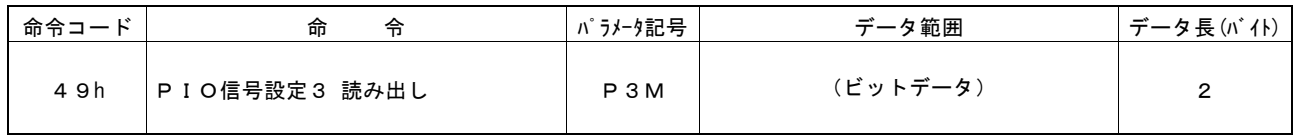

PIO 信号設定3命令(2Bh)で設定した値が、RR6 リードデータレジスタにセットされます。

RR7 リードデータレジスタには 0 がセットされます。

 $\overline{\phantom{0}}$ 

# 7.5 ドライブ命令

ドライブ命令は、各軸のドライブパルスを出力する命令、およびそれに付随する命令です。

書き込みデータは伴わず、WR0 コマンドレジスタに軸指定と命令コードを書き込むと、直ちに実行されます。

ドライブ中は、RR0 主ステータスレジスタの n-DRV ビットに1が立ちます。ドライブが終了すると、n-DRV ビットは0に戻ります。

サーボモータドライバ用の nINPOS 信号を有効に設定しておくと、ドライブ終了後、nINPOS 入力信号がアクティブレベルになる のを待ってから、RR0 主ステータスレジスタの n-DRV ビットは0に戻ります。

【注意】ドライブ命令の命令処理に要する時間は、最大で 125nsec(CLK=16MHz の場合)です。次の命令を書き込むときは、 この時間ののちに行ってください。

## 7.5.1 相対位置ドライブ

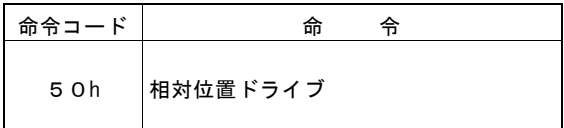

設定されている符号付き移動パルス数を+方向ドライブパルス信号(nPP)、または一方向ドライブパルス信号(nPM)からパル ス出力します。移動パルス数の値が正のときは nPP出力信号からパルス出力し、負のときは nPM出力信号からパルス出力しま す。(ドライブパルス出力方式:独立2パルス方式時)

ドライブ中は、+方向のドライブパルスを1パルス出力するごとに論理位置カウンタが1つカウントアップし、一方向のドライブパル スを1パルス出力するごとに論理位置カウンタが1つカウントダウンします。

ドライブ命令を書き込む前に、出力させたい速度カーブに必要なパラメータと、移動パルス数が正しく設定されていなければなり ません。

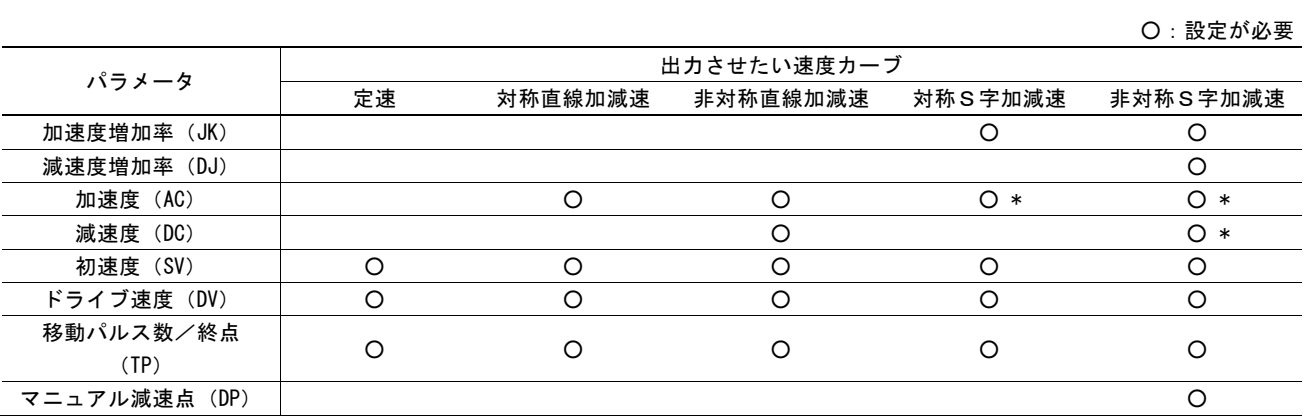

\*注:最大値 536,870,911(1FFF FFFFh)を設定します。ただし部分S字加減速では、直線加速/減速部分の加速度/減速度を設定 します。

# 7.5.2 反相対位置ドライブ

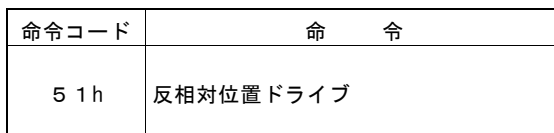

設定されている符号付き移動パルス数を+方向ドライブパルス信号(nPP)、または一方向ドライブパルス信号(nPM)からパル ス出力します。移動パルス数の値が正のときは nPM出力信号からパルス出力し、負のときは nPP出力信号からパルス出力しま す。(ドライブパルス出力方式:独立2パルス方式時)

本ドライブ命令は、定まった移動パルス数をドライブ命令によって方向を変えて出力する場合に使用します。 通常は移動パルス数(TP)に正のパルス量を設定しておき、+方向に移動させたいときは相対位置ドライブ命令(50h)を、一方 向に移動させたいときは反相対位置ドライブ命令(51h)を発行します。

ドライブ中は、+方向のドライブパルスを1パルス出力するごとに論理位置カウンタが1つカウントアップし、一方向のドライブパル スを1パルス出力するごとに論理位置カウンタが1つカウントダウンします。

ドライブ命令を書き込む前に、出力させたい速度カーブに必要なパラメータと、移動パルス数が正しく設定されていなければなり ません。

## 7.5.3 +方向連続パルスドライブ

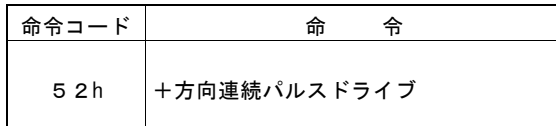

停止コマンドまたは指定の外部信号がアクティブになるまで、連続して nPP出力信号からパルス出力します。(パルス出力方式: 独立2パルス方式時)

ドライブ中は、ドライブパルスを1パルス出力するごとに論理位置カウンタが1つカウントアップします。

ドライブ命令を書き込む前に、出力させたい速度カーブに必要なパラメータが正しく設定されていなければなりません。

# 7.5.4 一方向連続パルスドライブ

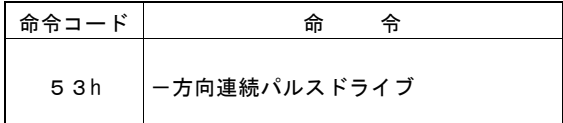

停止コマンドまたは指定の外部信号がアクティブになるまで、連続して nPM出力信号からパルス出力します。(パルス出力方 式:独立2パルス方式時)

ドライブ中は、ドライブパルスを1パルス出力するごとに論理位置カウンタが1つカウントダウンします。

ドライブ命令を書き込む前に、出力させたい速度カーブに必要なパラメータが正しく設定されていなければなりません。

### 7.5.5 絶対位置ドライブ

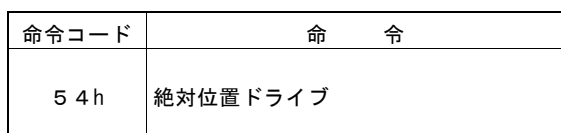

現在座標から終点座標までドライブを行います。

ドライブ前に、原点(論理位置カウンタ=0)を基準にした移動先終点を、移動パルス数/終点設定命令(06h)により符号付き 32 ビット値で設定します。

ドライブ命令を書き込む前に、出力させたい速度カーブに必要なパラメータと、終点が正しく設定されていなければなりません。

# 7.5.6 ドライブ減速停止

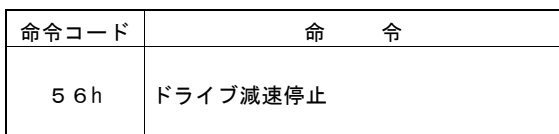

ドライブパルス出力を、途中で減速停止させます。ドライブ中の速度が初速度より低い場合には、即停止します。

補間ドライブ中においても、主軸に対して本命令またはドライブ即停止命令を書き込むと、補間ドライブは停止します。

ドライブが停止しているとき書き込んでも無処理となります。

# 7.5.7 ドライブ即停止

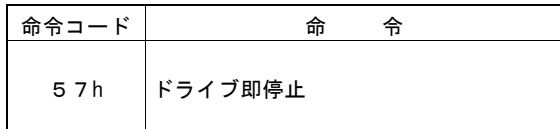

ドライブパルス出力を、途中で即停止させます。加減速ドライブにおいても、即停止します。

ドライブが停止しているとき書き込んでも無処理となります。

# 7.5.8 方向信号+設定

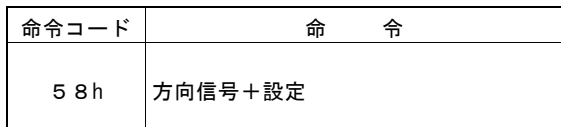

ドライブパルス出力方式を 1 パルス・方向方式に設定したとき、ドライブ開始以前に方向信号DIRを+方向のアクティブレベル にするための命令です。

11.2 節に示すように 1 パルス・方向方式でドライブを開始すると、方向信号が確定したのち 1CLK 後にドライブパルスの第 1 パ ルスが出力されます。ドライブパルスに対して方向信号のセットアップ時間を、その時間よりも長く取る必要がある場合に、本命 令によって方向信号を+方向に確定させます。

# 7.5.9 方向信号-設定

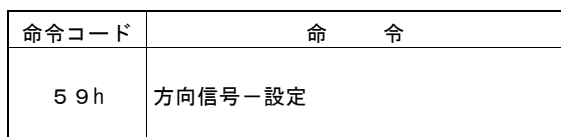

ドライブパルス出力方式を 1 パルス・方向方式に設定したとき、ドライブ開始以前に方向信号DIRを一方向のアクティブレベル にするための命令です。

11.2 節に示すように 1 パルス・方向方式でドライブを開始すると、方向信号が確定したのち 1CLK 後にドライブパルスの第 1 パ ルスが出力されます。ドライブパルスに対して方向信号のセットアップ時間を、その時間よりも長く取る必要がある場合に、本命 令によって方向信号を-方向に確定させます。

# 7.5.10 自動原点出し実行

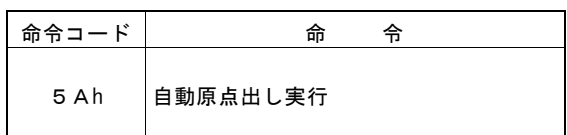

自動原点出しを実行します。

実行前に、自動原点出しモードや各パラメータを正しく設定しておく必要があります。自動原点出しの詳細は [2.5](#page-48-0) 節を参照して ください。

## 7.6 補間命令

補間命令は、2軸直線補間、CW/CCW円弧補間、2軸ビットパターン補間、および補間ドライブに付随する命令から成ります。 補間命令は、WR0コマンドレジスタのD11~8ビットの軸指定の必要はありません。0をセットしてください。

いずれの補間を行う場合も、補間ドライブを開始する前に共通して必要なことは、次の2点です。

- a. 補間の有効設定をする。(補間モード設定でセット。)
- b. 主軸であるX軸の速度パラメータをセットする。

補間ドライブ中は、RR0主ステータスレジスタの補間を行っている軸のn-DRVビットが1になり、ドライブが終了すると0に戻ります。

【注意】補間命令の命令処理に要する時間は、最大で 125nSEC(CLK=16MHz の場合)です。次の命令を書き込むときは、この 時間ののちに行ってください。

#### 7.6.1 2軸直線補間ドライブ

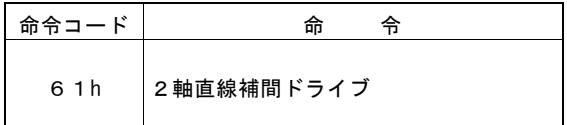

現在座標から終点座標まで2軸直線補間します。

ドライブ前に、補間を行う2軸のそれぞれの終点を相対値で出力パルス(TP)にセットしておきます。

#### 7.6.2 CW円弧補間ドライブ

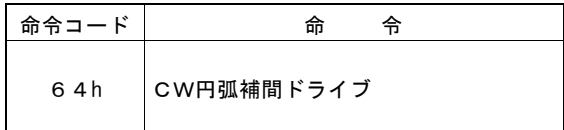

指定の中心座標を中心に、現在座標から終点座標まで時計方向に円弧補間します。

ドライブ前に、補間を行う2軸についてそれぞれ、現在位置に対する中心点を円弧中心点(CP)に、現在位置に対す る終点を出力パルス(TP)に、相対値でセットしておきます。

終点座標を(0,0)にセットすると、真円を描きます。

## 7.6.3 CCW円弧補間ドライブ

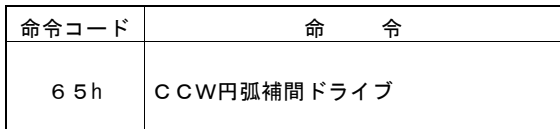

指定の中心座標を中心に、現在座標から終点座標まで反時計方向に円弧補間します。

ドライブ前に、補間を行う2軸についてそれぞれ、現在位置に対する中心点を円弧中心点(CP)に、現在位置に対す る終点を出力パルス(TP)に、相対値でセットしておきます。

終点座標を(0,0)にセットすると、真円を描きます。

# 7.6.4 2軸ビットパターン補間ドライブ

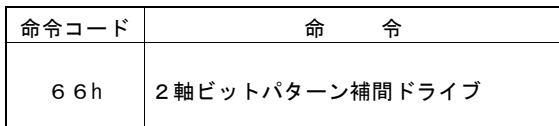

2軸ビットパターン補間を行います。

ドライブ前に、補間を行う2軸の+方向/-方向のビットデータをセットします。ドライブ前にセットできるビットデータは、各軸各方 向とも16×8 = 128ビットまでです。これを越える場合はドライブ中に補充していきます。

## 7.6.5 減速有効

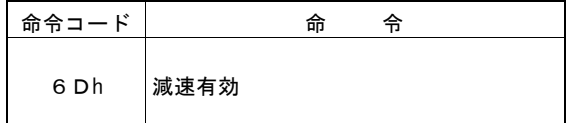

加減速で補間ドライブを行うときの自動減速またはマニュアル減速を有効状態にします。

単独の補間ドライブを加減速で行うときには、ドライブ前に必ず本命令を発行する必要があります。連続補間では、 減速させる補間セグメントの補間命令書き込みの前で、減速有効命令を書き込みます。

リセット時には、減速無効状態になります。本命令によって減速を有効状態にすると、補間ドライブが終了するか、減速無効命令 (6Eh)が書き込まれるか、あるいはリセットするまで有効状態になります。

減速有効/無効は、補間ドライブのときだけ働きます。各軸を独自にドライブするときには、自動減速またはマニュアル減速は 常に有効状態です。

# 7.6.6 減速無効

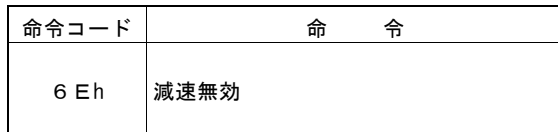

加減速で補間ドライブを行うときの自動減速またはマニュアル減速を無効状態にします。

# 7.6.7 補間割り込みクリア/補間ステップ

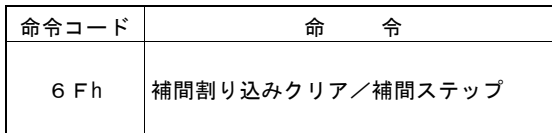

補間割り込みクリアは、連続補間で発生した割り込み(INT1N信号)をクリアします。

補間ステップは、補間ドライブを1パルスごとにステップ送りします。

割り込みに関しては[2.10](#page-103-0)節を、補間ステップ送りに関しては[3.8](#page-140-0)節を参照してください。

# 7.7 同期動作操作命令

同期動作操作命令は、同期動作を有効設定にする、無効設定にする、あるいは起動するための命令です。 4 つの同期動作セット SYNC3~0 のうち、任意の同期動作セットを同時に有効設定、無効設定、起動することができます。

同期動作操作命令は、WR0 コマンドレジスタの D7~D4 の 4 ビットに操作命令コードを、D3~D0 の 4 ビットに操作したい同期 動作セットを指定します。すなわち D7~D4 には、同期動作を有効にしたいときには 8h、無効にしたいときには 9h、起動させた いときには Ah を設定します。また、D3~D0 は 4 つの同期動作セット SYNC3、SYNC2、SYNC1、SYNC0 に対応しており、操作し たい同期動作セットに対応するビットを 1 にします。

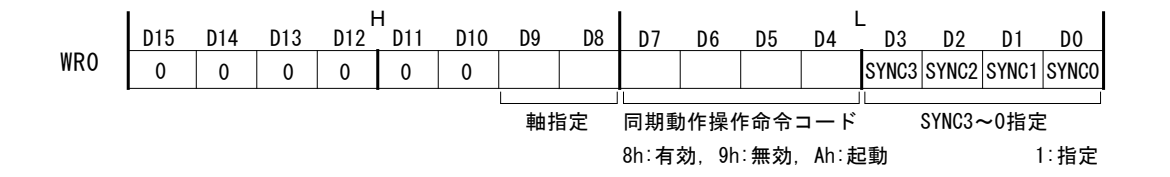

書き込みデータは伴わず、WR0 コマンドレジスタに軸指定と命令コードを書き込むと実行されます。

## 7.7.1 同期動作 有効設定

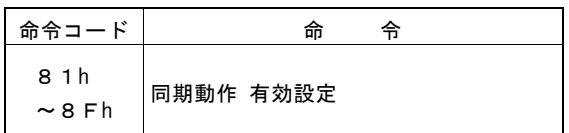

命令コードの下位 4 ビットでビット指定した各同期動作セットを有効に設定します。 同期動作有効設定を行う前に、有効に設定する同期動作セットのモード設定を同期動作 SYNC3~0 設定命令(29h~26h)に て行ってください。

■ 設定例: X 軸の同期動作セット SYNC0 と SYNC2 を有効にしたいときには、WR0 に 0185h を書き込みます。

同期動作 SYNC3~0 の有効/無効状態は RR3 レジスタ ページ 1 にて確認することができます。 リセット時は、SYNC3~0 は全て無効設定です。

【注意】

PIO 信号設定2・その他設定命令(22h)で、エラー発生で同期動作を無効とする設定(D7:ERRDE ビット=1)にして、かつエラ ー発生状態(RR0 レジスタの n-ERR ビットが 1)のとき、本命令を発行しても同期動作を有効に設定することはできません。エ ラー・終了ステータスクリア命令(79h)などにより n-ERR ビットをクリアしたのち、同期動作有効設定命令を発行してください。

<sup>【</sup>注意】同期動作操作命令の命令処理に要する時間は、最大で 125nsec(CLK=16MHz の場合)です。次の命令を書き込むと きは、この時間ののちに行ってください。

## 7.7.2 同期動作 無効設定

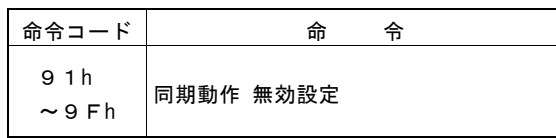

命令コードの下位 4 ビットでビット指定した各同期動作セットを無効に設定します。 無効に設定した同期動作セットは、起動要因発生や同期動作起動命令によっても起動しません。

■ 設定例: X 軸の同期動作セット SYNC1 と SYNC3 を無効にしたいときには、WR0 に 019Ah を書き込みます

同期動作 SYNC3~0 の有効/無効設定状況は RR3 レジスタ ページ 1 にて確認することができます。 リセット時は、SYNC3~0 は全て無効設定です。

## 7.7.3 同期動作 起動

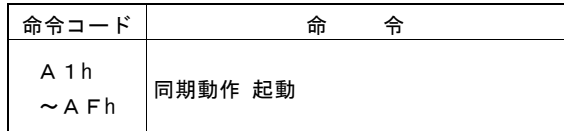

命令コードの下位 4 ビットでビット指定した各同期動作セットを、命令によって起動します。 同期動作起動前に、起動する同期動作セットのモード設定を、同期動作 SYNC3~0 設定命令(29h~26h)にて行う必要があり ます。また、同期動作有効設定命令によって、起動する同期動作セットを有効に設定しておく必要があります。 同期動作 SYNC3~0 の有効/無効設定状況は RR3 レジスタ ページ 1 にて確認することができます。

■ 設定例: X 軸の同期動作セット SYNC0 を起動するときには、WR0 に 01A1h を書き込みます X 軸の同期動作セット SYNC3~0 すべてを起動するときには、WR0 に 01AFh を書き込みます。

#### 7.8 その他の命令

書き込みデータは伴わず、軸指定と WR0 コマンドレジスタに命令コードを書き込むと、実行されます。

【注意】命令処理に要する時間は、最大で 125nsec(CLK=16MHz の場合)です。次の命令を書き込むときは、この時間の のちに行ってください。

#### 7.8.1 速度増加

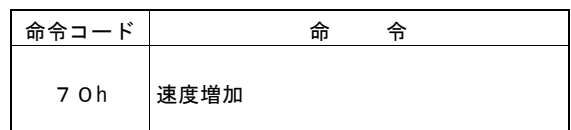

ドライブ中に速度を速度増減値分だけ増加させます。

速度増減値(IV)は、速度増減値設定命令(15h)により事前に設定されていなければなりません。

本命令は、連続パルスドライブ中に使用します。定量パルスドライブ中に使用する場合、本命令を多用すると、ドライブ終了時 に尻切れ・引き摺りが発生する場合がありますのでご注意ください。

また、S字加減速ドライブにおいては、加速中および減速中に本命令を発行しても無効となります。必ず定速中(RR3 ページ 1 /D5:CNST=1)に行ってください。

【注意】定量パルスドライブ中にドライブ速度を変更する場合には、三角波形防止機能を無効(WR3/D13 : 1)にしてください。

本命令の発行により、ドライブ速度設定値(DV)が更新されることはありません。

補間ドライブでは本命令は使用することはできません。

# 7.8.2 速度減少

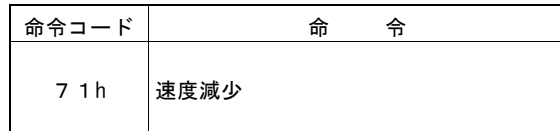

ドライブ中に速度を速度増減値分だけ減少させます。

速度増減値(IV)は、速度増減値設定命令(15h)により事前に設定されていなければなりません。

本命令は、連続パルスドライブ中に使用します。定量パルスドライブ中に使用する場合、本命令を多用すると、ドライブ終了時 に尻切れ・引き摺りが発生する場合がありますのでご注意ください。

また、S字加減速ドライブにおいては、加速中および減速中に本命令を発行しても無効となります。必ず定速中(RR3 ページ 1 /D5:CNST=1)に行ってください。

【注意】定量パルスドライブ中にドライブ速度を変更する場合には、三角波形防止機能を無効(WR3/D13 : 1)にしてください。

本命令の発行により、ドライブ速度設定値(DV)が更新されることはありません。

補間ドライブでは本命令は使用することはできません。

# 7.8.3 偏差カウンタクリア出力

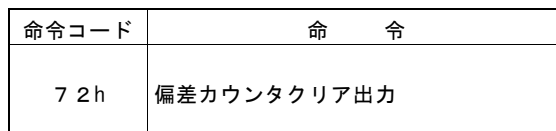

nDCC 出力端子から偏差カウンタクリアパルスを出力します。

この命令を発行する前に、自動原点出しモード設定2命令(24h)で、パルスの論理レベル、パルス幅を設定する必要があります。 詳細は [2.5.2](#page-52-0) 項、[2.5.4](#page-53-0) 項を参照してください。

# 7.8.4 タイマー始動

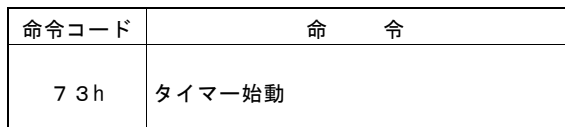

タイマーを始動します。

本命令によりタイマーを始動すると現在タイマー値(CT)は 0 からカウントアップを開始し、タイマー値(TM)に指定された値にな るとタイムアップします。

タイムアップ後に、タイマーを繰り返し動作させることも可能です。繰り返し動作を行うには WR3 レジスタの D14 ビット(TMMD)を 1に設定します。

タイマー動作の詳細は、[2.9](#page-98-0) 節を参照してください。

# 7.8.5 タイマー停止

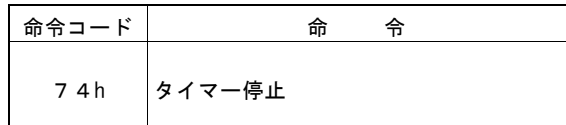

タイマーを停止します。

タイマーを途中で停止するとカウントアップしていた現在タイマー値(CT)は 0 に戻ります。次にタイマーを始動させると、0 から始 まります。

# 7.8.6 スプリットパルス開始

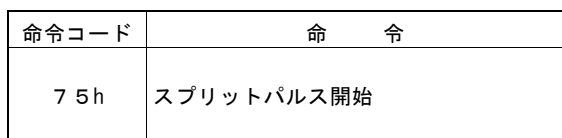

スプリットパルスの出力を開始します。

スプリットパルスはドライブ中に nSPLTP 出力端子から出力されます。

スプリットパルス開始命令発行で、スプリットパルス動作中を示す RR3 レジスタ ページ1の SPLIT ビットが 1 になります。 本命令を発行する前に、スプリットパルス長など各パラメータを正しく設定する必要があります。

スプリットパルスの各パラメータの詳細は [2.7](#page-85-0) 節を参照してください。
### 7.8.7 スプリットパルス停止

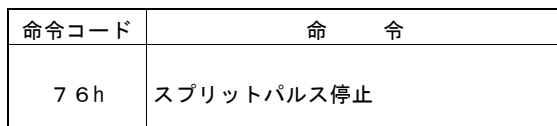

スプリットパルスの出力を停止します。

スプリットパルス停止命令が発行されると、スプリットパルス動作中を示す RR3 レジスタ ページ 1 の SPLIT ビットが 0 になります。

スプリットパルス停止命令が発行されたとき、スプリットパルス出力信号が Hi レベルに有るときには指定のパルス幅の Hi レベル を確保してから終了します。(正論理設定時)

#### 7.8.8 ドライブ開始ホールド

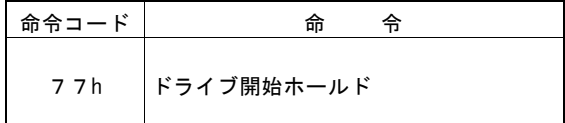

ドライブの開始を一時、停止します。

複数の軸のドライブを同時スタートさせるときに使用します。同時スタートさせたい軸に本命令を発行してから、それぞれの軸にド ライブ命令を書き込みます。その後、それらの軸に、同時にドライブ開始フリー命令(78h)を書き込むと、全軸同時にドライブを開 始します。

連続補間ドライブでは、ドライブ開始前に必要なセグメント分の補間データをプリバッファにセットする時に本命令を使用します。 連続補間については、[3.6](#page-130-0) 節を参照してください。

#### 7.8.9 ドライブ開始フリー

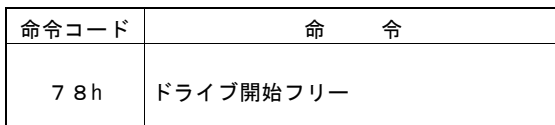

ドライブ開始ホールド命令(77h)によってドライブ開始がホールドされている状態を解除します。

#### 7.8.10 エラー・終了ステータスクリア

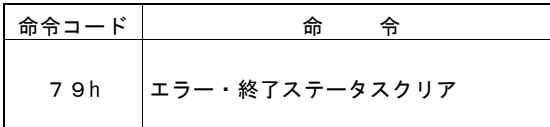

RR2 レジスタのすべてのエラー情報ビット、すべてのドライブ終了ステータスビット、および RR0 レジスタのエラービット(D5~4: n-ERR)を 0 にクリアします。

補間ドライブでエラーが発生したときは、補間ドライブが停止したことを確認してから本命令を使用します。

#### 7.8.11 RR3 ページ0表示

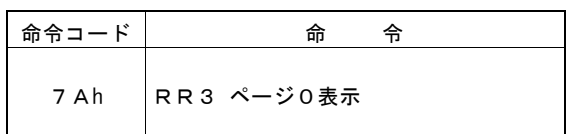

RR3 レジスタの表示内容をページ 0 にします。 ページ 0 表示時は、RR3 レジスタの D15 ビットが 0 になります。

#### 7.8.12 RR3 ページ1表示

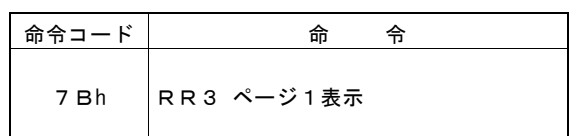

RR3 レジスタの表示内容をページ1にします。 ページ1表示時は、RR3 レジスタの D15 ビットが1になります。

#### 7.8.13 終点最大値クリア

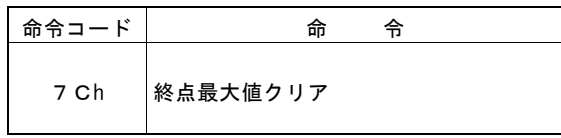

直線補間において、現在書き込み中の補間終点に対して自動算出された終点最大値をクリアします。 本命令は軸指定が不要です。

#### 7.8.14 NOP

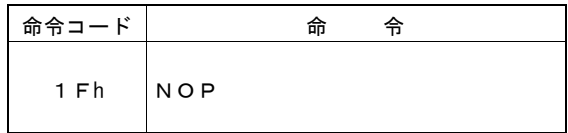

命令は何も実行されません。

### 7.8.15 コマンドリセット

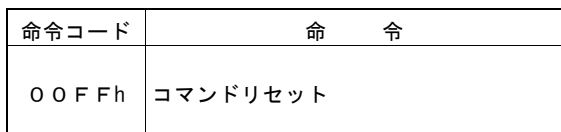

本 IC をリセットします。

本命令は、WR0 レジスタの上位 8 ビット(D15~D8)を必ずすべて 0 に設定してください。 命令書き込み後 8CLK(500nsec:CLK=16MHz 時)の間、本 IC へのアクセスはできません。

本命令は、8ビットデータバス、I<sup>2</sup>C シリアルインターフェイスバスにおいても、上位バイト(WR0H)の書き込みを行ってください。 上位バイト(WR0H)に 00h を必ず先に書き込み、下位バイト(WR0L)に FFh を後から書き込みます。下位バイトを書き込むと、直 ちにリセットが実行されます。

# 8. 入出力信号接続例

# 8.1 16 ビットバスモードの接続例

### ■SH-4CPUとの 16 ビットバスモード接続例

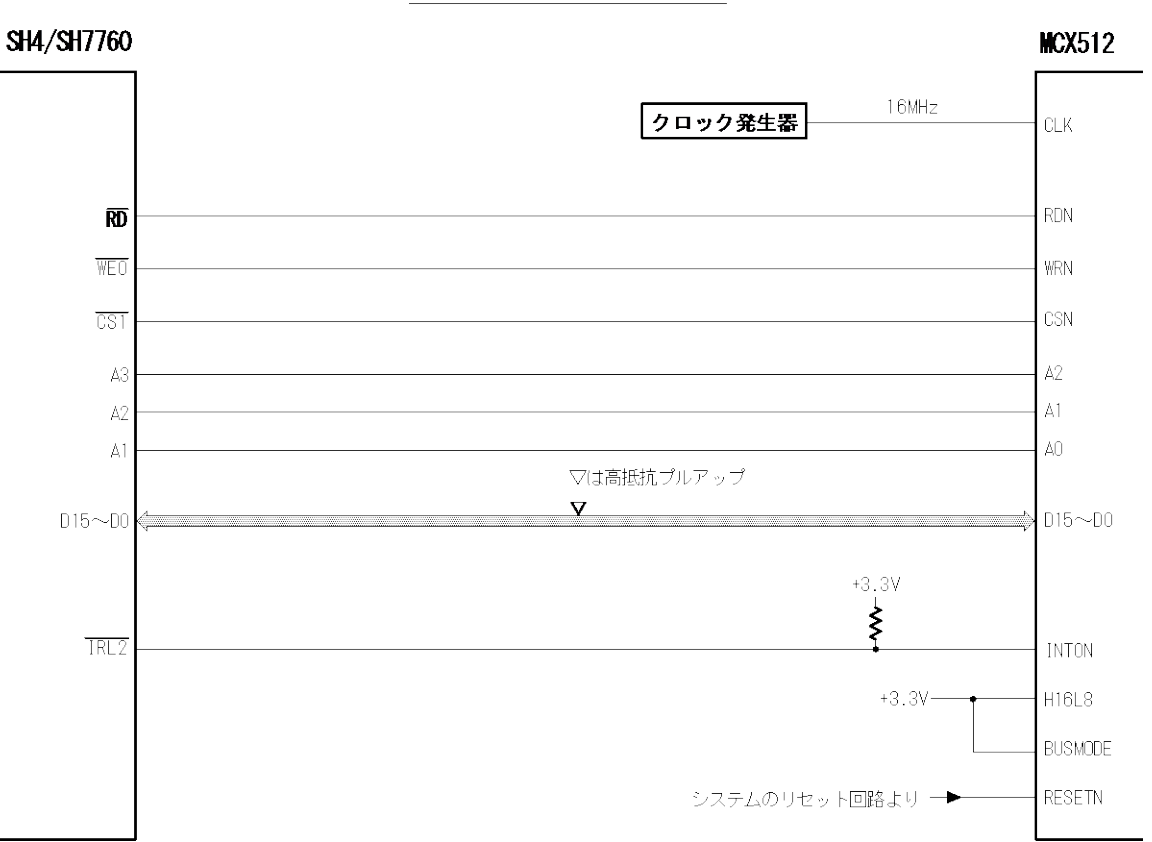

16ビットバスモードの接続例

#### SH-4/SH7760 ウェイト制御例

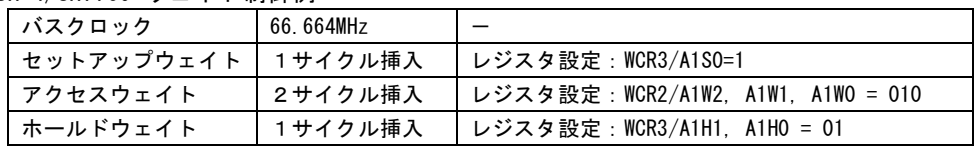

#### 8.2 I<sup>2</sup>C バスモードの接続例

#### ■H8SX1655CPU との I<sup>2</sup>C バスモード接続例

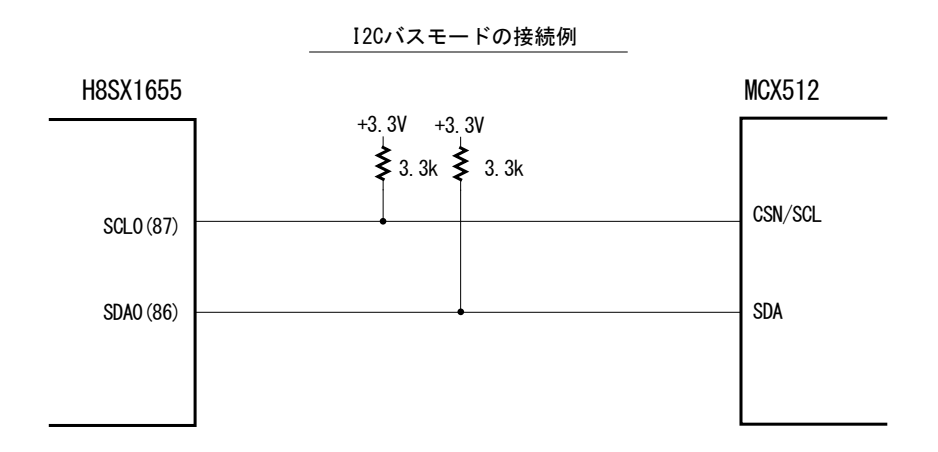

#### H8SX1655 レジスタ設定例

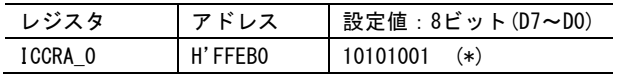

(\*) D7:I2C バスインターフェースイネーブル。1 で転送動作可能状態。 D5:マスタ/スレーブ選択。1 でマスタを指定。 D4:送信/受信選択。マスタ受信モードでは1、マスタ送信モードでは 0 とする(設定例は 0)。 D3~D0:転送クロックの選択。設定値では 200kbps(CLK=16M 時)となる。

#### 8.3 モーションシステム構成例

下の図は、モーションシステムのX軸分の例を示しています。2軸すべてについて、同様に構成を取ることができます。

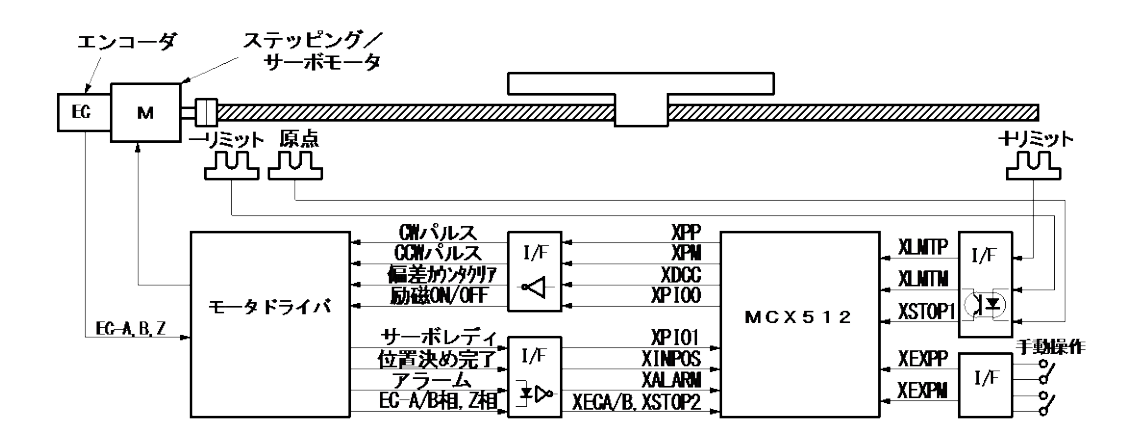

#### 8.4 ドライブパルス出力回路例

■ 差動ラインドライバ出力

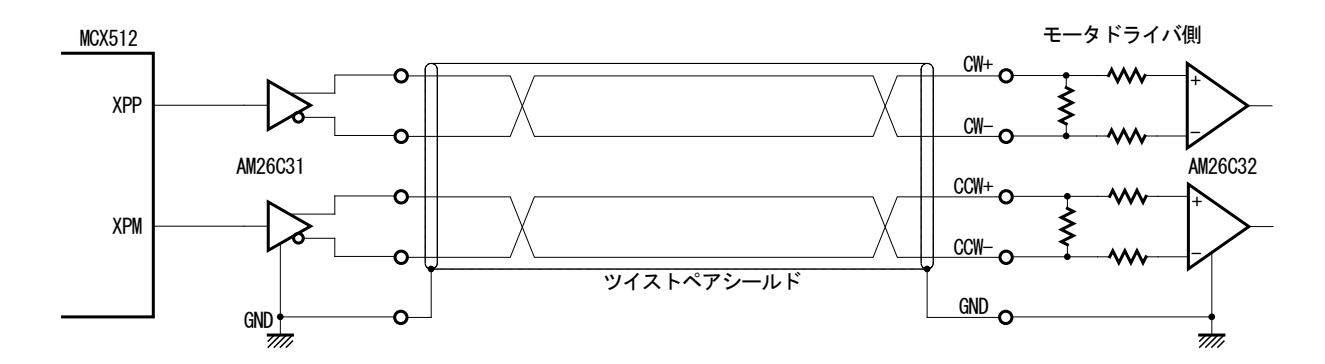

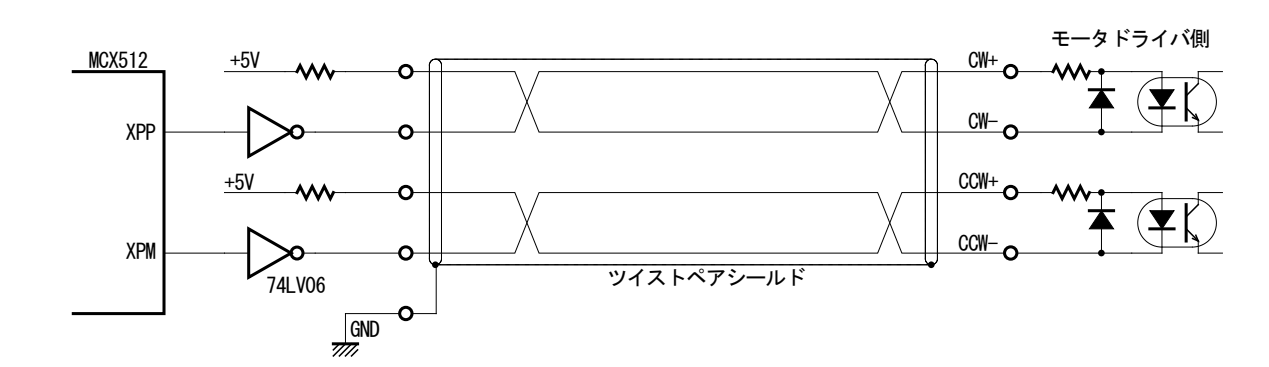

■ オープンコレクタ TTL 出力

ドライブパルス出力信号は、EMCを考慮して、ツイストペアシールド線を使用することをおすすめします。

### 8.5 リミット等の入力信号の接続例

リミット信号等は、通常、配線をかなり引き回す場合が多く、ノイズも乗りやすくなります。フォトカプラだけではノイズを吸収できな いことがあります。IC内のフィルタ機能を有効にして、適当な時定数(FL=Ah,Bh)を設定してください。

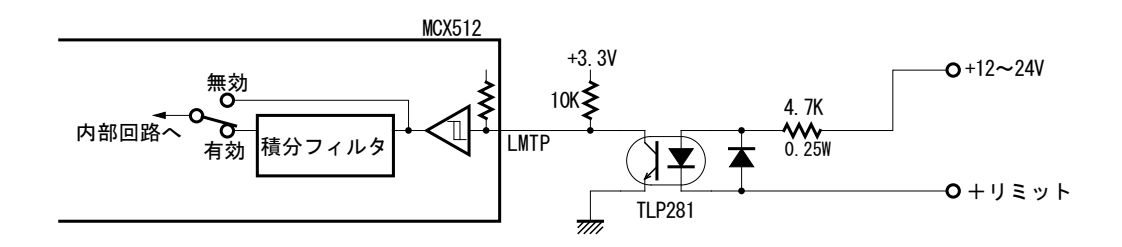

### 8.6 エンコーダ入力信号の接続例

下の図は、差動ラインドライバ出力のエンコーダ信号を高速フォトカプラICで受けて、MCX512 に入力する回路例です。

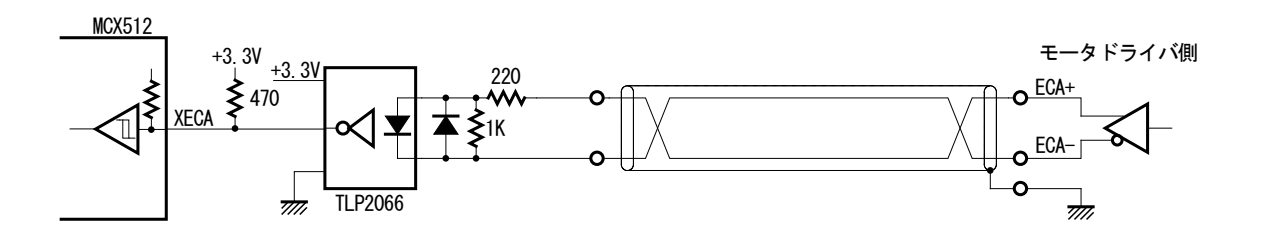

# 9. 制御プログラム例

この章では、C言語によるMCX512の制御プログラム例を示します。16ビットバス構成のプログラムです。 このプログラムは、弊社ホームページ (<http://www.novaelec.co.jp/>) からダウンロードできます。ファイル名:MCX512Apl.c

#ifndef NULL #define NULL ((void \*)0) #endif

////////////////////////////////////////////////////////////////////////////////

// 命令コードの定義

////////////////////////////////////////////////////////////////////////////////

////////////////////////////// // データ書き込み命令

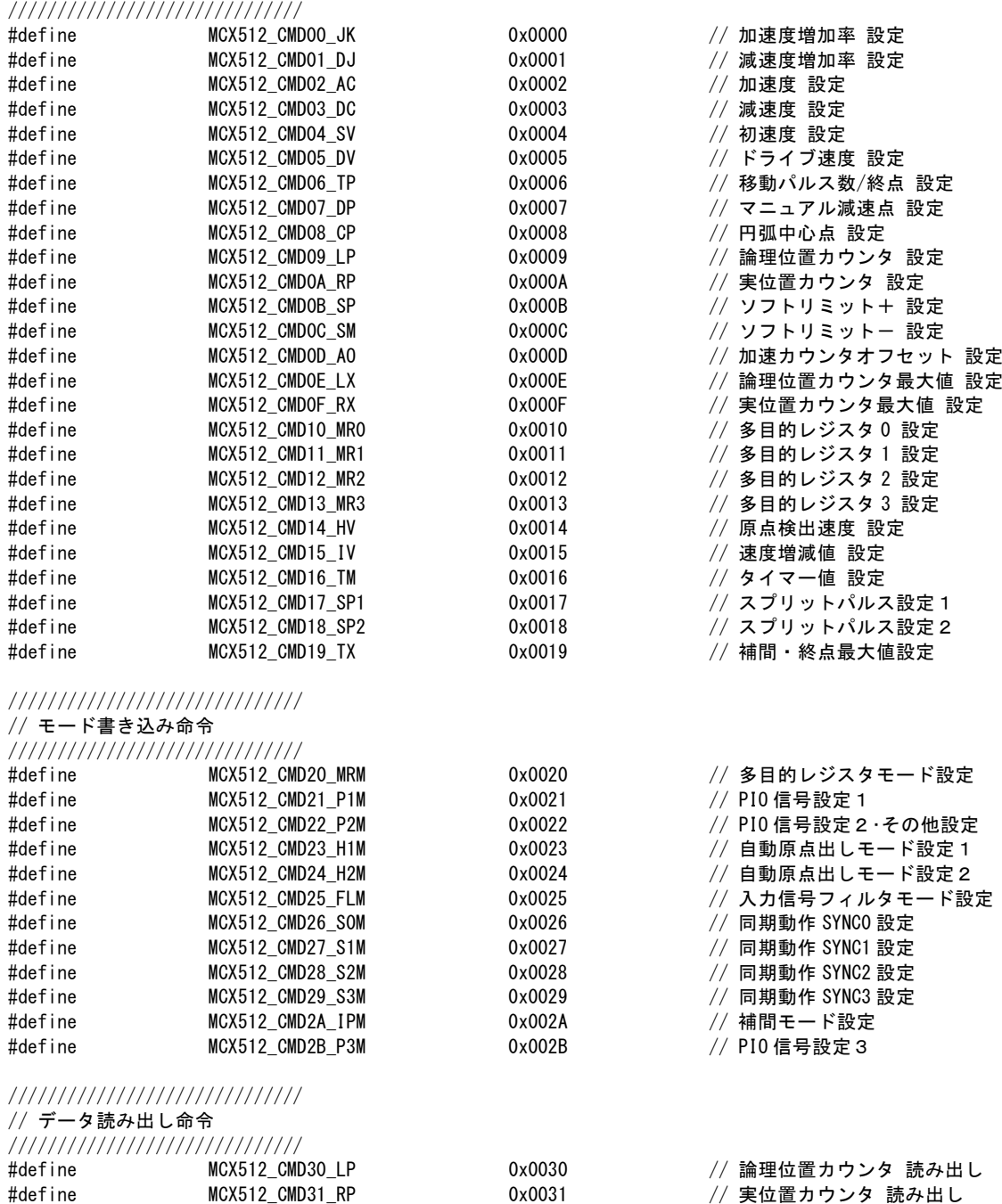

#define MCX512\_CMD35\_MR1 0x0035 // 多目的レジスタ 1 読み出し #define MCX512\_CMD36\_MR2 0x0036 // 多目的レジスタ2 読み出し<br>#define MCX512\_CMD37\_MR3 0x0037 // 多目的レジスタ3 読み出し #define MCX512\_CMD37\_MR3 0x0037 // 多目的レジスタ 3 読み出し

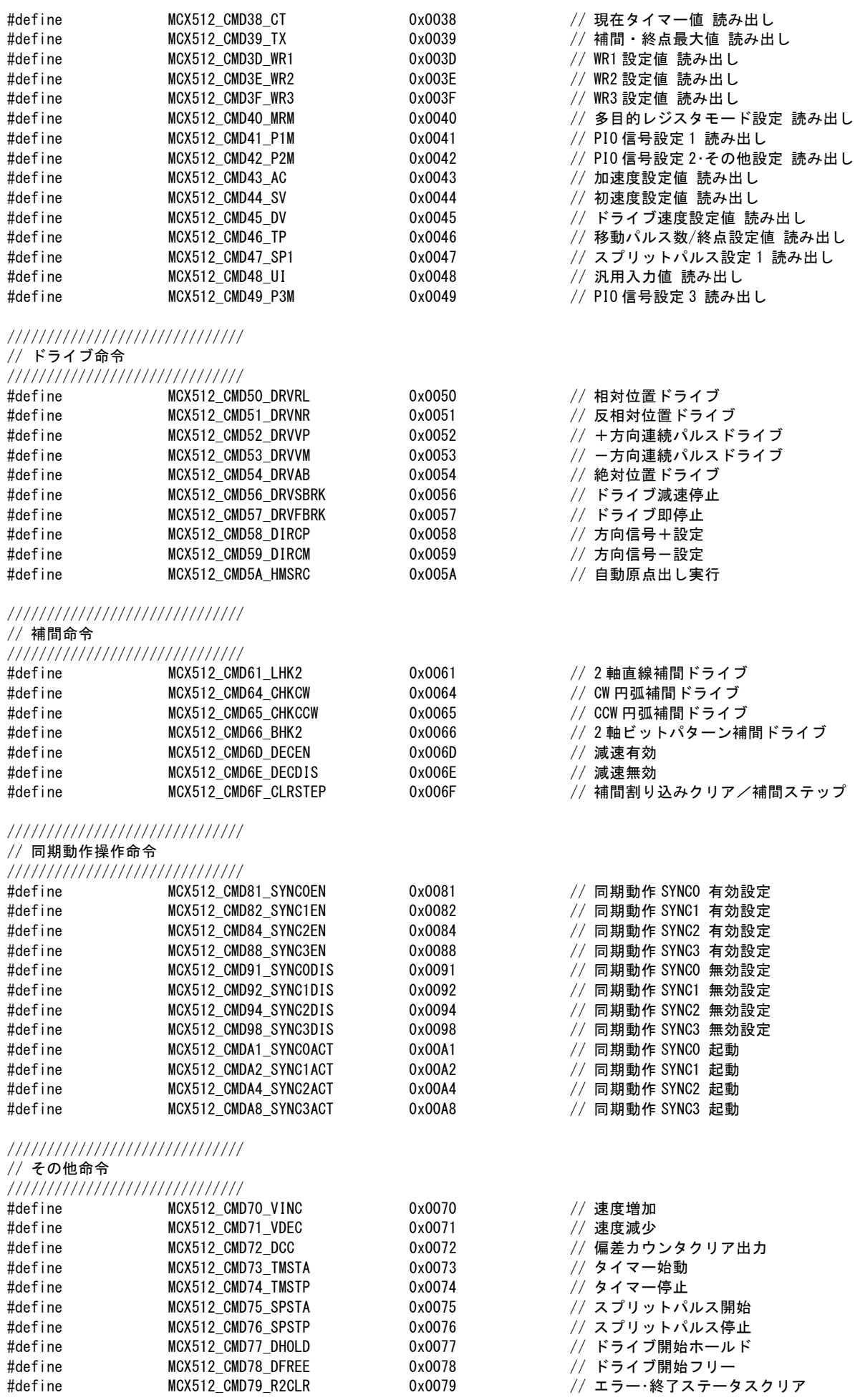

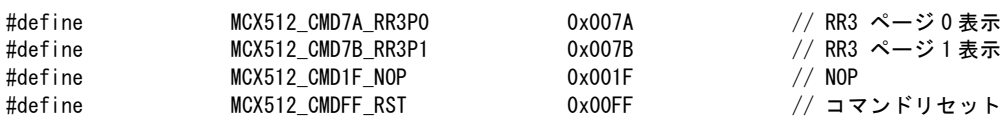

////////////////////////////////////////////////////////////////////////////////

// 軸の定義

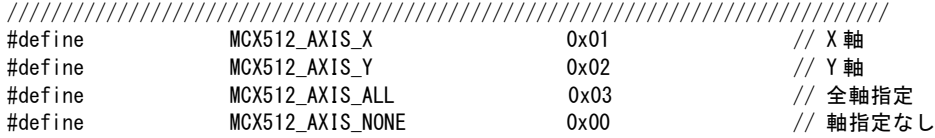

////////////////////////////////////////////////////////////////////////////////

//////////////////////////////////////////////////////////////////////////////// #define REG\_ADDR 0x0000000 // ベースアドレス

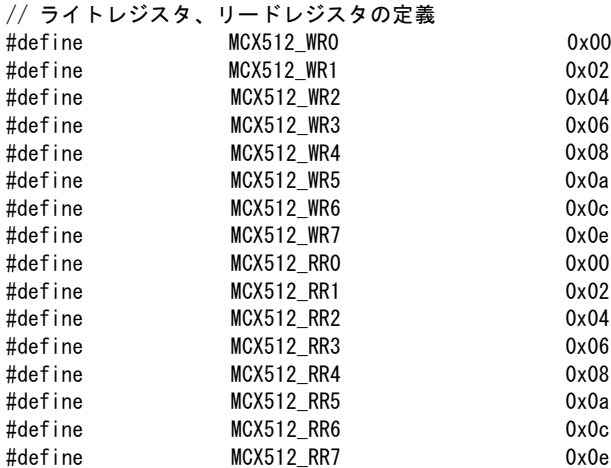

unsigned short reg\_read (unsigned short n);

#define reg\_write(n,c)  $(* (volution \times n = (volution \times n = 0))$ #define reg\_read(n) (\*(volatile unsigned short \*)n)

////////////////////////////////////////////////////////////////////////////////

// 共通関数の宣言

// WD L ジフゟまきい 7. 明粉

////////////////////////////////////////////////////////////////////////////////

int WriteReg(volatile unsigned short \*Adr, unsigned short Data); // WR レジスタ書き込み共通関数 int ReadReg(volatile unsigned short \*Adr, unsigned short \*Data); int SetData(unsigned short Cmd, int Axis, unsigned long Data); // データ書き込み命令共通関数 int SetModeData(unsigned short Cmd, int Axis, unsigned short Data); //モード書き込み命令共通関数<br>int GetData(unsigned short Cmd, int Axis, unsigned long \*Data); //データ読み出し命令共通関数 int GetData(unsigned short Cmd, int Axis, unsigned long \*Data); int ExeCmd(unsigned short Cmd, int Axis); <br>
2/ 命令実行共通関数

///////////////////////////////////////////////////////////////////////////////////////

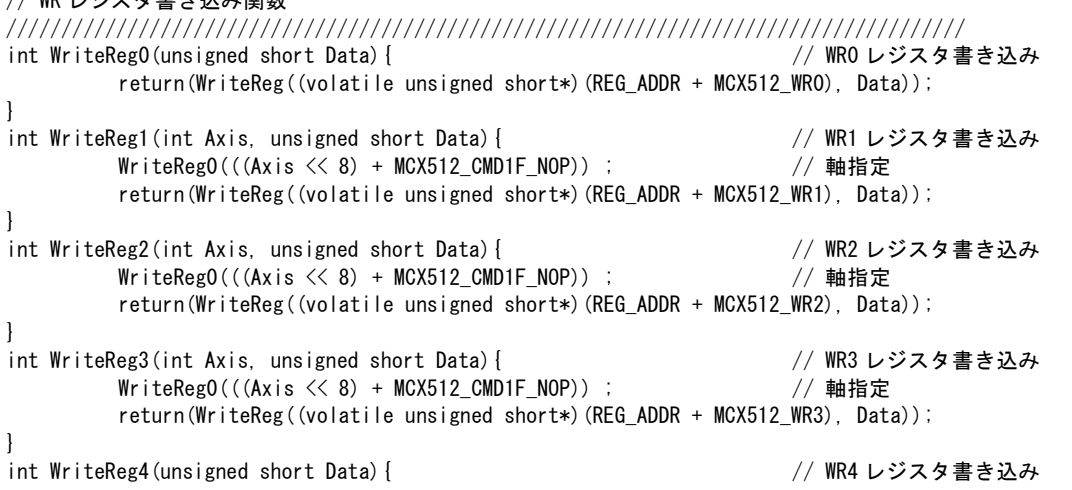

<sup>//</sup> アドレスの定義

return(WriteReg((volatile unsigned short\*)(REG\_ADDR + MCX512\_WR4), Data)); } int WriteReg5(unsigned short Data){ // WR5 レジスタ書き込み return(WriteReg((volatile unsigned short\*)(REG\_ADDR + MCX512\_WR5), Data)); } int WriteReg6(unsigned short Data){ // WR6 レジスタ書き込み return(WriteReg((volatile unsigned short\*)(REG\_ADDR + MCX512\_WR6), Data)); } int WriteReg7(unsigned short Data){ // WR7 レジスタ書き込み return(WriteReg((volatile unsigned short\*)(REG\_ADDR + MCX512\_WR7), Data)); } /////////////////////////////////////////////////////////////////////////////////////// // RR レジスタ読み出し関数 /////////////////////////////////////////////////////////////////////////////////////// int ReadReg0(unsigned short \*Data){ // RR0 レジスタ読み出し return(ReadReg((volatile unsigned short\*)(REG\_ADDR + MCX512\_RR0), Data)); } int ReadReg1(int Axis, unsigned short \*Data){ // RR1 レジスタ読み出し WriteRegO(((Axis  $\langle \langle 8 \rangle$  + MCX512 CMD1F\_NOP)) ; // 軸指定 return(ReadReg((volatile unsigned short\*)(REG\_ADDR + MCX512\_RR1), Data)); } int ReadReg2(int Axis, unsigned short \*Data){ // RR2 レジスタ読み出し WriteRegO(((Axis  $\lt\lt 8$ ) + MCX512\_CMD1F\_NOP)) ; // 軸指定 return(ReadReg((volatile unsigned short\*)(REG\_ADDR + MCX512\_RR2), Data)); } int ReadReg3(int Page, int Axis, unsigned short \*Data){ // RR3 レジスタ読み出し if (Page == 0) {  $\qquad \qquad$  // ページ 0 指定 WriteRegO(((unsigned short)(Axis  $\langle\langle 8 \rangle$  | MCX512\_CMD7A\_RR3PO)) ; } else { // ページ 1 指定 WriteRegO(((unsigned short)(Axis  $\lt\lt$  8) | MCX512\_CMD7B\_RR3P1)) ; } WriteRegO(((unsigned short)(Axis  $\lt$  8) | MCX512 CMD1F\_NOP)) ; // 軸指定 return(ReadReg((volatile unsigned short\*)(REG\_ADDR + MCX512\_RR3), Data)); } int ReadReg4(unsigned short \*Data){ // RR4 レジスタ読み出し return(ReadReg((volatile unsigned short\*)(REG\_ADDR + MCX512\_RR4), Data)); } int ReadReg5(unsigned short \*Data){ // RR5 レジスタ読み出し return(ReadReg((volatile unsigned short\*)(REG\_ADDR + MCX512\_RR5), Data)); } int ReadReg6(unsigned short \*Data){ // RR6 レジスタ読み出し return(ReadReg((volatile unsigned short\*)(REG\_ADDR + MCX512\_RR6), Data)); } int ReadReg7(unsigned short \*Data){ // RR7 レジスタ読み出し return(ReadReg((volatile unsigned short\*)(REG\_ADDR + MCX512\_RR7), Data)); } /////////////////////////////////////////////////////////////////////////////////////// // データ書き込み命令 関数 /////////////////////////////////////////////////////////////////////////////////////// int SetStartSpd(int Axis, long Data){ // 初速度 設定 return(SetData(MCX512 CMD04 SV, Axis, Data)); } int SetSpeed(int Axis, long Data){ // ドライブ速度 設定 return(SetData(MCX512 CMD05 DV, Axis, Data)); } int SetJerk(int Axis, long Data){ // 加速度増加率 設定 return(SetData(MCX512 CMD00 JK, Axis, Data)); } int SetDJerk(int Axis, long Data){ // 減速度増加率 設定 return(SetData(MCX512 CMD01 DJ, Axis, Data)); } int SetAcc(int Axis, long Data){ // 加速度 設定 return(SetData(MCX512\_CMD02\_AC, Axis, Data)); } int SetDec(int Axis, long Data){ // 減速度 設定 return(SetData(MCX512\_CMD03\_DC, Axis, Data));

}

int SetPulse(int Axis, long Data){ // 移動パルス数/終点 設定 return(SetData(MCX512\_CMD06\_TP, Axis, Data)); } int SetDecP(int Axis, long Data){ // マニュアル減速点 設定 return(SetData(MCX512\_CMD07\_DP, Axis, Data)); } int SetLp(int Axis, long Data){ // 論理位置カウンタ 設定 return(SetData(MCX512 CMD09 LP, Axis, (unsigned long)Data)); } int SetRp(int Axis, long Data){ // 実位置カウンタ 設定 return(SetData(MCX512 CMDOA RP, Axis, (unsigned long)Data)); } int SetCompP(int Axis, long Data){ // ソフトリミット+ 設定 return(SetData(MCX512\_CMD0B\_SP, Axis, (unsigned long)Data)); } int SetCompM(int Axis, long Data){ ファイン・コンピュータ プラトリミットー 設定 return(SetData(MCX512 CMDOC SM, Axis, (unsigned long)Data)); } int SetAccOfst(int Axis, long Data){ // 加速カウンタオフセット 設定 return(SetData(MCX512 CMDOD AO, Axis, Data)); } int SetHomeSpd(int Axis, long Data){ // 原点検出速度 設定 return(SetData(MCX512\_CMD14\_HV, Axis, Data)); } int SetLpMax(int Axis, long Data){ // 論理位置カウンタ最大値 設定 return(SetData(MCX512 CMDOE LX, Axis, Data)); } int SetRpMax(int Axis, long Data){ // 実位置カウンタ最大値 設定 return(SetData(MCX512\_CMD0F\_RX, Axis, Data)); } -<br>int SetMRO(int Axis, long Data){ ファインコンピュータ プロセッサービスタ 0 設定 return(SetData(MCX512\_CMD10\_MR0, Axis, Data)); } int SetMR1(int Axis, long Data){ // 多目的レジスタ 1 設定 return(SetData(MCX512 CMD11 MR1, Axis, Data)); } int SetMR2(int Axis, long Data){ // 多目的レジスタ 2 設定 return(SetData(MCX512\_CMD12\_MR2, Axis, Data)); } int SetMR3(int Axis, long Data){ // 多目的レジスタ 3 設定 return(SetData(MCX512 CMD13 MR3, Axis, Data)); } int SetSpeedInc(int Axis, long Data){ // 速度増減値 設定 return(SetData(MCX512\_CMD15\_IV, Axis, Data)); } int SetTimer(int Axis, long Data){ // タイマー値 設定 return(SetData(MCX512 CMD16 TM, Axis, Data)); } int SetSplit1(int Axis, unsigned short Data1, unsigned short Data2) { // スプリットパルス設定 1 unsigned long Data; Data =  $((\text{unsigned long})\text{Data} 1 \leq \text{16})$  |  $(\text{unsigned long})\text{Data} 2)$ ; return(SetData(MCX512\_CMD17\_SP1, Axis, Data)); } int SetSplit2(int Axis, unsigned long Data){ // スプリットパルス設定 2 return(SetData(MCX512\_CMD18\_SP2, Axis, Data)); } int SetTPMax(long Data){ // 補間・終点最大値設定 return(SetData(MCX512\_CMD39\_TX, MCX512\_AXIS\_NONE, Data)); } /////////////////////////////////////////////////////////////////////////////////////// // モード書き込み命令 関数 /////////////////////////////////////////////////////////////////////////////////////// int SetModeMRm(int Axis, unsigned short Data){ ソ/多目的レジスタモード設定 return(SetModeData(MCX512\_CMD20\_MRM, Axis, Data)); } int SetModePIO1(int Axis, unsigned short Data){ // PIO 信号設定1 return(SetModeData(MCX512 CMD21 P1M, Axis, Data));

}

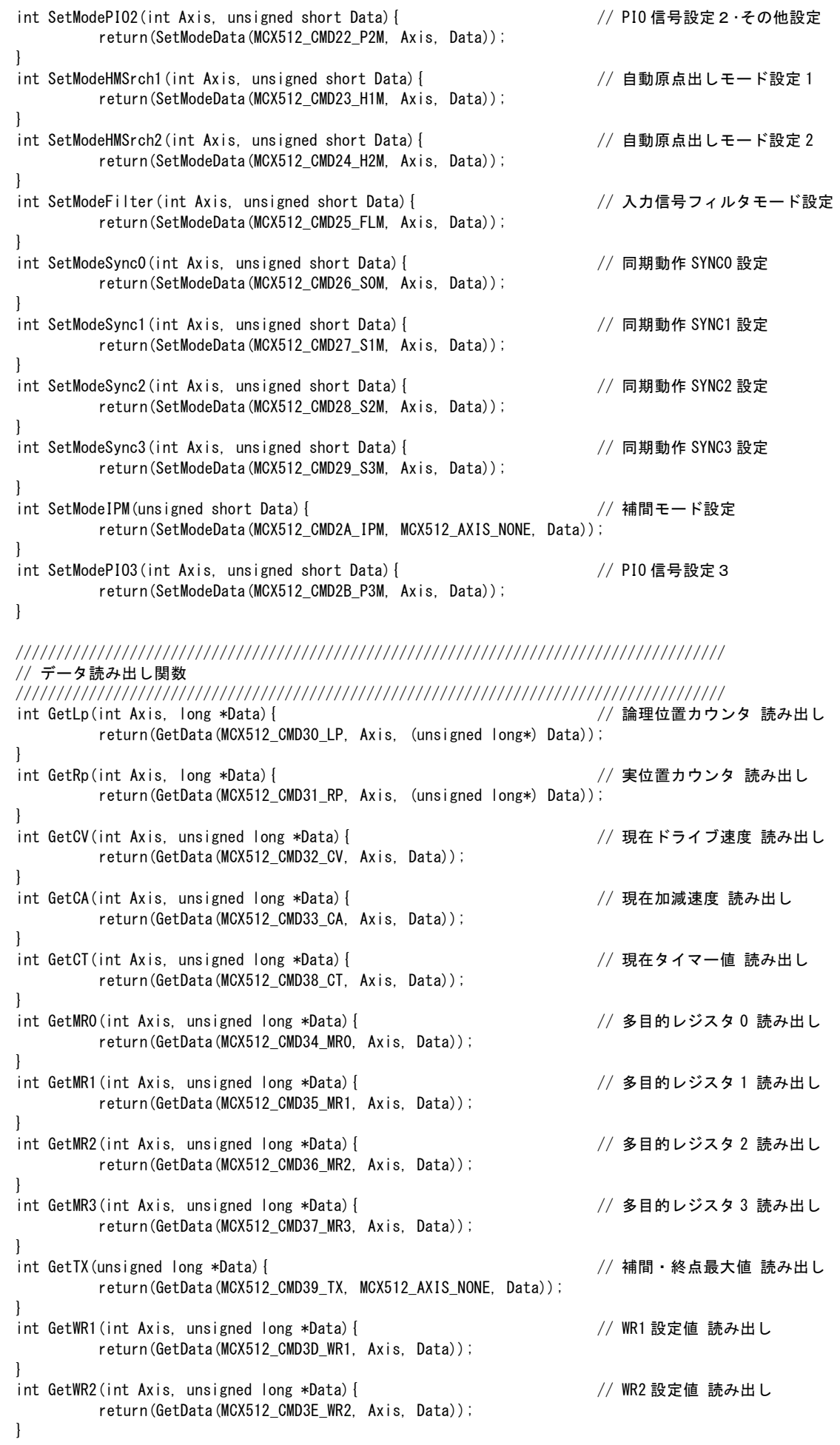

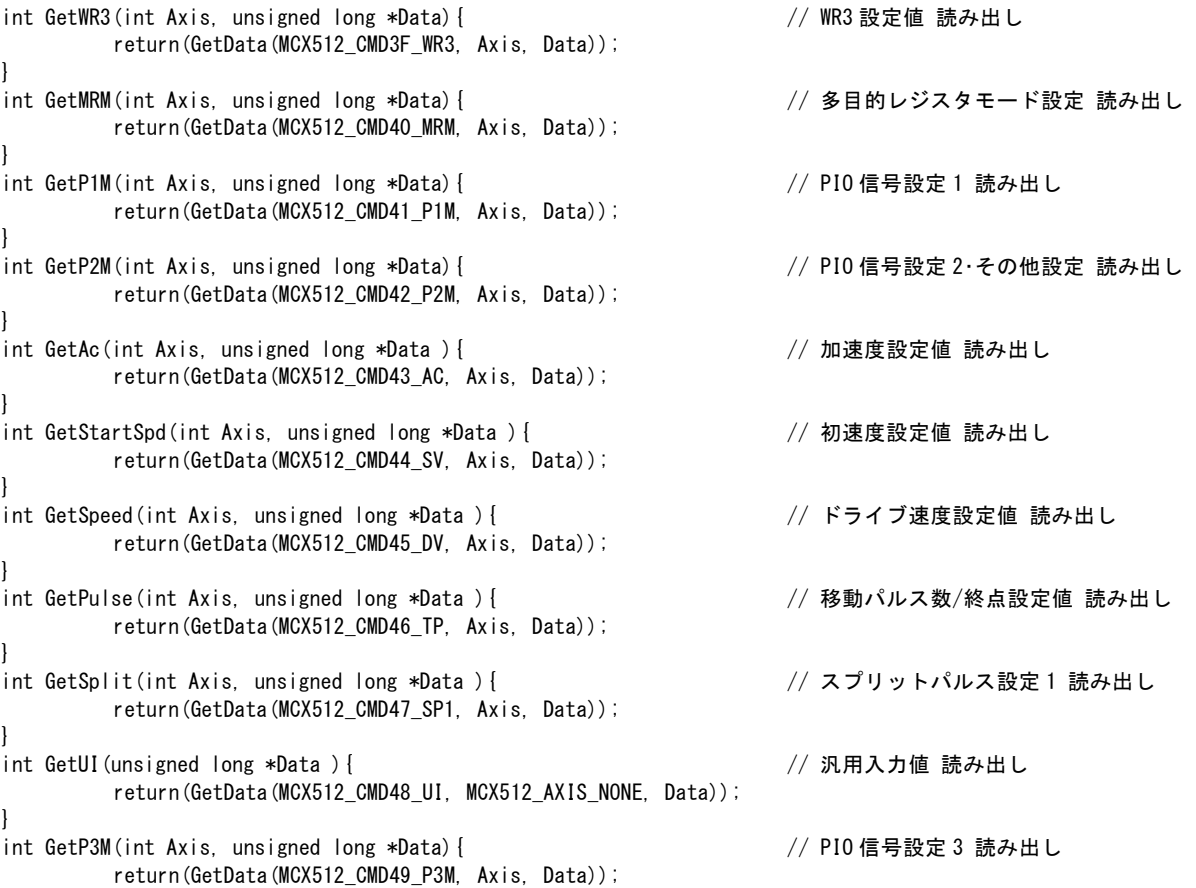

}

///////////////////////////////////////////////////////////////////////////////////////

// ドライブ命令 関数 /////////////////////////////////////////////////////////////////////////////////////// int ExeDRVRL(int Axis){ // 相対位置ドライブ return (ExeCmd(MCX512 CMD50 DRVRL, Axis)); } int ExeDRVNR(int Axis){ // 反相対位置ドライブ return (ExeCmd(MCX512\_CMD51\_DRVNR, Axis)); }<br>int ExeDRVVP(int Axis){ // +方向連続パルスドライブ return (ExeCmd(MCX512\_CMD52\_DRVVP, Axis)); } int ExeDRVVM(int Axis){ // -方向連続パルスドライブ return (ExeCmd(MCX512\_CMD53\_DRVVM, Axis)); } int ExeDRVAB(int Axis){ // 絶対位置ドライブ return (ExeCmd(MCX512\_CMD54\_DRVAB, Axis)); } int ExeDRVSBRK(int Axis){ // ドライブ減速停止 return (ExeCmd(MCX512 CMD56 DRVSBRK, Axis)); } int ExeDRVFBRK(int Axis){ // ドライブ即停止 return (ExeCmd(MCX512 CMD57 DRVFBRK, Axis)); } int ExeDIRCP(int Axis){ // 方向信号+設定 return (ExeCmd(MCX512 CMD58 DIRCP, Axis)); } int ExeDIRCM(int Axis){ // 方向信号-設定 return (ExeCmd(MCX512\_CMD59\_DIRCM, Axis)); } int ExeHMSRC(int Axis){ // 自動原点出し実行 return (ExeCmd(MCX512\_CMD5A\_HMSRC, Axis)); }

/////////////////////////////////////////////////////////////////////////////////////// // 補間命令 関数

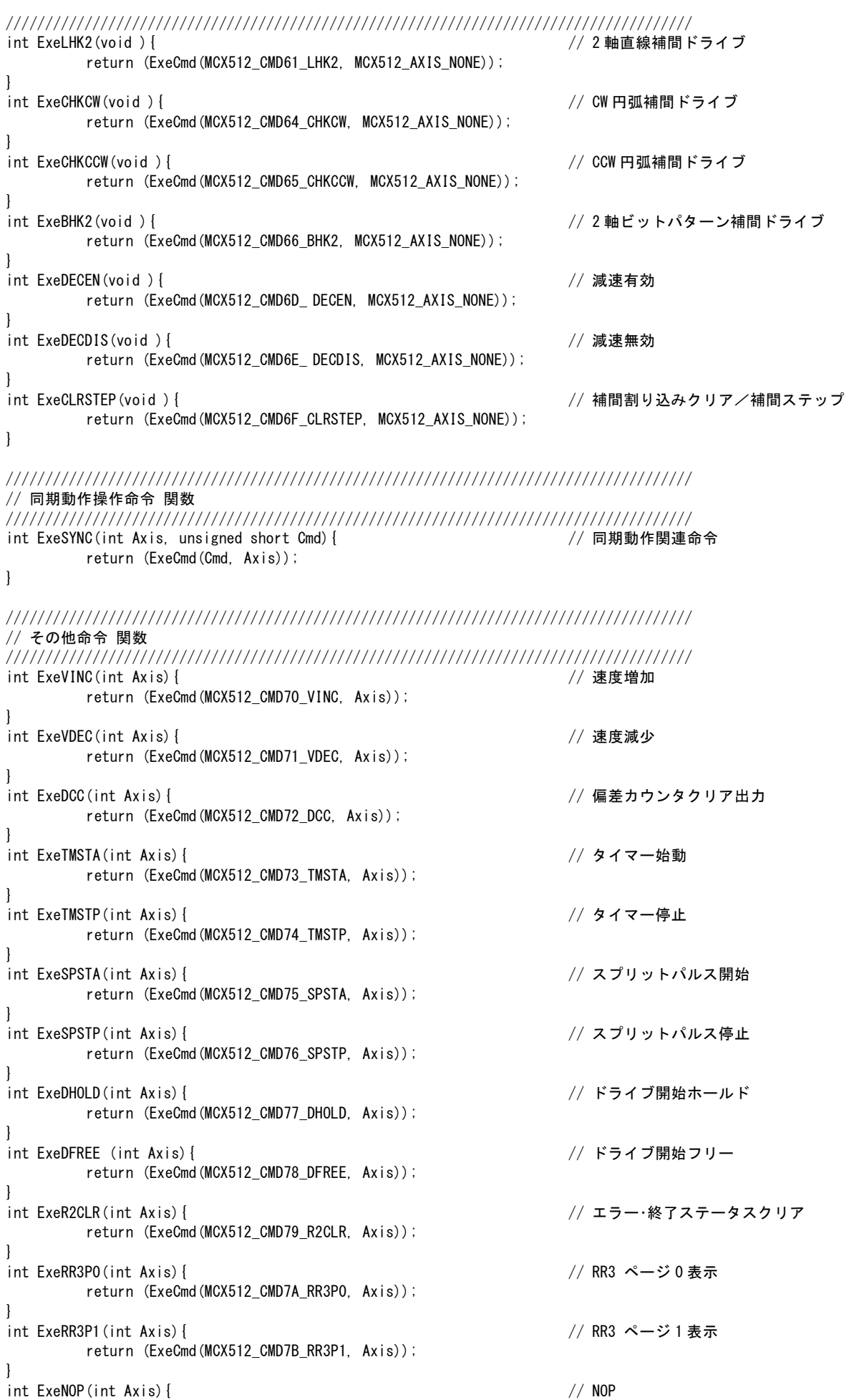

return (ExeCmd(MCX512 CMD1F\_NOP, Axis));

```
}<br>int ExeSRST(void ){
                                                            // コマンドリセット
        return (ExeCmd(MCX512 CMDFF RST, MCX512 AXIS NONE));
}
//////////////////////////////////////////////////////////////////////////////////
// 共通関数
//////////////////////////////////////////////////////////////////////////////////
// WR レジスタ書き込み共通関数(I/O ポートアクセス部分。以下のプログラム例は、SH マイコンの例です。)
int WriteReg(volatile unsigned short *Adr, unsigned short Data) {
        reg_write(Adr, Data);
        return 0;
}
// RR レジスタ読み出し共通関数(I/O ポートアクセス部分。以下のプログラム例は、SH マイコンの例です。)
int ReadReg(volatile unsigned short *Adr, unsigned short *Data) {
        *Data = re read(Adr);
        return 0;
}
// データ書き込み共通関数
// WR6、WR7 へデータを書き込み、その後、WR0 に命令を書き込むことでデータ書き込みが行えます。
int SetData(unsigned short Cmd, int Axis, unsigned long Data) {
        unsigned long mask data = 0x0000ffff;
        unsigned short write_data;
        // WR6 へのデータの下位 16bit を書き込む
        write_data = (unsigned short) (Data & mask_data);WriteReg6(write_data);
        // WR7 へのデータの上位 16bit を書き込む
        write_data = (unsigned short )(Data > 16);
        WriteReg7(write_data);
        // 命令書き込み(WR0 への書き込み)
        WriteRegO(((unsigned short) (Axis \leq 8) | Cmd));
        return 0;
}
// モード書き込み命令 共通関数
// WR6 へデータを書き込み、その後、WR0 に命令を書き込むことでデータ書き込みが行えます。
int SetModeData(unsigned short Cmd, int Axis, unsigned short Data) {
        // WR6 へのデータの下位 16bit を書き込む
        WriteReg6(Data);
        // 命令書き込み(WR0 への書き込み)
        WriteRegO(((unsigned short) (Axis << 8) | Cmd));
        return 0;
}
// データ読み出し共通関数
// WR0 に命令を書き込み、その後、RR6、RR7 を読み出すことで、データ読み出しが行えます。
int GetData(unsigned short Cmd, int Axis, unsigned long *Data) {
        unsigned short rdata1, rdata2;
        unsigned long retdata = 0x00000000;
        if (Data == NULL) return 0;
        // 命令書き込み(WR0 への書き込み)
        WriteRegO((unsigned short) (Axis < 8) | Cmd));
        // RR7 読み出し
        ReadReg7(&rdata1);
        // RR6 読み出し
        ReadReg6(&rdata2);
        // 読み込みデータ作成
```
}

}

}

}

```
 retdata = (unsigned long )rdata1; // 上位 16bit に、RR7 の値をセット 
       *Data = (retdata \leq 16);
       retdata = (unsigned long )rdata2; \sqrt{2} 下位 16bit に、RR6 の値をセット
        *Data = *Data | retdata; 
        return 0; 
// 命令実行共通関数 
int ExeCmd(unsigned short Cmd, int Axis) { 
         // 命令書き込み(WR0 への書き込み) 
       WriteRegO(((unsigned short) (Axis \leq 8) | Cmd));
        return 0; 
// ドライブ終了待ち 
void waitdrive(int Axis) { 
        unsigned short rrData; 
       ReadReg0(&rrData); アンチャングの読み出し
       while ((rrData & Axis)) { // ドライブ中なら
               ReadReg0(&rrData); // RROの読み出し
        } 
// スプリットパルス終了待ち 
void waitsplit(int Axis) { 
        unsigned short rrData; 
       ReadReg3(1, Axis, &rrData); // RR3 ページ1の読み出し
       while ((rrData & 0x0800)) { // スプリットパルス動作中なら
               ReadReg3(1, Axis, &rrData); // RR3 ページ1の読み出し
        } 
////////////////////////////////////////////////////////////////////////////////// 
// 動作例関数 
////////////////////////////////////////////////////////////////////////////////// 
// 自動原点出し 
//原点信号を用いた自動原点出しを行います。 
void homesrch(void ) { 
       WriteReg2(MCX512_AXIS_X, 0x0800); // 原点信号論理設定 STOP1 Low アクティブ
                                        // ハードリミット有効 
        SetModeFilter(MCX512_AXIS_X, 0x0A0F); // STOP1 フィルタ有効 
                                        // フィルタ遅延 512μsec 
        SetModeHMSrch1(MCX512_AXIS_X, 0x8037); // ステップ4 実行 
                                        // ステップ3 不実行 
                                        // ステップ2 実行 
                                        // 検出信号 STOP1 
                                        // 検出方向 -方向 
                                        // LP,RP クリア 無効 
                                        // DCC クリア 無効 
                                        // ステップ1 実行 
                                        // 検出信号 STOP1 
                                        // 検出方向 -方向 
        SetModeHMSrch2(MCX512_AXIS_X, 0x0000); // ステップ間タイマー 無効 
                                        // 原点出し終了時 LP,RP クリア 無効 
         SetAcc(MCX512_AXIS_X, 95000); // 加速度 95000 pps/sec 
        SetStartSpd(MCX512_AXIS_X, 1000); // 初速度 1000pps 
       SetSpeed(MCX512_AXIS_X, 20000); // ステップ1、4の速度 20000pps
        SetHomeSpd(MCX512_AXIS_X, 500); // ステップ2の速度 500pps 
       SetPulse(MCX512_AXIS_X, 3500); //オフセット移動パルス量 3500
        ExeHMSRC(MCX512_AXIS_X); // 自動原点出し実行 
       waitdrive(MCX512_AXIS_X); フィブ終了待ち
// 全軸 S 字加減速ドライブ 
// 初速度 10pps からドライブ速度 2kpps まで、0.4 秒でS字加速を行います。
```

```
void drive(void ) {
```
}

}

}

// 同期動作

void sync(void ) {

SetStartSpd(MCX512 AXIS ALL, 10); // 初速度 10pps SetSpeed(MCX512\_AXIS\_ALL, 2000); // ドライブ速度 2Kpps<br>SetAcc(MCX512\_AXIS\_ALL, 536870911); // 加速度 仕様最大 SetAcc(MCX512 AXIS ALL, 536870911); SetJerk(MCX512 AXIS ALL, 49750); // 加速度増加率 49750pps/sec2 SetPulse(MCX512\_AXIS\_ALL, 70000); // 移動パルス数 70000 SetLp (MCX512\_AXIS\_ALL, 0); <br> // 論理位置カウンタ クリア WriteReg3(MCX512\_AXIS\_ALL, 0x0004); // S字加減速ドライブ指定 ExeDRVRL(MCX512\_AXIS\_ALL); // 相対位置ドライブ<br>waitdrive(MCX512\_AXIS\_ALL); // ドライブ終了待ち waitdrive(MCX512 AXIS ALL); //ドライブ中に、指定位置 A から指定位置 B までを通過する時間を求める動作を行います。 unsigned long **Data**; SetStartSpd(MCX512 AXIS X, 8000000); // 初速度 8Mpps(仕様最大) SetSpeed(MCX512\_AXIS\_X,1000); // ドライブ速度 1Kpps (定速ドライブ) SetLp(MCX512\_AXIS\_X,0); // 論理位置カウンタ 0<br>SetPulse(MCX512\_AXIS\_X,60000); // 移動パルス数 60000  $SetPulse(MCX512AXISX,60000)$ ; SetMR0(MCX512\_AXIS\_X, 10000); // MR0 10000<br>SetMR1(MCX512\_AXIS\_X, 55000); // MR1 55000 SetMR1(MCX512\_AXIS\_X, 55000); SetTimer(MCX512\_AXIS\_X,2147483647); // タイマー値(仕様最大) WriteReg1(MCX512\_AXIS\_X, 0x2000); // WR1 同期動作セット1起動 SetModeMRm(MCX512\_AXIS\_X,0x0000); // 多目的レジスタモード設定 // MR0 を LP と比較。比較条件≧ // MR1 を LP と比較。比較条件≧ SetModeSync0(MCX512\_AXIS\_X,0x0151); // SYNC0 設定 // 起動要因 MRm 比較が真に変化した // 動作 タイマー始動 SetModeSync1(MCX512\_AXIS\_X,0x0071); // SYNC1 設定 // 起動要因 MRm 比較が真に変化した // 動作 セーブ CT→MRm ExeSYNC(MCX512 AXIS X, (MCX512 CMD81 SYNC0EN | MCX512 CMD82 SYNC1EN)); // SYNC0,1 有効 ExeDRVRL(MCX512\_AXIS\_X); // 相対位置ドライブ waitdrive(MCX512\_AXIS\_X);  $\sqrt{6}$  ドライブ終了待ち GetMR1 (MCX512 AXIS X, &Data); // 多目的レジスタ 1 読み出し

```
// ドライブ開始からスプリットパルスを開始する動作を行います。
void split(void ) {
```
// 1000pps の定速ドライブ SetStartSpd(MCX512\_AXIS\_X,8000000); // 初速度 8Mpps(仕様最大) SetSpeed(MCX512\_AXIS\_X,100); // ドライブ速度 100pps SetLp(MCX512 AXIS X.0);  $\left/$  論理位置カウンタ SetSplit1(MCX512\_AXIS\_X, 5, 9); // スプリット長 9 パルス幅 5 SetSplit2(MCX512\_AXIS\_X, 20); // パルス数 20 SetModePI02(MCX512 AXIS X.0x0800); // パルス論理正 開始パルス有 ExeSPSTA (MCX512 AXIS X);  $// \times 777$ ExeDRVVP (MCX512\_AXIS\_X) ;  $\frac{1}{4}$  + 方向連続パルスドライブ waitsplit(MCX512\_AXIS\_X); // スプリットパルス終了待ち ExeDRVFBRK (MCX512 AXIS X);  $//$  ドライブ即停止 waitdrive(MCX512\_AXIS\_X); フィングドライブ終了待ち

```
}
// メイン関数
```

```
void main(void ) {
```
// スプリットパルス

```
ExeSRST(); // コマンドリセット
homesrch(); ファイン コンピュータ カランド プロセッサ プロセッサ プロセッサ // 自動原点出し
drive(); アイディスク インタイム (S字加減速ドライブ
sync(); // 同期動作
split(); \frac{1}{2} // スプリットパルス
```
}

# 10. 電気的特性

# 10.1 DC 特性

#### ■ 絶対最大定格

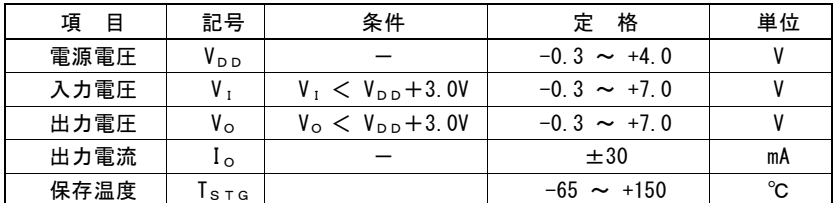

#### ■ 推奨動作条件

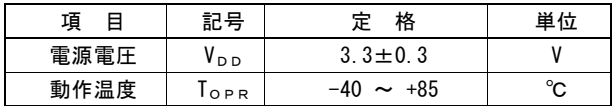

#### ■ DC特性

(  $T_{OPR}$ = -40 ~ +85°C,  $V_{DD}$  = 3.3v $\pm$ 0.3V ) 項 目 記号 | 条 件 | 最小 | 標準 | 最大 | 単位 | 備 考 高レベル入力電圧 V<sub>IH</sub> Video 2.0 3.5 V 低レベル入力電圧 VIL -0.3 0.8 V 高レベル入力電流 I<sub>IH</sub> V<sub>IN</sub> = V<sub>DD</sub> | | | 1.0 | µA 低レベル入力電流 I<sub>IL</sub> V<sub>IN</sub> = 0V | | | -1.0 | µA 高レベル出力電圧 V<sub>OH</sub>  $I_{\text{OH}} = 0 \text{ mA}$   $V_{\text{DD}} - 0.2$   $V$   $\pm 1$  $I_{\text{OH}}$  = -12mA  $V_{\text{DD}}$ -0.4  $V$   $V$  D15~D0 信号 I<sub>OH</sub> = -6mA | V<sub>DD</sub>-0.4 | | | | | | | | 上記以外の信号 低レベル出力電圧 VoL  $I_{OL} = 0 \text{ mA}$  0.1 V  $I_{\text{OL}} = 12 \text{mA}$  0.4 V  $\bigcup_{\text{max}}$  0.5~D0 信号 INT0N,INT1N 信号 I<sub>OL</sub> = 6mA | | | | | | 0.4 | V | 上記以外の信号 出カリーク電流 | I<sub>OZ</sub> | V<sub>OUT</sub>=V<sub>DD</sub> or GND | -1 | | | | | μA D15~D0 信号 PIN6,PIN5 信号 INT0N,ITN1N 信号 SDA 信号 シュミットトリガ シュミットトゥカ V<sub>H</sub> V<sub>H</sub> 2000 - 10.1 2000 - 2000 - 2000 - 2000 - 2000 - 2000 - 2000 - 2000 - 2000 - 2000 - 2000 - 2000 - 2000 - 2000 - 2000 - 2000 - 2000 - 2000 - 2000 - 2000 - 2000 - 2000 - 2000 - 2000 - 2000 - 2000 - 2000 - 消費電流 IDD  $I_{1Q}$ =0mA, CLK=16MHz 45 45 50 mA  $I<sub>I<sub>O</sub></sub>$ =0mA, CLK=20MHz 58 64

注1:INT0N,INT1N 出力信号および PIN6,PIN5,SDA 信号は、オープンドレイン出力ですので、高レベル出力電圧の項目はあり ません。

#### ■ 端子容量

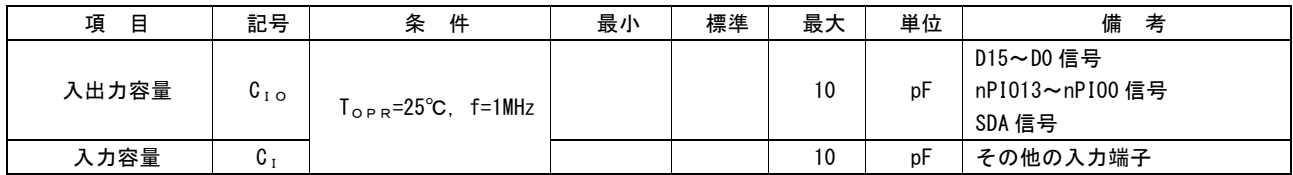

10.2 AC 遅延特性 ( T<sub>OPR</sub> = -40~+85℃, V<sub>DD</sub> = +3.3V±10%, 出力負荷条件:D15~D0,INTN:85pF,SDA:400pF,その他:50pF)

# 10.2.1 クロック

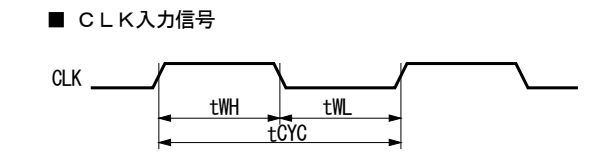

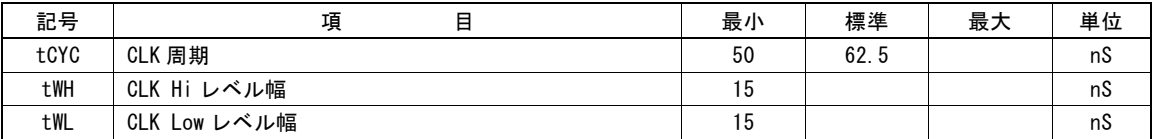

#### 10.2.2 CPU リード/ライトサイクル

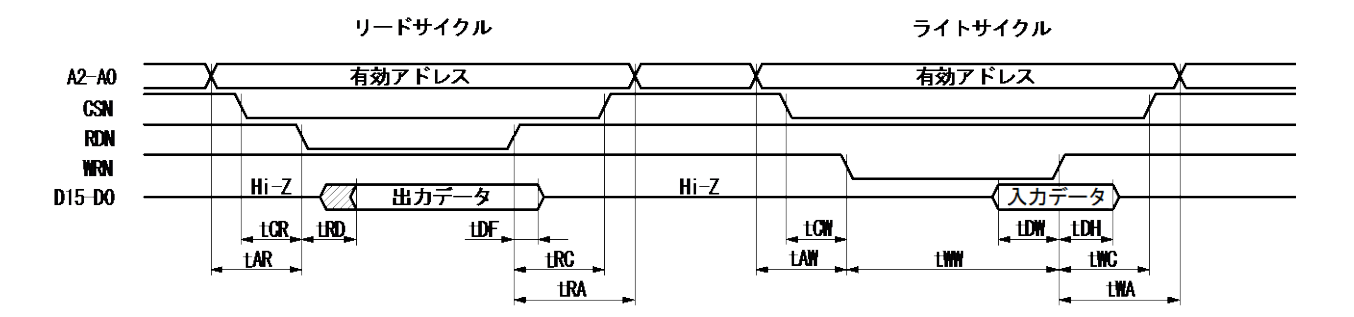

上図は、16ビットデータバス(H16L8=Hi)のときの信号です。8ビットデータバス(H16L8=Low)のときは、図においてアドレス信号が A3~A0、データ信号がD7~D0になります。

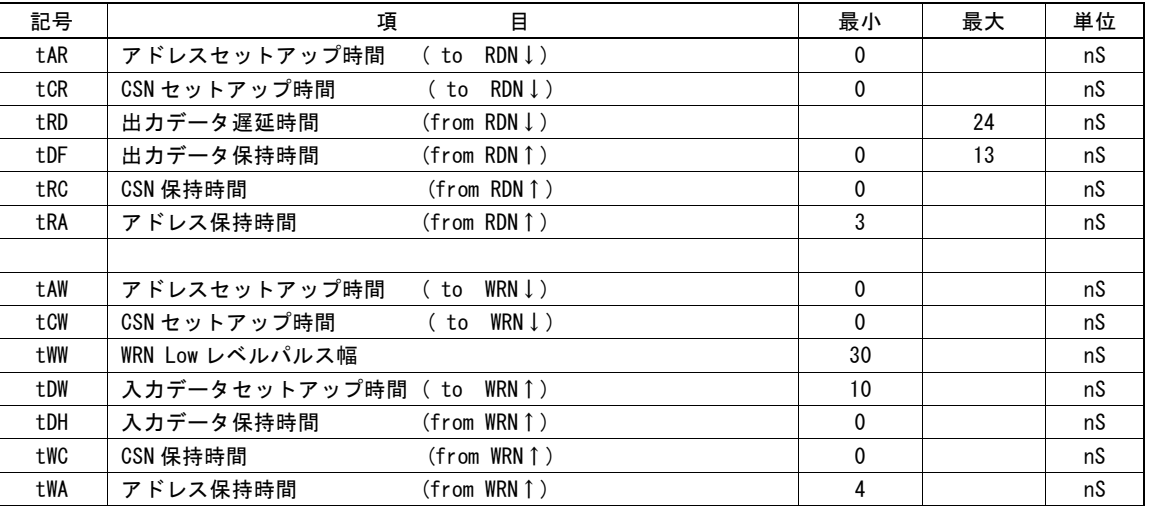

#### 10.2.3 CLK/出力信号遅延

次の出力信号は、常に、CLK信号に同期しています。CLKの↑でレベルが変化します。

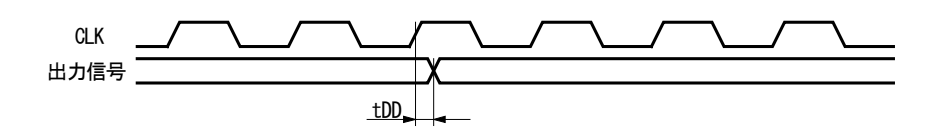

出力信号:nPP, nPM, nDCC, nSPLTP, nPIO13~0(機能選択による)

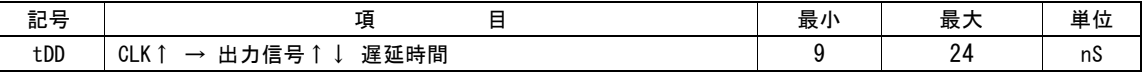

出力信号:INT0N, INT1N

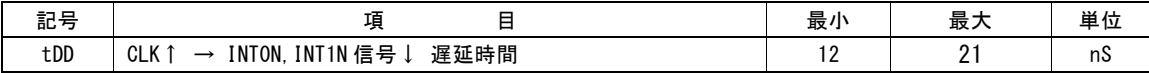

#### 10.2.4 入力パルス

■ 2相パルス入力モード

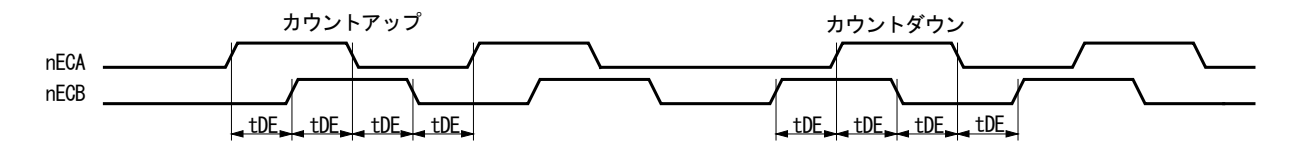

■ アップダウンパルス入力モード

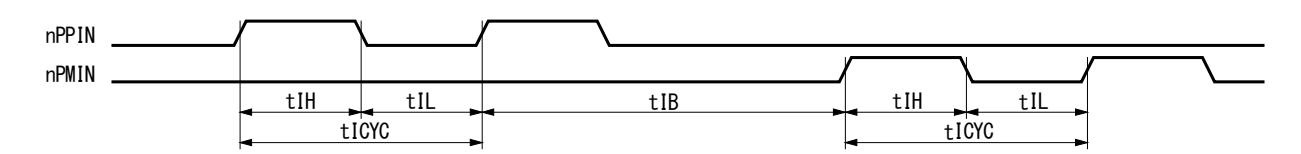

- a. 2相パルス入力モードでは、nECA, nECB入力が変化すると、実位置カウンタは、最大CLK4サイクル後に変化後の値になり ます。
- b. アップダウンパルス入力モードでは、nPPIN, nPMIN 入力の↑から最大 CLK4サイクル後に、実位置カウンタは変化後の値 になります。

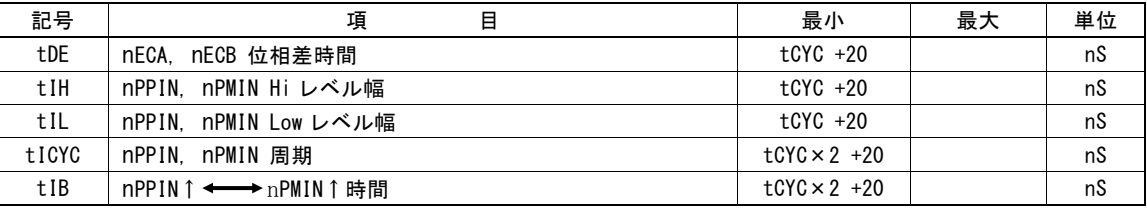

tCYC は CLK の周期です。

#### 10.2.5 汎用入/出力信号(nPIO13~0)

左下図は、nPIO13~0入力信号を、RR4、5レジスタで読み込んだときの遅延時間を示しています。IC内蔵フィルタは無効にして います。

右下図は、nPIO13~0 出力信号データを、WR4,5 レジスタに書き込んだときの遅延時間を示しています。

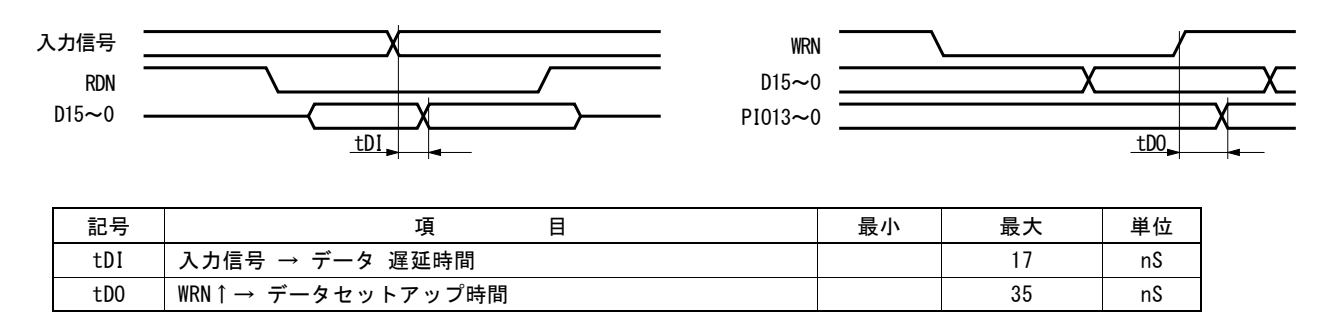

### 10.2.6 スプリットパルス

スプリットパルスが開始されるドライブパルスの立ち上がりからスプリットパルスが Hi になるまでの遅延時間です(スプリットパルス は正論理としています)。

開始パルス有りの場合には、第1スプリットパルスだけがドライブパルスと同時に出力されますが、第2スプリットパルス以降はド ライブパルスより1CLK 遅れて出力されます。

開始パルス無しの場合には、すべてのスプリットパルスがドライブパルスより1CLK 遅れて出力されます。

#### ■ スプリットパルスのモード設定で開始パルス有りの場合

スプリットパルスのモード設定で開始パルス有りを設定した時の開始ドライブパルス立ち上がり時からスプリットパルスが Hi にな るまでの遅延時間です。

tDS1 は第 1 スプリットパルスの遅延時間です。tDS2 は第 2 スプリットパルス以降の遅延時間を示しています。第 2 パルス以降 は 1CLK 遅れます。

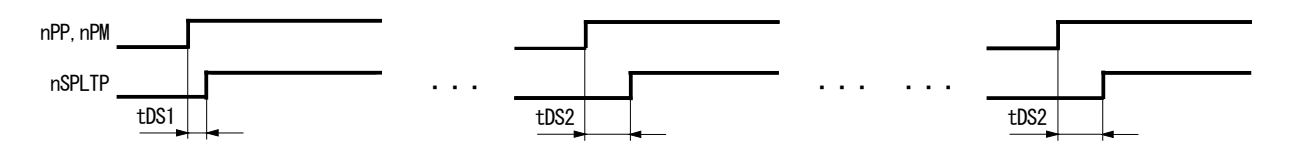

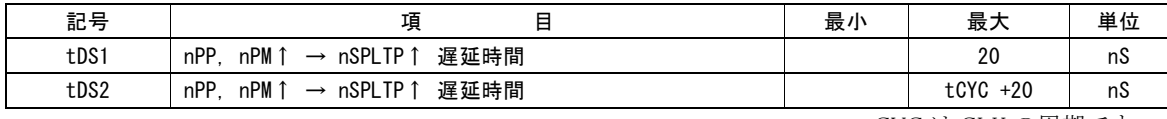

tCYC は CLK の周期です。

#### ■ スプリットパルスのモード設定で開始パルス無しの場合

スプリットパルスのモード設定で開始パルス無しを設定した時の開始ドライブパルス立ち上がり時からスプリットパルスが Hi にな るまでの遅延時間です。

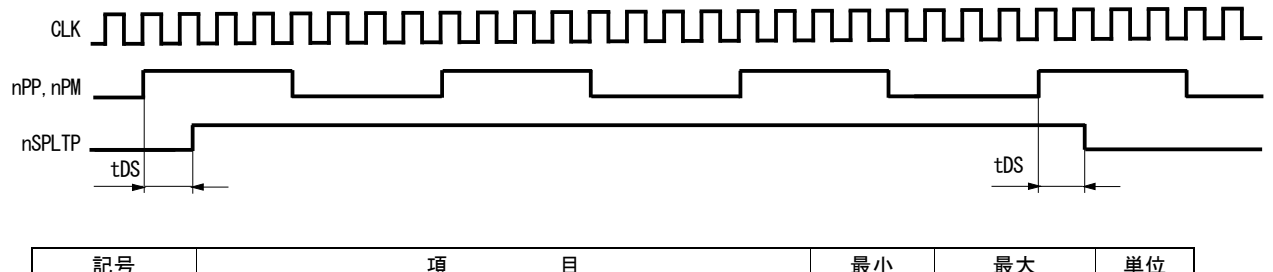

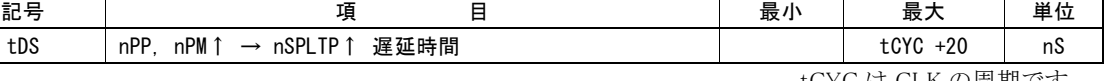

tCYC は CLK の周期です。

### 10.2.7 I 2C シリアルバス(ファーストモード時)

#### ■ SCL クロック

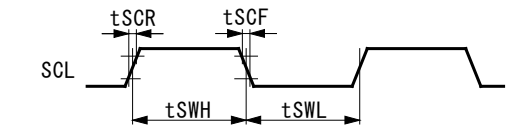

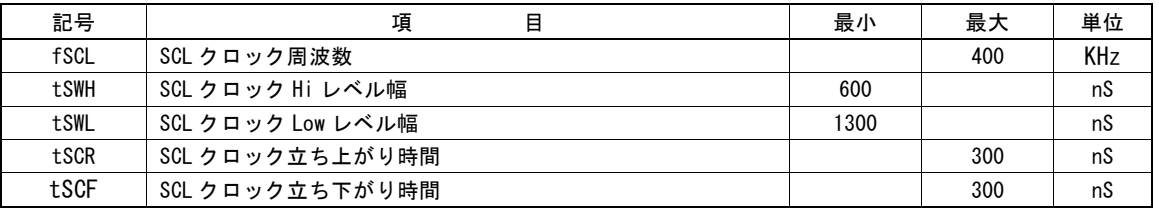

#### ■ スタート/ストップコンデション

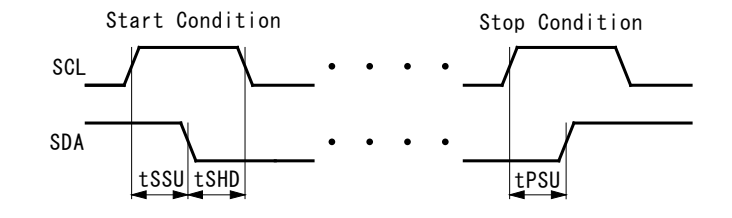

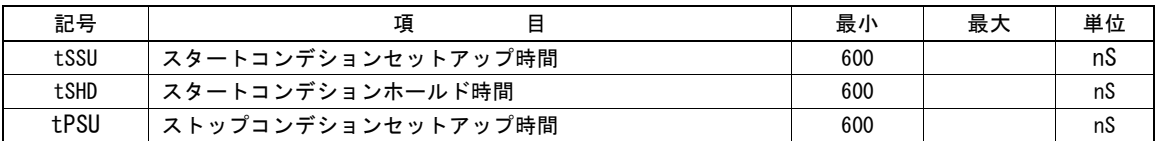

#### ■ 書き込み/読み出し SDA データ

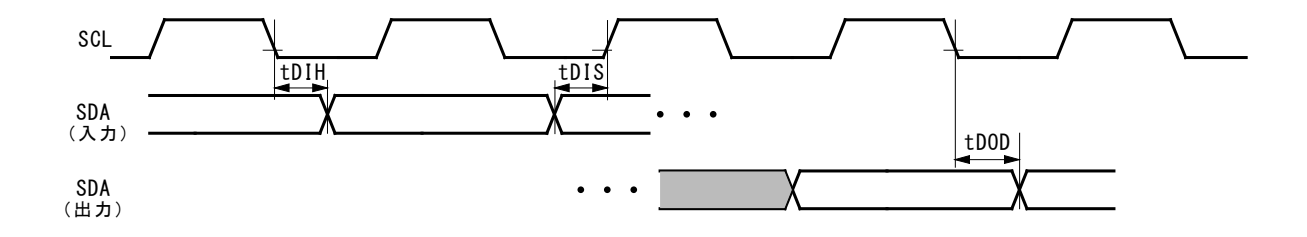

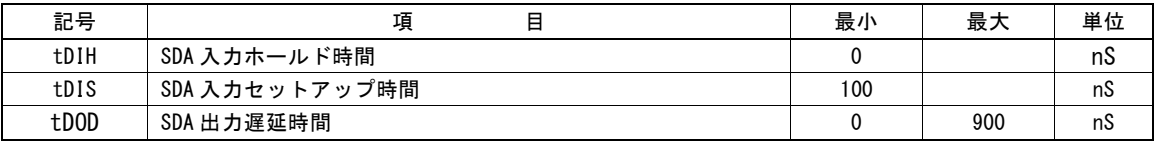

# 11. 入出力信号タイミング

# 11.1 パワーオンタイミング

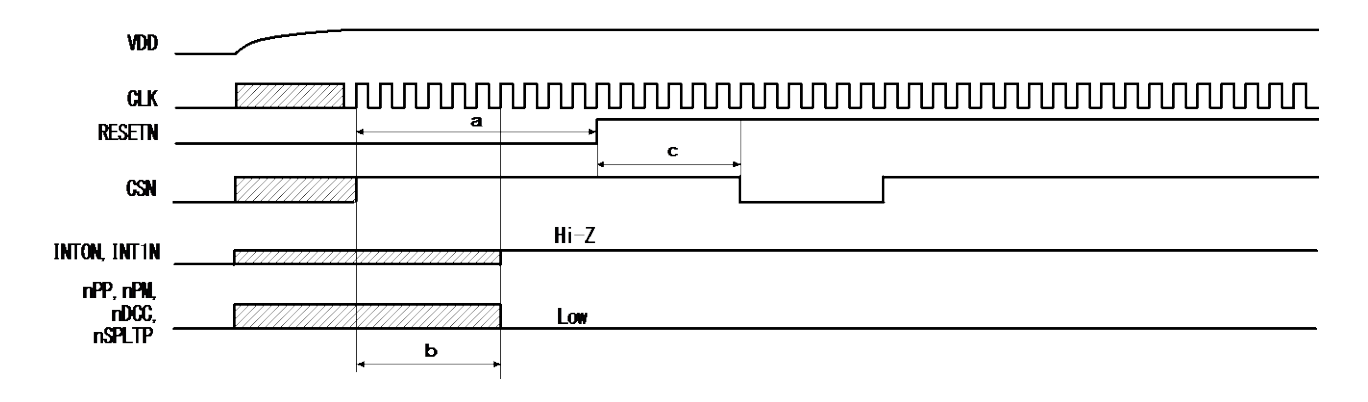

- a. リセット入力信号(RESETN)は、CLK入力後、CLK×8サイクル以上Lowレベルであることが必要です。
- b. 電源投入時の出力信号は、RESETNがLowレベルであり、CLKが入力されている状態で、最大でCLK×6サイクル後に、上図に 示すレベルに確定します。
- c. RESETNがHiレベルに上がってから、最大でCLK×4サイクルの間は、本ICへのリード/ライトはできません。

# 11.2 ドライブ開始/終了時

#### <u> ՈՐՄԱՐՄԱՐՄԱՐՄԱՐՄԱՐՄԱՐՄԱՐՄԱՐԱ ••••••••••• ՈՐՄԱՐՄԱՐՄԱՐՄԱՐՄԱՐԱՐ</u> CLK WRN ドライブ命令の書き込み nPP, nPM,<br>nPLS b 第1パルス | 第2パルス | センタン | 最終パルス | nPLS a a nDRIVE ASND, Led Led Led Led The Tailor 有効レベル c CNST<br>DSND  $\overline{\mathsf{c}}$ nDIR 前の状態 X | 有効レベル 前の状態 d e

- a. ドライブ状態出力信号(nDRIVE)は、ドライブ命令が書き込まれた時、WRNの↑から最大CLK2サイクル後にHiレベルになり、 最終パルスのLow期間後からCLK1サイクル後にLowレベルに戻ります。
- b. ドライブパルス(nPP, nPM, nPLS)は、本図では正パルスの場合を示しています。ドライブ命令が書き込まれた時、WRNの↑ から最大CLK4サイクル後に第1パルスが出力されます。
- c. ASND,CNST,DSNDは、nDRIVEの↑からCLK3サイクル後に有効レベルになり、DRIVEの↓からCLK1サイクル後にLowレベ ルに戻ります。
- d. ドライブ出力パルス方式を1パルス方式に設定したときのnDIR(方向)信号は、nDRIVEの↑からCLK1サイクル後に有効レベ ルに変化します。ドライブ終了後も次のドライブ命令が書き込まれるまでそのレベルを保持します。
- e. nDIR(方向)信号が有効レベルに変化してからCLK1サイクル後にドライブパルス(nPLS)の第1パルスが出力されます。

#### 11.3 補間ドライブ開始

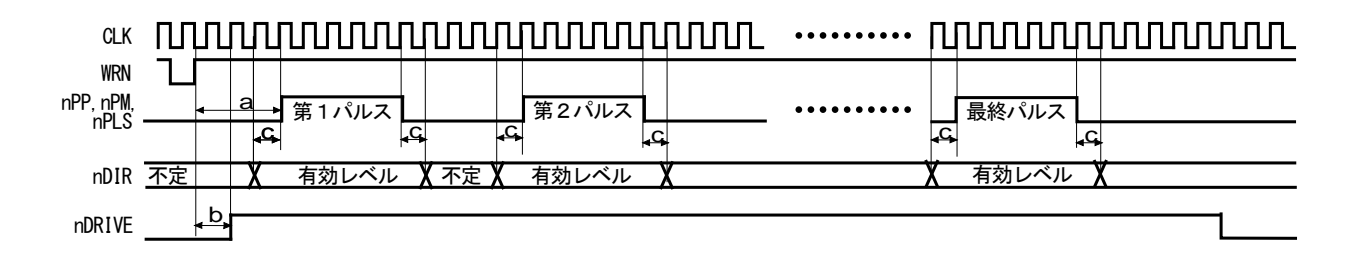

- a. 補間ドライブ時のドライブパルス(nPP,nPM,nPLS)は、ドライブ命令が書き込まれた時、WRNの↑から最大CLK4サイクル後に 第1パルスが出力されます。
- b. nDRIVEは、WRNの↑から最大CLK2サイクル後にHiレベルになります。
- c. ドライブ出力パルス方式を1パルス方式に設定したときの nDIR(方向)信号は、補間ドライブ時、ドライブパルスの Hi レベル 幅とその前後 CLK1サイクルの間、有効レベルになります。(ドライブパルス:正論理パルスのとき)

#### 11.4 ドライブ開始フリー

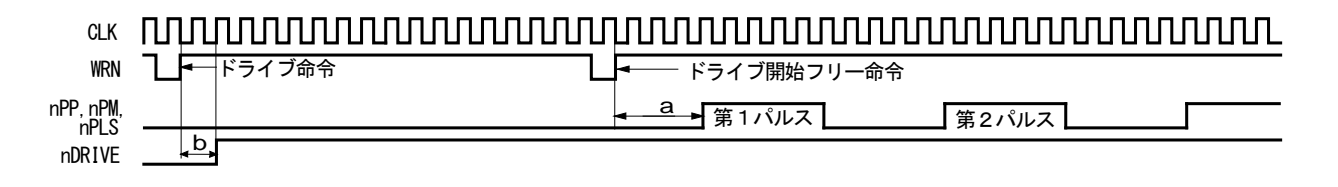

- a. 各軸のドライブパルス(nPP,nPM,nPLS)は、ドライブ開始フリー命令が書き込まれた時、WRNの↑から最大CLK4サイクル後に 第1パルスが出力されます。
- b. nDRIVE は、各軸のドライブ命令書き込み時、WRN の↑から最大 CLK2サイクル後に Hi レベルになります。

#### 11.5 ドライブ即停止

即停止入力信号と、即停止命令の動作タイミングです。即停止入力信号は、EMGN、nLMTP/M(即停止モードに設定時)、 nALARM、です。

即停止入力信号がアクティブレベルになると、または即停止命令が書き込まれると、現在出力中のドライブパルスを出力したの ちに、パルス出力を停止します。

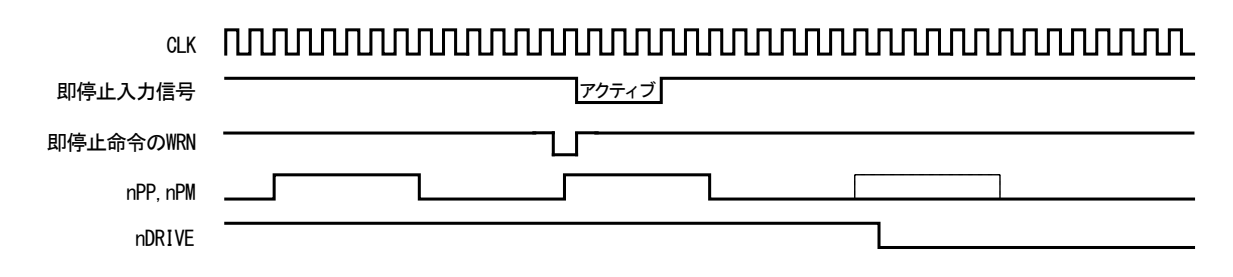

即停止入力信号は、入力信号フィルタを無効にしている場合でも、CLK2サイクル以上のパルス幅が必要です。 入力信号フィルタを有効にすると、フィルタの時定数の値に応じて入力信号は遅延します。

### 11.6 ドライブ減速停止

減速停止入力信号と、減速停止命令の動作タイミングです。減速停止入力信号は、nSTOP2~0、nLMTP/M(減速停止モードに 設定時)です。

減速停止入力信号がアクティブレベルになると、または減速停止命令が書き込まれると、現在出力中のドライブパルスを出力し たのちに、減速に移行します。

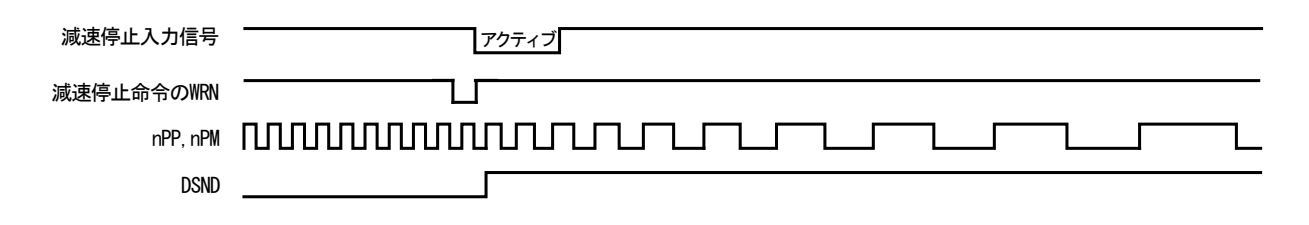

入力信号フィルタを有効にすると、フィルタの時定数の値に応じて入力信号は遅延します。

# 11.7 スプリットパルスの詳細タイミング

スプリットパルスの動作モードで開始パルスを有りに設定した場合、第1スプリットパルスのみ、ドライブパルス↑のタイミングでス プリットパルスがHiレベルになります。第2スプリットパルス以降は、ドライブパルス↑から1CLK後にスプリットパルスがHiレベルに なります。そのため、第1スプリットパルスのHiレベル幅が第2スプリットパルス以降に比べ1CLK分、長くなります。 動作モードで開始パルス無しに設定した場合は、全てのスプリットパルスは、ドライブパルス↑から1CLK後にスプリットパルスが Hiレベルになります(正論理パルス設定時)。

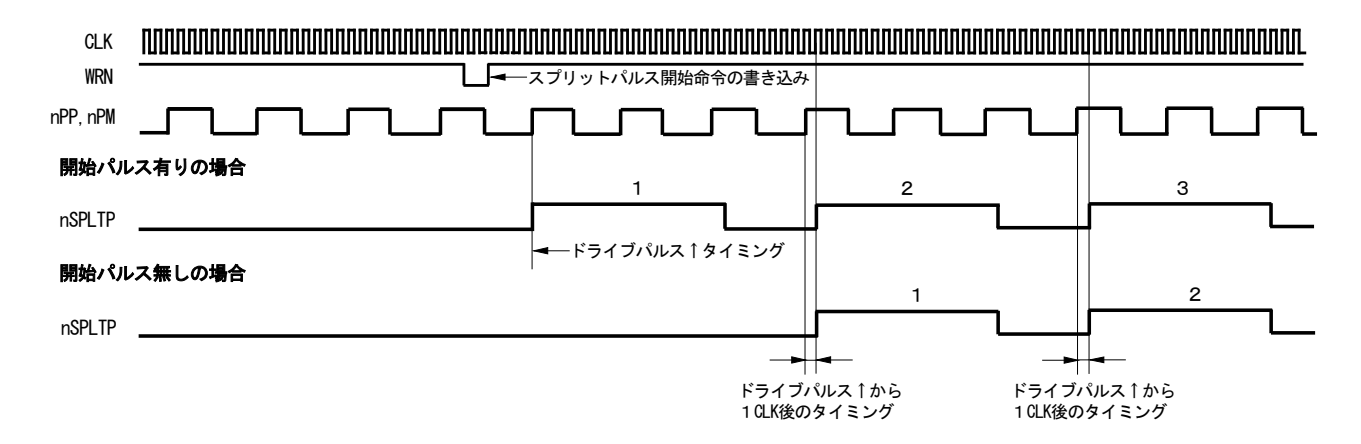

# 12. 外形寸法

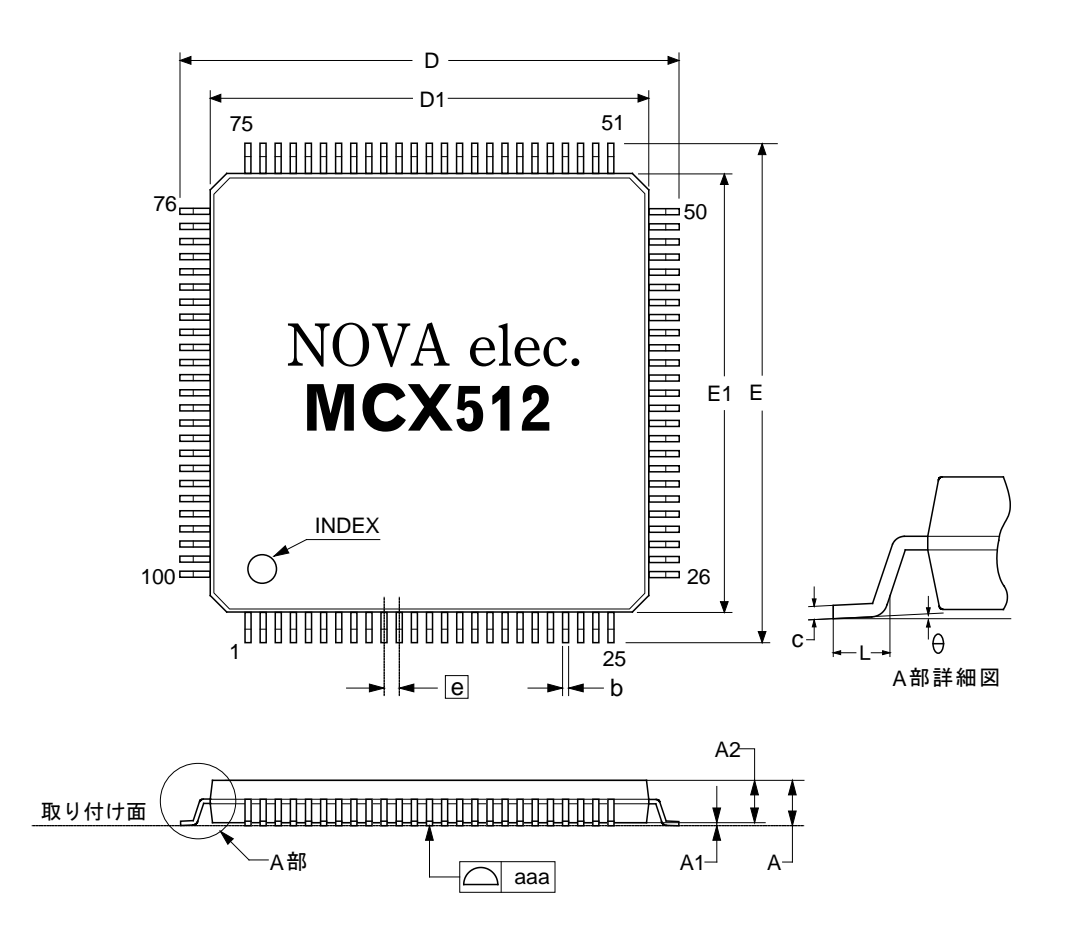

パッケージサイズ 14×14×1.4 mm

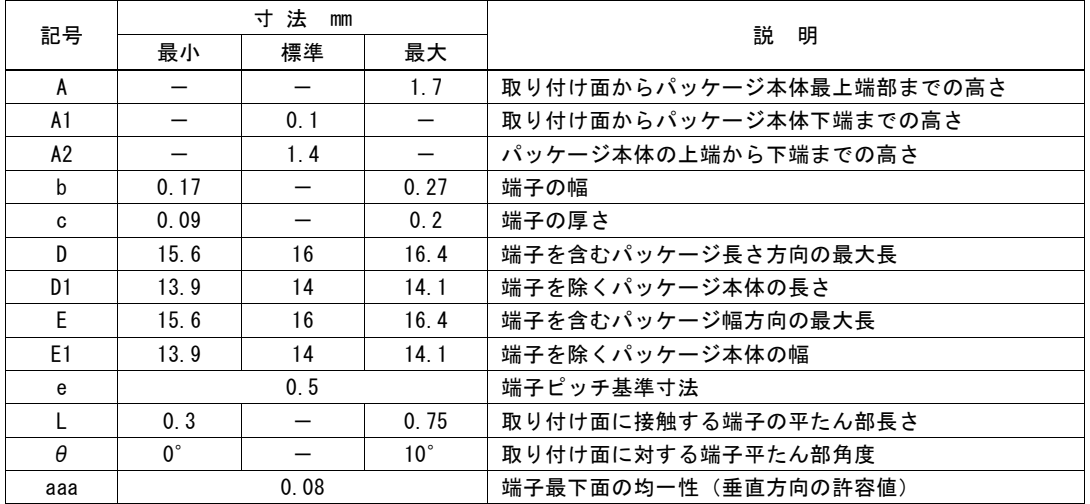

# 13. 保管条件と推奨実装条件

#### 13.1 本 IC の保管について

本ICの保管に際しては以下の項目に対してご注意願います。

- (1) 投げたり落としたりしないでください。包装材が破れて気密性が損なわれる場合があります。
- (2) 保管は、防湿梱包未開封の状態で30℃、85%RH 以下の環境とし、12ヶ月以内にご使用下さい。
- (3) 有効期限が過ぎた場合には、排湿処理として125℃±5℃で20時間以上30時間以内のベーキングを実施してください。ベ ーキング回数は、2回以内としてください。また、有効期限内においても防湿梱包の気密が損なわれた場合には排湿処理を 行ってください。
- (4) 排湿処理の実施に際しては、静電気によるデバイスの破壊防止を行って下さい。
- (5) 防湿梱包開封後は、30℃、70%RH 以下の環境条件下で保管し、7日以内での実装をお願いします。なお、上記許容放置 期間を過ぎたICにつきましては、実装前に必ずベーキング処理を実施願います。

#### 13.2 はんだごてによる標準実装条件

本ICのはんだごてによる標準実装条件は、以下の通りです。

- (1) 実装方法: はんだごて(端子部分加熱)
- (2) 実装条件: 端子温度:350℃以下、 時間:5秒以内、回数:2回以下

#### 13.3 リフローによる標準実装条件

本ICのリフローによる標準実装条件は、以下の通りです。

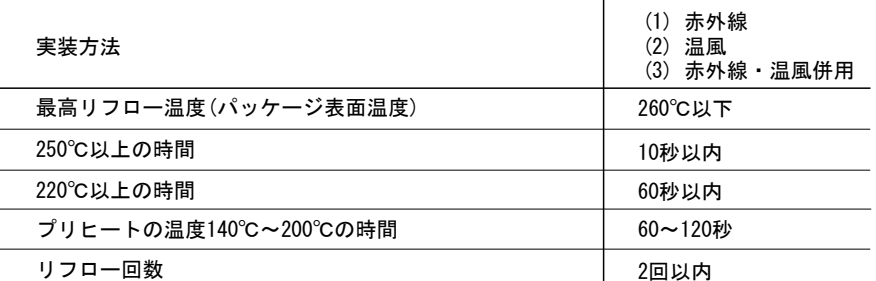

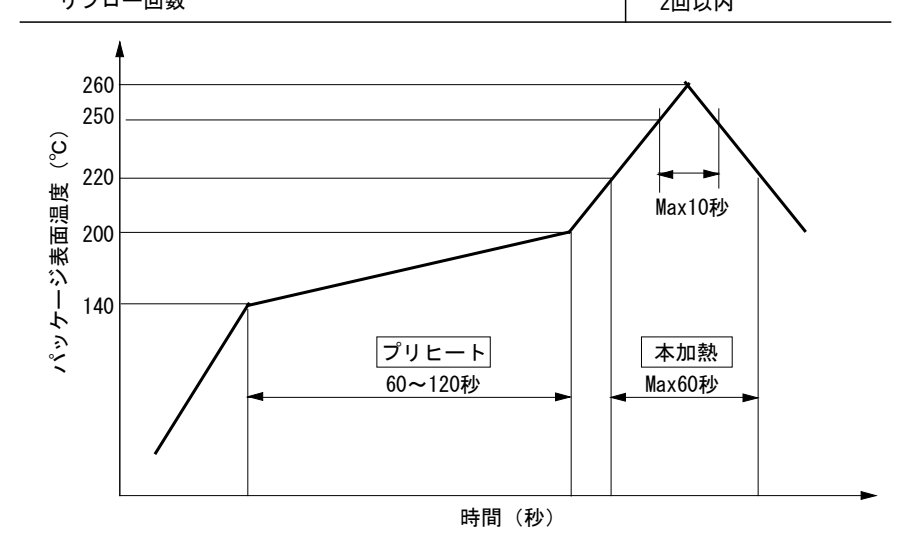

MCX512リフロー実装条件

(ただしCLK = 16MHz)

# 付録 A 加減速ドライブのための計算式

# A-1 直線加減速ドライブの場合

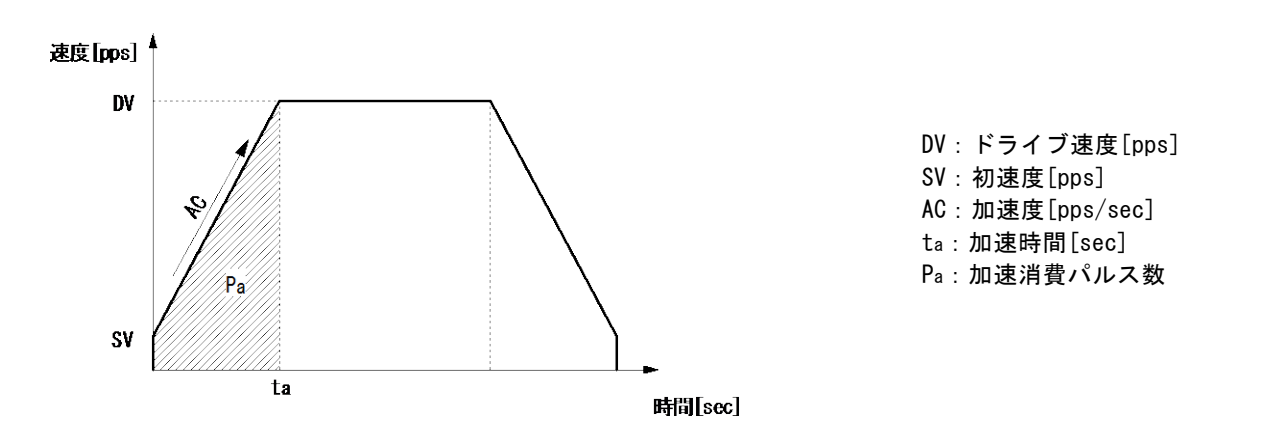

◎ 初速度 SV、ドライブ速度 DV、加速時間 ta が与えられたときの、加速度 AC 計算式

加速度 ta  $AC = \frac{DV - SV}{IV}$  [pps/sec]

◎ 初速度 SV、ドライブ速度 DV、加速度 AC が与えられたときの、加速時間 ta 計算式

$$
加波時間 ta = \frac{DV-SV}{AC}
$$
 [sec]

◎ 初速度 SV、ドライブ速度 DV、加速度 AC が与えられたときの、加速消費パルス数 Pa 計算式

加連h�書パルス数 Pa = 
$$
\frac{DV^2 - SV^2}{2 \times AC}
$$

加速度 AC、加速時間 ta、加速消費パルス数 Pa を、減速度 DC、減速時間 td、減速消費パルス数 Pd に置き換えることで、それ ぞれ 減速度 DC、減速時間 td、減速消費パルス数 Pd を求めることが出来ます。

【注意】

• 上記の計算式は理想的な式であり、実際の IC の動作においては多少の差異が生じます。

# A-2 S 字加減速ドライブの場合

(ただし CLK = 16MHz)

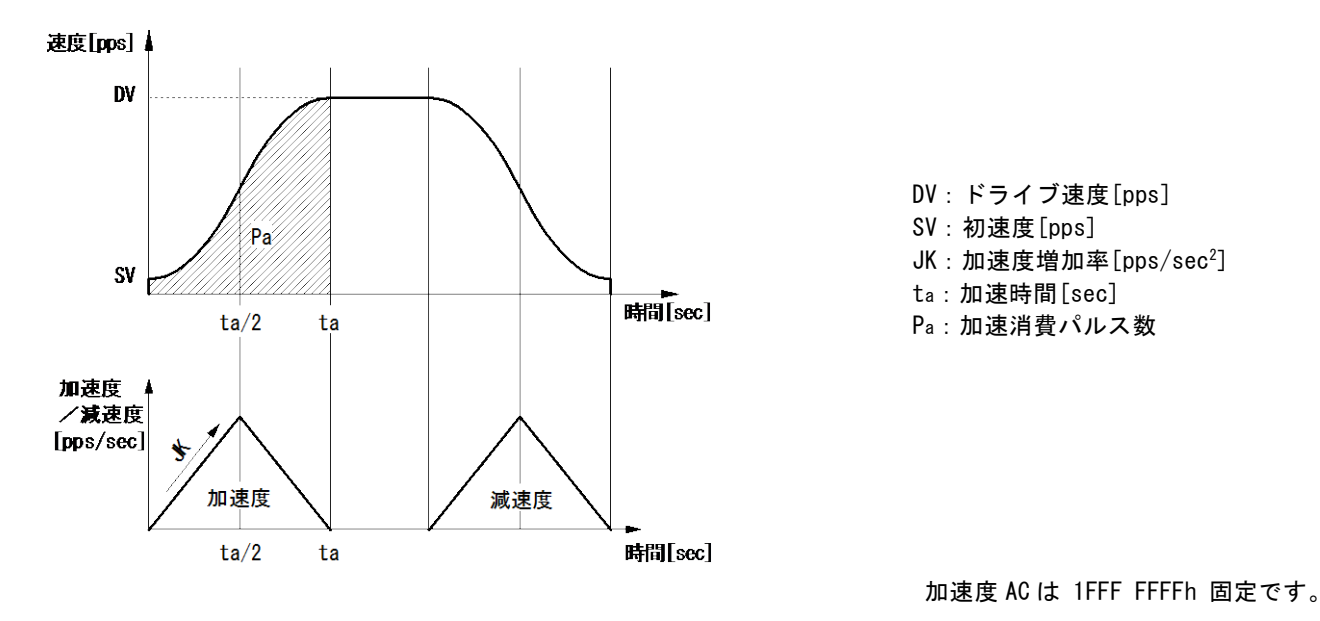

◎ 初速度 SV、ドライブ速度 DV、加速時間 ta が与えられたときの、加速度増加率 JK 計算式

$$
加連度増加率 UK = \frac{4(DV-SV)}{\text{ta}^2}
$$
 [pps/sec<sup>2</sup>]

◎ 初速度 SV、ドライブ速度 DV、加速度増加率 JK が与えられたときの、加速時間 ta 計算式

$$
加連時間 ta = 2\sqrt{\frac{DV-SV}{JK}}
$$
 [sec]

◎ 初速度 SV、ドライブ速度 DV、加速度増加率 JK が与えられたときの、加速消費パルス数 Pa 計算式

加連hh書パルス数 Pa = (DV + SV) 
$$
\sqrt{\frac{DV - SV}{JK}}
$$

加速度増加率 JK、加速時間 ta、加速消費パルス数 Pa を、減速度増加率 DJ、減速時間 td、減速消費パルス数 Pd に置き換え ることで、それぞれ 減速度増加率 DJ、減速時間 td、減速消費パルス数 Pd を求めることが出来ます。

【注意】

- 部分 S 字加減速では、上記計算式は成立しません。
- 上記の計算式は理想的な式であり、実際の IC の動作においては多少の差異が生じます。

# 付録 B 入力クロックが 16MHz 以外のパラメータ計算式

MCX512 の入力クロック周波数を fCLK (Hz)としたときの、各速度設定値、タイマー設定値の計算式を以下に示します。

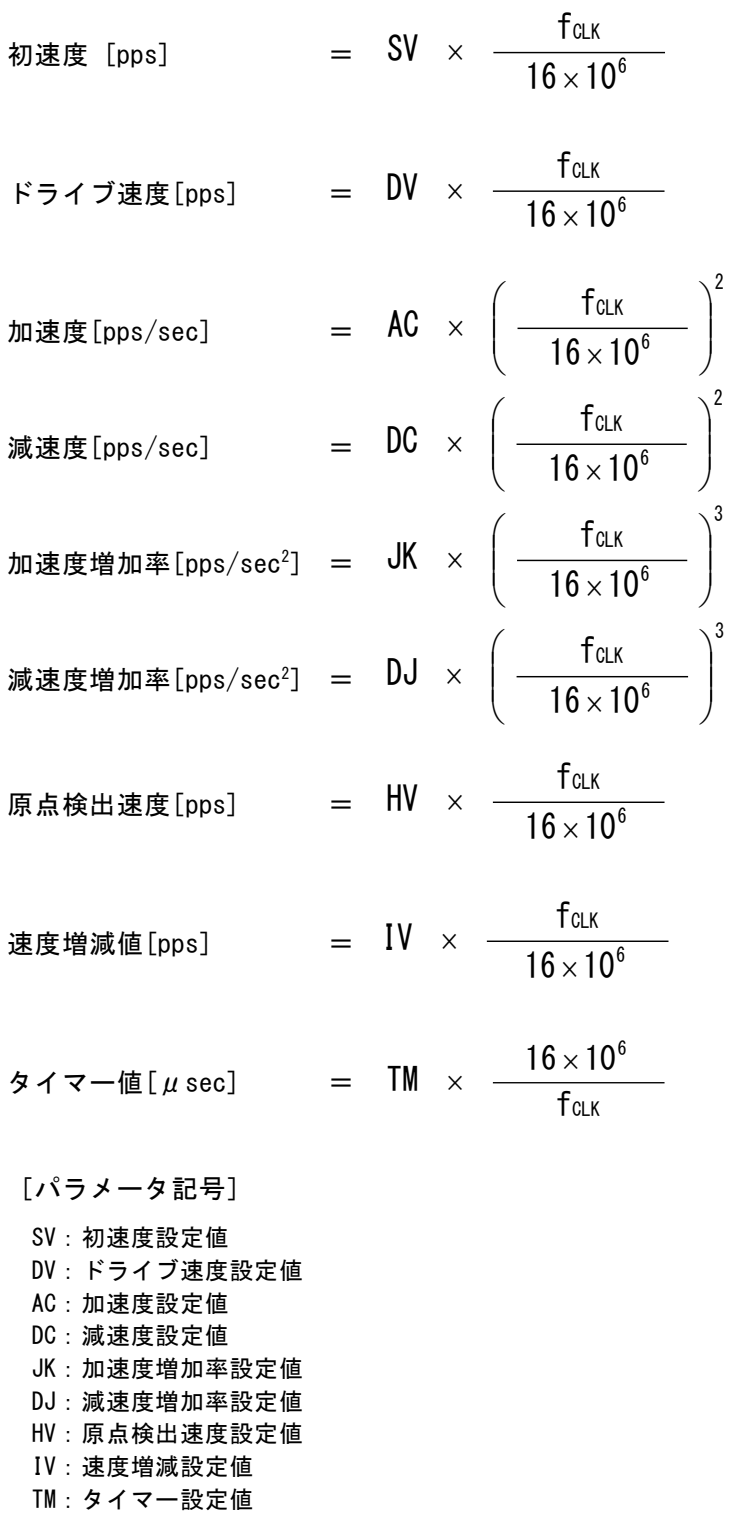

同期パルス出力幅(同期動作)、偏差カウンタクリア出力信号幅(自動原点出し)、ステップ間タイマー時間(自動原点出し)、入 力信号遅延時間(入力信号フィルタ)についても、それぞれ CLK 6 f 16×10<sup>6</sup> で補正が必要です。

 $- 237 -$ 

# 付録 C MCX300 シリーズとの相違点

従来のMCX300シリーズと、MCX512との主な相違点を以下に示します。 機能の詳細については、取扱説明書の当該項目を参照してください。

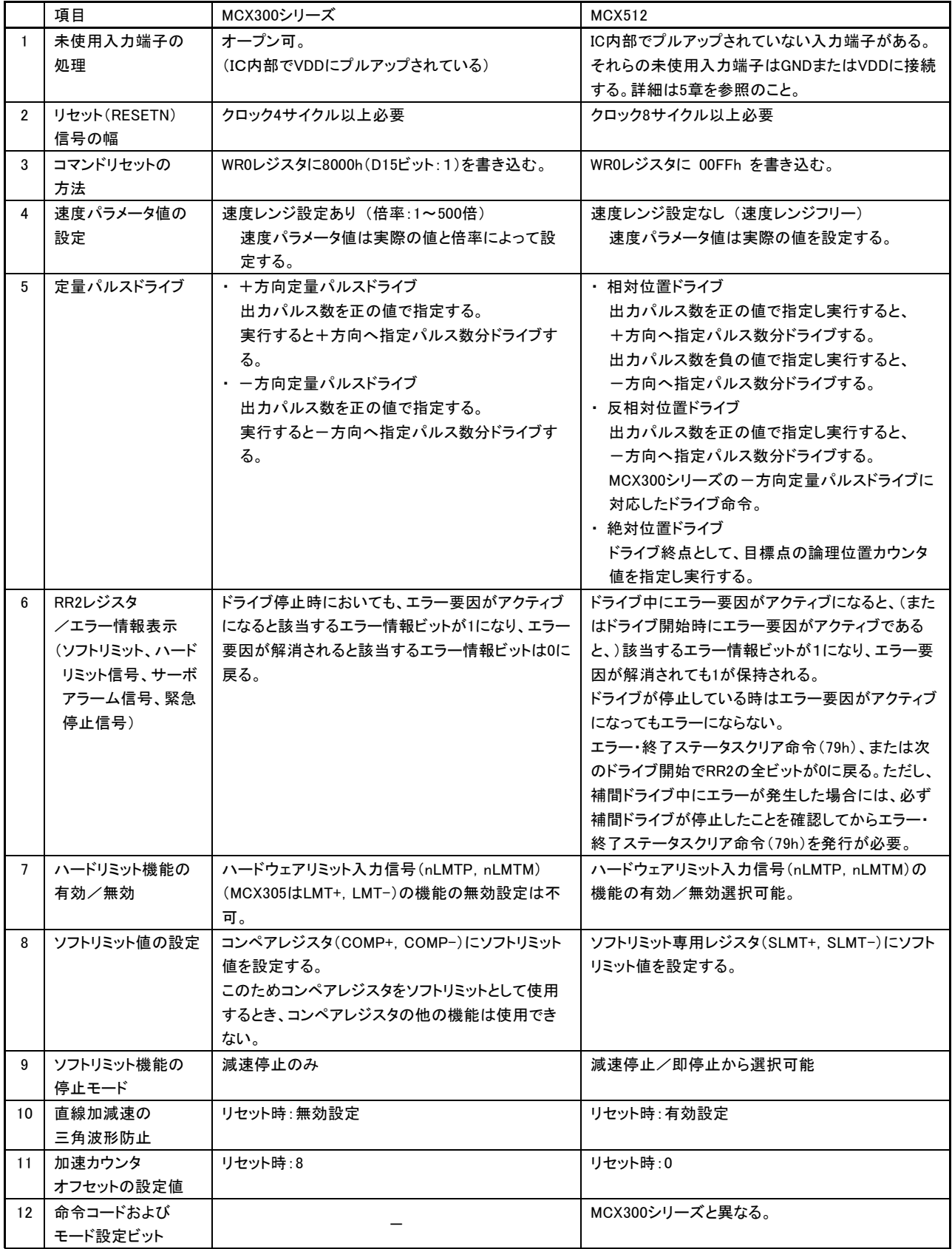

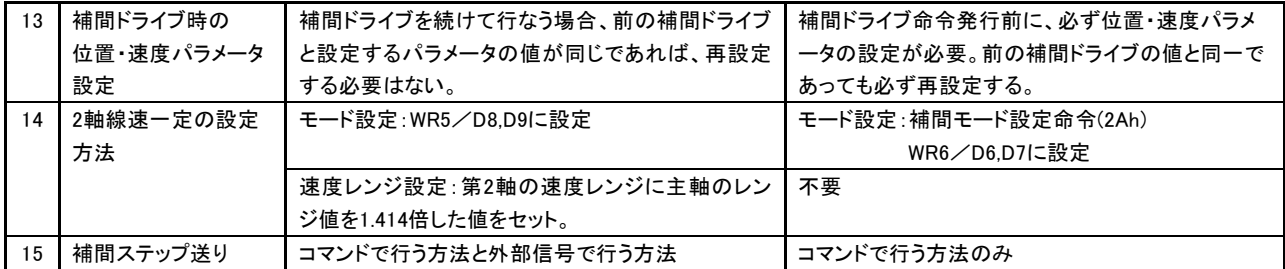